# **Intelligent Drivesystems, Worldwide Services**

**RU BU 0200** SK 2xxE (SK 200E ... SK 235E)

**DUBBURNE** 

THULL

Преобразователь частоты. Руководство

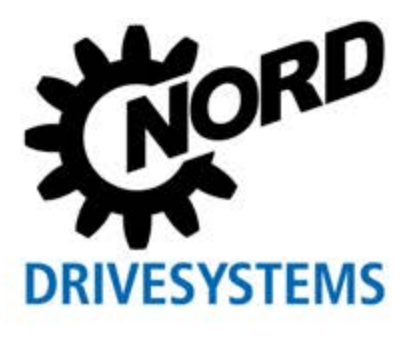

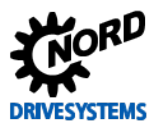

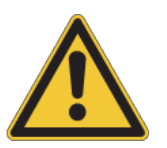

# Инструкции по технике безопасности и эксплуатации электронной приводной техники

(приводных преобразователей, устройств плавного пуска двигателей <sup>1)</sup> и периферийных распределительных шкафов)

(в соответствии с Директивой ЕС по низковольтному оборудованию 2006/95/ЕG, 20.04.2016 - 2014/35/EU)

#### 1. Общая информация

зависимости от указанного класса защиты) представлять опасность: быть под напряжением, иметь неизолированные или горячие поверхности, двигаться и вращаться.

Снятие защитных крышек и панелей в условиях, когда это недопустимо, использование устройства не по назначению, неправильные установка и эксплуатация устройства могут привести к опасной ситуации. тяжелым травмам и повреждению оборудования.

Более подробная информация приведена в документации, прилагаемой к устройству.

Все работы по транспортировке, установке, инициализации и обслуживанию проводиться техническому должны квалифицированными специалистами в соответствии с IEC 364, CENELEC HD 384, DIN VDE 0100, IEC 664 или DIN VDE 0110 и местными стандартами, принятыми в отношении техники безопасности.

В данной инструкции по общей технике безопасности под квалифицированными специалистами понимаются лица, которые могут выполнять работы по сборке, установке, вводу в эксплуатацию и эксплуатировать данное изделие, а также имеют соответствующую квапификацию

#### 2. Использование по назначению в Европе

Устройство предназначено для использования в составе электрической установки или машины.

Запрещается использовать устройство (т.е. приступать к его нормальной эксплуатации) в составе машин характеристики которых не удовлетворяют требованиями директивы ЕС 2006/42/EG (о машинном оборудовании); необходимо также соблюдать требования директивы EN 60204.

Ввод в эксплуатацию (т.е. начало штатной эксплуатации) разрешен только при условии выполнения требований директивы ЕС об электромагнитной совместимости (2004/108/EG, с 20.04.2016 2014/30/EU).

Устройства, имеющие знак "СЕ", удовлетворяют требованиям директивы о низковольтном оборудовании 2006/95/EG (с 20.04.2016 -2014/35/EU) Устройство изготовлено соответствии с требованиями гармонизированных стандартов, перечисленных в декларации СООТВАТСТВИЯ

Технические данные и информация об условиях подключения приведены на табличке с техническими данными и в документации.

Для защиты устройства разрешается использовать только функции и оснащение, указанные в документации.

### 3. Транспортировка, хранение

Соблюдать инструкции по транспортировке, хранению и правильному обрашению.

### 4. Установка

Установку и подключение системы охлаждения производить соответствии с требованиями прилагающейся документации.

Устройства следует защитить от недопустимых нагрузок и Во Общее время наработки некоторые части устройства могут (в воздействий В частности, во время перевозки и разгрузочнопогрузочных работ не допускать деформации частей устройства или изменения изоляционных расстояний. Не прикасаться к электронным элементам и контактам.

> В составе устройств имеются части, которые могут быть повреждены электростатическим разрядом, **BO3HUKIIIUM** вследствие неправильного обращения с оборудованием. Не допускать механического повреждения или разрушения электрических компонентов (в некоторых случаях это может быть опасно для жизни!).

#### 5. Подключение к электросети

При работе с оборудованием, находящимся под напряжением, соблюдать действующие национальные нормы по технике безопасности и охране труда (например, директивы по защите от несчастных случаев BGV A3, ранее VBG 4).

Установку электрооборудования осуществлять в соответствии с действующими нормами (установленными, например, в отношении сечения провода, предохранителей, заземляющего провода и т.д.). Необходимую информацию по этому вопросу можно найти в прилагающейся документации.

Инструкции по установке, отвечающей требованиям директив по ЭМС (к экранированию, заземлению, расположению фильтров и прокладке кабелей), приведены в документации к устройству. Эти инструкции следует соблюдать также при установке любых устройств с маркировкой СЕ. Ответственность за соблюдение ограничений, установленных директивами и нормами по ЭМС, несет изготовитель установки или машины.

### 6. Эксплуатация

Установки, в составе которых работает устройство, должны иметь дополнительные устройства контроля и обеспечения безопасности, предписываемые нормами  $\overline{a}$ технике безопасности и охране труда, а также правилами по работе с промышленным оборудованием.

Выбор параметров и конфигурации устройств должен обеспечивать безопасную работу устройств.

Во Общее время наработки устройств все крышки и панели должны быть закрыты.

#### 7. Техническое обслуживание и ремонт

После отключения устройств от источника питания конденсаторы могут некоторое время сохранять заряд, поэтому запрещается прикасаться к токопроводящим деталям и контактам оборудования сразу после его отключения. Следует ИЗУЧИТЬ соответствующие информационные знаки. расположенные на устройстве.

Более подробная информация приведена в документации, прилагаемой к устройству.

# Сохранить данные инструкции по технике безопасности для дальнейшего использования!

 $\overline{B}$ 

1) Устройства прямого пуска, устройства плавного пуска, реверсивные пускатели

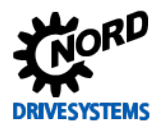

# **Использование по назначению**

**Неукоснительное соблюдение** инструкций руководства по эксплуатации является **необходимым условием для безотказной** работы устройства и удовлетворения возможных требований по гарантии. Поэтому, прежде чем начинать работу с устройством, **необходимо прочитать руководство по эксплуатации!**

Руководство по эксплуатации содержит **важную информацию по сервисному обслуживанию.** По этой причине руководство должно храниться **рядом с устройством.**

Преобразователи частоты серии SK 2xxE предназначены для работы в составе промышленных установок, где они используются для подключения трехфазных двигателей с короткозамкнутым ротором, а также синхронных двигателей с постоянными магнитами (**P**ermanent **M**agnet **S**ynchron **M**otor - PMSM). Вышеупомянутые двигатели должны подходить для работы с преобразователем частоты. Запрещается подключать к преобразователю частоты другие нагрузки.

Преобразователи частоты серии SK 2xxE являются устройствами, предназначенными для стационарной установки на двигателях или в оборудовании вблизи соответствующего эксплуатируемого двигателя. Обязательно соблюдать все технические условия и условия эксплуатации в месте эксплуатации.

Запрещается ввод в эксплуатацию (т.е. начало использования по назначению) до тех пор, пока не будет подтверждено, что машинное оборудование соблюдает требования директивы по ЭМС 2004/108/EG (с 20.04.2016 г.: 2014/30/EU), и что конечный продукт удовлетворяет, например, требованиям директивы ЕС о машинах и механизмах 2006/42/EG (с учетом требований EN 60204).

Getriebebau NORD GmbH & Co. KG, 2016

# **Документация**

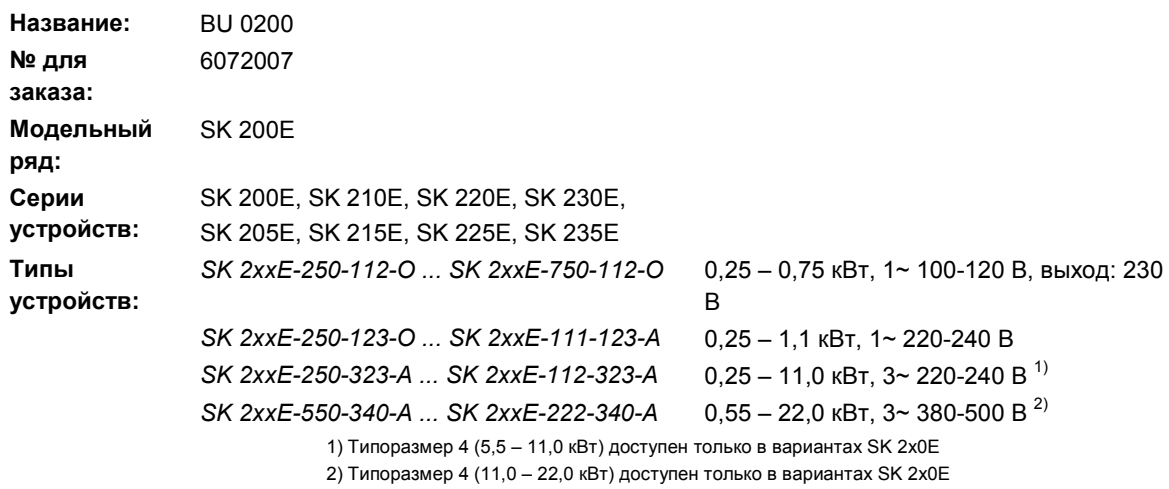

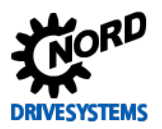

# **Перечень редакций**

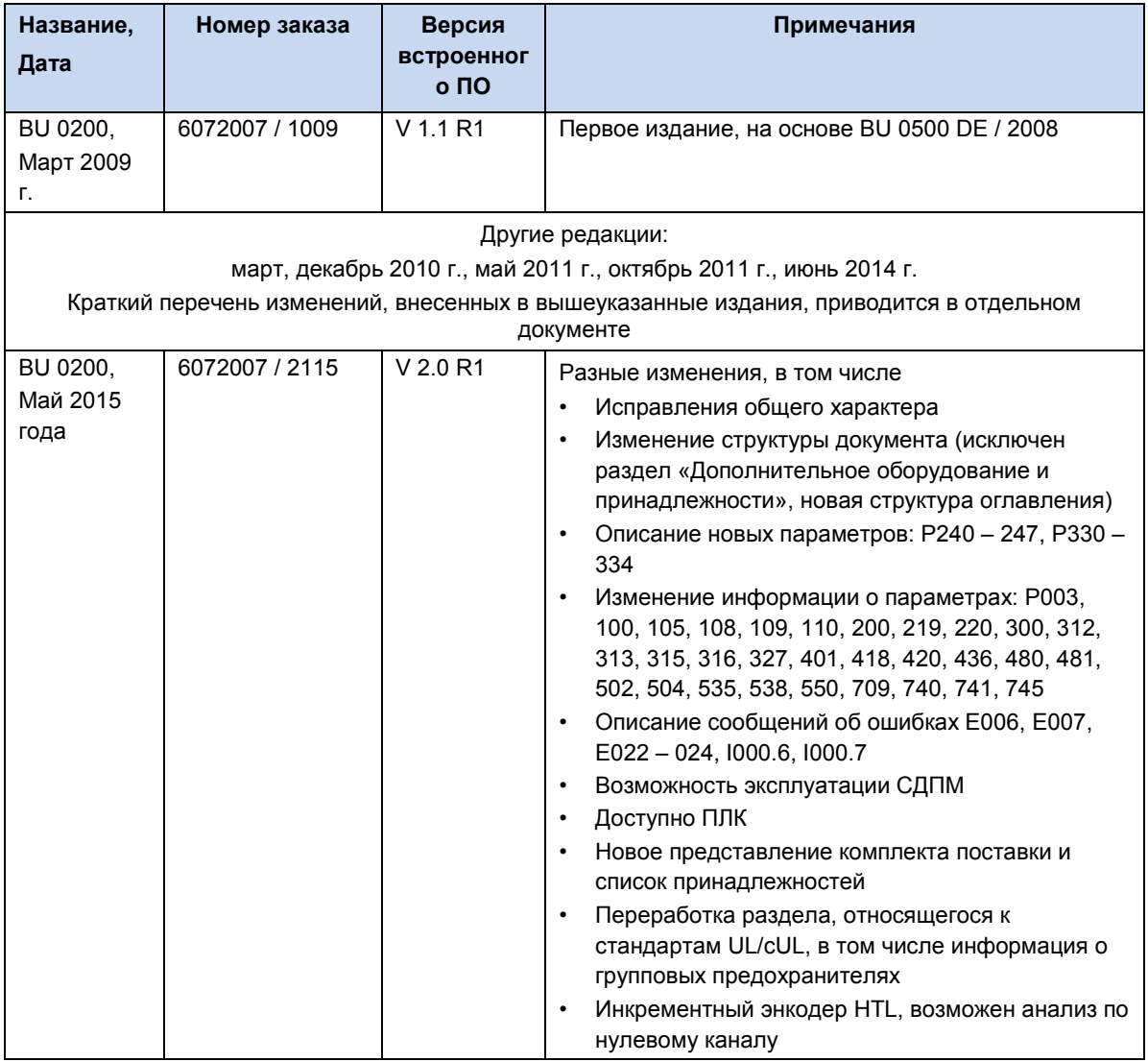

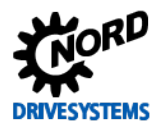

# Новые функции согласно перечню редакций

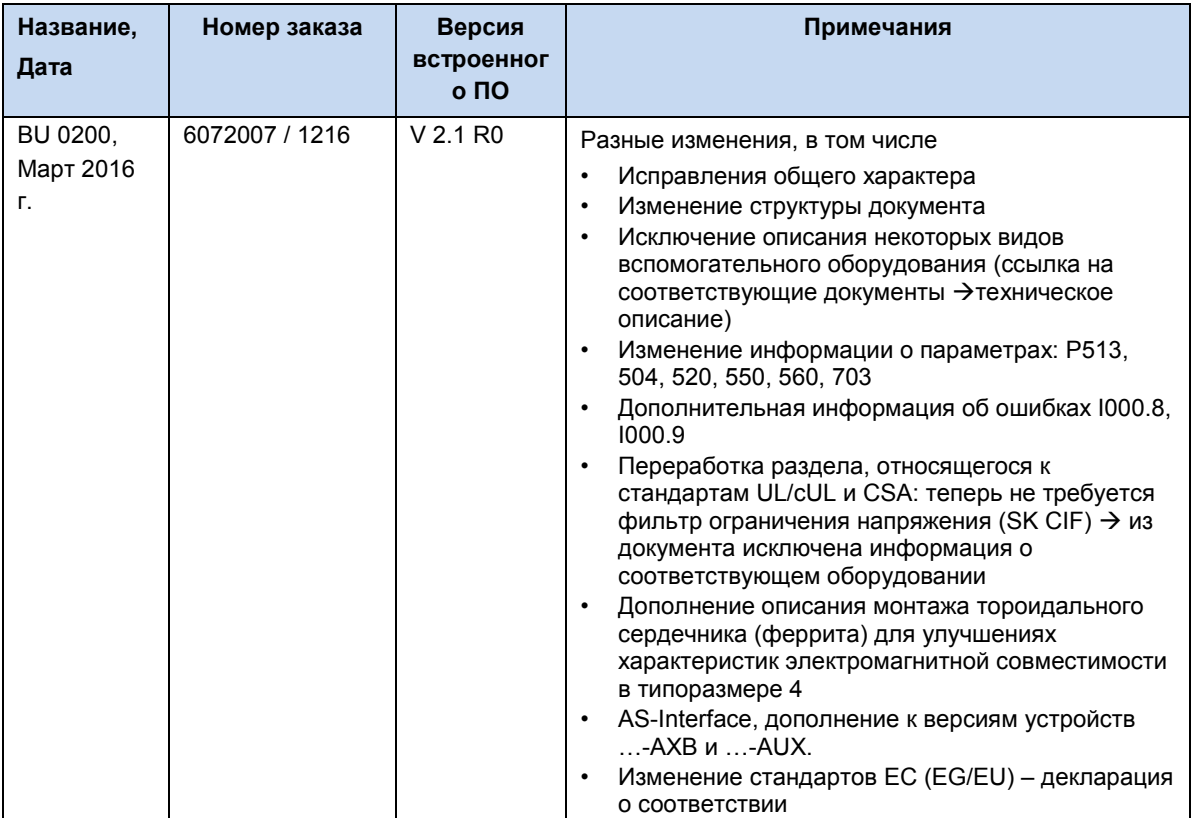

<span id="page-4-0"></span>Таблица 1: список версий BU0200

# Новые функции согласно перечню редакций

Новые функции частотного преобразователя, перечисленные в перечне редакций, включая параметры, на которые влияют эти функции или которые изменяются из-за них, будут действительны только с версии ПО ≥ V 2.0. Однако для этой версии ПО требуется версия аппаратного обеспечения ≥ "ЕАА", которая будет постепенно внедрена в серийное производство только в первом полугодии 2016 г. До этого момента оборудование, выпускаемое серийно, будет поставляться с версией аппаратных средств "ААА" и версией программного (микропрограммного) обеспечения ≤ V 2.0, функции которого описаны в инструкции BU 0200, выпуск: июнь 2014 г. (артикул: 6072007 / 2314).

# Авторское право

Настоящий документ является неотъемлемой частью описываемого оборудования и предоставляется владельцу оборудования в пригодной для использования форме. Запрещается редактировать, менять или каким-либо другим образом обрабатывать документ.

# Издатель

# Getriebebau NORD GmbH & Co. KG

Getriebebau-Nord-Straße 1 · 22941 Bargteheide, Germany · http://www.nord.com/ Телефон +49 (0) 45 32 / 289-0 • Факс +49 (0) 45 32 / 289-2253

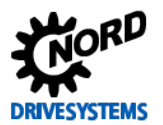

# **Оглавление**

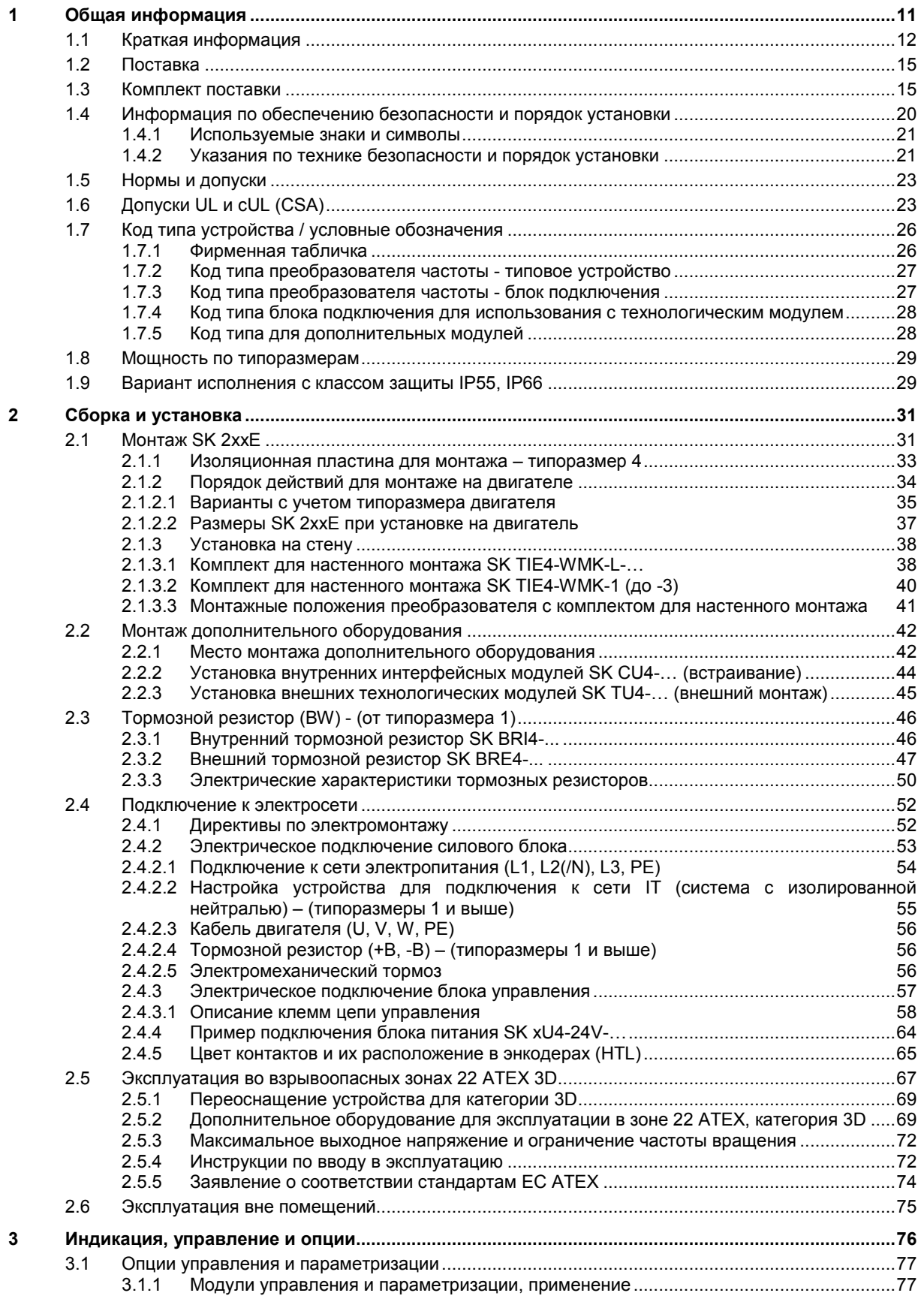

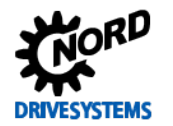

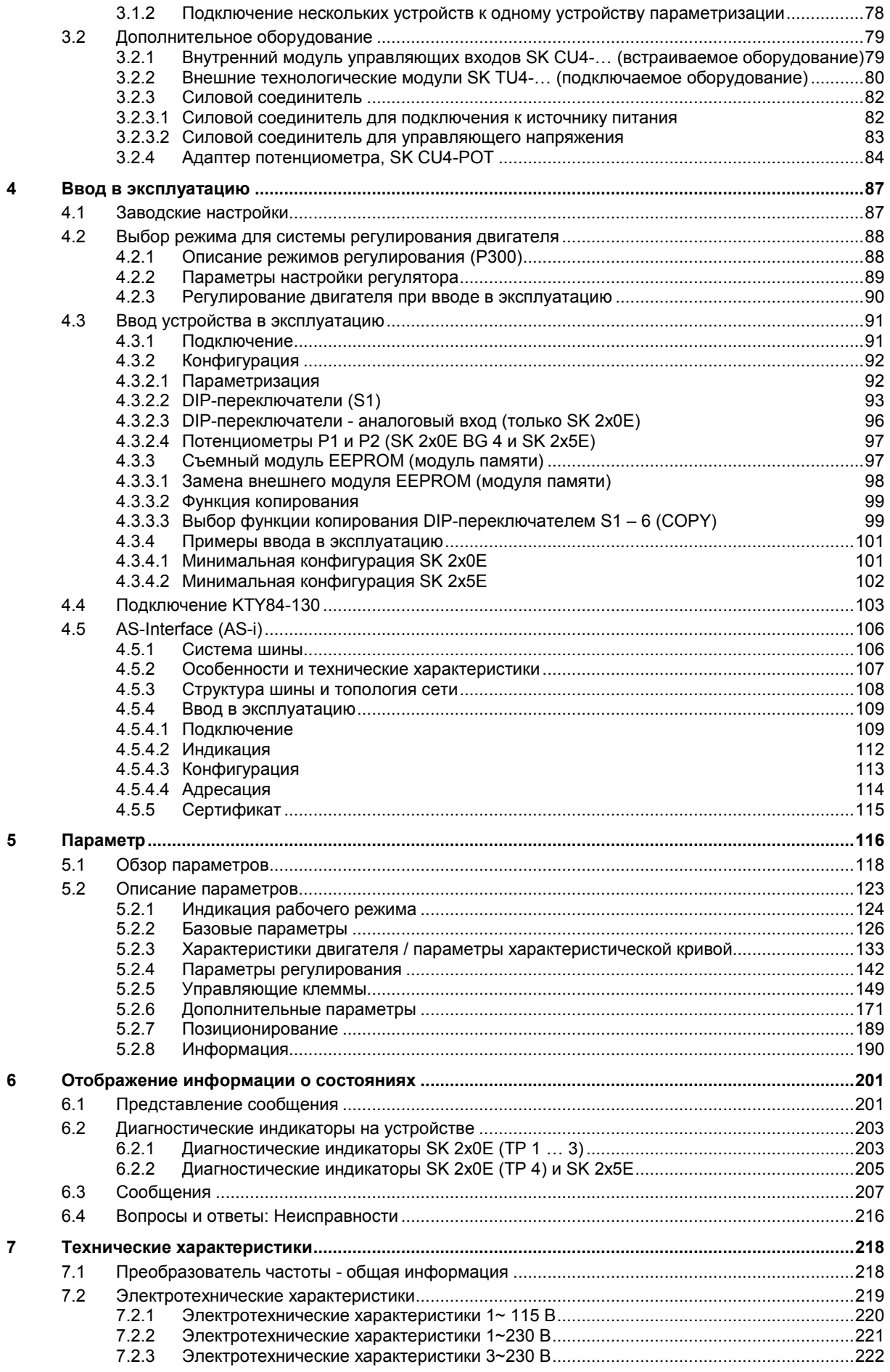

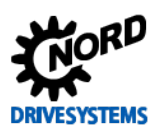

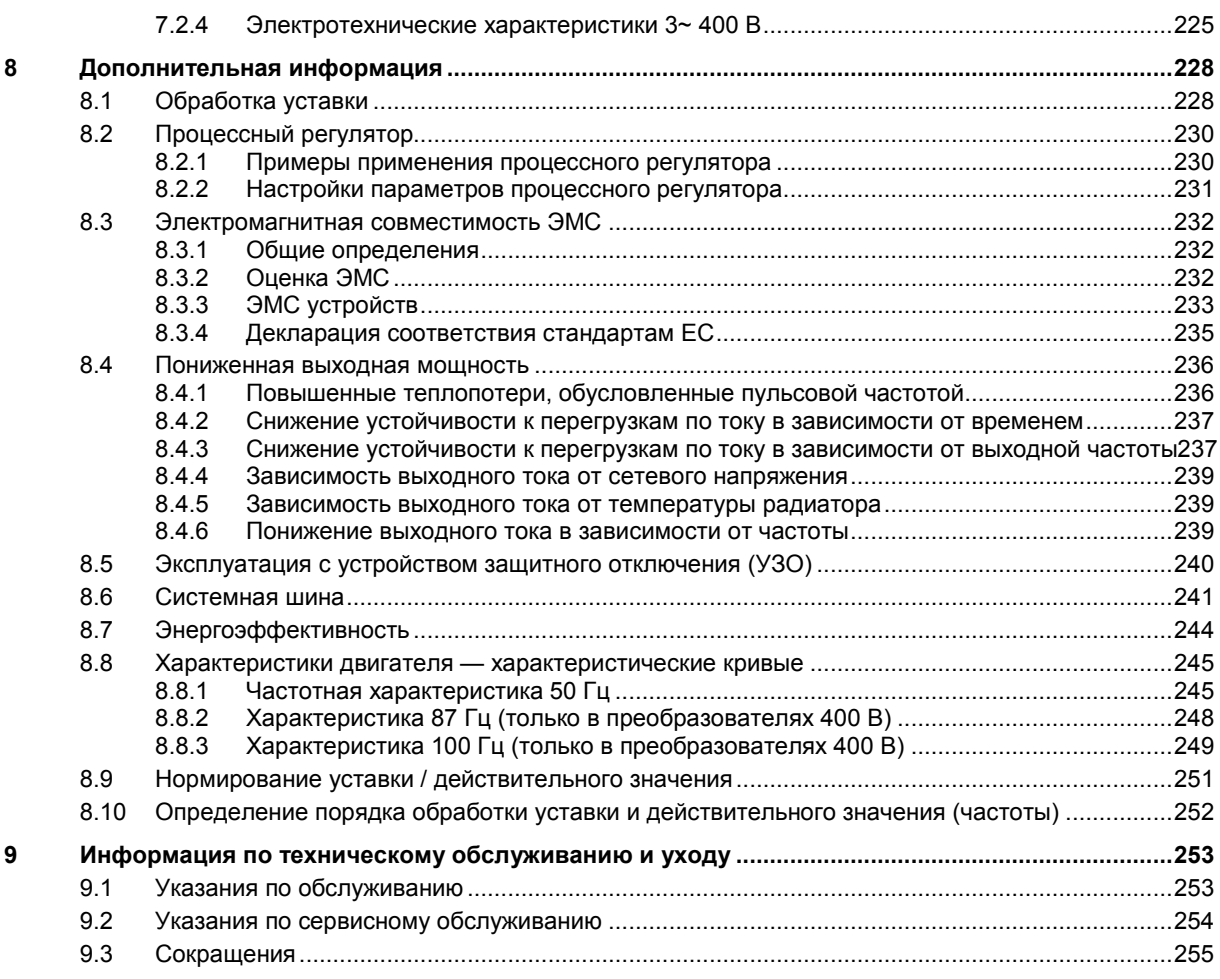

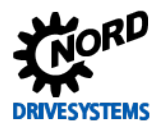

# **Перечень иллюстраций**

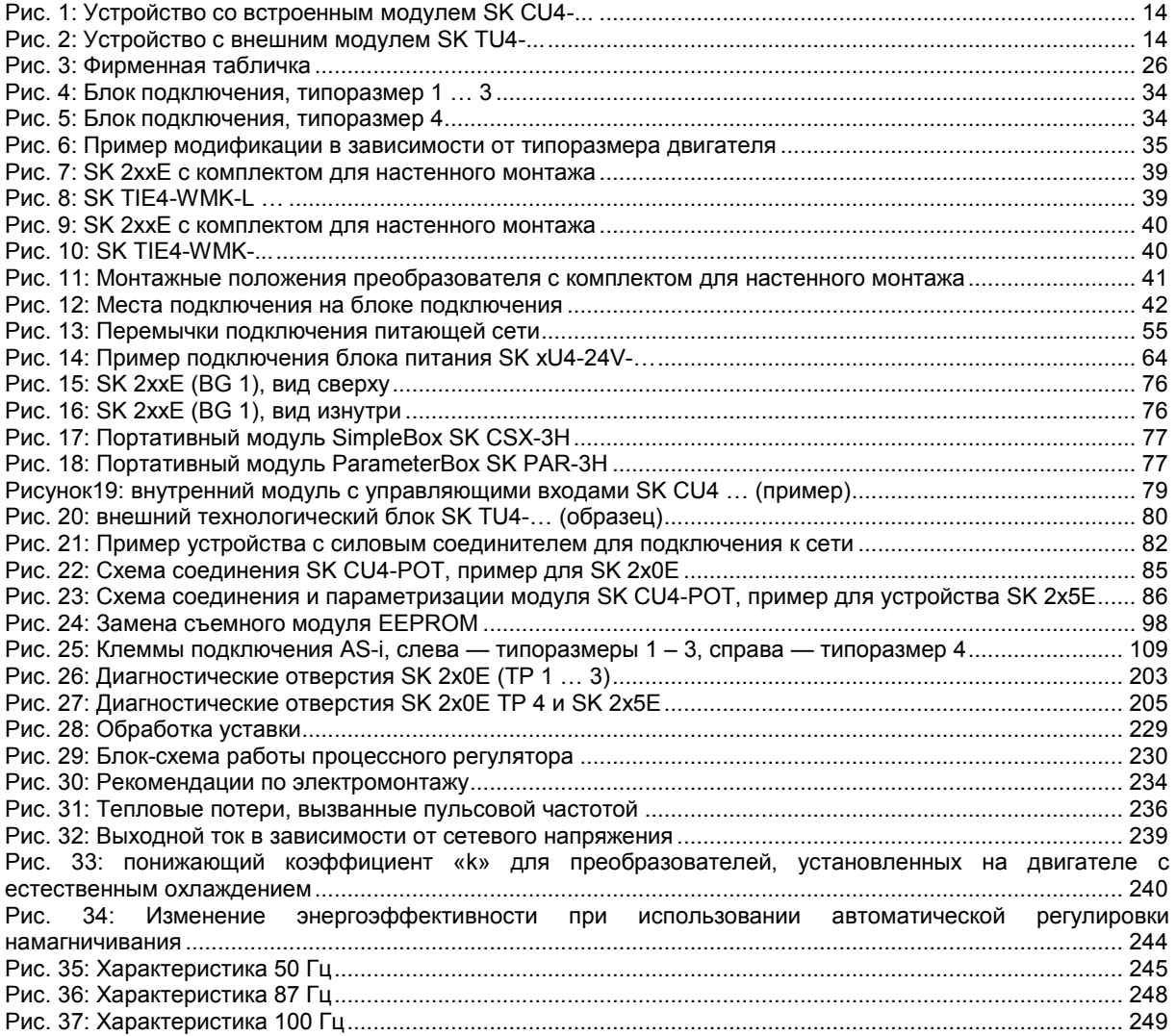

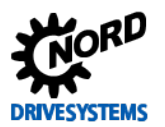

# **Перечень таблиц**

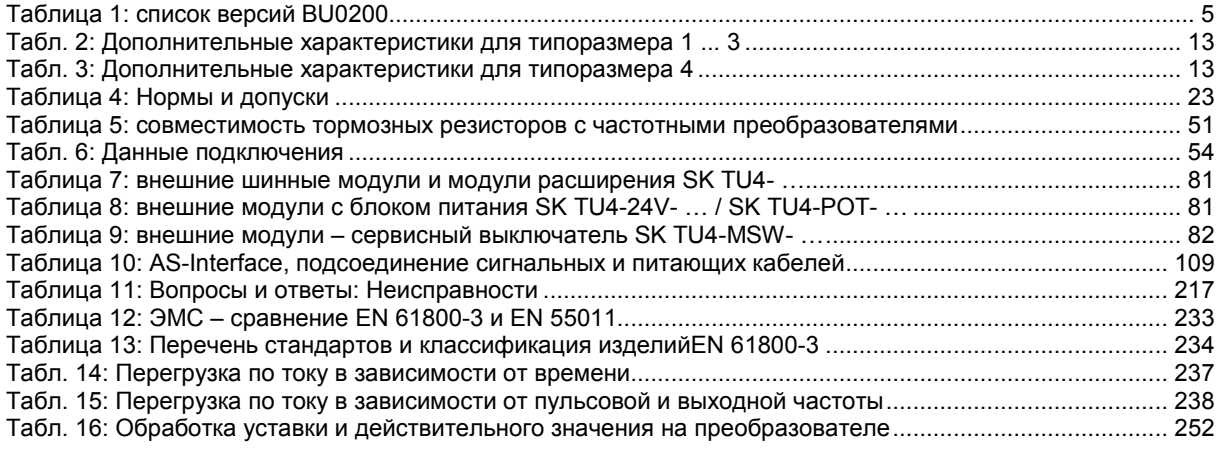

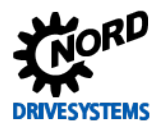

#### <span id="page-10-0"></span>Общая информация 1

В основе устройств серии SK 2xxE лежит проверенная платформа NORD. Преобразователи этого типа отличаются компактной конструкцией и оптимальными характеристиками управляемости и имеют единую систему параметризации.

Для управления двигателем в преобразователях применяется метод бездатчикового векторного управления и предлагаются широкие возможности настройки. Преобразователь может работать практически с любыми видами асинхронных двигателей с короткозамкнутыми ротором и синхронных двигателей с постоянными магнитами при условии, что двигатель обеспечивает оптимальное соотношение напряжения и частоты и предназначен для работы с преобразователем. Работая с приводными механизмами, преобразователи обеспечивают максимальный крутящий момент при запуске и в моменты перегрузок и постоянную скорость.

Диапазон мощности составляет 0.25 kW - 22.0 kW.

Благодаря модульной архитектуре устройства можно настроить для эксплуатации в специальных условиях, установив необходимые дополнительные модули.

В настоящем документе информация относится к программному обеспечению, версия которого указана в списке версий (сравнить с Р707). Если на преобразователе установлена другая версия программного обеспечения, порядок управления может отличаться от описываемого. При необходимости можно загрузить настоящее руководство на веб-сайте (http://www.nord.com/).

Доступны также руководства с описанием дополнительных функций и систем шин (http://www.nord.com/).

#### 0 Информация

# Дополнительное оснащение

Характеристики дополнительного оснащения могут отличаться от указанных в настоящем документе. Информация о характеристиках оборудования приведена в паспорте соответствующего оборудования, который доступен на сайте unter www.nord.com в разделе Документация -> Руководства по эксплуатации  $\rightarrow$  Electronic Drive Solutions  $\rightarrow$  Tech. Information / Data sheet. В главах и руководствах приводятся ссылки на опубликованные в настоящее время документы (паспорта изделий).

Устройства этого типа, как правило, устанавливаются непосредственно на двигатель. Возможны другие варианты установки: в наличии имеются дополнительные монтажные принадлежности, позволяющие устанавливать преобразовать вблизи двигателя, на стену или раму установки.

Для управления параметрами можно использовать интерфейс RS232 (разъемы RJ12). При наличии этого интерфейса доступ к параметрам может осуществляться через технологические модули SimpleBox или ParameterBox.

Измененные значения параметров хранятся во встроенной энергонезависимой памяти устройства.

В преобразователях со встроенным ПО устаревших версий (до 1.4 R1) данные сохраняются в съемном модуле EEPROM. В таких устройствах нельзя извлекать модуль **EEPROM в процессе эксплуатации преобразователя.** 

В простейшей конфигурации, то есть даже без съемного EEPROM, предусмотрена возможность настройки всех значимых параметров посредством двух потенциометров и восьми двухпозиционных переключателей. Все устройства оснащены светодиодными индикаторами, позволяющими следить за состоянием оборудования. По этой причине использование модуля управления не является обязательным.

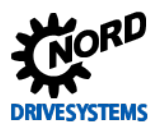

#### A Информация

# Изменение структуры параметров

Некоторые параметры имеют разные структуры в версиях V1.1 R1 и V1.2 R0 программного обеспечения преобразователей (Q раздел 5 "Параметр"), например.; параметр (P417) в версиях до V 1.1 R2 имеет простую структуру, начиная с версии V1.2 R0 он состоит из двух массивов ((P417) [-01] и [-02]).

При переносе EEPROM с преобразователя частоты с устаревшей версией ПО на преобразователь с версией V1.2 и выше производится автоматическое преобразование данных в новый формат. Новые параметры сохраняются со стандартными значениями. Это обеспечивает правильное функционирование устройства.

Однако запрещается вставлять модуль памяти EEPROM с параметрами, сохраненными в ПО версии V1.2 и выше, в преобразователь с более ранними версиями, так как в этом случае данные будут утеряны.

#### $\boldsymbol{\theta}$ Информация Изменение функций DIP-переключателя

В версии V1.4 R2 встроенного ПО изменилось назначение разъемов S1-6 в DIP-переключателях (•• Глава 4.3.2.2 "DIP-переключатели (S1)"). Функция U/F (переключение между векторным управлением ISD и управлением по U/F) заменена функцией СОРҮ (копирование данных с внешнего модуля EEPROM на внутренний).

#### <span id="page-11-0"></span> $1.1<sub>2</sub>$ Краткая информация

В этом руководстве приводится описание двух основных вариантов устройств серии SK 200E.

При указании SK 2xxE следует понимать, что данная информация относится ко всем устройствам этого семейства.

Если сведения относятся только к преобразователям SK 205E / SK 215E / SK 225E / SK 235E, в тексте приводится указание на SK 2x5E.

Если сведения относятся только к устройствам SK 200E, SK 210E, SK 220E, SK 230E, в тексте приводится указание на SK 2x0E.

### Базовые характеристики

- Высокий пусковой момент и точная регулировка частоты вращения двигателя посредством бездатчикового управления вектором тока
- Установка непосредственно на двигатель или рядом с ним
- Диапазон допустимой температуры окружающей среды от -25°С до 50°С (см. технические **VCЛОВИЯ)**
- Встроенный сетевой фильтр с защитой от электропомех для предельной кривой А категории С2 или С3 (за исключением устройств 115 В)
- Возможность автоматического измерения сопротивления обмотки статора и точного определения параметров двигателя
- Программируемое торможение постоянным током
- Встроенный тормозной прерыватель, рассчитанный на обслуживание четырех квадрантов.  $\ddot{\phantom{a}}$ дополнительные тормозные резисторы (внутренние / внешние)
- Отдельный вход для датчика температуры (ТЕ+/ТЕ-)
- Возможность подключения инкрементного энкодера через цифровые входы
- Системная шина NORD для подключения дополнительных модулей
- Четыре независимых набора параметров, управляемых по сети
- $\bullet$ 8 DIP-переключателей, обеспечивающих минимальные возможности конфигурирования
- Диагностические светодиодные индикаторы (SK 2x5E в т.ч. логические сигналы DI/ DO)
- Интерфейс RS232/RS485 через разъем RJ12
- Съемный модуль памяти EEPROM
- Встроенное устройство позиционирования "POSICON" (La BU 0210)
- Энкодер абсолютного значения CANopen с подключением через системную шину NORD

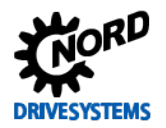

- Работа с *трехфазными асинхронными двигателями* (ASM) и *синхронными двигателями с постоянными магнитами* (PMSM)
- Встроенный ПЛК  $($  BU [0550\)](http://www.nord.com/cms/de/documentation/manuals/details_1139/detail_59584.jsp)

В таблице ниже приводится сравнение разных конфигураций преобразователей (SK 200E / SK 205E / … SK 235E). Отличия конфигураций также описаны в данном руководстве.

### **Дополнительные характеристики для типоразмеров 1 … 3**

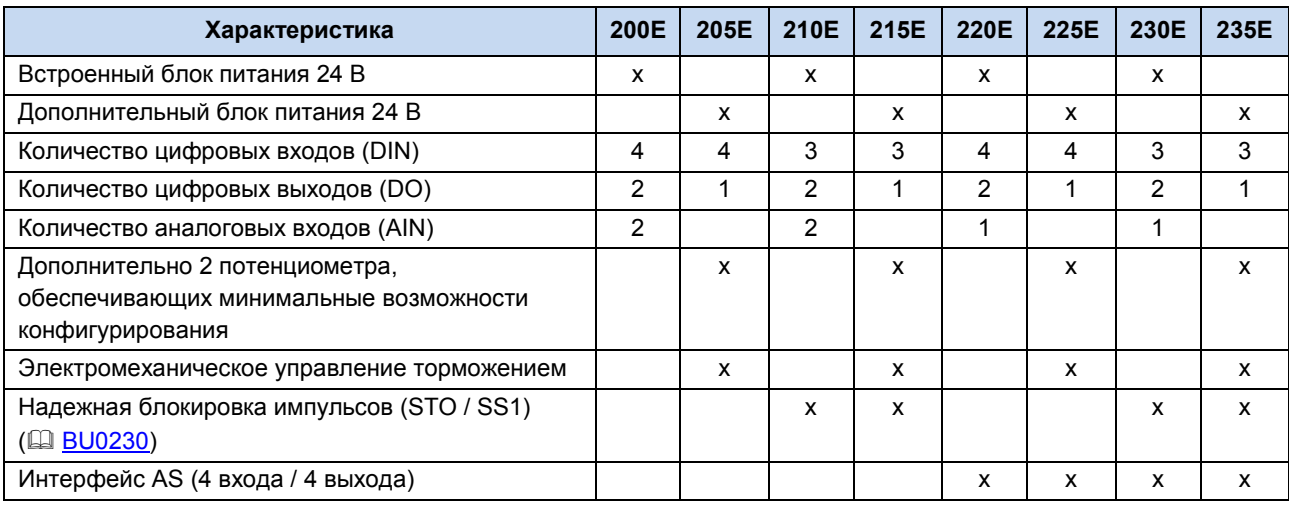

<span id="page-12-0"></span>**Табл. 2: Дополнительные характеристики для типоразмера 1 ... 3**

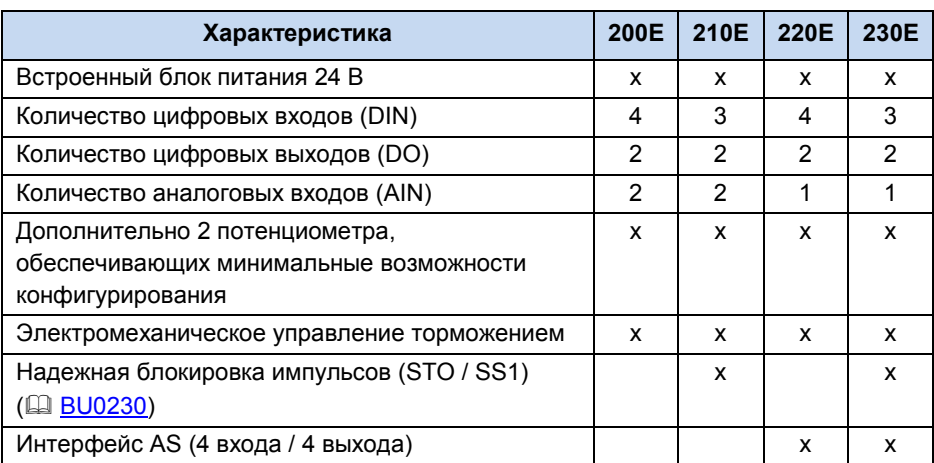

# **Дополнительные характеристики для типоразмера 4**

<span id="page-12-1"></span>**Табл. 3: Дополнительные характеристики для типоразмера 4**

### **Дополнительное оборудование**

С помощью дополнительного оборудования можно расширить функциональные возможности преобразователя.

Дополнительное оборудование предлагается в разном исполнении: встраиваемое, для подключения внешних интерфейсов (SK CU4-…) и внешнее — в виде технологических модулей (SK TU4-…). Встраиваемое оборудование отличается от внешнего не только механическим исполнением, но и функциональностью.

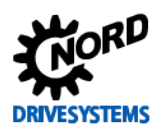

SK 2xxE (SK 200E ... SK 235E) – Преобразователь частоты. Руководство

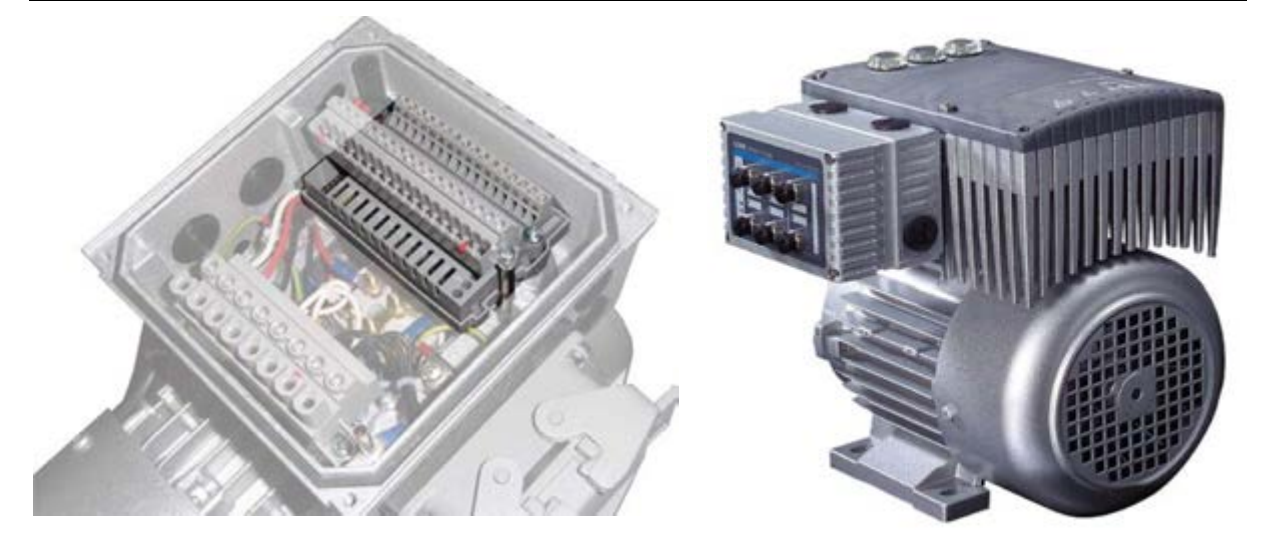

**Рис. 1: Устройство со встроенным модулем SK CU4- Рис. 2: Устройство с внешним модулем SK ... TU4-...**

### <span id="page-13-1"></span><span id="page-13-0"></span>*Варианты установки*

**Внешний технологический модуль (Technology Unit, SK TU4-...)** подключается к устройству снаружи, поэтому его установка не представляет сложности.

Для подключения технологического модуля требуется подходящий блок подключения SK TI4-TU-….

Подсоединение кабеля питания и сигнального кабеля производится винтовыми зажимами на блоке подключения. В некоторых конфигурациях имеются дополнительные разъемы для штекерных соединителей (M12 или RJ45).

Технологические модули можно установить вблизи преобразователя с помощью комплекта для настенного монтажа SK TIE4-WMK-TU.

### *Встраиваемые варианты:*

**Внутренние интерфейсные модули (Customer Unit, SK CU4-...)** встраиваются в устройство. Подсоединение кабелей питания и сигнальных кабелей производится через винтовые зажимы.

Исключение составляет адаптер потенциометра **SK CU4-POT**, который не встраивается, а устанавливается на устройство.

Обмен данными между дополнительным аналитическим оборудованием и главным устройством осуществляется по системной шине. В аналитических устройствах (например, в модулях полевой шины) имеется свой собственный процессор и оборудование для обмена данными.

Частотный преобразователь может управлять через свою системную шину следующими вспомогательными устройствами:

- 1 x ParameterBox SK PAR-3H (через разъем RJ12)
- 1 x внешний или внутренний модуль полевой шины (например, Profibus DP)
- 2 x внешнего или внутреннего модуля расширения (SK xU4-IOE-…)
- 1 x датчик абсолютных значений (энкодер) CANopen

К одной системной шине можно подключить не более 4 частотных преобразователя с соответствующим дополнительным оборудованием

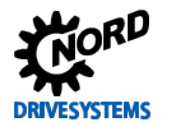

# <span id="page-14-0"></span>**1.2 Поставка**

**Сразу** после доставки / распаковки необходимо проверить устройство на отсутствие повреждений, которые могли возникнуть при транспортировке, например, деформаций или незакрепленных деталей.

При обнаружении повреждений немедленно связаться с транспортной компанией и составить подробную опись с указанием недостатков.

# **Важная информация! Это требование является обязательным даже при отсутствии повреждений упаковки.**

# <span id="page-14-1"></span>**1.3 Комплект поставки**

*ВНИМАНИЕ* **Повреждение устройства**

Разрешается подключать к устройству только перечисленное в настоящем руководстве дополнительное оборудование. При использовании дополнительного оборудования других серий (например, SK CSX-0) возможно повреждение частей преобразователя, к которым производится подключение.

*Стандартный вариант исполнения:* • Устройство с защитой IP55 (или IP66) • Инструкция по эксплуатации в виде файла в формате PDF на компактдиске, а также программное обеспечение NORD CON (ПО для работы

с параметрами на ПК).

*Предлагаемое вспомогательное оснащение:*

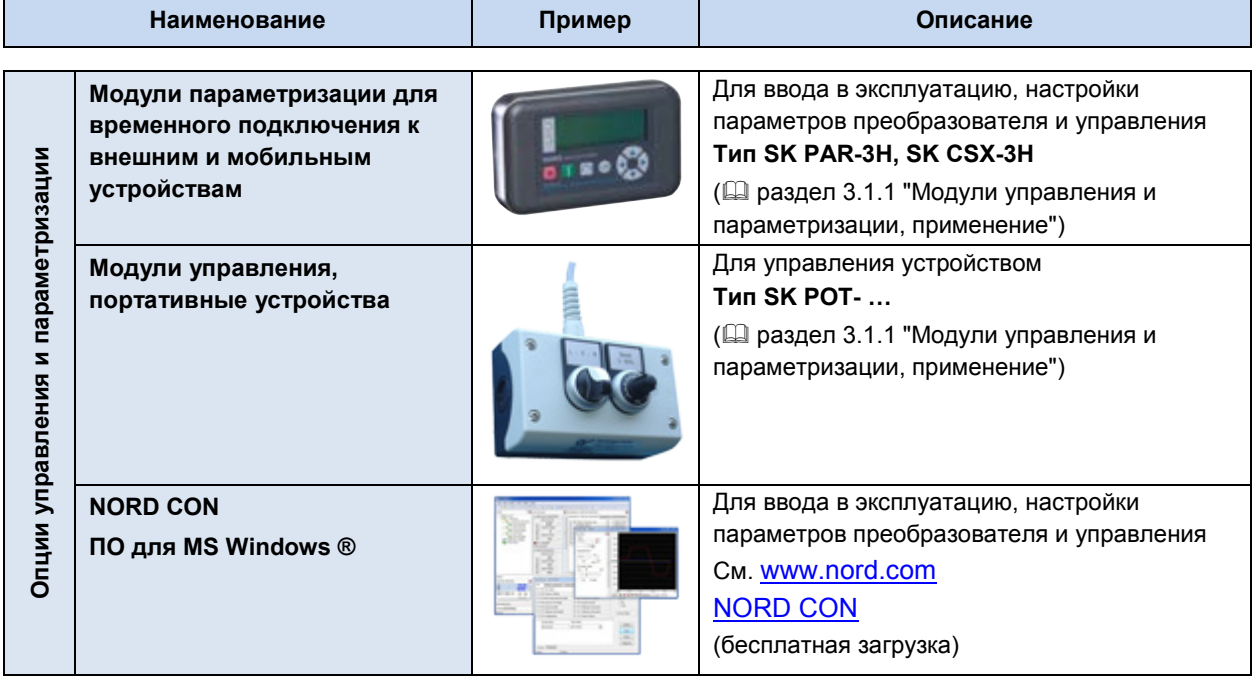

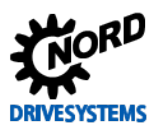

# SK 2xxE (SK 200E ... SK 235E) - Преобразователь частоты. Руководство

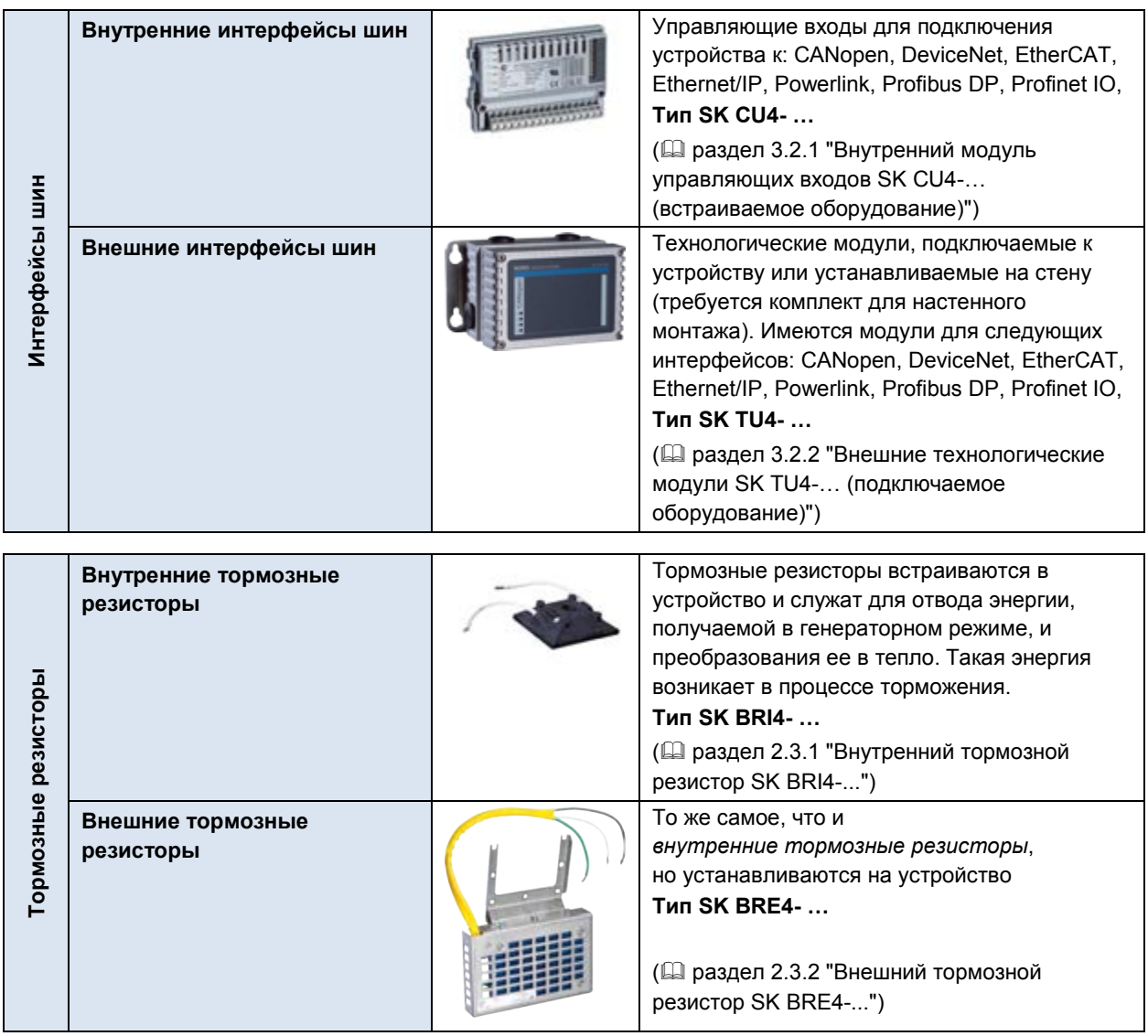

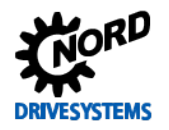

# **1 Общая информация**

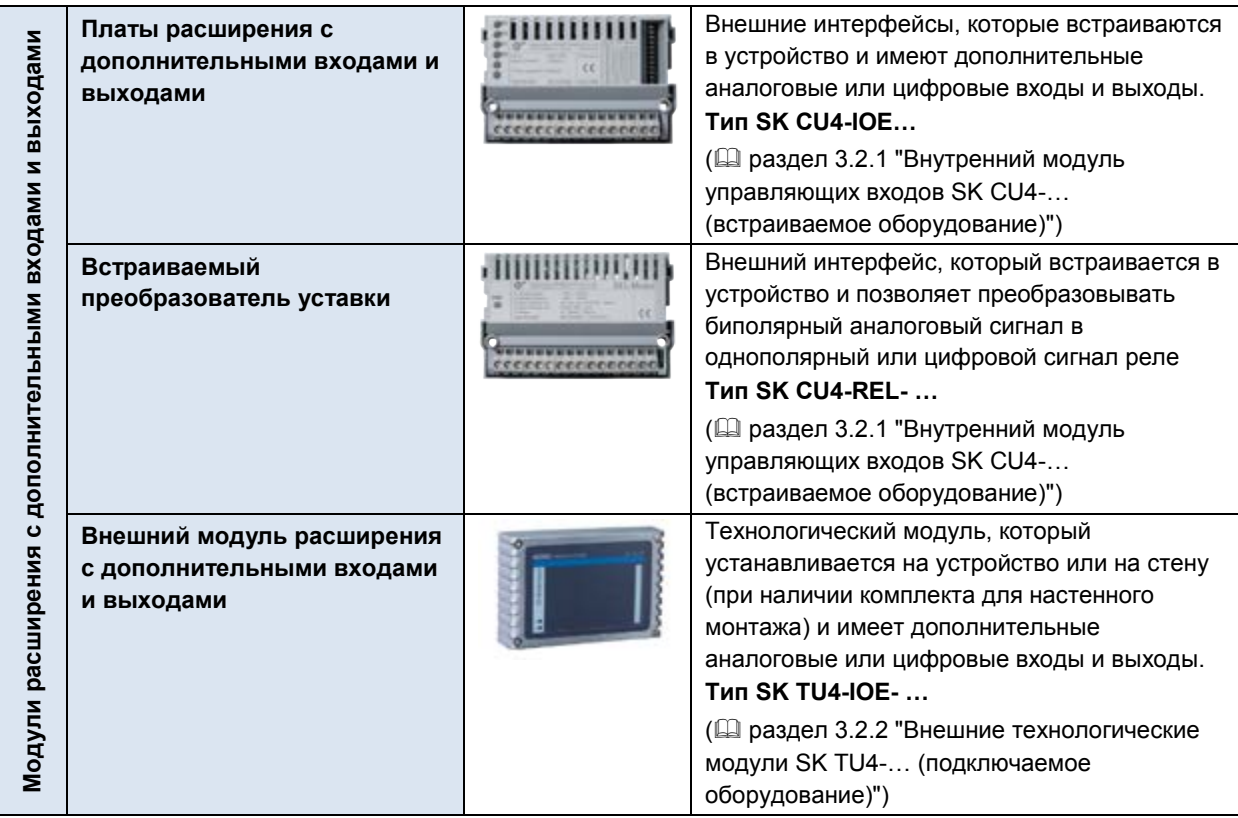

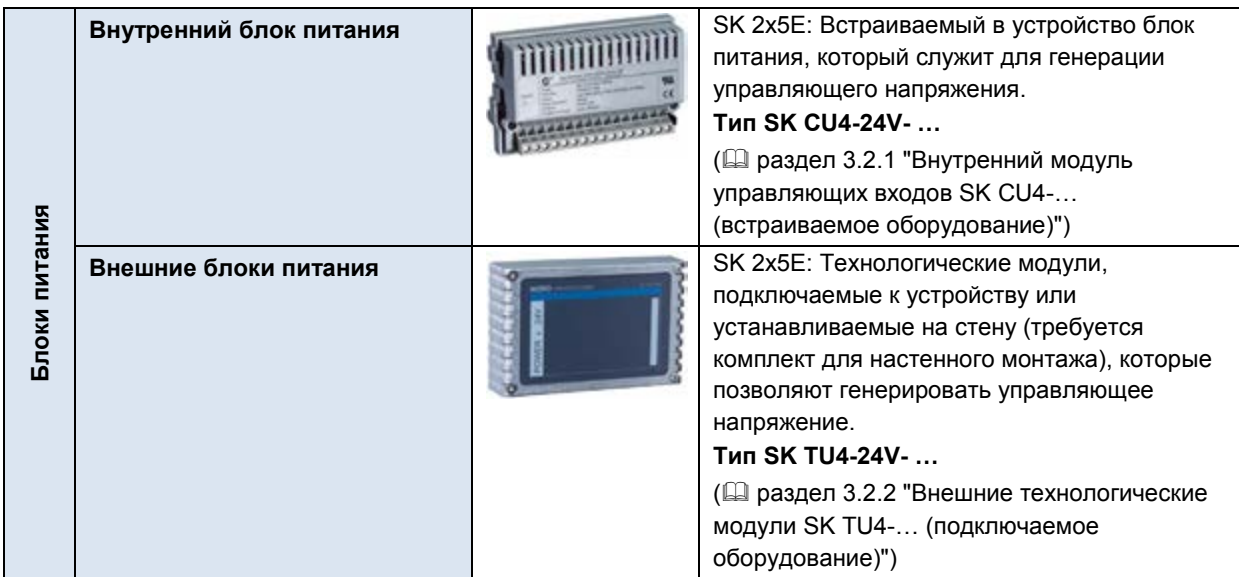

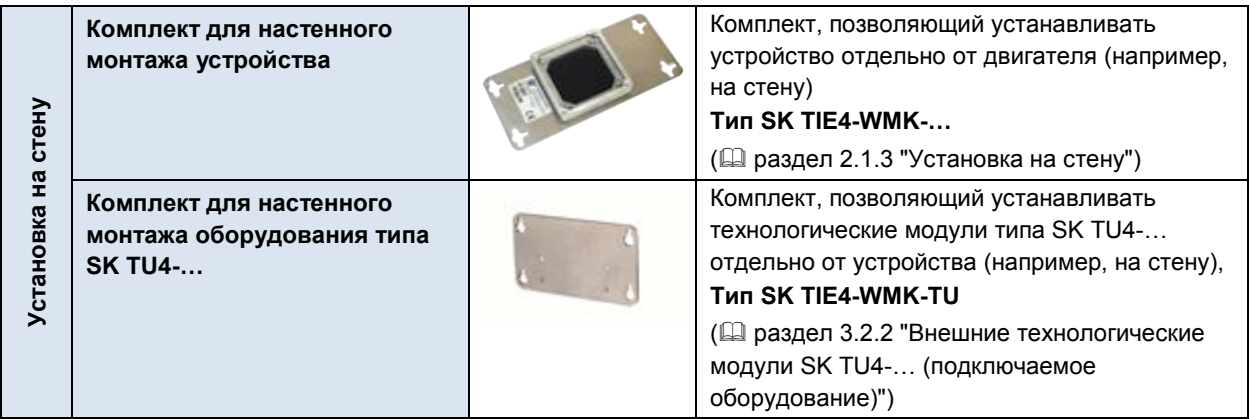

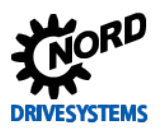

SK 2xxE (SK 200E ... SK 235E) – Преобразователь частоты. Руководство

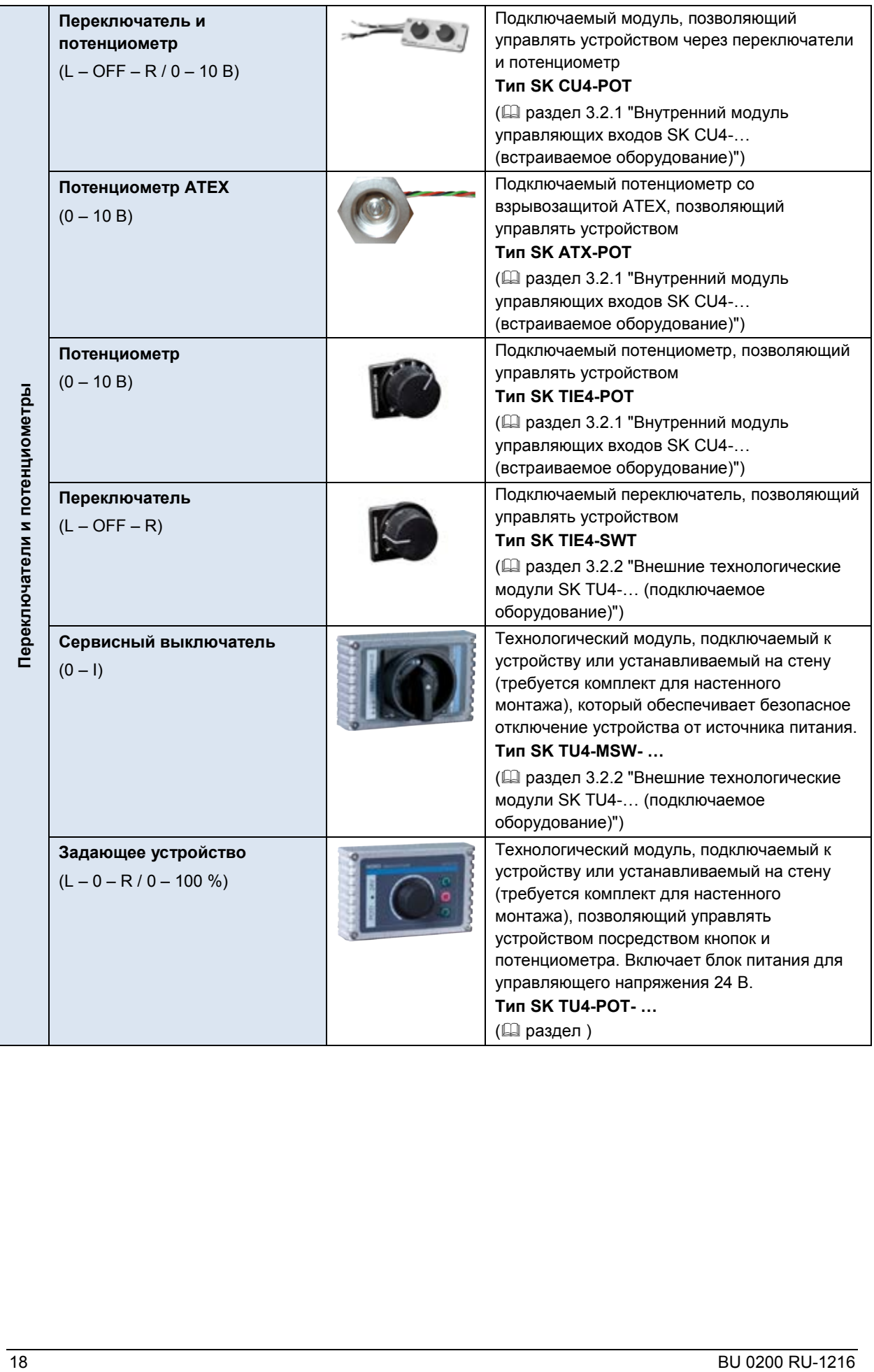

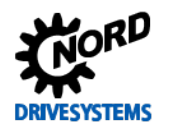

# **1 Общая информация**

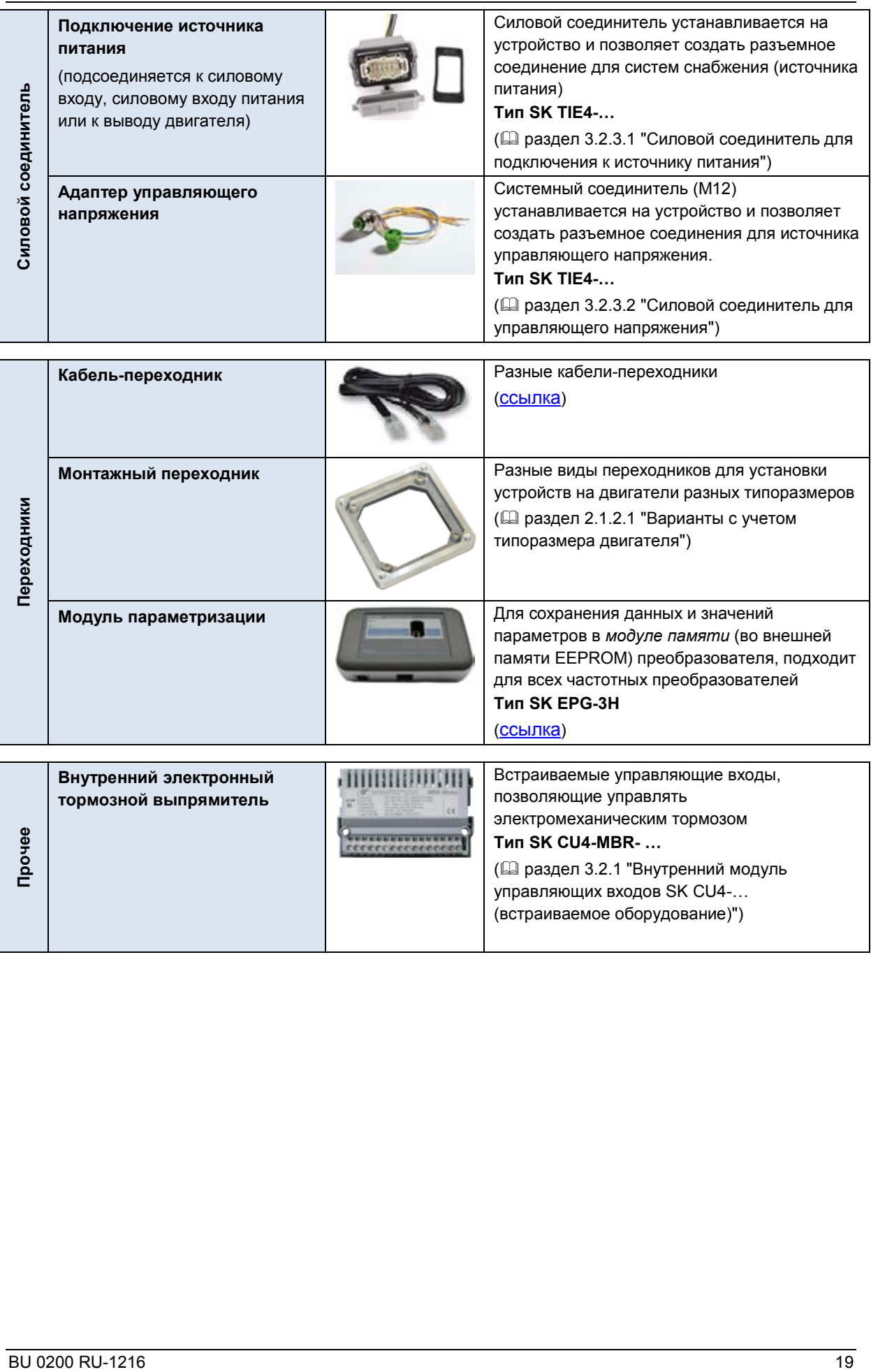

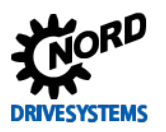

SK 2xxE (SK 200E ... SK 235E) - Преобразователь частоты. Руководство

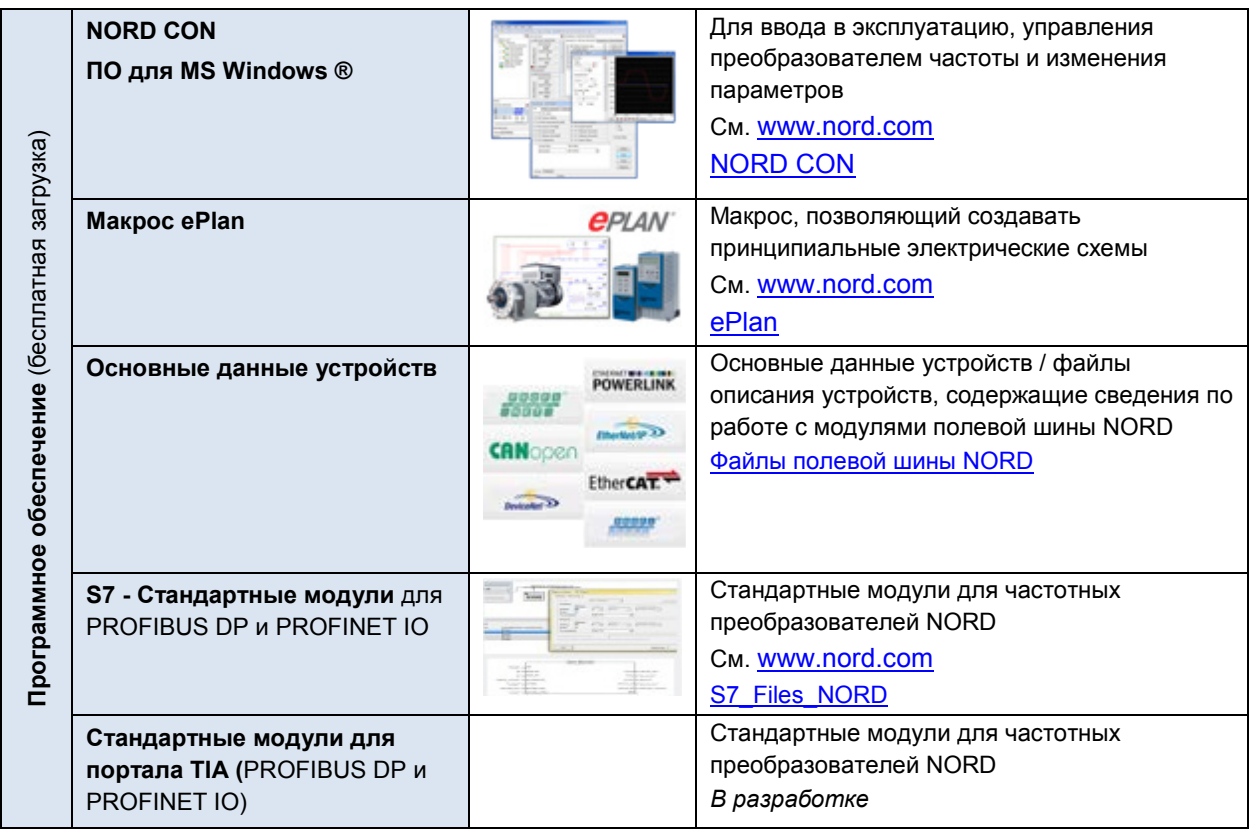

#### <span id="page-19-0"></span> $1.4$ Информация по обеспечению безопасности и порядок установки

Устройства NORD предназначены для использования в промышленных силовых установках. Для их работы требуется напряжения, опасные для жизни.

Устройства и дополнительное оборудование разрешается использовать только для целей, для которых они предназначены. Самовольное изменение конструкции устройства и использование неоригинальных или не рекомендованных производителем запасных частей и дополнительных устройств может стать причиной пожара, привести к поражению электрическим током и травмам.

Установить все крышки и защитное снаряжение.

Работы по установке и подключению должны выполняться квалифицированными электрикамиспециалистами с соблюдением всех требований, перечисленных в руководстве по эксплуатации. Хранить руководство по эксплуатации, а также другую документацию, прилагаемую к устройству или дополнительному оборудованию, в доступном каждому пользователю месте.

Выполнять указания местных норм и стандартов по работе с электротехническим оборудованием, а также требования техники безопасности.

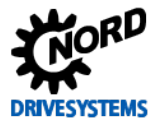

# <span id="page-20-0"></span>**1.4.1 Используемые знаки и символы**

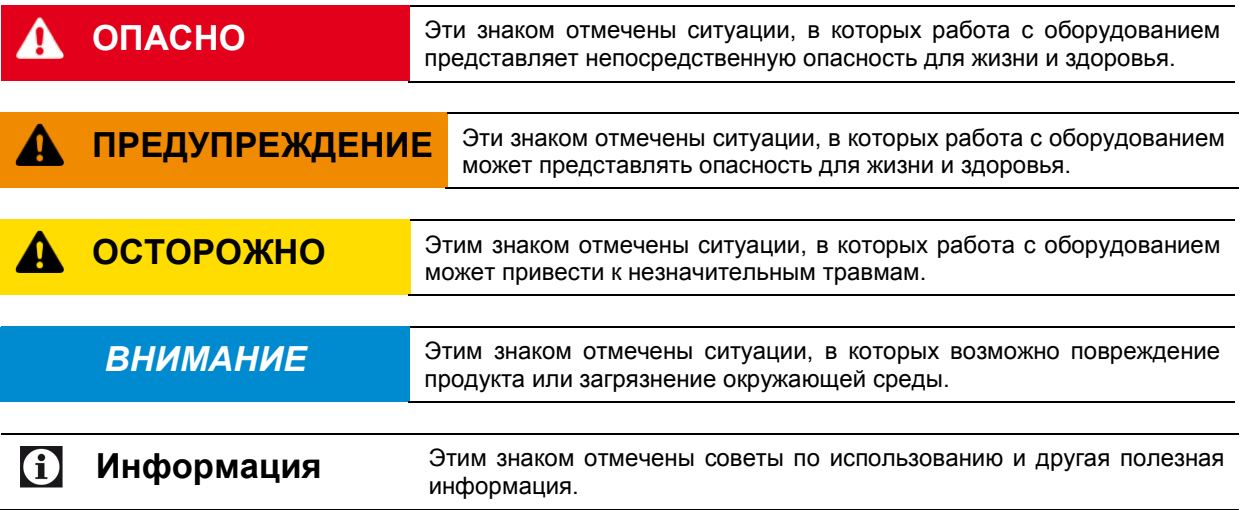

# <span id="page-20-1"></span>**1.4.2 Указания по технике безопасности и порядок установки**

# **ОПАСНО Поражение электрическим током**

Устройство является источником опасного напряжения. Контакт с токопроводящими частями устройства (клеммы подключения, контактные колодки, питающие линии и печатные платы) может привести к поражению электрическим током и смерти.

Даже если двигатель не работает (например, из-за электронной блокировки, блокировки привода или короткого замыкания выходной клеммы), в клеммах подключения питающей линии, клеммах двигателя и тормозного резистора (если есть), на контактной колодке, печатных платах и питающих линиях может сохраняться опасное напряжение. Неподвижность двигателя не является признаком электрической изоляции от сети электропитания.

Разрешается проводить монтажные и другие работы на устройстве при условии, что **устройство полностью отсоединено от источника питания**. После отсоединения устройства от источника питания **подождать не менее 5 минут**, так как некоторые части устройства сохраняют опасное напряжение в течение 5 минут после отключения электроснабжения.

**Пять основных правил техники безопасности** (1. обесточить; 2. предусмотреть защиту от непреднамеренного включения; 3. убедиться в отсутствии напряжения; 4. заземлить и замкнуть накоротко; 5. изолировать или защитить экраном соседние детали, находящиеся под напряжением.

# **ОПАСНО Поражение электрическим током**

Двигатель, подсоединенный к изолированному от источника питания приводу, может продолжать вращаться, генерируя опасное напряжение. В этом случае контакт с токопроводящими деталями может привести к поражению электрическим током и даже к смерти.

Поэтому необходимо остановить двигатель.

# **ПРЕДУПРЕЖДЕНИЕ Поражение электрическим током**

Неотключенное питание может прямым или косвенным образом привести устройство в действие. В этом случае контакт с токопроводящими деталями может привести к поражению электрическим током и даже к смерти.

Поэтому необходимо **отсоединить** все **фазы и контакты** источника питания. В **трехфазных** устройствах необходимо отсоединить одновременно три фазы (**L1 / L2 / L3**), в **однофазных** устройствах следует одновременно отсоединить провода **L1 / N** , в устройствах, работающих от источника постоянного тока, необходимо одновременно отсоединить провода **–DC / +B**. Кроме того, следует отсоединить провода подключения двигателя **U / V / W**.

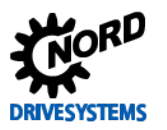

# **ПРЕДУПРЕЖДЕНИЕ**

### Поражение электрическим током

Если заземление не является эффективным, в случае ошибки или неисправности контакт с токопроводящими деталями может привести к поражению электрическим током и даже к смерти.

Устройство предназначено для стационарного подключения, поэтому его запрещается эксплуатировать, если оно не подключено к заземлению в соответствии с требованиям местных норм, принятых в отношении больших токов утечки (> 3,5 мА).

Стандарты EN 50178 / VDE 0160 требуют монтажа второго провода заземления или использования провода заземления сечением не менее 10 мм<sup>2</sup>. ( $\Box$  TI 80-0011), ( $\Box$  TI 80-0019)

# **ПРЕДУПРЕЖДЕНИЕ**

### Опасность травмирования во время пуска

Некоторые настройки позволяют автоматически запускать устройство или подсоединенный к нему двигатель при появлении питающего напряжения. В этом случае машинное оборудование, приводимое в действие двигателем (прессы / цепные тяги / валки / вентиляторы и т.д.), могут неожиданно начать свое движение и таким образом нанести травмы разной степени тяжести.

Прежде чем включать источник напряжения, следует обязательно предупредить о предстоящем включении и вывести из опасной зоны всех посторонних.

# **ОСТОРОЖНО**

# Опасность ожога

Охладитель и другие металлические части могут нагреваться до температуры выше 70°С.

Прикосновение к этим частям может вызвать ожог на соответствующей части тела (на руке, пальцах и т.д.).

Во избежание ожога перед началом работ выждать время, необходимое для охлаждения горячих деталей. и проверить температуру поверхности с помощью подходящих средств измерения. Кроме того, при проведении монтажных работ не приближаться к соседним частям оборудования либо использовать средства, зашишающие от прикосновения.

# **ВНИМАНИЕ**

# Повреждение устройство

При эксплуатации устройства в режиме одной фазы (115 В / 230 В) полное сопротивление каждого проводника должно составлять не менее 100 мкГн. Если это невозможно, в цепь питания необходимо включить дроссельную катушку.

В противном случае недопустимая нагрузка на части устройства может привести к выводу его из строя.

# **ВНИМАНИЕ**

### Электромагнитные помехи

В соответствии с МЭК 61800-3 данное изделие предназначено только для использования в промышленной среде. Допускается использование изделия в бытовых условиях при выполнении дополнительных мер по обеспечению электромагнитной совместимости. ([Д] документ TI 80 0011)

Устранить электромагнитные помехи можно, например, при помощи сетевого фильтра.

# **ВНИМАНИЕ**

# Рабочий ток и ток утечки

Устройства генерируют рабочие токи с определенными характеристиками (посредством, например, встроенных сетевых фильтров, сетевых блоков и конденсаторов). При наличии постоянной составляющей в токе утечки для обеспечения надлежащей работы устройств необходимо использовать устройство защитного отключения (тип В), чувствительное ко всем видам тока и отвечающее требованиям стандарта EN 50178 / VDE 0160.

#### 0 Информация

# Эксплуатация в сети TN- / TT- / IT

Устройства подходят для эксплуатации в сетях TN, TT, а также в сетях IT при наличии встроенного сетевого фильтра. ( Папункт 2.4.2.2 "Настройка устройства для подключения к сети IT (система с изолированной нейтралью) - (типоразмеры 1 и выше)")

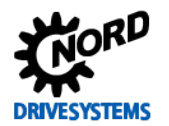

#### A Информация

# Техническое обслуживание

При правильной эксплуатации устройства не требуют технического обслуживания.

В процессе работы в условиях с повышенным содержанием пыли необходимо регулярно очищать поверхности охлаждения сжатым воздухом.

При выводе из эксплуатации на долгое время / помещении на длительное хранение принимать специальные меры по защите (Q пункт 9.1 "Указания по обслуживанию").

Несоблюдение этих требований может привести к повреждению частей устройств и значительному сокращению срока их службы вплоть до полного разрушения.

#### <span id="page-22-0"></span> $1.5$ Нормы и допуски

Все устройства данного модельного ряда удовлетворяют следующим нормам и директивам.

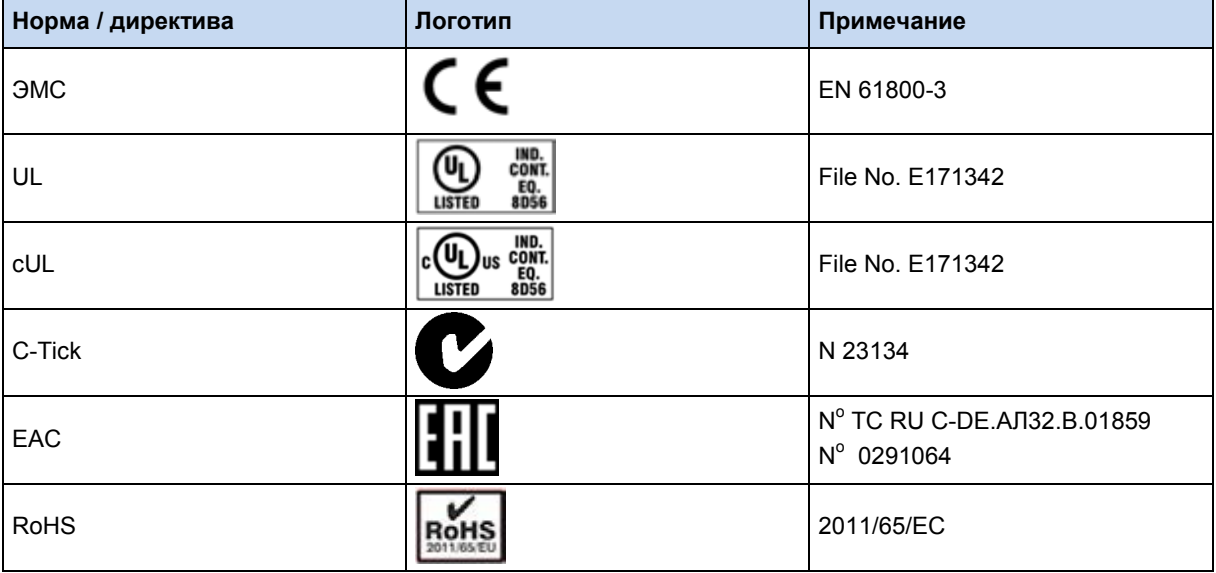

<span id="page-22-2"></span>Таблица 4: Нормы и допуски

# <span id="page-22-1"></span>1.6 Допуски UL и cUL (CSA)

### **File No. E171342**

Назначение защитного оборудования, имеющего сертификат UL о соответствии оригинальным стандартам США, приводится в настоящем документы, как правило, дословно. Назначение и соответствие отдельных систем защиты или силовых выключателей подробно описано в главе «Электротехнические характеристики» настоящего документа.

Все устройства имеют защиту от перегрузки двигателя.

(Ш раздел 7.2 "Электротехнические характеристики")

#### G) Информация

### Групповые предохранители

Эти устройства могут, как правило, входить в состав групп, защита которых обеспечивается групповым предохранителем (см. информацию ниже). В таком случае необходимо следить за допустимым суммарными токами и использовать подходящий кабель (или использовать кабель требуемого сечения). Если установка устройства или устройств производится рядом с двигателем, это требование также относится к кабелю двигателя.

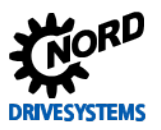

# **Условия UL / cUL согласно отчету**

#### 10 **Information**

"Integral solid state short circuit protection does not provide branch circuit protection. Branch circuit protection must be provided in accordance with manufacturer instructions, the National Electric Code and any additional local codes."

"Use 80°C Copper Conductors Only." (size 1 – 3)

"Use 60/75°C copper field wiring conductors." (size 4)

"These products are intended for use in a pollution degree 2 environment"

"The device has to be mounted according to the manufacturer instructions."

"For NFPA79 applications only"

# $\boldsymbol{\Theta}$

# **Information Internal Break Resistors (PTCs)**

Alternate - internal brake resistors, optional for drives marked for USL only (not for Canada), Unlisted Component NMTR3, manufactured by Getriebebau:

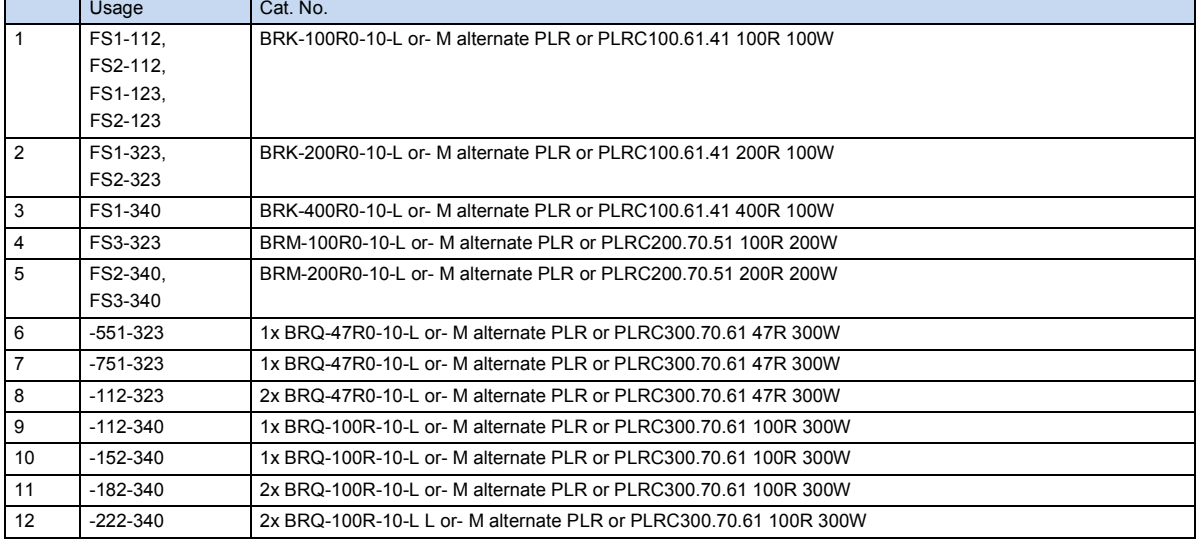

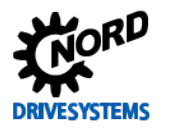

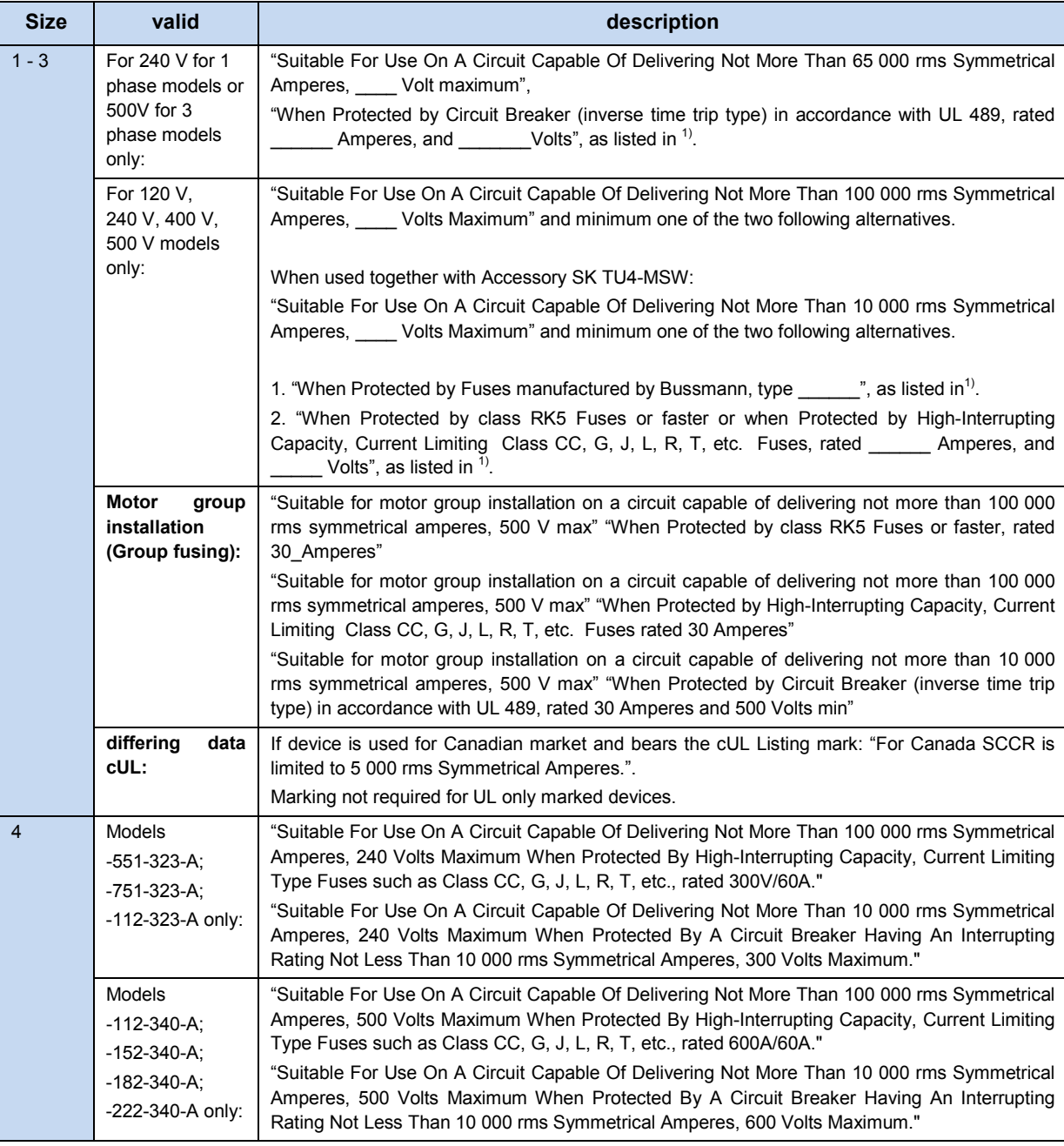

 $1)$  <u>(1</u>[7.2](#page-218-0))

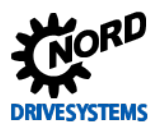

# <span id="page-25-0"></span>**1.7 Код типа устройства / условные обозначения**

Каждому узлу и каждому устройству присваивается уникальный код типа, на основе которого можно установить некоторые характеристики устройства, например, электротехнические характеристики, класс защиты, способы крепления и специальные варианты исполнения. Предусмотрено несколько групп:

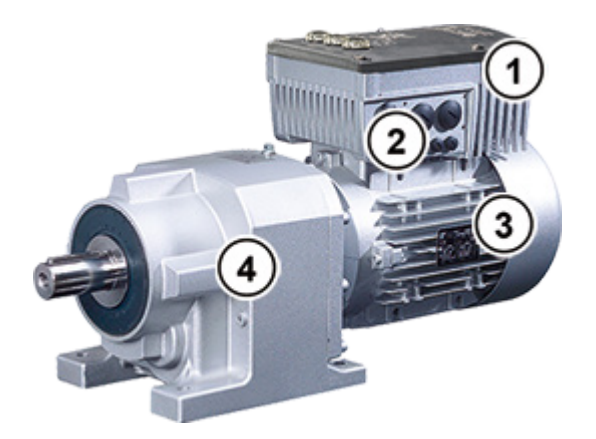

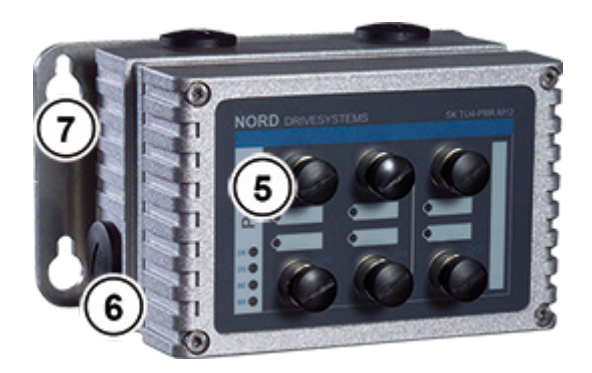

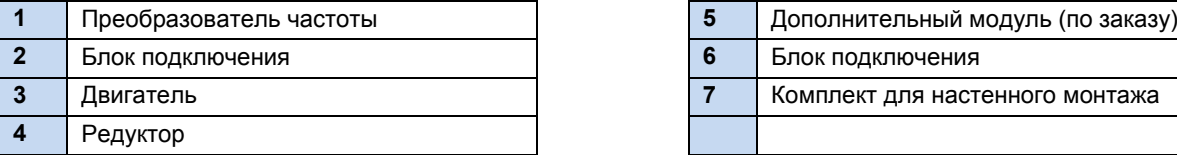

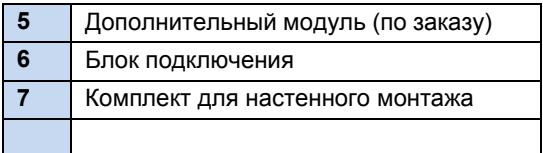

# <span id="page-25-1"></span>**1.7.1 Фирменная табличка**

На фирменной табличке указана вся важная для устройства информация, в т.ч. данные для его идентификации.

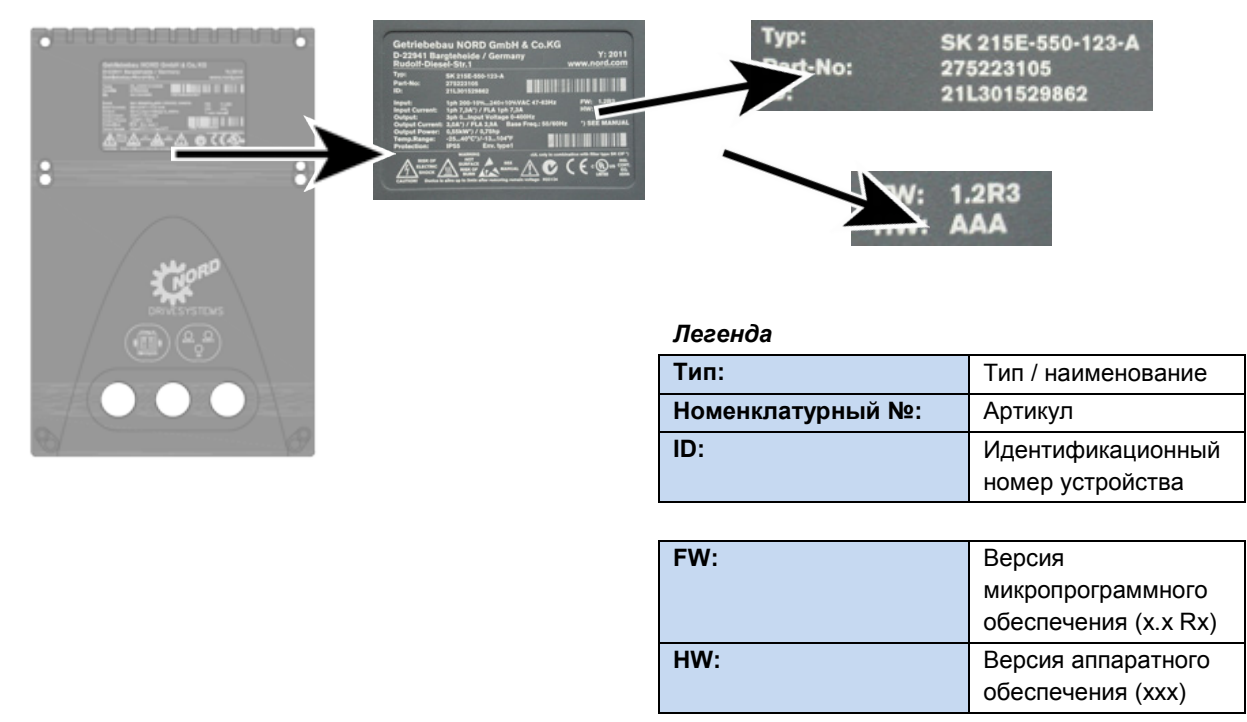

### <span id="page-25-2"></span>**Рис. 3: Фирменная табличка**

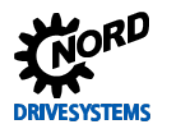

# <span id="page-26-0"></span>**1.7.2 Код типа преобразователя частоты - типовое устройство**

# SK 205E-370-323-A (-C) (-xxx)

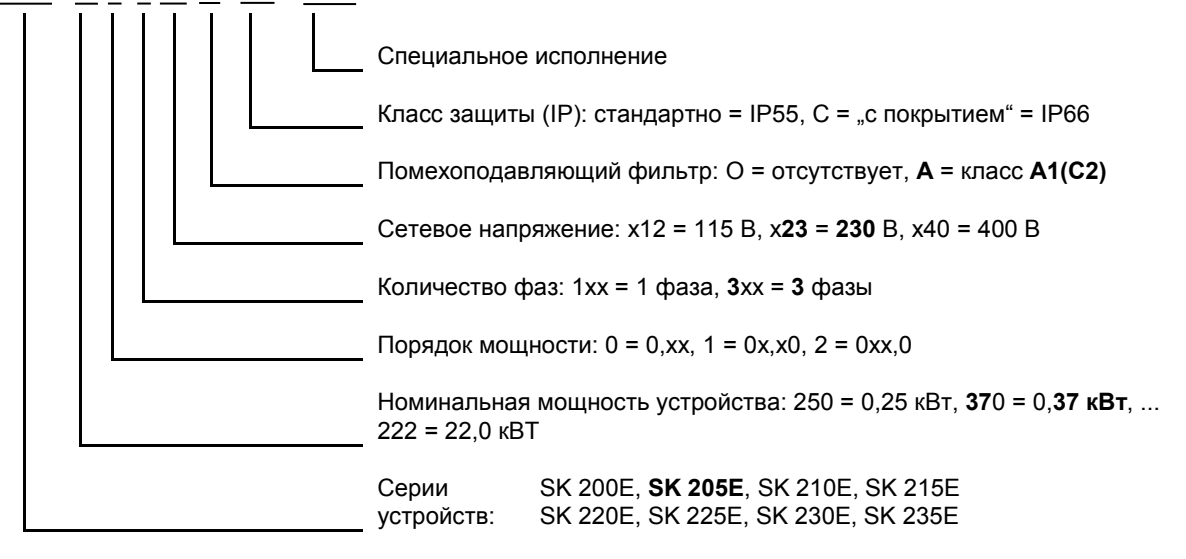

(...) Дополнительные конфигурации, указываются только при необходимости.

# <span id="page-26-1"></span>**1.7.3 Код типа преобразователя частоты - блок подключения**

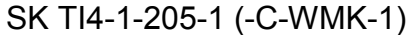

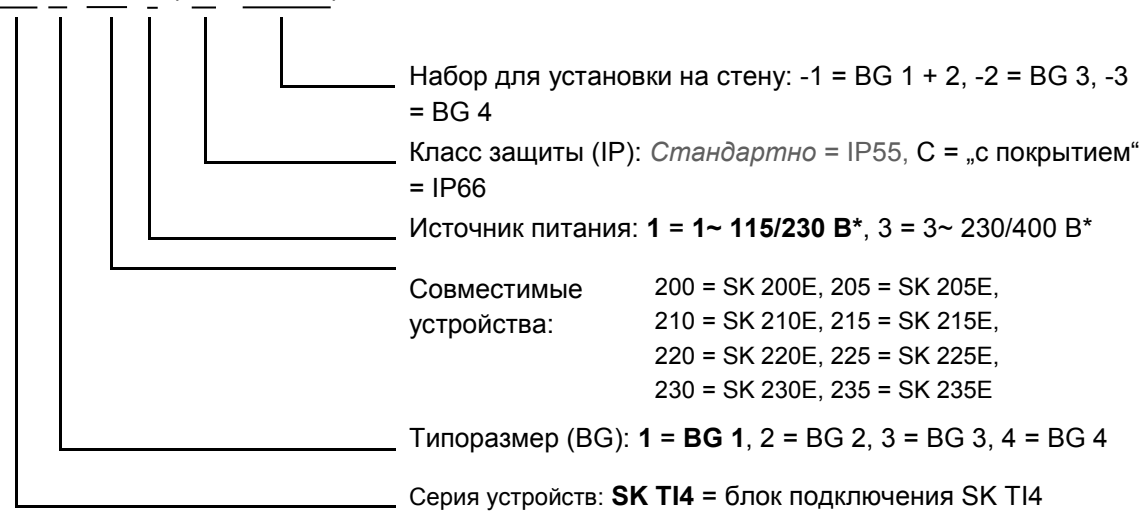

\*) Величина напряжения зависит от используемого преобразователя частоты (см. технические характеристики). (...) Дополнительные конфигурации, указываются только при необходимости.

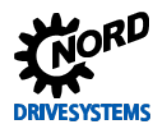

SK 2xxE (SK 200E ... SK 235E) – Преобразователь частоты. Руководство

<span id="page-27-0"></span>**1.7.4 Код типа блока подключения для использования с технологическим модулем**

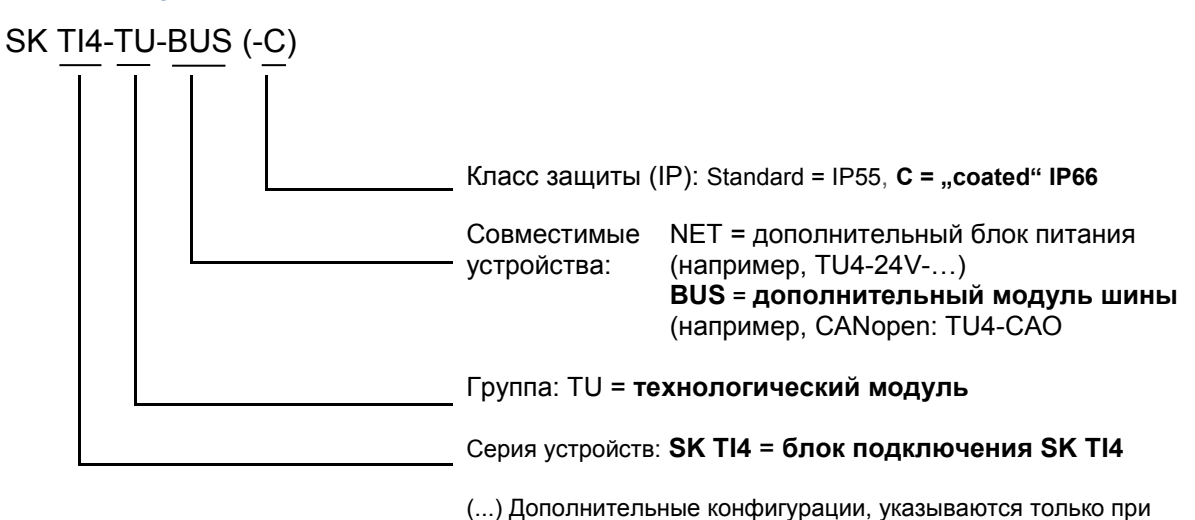

необходимости.

# <span id="page-27-1"></span>**1.7.5 Код типа для дополнительных модулей**

# **Для модулей шины или модулей расширения**

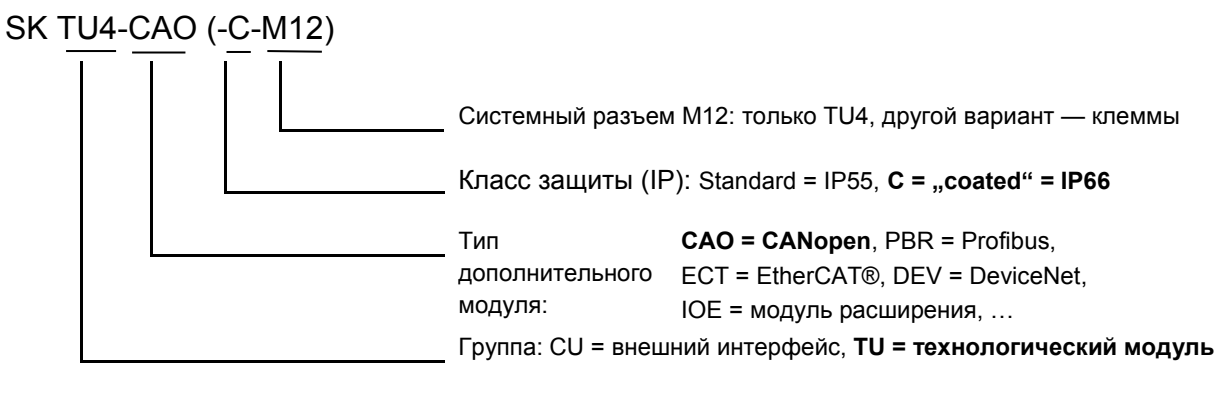

(...) Дополнительные конфигурации, указываются только при необходимости.

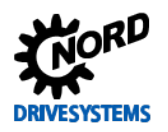

### **Для блока питания и потенциометра «PotiBox»**

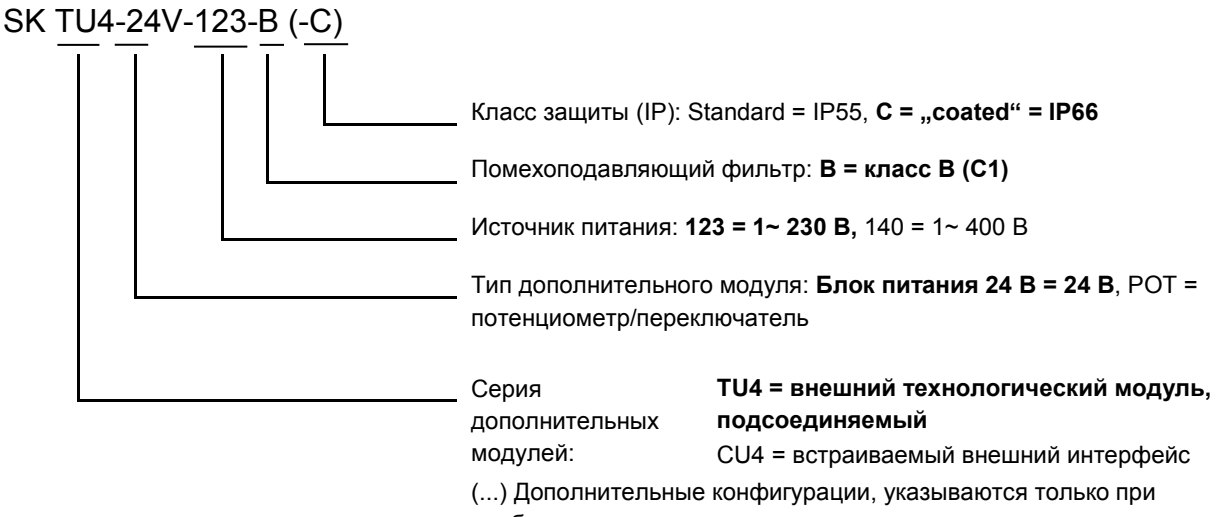

необходимости.

# <span id="page-28-0"></span>**1.8 Мощность по типоразмерам**

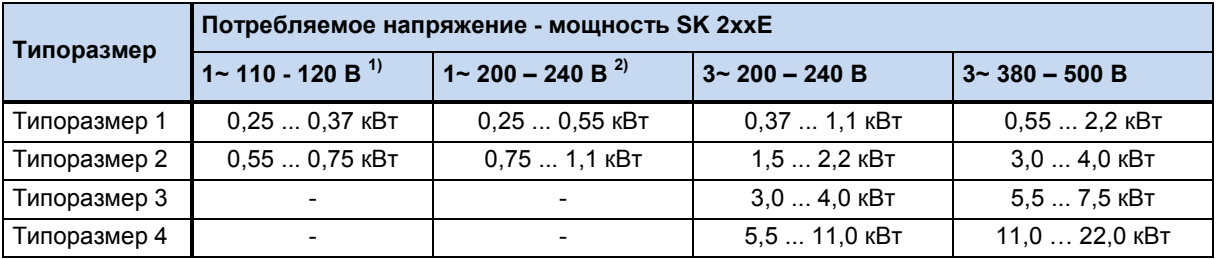

1) только в устройствах SK 2x5E

2) в устройствах SK 2x0E только в типоразмере 1

# <span id="page-28-1"></span>**1.9 Вариант исполнения с классом защиты IP55, IP66**

SK 2xxE поставляется с классом защиты IP55 (стандартно) или IP66 (по заказу). Дополнительные узлы и модули поставляются с классом защиты IP55 (стандартно) или IP66 (по заказу).

Другой класс защиты (IP66) необходимо обязательно указывать в заказе при его размещении!

Указанные классы защиты не имеют каких-либо ограничений или отличий в отношении функциональности. Для разграничения классов защиты, в обозначение типа устройств добавляется соответствующий знак,

например, SK 2xxE-221-340-A**-C**

# A

# **Информация Прокладка кабеля**

Независимо от варианта исполнения всегда обязательно следить за тем, чтобы кабель и кабельные резьбовые соединения соответствовали, по меньшей мере, степени защиты устройства и правилам монтажа и оптимально подходили друг к другу. Кабели прокладывать таким образом, чтобы не допустить попадания воды в устройство (при необходимости, укладывать кольцами). Только в этом случае обеспечивается постоянное соблюдение требований необходимого класса защиты.

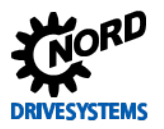

### **Вариант исполнения IP55:**

Устройства в **стандартном** исполнении имеют класс защиты IP55. Этот вариант исполнения предлагается в двух конфигурациях монтажа: *с монтажом на двигателе* или *с монтажом рядом с двигателем* (при помощи настенного крепления). Кроме того, для этого варианта исполнения предлагаются все блоки подключения, технологические модули и дополнительные интерфейсы.

### **Вариант исполнения IP66:**

Вариант исполнения с классом защиты IP66 является модифицированным вариантом, поставляемым **по заказу**. Для этого варианта исполнения также предусмотрены обе конфигурации монтажа (*монтаж на двигателе*, *монтаж рядом с двигателем*). Узлы, предлагаемые для варианта с классом защиты IP66 (блоки подключения, технологические модули и дополнительные интерфейсы) имеют такие же функции, что и соответствующие модули варианта IP55.

#### G **Информация Отличия устройств с классом защиты IP66**

Оборудование с классом защиты IP66 имеет специальную маркировку (буква «-C» в наименовании). Эти устройства имеют специальное оснащение:

- печатные платы со специальной пропиткой,
- порошковое покрытие корпуса RAL 9006 (белый алюминий),
- мембранный клапан для компенсации давления при изменениях температуры,
- система контроля низкого давления.
	- Для проверки давления требуется резьбовое соединение M12. После проверки давления к этому разъему подсоединяется мембранный клапан. После этого данное резьбовое соединение нельзя использовать в качестве кабельного ввода.

Если преобразователь частоты поставляется отдельно (преобразователь предварительно установлен на двигатель), т.е. приводная установка заказывается на заводе NORD не полностью, преобразователь частоты поставляется вместе с мембранным клапаном (клапан находится в пакете с принадлежностями). Установку клапана должен производить на месте специалист предприятия, ответственного за монтаж установки (**Примечание:** Установить клапан как можно выше для того, чтобы исключить контакт с влагой, возникающей, например, в результате конденсации).

# $\bigcirc$

**Информация Устройства SK 2xxE-…-C, типоразмер 4**

Преобразователи частоты типоразмера 4, выпущенные до 38 недели 2012 года (с идентификационным номером до 38M…) могут также иметь исполнение «C», *однако эти устройства имеют класс защиты IP55 из-за наличия встроенного вентилятора*. **Устройства с идентификационным номером 39M… и выше могут иметь класс защиты IP66.**

Устройства SK 2xxE-…-C мощностью 5,5 кВт и 7,5 кВт (230 В), а также 11 кВт и 15 кВт (400 В) с **идентификационным номером 28M… также могут иметь класс защиты IP66**.

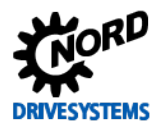

# <span id="page-30-0"></span>**2 Сборка и установка**

# <span id="page-30-1"></span>**2.1 Монтаж SK 2xxE**

Модельный ряд включает устройства разных мощностей и типоразмеров. Они могут устанавливаться непосредственно рядом с двигателем или на его клеммной коробке.

Вариант исполнения с установкой на двигателе Вариант исполнения с установкой на стену

Устройства, поставляемые в составе целого приводного узла (редуктор + двигатель + SK 2xxE), всегда проверяются и устанавливаются только в сборе.

# *ВНИМАНИЕ* **Вариант исполнения с классом защиты IP66**

Установка устройства с классом защиты IP66 производится только на заводе-изготовителе NORD, так как в этом случае требуется проведение специальных мероприятий. Гарантировать выполнение требований для данного класса защиты при установке компонентов, соответствующих IP66, у заказчика невозможно.

Монтаж устройства SK 2xxE на двигателе или стене с использованием специального комплекта производится посредством блока подключения SK T14-...подходящего типоразмера. Блок подключения можно заказать отдельно, например, для установки на имеющийся двигатель или в случае замены преобразователя частоты, установленного на двигателе.

В состав узла **"блок подключения SK TI4"** входят следующие компоненты:

- литой корпус, уплотнение (уже приклеенное) и изоляционная пластина
- силовая клеммная колодка, соответствующая характеристикам сети электропитания
- клеммная колодка цепи управления, соответствующая конфигурации преобразователя SK 2xxE
- монтажные принадлежности для установки на двигатель и подключения к клеммным колодкам
- кабели для подключения двигателя и позистора
- *только типоразмер 4:* Начиная с версии аппаратного обеспечения "EAA" (преобразователь частоты) или "EA" (блок подключения) и выше - тороидальный сердечник (феррит) с крепежом

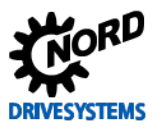

#### $\bigcirc$ <u>Информация</u>

# Понижение мощности

Для защиты от перегрева обеспечить достаточную вентиляцию. В противном случае возможно понижение мощности преобразователя. Эффективность вентиляции зависит от способа монтажа (на двигателе или на стене). В случае установки на двигателе поток воздуха, выходящий из двигателя, также может влиять на качество вентиляции (длительное сохранение низкой частоты вращения > отсутствие охлаждения).

Недостаточное охлаждение в режиме S1 может привести к падению мощности на 1 - 2 ступени, которое может быть компенсировано использованием устройств с большей номинальной мощностью.

Информация о понижении мощности и возможных температурах окружающей среды, а также другие сведения (Ш пункт 7.2 "Электротехнические характеристики").

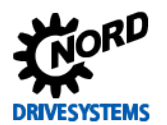

# <span id="page-32-0"></span>**2.1.1 Изоляционная пластина для монтажа – типоразмер 4**

Начиная с версии аппаратного обеспечения "EAA" преобразователя частоты (подходящий блок подключения "EA") и выше необходимо монтировать тороидальный сердечник на изоляционной пластине (крышка для контактов двигателя). Сердечник и требуемый крепеж входят в комплект поставки блока подключения.

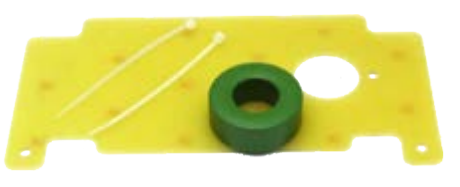

Тороидальный сердечник необходим для того, чтобы обеспечить соблюдение требований к ЭМС.

### **Порядок монтажа**

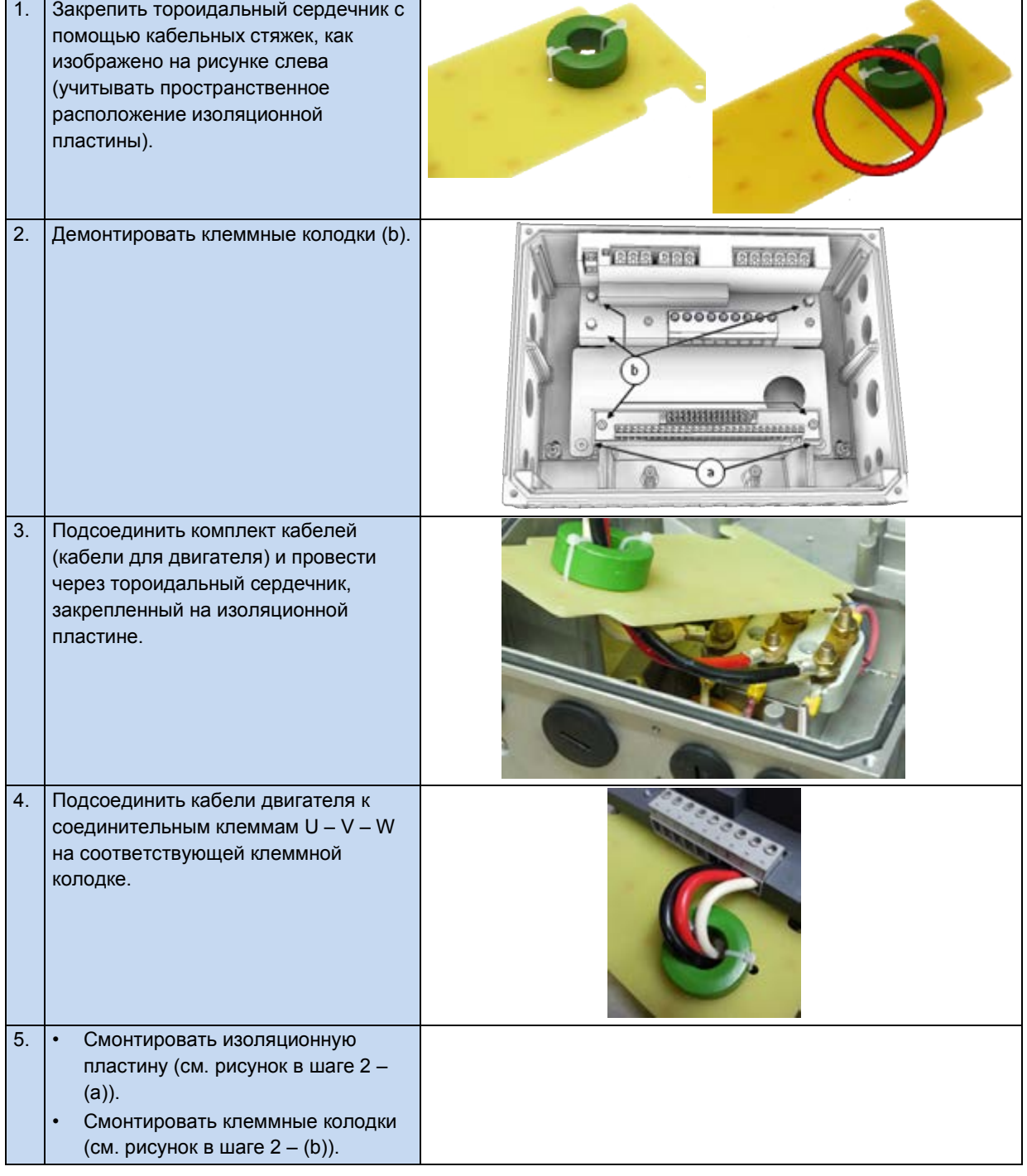

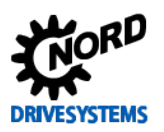

# <span id="page-33-0"></span>**2.1.2 Порядок действий для монтаже на двигателе**

- 1. При необходимости извлечь оригинальную клеммную коробку из двигателя NORD: на двигателе должны остаться только основание клеммной коробки и блок клемм.
- 2. Установить перемычки на блоке клемм в положение, отвечающее схеме подключения двигателя, и подсоединить кабели двигателя и позистора к соответствующим разъемам на двигателе.
- 3. В основание клеммной коробки двигателя NORD установить блок подключения и закрепить его, используя прилагаемые винты, уплотнение, а также зубчатые и контактные шайбы. При этом разместить корпус так, чтобы его округлая часть смотрела в сторону "A" манжетного уплотнения подшипника двигателя. Выполнить механическую подгонку с помощью "комплекта адаптера" ( [2.1.2.1](#page-34-0) ["Варианты с учетом типоразмера двигателя"](#page-34-0)). Прежде чем выполнять монтаж на двигатель другого изготовителя, необходимо убедиться в совместимости компонентов.

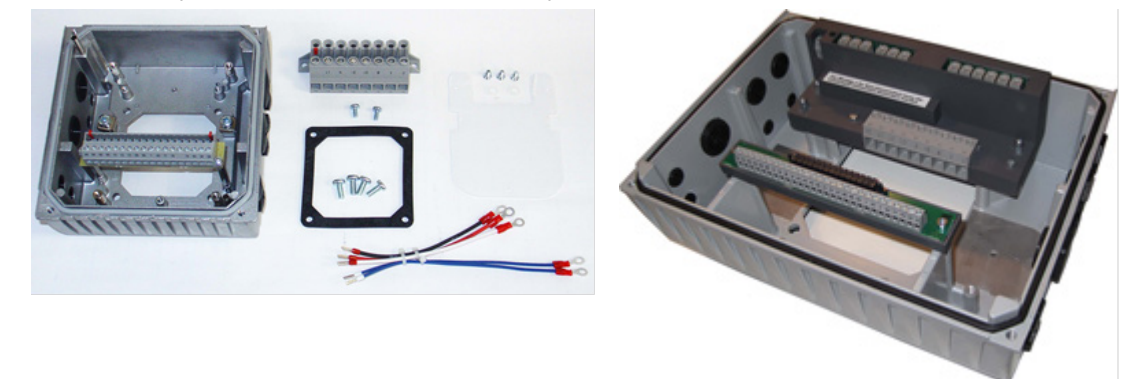

<span id="page-33-1"></span>**Рис. 4: Блок подключения, типоразмер 1 … 3 Рис. 5: Блок подключения, типоразмер 4**

- 4. Закрепить изоляционную пластину над основанием клеммной коробки.
	- типоразмер 4: Закрепить тороидальный сердечник на изоляционной пластине (Q пункт [2.1.1](#page-32-0) ["Изоляционная пластина для монтажа](#page-32-0) – типоразмер 4").

Зафиксировать сверху силовую клеммную колодку с помощью 2 винтов M4x8 и пластиковых шайб (типоразмер BG 4: 3 колпачковые гайки M4).

- 5. Выполнить электрические подключения При подсоединении кабеля через кабельный ввод использовать резьбовые соединения с сечением, соответствующим сечению кабеля.
- 6. Установить преобразователь частоты на блок подключения. В устройствах типоразмеров BG 1 - 3 убедиться в правильном замыкании контактов в разъемах защитного заземления. Разъемы защитного заземления находятся в двух противоположных углах коробки преобразователя частоты и блока подключения.

Чтобы обеспечить класс защиты, на который рассчитано устройство, необходимо следить за тем, чтобы все крепежные болты, фиксирующие преобразователь частоты на блоке подключения, затягивались крест-накрест постепенно, с соблюдением моментов затяжки, указанных в приведенной ниже таблице.

Используемые кабельные резьбовые соединения должны соответствовать, по меньшей мере, степени защиты устройства.

<span id="page-33-2"></span>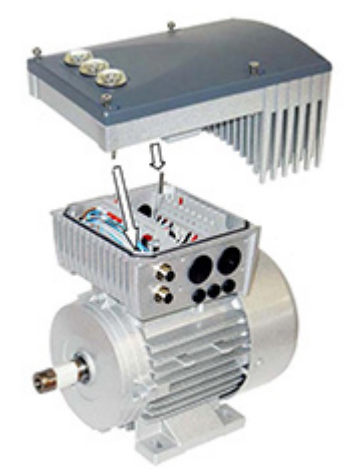

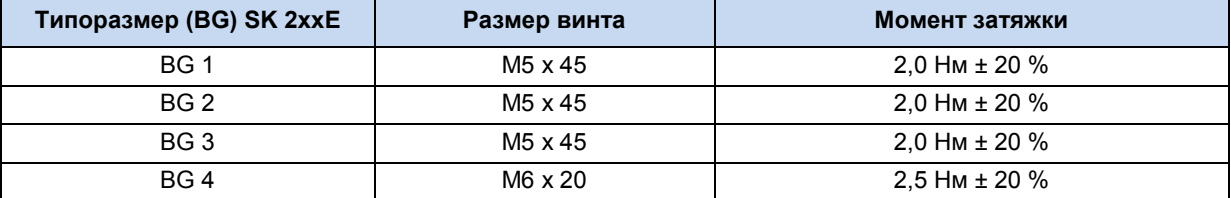

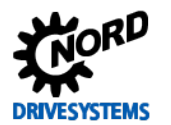

#### <span id="page-34-0"></span> $2.1.2.1$ Варианты с учетом типоразмера двигателя

Крепление клеммных коробок имеет некоторые отличия в зависимости от типоразмеров двигателя. В некоторых случаях для установки устройства может понадобиться адаптер.

Для обеспечения максимальной степени защиты IPxx устройства в составе всего блока необходимо, чтобы все элементы приводного узла (например, двигатель) имели, по меньшей мере, такую же степень защиты.

#### 0 Информация

# Двигатели других производителей

В каждом отдельном случае необходимо проверять совместимость с двигателями других производителей. Информация о реконструкции привода под устройство содержится в ВU0320

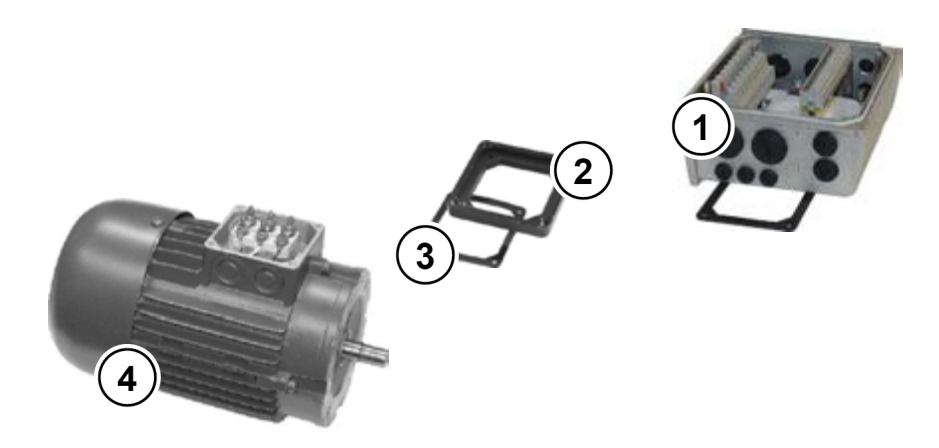

- $\mathbf{1}$ Блок подключения SK TI4
- $\overline{2}$ Плата адаптера
- $\overline{\mathbf{3}}$ Уплотнение
- $\overline{\mathbf{4}}$ Двигатель, типоразмер 71

### <span id="page-34-1"></span>Рис. 6: Пример модификации в зависимости от типоразмера двигателя

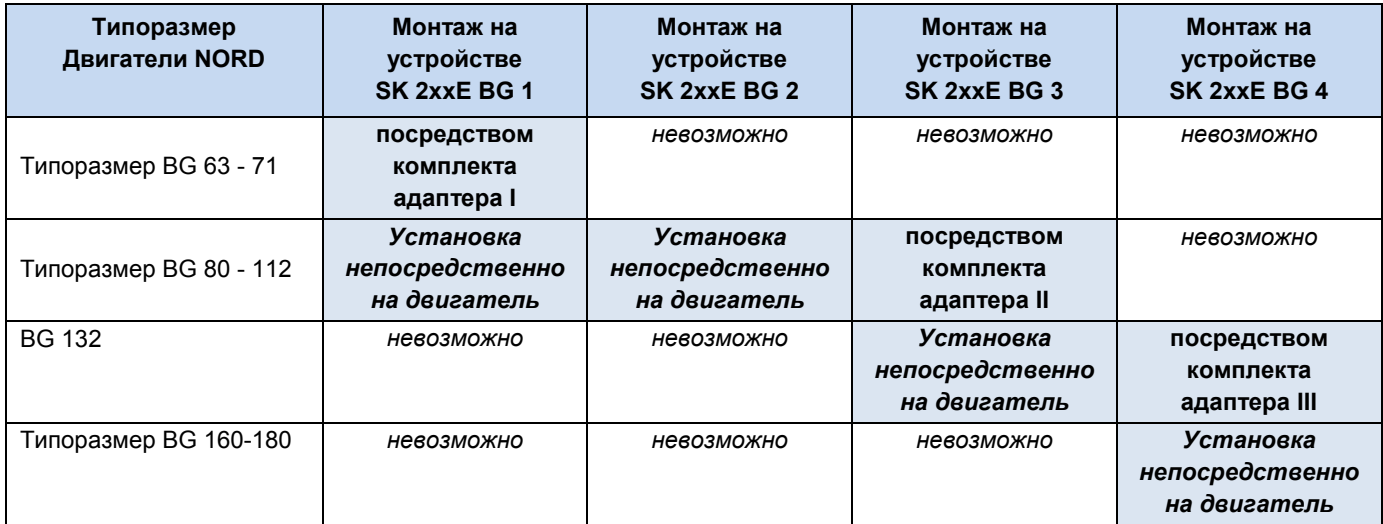

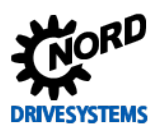

### **Описание комплекта адаптера**

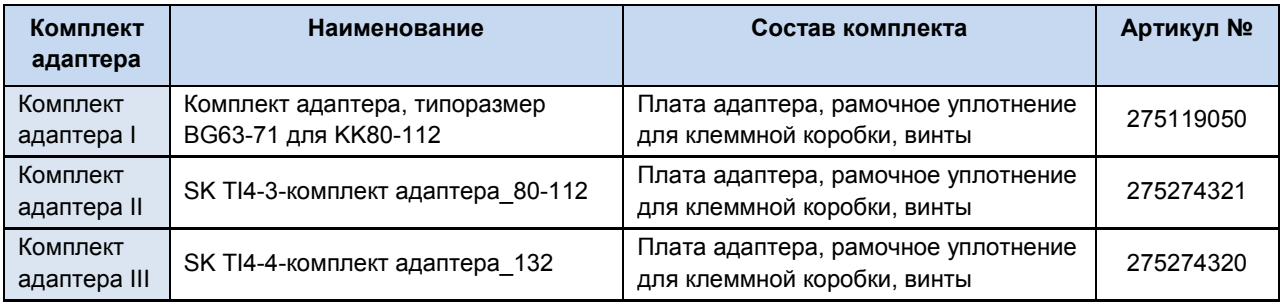
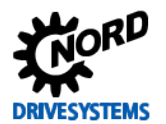

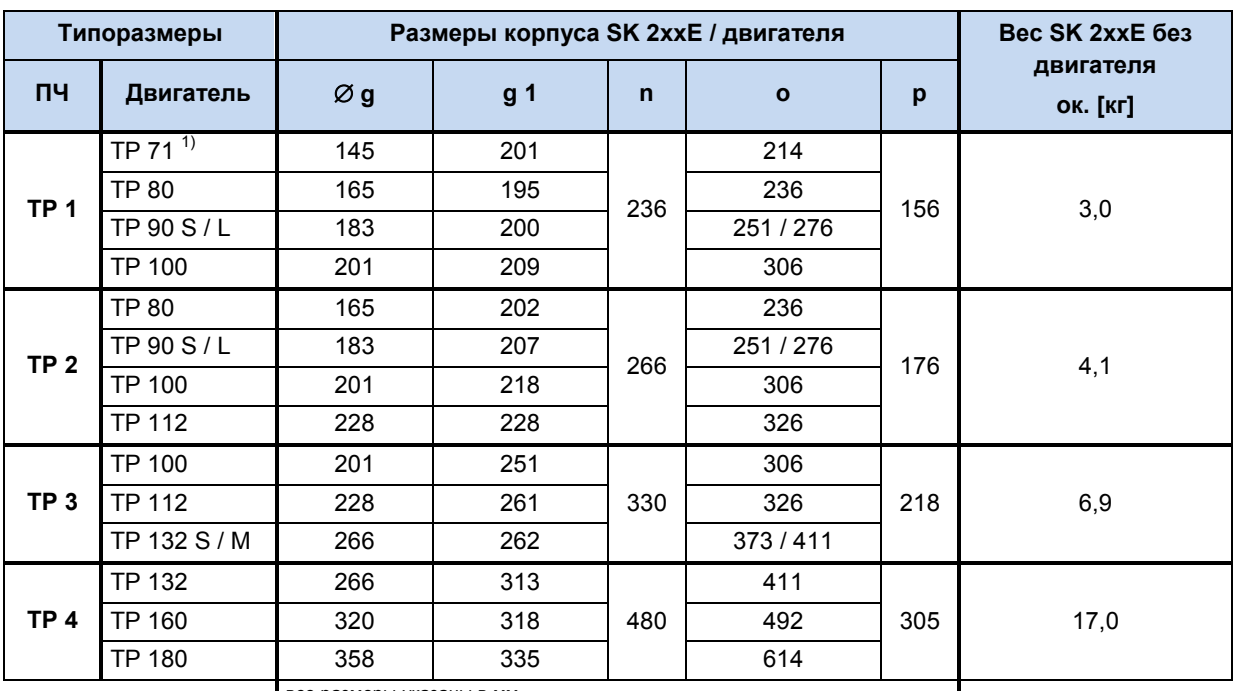

## **2.1.2.2 Размеры SK 2xxE при установке на двигатель**

все размеры указаны в мм

1) включая адаптер (переходник) и уплотнение (18 мм) [275119050]

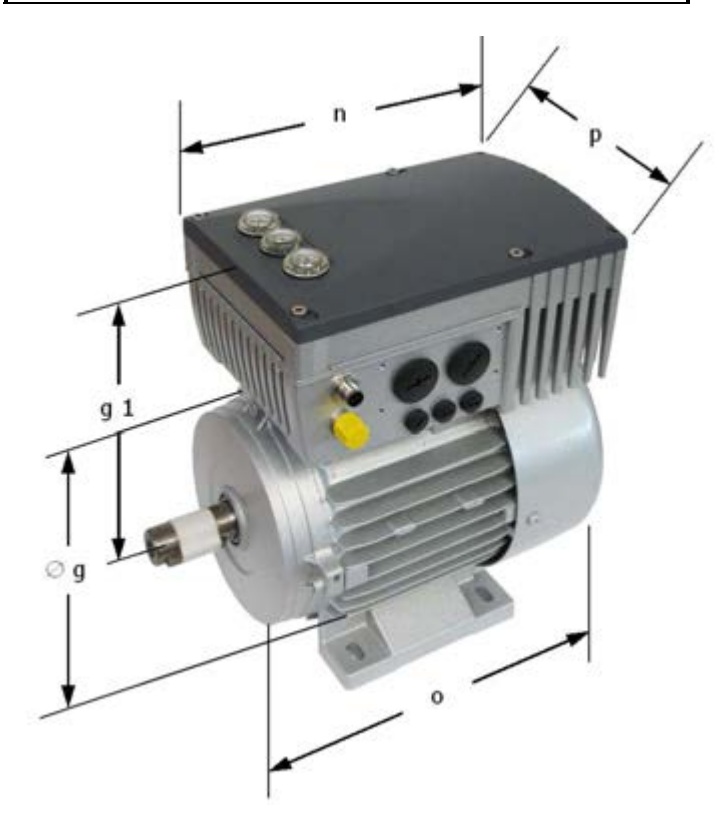

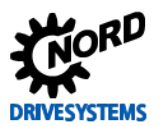

## **2.1.3 Установка на стену**

Устройство можно рядом с двигателем, используя дополнительный комплект для установки на стену.

## **2.1.3.1 Комплект для настенного монтажа SK TIE4-WMK-L-…**

Комплект для настенного монтажа SK TIE4-WMK-L-… позволяет установить частотный преобразователь рядом с двигателем. Комплект обеспечивает класс защит IP55. Комплект подходит только для преобразователей частоты типоразмеров 1 – 3.

Установить так, чтобы вентилятор располагался под охлаждающими ребрами преобразователя. Кабель подключения вентилятора провести через кабельный ввод, расположенный в блоке подключений преобразователя, как изображено на рисунке ниже. Соединить провода кабеля с 24 В постоянного тока (красная жила) или GND (черная жила) на клеммной колодке.

Потребляемая мощность вентилятора: **ок. 1,3 Вт**

# A

## **Информация Понижение мощности**

Если используется комплект для настенного монтажа **SK TIE4-WMK-L-1** или **-2**, охлаждение частотного преобразователя вентилятором выполняется непрерывно. Ввиду этого допустимая длительная мощность *3-фазного* частотного преобразователя соответствует мощности преобразователя, установленного на двигателе. В случае установки на стену *1-фазных* частотных преобразователей необходимо учитывать данные мощности. Соответствующие данные приведены в технических характеристиках (см. главу [7.2](#page-218-0) [«Электротехнические характеристики»](#page-218-0) на стр. [219\)](#page-218-0).

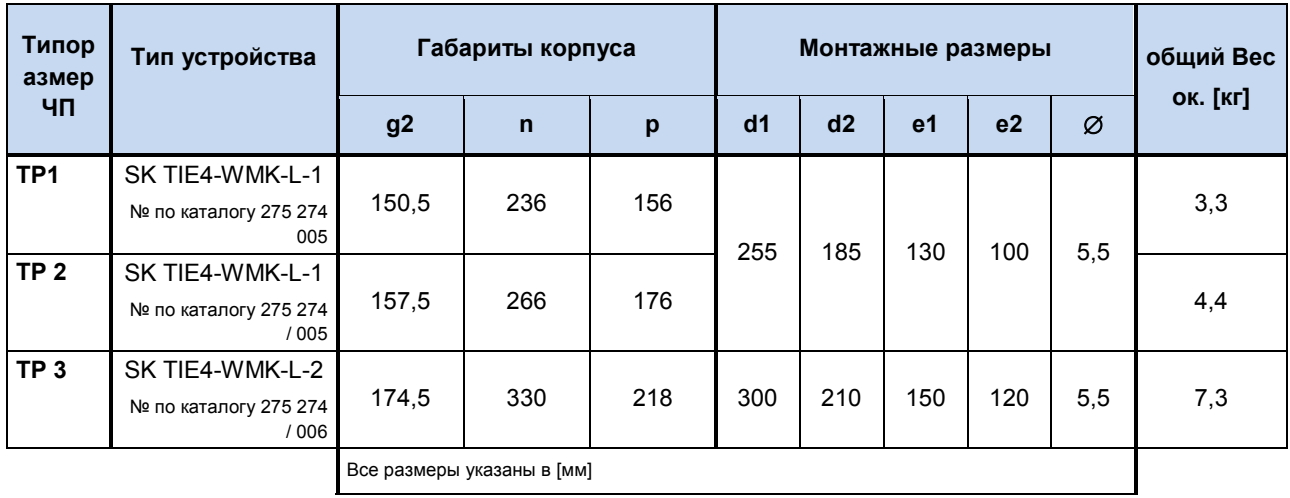

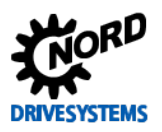

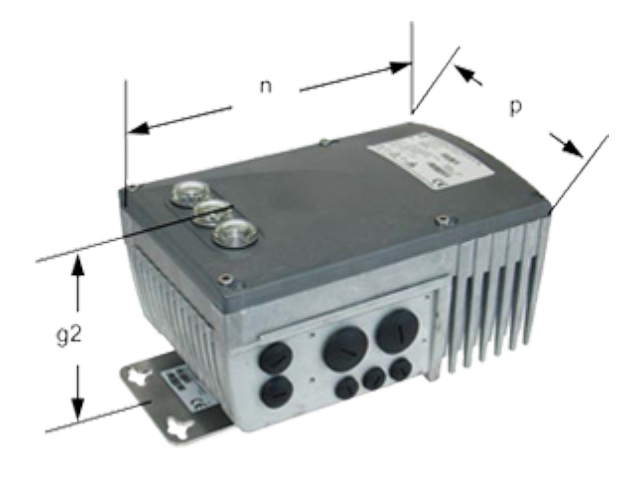

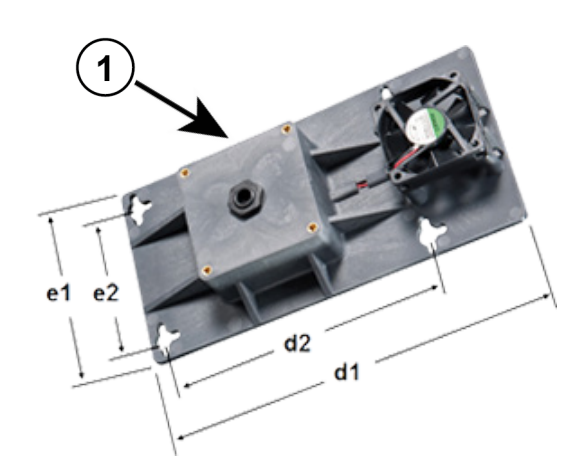

Ввод кабеля подключения вентилятора

Рис. 7: SK 2xxE с комплектом для настенного Рис. 8: SK TIE4-WMK-L ... монтажа

 $\overline{1}$ 

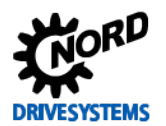

## **2.1.3.2 Комплект для настенного монтажа SK TIE4-WMK-1 (до -3)**

Комплект для настенного монтажа SK TIE4-WMK-1 (до -3) позволяет установить частотный преобразователь рядом с двигателем. Комплект обеспечивает класс защит IP66.

# 6

## **Информация Понижение мощности**

При наличии комплекта для настенного монтажа **SK TIE4-WMK-1 (до** -**3)** эффективность охлаждения частотного преобразователя может снижаться. Ввиду этого максимальная длительная мощность трехфазного частотного преобразователя может оказаться значительно ниже, чем в преобразователях, установленных на двигателе. Соответствующие данные приведены в технических характеристиках (см. главу [7.2](#page-218-0) [«Электротехнические характеристики»](#page-218-0) на стр. [219\)](#page-218-0).

В серийные устройства SK 2x0E типоразмера 4 встроен вентиляторный блок, который препятствует падению мощности.

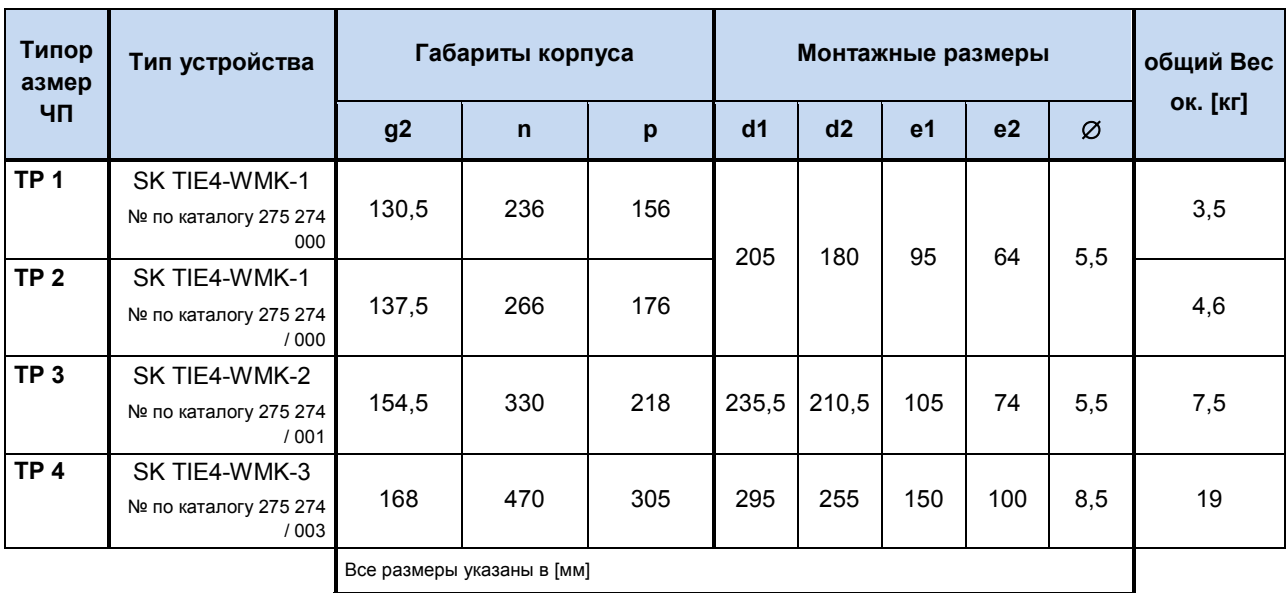

SK TIE4-WMK-1 или SK TIE4-WMK-2: вместе с переходной пластиной SK TIE4-WMK-3: шпильки вместо переходной пластины

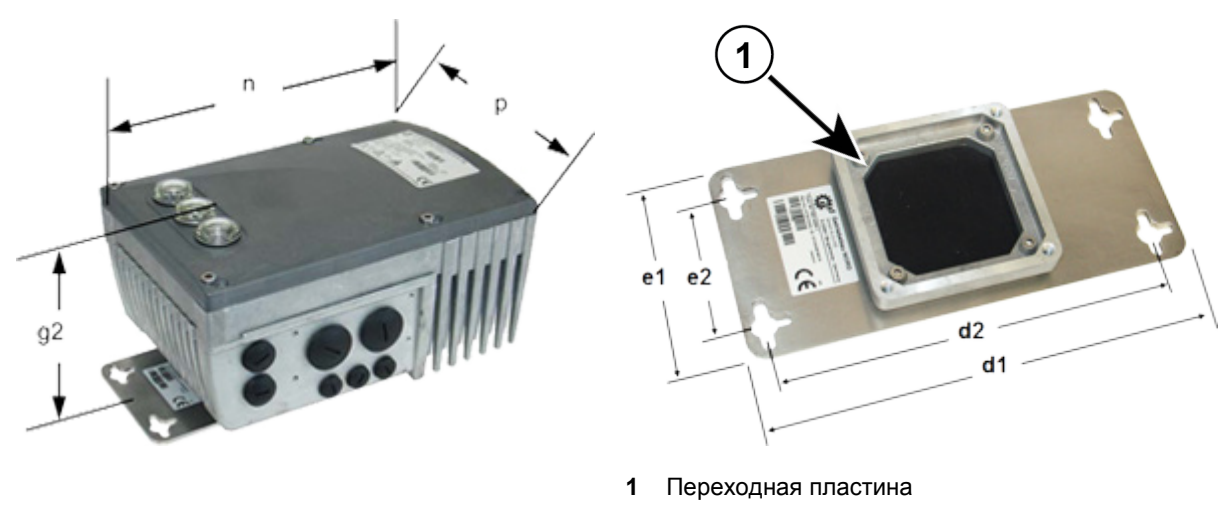

**Рис. 9: SK 2xxE с комплектом для настенного Рис. 10: SK TIE4-WMK-... монтажа**

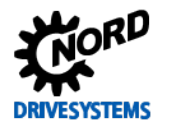

**2.1.3.3 Монтажные положения преобразователя с комплектом для настенного монтажа**

Ниже перечисленные монтажные положения, в которых возможна установка преобразователя вблизи двигателя.

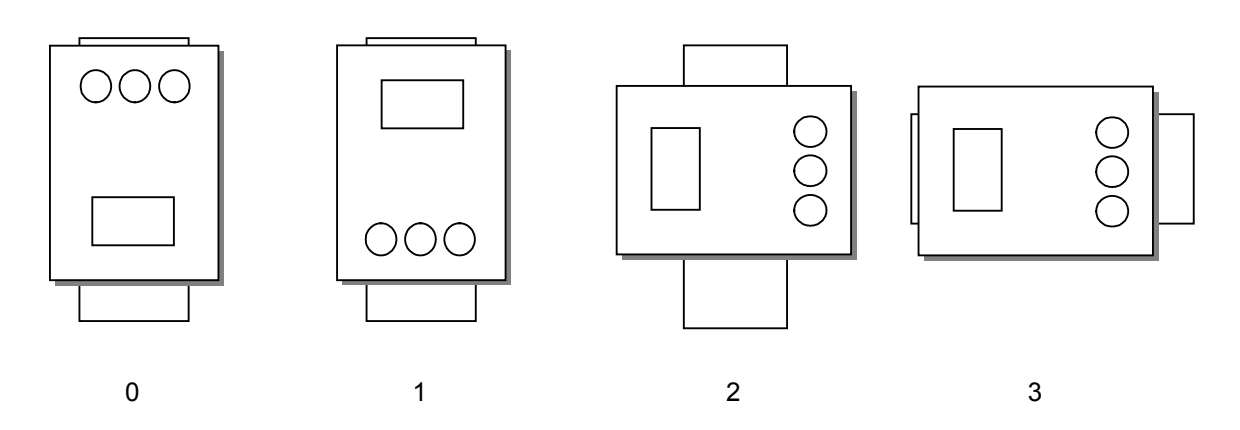

**Рис. 11: Монтажные положения преобразователя с комплектом для настенного монтажа**

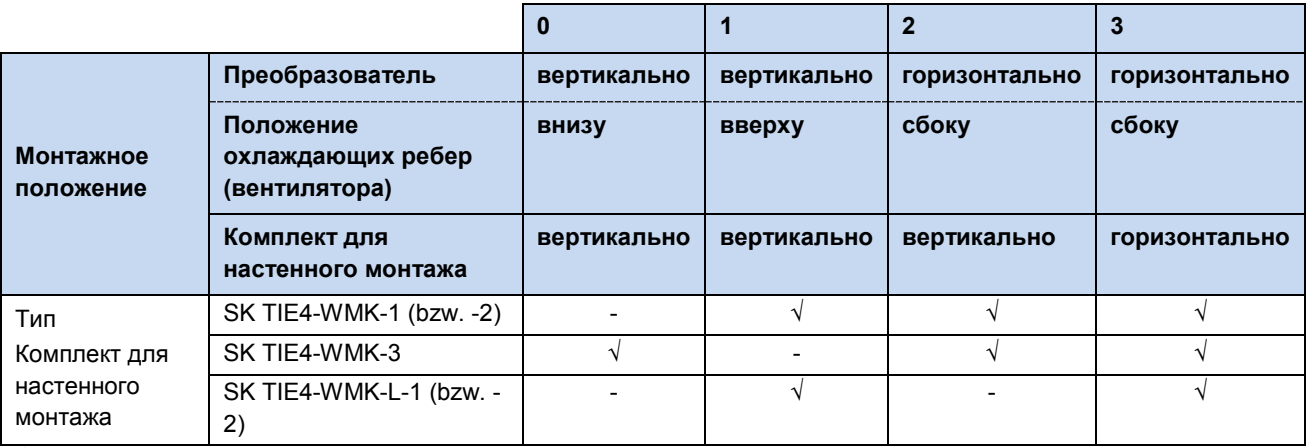

 $\sqrt{ }$  = можно / - = нельзя.

#### $2.2$ Монтаж дополнительного оборудования

## **ОПАСНО**

## Поражение электрическим током

Работы по установке оборудования разрешается выполнять только квалифицированным специалистам в строгом соответствии с указаниями по технике безопасности и предупреждающей информацией.

Разрешается вставлять и снимать модули, только если на оборудовании отсутствует напряжение. Разъем использовать только для подключения модуля, для которого разъем предназначен.

#### $2.2.1$ Место монтажа дополнительного оборудования

Дополнительное оборудование подключается к частотному преобразователю через его блок подключения.

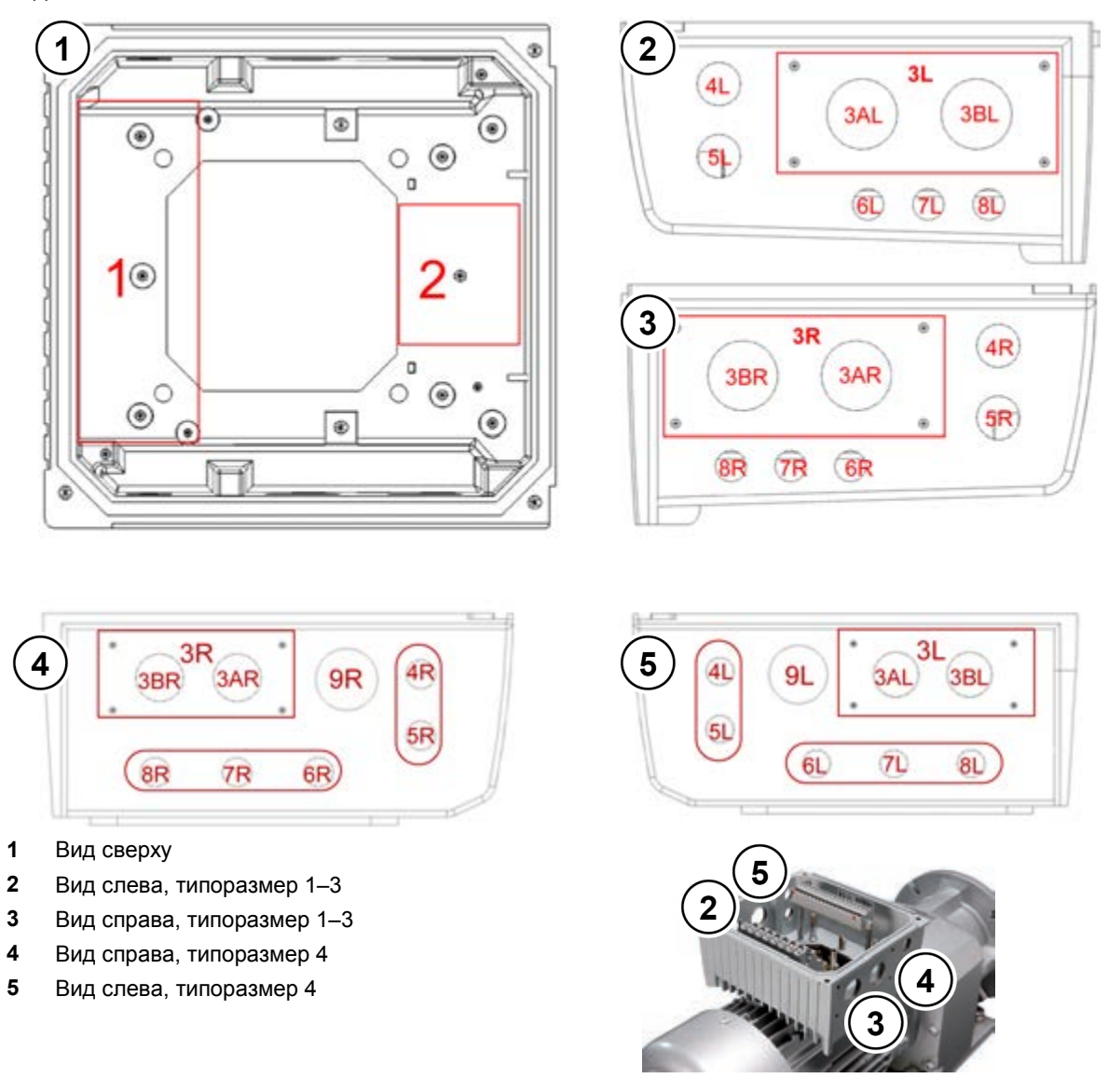

### Рис. 12: Места подключения на блоке подключения

На верхнем рисунке изображены разные места для установки дополнительного оборудования. Место 1 подходит для установки модуля шины или внутреннего блока питания (за исключением SK 2x0E). Место 2 подходит для установки тормозного резистора Внешние шинные модули, блоки питания 24 В (за исключением SK 2x0E) или модули потенциометра могут быть установлены в места 3L или 3R. Туда же устанавливаются внешние тормозные резисторы.

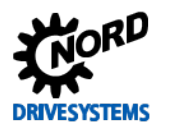

## 2 Сборка и установка

Места 4 и 5 служат для установки гнезд или вилок М12. В местах 6,7 и 8 в устройствах типоразмеров 1 - 3 для установки разъемов M12 дополнительно требуется переходник M12 на М16. В типоразмерах 4 разъемы 6 - 8 также имеют резьбу М16. На каждое место подключения устанавливать только один модуль или плату. Рекомендуется использовать для гнезд или вилок M12 разъемы 4L или 4R. Для подключения сетевого кабеля в устройствах типоразмера 4 необходимо сделать дополнительное отверстие М32 (разъем 9).

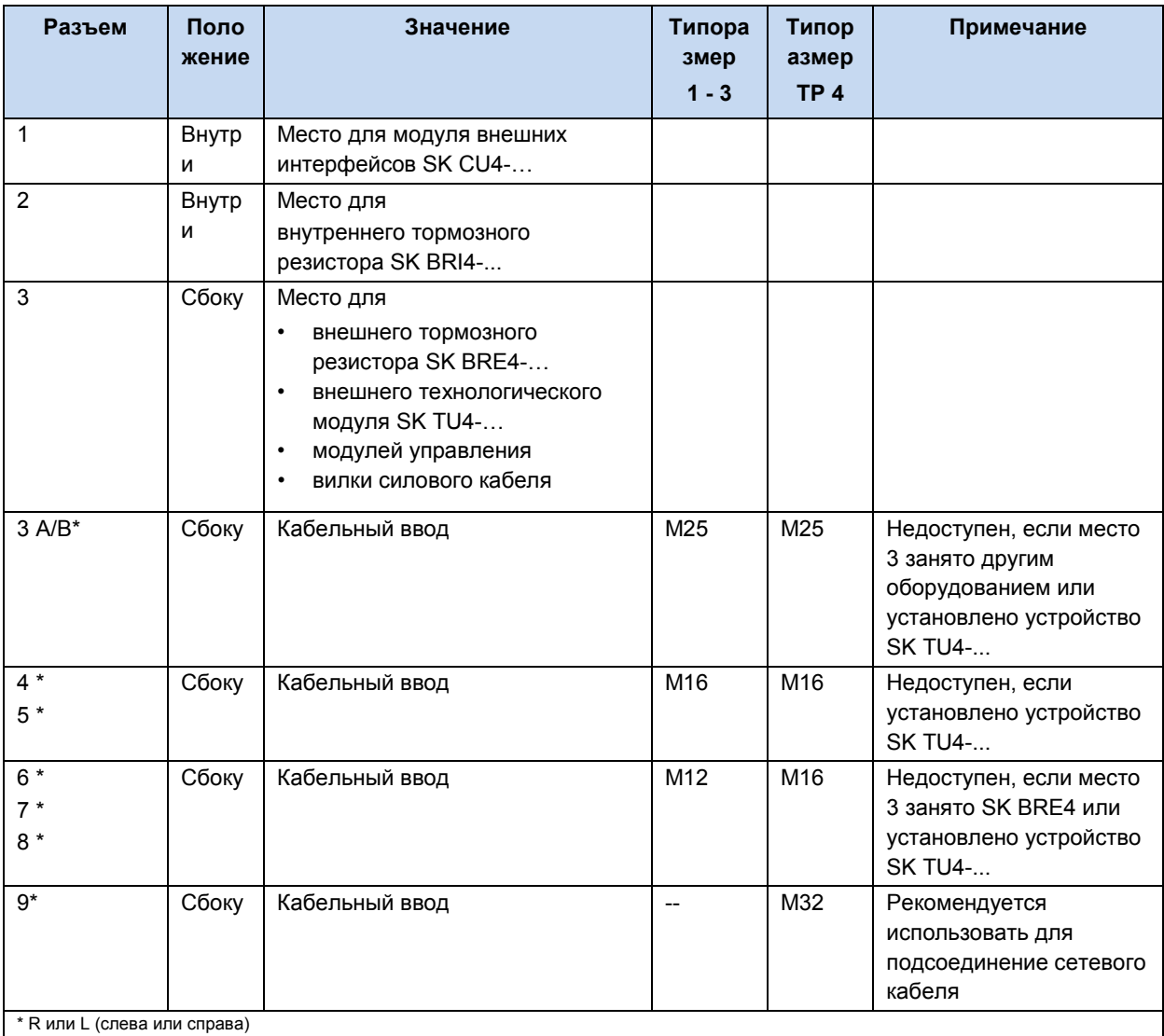

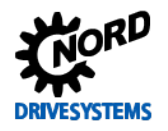

## 2.2.2 Установка внутренних интерфейсных модулей SK CU4-... (встраивание)

#### Информация A Место установки модуля управляющих входов

Установка модулей управляющих входов SK CU4-... отдельно от устройстване предусмотрена. Эти модули устанавливаются только в специальный разъем (место установки 1) внутри устройства. В одно устройство можно установить только один модуль.

К модулю управляющих входов прилагается кабель для подключения к устройству.

Подключение осуществляется соответствии B.  $\mathbf{C}$ указаниями в этой таблице.

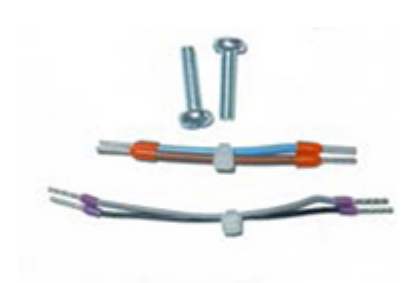

Рис. Принадлежности, прилагаемые к модулю управляющих входов (образец)

### Назначение кабелей, прилагаемых к модулю управляющих входов

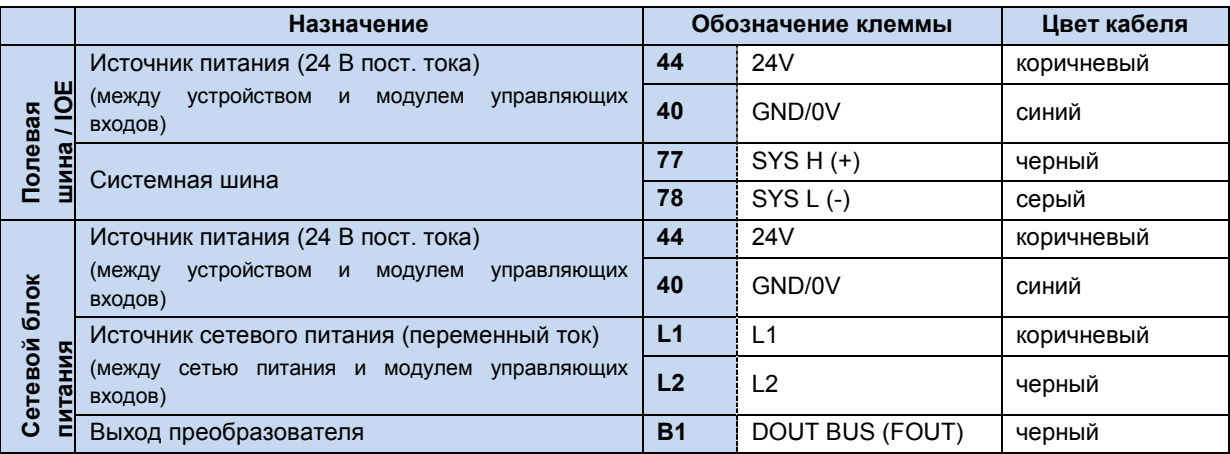

Для работы модулей шин требуется источник питания 24  $B.$ 

Установка модулей управляющих входов производится в блоке подключений SK T14-...SK 2xxE, расположенном под управляющей клеммной колодкой.

Для подключения используются разъемы управляющей клеммной колодки и два винта (прилагаются к модулю **VПРАВЛЯЮЩИХ ВХОДОВ).** 

 $\mathsf{C}$ ОДНИМ преобразователем предусмотрено использование только одного модуля!

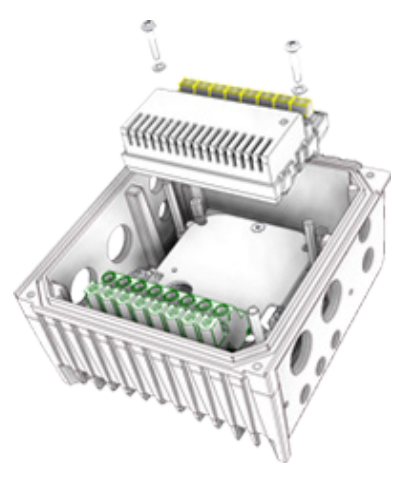

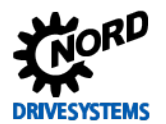

## 2.2.3 Установка внешних технологических модулей SK TU4-... (внешний монтаж)

Для установки технологических модулей SKTU4-...(-C) требуется блок подключений SK TI4-TU-...(-C). Модуль с блоком подключения представляют собой функциональный элемент, который может быть установлен на устройство или, при наличии комплекта для настенного монтажа SK TIE4-WMK-TU, отдельно от него. Чтобы обеспечить надежную и безопасную работу всей системы, использовать для соединения технологических модулей и устройства кабели длиной не более 20 м.

#### 10 Информация

### Подробное описания порядка монтажа

Подробное описание порядка монтажа приводится в документации к блоку подключения.

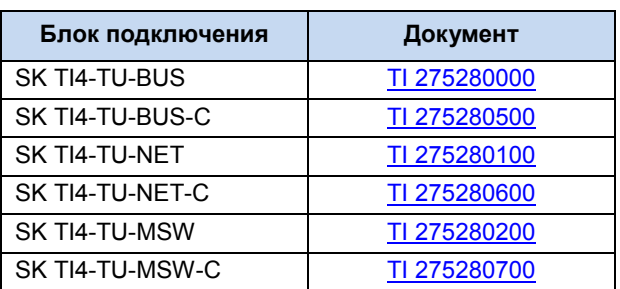

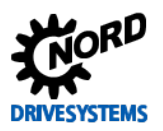

## 2.3 Тормозной резистор (BW) - (от типоразмера 1)

В процессе динамического торможения (снижения частоты) трехфазного двигателя происходит возврат электроэнергии в преобразователь частоты. В устройствах типоразмера 1 и выше может использоваться внешний или внутренний тормозной резистор, не допускающий отключения устройства в результате перенапряжения. При этом встроенный тормозной прерыватель (электронное реле) включает в промежуточном контуре (порог срабатывания ок. 420 В / 720 В пост. тока, в зависимости от напряжения сети) тормозное сопротивление, которое преобразует избыток энергии в тепло.

# **ОСТОРОЖНО**

## Горячие поверхности

Тормозной резистор и другие металлические детали могут нагреваться до температуры свыше 70°С.

Во избежание травм (ожогов), перед началом работ с частями преобразователя выждать время. необходимое для охлаждения горячих деталей. Чтобы не допустить повреждения предметов, расположенных рядом с установкой, перед проведением монтажных работ освободить пространство вокруг оборудования.

## <span id="page-45-0"></span>2.3.1 Внутренний тормозной резистор SK BRI4-...

Внутренний тормозной резистор может применяться ТОЛЬКО ДЛЯ кратковременного торможения. Преобразователи типоразмера IV некоторых мощностей оснашены двумя тормозными резисторами. В это случае тормозные резисторы подключаются параллельно. Данные для подключения указаны в описании изделия  $2.3.3$ «Электрические характеристики (см. главу тормозных резисторов»). Второй тормозной резистор устанавливается напротив первого резистора

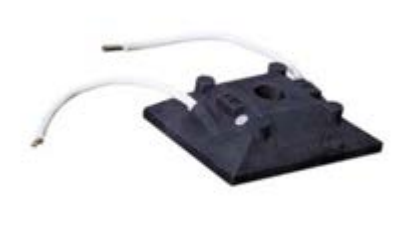

Подобно Рисунок

## Монтаж

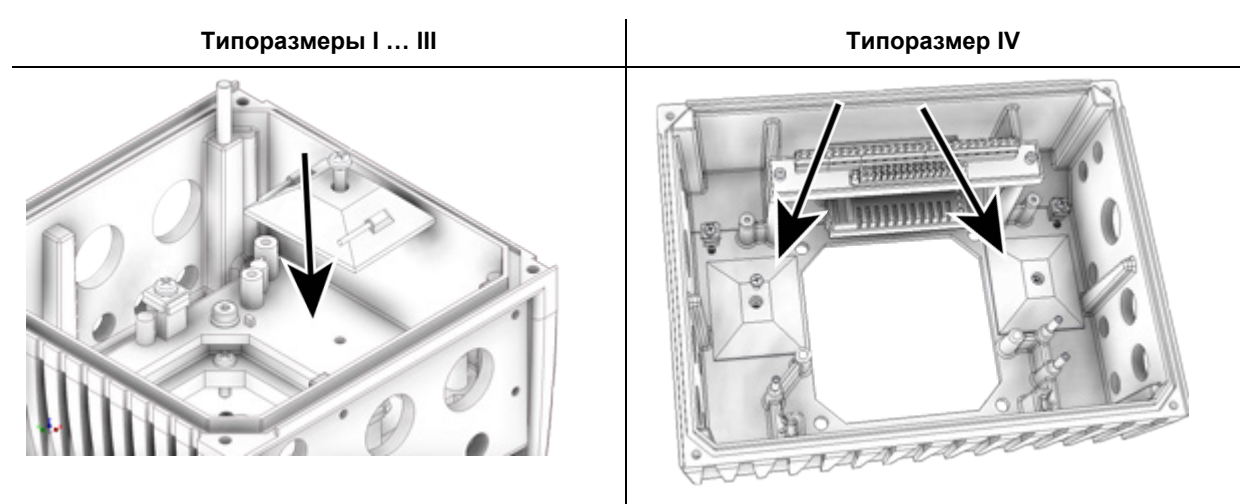

Эффективная мошность резистора SKBRI4 ограничена (см. указание ниже). Она рассчитывается следующим образом.

$$
P = Pn * (1 + \sqrt{(30 / t_{mopM} )})^2
$$
, rge P < P<sub>max</sub>

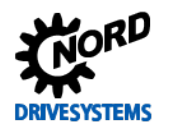

(P=тормозная мощность (Вт), Pn= мощность длительного торможения (Вт), Pmax. пиковая мощность торможения, t<sub>торм</sub>= длительность торможения (с))

При длительной эксплуатации не превышать допустимую мощность длительного торможения  $P_n$ .

(Информацию о  $P_n$  и  $P_{max}$  см. (глава [2.3.3\)](#page-49-0))

## *ВНИМАНИЕ* **Ограничение пиковой нагрузки посредством DIPпереключателей (S1)**

При использовании внутренних резисторов DIP-переключатель (S1), номер-8 должен находиться в положении «on». (см. главу [2.3.3](#page-49-0) [«Электрические характеристики тормозных резисторов»](#page-49-0)) Это необходимо для того, чтобы ограничить пиковую мощность и таким образом защитить тормозной резистор (см. главу [4.3.2.2](#page-92-0) «DIP-[переключатели \(S1\)»](#page-92-0))Elektrische Daten Bremswiderstand</dg\_ref\_source\_inline>.

Максимальную мощность можно также задать через параметры P555, P556 и P557. В этом случае настройка будет эффективной только при нахождении DIP-переключателя номер 8 в положении «off».

## **2.3.2 Внешний тормозной резистор SK BRE4-...**

Внешний тормозной резистор позволяет рассеивать энергию, возникающую, например, при эксплуатации приводных установок, работающих в тактовых режимах, или при эксплуатации подъемного оборудования. В некоторых случаях необходимо определить точный номинал тормозного резистора (см. рисунок рядом)

Монтировать SK BRE4-… с использованием комплекта **SK TIE4-WMK…** нельзя. Для этого случая в качестве альтернативы предусмотрены тормозные резисторы **SK BREW4-…**, которые можно также устанавливать на преобразователях частоты.

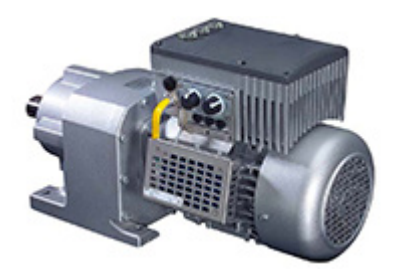

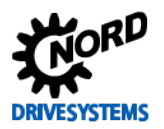

## **Монтаж**

К резистору прилагается резьбовое соединение М20 с адаптером на М25, через которое провода тормозного резистора подсоединяются к устройству.

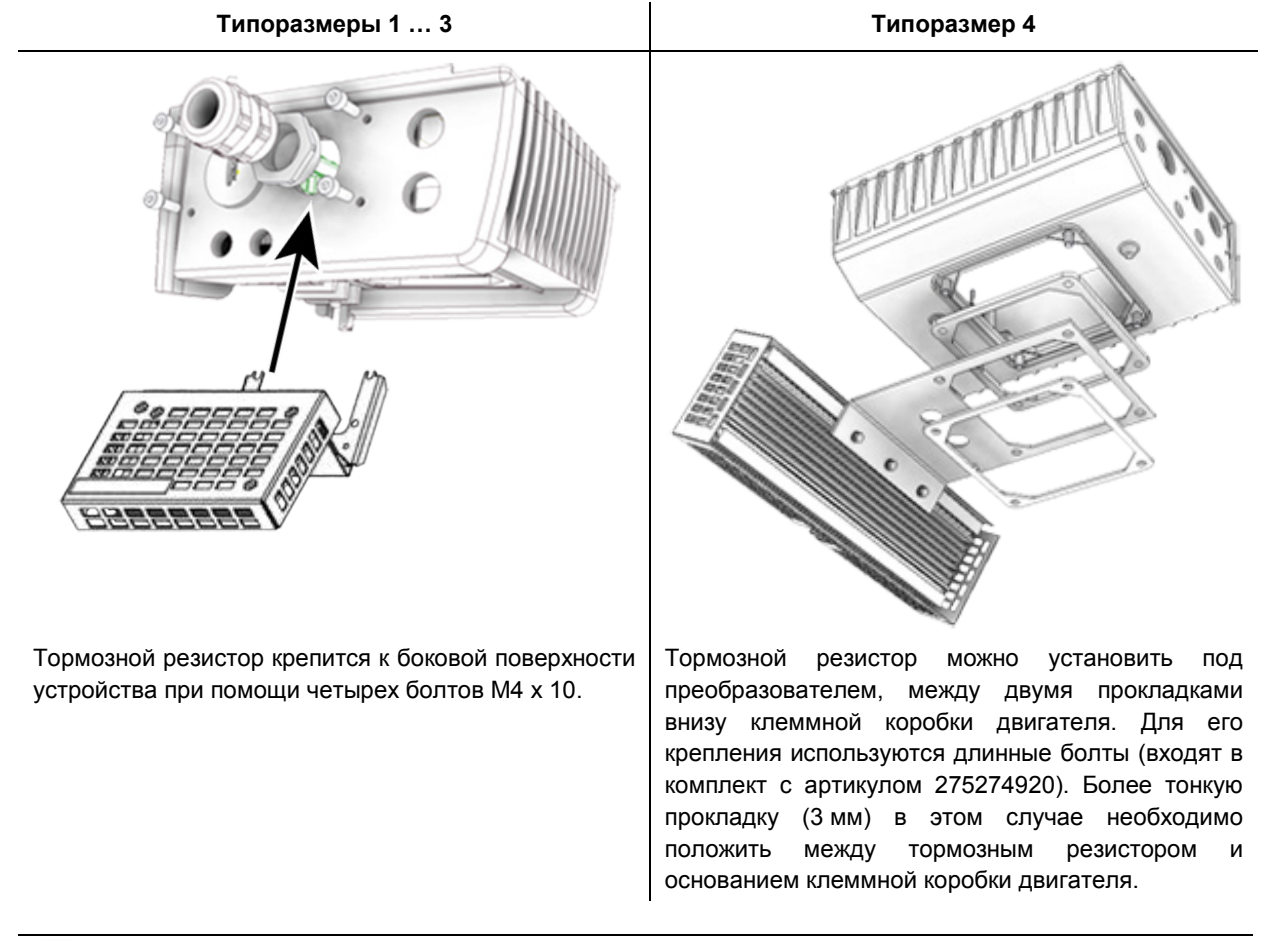

## $\bigoplus$

## **Информация Тормозной резистор**

Предлагаются также дополнительные конфигурации и варианты монтажа, предназначенные для работы с внешними тормозными сопротивлениями.

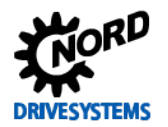

## Размеры внешнего тормозного резистора (SK BRE4-...)

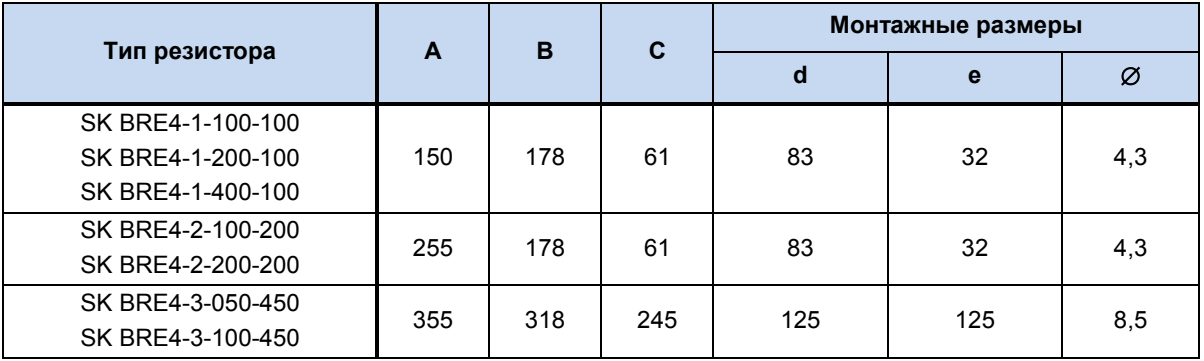

Все размеры указаны в мм

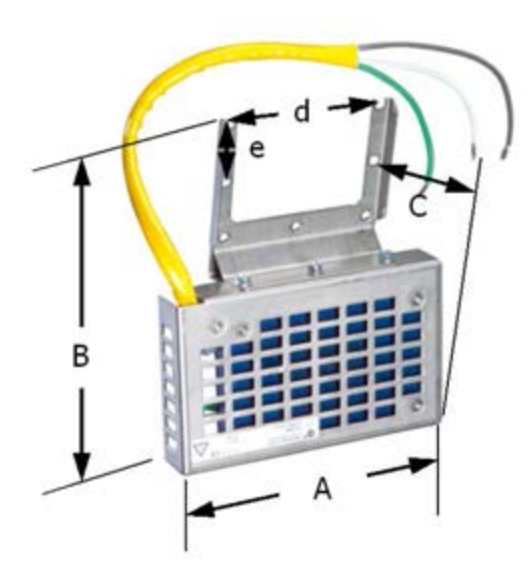

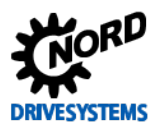

## <span id="page-49-0"></span>**2.3.3 Электрические характеристики тормозных резисторов**

## **Внутренние**

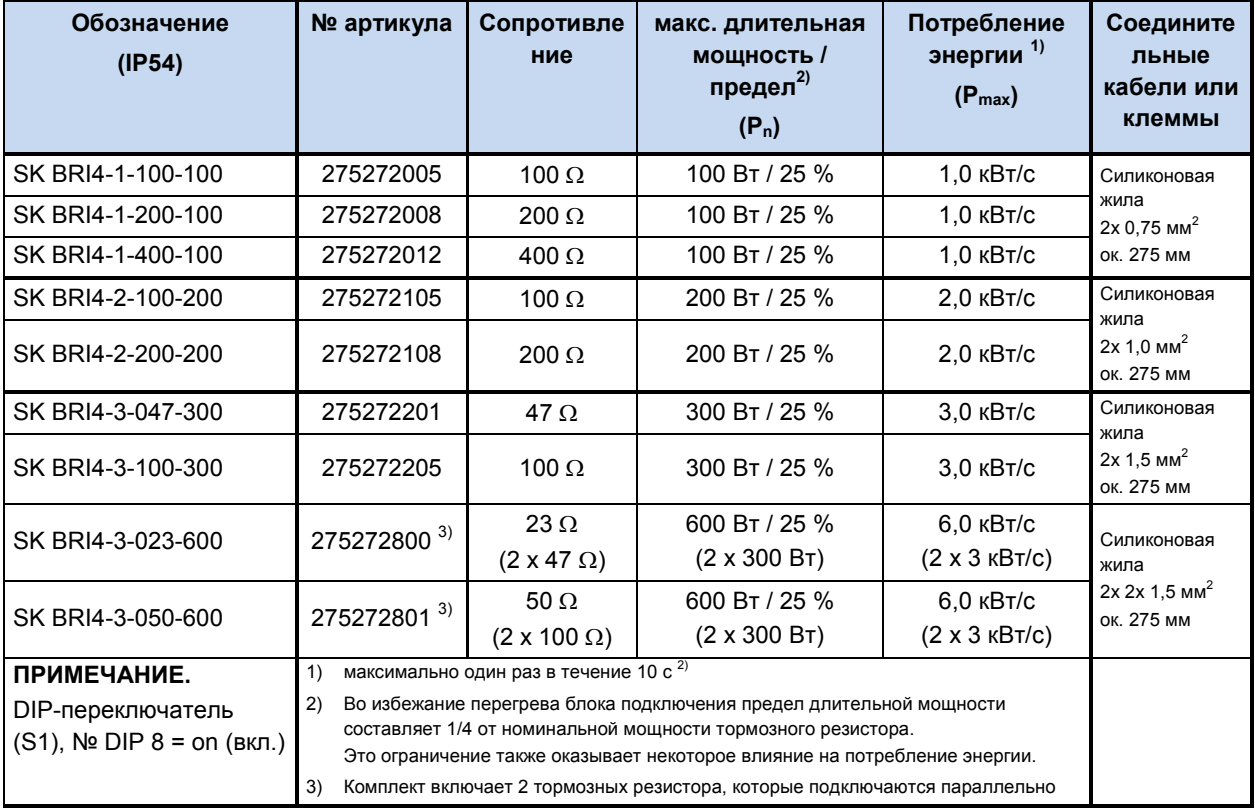

## **Внешние**

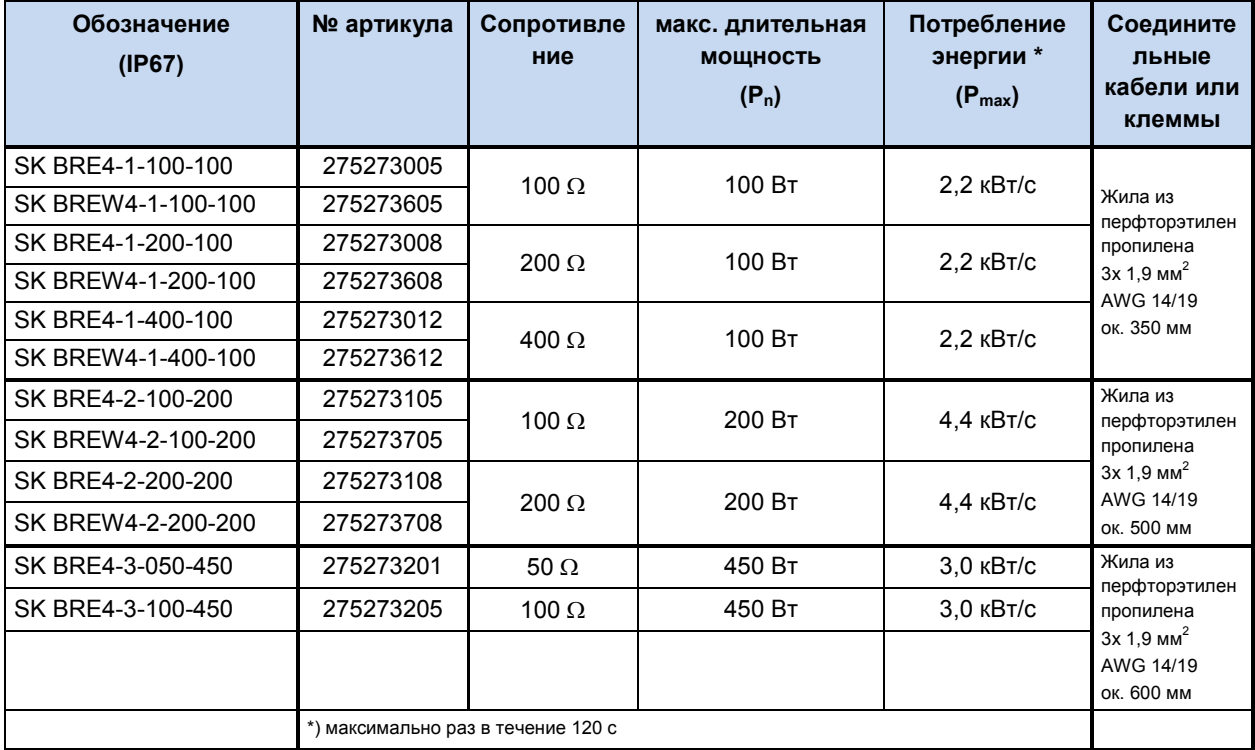

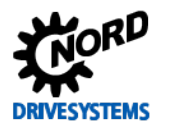

## **Совместимость тормозных резисторов с преобразователями частоты**

Тормозные резисторы, предлагаемые NORD, могут быть установлены непосредственно на электродвигатель. При использовании внешних тормозных резисторов, как правило, имеется выбор из двух или трех возможностей.

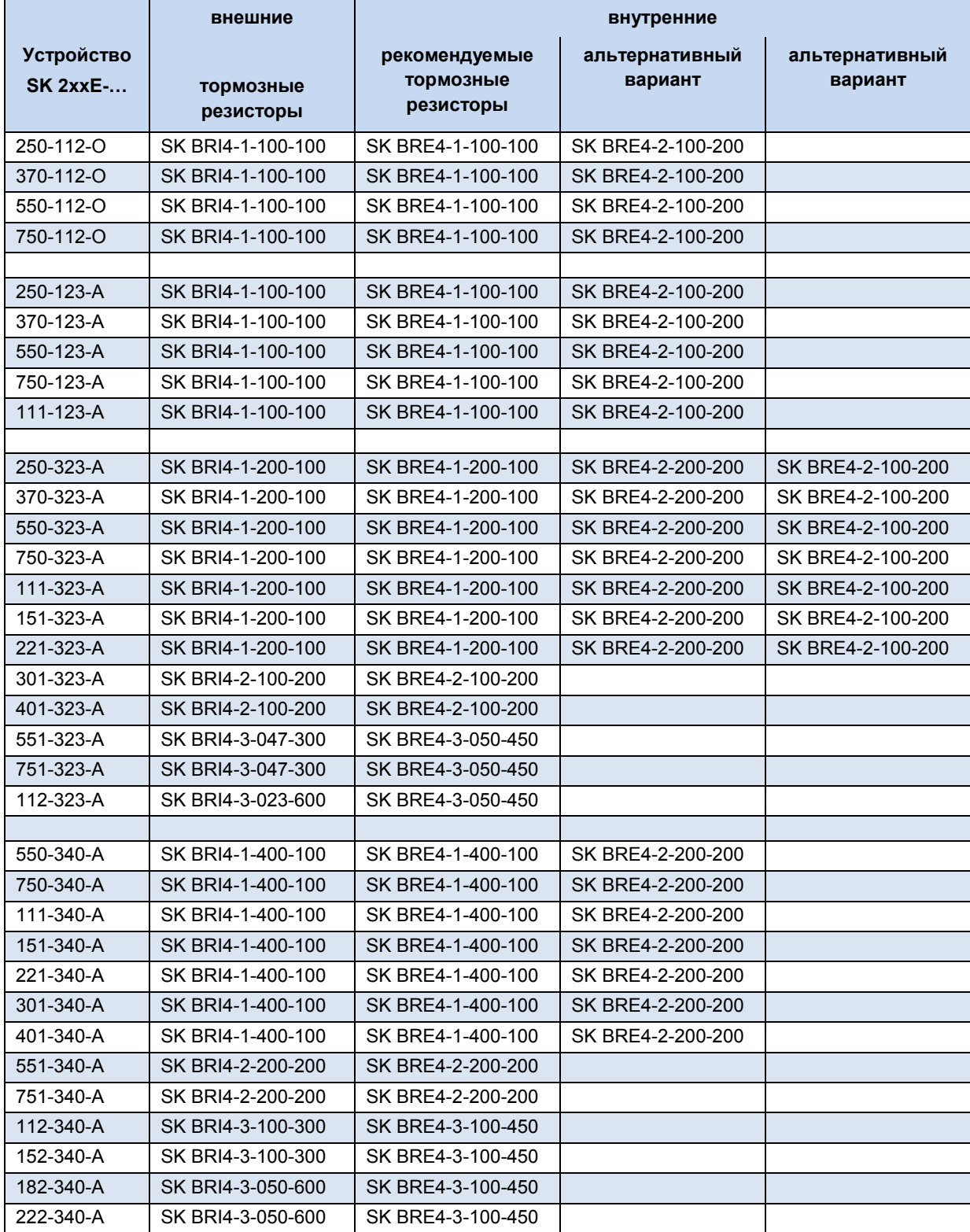

**Таблица 5: совместимость тормозных резисторов с частотными преобразователями**

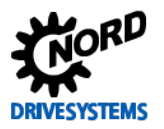

#### $2.4$ Подключение к электросети

# **ОПАСНО**

## Опасность, обусловленная электрическим током

### УСТРОЙСТВА ДОЛЖНЫ БЫТЬ ЗАЗЕМЛЕНЫ.

Для обеспечения безопасной работы устройств требуется, чтобы их установку и ввод в эксплуатацию выполняли квалифицированные специалисты в соответствии с инструкциями, приведенными в данном руководстве.

В частности, необходимо соблюдать общие и национальные требования норм по установке и технике безопасности при работе с высоковольтными системами (к примеру, VDE), а также правила, относящиеся к правильному использованию инструментов и средств персональной защиты.

На контактах подключения источника питания и двигателя может сохраняться опасное напряжение, даже если преобразователь частоты выключен. При работе с этими контактами всегда использовать отвертки с изоляцией.

Перед выполнением работ по подключению или настройке убедиться, что напряжение в источнике входного напряжения отсутствует.

Убедиться, что преобразователь и двигатель подходят для работы с напряжением источника питания.

### G) Информация

## Датчик температуры и позистор (ТF)

Кабель позистора, как и другие сигнальные провода, прокладывать, изолировав от кабелей двигателя. В противном случае помехи, возникающие между обмоткой двигателя и кабелем, могут привести к неполадкам преобразователя.

Для получения доступа к электрическим разъемам необходимо снять SK 2xxE с блока подключения SK TI4-... (Q пункт 2.1.2 "Порядок действий для монтаже на двигателе").

Одна клеммная колодка предназначена для силовых соединений и другая - для разъемов цепи управления.

Контакты заземления устройства (РЕ) расположены внутри в основании литого корпуса блока подключения. В устройствах типоразмера BG 4 для этого предусмотрен контакт на силовой клеммной коробке.

В зависимости от исполнения устройства расположение контактов клеммной колодки может отличаться. Правильное расположение клемм определяется по надписям на конкретной клемме или по плану клеммных соединений, напечатанному внутри устройства.

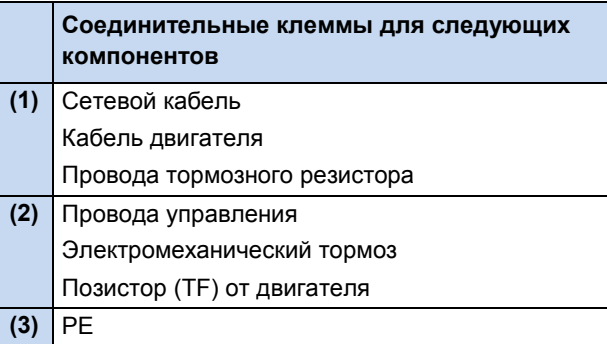

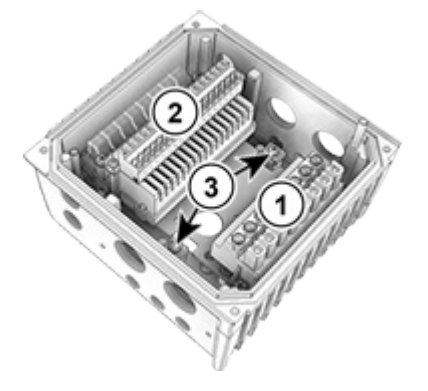

#### $2.4.1$ Директивы по электромонтажу

Устройства предназначены для эксплуатации в промышленной среде, где на их работу могут влиять электромагнитные помехи. Как правило, правильный монтаж кабеля позволяет обеспечить исправную и безопасную работу устройства. Для соблюдения ограничений, установленных директивами по ЭМС, необходимо выполнять перечисленные ниже инструкции.

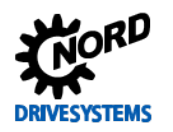

- 1. Обеспечить качественное заземление всех устройств, установленных в электрическом шкафу и на производстве, с подключением их к общей точке заземления или к шине заземления. Для подключения использовать короткий провод большого сечения. Вся аппаратура управления (например, контроллеры), подключенная к электронному приводному оборудованию, также должна быть подключена к той же точке заземления, что и само устройство. Для подключения использовать короткий провод с большим сечением. Лучше всего использовать плоские провода (например, металлические скобы), так как они обладают меньшим полным сопротивлением при высокой частоте тока.
- 2. Проводник защитного заземления двигателя, управляемого устройством, по возможности подсоединить прямо к разъему заземления устройства. Центральная шина заземления и защитные проводники, подключенные к этой шине, как правило, обеспечивают безопасную и безотказную работу устройств.
- 3. Для подключения управляющей цепи по возможности использовать экранированный кабель. Экранирующий слой аккуратно обрезать на концах кабеля. Не применять кабель с жилами, на которых имеются обширные неэкранированные участки.

Экран кабелей аналоговых задающих устройств заземлить только с одной стороны – на устройстве.

- 4. Кабели цепи управления прокладывать как можно дальше от силовых кабелей, в отдельных кабельных каналах. В местах пересечения по возможности прокладывать провода под углом  $90^\circ$
- 5. В распределительных шкафах предусмотреть экран для контакторов (например, используя резистивно-емкостную цепь в случае контакторов переменного тока или гасящий диод в случае контакторов постоянного тока), **установить средства подавления помех на катушки контакторов.** Также могут быть эффективны варисторы, защищающие от перенапряжения.
- 6. Для подключения нагрузки (например, двигателя) использовать экранированный или армированный кабель. Экран (армирующий слой) кабеля должен быть заземлен с обеих сторон. Заземление следует выполнять по возможности прямо с использованием провода заземления устройства.

Кроме того, обязательно соблюдать указания стандартов ЭМС по прокладке кабеля.

### **При монтаже устройств строго соблюдать требования техники безопасности!**

## *ВНИМАНИЕ* **Неполадки и повреждения**

Силовые кабели, кабели цепи управления и кабели для подключения двигателя прокладывать, изолируя их друг от друга. Запрещается прокладывать их в общем кабельном канале (монтажной трубе), так как эти кабели являются источником помех.

Запрещается выполнять проверку высоковольтной изоляции на кабелях, подключенных к преобразователю устройству. Несоблюдение этих требований приводит к повреждению устройства.

## *ВНИМАНИЕ* **Обеспечение пучности сетевого напряжения**

При шлейфовании сетевого напряжения необходимо соблюдать допустимую токовую нагрузку на соединительные клеммы, разъемы и питающие линии. Несоблюдение этого требования может привести, например, к термическим повреждениям токоведущих узлов и компонентов в их непосредственном окружении.

Если устройство устанавливается в соответствии с рекомендациями этого руководства, оно будет выполнять все требования директивы об ЭМС согласно производственному стандарту по **GMC EN 61800-3.** 

## **2.4.2 Электрическое подключение силового блока**

При подключении устройства необходимо учитывать следующие требования:

1. Обеспечить, чтобы напряжение внешней электросети соответствовало характеристикам оборудования ( пункт [7](#page-217-0) ["Технические характеристики"](#page-217-0))

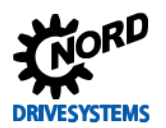

- 2. Обеспечить, чтобы между источником напряжения и устройством были установлены электрические предохранители установленного номинала.
- 3. Подсоединение сетевых кабелей: к клеммам L1-L2/N-L3 и PE (в зависимости от устройства)
- 4. Подсоединение двигателя: к клеммам U-V-W

При настенном монтаже устройства использовать 4-жильный кабель двигателя. В дополнение к U-V-W подсоединить провод заземления РЕ. Экран кабеля, если есть, должен в этом случае покрывать большую площадь металлического винтового соединения в кабельном вводе.

Для подключения к РЕ рекомендуется использовать кабельные наконечники в виде колец.

## **ВНИМАНИЕ**

### ЭМС

Это устройство является источником высокочастотных помех, поэтому, если оно используется в бытовых условиях, необходимо предусмотреть дополнительные средства защиты (Ш пункт 8.3 "Электромагнитная совместимость ЭМС").

Как правило, для эффективного подавления электромагнитных помех используются экранированные кабели электродвигателя.

### 6 Информация

## Кабели подключения

Для подключения использовать только медный кабель температурного класса 80°С или аналогичный. Допустимы кабели более высоких температурных классов.

Кабельные гильзы позволяют уменьшить максимальное сечение проводника в месте подключения.

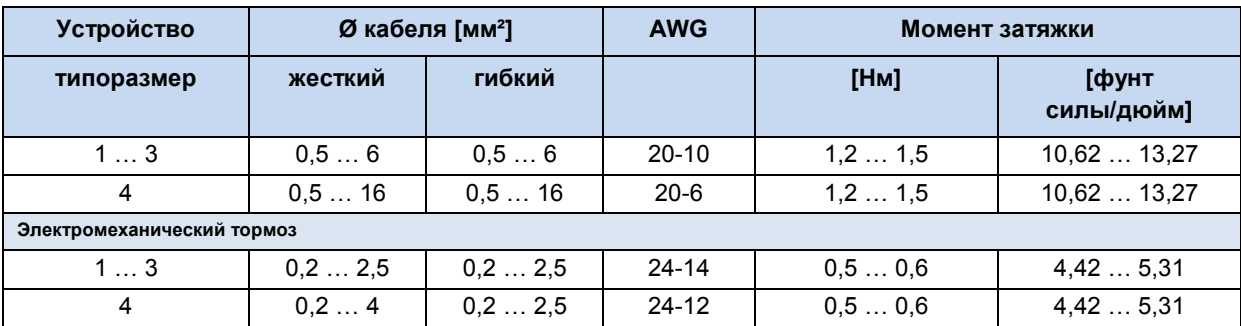

Табл. 6: Данные подключения

#### $2.4.2.1$ Подключение к сети электропитания (L1, L2(/N), L3, PE)

Преобразователь частоты не требует дополнительных средств защиты со стороны источника питания. Рекомендуется использовать стандартные сетевые плавкие предохранители (см. «Технические характеристики»), а также сетевой выключатель или устройство защитного **ОТКПЮЧАНИЯ** 

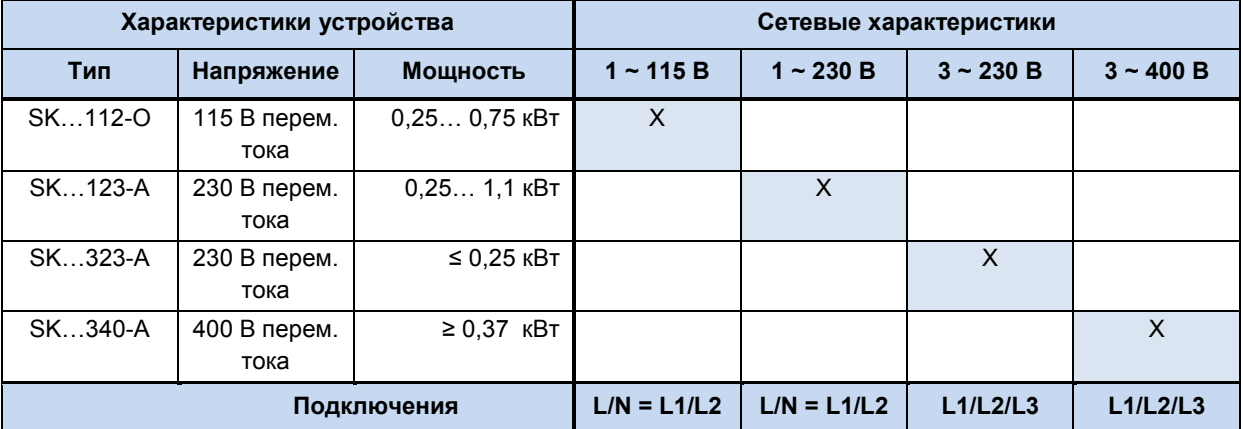

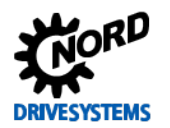

Подключение к сети и отсоединение от нее должно производиться одновременно на всех фазах и контактах преобразователя (L1/L2/L2 или L1/N).

## ВНИМАНИЕ:

## Работа в сети типа IT

Для использования преобразователя частоты в сети IT необходимо настроить встроенный сетевой фильтр.

Рекомендуется использовать преобразователь в сети IT, если к нему подключено тормозное сопротивление. Если в сети IT возникает ошибка замыкания на землю, выполнение вышеуказанных требований позволит избежать чрезмерной нагрузки на конденсатор и промежуточную цепь и таким образом повреждения устройства.

При использовании устройства контроля за состоянием изоляции следить за сопротивлением изоляции преобразователя частоты ([2] глава 7.1 "Преобразователь частоты - общая информация").

### 2.4.2.2 Настройка устройства для подключения к сети IT (система с изолированной нейтралью) - (типоразмеры 1 и выше)

Настройка устройства для работы в сети типа IT (система с изолированной нейтралью) производится с помощью выставления перемычек в требуемое положение.

Преобразователь частоты поставляется изготовителем с перемычками, выставленными в "нормальное" положение ( CY = ON). Такое положение перемычек

подходит для подключения преобразователя к сети с заземлённой нейтралью. Чтобы подключить устройство к сети типа IT (с изолированной нейтралью), перемычки необходимо переставить (СҮ = OFF).

Эксплуатация частотного преобразователя в сети типа IT разрешается только с подключенным тормозным сопротивлением, так как из-за помех в сети (короткое замыкание) может возникнуть недопустимый разряд в промежуточном контуре преобразователя.

## **ВНИМАНИЕ:**

## SK 2x5E в сети IT

При эксплуатации частотного преобразователя SK 2x5E в сети IT сетевое напряжение подключать к частотному преобразователю только при наличии управляющего напряжения 24 В на преобразователе частоты. Совершенно необходимо, чтобы источник управляющего напряжения SK 2x5E включался до того, как включится сетевое напряжение, и выключался после отключения сетевого.

В противном случае возможно повреждение частотного преобразователя в результате недопустимого скачка напряжения (короткого замыкания).

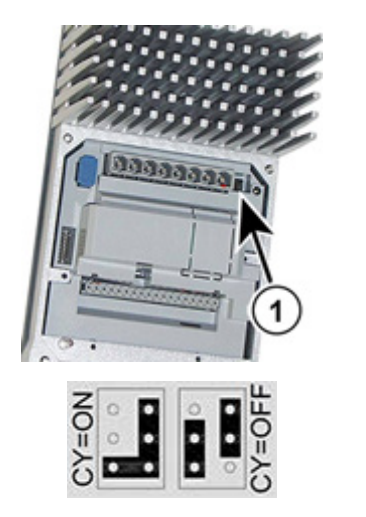

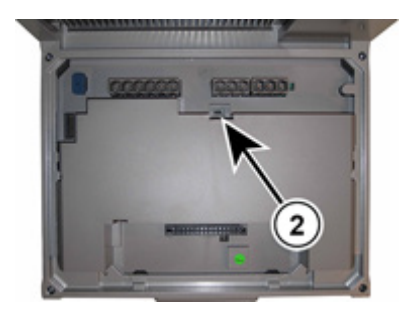

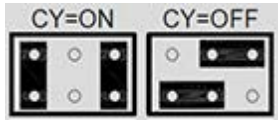

(2) = перемычки в устройствах типоразмера 4

(1) = перемычки в устройствах типоразмера 1 - 3 Рис. 13: Перемычки подключения питающей сети

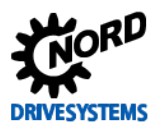

## **2.4.2.3 Кабель двигателя (U, V, W, PE)**

Для подключения двигателя использовать кабель **общей длиной не более 100 m** (учитывать требования по ЭМС). При использовании экранированного кабеля двигателя, или в случае, если кабель уложен в тщательно заземленный металлический кабельный канал, общая длина кабеля не должна превышать **20 м**.

В системах с *несколькими двигателями* общая длина кабеля равна сумме длин отдельных кабелей.

## *ВНИМАНИЕ:* **Отключение**

Не подсоединять кабель двигателя, пока преобразователь находится в состоянии генерации импульсов (преобразователь должен быть в состоянии «Готов к включению» или «Блокировка включения»).

В противном случае можно повредить преобразователь.

## A

**Информация Синхронные двигатели или работа с** 

Если к устройству подключены параллельно синхронные электрические машины или несколько двигателей, его следует переключить в режим работы с линейным соотношением напряжения/частоты  $\rightarrow$ P211 = 0 и P212 = 0.

В режиме работы с несколькими двигателями общая длина кабеля электродвигателя равна сумме длин отдельных кабелей двигателя.

## **2.4.2.4 Тормозной резистор (+B, -B)** – (типоразмеры **1** и выше)

Клеммы +B/-B предназначены для подключения подходящего тормозного резистора. Для подсоединения резистора использовать экранированный кабель минимальной длины.

## **ОСТОРОЖНО Опасность ожога**

В процессе эксплуатации тормозной резистор нагревается до высоких температур, прикосновение к нему может вызвать ожоги частей тела.

Во избежание ожога перед началом работ выждать время, необходимое для охлаждения горячих деталей, и проверить температуру поверхности с помощью подходящих средств измерения.

### <span id="page-55-0"></span>**2.4.2.5 Электромеханический тормоз**

Только для SK 2x5E типоразмеров 1 - 3 и SK 2x0E типоразмера 4:

Для управления электромеханическим тормозом преобразователем частоты вырабатывается выходное напряжение на клеммах MB+/MB-. Уровень вышеуказанного напряжения зависит от напряжения питания, подаваемого на преобразователь. Соотношение этих величин выглядит следующим образом:

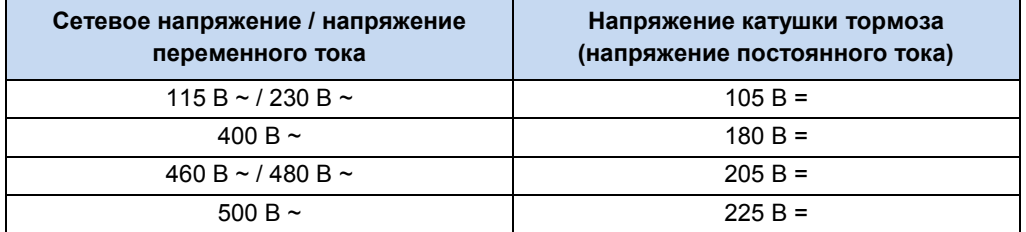

Клеммы подключения находятся на управляющей клеммной колодке (SK 2x5E) или за ее пределами (SK 2x0E, типоразмер 4)

При определении напряжения тормоза или катушки тормоза учитывать сетевое напряжение устройства.

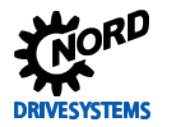

#### G Информация

## Параметры Р107 и Р114

При подсоединении электромеханического тормоза к соответствующим клеммам необходимо правильно задать параметры Р107 и Р114 («Время сраб. тормоза» и «Задерж. мех. тормоза»). Чтобы не допустить повреждения системы управления тормозом, в параметре (Р107) использовать значение ≠0.

#### <span id="page-56-0"></span>Электрическое подключение блока управления  $2.4.3$

### Данные для подключения:

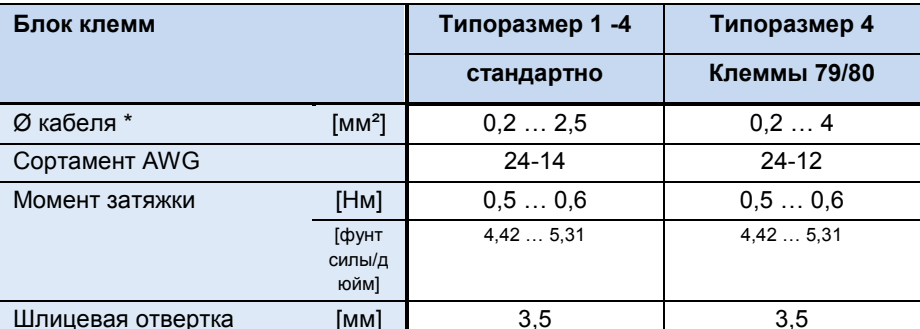

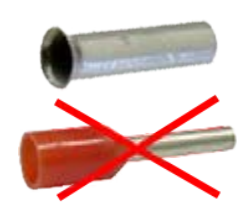

\* гибкий кабель с кабельными гильзами без пластикового бортика или жесткий кабель

### **SK 2x0E**

Устройство генерирует самостоятельно свое управляющее напряжение и подает ero. на клемму 43 (например, для подсоединения внешних датчиков).

Тем не менее, электропитание устройств типоразмера BG 4 может осуществляться внешнего также  $\Omega$ источника управляющего напряжения (подключение к клемме 44). При этом переключение между внутренним и внешним блоком питания от сети происходит автоматически.

### **SK 2x5E**

Управляющее напряжение 24 В должно подаваться в устройство от внешнего  $\overline{B}$ источника. качестве альтернативы можно использовать заказываемый лополнительно блок питания от сети 24 В типа SK CU4-... или SK TU4-....

B устройствах. где используется интерфейс AS (SK 225E и SK 235E). подача управляющего напряжения должна осуществляться по желтому проводу интерфейса AS. Но в этом случае электропитание преобразователя частоты не должно осуществляться дополнительно через клемму 44, чтобы не допустить повреждений блока питания от сети или шины AS-I.

## **ВНИМАНИЕ**

### Перегрузка по управляющему напряжению

Перегрузка блока управления в результате действия недопустимо больших токов может привести к его выходу из строя. Недопустимо большие токи возникают, когда фактически снимаемый суммарный ток превышает допустимый суммарный ток, или если управляющее напряжение 24 В для других устройств проходит через преобразователь частоты. Чтобы избежать пропускание тока, необходимо использовать, например, двухпроводные концевые гильзы.

Перегрузка и выход из строя блока управления может произойти и в том случае, если в устройствах с встроенным блоком питания от сети (SK 2x0E) к клеммам питания 24 В пост.тока устройства подключается другой источник напряжения.

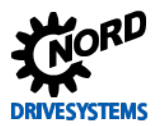

## 10

## **Информация Суммарные токи**

Ток напряжением 24 В в некоторых случаях может потребляться разными клеммами. К таким клеммам относятся, например, цифровые выходы или разъемы RJ45, через которые подключаются модули управления.

Сумма потребляемых токов не должна превышать следующие предельные значения.

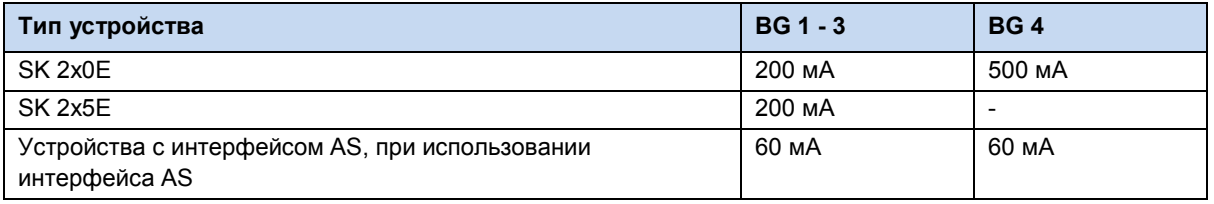

## $\bigoplus$

## **Информация Время отклика цифровых входов**

Время отклика на цифровой сигнал составляет примерно 4 – 5 мс и состоит из следующих слагаемых:

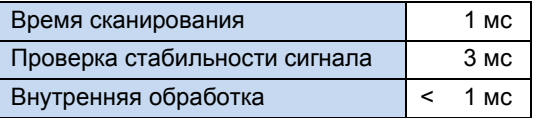

Для каждого из цифровых входов DIN2 и DIN3 существует по одному параллельному каналу, который пропускает сигнальные импульсы в диапазоне 250 Гц - 205 кГц прямо к процессору и таким образом позволяет анализировать состояние энкодера.

## IÐ

## **Информация Прокладка кабеля**

Все управляющие кабели (в том числе кабель позистора) необходимо прокладывать отдельно от силового кабеля и кабеля двигателя, так как силовые кабели могут вызывать помехи и влиять на работу устройства.

Если кабели проходят параллельно, кабель с напряжением > 60 В необходимо прокладывать на расстоянии не менее 20 см от других кабелей. Это расстояние можно уменьшить за счет использования экранов для токопроводящих линий и установки внутри кабельных каналов заземленных перегородок из металла.

Альтернатива: Использование гибридного кабеля с экранированием линий управления.

### **2.4.3.1 Описание клемм цепи управления**

### **Обозначение, функция**

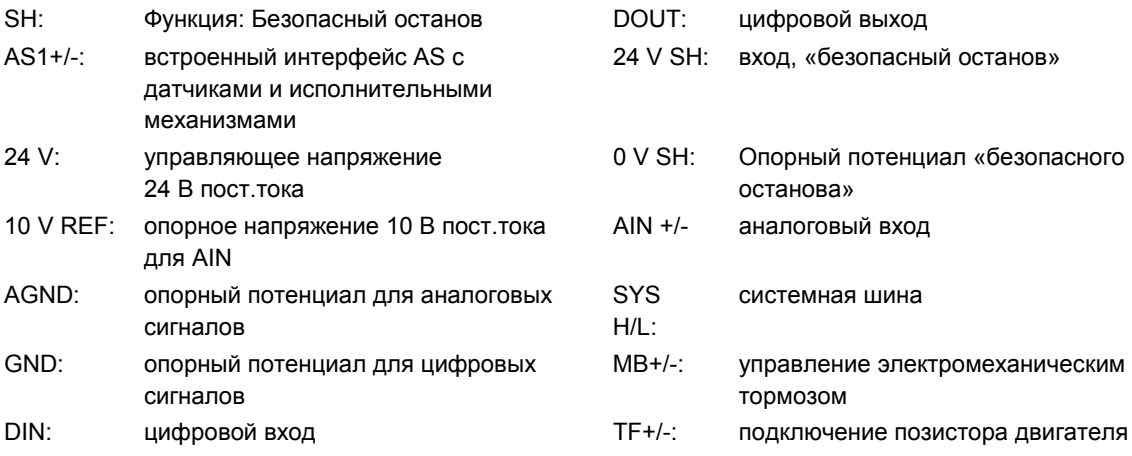

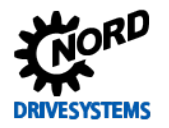

### **Разъемы для вариантов исполнения**

Подробная информация о **функциональной безопасности** ("безопасный останов") содержится в дополнительной инструкции [BU0230.](https://www.nord.com/cms/de/documentation/manuals/details_1139/detail_49282.jsp) - [www.nord.com](http://www.nord.com/) -

## *Типоразмер 1 … 3*

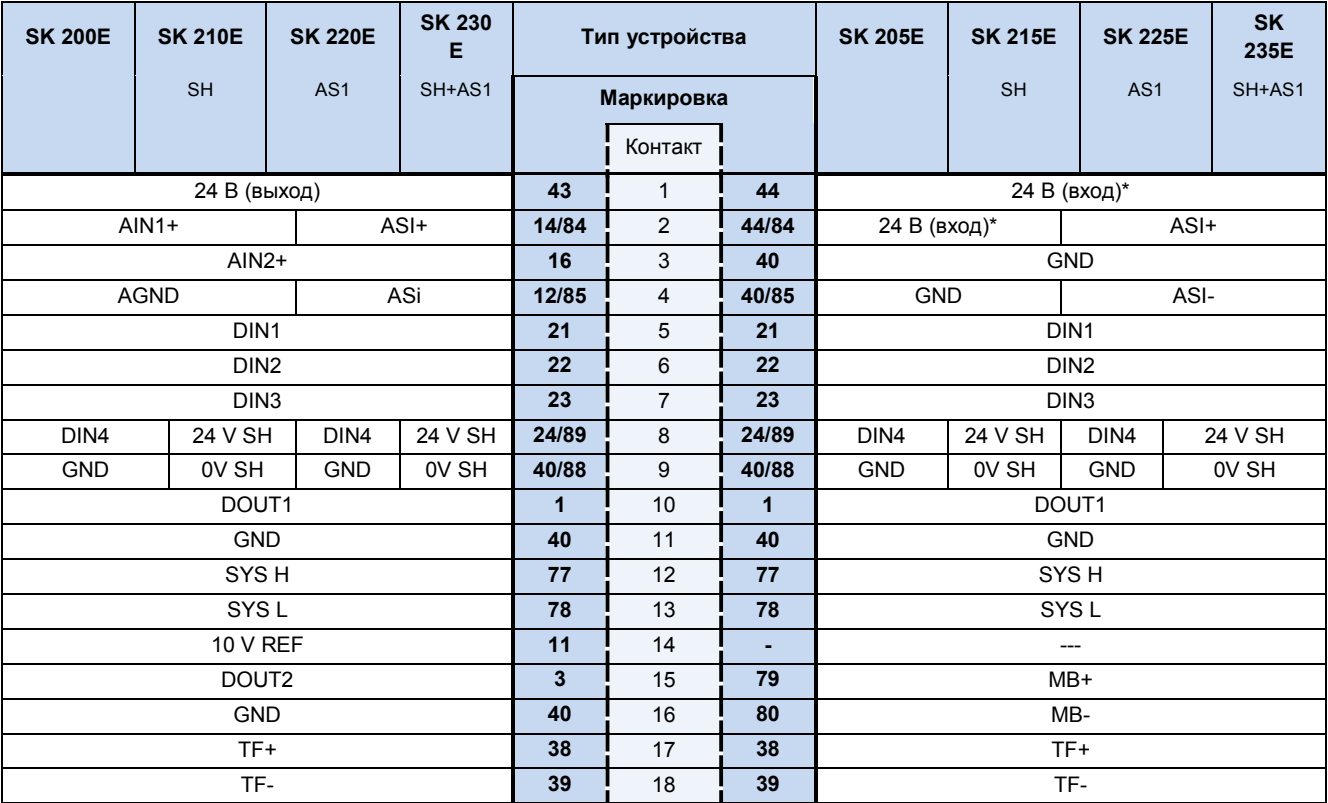

\*в случае использования интерфейса AS клемма 44 выдает выходное напряжение (24 В, макс. 60 мА). В этом случае к ней нельзя подключать источник напряжения!

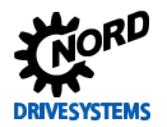

## *Типоразмер BG 4*

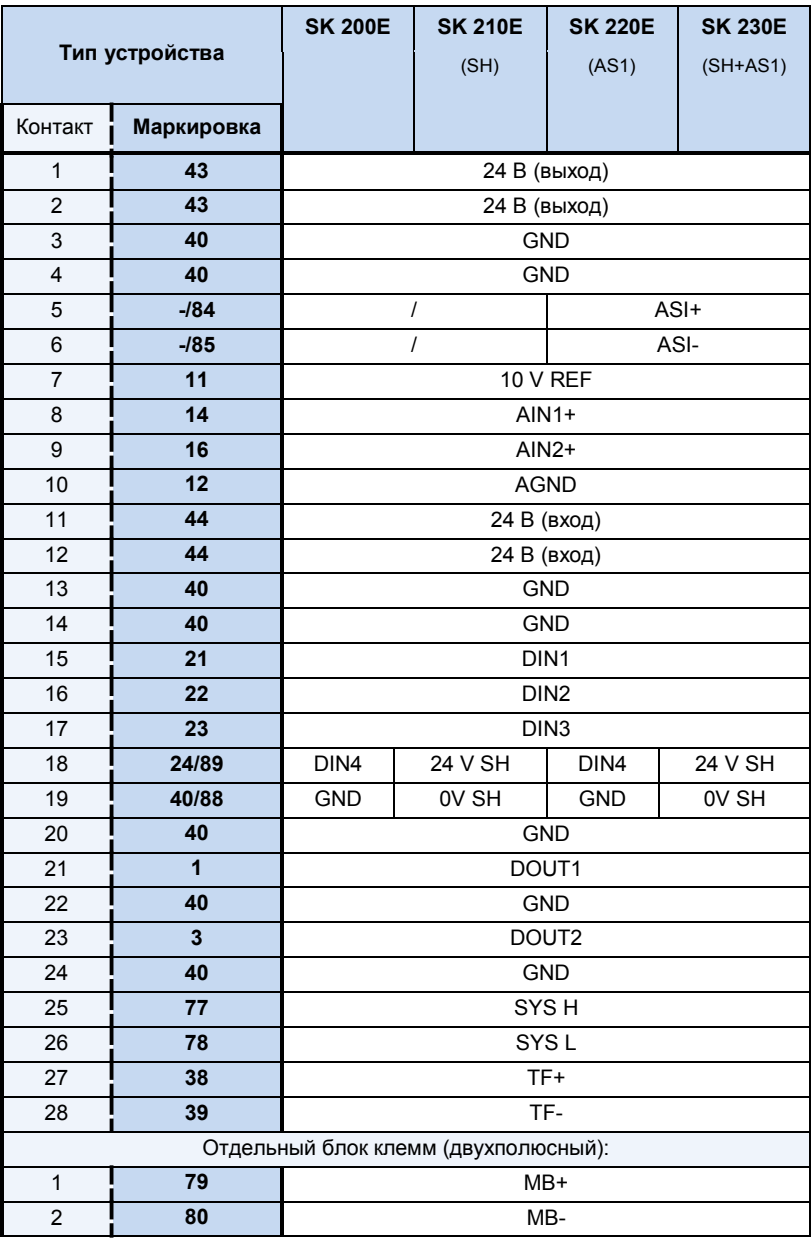

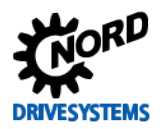

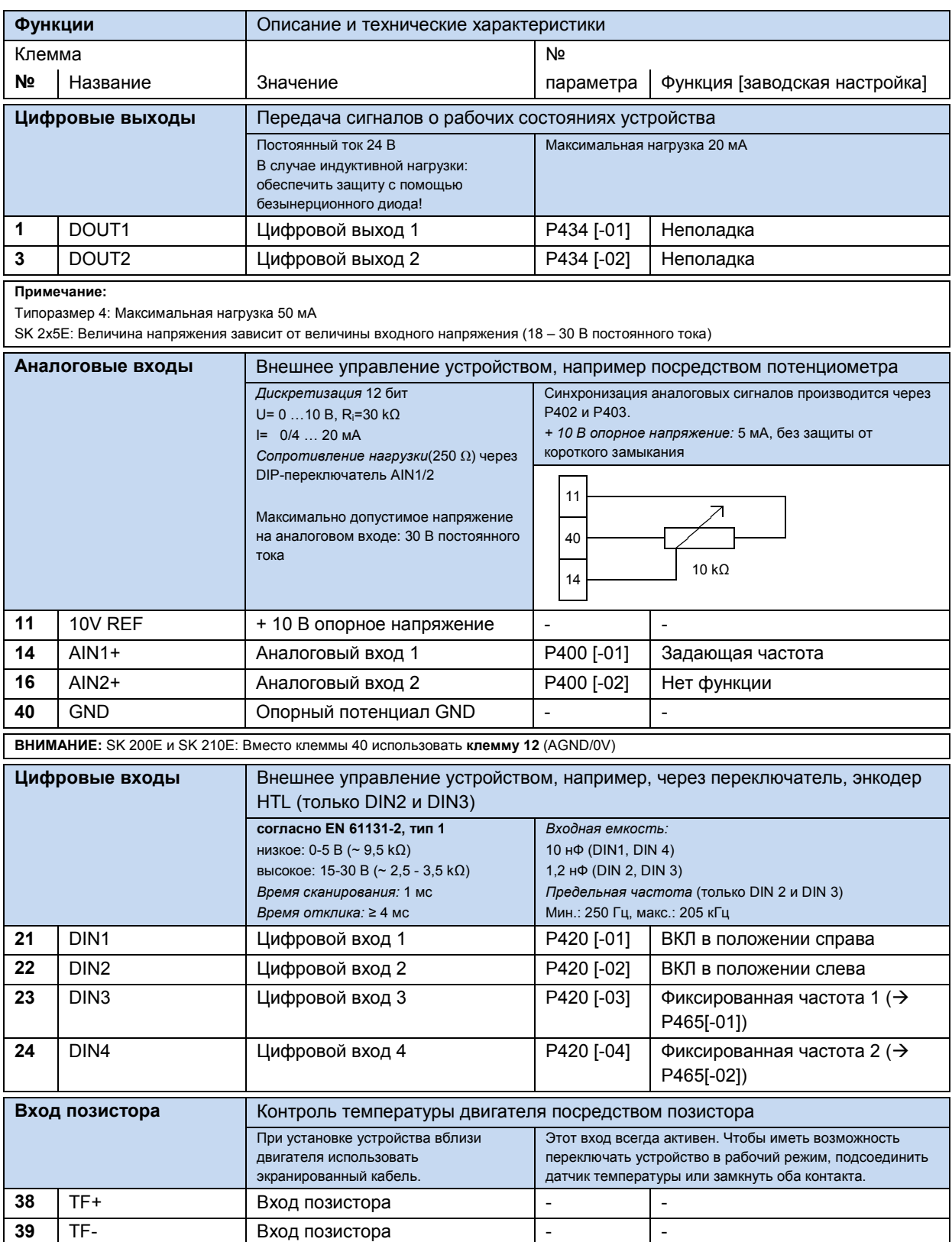

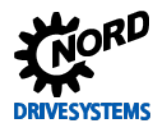

## SK 2xxE (SK 200E ... SK 235E) - Преобразователь частоты. Руководство

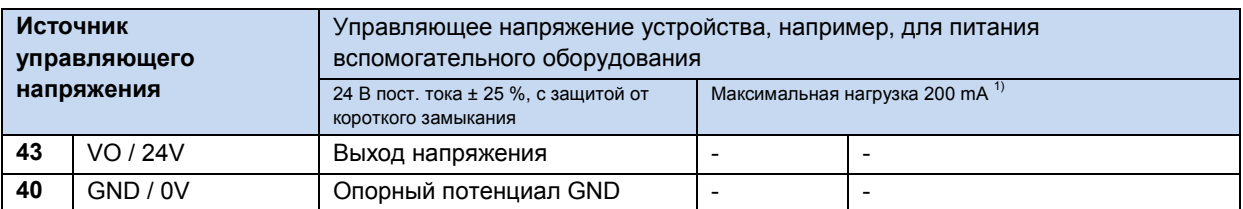

 $\overline{1}$ См. информацию «Суммарный ток» (Ш раздел 2.4.3 "Электрическое подключение блока управления")

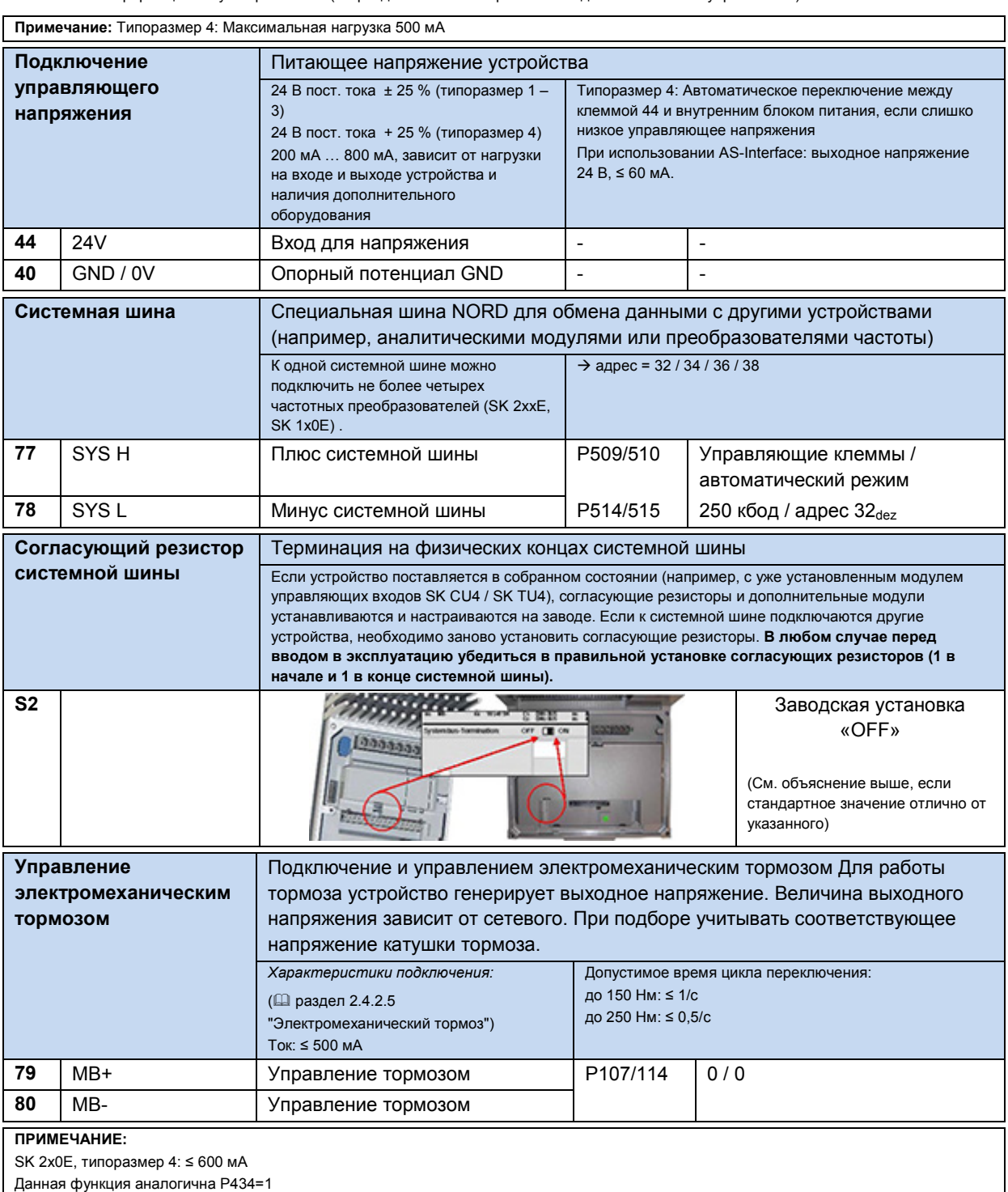

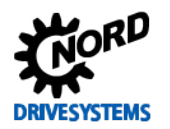

## 2 Сборка и установка

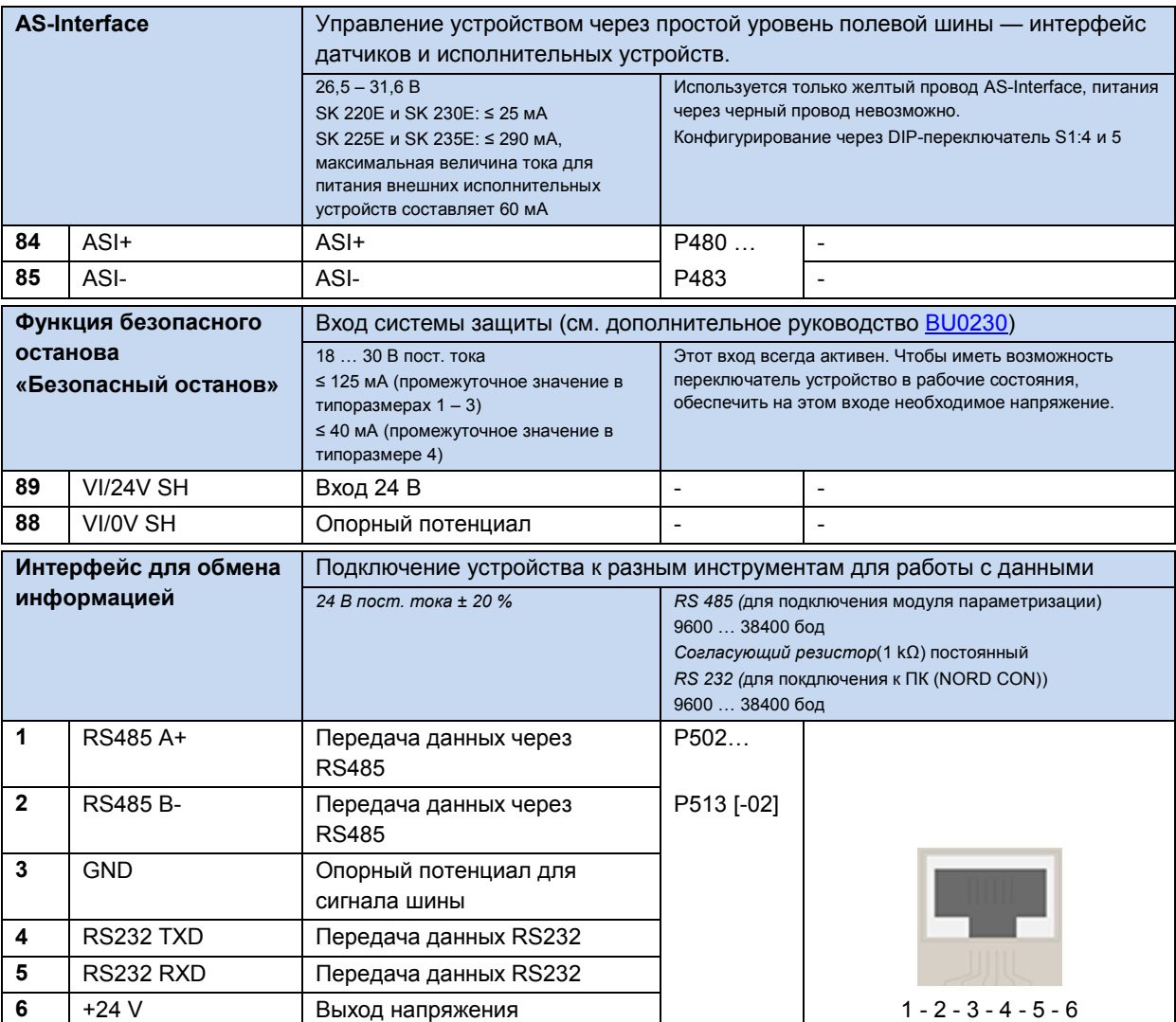

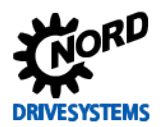

## **2.4.4 Пример подключения блока питания SK xU4-24V-…**

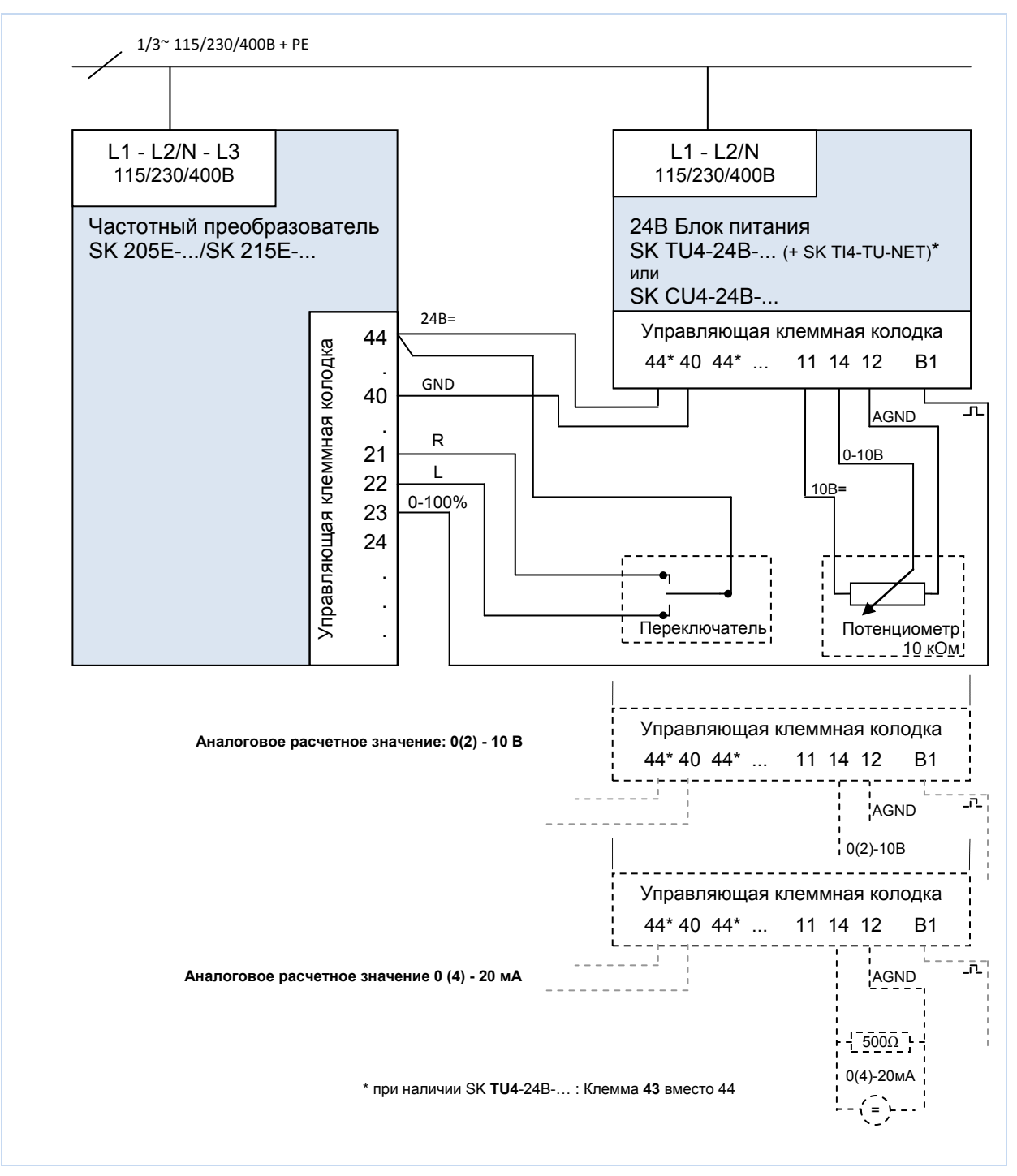

**Рис. 14: Пример подключения блока питания SK xU4-24V-…**

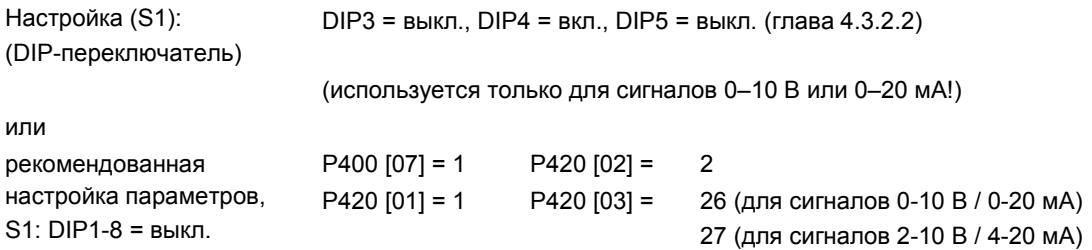

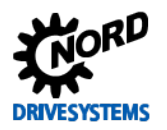

## ВНИМАНИЕ:

## Использование блока питания в преобразователях SK 2x0E

Устройства типа SK 2х0Е имеют встроенный блок питания, и поэтому им не нужен внешний источник питания 24 В DC. В этих устройствах нельзя использовать блок питания, так как это может привести к повреждения преобразователя (типоразмер1 - 3).

Преобразователи SK 2x5E не имеют аналогового входа. Если на устройстве требуется обрабатывать аналоговый сигнал (например, от потенциометра), блок питания преобразует аналоговый сигнал в импульсный, из которого с помощью соответствующей функции устройства можно получить цифровой сигнал.

Для обработки расчетных значений тока (0(4) - 20 мА) может использоваться резистор с сопротивлением  $500 \Omega$  (прилагается к преобразователю), который подключается между клеммами 12 и 14. Синхронизация с соответствующим входом преобразователя осуществляется посредством параметра  $(P420)$ .

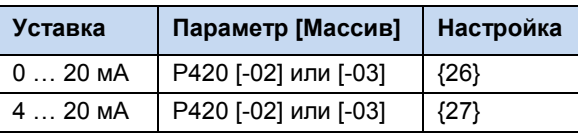

# 2.4.5 Цвет контактов и их расположение в энкодерах (HTL)

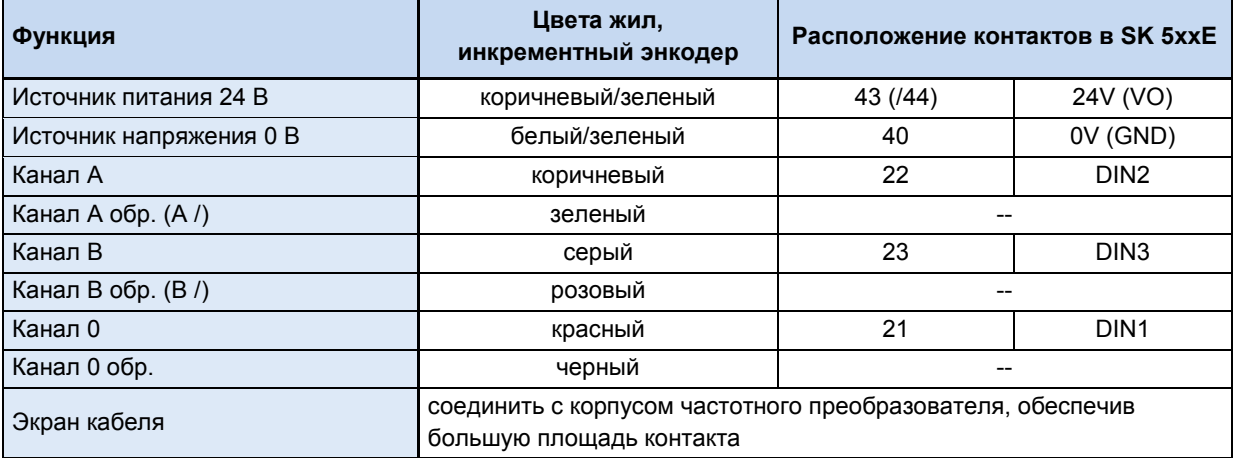

Только цифровые входы DIN 2 и DIN 3 могут обрабатывать сигналы энкодера HTL. При использовании энкодера в зависимости от условий (обратная связь по скорости вращения /серворежим или позиционирование) использовать параметр (Р300) или (Р600).

### A Информация

## Двойная функция DIN 2 и DIN 3

Так как параметрические функции имеют двойное назначение (ИЛИ), а функция обработки значений энкодера всегда активна на преобразователе, разрешается использовать энкодер только при условии, что на цифровых входах DIN2 и DIN3 нет функций (устанавливается параметром (P420 [-02, -03]) или DIPпереключателем (глава 4.3.2.2)).

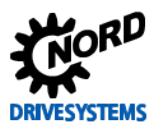

ПРИМЕЧАНИЕ. Соблюдать условия, перечисленные в паспорте энкодера.

РЕКОМЕНДАЦИЯ: Чтобы обеспечить высокую надежность, особенно если для подключения используется длинный кабель, использовать инкрементный энкодер с питанием от источника 10 - 30 В. В качестве источника питания может использовать как внутренний, так и внешний источник 24 В. Запрещается использовать энкодеры 5 В! При наличии блока питания типа SK-xU4-24V... учитывать максимальные значения мощности блока питания (потребление тока энкодера: не более 150 мА).

### A Информация

### Направление вращения

Направление вращения инкрементного энкодера должно соответствовать направлению вращения двигателя. В зависимости от направления вращения датчика относительно двигателя (например, зеркально) необходимо выбрать положительное или отрицательное число (количество положений) в параметре (Р301).

## **ВНИМАНИЕ:**

### Ошибки передачи сигнала с энкодера

Обязательно изолировать неиспользуемые жилы (например, канал А обр. / В обр.).

При контакте жил друг с другом или экраном кабеля возможно короткое замыкание, которое вызывает помехи при передаче сигнала или повреждение энкодера.

Если на энкодере имеет нулевой канал, подключить его в цифровому входу 1 устройства. Преобразователь частоты получает сигналы с нулевого канала, если в параметре Р420 [-01] установлено значение 43.

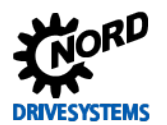

## **2.5 Эксплуатация во взрывоопасных зонах 22 ATEX 3D**

### **Общие сведения**

Некоторые модификации устройства подходят для эксплуатации в определенных взрывоопасных условиях. Во избежание травм и повреждения оборудования необходимо строго соблюдать требования техники безопасности, перечисленные в руководстве по эксплуатации. В противном случае возможно возникновение опасной ситуации и повреждение оборудования!

## *ВНИМАНИЕ* **Допуск к эксплуатации**

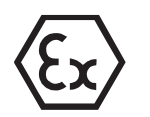

При эксплуатации с двигателем и редуктором необходимо следить за тем, чтобы на двигателе и редукторе тоже была маркировка Ex.

В противном случае использовать узел привода запрещается.

### **Квалифицированный персонал**

Все работы по транспортировке, сборке, установке, вводу в эксплуатацию и обслуживанию устройств должен выполнять только квалифицированный персонал. Под квалифицированным персоналом подразумеваются лица, которые в силу имеющегося образования, опыта и знаний, в том числе о действующих нормах и положениях по технике безопасности и охране труда, а также условиях эксплуатации, могут выполнять требуемые действия по вводу устройства в эксплуатацию. Кроме того, они должны быть знакомы с правилами оказания первой помощи и уметь обращаться с доступным спасательным снаряжением.

### **Инструкции по технике безопасности**

Повышенная опасность в зонах с горючей пылью требует неукоснительного соблюдения общих инструкций по безопасности и эксплуатации ( пункт [1.4](#page-19-0) ["Информация по обеспечению](#page-19-0)  [безопасности и порядок установки"](#page-19-0)). Привод должен отвечать требованиям, перечисленным в документе *«Указания по проектированию, дополнение к руководству по эксплуатации и установке B1091»* [B1091-1](http://www.nord.com/cms/de/documentation/manuals/details_1139/detail_69056.jsp). В случае большой концентрации взрывоопасной пыли горячие предметы или источники искр могут стать причиной взрыва и, следовательно, привести к тяжелым травмам и даже смерти, а также к значительному материальному ущербу.

Лица, отвечающие за использование двигателей и описываемых здесь устройств во взрывоопасной зоне, должны пройти необходимый инструктаж по правильной эксплуатации устройств.

## **Ремонтные работы могут выполнять только представители Getriebebau NORD.**

## G)

## **Информация SK 2xxE, типоразмер 4**

Устройства типоразмера 4 (SK 2x0E-551-323 … -112-323 и SK 2x0E-112-340 … -222-340) **запрещается** использовать во взрывоопасных условиях.

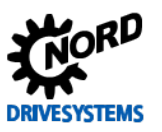

## **ОПАСНО**

## Получение травм в результате взрыва

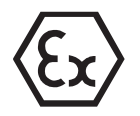

Все работы должны выполняться только на обесточенном оборудовании и с соблюдением требований техники безопасности (Ш пункт 1.4 "Информация по обеспечению безопасности и порядок установки"). Время ожидания после отключения составляет в общем случае 30 мин.

Части внутри устройства и двигателя могут иметь температуру, превышающую максимально допустимую температуру поверхности корпуса. Поэтому запрещается открывать устройство в условиях взрывоопасной атмосферы или снимать его с двигателя!

В противном случае возможно воспламенение взрывоопасной атмосферы и возникновение опасной ситуации, угрожающей жизни и здоровью.

**ПРЕДУПРЕЖДЕНИЕ** 

## Опасность взрыва

Не допускать скопления большого количества пыли и образования ее отложений, так как это снижает эффективность охлаждения преобразователя частоты!

Неиспользуемые кабельные вводы должны быть герметично закрыты резьбовыми заглушками, имеющими допуск для использования во взрывоопасных зонах.

Разрешается использовать только оригинальные уплотнения.

Не допускать повреждения защитной пленки на диагностических светодиодных индикаторах модулей TU4.

В противном случае возможно возгорание взрывоопасной атмосферы.

**ВНИМАНИЕ** 

### Электростатический разряд

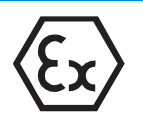

Убедиться, что все крышки, изготовленные из пластмассы, не могут стать источником электростатического разряда, вызванного потоком частиц в воздухе.

В противном случае возможно возгорание взрывоопасной атмосферы.

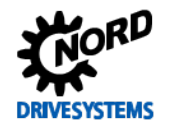

## 2.5.1 Переоснащение устройства для категории 3D

В зоне 22 по АТЕХ допускаются к эксплуатации только устройства специальной конфигурации. Изменение конфигурации устройства производится только на заводе NORD. В частности, в преобразователях, которые могут использоваться в зоне АТЕХ 22, заглушки диагностических разъемов могут заменяться вариантами из алюминия / стекла.

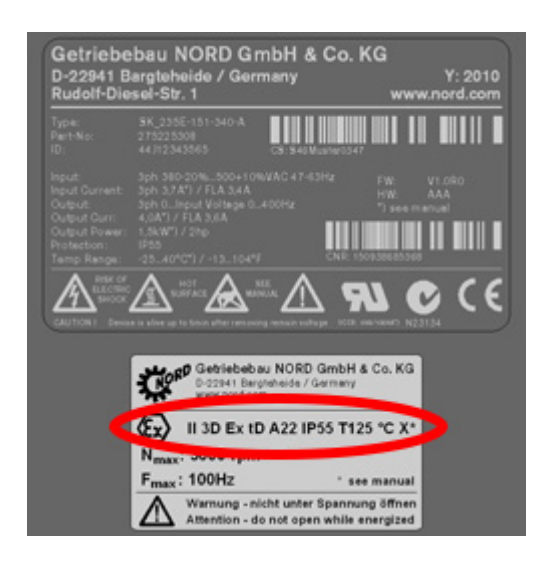

Обозначение устройства:

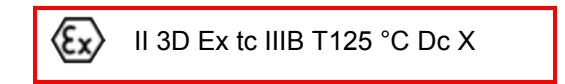

### Расшифровка:

- Защита посредством корпуса
- Процесс "А", зона 22, категория 3D
- Класс защиты IP55 / IP 66 (в зависимости от устройства)

эксплуатации →Для **УСЛОВИЯХ**  $\overline{B}$ токопроводящей пыли требуется класс защиты IP66

- Максимальная температура поверхности  $125^\circ C$
- Температура окружающей среды от -20°С до +40°С

## **ВНИМАНИЕ**

## Возможные повреждения

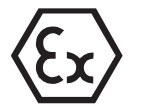

Устройства серии SK 2xxE и допустимые опции рассчитаны только на один класс механических нагрузок, соответствующий низкой энергии удара 4J.

Более высокие нагрузки могут привести к повреждению оборудования.

Необходимые изменения для обеспечения соответствия требованиям можно выполнить с помощью комплектов АТЕХ.

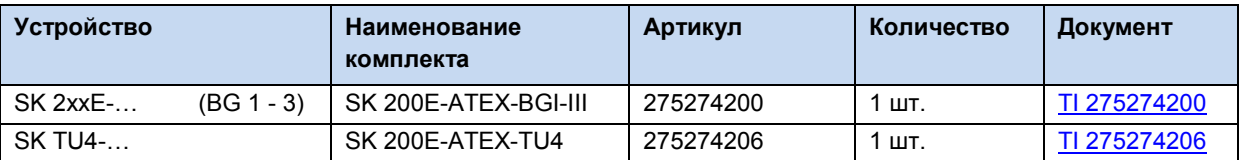

## 2.5.2 Дополнительное оборудование для эксплуатации в зоне 22 АТЕХ, категория 3D

Чтобы обеспечить соответствие устройства требованиям стандарта ATEX, необходимо использовать дополнительное оборудование, также имеющее допуск для работы во взрывоопасных средах. Дополнительные узлы, не включенные в приведенный ниже перечень, ни в коем случае нельзя использовать в зоне 22 3D по классификации АТЕХ. Сюда также относятся штекерные соединители, переключатели и реле, применение которых в такой среде недопустимо.

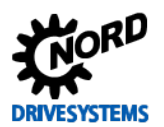

Модули управления и параметризации также не имеют допуска для эксплуатации в зоне ATEX - 22 3D. Их можно применять только для ввода в эксплуатацию, а также при выполнении работ по техническому обслуживанию при условии, что обеспечено отсутствие горючей пыли и взрывоопасной атмосферы.

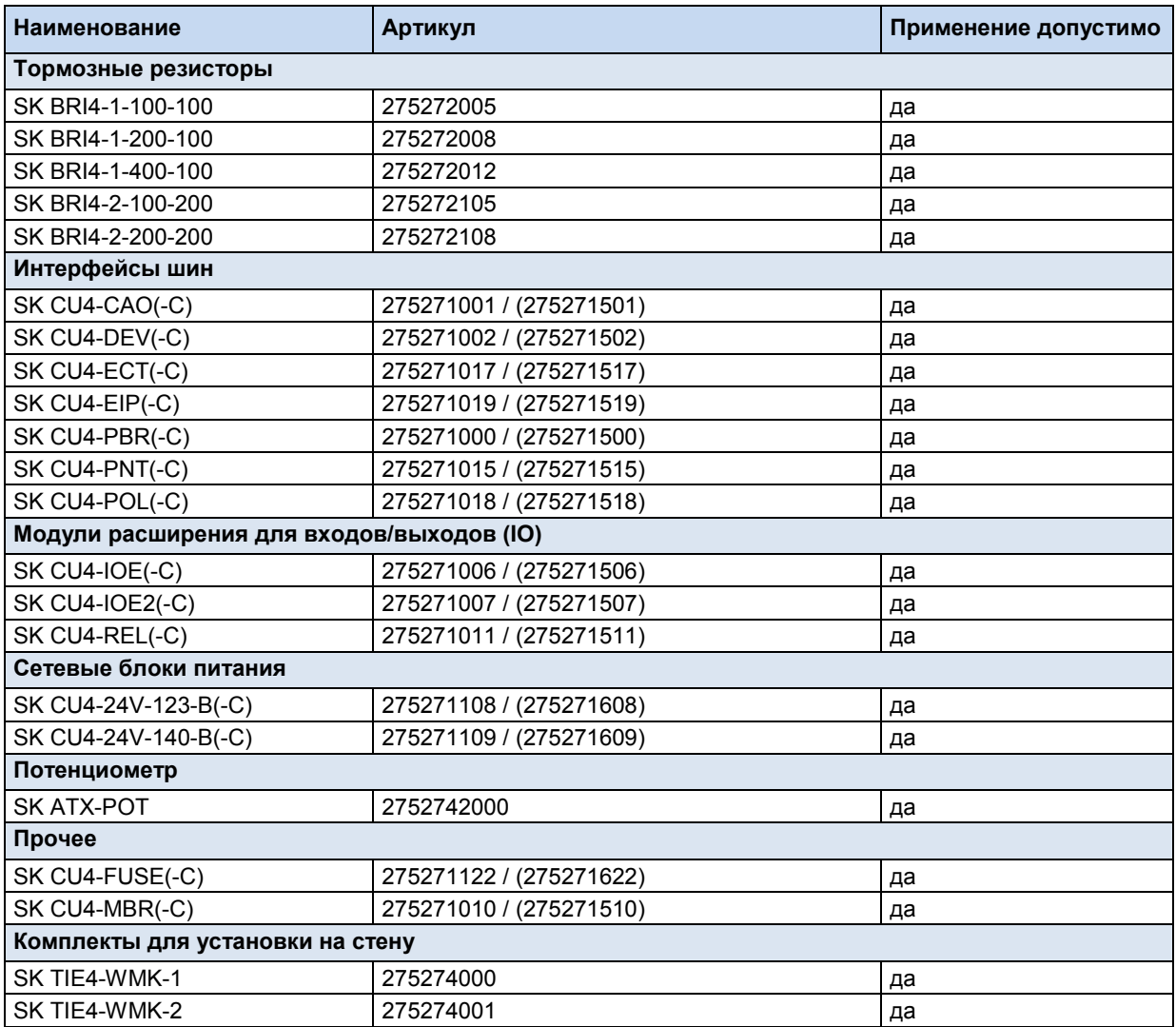

## Служебные технологические модули

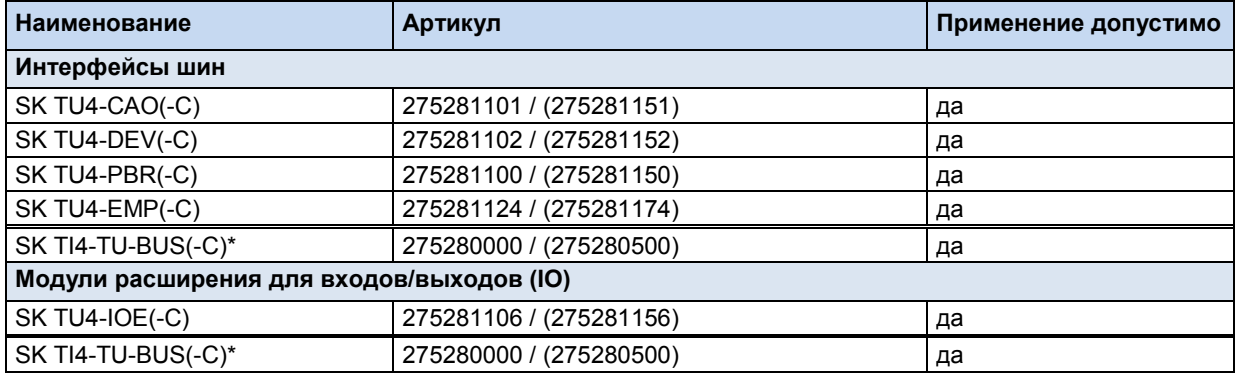

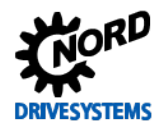

## 2 Сборка и установка

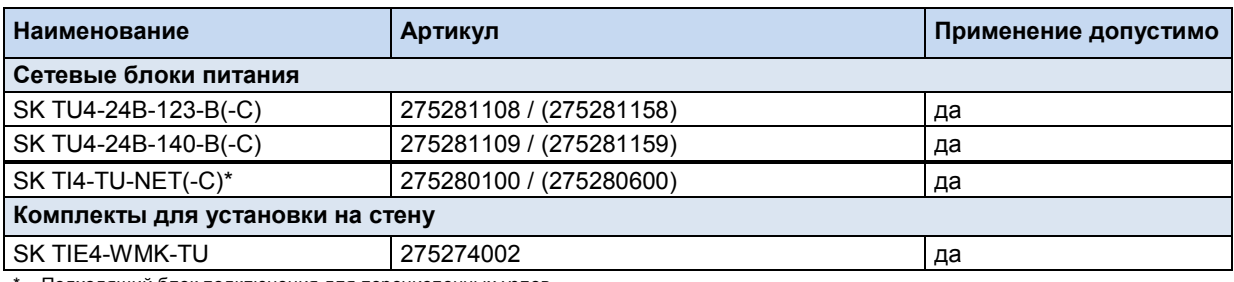

Подходящий блок подключения для перечисленных узлов

### **SK ATX-POT**

Преобразователи категории 3D могут быть оборудованы потенциометром с сопротивлением 10 к $\Omega$ , имеющим допуск ATEX (SK ATX-POT), с помощью которого производится регулировка расчетных значений устройства (например, частота вращения). В одном из кабельных резьбовых соединений М25 потенциометра вставлен переходник М20-М25. Требуемое расчетное значение может быть установлено с помощью отвертки. Благодаря наличию резьбовой пробки эти компоненты удовлетворяют требованиями АТЕХ. Не снимать пробку в случае длительной эксплуатации устройства.

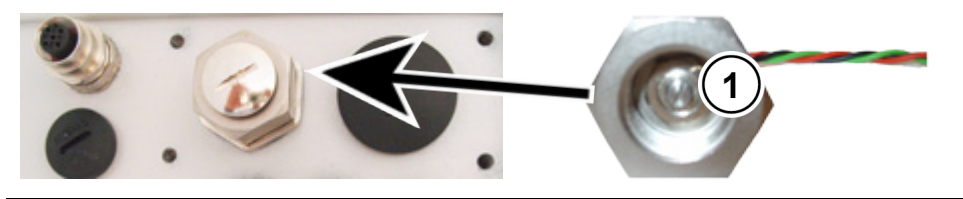

 $\overline{1}$ Изменение расчетного значения с помошью отвертки

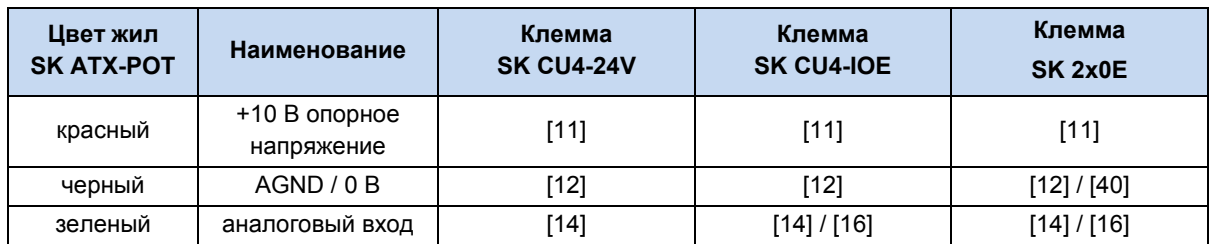

## **ПРЕДУПРЕЖДЕНИЕ**

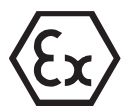

Запрещается открывать диагностические отверстия, в том числе для подсоединения модулей управления и параметризации или ПК, в условиях присутствия взрывоопасной пыли или атмосферы.

В противном случае возможно возгорание взрывоопасной атмосферы.

### Информация lA)

## Внутренний тормозной резистор SK BRI4-...

Опасность воспламенения

Если используется внутренний тормозной резистор типа "SK BRI4-x-xxx-xxx", то в любом случае для него необходимо включить ограничение мошности (Q пункт 2.3.1 "Внутренний тормозной резистор SK BRI4-..."). Разрешается использовать только тормозные резисторы, подходящие для того или иного типа преобразователя.

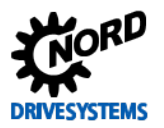

## **2.5.3 Максимальное выходное напряжение и ограничение частоты вращения**

Максимальная выходная мощность зависит от установленного значения частоты повторения импульсов. Поэтому, если номинальная частота повторения импульсов превышает 6 кГц, необходимо частично ограничить вращающий момент, значение которого приведено в руководстве [B1091-1.](http://www.nord.com/cms/de/documentation/manuals/details_1139/detail_69056.jsp)

Для  $F_{\text{nvinc}}$  > 6 кГц имеет силу:  $T_{\text{vwethurehung}}$ [%] = 1 % \* ( $F_{\text{nvinc}}$  – 6 кГц)

Для этого необходимо уменьшить максимальное значение вращающего момента из расчета 1 % на каждый килогерц частоты импульсов, превышающий 6 кГц. При ограничении вращающего моменты необходимо учитывать возможность достижения частоты излома. Это же касается и коэффициента модуляции (P218). Если коэффициент модуляции равен 100 % (заводская настройка), необходимо учесть уменьшение вращающего момента на 5 % в области ослабления поля:

Для P218 > 100 % имеет силу: Tуменьшения[%] = 1 % \* (105 – P218)

Если значение превышает 105 %, учитывать уменьшение вращающего момента не нужно. В этом случае не требуется учитывать уменьшение вращающего момента. При коэффициенте модуляции > 100 % в некоторых случаях возможно возникновения колебательных движений или неустойчивой работы двигателя, вызванных высшими гармониками.

## b.

**Информация Понижение мощности**

Если частота импульсов превышает 6 кГц (устройства 400 В) или 8 кГц (230 В), при расчете параметров привода необходимо учесть возможное снижение мощности.

Если параметр (P218) < 105 %, учесть возможность уменьшения коэффициента модуляции в области ослабления поля.

## **2.5.4 Инструкции по вводу в эксплуатацию**

Для зоны 22 кабельные вводы должны удовлетворять требованиям, по крайней мере, класса защиты IP55. Неиспользуемые отверстия должны быть закрыты резьбовыми заглушками (класс защиты IP66), подходящими для работы в условиях зоны 22 ATEX 3D.

Устройство защищает двигатели от перегрева за счет анализа состояния позистора двигателя (TF). Чтобы обеспечить выполнение этой функции, необходимо подключить позистор к специальному входу (клемма 38/39).
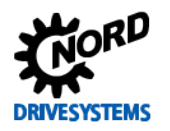

## **2 Сборка и установка**

При этом следить за тем, чтобы в параметре P200 (список двигателей) был выбран двигатель NORD. Если используется двигатель, который не является стандартным четырехполюсным двигателем производства NORD или является двигателем другого производителя, то для изменения данных двигателя (P201-P208) следует воспользоваться данными, указанными на фирменной табличке двигателя. *Сопротивление статора двигателя (параметр P208) можно определить с помощью преобразователя с учетом температуры окружающей среды. Для этого ввести в параметре P220 значение "1".* Далее параметры преобразователя частоты изменить так, чтобы максимальная частота вращения двигателя не превышала 3000 об/мин. Для четырехполюсного двигателя значение величины максимальной частоты не должно превышать 100 Гц ((P105)≤ 100). При этом следует учесть максимально допустимую выходную частоту вращения редуктора. Кроме того, включить контроль величины I²t для двигателя (параметр (P535) / (P533)) и частоту импульсов задать в диапазоне 4 - 6 кГц.

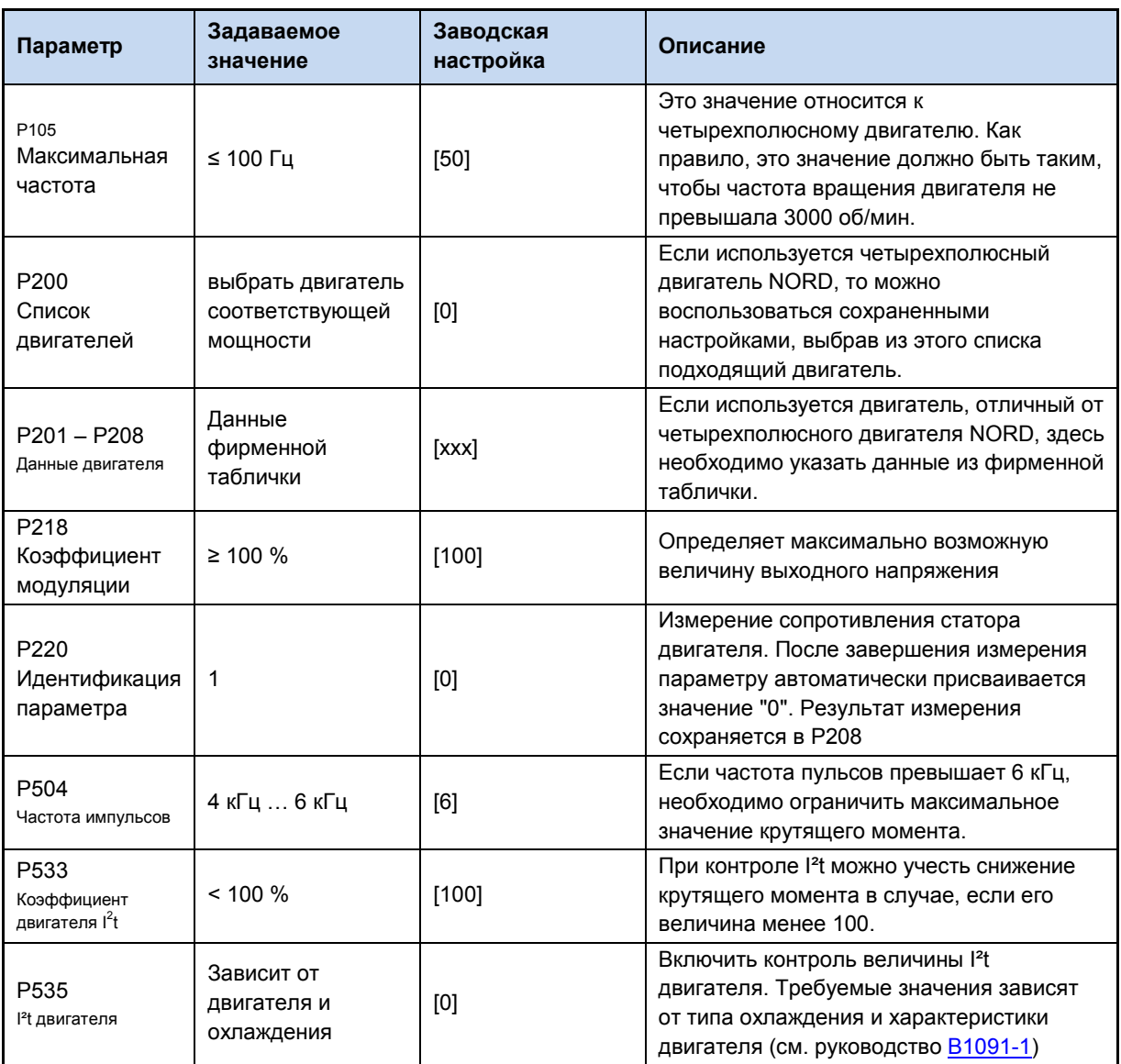

## **Обзор необходимых настроек параметров:**

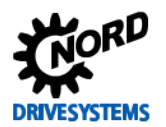

# 2.5.5 Заявление о соответствии стандартам ЕС АТЕХ

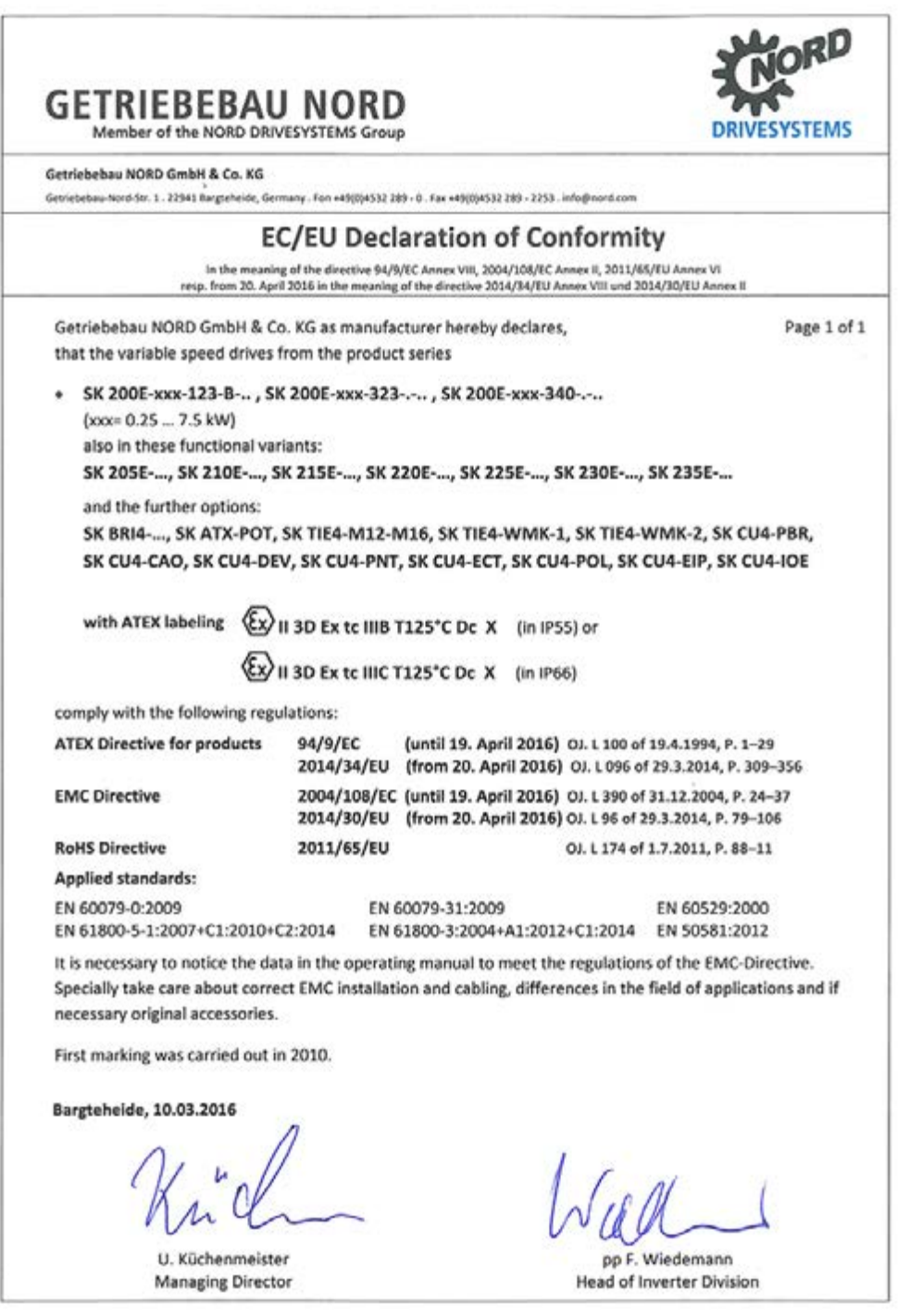

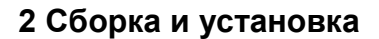

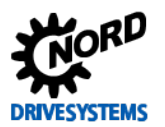

### $2.6$ Эксплуатация вне помешений

На открытом воздухе разрешается использовать преобразователи частоты и технологические модули (SK TU4-...) при выполнении следующих условий:

- Вариант исполнения с классом защиты IP66 (см. главу 1.9 "Вариант исполнения с классом зашиты IP55. IP66")
- Резьбовые заглушки и смотровые стекла с зашитой от УФ-лучей.
- Устройство защищено от погодных воздействий, таких как дождь или солнечное излучение, например, с помощью навеса
- Все дополнительное и вспомогательное оснащение (например, вилочные соединители) также должно иметь класс защиты IP66

Устойчивые к воздействию УФ-лучей резьбовые заглушки и смотровые стекла входят в комплект ATEX. Т.е. комплект ATEX с классом защиты IP66 (Ш раздел 2.5 "Эксплуатация во взрывоопасных зонах 22 ATEX 3D ") позволяет эксплуатировать преобразователи вне помещений.

### 0 Информация

## Мембранный клапан

Мембранный клапан (прилагается к преобразователям частоты с блоком подключения IP66) обеспечивает постоянное давление внутри преобразователя при изменении давления снаружи и препятствует проникновению влажности. При установке в резьбовое соединение М12 блока подключений преобразователя обеспечить, чтобы мембранный клапан не соприкасался со скапливающейся водой.

### 6 Информация

Устаревшие конфигурации устройств

Если на открытом воздухе предполагается устанавливать устаревшие устройства (выпущенные в 2010 году и ранее), которые ранее работали в помещении, необходимо заменить крышку корпуса на крышку, устойчивую к УФ-излучению.

### $\overline{3}$ Индикация, управление и опции

На устройстве, поставляемом без дополнительных модулей, можно увидеть светодиодные индикаторы диагностики, сообщающие о состоянии преобразователя. Изменение основных параметров производится посредством двух потенциометров (только в SK 2x5E) и 8 DIPпереключателей (S1). Минимальная конфигурация не позволяет сохранять параметры на внешнем модуле памяти EEPROM, за исключением данных о времени эксплуатации, неполадках и условиях, при которых возникли неполадки. Устройства со встроенным ПО версии до V1.2 могут сохранять данные только на внешних модулях памяти EEPROM. На устройствах с ПО версии 1.3 и выше информация сохраняется на внутреннем запоминающем устройстве.

Модуль памяти (внешнее запоминающее устройство EEPROM) можно настроить независимо от преобразователя частоты при помощи модуля параметризации.

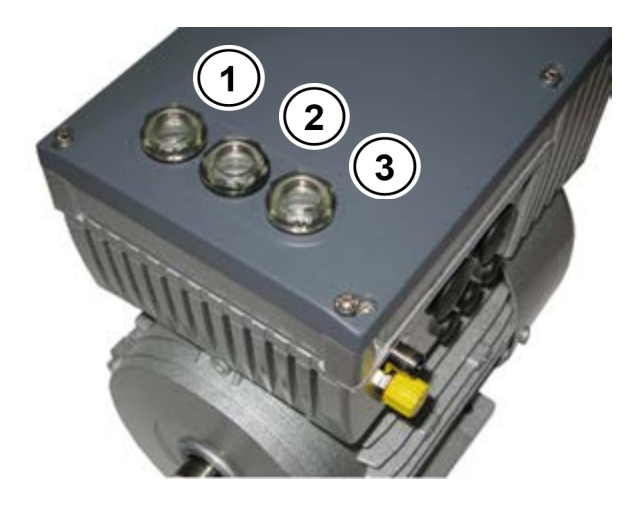

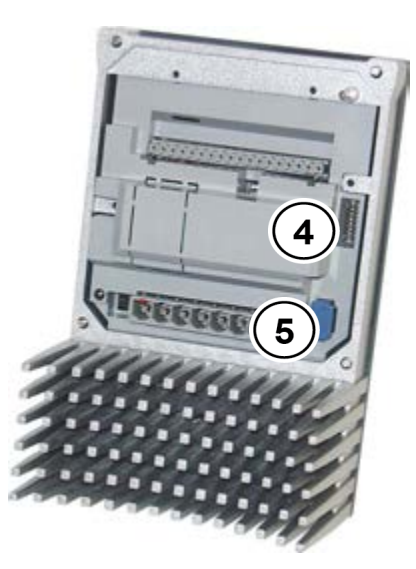

### Рис. 15: SK 2xxE (BG 1), вид сверху

## Рис. 16: SK 2xxE (BG 1), вид изнутри

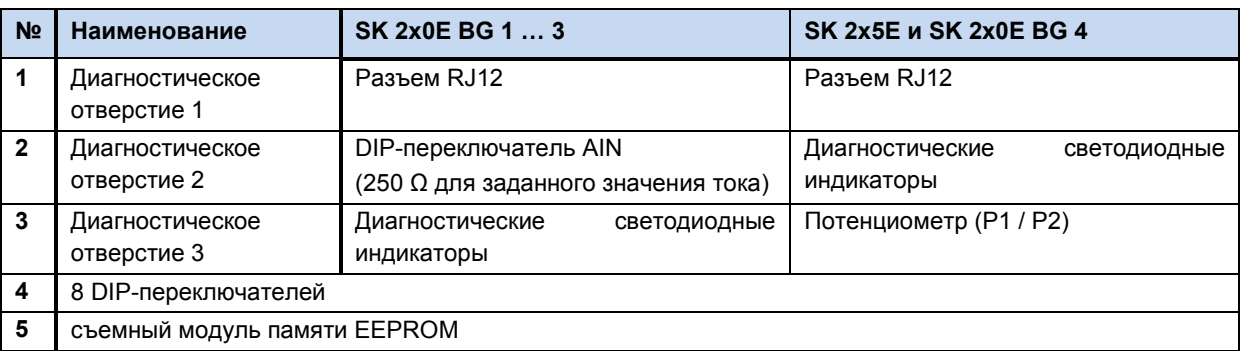

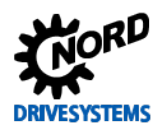

## <span id="page-76-0"></span>**3.1 Опции управления и параметризации**

Предусмотрены различные средства управления, которые можно устанавливать на устройстве или вблизи него и подключать к нему напрямую.

Кроме того, модули параметризации обеспечивают возможность доступа к параметрам устройства и их изменения.

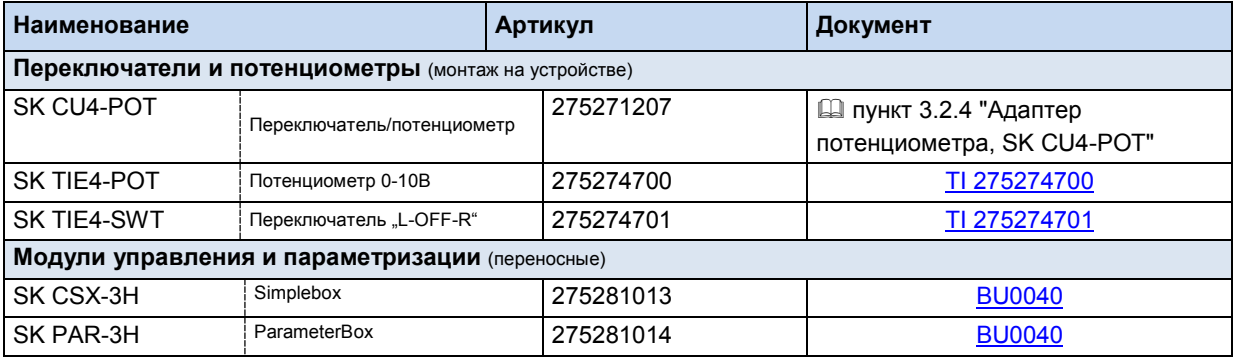

## **3.1.1 Модули управления и параметризации, применение**

Модули настройки и параметризации SimpleBox и ParameterBox позволяют получать удобный доступ ко всем параметрам оборудования для их просмотра или изменения. Значения измененных параметров хранятся в энергонезависимой памяти EEPROM.

Кроме того, модуль ParameterBox позволяет хранить и использовать до пяти наборов данных устройства.

Подсоединение SimpleBox и ParameterBox производится посредством кабеля RJ12-RJ12.

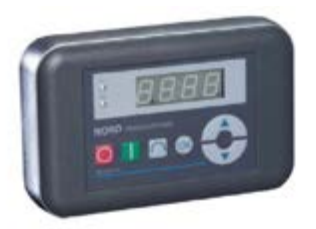

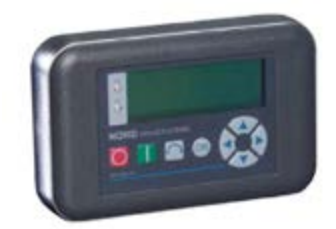

**Рис. 17: Портативный модуль SimpleBox SK CSX-3H Рис. 18: Портативный модуль ParameterBox SK PAR-**

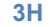

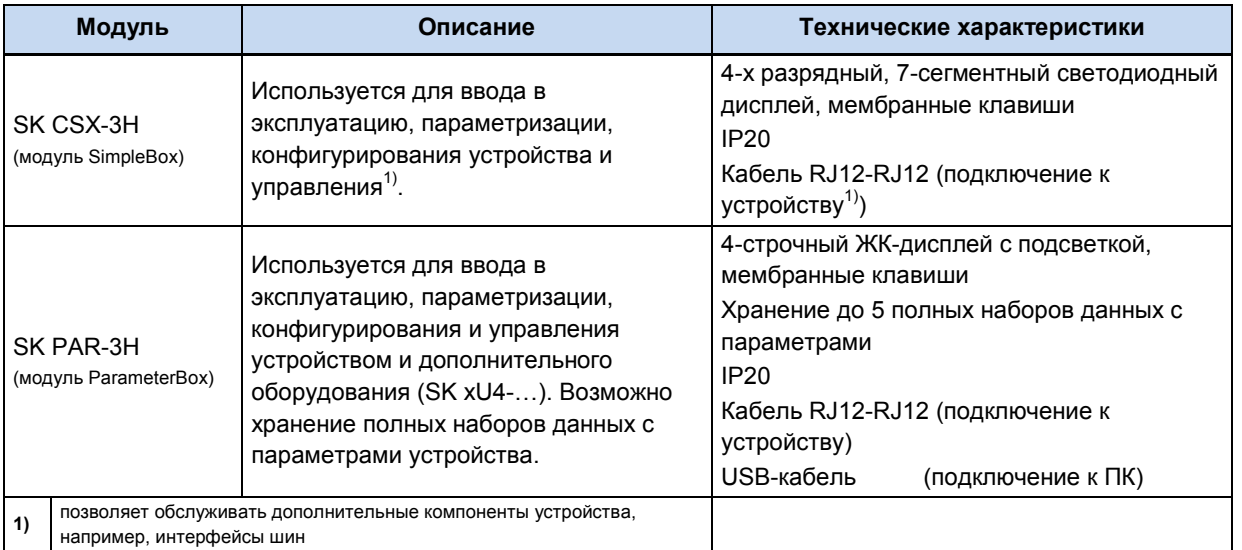

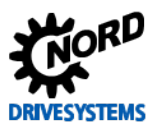

## Подключение к преобразователю частоты

- 1. Убрать заглушку для средств диагностики (прозрачное кабельное резьбовое соединение) порта RJ12.
- 2. Выполнить кабельное соединение RJ12-RJ12 между блоком управления и преобразователем частоты.

Если какая-либо из заглушек для диагностики или резьбовых заглушек снята, следить за тем, чтобы грязь и влага не проникли внутрь устройства.

3. После ввода в эксплуатацию и перед началом нормальной эксплуатации обязательно снова ВКРУТИТЬ **BCe** заглушки для средств диагностики или резьбовые заглушки и следить за герметичностью.

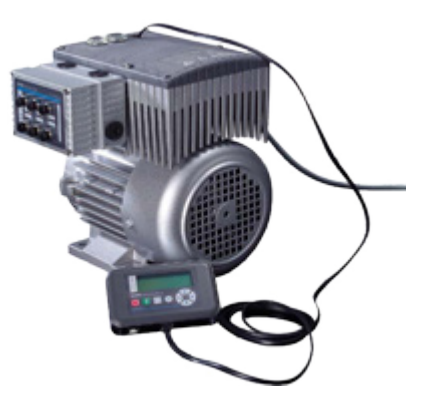

## 3.1.2 Подключение нескольких устройств к одному устройству параметризации

Как правило, через **ParameterBox** или программу **NORD CON** можно обслуживать несколько преобразователей частоты. В нижеследующем примере обмен данными производится через устройство параметризации, протоколы отдельных преобразователей (не более 4) передаются по одной системной шине (CAN). В этом случае необходимо учитывать, что:

1. Физическая структура шины:

CAN - связь по системной шине между отдельными устройствами

2. Параметризация

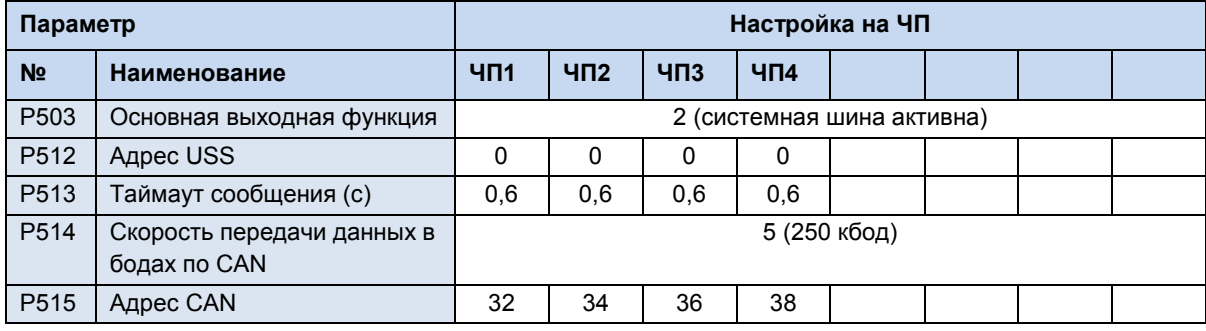

3. Устройство параметризации подключается обычными образом через RS485 (или RJ12) к первому частотному преобразователю.

## Условия и ограничения:

Все частотные преобразователи, выпускаемые сегодня на заводе NORD (SK 1x0E, SK 2xxE, SK 5xxE), могут обмениваться данными через общую системную шину. При наличии в системе устройств серии SK 5xxE необходимо учитывать условия и ограничения, перечисленные в руководстве к данной серии.

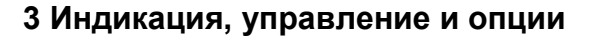

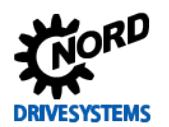

## 3.2 Дополнительное оборудование

Подключаемые расширительные модули или модули отображения данных, управления и параметризации позволяют обеспечить выполнение самых разнообразных требований.

Использование различной буквенно-цифровой аппаратуры для вывода данных на экран и үправления үпрощает ввод в эксплуатацию благодаря возможности изменения уже имеющихся параметров с учетом конкретного случая (Q пункт 3.1 "Опции управления и параметризации "). Для более сложных задач предлагается программное обеспечение NORD CON, позволяющее управлять изменением параметров с компьютера.

## 3.2.1 Внутренний модуль управляющих входов SK CU4-... (встраиваемое оборудование)

Внутренние модули управляющих входов позволяют расширить функциональность устройства, не меняя физические размеры. В устройстве предусмотрено место для установки одного такого модуля. Если, помимо внутреннего модуля, требуется подключить еще устройства, то следует использовать внешние технологические модули (Ш раздел 3.2.2 "Внешние технологические модули SK TU4-... (подключаемое оборудование)").

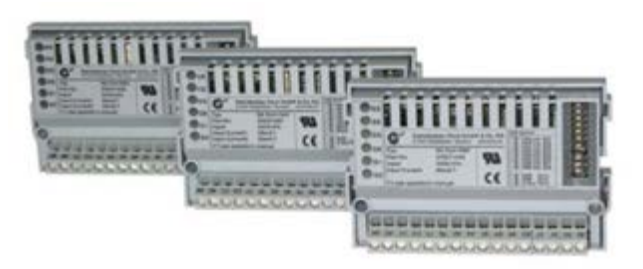

## Рисунок19: внутренний модуль с управляющими входами SK CU4 ... (пример)

Интерфейсы шин работают от внешнего источника 24 В. поэтому они готовы к эксплуатации. даже если устройство отключено от системы электроснабжения.

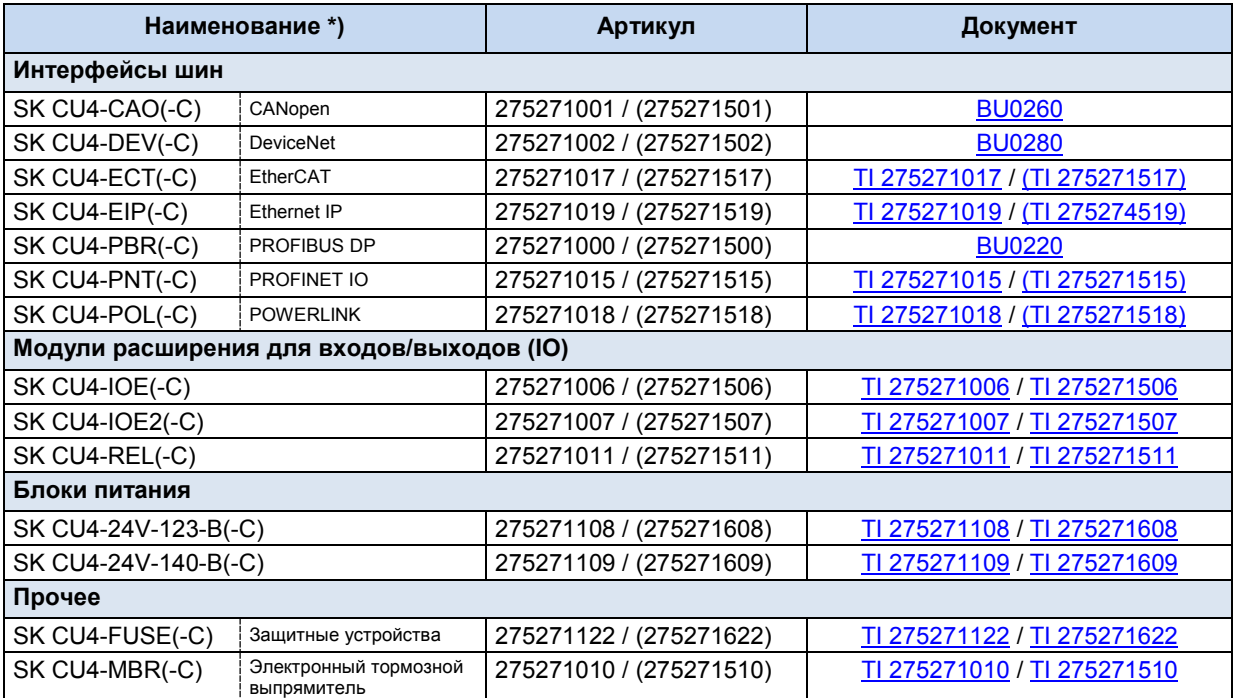

Все устройства с маркировкой -С имеют платы, покрытые лаком, поэтому они могут использоваться в преобразователях с классом защиты IP6х.

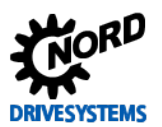

SK 2xxE (SK 200E ... SK 235E) - Преобразователь частоты. Руководство

#### <span id="page-79-0"></span>3.2.2 Внешние **SK TU4-...** технологические **МОДУЛИ (подключаемое** оборудование)

Внешние технологические модули имеют модульную конструкцию и позволяют расширить и дополнить функции преобразователей частоты.

В зависимости от типа оборудования доступны разные виды исполнений, которые отличаются классом защиты, соединителями и т. д. Соответствующий блок подключений может быть установлен непосредственно на устройстве или вблизи него (требуется комплект для настенного монтажа).

Для подключения любого технологического модуля SKTU4-... требуется блок подключений SK TI4-TU-....

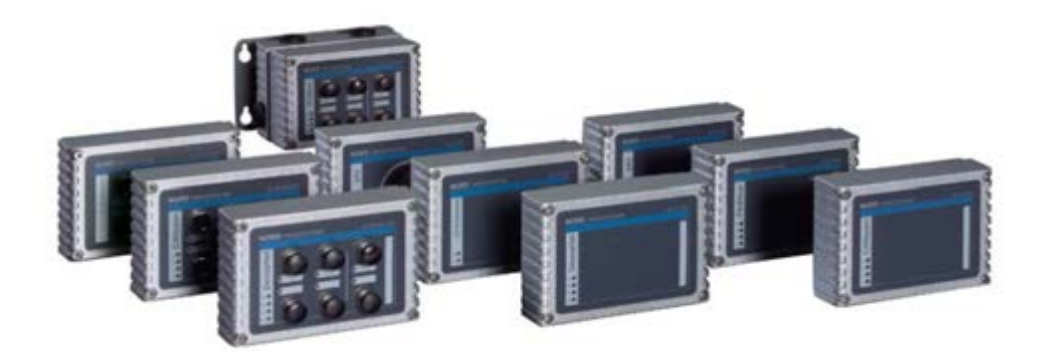

Рис. 20: внешний технологический блок SK TU4-... (образец)

Все активные устройства, подключённые к системной шине (модули расширения, шинные модули (SK xU4), частотные преобразователи) доступны для параметрирования и диагностики через разъём RJ12 (скрытый за прозрачной резьбовой заглушкой) на каком-либо из этих подключенных устройств. Настройка доступа производится через модуль ParameterBox SK PAR-3H или программу для ПК NORD CON.

Для шинных модулей требуется источник питания 24 В. При наличии питающего напряжения шинные модули готовы к работе даже тогда, когда частотный преобразователь отключен.

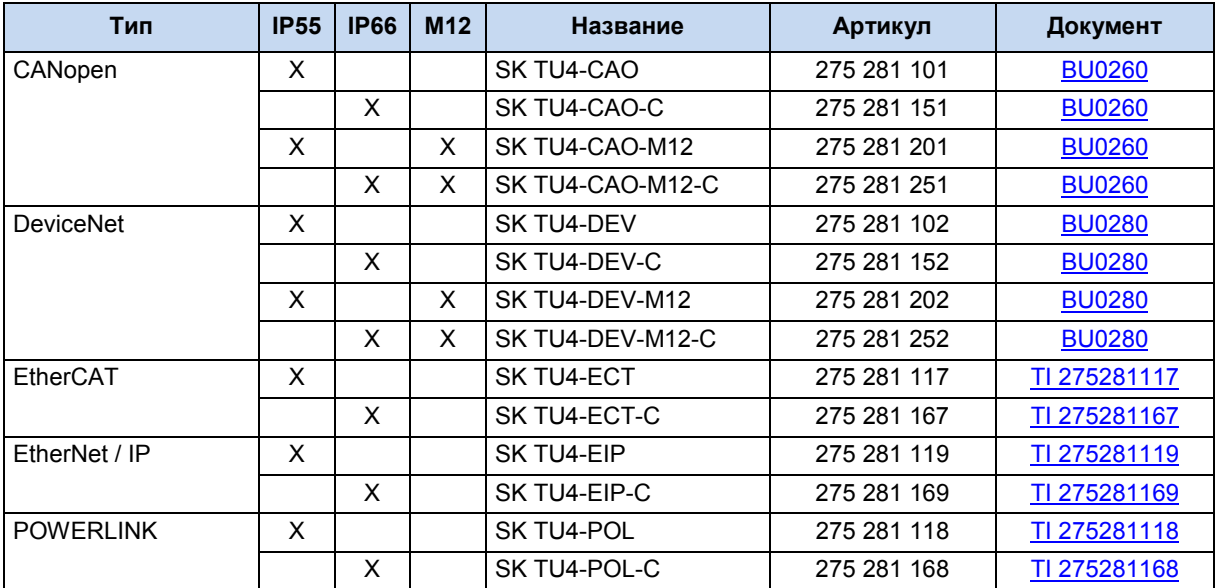

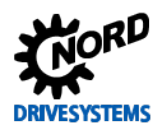

Комплект для

## 3 Индикация, управление и опции

275 274 002

TI 275274002

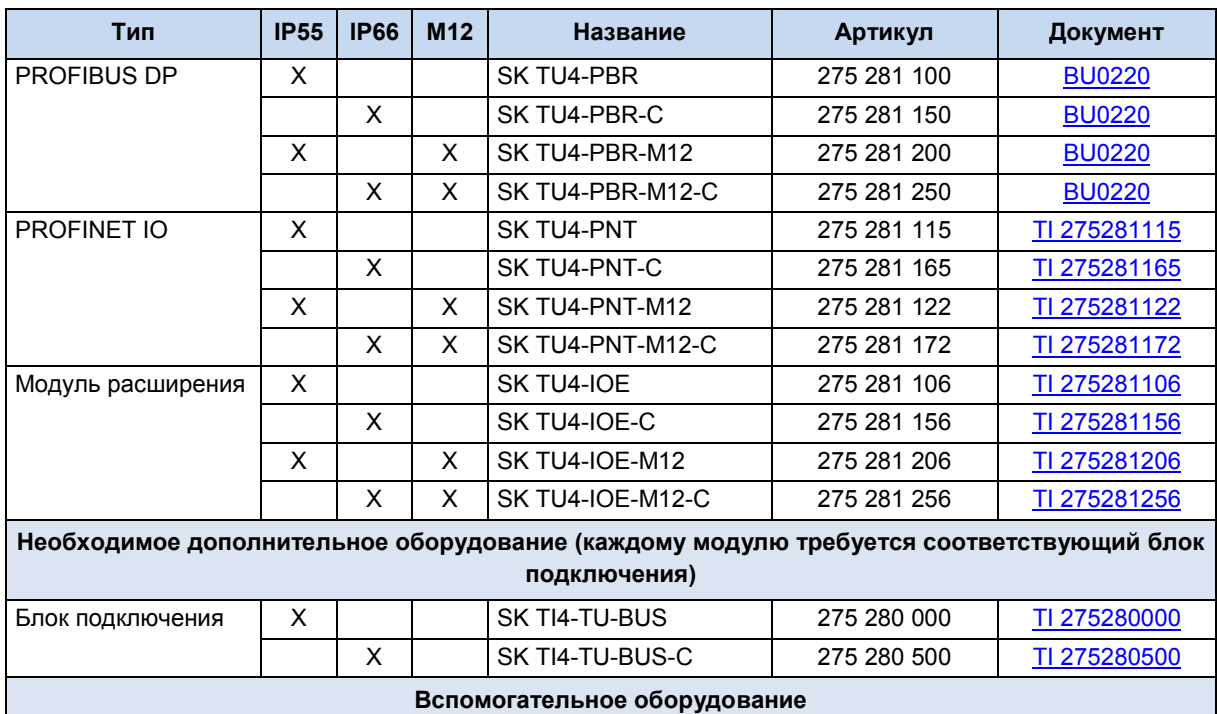

SK TIE4-WMK-TU

настенного монтажа

Таблица 7: внешние шинные модули и модули расширения SK TU4- ...

 $\pmb{\times}$ 

 $\boldsymbol{\mathsf{X}}$ 

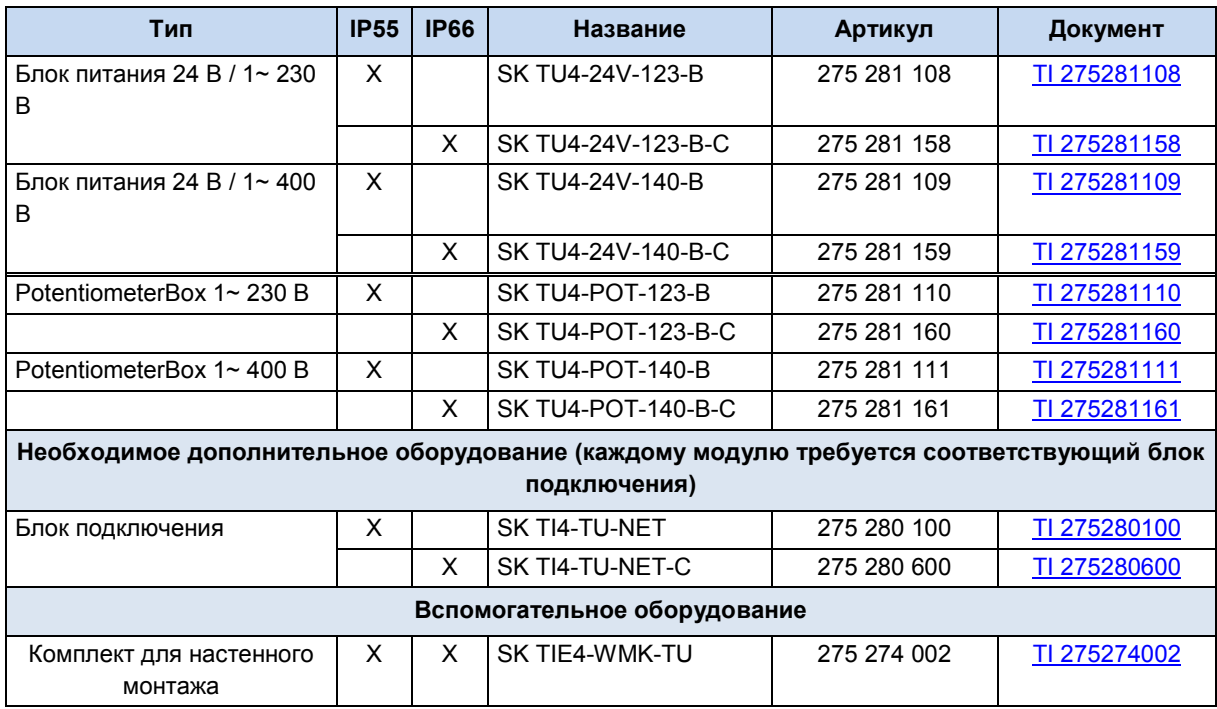

Таблица 8: внешние модули с блоком питания SK TU4-24V- ... / SK TU4-POT- ...

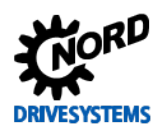

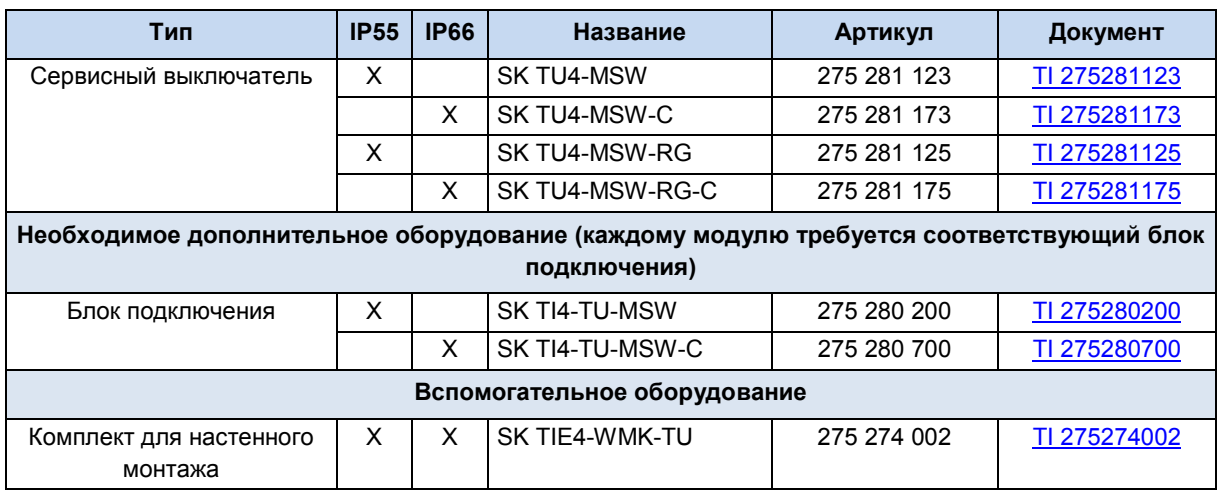

Таблица 9: внешние модули - сервисный выключатель SK TU4-MSW- ...

## 3.2.3 Силовой соединитель

Использование силового соединителя (опция) для подключения к источнику силового и управляющего напряжения дает несколько преимуществ: он позволяет быстро выполнять процедуры сервисного обслуживания и производить замену приводного механизма, а также снижает вероятность неправильного подключения устройства. Ниже перечислены самые распространенные типы силовых соединителей. Информация о возможных местах подсоединения силового соединителя приводится в главе 2.2.1 "Место монтажа дополнительного оборудования".

## 3.2.3.1 Силовой соединитель для подключения к источнику питания

Для подключения к двигателям и сети предлагается несколько видов силовых соединителей.

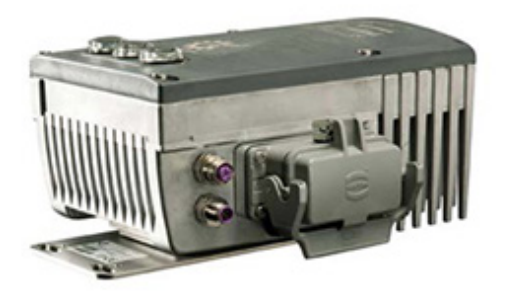

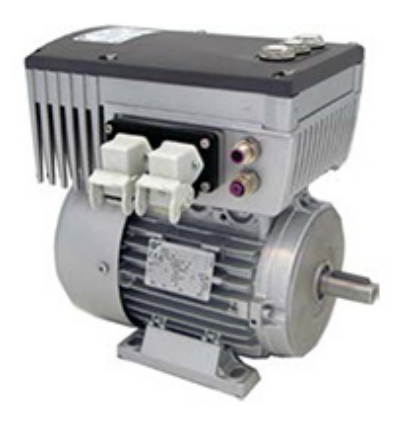

Рис. 21: Пример устройства с силовым соединителем для подключения к сети

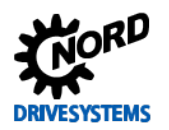

Предлагается 3 вида соединителей, которые могут сочетаться друг с другом в любой комбинации (пример -LE-MA):

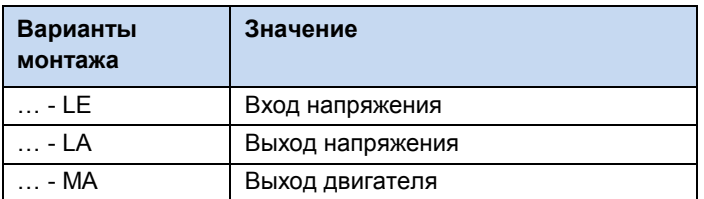

## **Силовой соединитель (доступные варианты)**

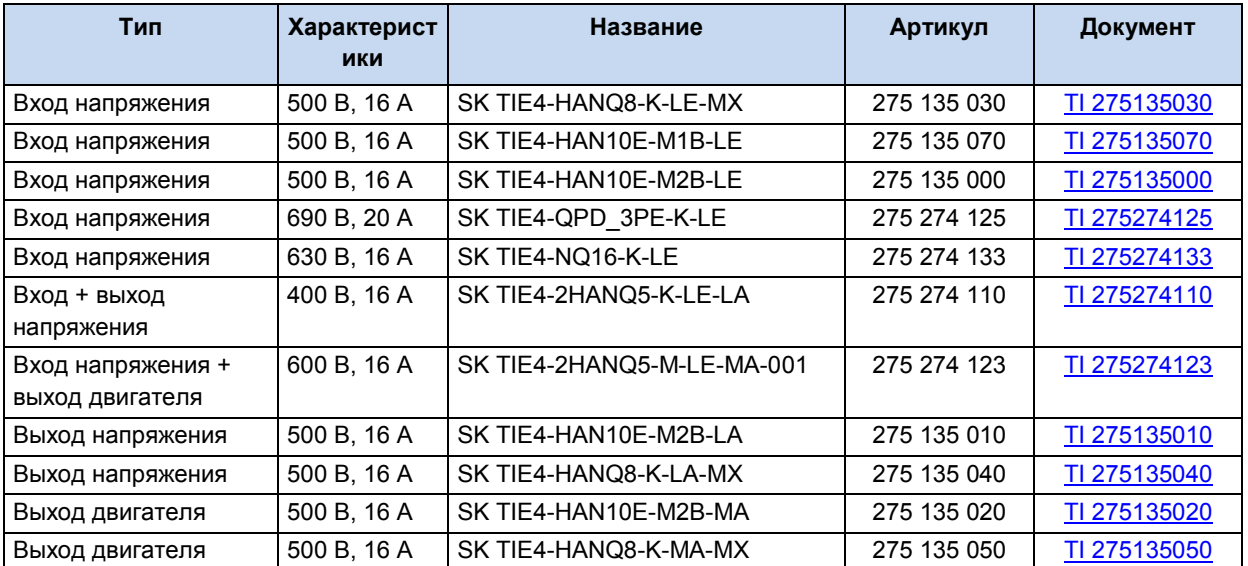

## *ВНИМАНИЕ* **Обеспечение пучности сетевого напряжения**

При шлейфовании сетевого напряжения необходимо соблюдать допустимую токовую нагрузку на соединительные клеммы, разъемы и питающие линии. Несоблюдение этого требования может привести, например, к термическим повреждениям токоведущих узлов и компонентов в их непосредственном окружении.

### **3.2.3.2 Силовой соединитель для управляющего напряжения**

Предлагается несколько разных круглых соединителей M12 в исполнении с фланцевой вилкой или фланцевой втулкой. Cоединитель подключается к резьбовому соединению M16 на устройстве или внешнему технологическому модулю. Соединитель сохраняет класс защиты (IP67), только если подсоединен через резьбовое соединение. Чтобы исключить ошибки, соединители разного функционального предназначения отличаются цветом пластикового кожуха и колпачков и расположением кодирующих шпилек и пазов.

Для подсоединения к резьбе M12 или M20 предлагаются целый ряд переходников и расширителей

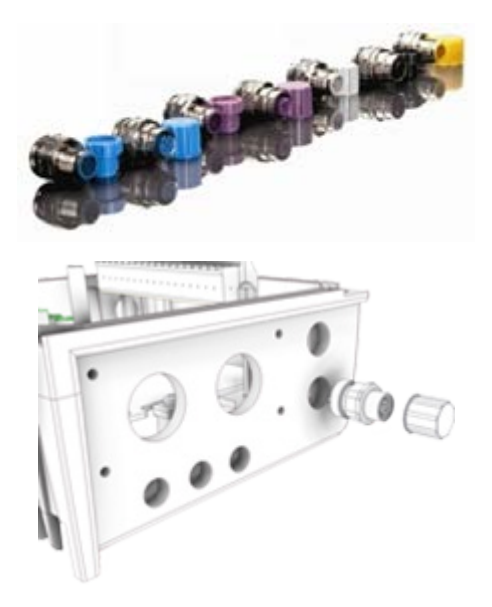

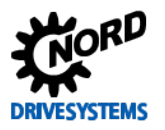

## *ВНИМАНИЕ:* **Перегрузка блока управления SK 2x0E**

Возможны перегрузка и разрушение блока управления, если к клеммам питания 24 В пост.тока устройства присоединить другой источник напряжения.

Поэтому при установке силового соединителя для управляющего напряжения убедиться, что жилы имеющегося источника питания 24 В DC не подсоединены к устройству или имеют соответствующую изоляцию (пример силовой соединитель для разъема системной шины, SK TIE4-M12-SYSS).

### **Силовой соединитель (доступные варианты)**

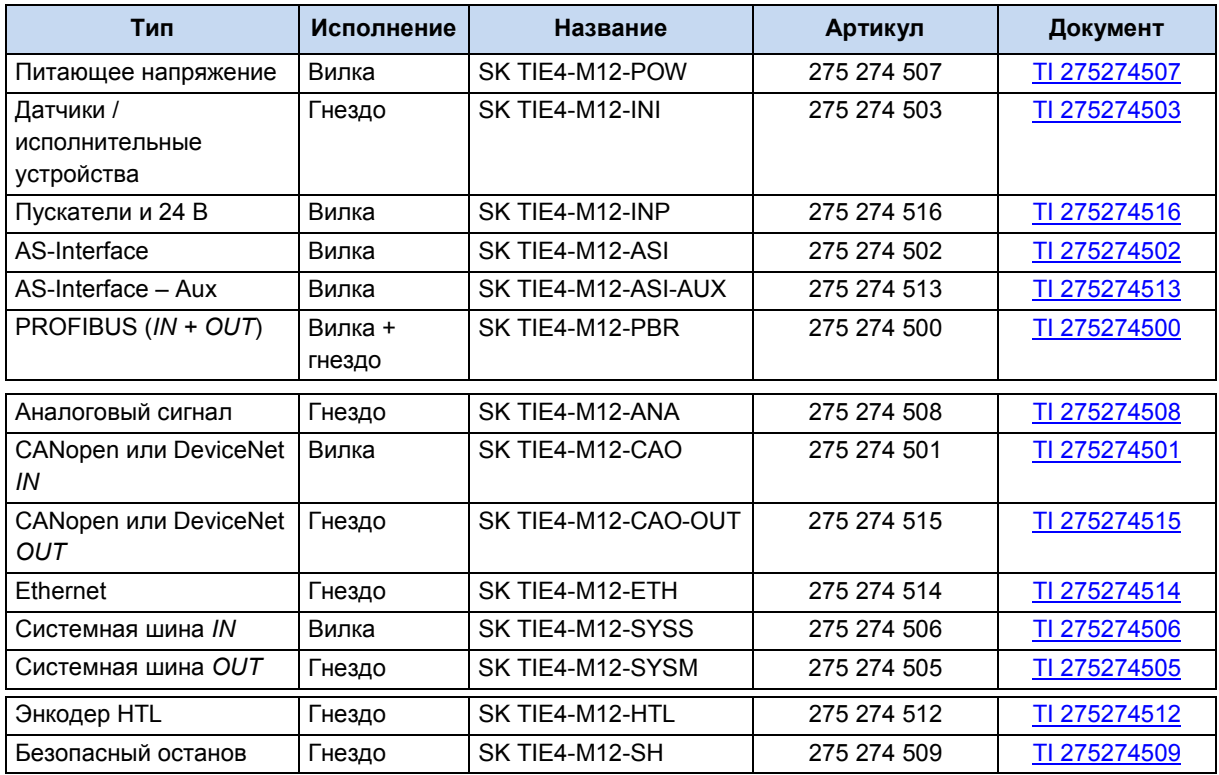

## <span id="page-83-0"></span>**3.2.4 Адаптер потенциометра, SK CU4-POT**

Предусмотрена возможность прямой подачи цифровых сигналов R (вправо) и L (влево) на цифровые входы 1 и 2 преобразователя частоты.

Сигналы потенциометра (0 - 10 В) можно анализировать через аналоговый вход преобразователя частоты (если есть) или через вход модуля с дополнительными входами/выходами. Кроме того, дополнительно заказываемый модуль 24 В (SK xU4-24V-...) позволяет преобразовывать заданные значения в пропорциональные им импульсы (частота). Затем эти импульсы могут анализироваться с помощью одного из цифровых входов 2 или 3 (P420 [02]/[03] = 26/27) преобразователя частоты в виде заданного значения (P400 [-06]/[-07]).

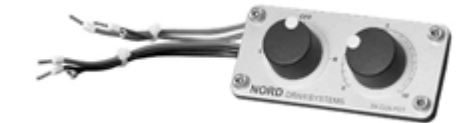

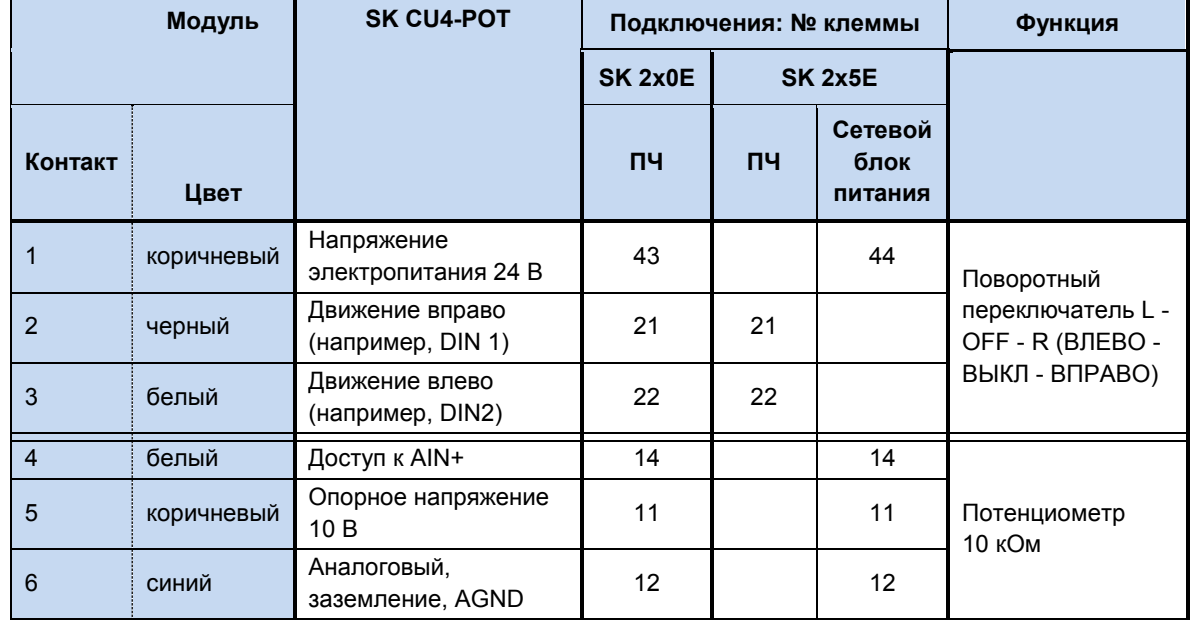

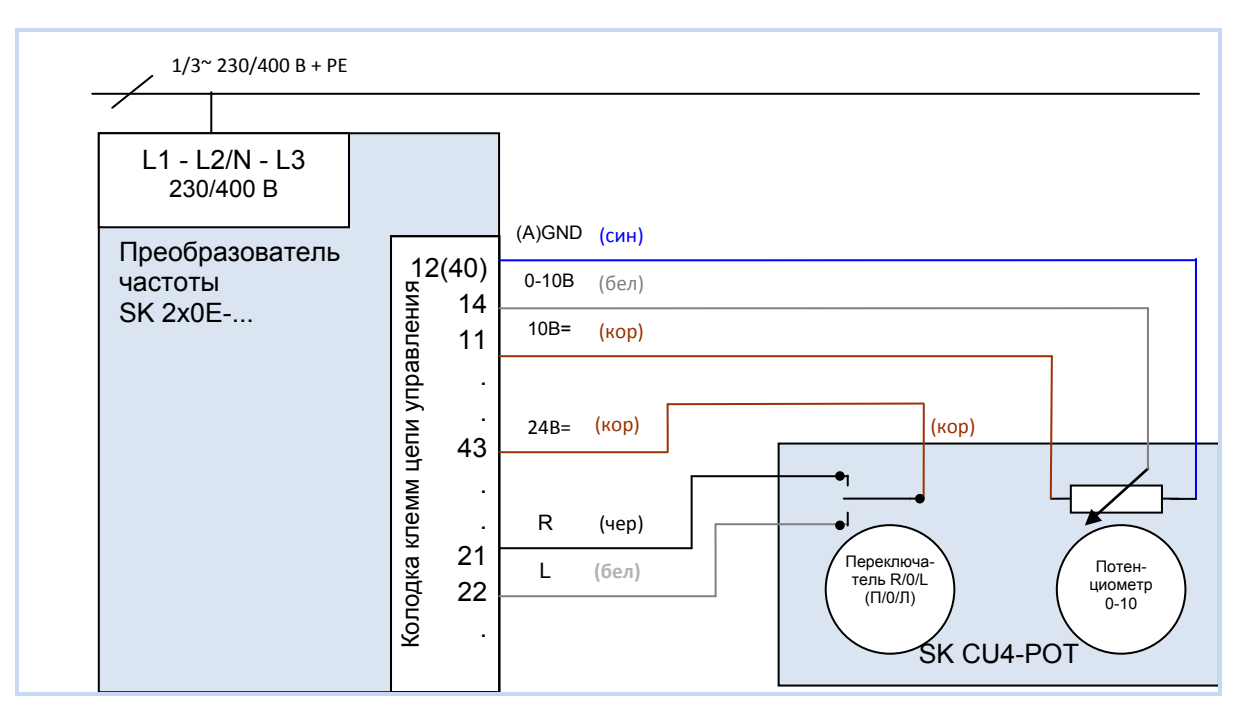

**Рис. 22: Схема соединения SK CU4-POT, пример для SK 2x0E**

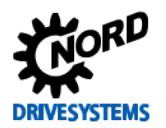

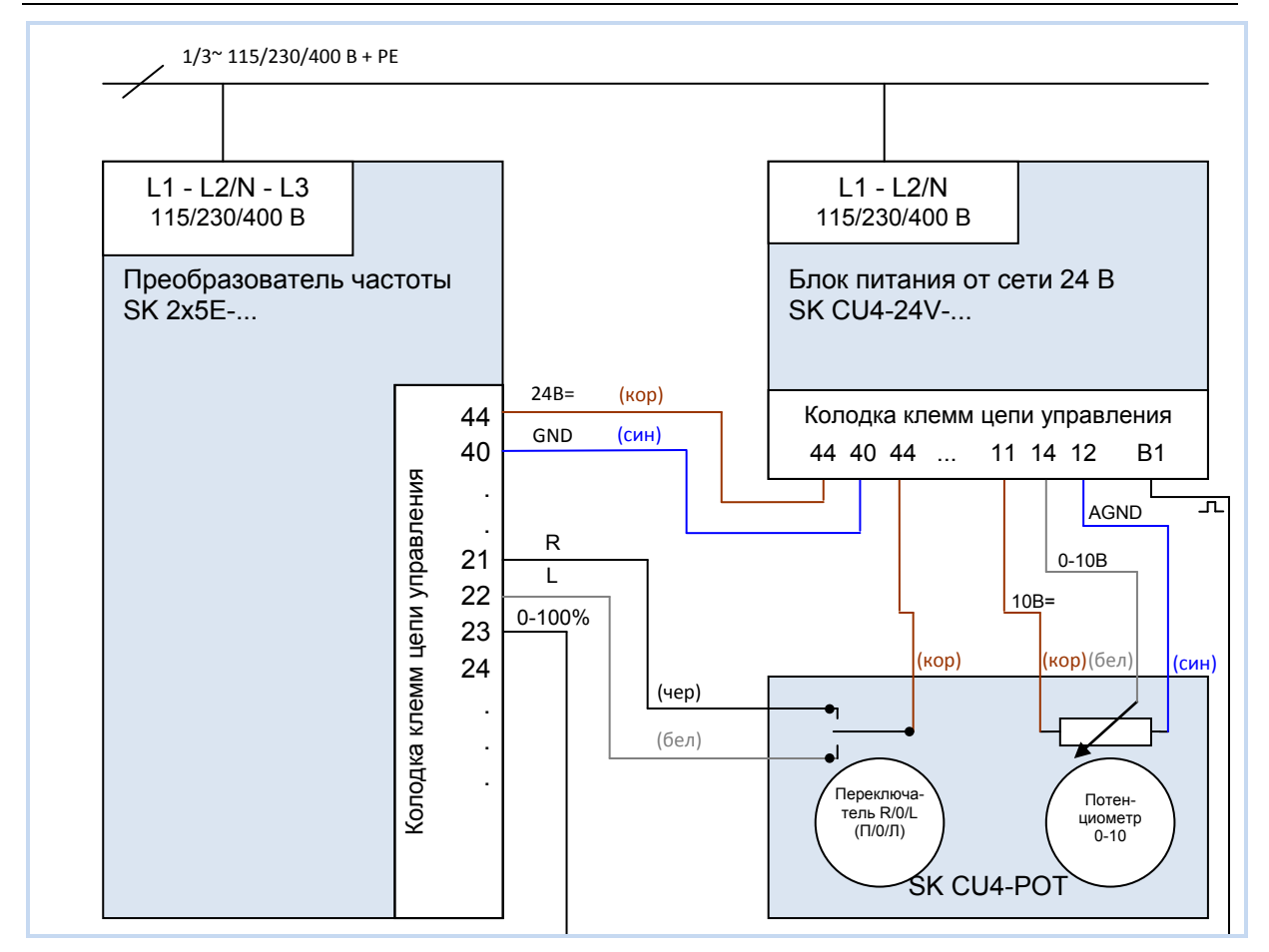

Рис. 23: Схема соединения и параметризации модуля SK CU4-POT, пример для устройства SK 2x5E

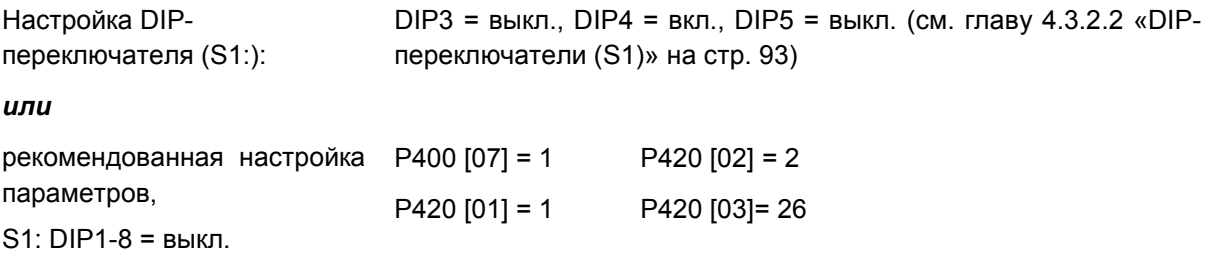

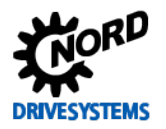

### Ввод в эксплуатацию 4

### $4.1$ Заводские настройки

**Bce** преобразователи частоты, поставляемые компанией Getriebebau NORD. запрограммированы для работы в стандартных условиях с 4-х полюсными нормальными трехфазными двигателями (с одинаковыми напряжением и мощностью). Для использования преобразователя с двигателями с другой мощностью или с другим количеством полюсов, необходимо изменить параметры P201...P207 в меню >Motordaten< (>Данные двигателя<), указав данные с паспортной таблички двигателя.

Все данные двигателя можно восстановить с помощью параметра Р200. После использования данной функции выполняется сброс данного параметра: параметру присваивается значение 0 = без изменений! В этом случае в параметры Р201... Р209 автоматически загружаются данные двигателя, после чего можно изменить эти данные, указав данные с паспортной таблички двигателя.

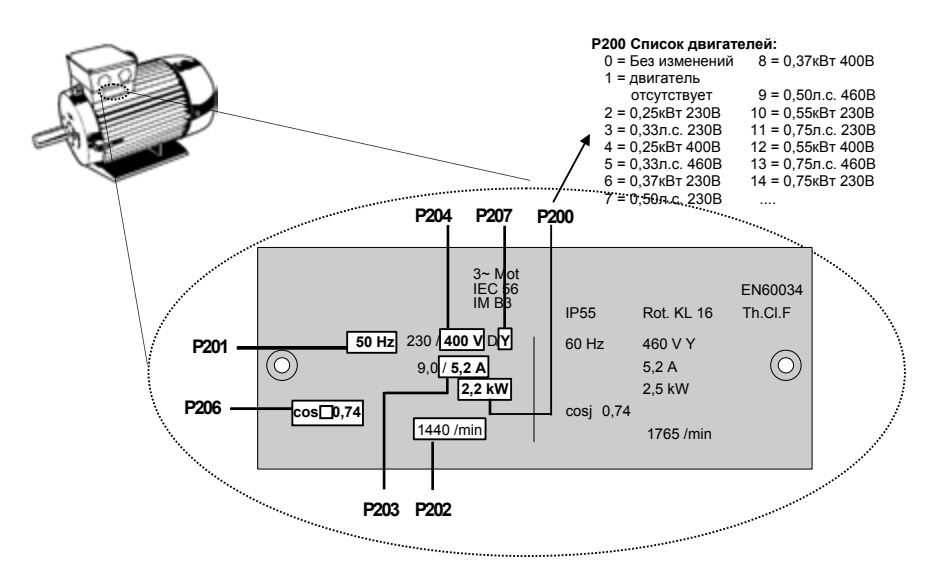

Чтобы обеспечить бесперебойную работу приводной установки, необходимо как можно точнее указать параметры двигателя (см. паспортную табличку с техническими данными). В частности, рекомендуется проводить автоматическое измерение сопротивления обмотки статора с использованием параметра Р220.

### 0 Информация

## Двойная функция DIN2 и DIN3

Цифровые входы DIN2 и DIN3 могут по умолчанию иметь настройку «Вращение влево» или «Фиксированная частота 1» и одновременно использоваться для обработки данных с инкрементного датчика HTL. Функцию обработки сигналов с датчика вращения нельзя отключить. Это значит, что при использовании инкрементного датчика вращения в параметрах (Р420[-02]) и (Р420[-03]) следует выбрать значение «Нет функции».

Изменить параметры можно с помощью DIP - переключателя (S1) (см. главу 4.3.2.2 «DIP-переключатели (S1)» на стр. 93).

### A Информация

## Приоритет DIP - переключателя

Настройки, задаваемые через DIP-переключатель (S1), должны иметь приоритет перед настройками, задаваемыми через параметры.

Кроме того, необходимо учитывать настройки встроенных потенциометров P1 и P2.

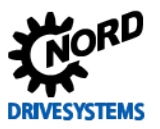

## **4.2 Выбор режима для системы регулирования двигателя**

Частотный преобразователь может управлять двигателями всех классов эффективности (IE1 – IE4). Компания NORD выпускает асинхронные двигатели с классом эффективности IE1 – IE3 и синхронные двигатели IE4.

Техническое управление двигателей IE4 имеет целый ряд особенностей, однако частотные преобразователи обеспечивают оптимальное регулирование двигателей NORD с классом эффективности IE4, которые по своей конструкции соответствуют синхронным двигателям с постоянными магнитами. В этих двигателях постоянные магниты встроены в ротор. При необходимости, специалисты NORD могут проверить эффективность эксплуатации преобразователя с двигателями других производителей. См. также документ с технической информацией TI [80-0010](http://www.nord.com/cms/de/documentation/manuals/details_1139/detail_81728.jsp) «Указания по проектированию и вводу в эксплуатацию двигателей NORD IE4 с преобразователями NORD».

## **4.2.1 Описание режимов регулирования (P300)**

Частотный преобразователь предлагает несколько режимов регулирования двигателя. Все режимы работы применимы как к асинхронным двигателям (АС), так и к синхронным двигателям с постоянными магнитами (СДПМ) при соблюдении ряда ограничений. Как правило, все способы регулирования основаны на полеориентированных методах управления.

1. Режим VFC open-loop (P300, значение «0»)

Режим регулирования по вектору напряжения (Voltage Flux Control Mode (*VFC*)). Применим как к асинхронным (АС), так и к синхронным двигателям (СДПМ). В случае асинхронных двигателей этот тип регулирования также называют регулирование по вектору тока ISD.

Регулирование производится без применения датчиков угла поворота, исключительно на основе фиксированных параметров и результатов измерения электрического тока. Как правило, что для этого режима управления не требуются специальные настройки параметров регулирования. Для корректного регулирования в этом режиме необходимо точное задание параметров двигателя перед вводом в эксплуатацию.

Для асинхронных двигателей также предлагается скалярный метод управления, т. е. управление по простой характеристике U/f. Этот вид регулирования используется в основном в ситуациях, когда к одному преобразователю параллельно подключается несколько, механически независимых двигателей или когда характеристики двигателя можно получить в очень приближенном виде.

Регулирование по характеристике U/f возможно, если нет необходимости в высокой точности частоты вращения и в высокой динамике регулирования (время линейного ускорения ≥ 1 с). Параметрическое управление по вольт-герцовой характеристике также может быть более предпочтительным в технологических машинах, которые из-за особенностей конструкции подвержены сильным механическим колебаниям. Например, регулирование по U/f – характеристике часто используется для управления вентиляторами, некоторыми видами приводных механизмов насосных агрегатов или смесителями. Режим регулирования U/f активируется параметрами (P211) и (P212) (значение «0»).

2. Режим CFC closed-loop (P300, значение «1»)

В отличие от режима «VFC open-loop» (соответствует значению параметра «0») в основе этого режима лежит метод ориентирования по полю потокосцепления (Current Flux Control). В этом режиме, который в случае асинхронных двигателей аналогичен режиму сервоуправления, обязательно используется энкодер. С помощью энкодера определяется точное число оборотов двигателя, и это значение используется для расчетов, необходимых для регулирования двигателя. Датчик вращения также позволяет определить положение ротора. При эксплуатации синхронных двигателей с постоянными магнитами дополнительно

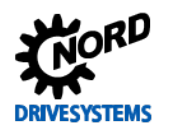

следует определить начальное значение для положения ротора, чтобы обеспечить точное и быстрое управление приводными агрегатами.

Режим регулирования по потокосцеплению применим как для асинхронных, так и синхронных двигателей и отличается высокой точностью регулирования, поэтому он подходит для управления подъемными устройствами и в задачах, где требуется высочайшая динамика (время характеристики изменения ≥ 0,05 с). С точки зрения энергоэффективности, динамичности и точности этот режим лучше всего подходит для двигателей IE4.

3. Режим CFC open-loop (P300, значение «2»)

Режим CFC также является бездатчиковым (open-loop). Частота вращения и положение определяется посредством «наблюдателя» — метода, использующего результаты измерений и значения управляющего воздействия. В этом режиме также немаловажную роль играют точная настройка датчиков регулирования частоты вращения и тока. Чаще всего он применяется в установках, где требуется высокая динамика (время характеристики  $≥$  0,25 с) — например, в насосных агрегатах с высоким пусковым моментом.

## **4.2.2 Параметры настройки регулятора**

Ниже приводятся важнейшие параметры, используемые в разных режимах. Понятия «значимый» и «важный» представляют разные степени точности соответствующего значения параметра. Однако, в общем случае, чем точнее задано значение, тем точнее выполняется регулирование и тем выше динамичность и точность управления приводного механизма. Подробное описание всех параметров приводится в главе .

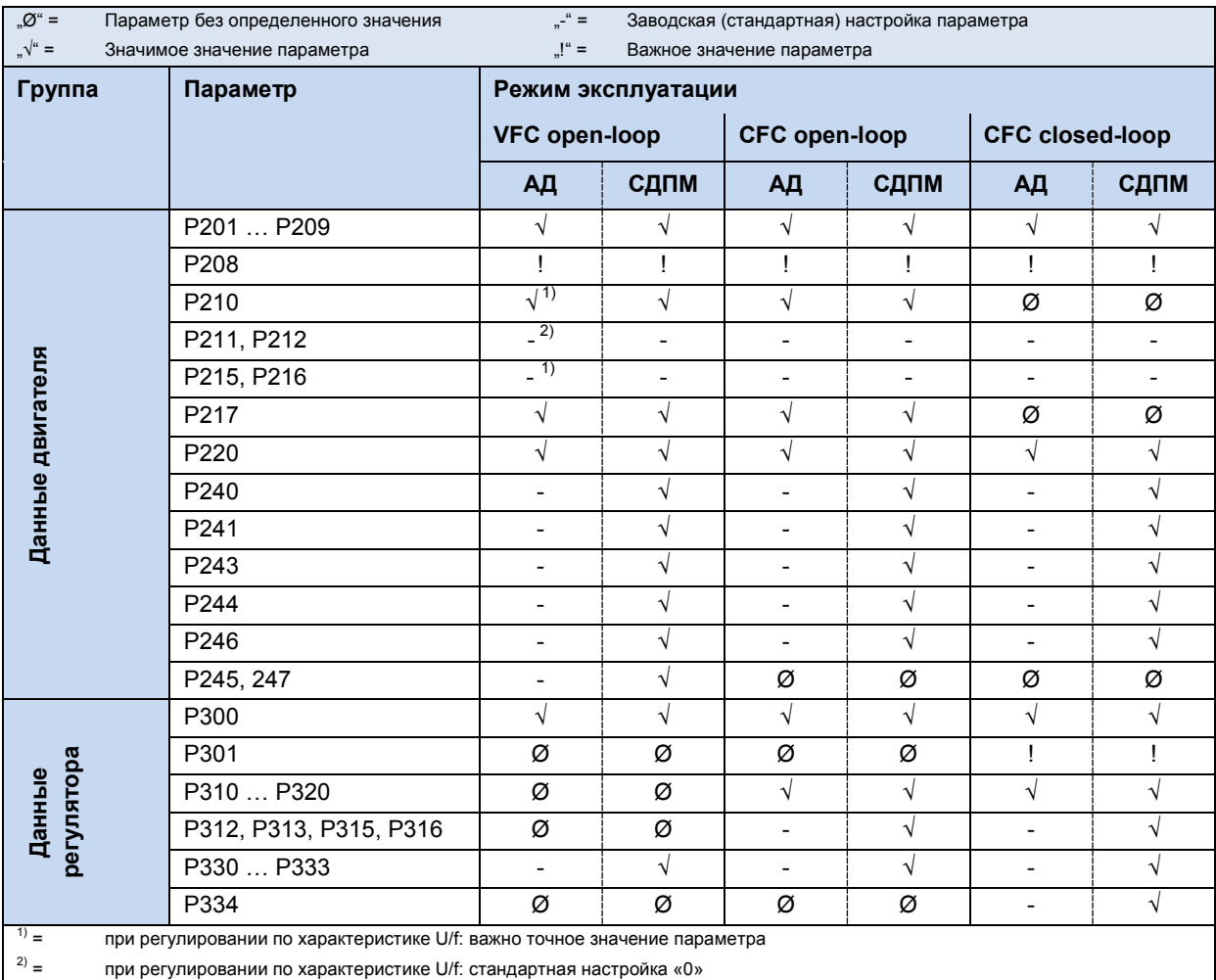

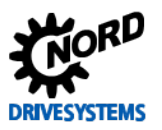

#### $4.2.3$ Регулирование двигателя при вводе в эксплуатацию

Ниже перечислены основные этапы процедуры ввода в эксплуатацию в их оптимальной последовательности. Предполагается, что источник питания, преобразователь и двигатель подобраны правильно. Более подробно процедура ввода в эксплуатацию и, в частности, порядок оптимизации регулятора тока, частоты вращения и положения асинхронных двигателей, описаны в руководстве «Оптимизация регуляторов» (АG 0100). Порядок ввода в эксплуатацию и оптимизация синхронных двигателей с постоянными магнитами (PMSM) при использовании регулирования в режиме «CFC Closed-Loop» описан в руководстве «Оптимизация привода» (AG 0101). Для получения этих руководств обратитесь в наш отдел технической поддержки.

- 1. Преобразователь частоты и двигатель подключены стандартным образом (учитывать  $\Delta$  / Y), датчик вращения (если имеется) подключен
- 2. Подсоединить сетевое напряжение
- 3. Восстановить заводскую настройку (Р523)
- 4. Выбрать базовый двигатель из списка (Р200); типы АД приводятся в начале списка, СДПМ в конце, разные типы отличаются меткой типа (например, ...80Т...))
- 5. Проверить характеристики двигателя (Р201 ... Р209) и сравнить эти данные с данными на паспортной табличке / в паспорте двигателя
- 6. Измерить сопротивление статора (P220)  $\rightarrow$  параметры P208. P241-011 содержат результаты измерения, Р241[-02] - рассчитывается. (Примечание. Если используется синхронный двигатель с поверхностной установкой постоянных магнитов, то значение параметра Р241[-02] заменяется на значение из Р241[-01])
- 7. Энкодер: проверить настройки (РЗ01, Р735)
- 8. только в синхронных двигателях с постоянными магнитами:
	- а. ЭДС напряжение (P240)  $\rightarrow$  паспортная табличка или паспорт двигателя
	- b. Определить и задать угол реактивности (P243) (не требуется в двигателях NORD)
	- с. Пиковый ток (Р244) → паспорт двигателя
	- d. только в PMSM в режиме «VFC»: определить (Р245), (Р247)
	- е. Определить (Р246)
- 9. Выбрать режим (Р300)
- 10. Задать и настроить регулятор тока (Р312 Р316)
- 11. Задать и настроить регулятор частоты вращения (РЗ10, РЗ11)
- 12. только в PMSM:
	- а. Выбрать метод регулирования (Р330)
	- b. Задать параметры для способа пуска (P331 ... P333)
	- с. Задать параметры для нулевого импульса энкодера (Р334 ... Р335)

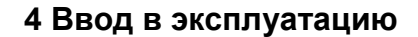

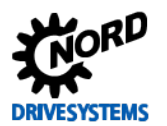

## **4.3 Ввод устройства в эксплуатацию**

Преобразователи частоты можно вводить в эксплуатацию разными способами:

a) В простых системах (например, в транспортерах) посредством встроенного DIPпереключателя (S1), расположенного внутри устройства, или посредством потенциометров, расположенных снаружи (только в моделях SK 2x5E).

В данной конфигурации наличие съемного модуля памяти EEPROM не требуется.

b) Путем настройки параметров с помощью модуля управления и параметризации (SK CSX-3H или SK PAR-3H) или специального программного обеспечения на ПК NORD CON.

При этом изменения параметров сохраняются в съемном модуле памяти EEPROM. Если модуль памяти EEPROM не подключен, в устройствах с ПО версии **V1.3** и выше данные сохраняются на внутреннем модуле памяти EEPROM.

В устройствах с ПО версии **V1.4 R2** и выше данные сохраняются, как правило, на внутреннем модуле памяти EEPROM и параллельно на внешнем модуле памяти.

Если на устройстве установлено ПО более ранней версии, во избежание потери измененных данных всегда использовать внешний модуль памяти.

## **ПРЕДУПРЕЖДЕНИЕ Поражение электрическим током**

Устройство не снабжено главным силовым выключателем, поэтому оно всегда находится под напряжением, когда подключено к источнику питания. Даже если двигатель не работает, части преобразователя могут находиться под напряжением.

Неотключенное питание может прямым или косвенным образом привести устройство в действие. В этом случае контакт с токопроводящими деталями может привести к поражению электрическим током и даже к смерти.

### 10 **Информация Предварительная настройка физических и**

Некоторые входы и выходы преобразователя частоты (физические и программные входы/выходы) уже запрограммированы на определенные функции, что позволяет использовать преобразователь при вводе в эксплуатацию для выполнения ряда традиционных задач. В случае необходимости эти настройки можно изменить (параметры (P420), (P434), (P480), (P481)).

## **4.3.1 Подключение**

Для обеспечения общей работоспособности после выполнения монтажа устройства на двигателе или с помощью комплекта для установки на стену необходимо подсоединить к соответствующим клеммам силовые кабели и кабели двигателя ( пункт [2.4.2](#page-52-0) ["Электрическое](#page-52-0)  [подключение силового блока"](#page-52-0)).

**SK 2x5E:** Кроме того, обязательно требуется подача на устройство управляющего напряжения 24 В пост. тока.

### A **Информация Управляющее напряжение SK 2x5E:**

Требуемое управляющее напряжение 24 В можно обеспечить с помощью встроенного (SK CU4-24V-…) или внешнего (SK TU4-24V-…) дополнительно заказываемого блока питания или от сопоставимого источника напряжения 24 В пост.тока ( пункт [2.4.3](#page-56-0) ["Электрическое подключение блока управления"](#page-56-0)).

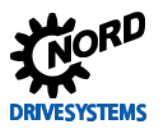

## 4.3.2 Конфигурация

Как правило, для работы преобразователя требуется настройка некоторых параметров.

Некоторые параметры можно настроить посредством встроенного 8-полюсного DIPпереключателя (S1)/

n Информация

## Конфигурирование посредством DIPпереключателя

Следует избегать параметризации с одновременным использованием DIP-переключателей и программного обеспечения.

### $4.3.2.1$ Параметризация

Для изменения параметров необходимо использовать модуль параметризации (SK CSX-3H / SK PAR) или программное обеспечение NORD CON-.

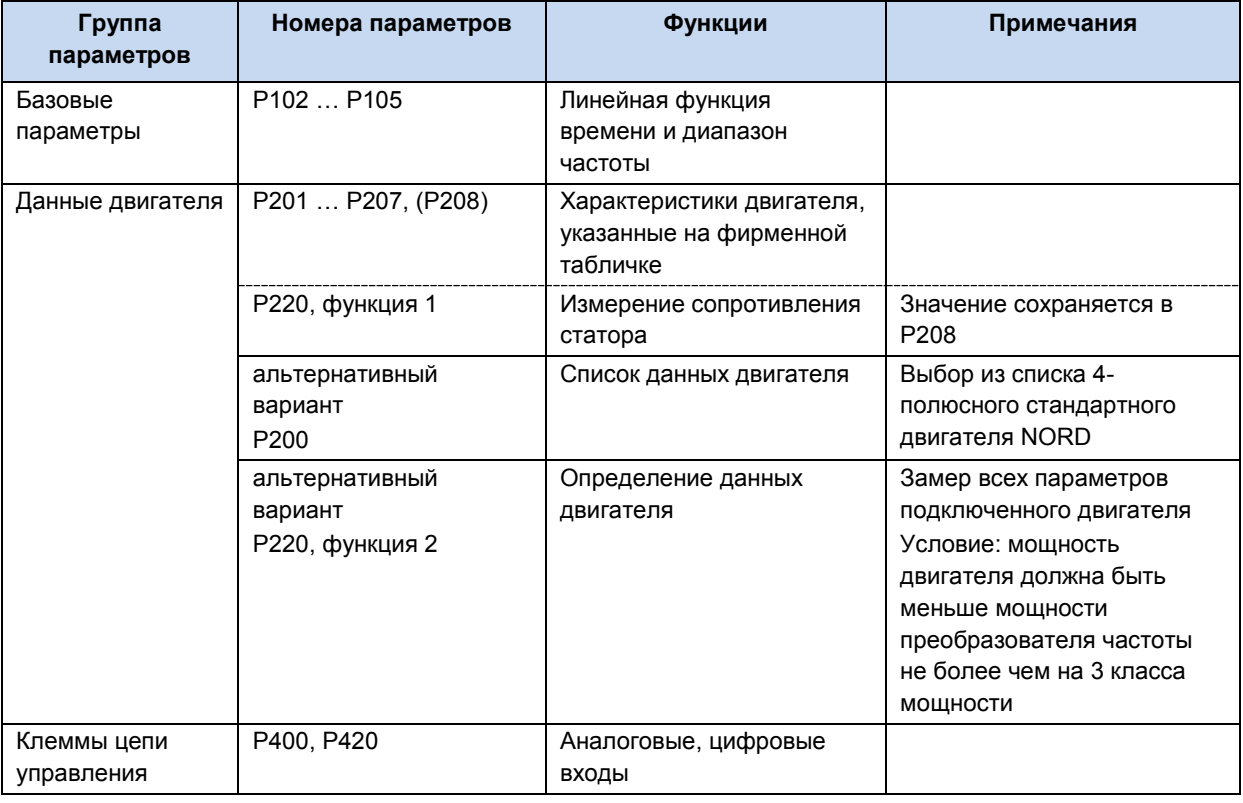

### $\boldsymbol{\theta}$ Информация

## Заводские настройки

Перед повторным вводом в эксплуатацию необходимо убедиться, что в преобразователе частоты восстановлены заводские настройки (Р523).

Если определение конфигурации производится на уровне параметров, то, кроме того, DIP-переключатели (S1) необходимо перевести в положение "0" («ВЫКЛ.»).

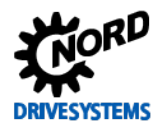

## <span id="page-92-0"></span>**4.3.2.2 DIP-переключатели (S1)**

Эти переключатели в двухрядном корпусе (DIP) позволяют осуществлять ввод в эксплуатацию, не используя дополнительные блоки управления. Дополнительная настройка может быть произведена с помощью потенциометров P1 / P2, расположенных сверху преобразователя частоты (только в SK 2x5E).

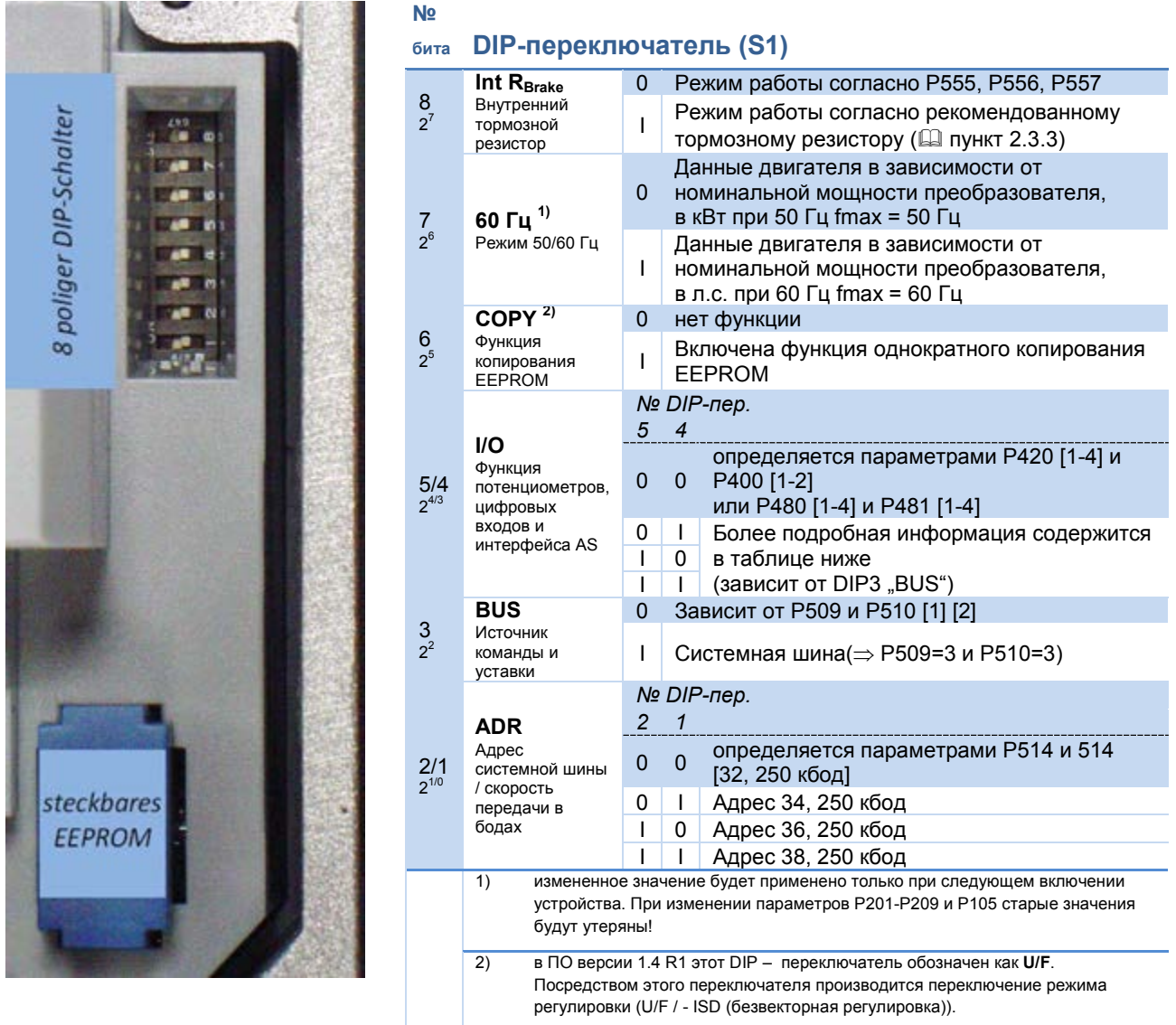

# 0

## **Информация Заводская настройка**

При отгрузке с завода-изготовителя все DIP-переключатели находятся в положении «0» (выключено). Управление производится посредством цифровых управляющих сигналов (P420 [01]-[04]) и встроенных в преобразователь частоты потенциометров P1 и P2 (P400 [01]-[02]) (только в моделях SK 2x5E).

# A

**Информация Заводская настройка битов входа/выхода** 

Управление преобразователем частоты посредством цифровых сигналов (например, AS-i DIG In 1 - 4) задается параметрами (P480) и (P481) (подробные сведения см. пункт [5](#page-115-0) ["Параметр"](#page-115-0)).

**Настройки, указанные в этих параметрах, используются как при управлении при помощи битов AS-i, так и при управлении двоичных входящих/исходящих сигналов системной шины (BUS).**

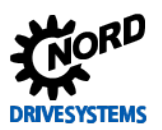

## Описание DIP-переключателей S1: 5/4 и 3

# Применимо к устройствам SK 20xE, SK 21xE (без встроенного интерфейса AS)

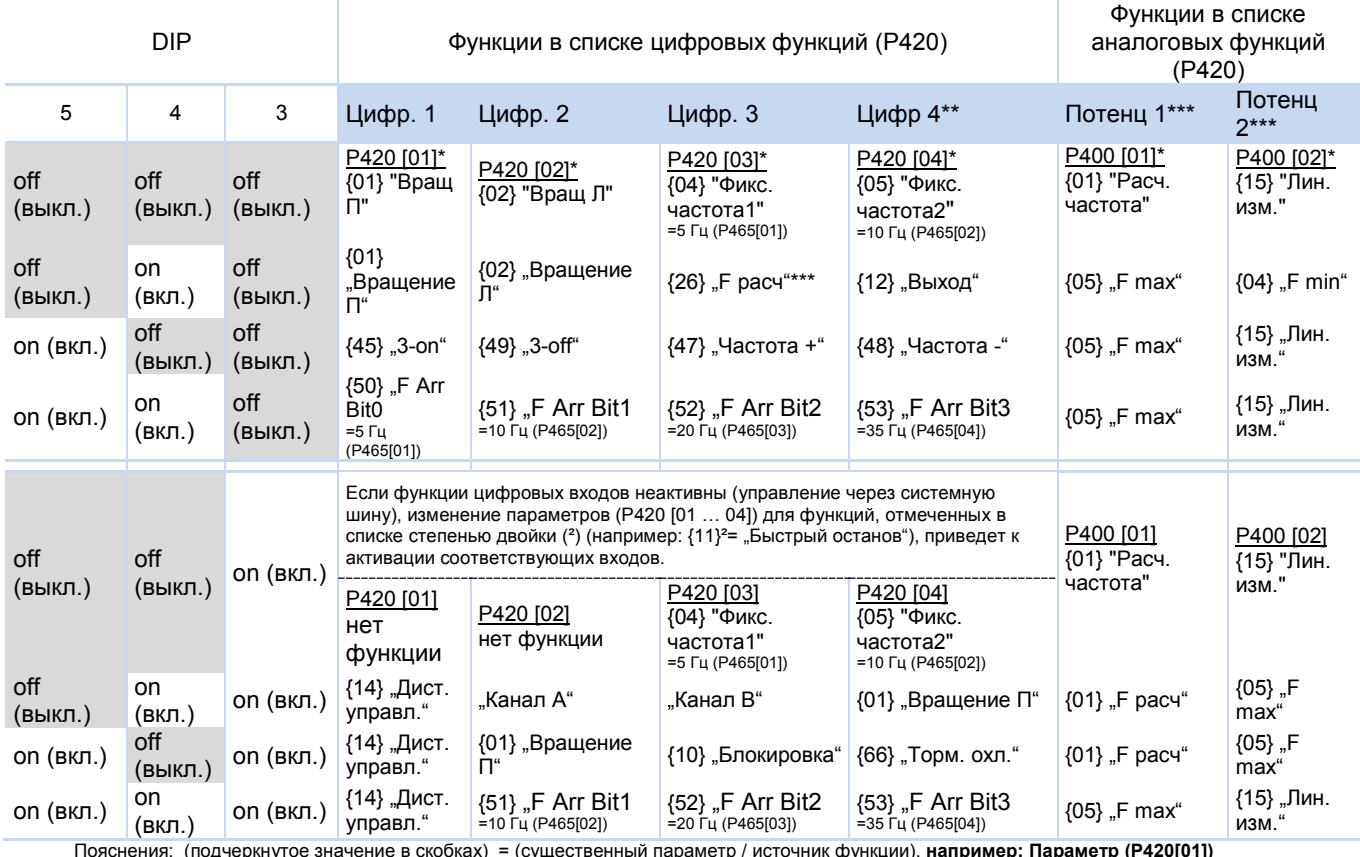

 $\frac{11924 \text{ NEDNN110c}}{1044 \text{ NEDNN110c}}$  элечение в скорках) – <u>(существенный параметр / источник функ</u><br>
Значение в фигурных скобках) – (функция), **например: {01} "Вращение П"**<br>
\* Значение по умолчанию<br>
\*\* Только в SK 2х5Е

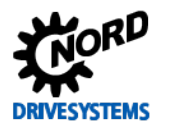

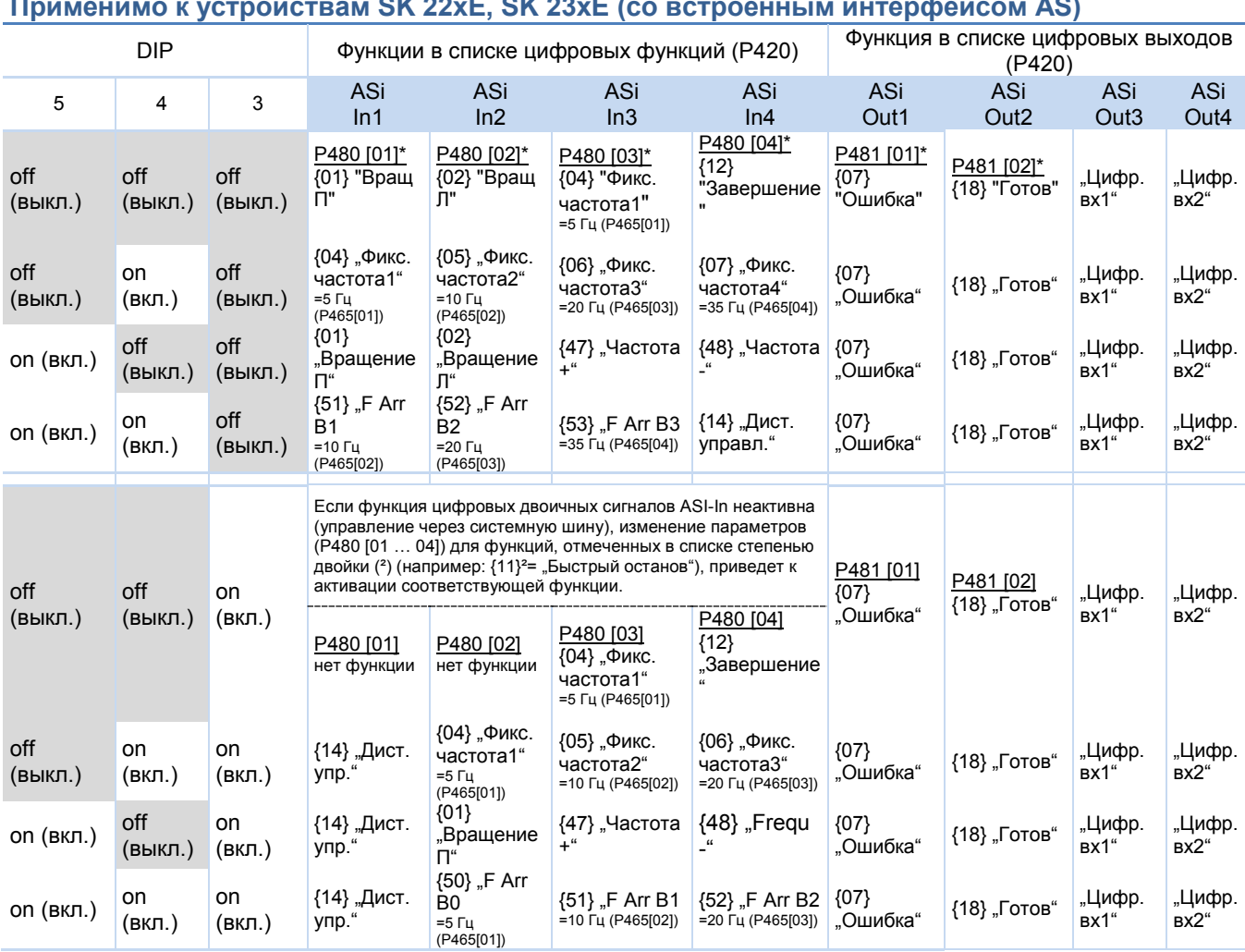

Пояснения: см. таблицу выше<br>Примечание:

примечание.<br>Функции потенциометров\*\*\* Р1 и Р2 соответствуют функциям в устройствах без AS-интерфейса (см. верхнюю таблицу).<br>Если DIP-переключатели 5 и 4 находятся в положении OFF (настройка по умолчанию), также дополнител

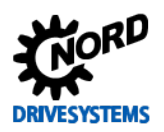

## 4.3.2.3 DIP-переключатели - аналоговый вход (только SK 2x0E)

Аналоговые входы, имеющиеся в устройстве SK 2x0E, подходят для заданных значений силы тока и напряжения. Для правильной обработки заданных значений силы тока (0-20 мА / 4-20 мА) необходимо перевести соответствующие DIP-переключатели в положение передачи сигнала ("вкл").

Сравнение (сигналы с защитой от обрыва провода (2-10 В / 4-20 мА) производится посредством параметров (Р402) и (Р403).

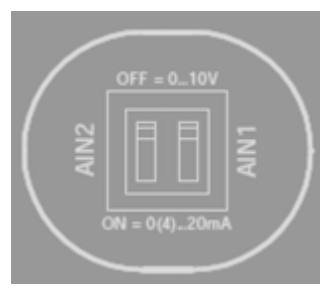

## Доступ к DIP-переключателям

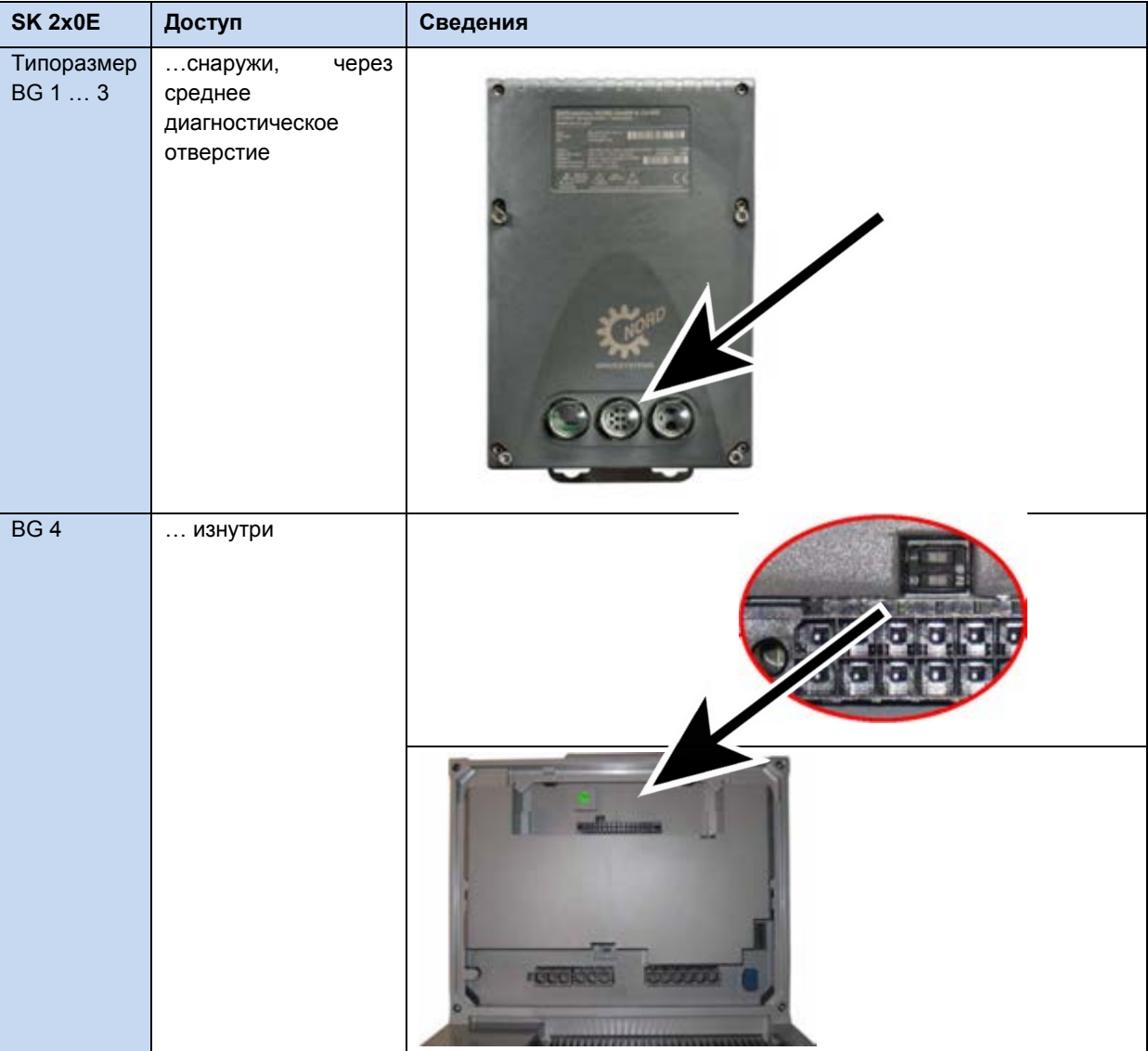

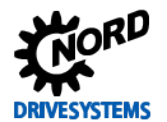

## **4.3.2.4 Потенциометры P1 и P2 (SK 2x0E BG 4 и SK 2x5E)**

Заданное значение может быть жестко запрограммировано с помощью встроенного потенциометра P1. Корректировка линейного изменения процессов запуска и торможения может осуществляться с помощью потенциометра P2.

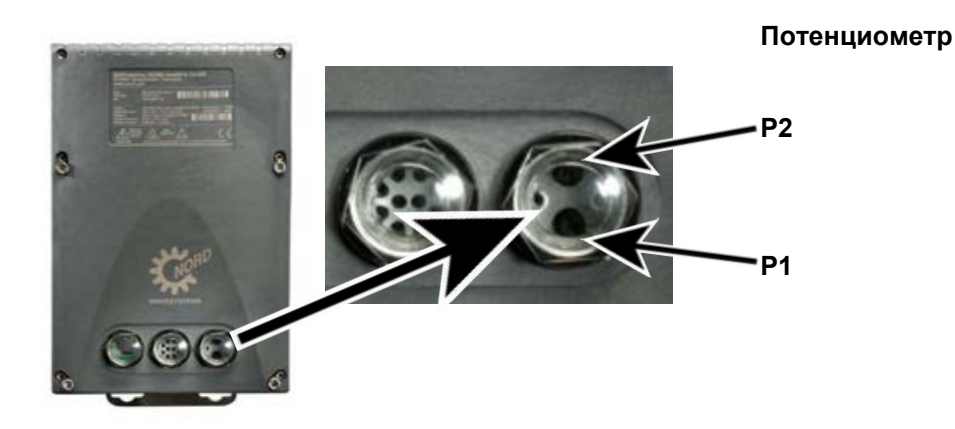

**Потенциометр P1** (потенциометр с плавным переключением)  $\vert$  Р2 (потенциометр со ступенчатым переключением) 0 % P102/103 P105 - - -10 % 0,2 с 10 Гц 1 P102/103 P104 20 % 0,3 с 20 Гц | 2 с 0,2 с 2 Гц 30 % 0,5 с 30 Гц 3 случая од 3 случая од 5 Гц 40 % 0,7 с 40 Гц 4 0,5 с 10 Гц 50 % 1,0 с 50 Гц 5 0,7 с 15 Гц 60 % 2,0 с 60 мА 6 1,0 с 20 Гц 70 % 3,0 с 70 Гц 7 2,0 с 25 Гц: 80 % 5,0 с 80 Гц 8 3,0 с 30 Гц 90 % 7,0 с 90 Гц 9 9 5,0 с 35 Гц 100 % 10,0 с 100 Гц | 10 7,0 с 40 Гц

Функции потенциометров P1 и P2 зависят от положения DIP-переключателей 4/5.

Как правило, P1 может задавать расчетное значение в диапазоне 0-100 %, P2 – линейное изменение в диапазоне 0,2-7 с.

## **4.3.3 Съемный модуль EEPROM (модуль памяти)**

Частотные преобразователи имеют встроенную память EEPROM и внешнюю — съемный модуль EEPROM, который используется параллельно с основной памятью. Он, как правило, служит для хранения значений параметров и управления ими. Значения сохраняются на обоих запоминающих устройствах, что позволяет быстро восстановить параметры при вводе в эксплуатацию, выполнении технических работ или при переносе параметров на другое устройство.

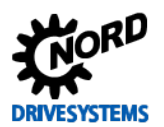

## **4.3.3.1 Замена внешнего модуля EEPROM (модуля памяти)**

При эксплуатации SK 2xxE немаловажным преимуществом является возможность переноса данных с неисправного устройства на резервное устройство. Однако, выполняя перенос данных через модуль EEPROM, необходимо учитывать следующее:

- Следует принудительно активировать перенос данных ( Пава [4.3.3.2](#page-98-0) "Функция [копирования"](#page-98-0)).
- Учитывать ограничения, которые возможны при замене одного устройства на устройство другого поколения.

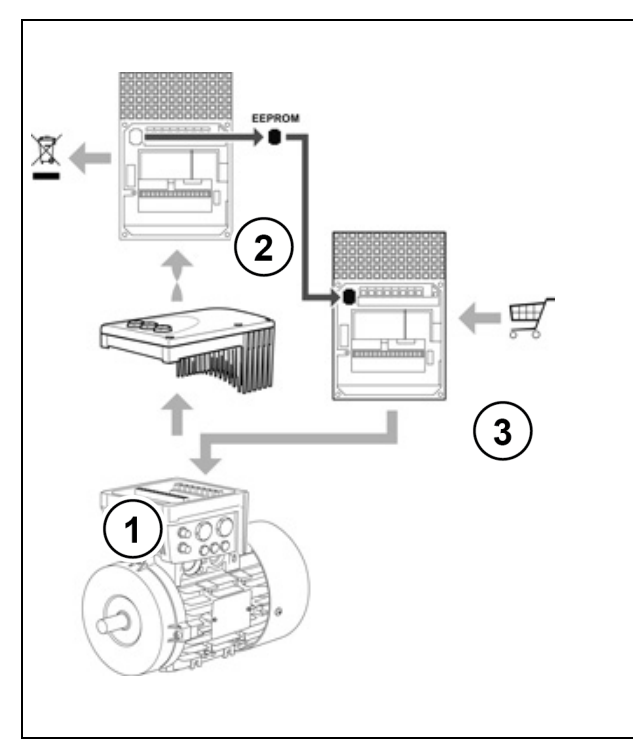

**Рис. 24: Замена съемного модуля EEPROM**

Съемный модуль EEPROM находится внизу устройства.

Чтобы получить доступ к модулю EEPROM, необходимо снять неисправный преобразователь (2) с блока подключения (1). Слегка нажать на короткие стороны EEPROM, чтобы освободить и вытащить модуль.

Вставить снятый модуль в резервное устройство. Если модуль защелкнулся в своем гнезде с характерным звуком, он установлен правильно. Модуль EEPROM нельзя установить в неправильном положении.

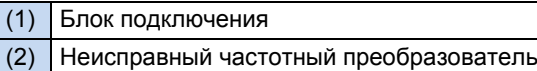

(3) Резервный частотный преобразователь

Устройства с версией аппаратных средств **EAA** и более поздних версий имеют более мощный процессор, чем устройства первого поколения (версия AAA). Поэтому последние поколения имеют более широкую функциональность: они имеют встроенный ПЛК и могут работать с синхронными двигателями с постоянными магнитами.

Кроме того, у них был увеличен объем внешней памяти EEPROM. Если преобразователь оснащен модулем EEPROM большего объема, на его корпусе имеется дополнительная рельефная маркировка (**II**) или наклейка с обозначением **V2**.

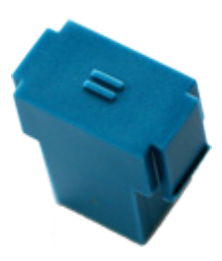

## **Обратная совместимость:**

Как правило, устаревшие частотные преобразователи могут использоваться с памятью EEPROM нового поколения и наоборот.

## **Внимание!**

Прежде чем переносить данные, сравнить версии прошивки обоих преобразователей и версии аппаратного обеспечения частотного преобразователя и модулей EEPROM, так как

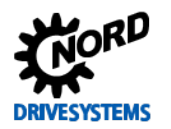

- преобразователи с версией аппаратного обеспечения ЕАА могут только читать данные, хранящиеся в памяти EEPROM первого поколения (EEPROM без маркировки) Данные, записанные в EEPROM нельзя изменить, обратившись к ним через преобразователь, поэтому измененные параметры можно сохранить в преобразователе, но не в памяти EEPROM.
- частотные преобразователи версии ААА могут и читать, и записывать данные в памяти EEPROM второго поколения (маркировка EEPROM). Однако используются лишь только те данные, записанные в EEPROM, которые преобразователь устаревшей конструкции может обработать (несовместимость).

#### $\bigoplus$ Информация Несовместимость

Если резервное устройство имеет более старую конструкцию, чем неисправное, и на них установлены разные версии прошивки, то после переноса данных возможна несовместимость по отдельным функциям. Во избежание этого рекомендуется обновить прошивку резервного устройства до последней версии, доступной для этого поколения устройств.

После переноса данных рекомендуется скопировать параметры резервного устройства на прилагаемый к нему модуль EEPROM.

### <span id="page-98-0"></span> $4.3.3.2$ Функция копирования

Функция копирования управляется параметром Р550, ее подробное описание можно найти в руководстве. Независимо от параметра Р550 доступ к функции копирования предоставляется путем настройки DIP-переключателя.

### $4,3,3,3$ Выбор функции копирования DIP-переключателем S1 - 6 (COPY)

Новая функция DIP-переключателя S1-6 (COPY) позволяет быстро скопировать данные с внешнего носителя на внутренний EEPROM.

Если при запуске преобразователи на DIP-переключателе S1-6 обнаруживается фронт сигнала  $0 \rightarrow 1$ . автоматически инициируется процесс копирования данных из внешнего модуля EEPROM на внутреннюю память EEPROM.

Процесс копирования длится несколько секунд. Во время копирования индикатор сигнала быстро мигает, переключаясь из красного в зеленый цвет.

- Если при копировании данных обнаруживается ошибка, процесс копирования прерывается и генерируется ошибка (E008.2 «Ошибка внеш. EEPROM»).
- Если преобразователь не может найти внешний модуль EEPROM (модуль неисправен или недоступен), процесс прерывается и генерируется ошибка (E008.2 «Ошибка внеш. EEPROM»).
- Процесс копирования прерывается также при преждевременном отключении источника сетевого или управляющего напряжения. В этом случае сообщение об ошибке не генерируется! Отключение источника питания контролируется настройками параметров частотного преобразователя.

При необходимости, повторить операцию копирования.

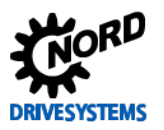

## Запуск функции копирования

Чтобы включить процесс копирования, DIP-переключатель «S1-6 COPY» перевести из положения { 0 } (заводская настройка) в положение { 1 }. При следующем запуске частотного преобразователя («POWER ON» (24 В)) будет обнаружен фронт  $0 \rightarrow 1$  и начнется процесс копирования.

- 1. DIP-переключатель S1-6 «СОРҮ» перевести в положение { 1 }
- 2. Включить преобразователь частоты (POWER ON (24 B)).
- 3. Э Начнется копирование.

После завершения копирования новый процесс копирования не инициируется, даже если положение DIP-переключателя не было изменено.

Чтобы выполнить копирование еще раз, выполнить следующее:

- 1. DIP-переключатель S1-6 «СОРҮ» перевести в положение { 0 }
- 2. Включить преобразователь частоты (POWER ON (24 B))
- 3. Выключить преобразователь частоты (POWER OFF (24 B))
- 4. DIP-переключатель S1-6 «СОРҮ» перевести в положение { 1 }
- 5. Включить преобразователь частоты (POWER ON (24 B)).
- 6. Начнется копирование.

### $\bigoplus$ Информация

## Параметр Р550

Функция S1-6 «СОРҮ» аналогичная функции параметра Р550 («Скопировать ПЗУ», настройка { 1 } > «Внешн. внутр. EEPROM»). Для копирования можно также воспользоваться этой функцией.

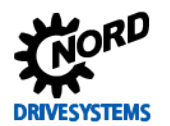

#### $4.3.4$ Примеры ввода в эксплуатацию

Модели SK 2xxE поставляются в готовой к эксплуатации конфигурации, которая позволяет работать с 4-х полюсными асинхронными двигателями со стандартными характеристиками и с постоянной мощностью. Вход позистора должен быть замкнут, если отсутствует позистор двигателя. Если требуется автоматический запуск по сигналу «Сеть включена», необходимо изменить параметр (Р428).

#### $4.3.4.1$ Минимальная конфигурация SK 2x0E

 $1/3$  ~ 230/400V + PE  $L1 - L2/N - L3$ 230/400V  $12*$ Преобразователь  $14**$ частоты Колодка клемм управления SK 2x0E-... 11 Потенциометр 10 кОм 43 21 Переключатель 22  $S<sub>1</sub>$ 38 39 Позистор -двигателя!  $\blacksquare$ \*В SK 220E и SK 230E: использовать GND (клемма 40) \*\*В SK 220E и SK 230E: использовать аналоговый вход 2 (клемма 16), задать в Р400[02] значение {1}

Преобразователь частоты может служить источником питания 24 В <sub>DC</sub> / 10 В <sub>DC</sub>).

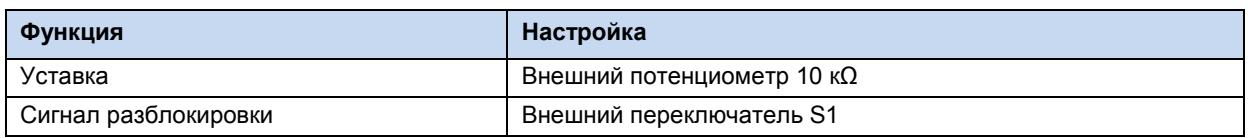

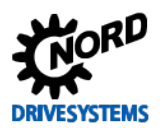

#### $4.3.4.2$ Минимальная конфигурация SK 2x5E

## Минимальное конфигурирование устройства без дополнительного оборудования

Преобразователь частоты подключается к внешнему источнику управляющего напряжения.

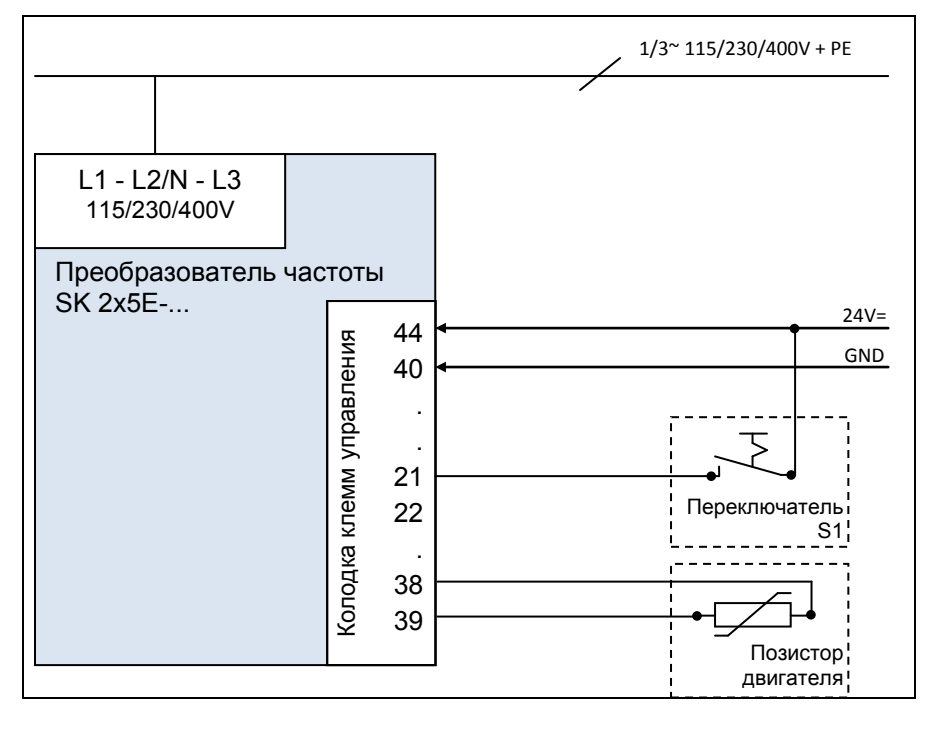

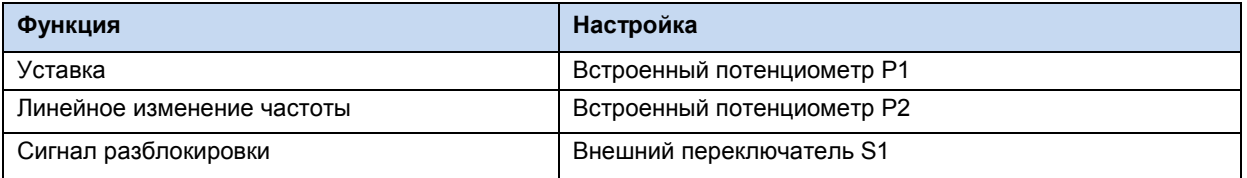

### Определение минимальной конфигурации при наличии дополнительного оборудования

Для работы в полностью независимом режиме (например, без подключения к внешнему источнику управляющего напряжения) требуется переключатель и потенциометр (например, модуль SK CU4-POT). Благодаря встроенному блоку питания от сети (SK CU4-...-24V) устройства серии SK 2x5E позволяют использовать решение только с линией подключения к сети, а также обеспечить регулирование частоты и направление вращения с учетом потребностей (Q пункт 3.2.4 "Адаптер потенциометра, SK CU4-POT").

### 6 Информация

## Преобразование аналогового сигнала

В блоки питания от сети SK TU4-...-24V и SK CU4-...-24V встроен 8-разрядный аналого-цифровой преобразователь. Такой вариант позволяет подключить потенциометр или другое аналоговое задающее устройство к блоку питания. Блок питания от сети может преобразовывать аналоговое заданное значение в соответствующий импульсный сигнал. Передача заданных значений в виде импульсных сигналов производится через цифровой вход преобразователя.

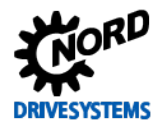

## Тестовый запуск

Преобразователи частоты SK 2х0E с ТР 4 и SK 2х5Е можно запустить в пробную эксплуатацию без вспомогательных материалов.

В этом случае после подключения электричества (см. главу 2.4 «Подключение к электросети») необходимо настроить DIP-переключатель S1 (переключатели 1 - 5 преобразователя перевести в положение "0" («выкл»))(см. главу 4.3.2.2 «DIP-переключатели (S1)»)Konfiguration DIP-Schalter</dg ref source inline> и подсоединить цифровой вход DIN1 (клемма 21) к источнику управляющего напряжения 24 В.

Если потенциометр расчетного значения (Р1) преобразователя частоты выходит из положения 0 %, происходит запуск преобразователя.

В случае необходимости расчетное значение может быть отрегулировано при помощи бесступенчатой регулировки потенциометра.

Возврат потенциометра в положение 0 % переводит преобразователь в состояние "Готов к включению".

Потенциометр Р2 позволяет дискретно изменять линейную функцию времени в пределах установленного диапазона.

### 6 Информация

Тестовый запуск

Данные настройки не подходят, если активна функция «Автоматическое включение при наличии сети».

Чтобы использовать эти функцию, необходимо в параметре «Автоматический запуск» (Р428) выбрать значение AN. Изменение параметров производится при помощи модуля параметризации (SK xxx-3H) или посредством программы NORD CON (требуется ПК с Windows и адаптерный кабель).

### $4.4$ Подключение КТҮ84-130

Векторное регулирование преобразователя можно улучшить с помощью датчика температуры KTY84-130 (R<sub>th</sub>(0°C) = 500 Ω, R<sub>th</sub>(100°C) = 1000 Ω). Благодаря постоянному измерению температуры двигателя обеспечивается высокое качество регулирования и высокая точность скорости вращения двигателя при любой нагрузке. Измерение температуры начинается сразу после включения преобразователя (подачи сетевого напряжения), поэтому качество регулирования остается неизменно высоким, даже если двигатель нагревался до высоких температур, пока был выключен преобразователь.

### A Информация

Измерение сопротивления статора должно производиться только при температурах 15 ... 25°С.

Одновременно контролируется температура двигателя; при 155°С (порог срабатывания позистора) производится отключение привода и выводится ошибка Е002.

### 10 Информация

### Соблюдение полярности

Датчики КТҮ являются полярными полупроводниками, которые работают в направлении пропускания. Анод подключается к контакту «+» аналогового входа. Катод подключается к земле или к «-» аналогового входа, который подключен к земле.

При несоблюдении полярности возможно получение недостоверных результатов измерения. В таком случае защита двигателя не обеспечивается.

### Примеры подключения

**SK CU4-IOE / SK TU4-IOE-...** 

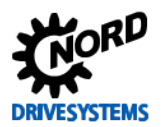

Датчик KTY-84 можно подключить к обоим аналоговым входам дополнительного модуля. В следующем примере используется аналоговый вход 2 соответствующего модуля.

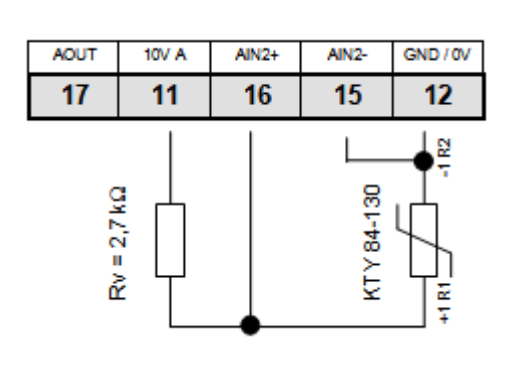

### **SK CU4-IOE SK TU4-IOE**

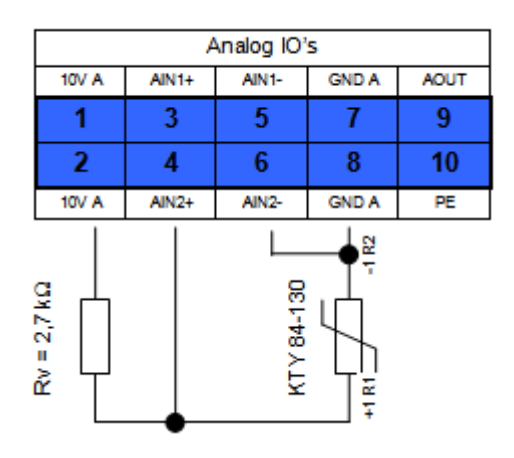

(На иллюстрации представлен фрагмент клеммной колодки)

## **Настройки параметров**(аналоговый вход 2)

Для работы KTY84-130 необходимо изменить параметры соответствующим образом.

- 1. Характеристики двигателя **P201-P207** должны соответствовать данным на паспортной табличке.
- 2. Сопротивление статора двигателя **P208** определяется с помощью **P220 = 1** при температуре 20 °C
- 3. Функция аналогового входа 2, **P400 [-04] = 30**
- (температура двигателя) 4. Режим аналогового входа 2, **P401 [-02] = 1** (измеряются также отрицательные температуры) (в версиях ПО V1.2 и выше)
- 5. Синхронизация аналогового входа 2: **P402 [-02]** = **1,54 В** и **P403 [-02] = 2,64 В** (при R<sub>V</sub>= 2,7 kΩ)
- 6. Изменение константы времени: **P161 [-02] = 400 мс** (максимальное время фильтрования) Параметр (P161) является параметром соответствующего модуля. Его можно установить не только на преобразователе, но и непосредственно на модуле расширения. Обмен данными может производиться, например, через модуль ParameterBox, подключенному напрямую к интерфейсу RS232 соответствующего модуля, или по системной шине, если модулю подключен к частотному преобразователю. (параметр (Р1101) выбор объекта  $\rightarrow \dots$ )
- 7. Контроль температуры двигателя (вывод): **P739 [-03**]

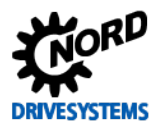

## *SK 2x0E*

Датчик KTY-84 можно подключить к обоим аналоговым входам модуля **SK 2x0E**. В следующем примере используется аналоговый вход 2 частотного преобразователя.

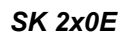

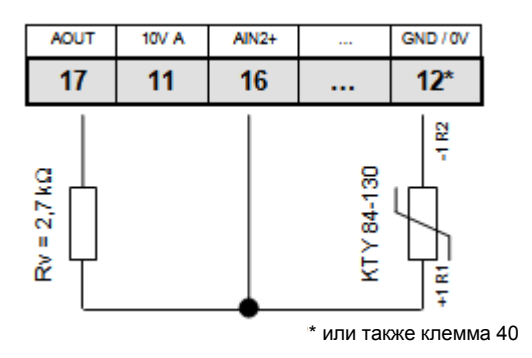

## **Настройки параметров**(аналоговый вход 2)

Для работы KTY84-130 необходимо изменить параметры соответствующим образом.

- 1. Характеристики двигателя **P201-P207** должны соответствовать данным на паспортной табличке.
- 2. Сопротивление статора двигателя **P208** определяется с помощью **P220 = 1** при температуре 20 °C
- 3. Функция аналогового входа 2, **P400 [-02] = 30** (температура двигателя)
- 4. Режим аналогового входа 2, **P401 [-06] = 1** (измеряются также отрицательные температуры)
- 5. Синхронизация аналогового входа 2: **P402 [-06] = 1,54 В** и **P403 [-06] = 2,64 В** (при RV= 2,7 kΩ)
- 6. Изменение константы времени: **P404 [-02] = 400 мс** (максимальное время фильтрования)
- 7. Контроль температуры двигателя (вывод): **P739 [-03]**

## *SK 2x5E*

Датчик KTY-84 нельзя подключить напрямую к устройствам типа **SK 2x5E**.

Для подключения датчика к SK 2x5E необходимо использовать модуль расширения (**SK xU4-IOE**).

## **4.5 AS-Interface (AS-i)**

Эта глава применима только к устройствами типа **SK 22xE / SK 23xE**.

## **4.5.1 Система шины**

AS-Interface (**A**ctuator-**S**ensor-**I**nterface) — интерфейс датчиков и исполнительных устройств, реализованный на низком уровне полевой шины. Протокол AS-Interface определен на основании *полной спецификации* и стандартизирован по EN 50295, IEC62026.

В системах Single-Master принцип передачи основан на циклическом опросе устройств. *Спецификация версии V2.1* позволяет с помощью неэкранированного двужильного кабеля длиной до 100 м подключать к сетям произвольной структуры **31 стандартное ведомое устройство** с профилем **S-7.0.** или **62 ведомых устройств A/B** с профилем **S-7.A.**.

Количество ведомых устройство удалось увеличить в два раза за счет того, что адреса 1-31 используются дважды, а адресное пространство делится на две области — A и B. A/Bустройства получают идентификатор A и таким образом однозначно определяются ведущим устройством.

В сетях AS-i версии 2.1 (**профиль ведущего устройства M4**) могут одновременно использоваться устройства с профилем **S-7.0** и **S-7.A.**, если адреса назначаются правильно (см. пример).

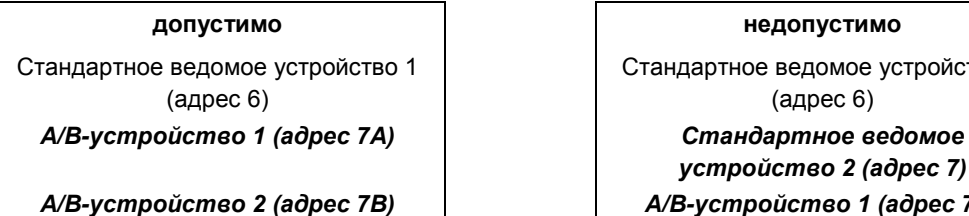

Стандартное ведомое устройство 2 (адрес 8)

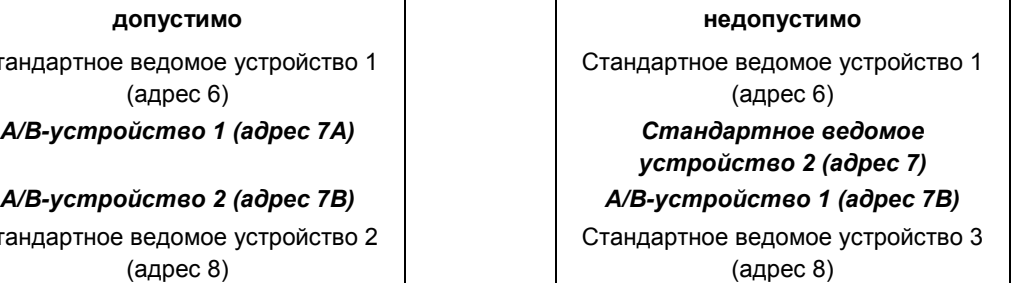

Адресация производится ведущим устройством, если оно имеет функции управления, либо же с помощью независимого устройства адресации.

Передача 4 бита данных (в зависимости от направления) осуществляется с защитой от ошибок; передача данных стандартным ведомым устройством производится циклически, каждые 5 секунд. В системах A/B, использующих в два раза больше устройств, время опроса соответственно увеличивается в два раза: передача данных *от ведомого к ведущему устройству* может достигать *10 мс*). Использование расширенной адресации для передачи данных *на ведомое устройство* приводит к увеличению времени цикла до *21 мс*.

Кабель AS-Interface (желтый) служит для передачи данных и энергии.

В устройствах специальной конструкции **SK 2x5E-…-AUX** и **…-AXB** требуется **дополнительный двужильный кабель (черный)** для подключения источника питания 24 В DC. В качестве источника питания рекомендуется использовать безопасное сверхнизкое напряжение (**PELV** - **P**rotective **E**xtra **L**ow **V**oltage), однако это условия не является обязательным.

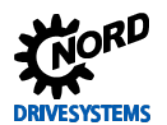

## **4.5.2 Особенности и технические характеристики**

Устройство может быть сразу встроено в сеть AS-Interface. Заводские настройки устройства позволяют использовать самые общие функции AS-i сразу после подключения устройства к сети. Чтобы встроить устройство в сеть, необходимо задать адрес, правильно подключить его к источнику питания и к шине, подсоединить кабели датчиков и исполнительных устройств, а также настроить специальные функции оборудования или шины с помощью DIP-переключателя или соответствующих параметров.

## **Особенности**

- Гальванически изолированные шинные интерфейсы
- Индикация состояния (1 индикатор) (только SK 225E и SK 235E)
- Возможность конфигурирования через
	- встроенный потенциометр и DIP переключатель
	- или параметры
- Питание 24 В DC для встроенного оборудования AS-i через желтый кабель AS-i
- Питание 24 В DC для преобразователя частоты
	- через желтый кабель AS-i (только SK 225E и SK 235E, за исключением специальных конфигураций SK 2x5E-…-AUX и -AXB)
	- через черный кабель или другой источник питания 24 В DC например, блок питания SK xU4-24V-… (только в специальных конфигурациях SK 2x5E-…-AUX и -AXB)
- Подсоединение к устройству
	- через клеммную колодку
	- через фланцевое соединение M12

### **Технические характеристики AS-Interface**

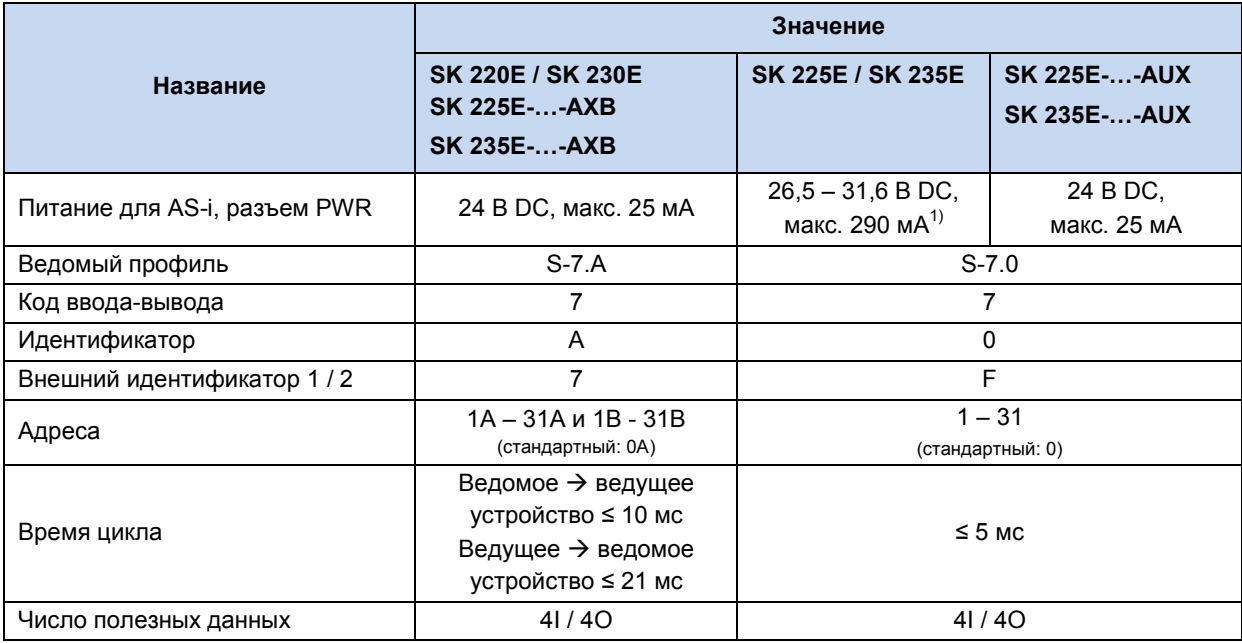

1) При этом не более 60 мА для периферийного оборудования (пускатели, подключенные инструменты параметризации,

исполнительные устройства)

## 4.5.3 Структура шины и топология сети

Сеть AS-Interface может иметь любую топологию (линия, звезда, кольцо или дерево), ведущее устройство AS-Interface является промежуточным звеном между контроллером и ведомыми устройствами. Одна сеть может обслуживать не более 31 стандартного устройства и не более 62 A/B-устройств. Адресация ведомых устройств осуществляется через ведущее устройство или отдельное устройство адресации.

Ведущее устройство AS-i обеспечивает независимый обмен данными с подключенными к сети ведомыми устройствами AS-i. При наличии сети AS-Interface не нужен отдельный блок питания. В каждой ветви сети AS-Interface использовать в качестве источника питания специальный блок питания AS-Interface. Источник питания AS-Interface подсоединяется к желтому стандартному кабелю (AS-i(+) и AS-i(-)) и должен находиться как можно ближе к ведущему устройству AS-i, чтобы уменьшить падение напряжения в линии.

Чтобы исключить помехи, обязательно подсоединить к земле контакт РЕ блока питания AS-Interface (при наличии).

Запрещается подсоединять к земле коричневую AS-i(+) и синюю AS-i(-) жилу желтого кабеля AS-Interface.

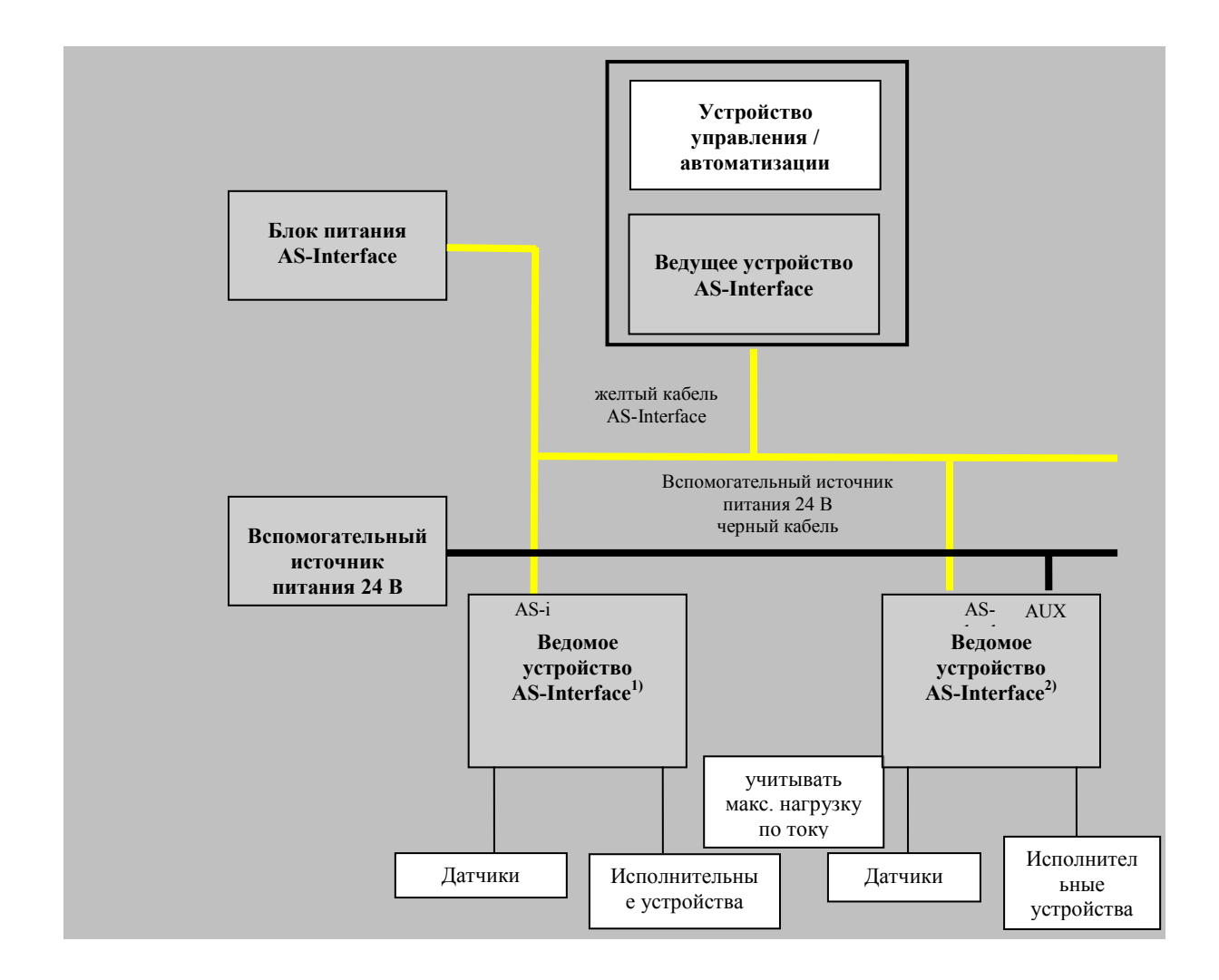

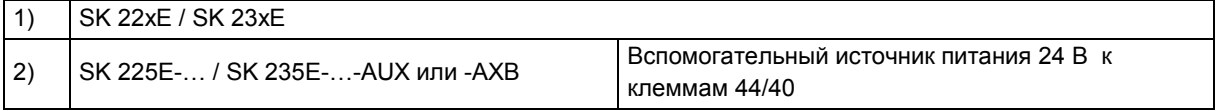
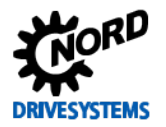

### **4.5.4 Ввод в эксплуатацию**

### **4.5.4.1 Подключение**

Подключение желтого кабеля AS-Interface производится через клеммы 84/85 на клеммной колодке или через соответствующий фланцевый соединитель M12 (желтый, специальная маркировка).

Описание управляющих клемм ( раздел [2.4.3.1](#page-57-0) ["Описание клемм цепи управления "](#page-57-0))

Описание силового соединителя ( раздел [3.2.3](#page-81-0) ["Силовой соединитель"](#page-81-0))

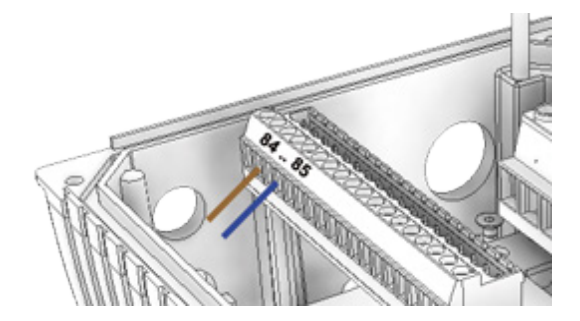

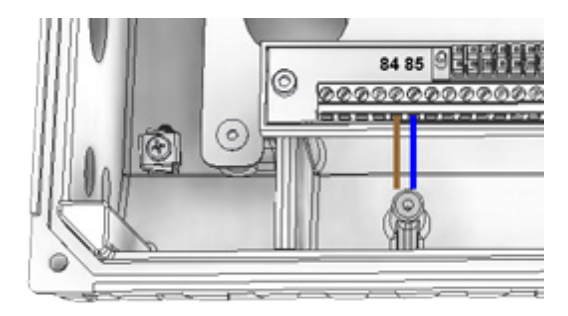

**Рис. 25: Клеммы подключения AS-i, слева — типоразмеры 1 – 3, справа — типоразмер 4**

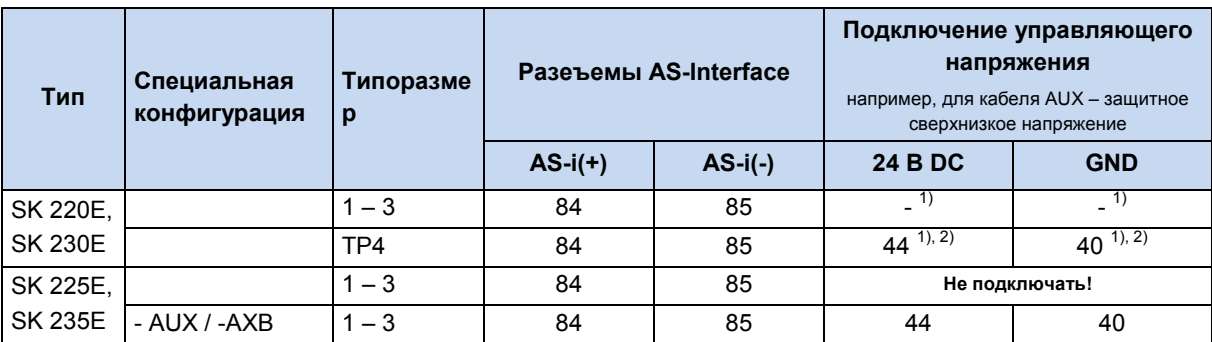

1) Кабель AS-i не питает блок управления частотного преобразователя. Требуемое напряжение блок управления получает непосредственно от преобразователя.

2) Подключение возможно, однако не обязательно.

### **Таблица 10: AS-Interface, подсоединение сигнальных и питающих кабелей**

Если желтый кабель AS-Interface не используется, устройство подключается обычным образом ( раздел [2.4.3.1](#page-57-0) ["Описание клемм цепи управления "](#page-57-0)).

#### IA **Информация 24 В постоянного тока / AS-Interface** (SK 225E/ SK 235E,

Если используется желтый кабель AS-Interface:

- **запрещается подключать источник питания к клеммами 44/40**,
- питание преобразователя осуществляется через желтый кабель AS-i,
- через **клеммы 44/40** может **осуществляться питание 24 В постоянного тока** цифровых входов или другой внешней периферии (например, исполнительных устройств). Сила тока не должна превышать **60 мА**!

**ВНИМАНИЕ:** Клемма «44» устройства не защищена от короткого замыкания. Если, например, на исполнительном устройстве, подключенном к этой клемме, возникнет короткое замыкание, возможно повреждения карты контроллера преобразователя и выход из строя шины AS-i. Чтобы не допустить такой ситуации, соблюдать следующее.

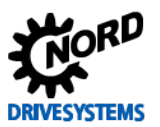

**Варианты снабжения питанием 24 В периферийных устройств (например, исполнительных устройств)**

(применимо к SK 225E/ SK 235E, за исключением преобразователей с конфигурацией AUX, -AXB)

### *Вариант 1: подключение к источнику 24 В (клемме 44)*

- Обеспечить дополнительную защиту на клемме 44, установив слаботочный предохранитель.
- Характеристики слаботочного предохранителя: *63 мА, безынерционный*. SK TIE4[-FUSE 63](https://www.nord.com/cms/de/documentation/manuals/details_1139/detail_82903.jsp)  мА/24 В - [TI 275274410](https://www.nord.com/cms/de/documentation/manuals/details_1139/detail_82903.jsp)
- Нагрузка (суммарный ток) не должна превышать 60 мА.

*Пример подключения:*

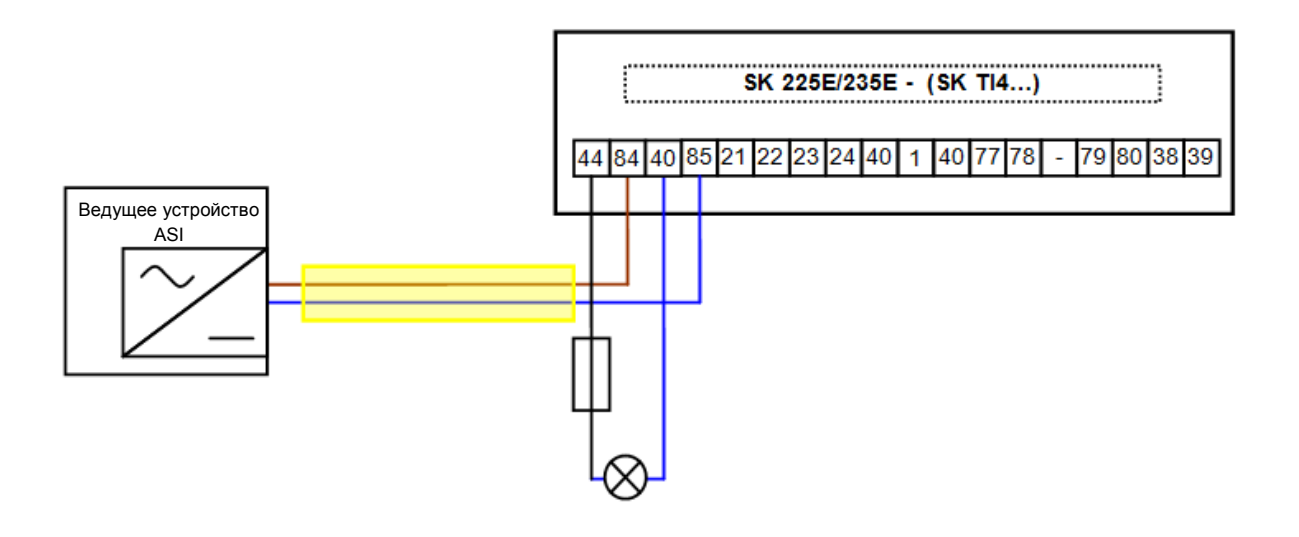

### *Вариант 2: использование в качестве источника питания цифрового выхода DO1 (клемма 1)*

Цифровой выход частотного преобразователя имеет защиту от короткого замыкания. Поэтому короткое замыкание на подключенном к этому выходу периферийном оборудовании не вызывает повреждения преобразователя. Рекомендуется подключать исполнительные устройства через цифровой выход.

• Для этого необходимо изменить следующие параметры:

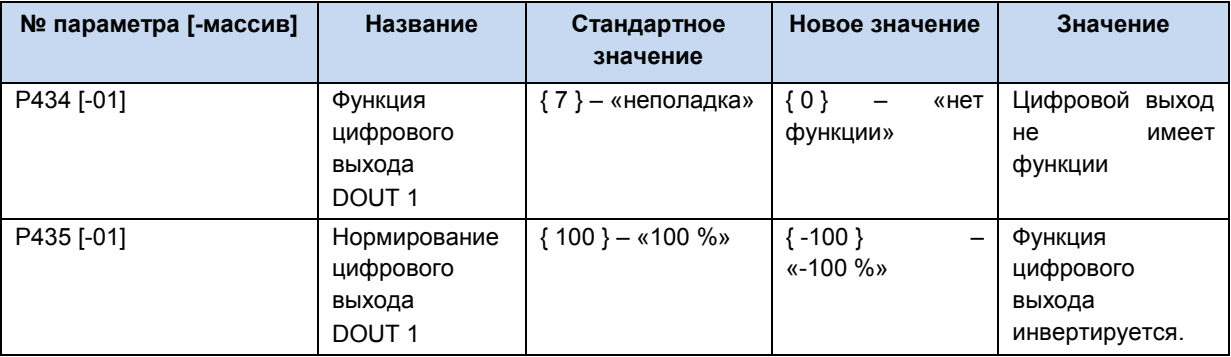

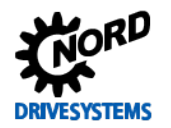

Если заданы эти значения параметров, как только преобразователь переходит в состояние готовности, контакт цифрового выхода замыкается. На выходе появляется напряжение постоянного тока 24 В.

• Нагрузка (суммарный ток) не должна превышать 60 мА.

*Пример подключения:*

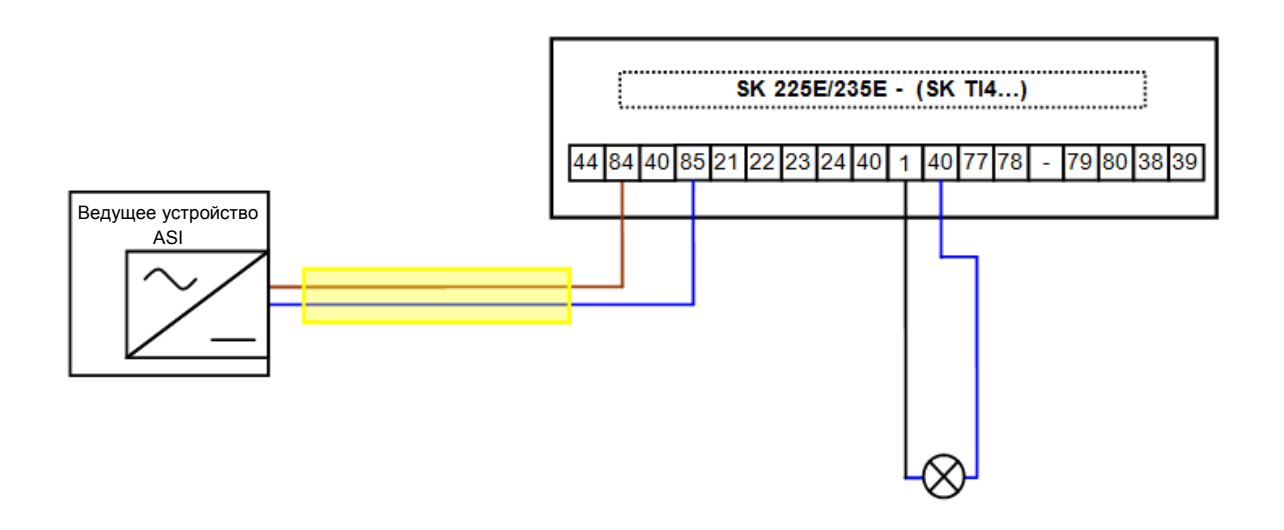

### *Вариант 3: использование дополнительного блока питания SK xU4-24V-…*

При использовании интерфейса AS-Interface нагрузка на клемму 44 не должна превышать 60 мА. Однако если потребление тока выше, для питания периферийных устройств можно использовать отдельный блок питания (например, SK CU4-24V-…). **Ни в коем случае напряжение 24 В блока питания не должно быть подключено к частотному преобразователю** (см. также пример ниже).

*Пример подключения:*

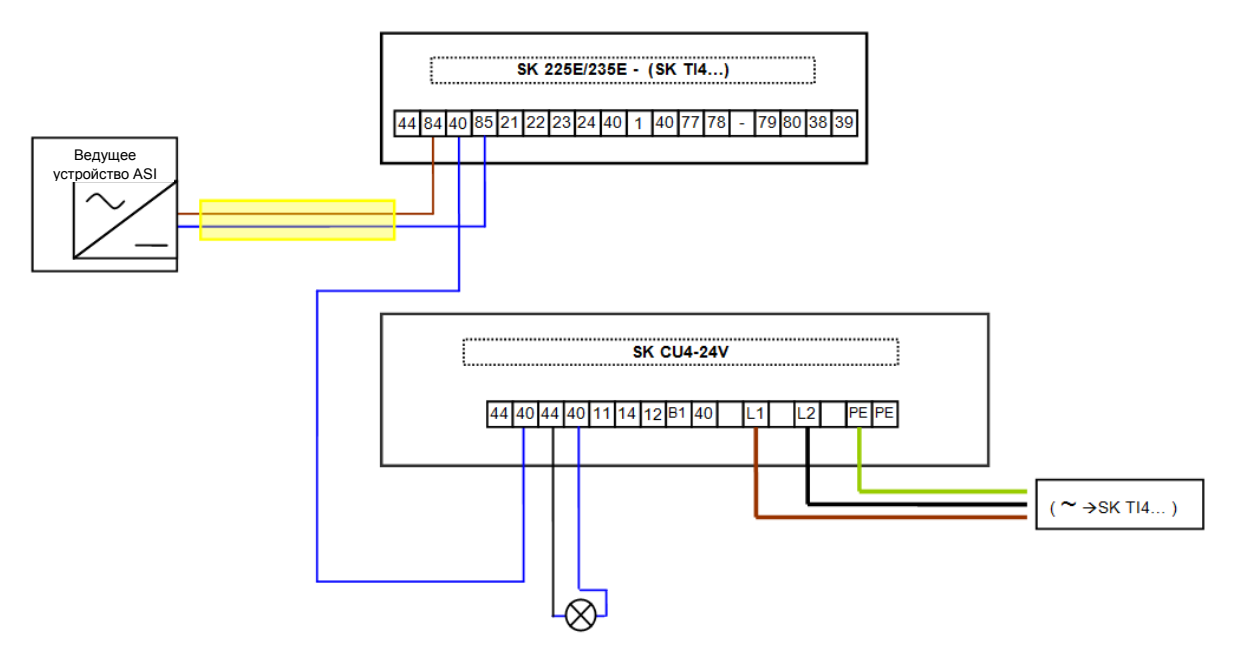

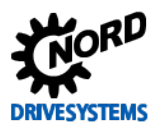

### 4.5.4.2 Индикация

Состояния интерфейса AS-Interface отображаются с помощью разных цветовых сигналов светодиодного индикатора **AS-i**.

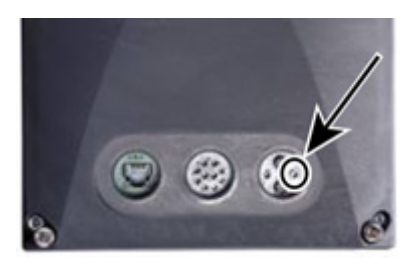

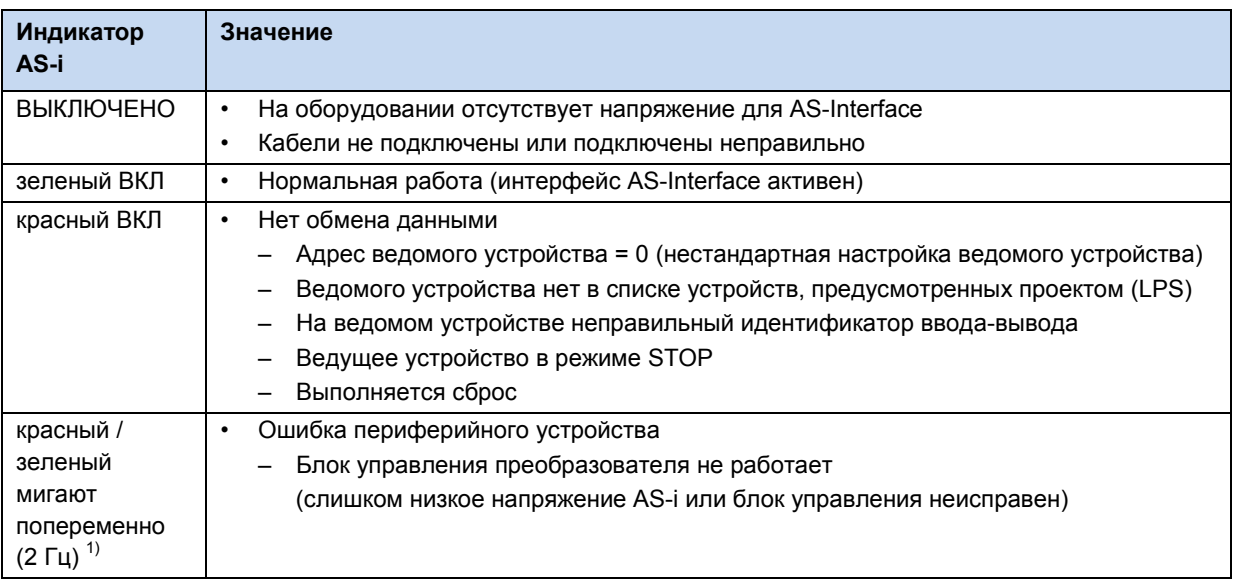

1) частота включений в секунду, пример: 2 Гц = 2 включение индикатора в секунду

Индикатор LED AS-і имеется только на устройствах типа SK 2x0E BG4 и SK 2x5E.

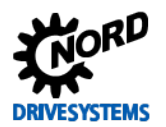

### **4.5.4.3 Конфигурация**

Основные функции (сигналы датчиков и исполнительных устройств, передаваемые через AS-Interface, а также функцию потенциометра «on Board -Potentiometer» *P1* и *P2* (только в SK 2x0E BG 4 и SK 2x5E)) можно настроить на преобразователе частоты с помощью переключателя DIPпереключателя S1 (DIP4 и DIP5)( раздел [4.3.2.2](#page-92-0) "DIP-[переключатели \(S1\)"](#page-92-0)).

Функции также можно назначить через массив [-01] … [-04] параметров (P480) и (P481) ( раздел [5](#page-115-0) ["Параметр"](#page-115-0)). Однако настройки, сохраненные в этих параметрах, используются только тогда, когда DIP-переключатель S1 (DIP4 и DIP5) находится в **положении «0» («OFF»)**.

Функции встроенных потенциометров P1 и P2 (только SK 2x0E BG 4 и SK 2x5E) можно изменить в параметре (P400).

## A

### **Информация DIP - переключатели**

По умолчанию (DIP-переключатель S1: DIP4/5 = 0 («off»)) цифровые входы преобразователя активны. При перемещении любого из двух DIP-переключателя в положение «I» («ON») цифровые входы переключаются в режим без функции. Сохраняется только функция шлюза на цифровых входах 1 и 2 (биты 2 и 3 AS-i-Out).

### *ВНИМАНИЕ:* **Перегрузка источника напряжения 24 В**

*При использовании интерфейса AS-Interface на устройствах типа SK 2x5E (за исключением специальных конфигураций SK 225E-…-AUX и …-AXB)*

Так как слаботочные системы очень имеют небольшой запас по нагрузке, при использовании AS-Interface рекомендуется выполнять параметризаацию преобразователя частоты в программе NORD CON. Применение для этих целей модуля параметризации (SK PAR-3H / SK CSX-3H), особенно если срок его эксплуатации достаточно большой, может привести к повреждению преобразователя.

### **Биты ввода-вывода шины**

Пускатели могут подсоединяться непосредственно к цифровым входам частотного преобразователя. Подключение исполнительных устройств возможно через имеющиеся цифровые выходы преобразователя. Четыре рабочих бита могут распределяться следующим образом:

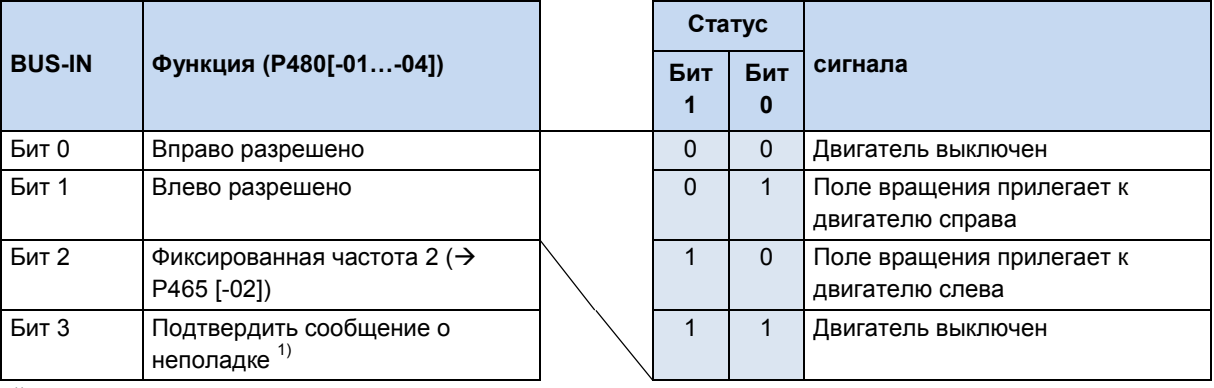

1) Подтвердить через фронт  $0 \rightarrow 1$ .

При управлении через шину подтверждение неполадки осуществляется автоматически при наличии фронта на одном из входов разрешающего сигнала.

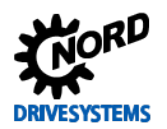

### SK 2xxE (SK 200E ... SK 235E) - Преобразователь частоты. Руководство

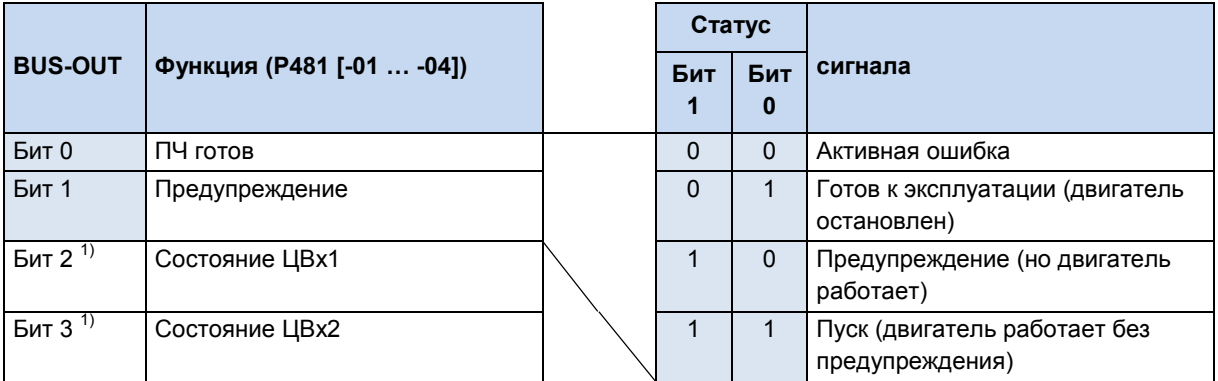

1) Биты 2 и 3 подсоединены непосредственно к цифровым входам 1 и 2.

Некоторое конфигурирование битов ввода-вывода может быть произведено через DIP-переключатели S1: 3, 4 и 5 (□ раздел 4.3.2.2 "DIP-переключатели (S1)").

Возможно параллельное управление через шину (BUS) и цифровые входы . Обработка соответствующих входных сигналов похожа на обработку обычных цифровых входных сигналов. Например, при переключении из ручного в автоматический режим разрешающие сигналы должны быть отключены на обычных цифровых входах. Это можно реализовать с помощью трехступенчатого переключателя с ключом. Ступень 1: «ручной влево», ступень 2: «автоматически», ступень 3 «ручной вправо».

Если на одном из двух нормальных цифровых входов обнаруживаются разрешающие сигналы, управляющие биты системной шины игнорируются. Исключение: управляющий бит «Подтвердить неисправность». Эти функции можно использовать параллельно независимо от уровня приоритета управляющих команд. Приоритет передается контроллеру шины только при условии, что управление не осуществляется через цифровой вход. При одновременном задании «Влево разрешено» и «Вправо разрешено» разрешение (разблокировка) отзывается, двигатель останавливается без выходной рампы (блокировка напряжения).

### **ПРЕДУПРЕЖДЕНИЕ** Опасность травмы при последующем запуске

В случае ошибки (прерывание связи или отсоединение кабеля шины) устройство отключается автоматически, так как исчезает разрешающий сигнал. Чтобы не допустить автоматического пуска или возобновления передачи данных, контроллер шины должен назначить управляющим битам значение «Null».

### 4.5.4.4 Адресация

Преобразователь может работать в сети AS-i, если он имеет однозначный адрес. По умолчанию устройство имеет адрес 0. По нулевому адресу ведущее устройство AS-i распознает новые объекты в сети (при условии, что назначение адресов производится ведущим **VCTDOЙСТВОМ).** 

### Порядок присвоения адреса

- Подключить интерфейс AS-Interface к источнику питания желтым кабелем AS-Interface
- Ведущее устройство AS-Interface отсоединить на время адресации от клемм
- Установить адрес  $\neq 0$
- Убедиться, что такой адрес не используется в сети

Во многих случаях присвоение адреса может осуществляться через обычное устройство адресации ведомых устройств AS-Interface (пример см. ниже).

- Pepperl+Fuchs, VBP-HH1-V3.0-V1 (отдельный разъем M12 для подключения к внешнему источнику питания)
- IFM, AC1154 (портативное устройство адресации, работающее от аккумуляторов)

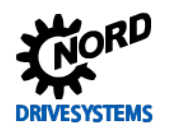

### 4 Ввод в эксплуатацию

#### 10 Информация

### Специальные условия для SK 2x5E

За исключением специальных конфигураций...-AUX и -АХВ

- Электроснабжение преобразователя производится также через желтый кабель AS-Interface (потребление тока управляющим уровнем преобразователя не должно превышать 290 мА)
- Если используется устройство адресации
	- не использовать внутренний источник питания устройства адресации
	- портативные устройства адресации, работающие от аккумуляторов, не предоставляют нужный ток и поэтому не подходят для использования
	- в качестве внешнего источника питания использовать устройства адресации с отдельным разъемом 24 В постоянного тока (пример: Pepperl+Fuchs, VBP-HH1-V3.0-V1)

Ниже перечислены возможные варианты адресов для ведомого устройства AS-i, которые назначить в реальных условиях с помощью устройства адресации.

### Вариант 1

Если устройство адресации имеет вилку М12, позволяющую подключиться к шине AS-i, то с его помощью - при наличии соответствующих прав доступа - можно встроить преобразователь  $\overline{B}$ сеть AS-Interface. Предварительно **НУЖНО** отсоединить от сети ведущее устройство AS-Interface.

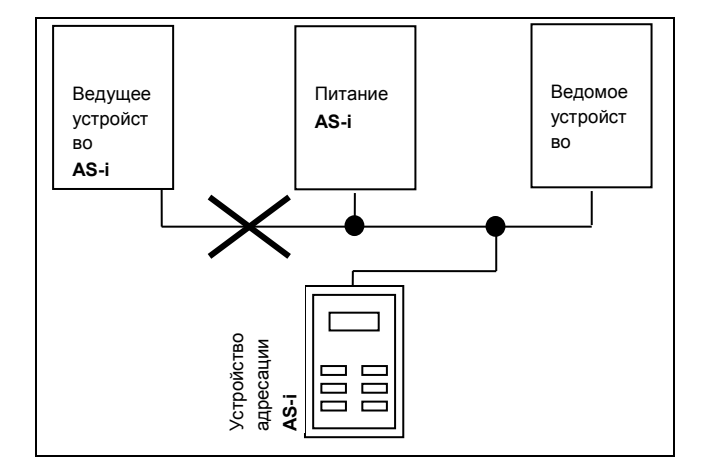

### Вариант 2

Если устройство адресации оснащено не только вилкой М12, через которую производится подключение к шине AS-i, но и дополнительной вилкой М12 для подключения к внешнему **ИСТОЧНИКУ** питания. его МОЖНО подсоединить непосредственно к кабелю AS-i.

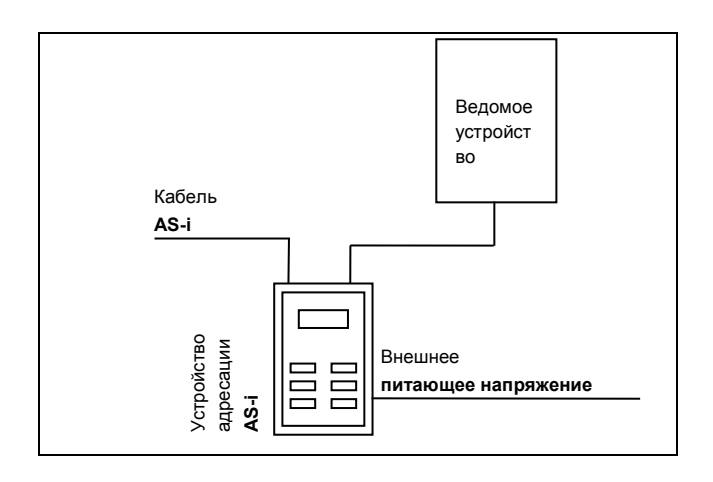

### 4.5.5 Сертификат

Имеющиеся сертификаты можно найти на сайте NORD ("www.nord.com")

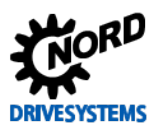

#### <span id="page-115-0"></span>**ПРЕДУПРЕЖДЕНИЕ** Опасно! Незакрепленные детали

Изменения параметров начинают действовать сразу же, поэтому вносить их следует всегда только в неактивном состоянии привода. При определенных обстоятельствах опасные ситуации могут возникать даже во время простоя привода. Так, некоторые функции, например, Р428 "Автоматический пуск" или Р420 "Цифровые входы", настройка "Отпускание тормоза" могут привести привод в движение и создать угрозу для людей из-за движения некоторых деталей.

Поэтому действует следующее правило: Во время работ по установке параметров необходимо принимать меры предосторожности, предотвращающие нежелательные движения привода (например, просадку подъемного механизма). Нельзя входить в опасную зону установки.

Ниже приводится описание важных для устройства параметров. Доступ к параметрам осуществляется с помощью инструментов параметризации (например, программного обеспечения NORD CON- или модуля управления и параметризации, см. также (Q пункт 3.1.1 "Модули управления и параметризации, применение") и таким образом позволяет оптимально адаптировать устройство к конкретной задаче для приводной техники. Ввиду разных вариантов комплектации устройств могут возникнуть определенные соотношения между важными параметрами.

Доступ к параметрам возможен только в том случае, если блок управления устройства активен.

Для этого на устройства типа SK 2x5E всегда должно подаваться управляющее напряжение 24 В пост. тока (Щ пункт 2.4.3 "Электрическое подключение блока управления").

Устройства типа SK 2x0E с этой целью оснащаются блоком питания от сети, который генерирует требуемое управляющее напряжение 24 В пост. тока путем подачи сетевого напряжения (Q пункт 2.4.2.1 "Подключение к сети электропитания (L1, L2(/N), L3, PE)").

Некоторые настройки отдельных функций на соответствующих устройствах можно задавать с помощью DIP- переключателей. Для всех остальных настроек обязательно требуется доступ к параметрам устройства. Необходимо учитывать, что аппаратная конфигурация (DIP- переключатели) имеет приоритет перед программными конфигурациями (параметрированием).

В настройках преобразователя по умолчанию указан двигатель такой же мощности, что и преобразователь. Все параметры можно изменить в интерактивном режиме по сети. Имеется четыре переключаемых во время работы набора параметров. С помощью параметра Р003. отвечающего за отображение параметров, можно запрограммировать число выводимых на экран параметров.

## **ВНИМАНИЕ**

### Несовместимость

При переходе преобразователя частоты на версию программного обеспечения V1.2 R0 структура отдельных параметров была изменена по техническим причинам.

(например: параметр (P417) в версиях ПО до V 1.1 R2 имел простую структуру; начиная с версии V1.2 R0 этот параметр состоит из двух массивов ((Р417) [-01] и [-02])).

При переносе модуля памяти EEPROM с преобразователя частоты с ранней версией ПО на преобразователь с ПО версии V1.2 и выше преобразование сохраненных данных в новый формат будет произведено автоматически. Новые параметры сохраняются со стандартными значениями. Это обеспечивает правильное функционирование устройства.

Однако запрещается устанавливать модуль памяти EEPROM с параметрами, сохраненными в ПО версии V1.2 и выше, в преобразователь с более ранними версиями, так как в этом случае данные будут утеряны.

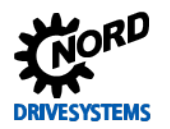

При отпуске с завода-изготовителя внешний модуль памяти EEPROM установлен в преобразователь.

### ПО ранних версий (до версии V1.4):

все измененные параметры сохраняются на внешнем модуле памяти EEPROM. В версиях до 1.3: после извлечение внешнего модуля памяти автоматически активируется внутренний модуль EEPROM. Измененные параметры сохраняются в этом случае на внутреннем ЗУ.

Внешний модуль памяти EEPROM имеет приоритет перед всеми другими запоминающими устройствами. Это значит, что при наличии внешнего модуля памяти EEPROM работа с внутренним запоминающим устройством становится невозможной.

Возможен перенос данных между внешним и внутренним модулем памяти EEPROM (P550).

### ПО версии V1.4 и выше:

Все измененные параметры сохраняются на внутреннем модуле памяти EEPROM. После подключения внешнего модуля памяти производится автоматический перенос измененных данных на внешний модуль. Таким образом, внешний модуль EEPROM используется для резервного копирования данных. Для копирования данных с внешнего модуля EEPROM на внутренний EEPROM (например, при переносе данных с одного преобразователя на другой такого же типа) используется параметр Р550. Кроме того, операцию копирования можно запустить с помощью DIP-переключателя (Q пункт 4.3.2.2 "DIPпереключатели (S1)").

Ниже следует описание важных параметров устройства. Описание параметров для работы, например, с системной шиной или, например, со специальными функциями POSICON приводится в соответствующих дополнительных руководствах.

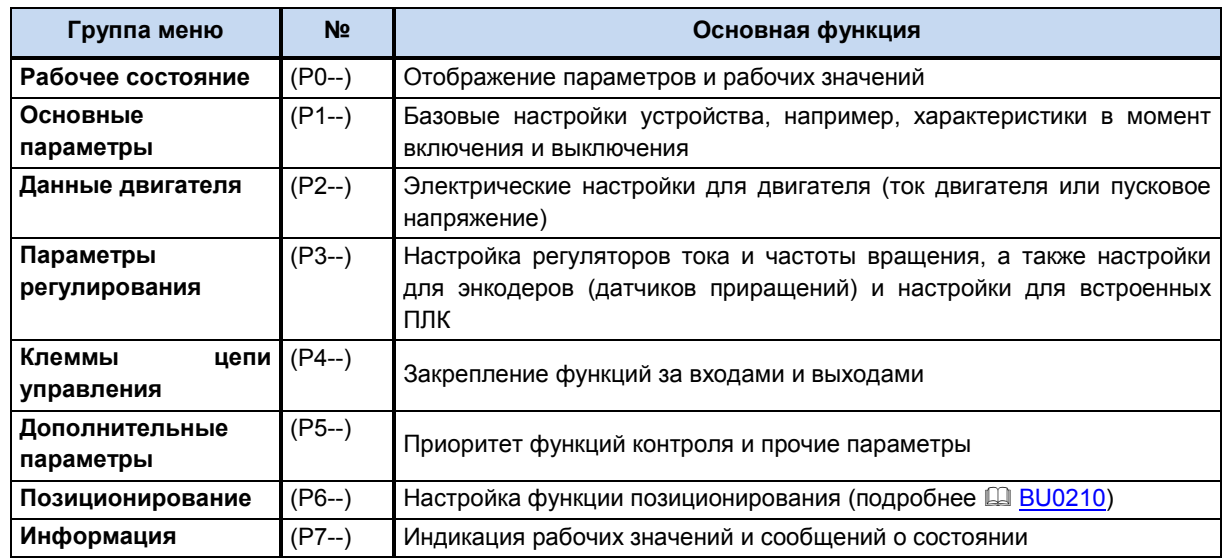

Отдельные параметры объединены в группы в зависимости от функций. Первая цифра в номере параметра указывает на принадлежность к группе меню:

#### 10 Информация Заводская настройка Р523

Параметр Р523 позволяет в любое время восстановить заводские значения всего набора параметров. Это может быть полезным, например, при вводе в эксплуатацию, когда неизвестно, какие параметры устройства ранее были изменены и таким образом могли неожиданно повлиять на рабочие характеристики привода.

Восстановление заводских настроек (Р523) обычно распространяется на все параметры. Это означает, что впоследствии необходимо будет проверить и в некоторых случаях снова настроить все данные двигателя. В то же время при восстановлении заводских настроек параметр Р523 позволяет исключить из объема изменений данные двигателя или параметры, важные для обмена данными по шине.

Текущие настройки устройства можно предварительно сохранить в памяти модуля ParameterBox (см. <sup>11</sup> BU0040).

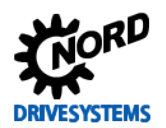

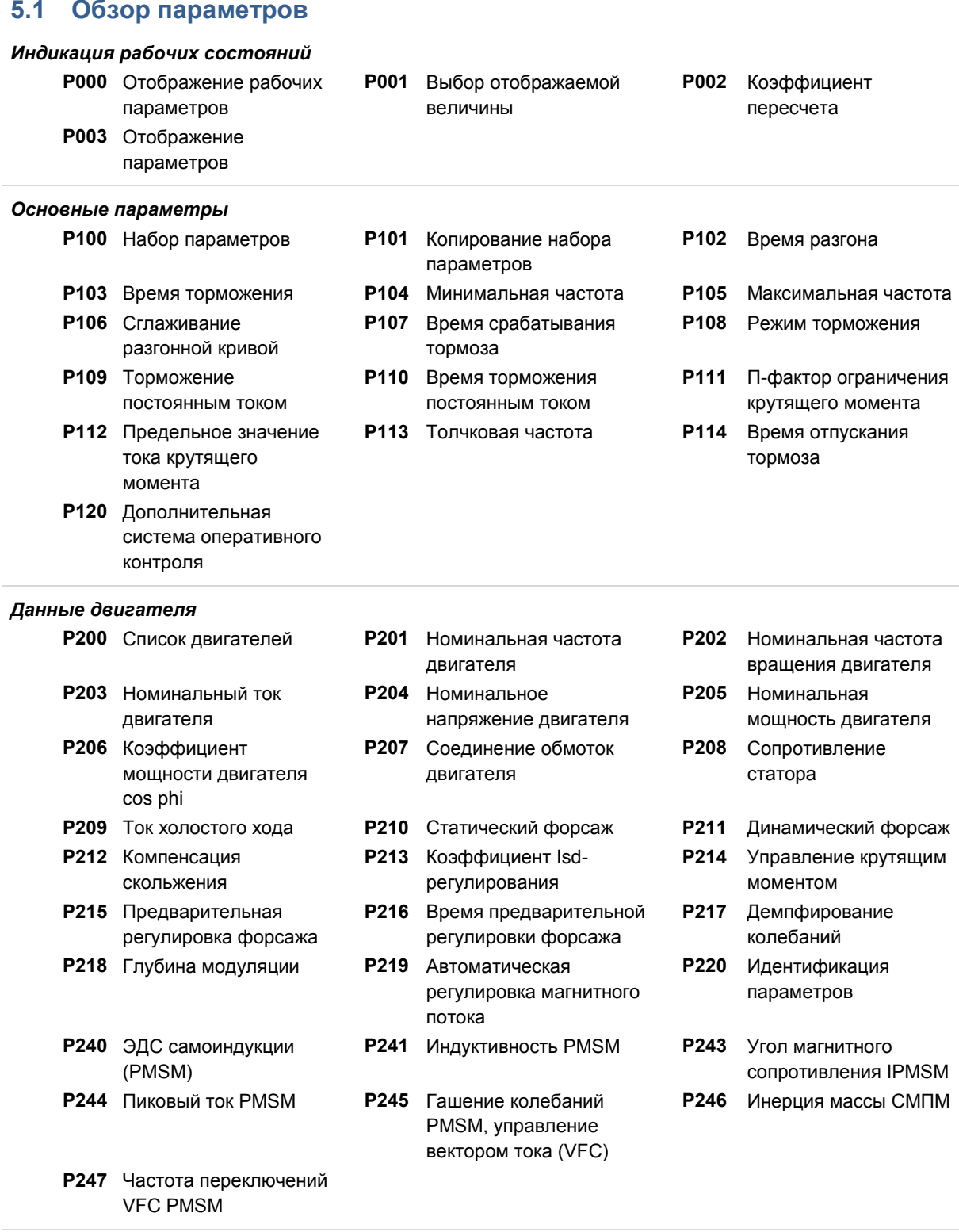

# 'n **DRIVESYSTEMS**

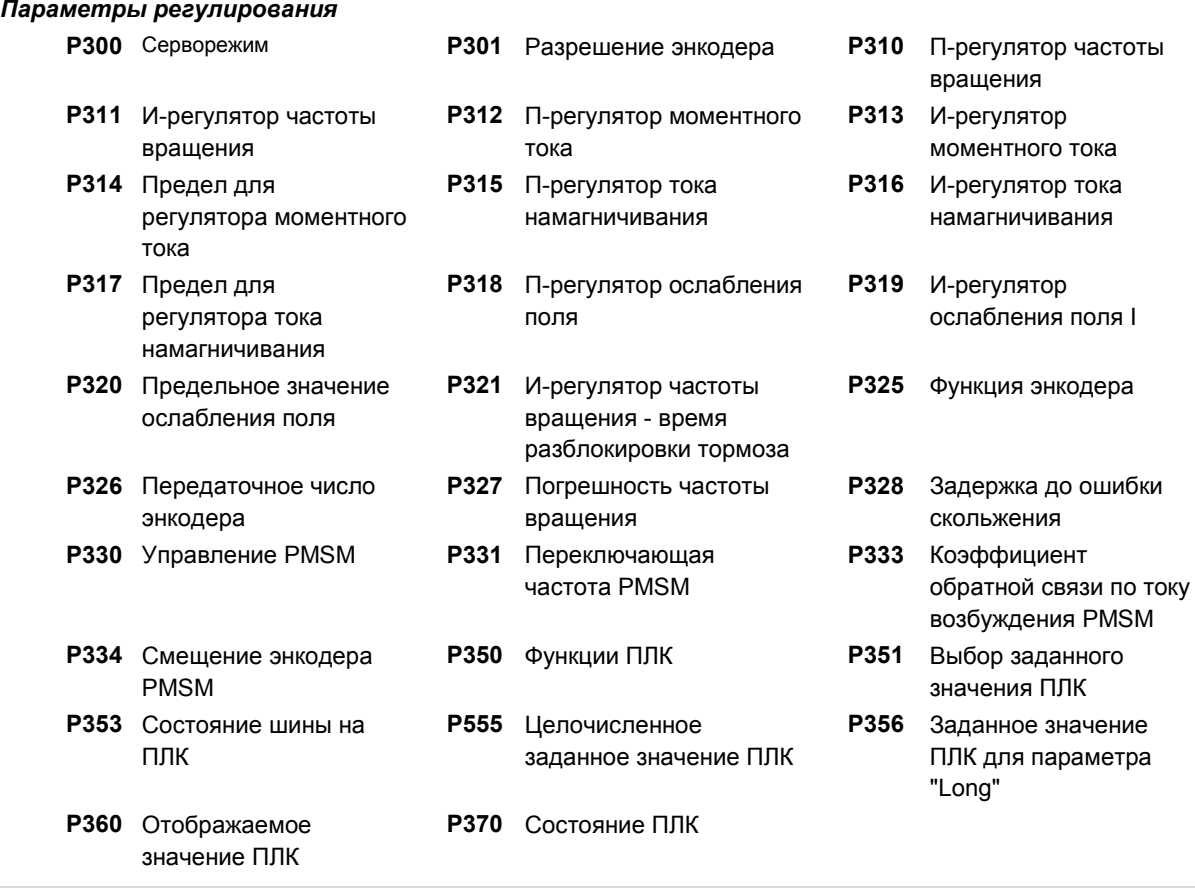

## SK 2xxE (SK 200E ... SK 235E) - Преобразователь частоты. Руководство

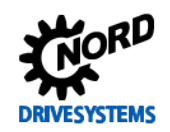

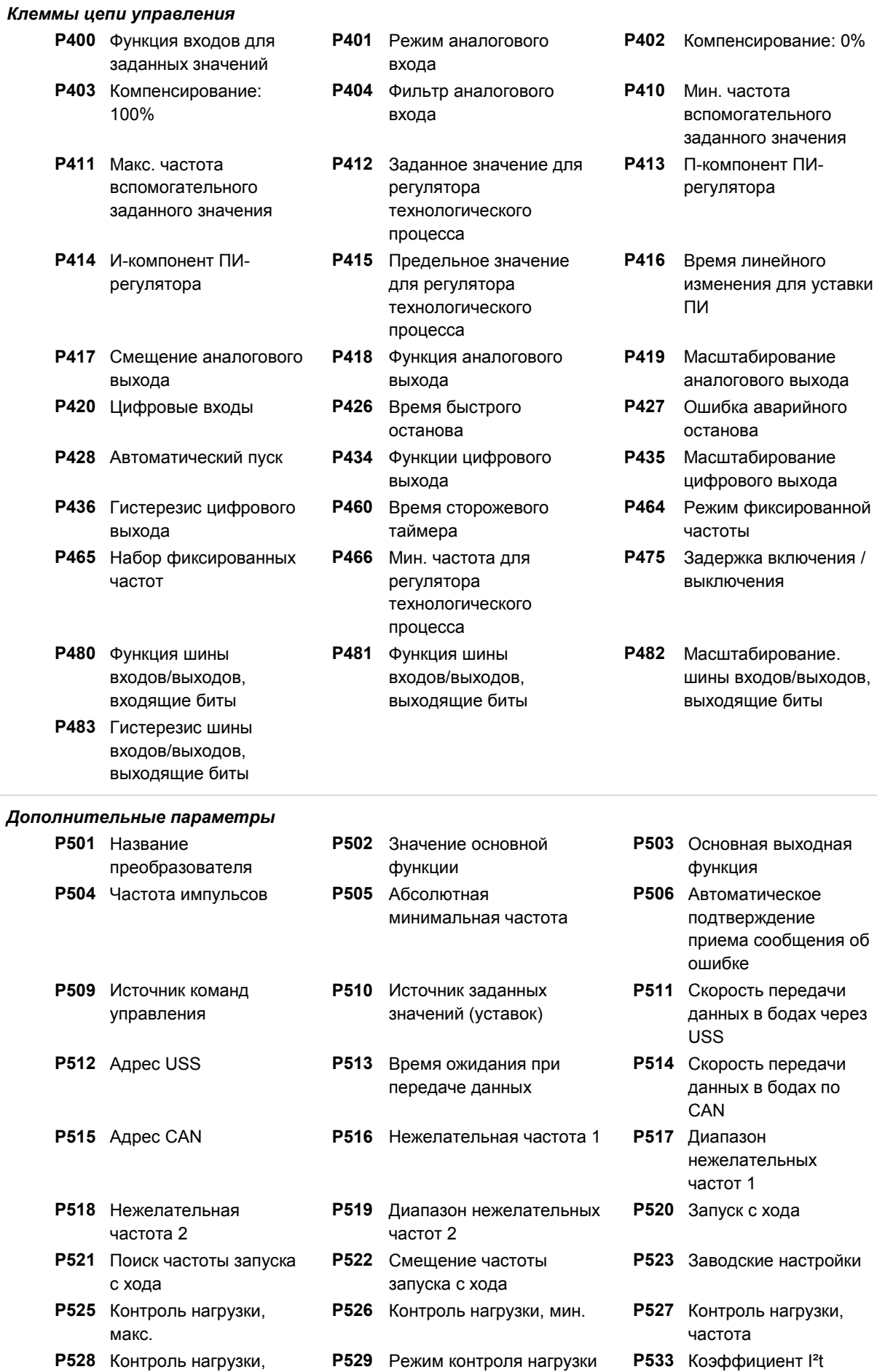

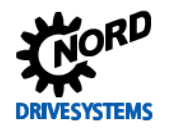

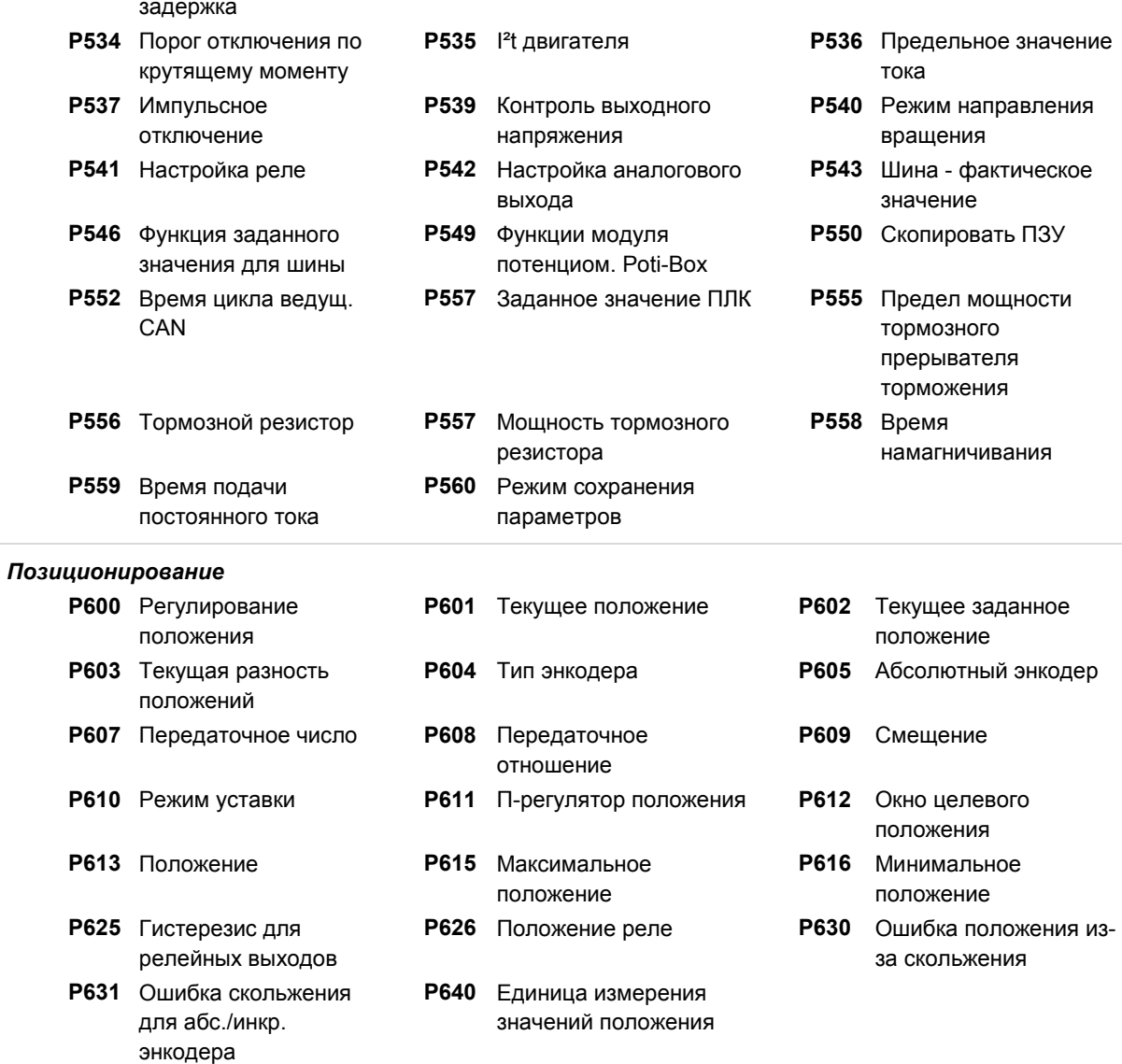

# SK 2xxE (SK 200E ... SK 235E) – Преобразователь частоты. Руководство

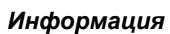

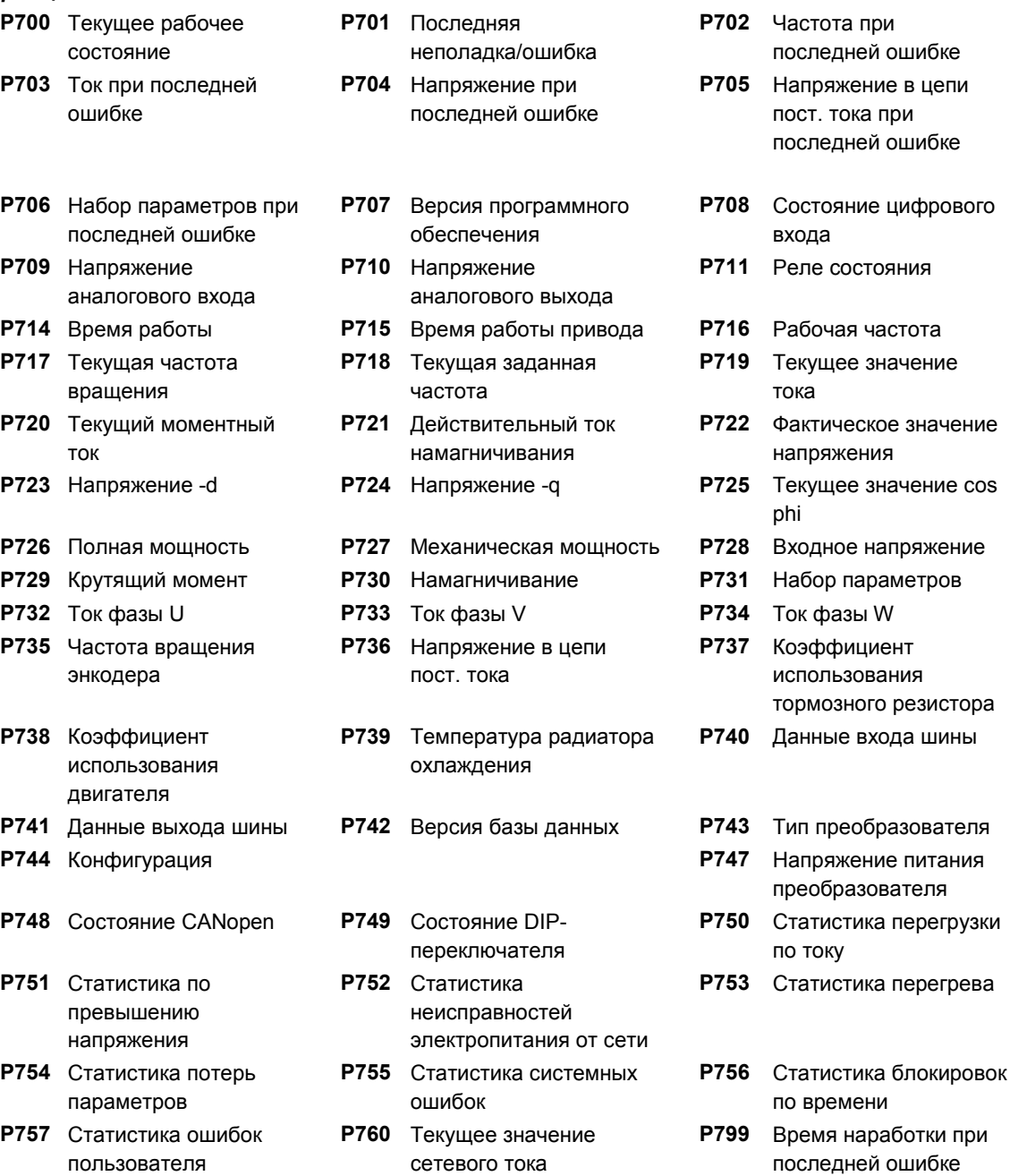

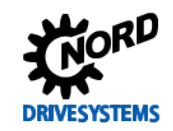

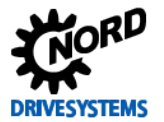

### **5.2 Описание параметров**

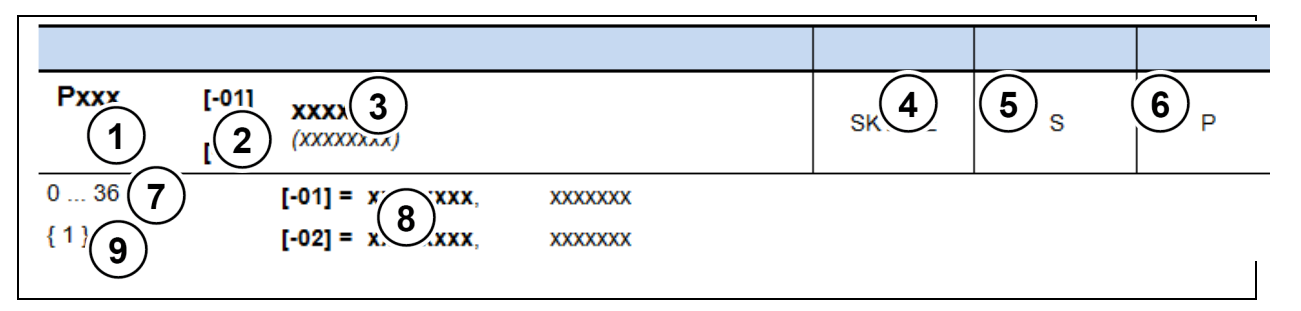

- **1** Номер параметра<br>**2** Значение массива
- **2** Значение массива
- **3** Текст параметра; вверху: индикация в ParameterBox, внизу: значение
- **4** Особенности (например: доступно только в устройствах типа SK xxx)<br>**5** (S) защищенный параметр (Supervisor) → зависит от настройки в Р
- **5** (S) защищенный параметр (Supervisor) → зависит от настройки в Р003<br>6 (P) параметр, который в зависимости от выбранного в Р100) набора па
- **6** (P) параметр, который в зависимости от выбранного в **P100**) набора параметров, может
- принимать разные значения
- **7** Диапазон значений параметра<br>8 Описание параметра
- **8** Описание параметра<br>**9** Стандартное значени
- **9** Стандартное значение (значение по умолчанию) параметра

### **Отображение параметров массивов**

Некоторые параметры имеют несколько уровней значений, т. е. представляют собой массив. Если при выборе параметра появляется массив, необходимо выбрать значение в массиве.

В SimpleBox SK CSX-3H уровень массива отображается в виде \_ **- 0 1**, в ParameterBox SK PAR-3H (изображение справа) уровень массива выводится в верхнем правом углу дисплея (пример: **[01]**).

### **Отображение массива:**

### **SimpleBox SK CSX-3H**

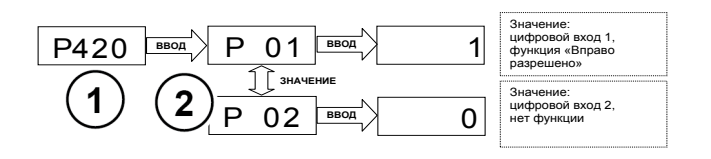

- **1** Номер параметра
- **2** Массив

### **ParameterBox SK PAR-3H**

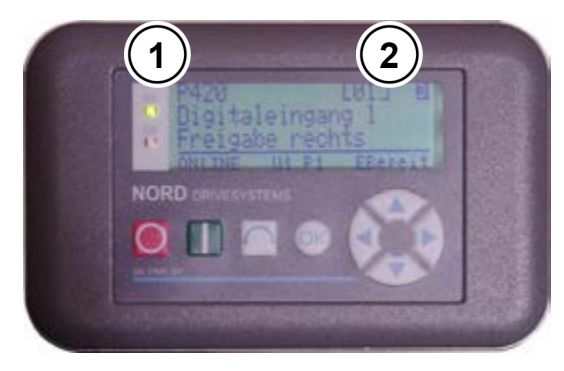

- **1** Номер параметра
- **2** Массив

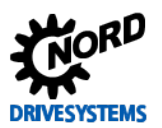

### **5.2.1 Индикация рабочего режима**

Используемые сокращения:

- **FU** = частотный преобразователь
- **SW** = версия ПО, хранится в параметре Р707.

## **• S = параметр защищен**, т. е. доступен или недоступен в зависимости от настройки в

P003.

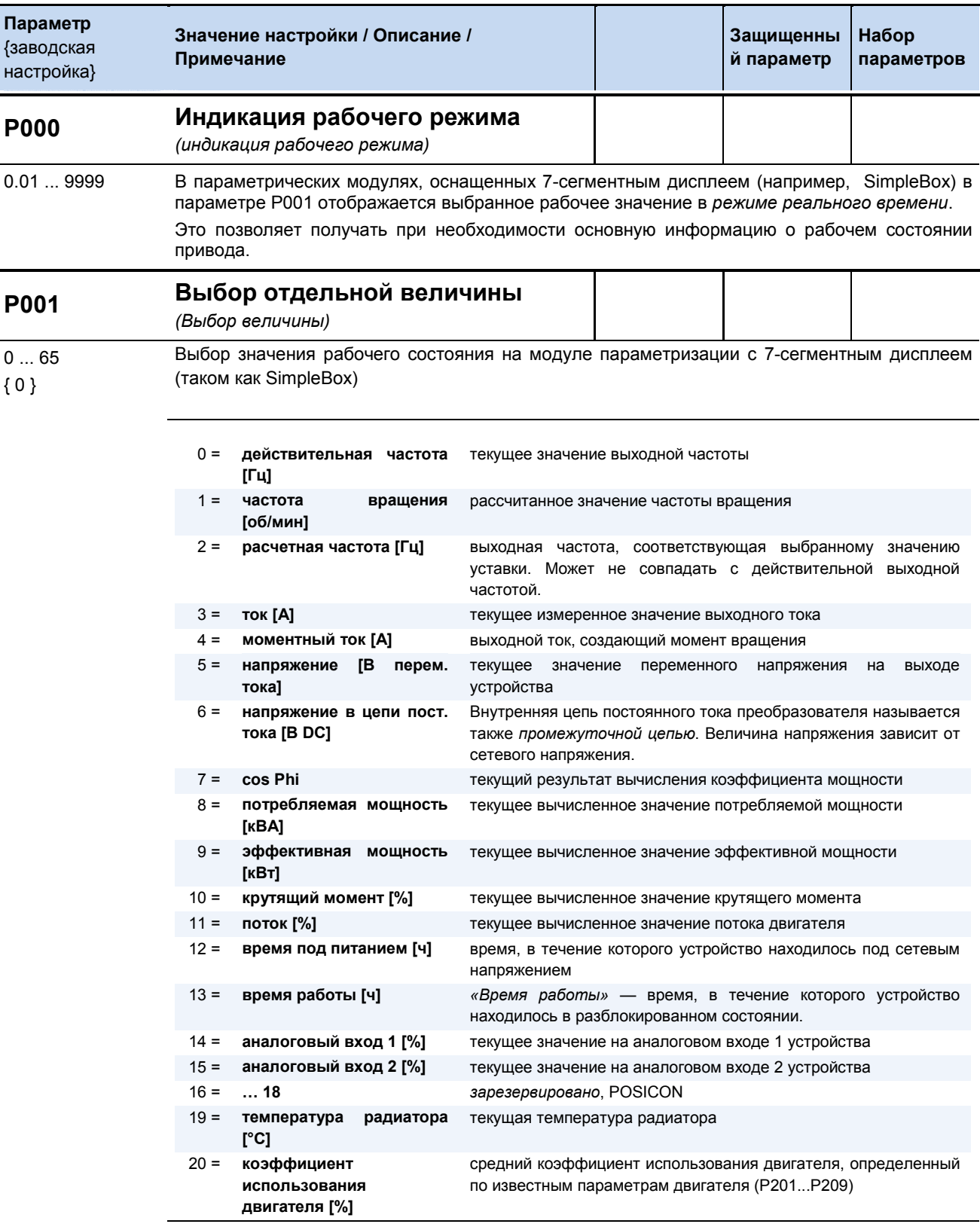

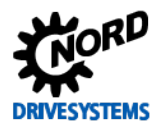

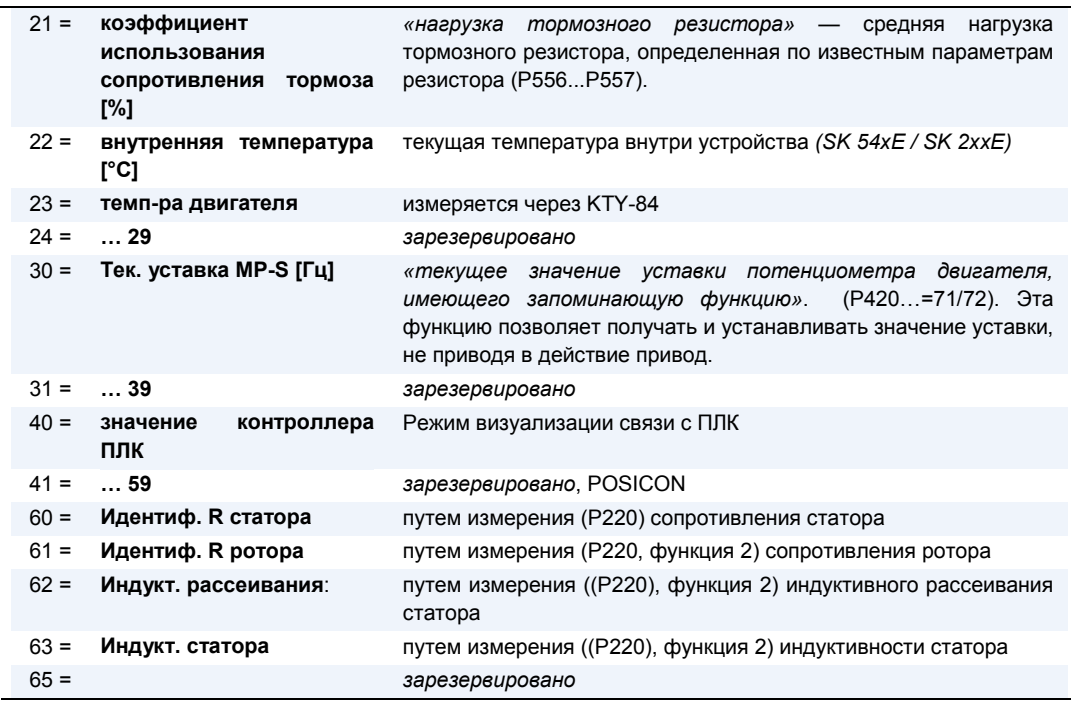

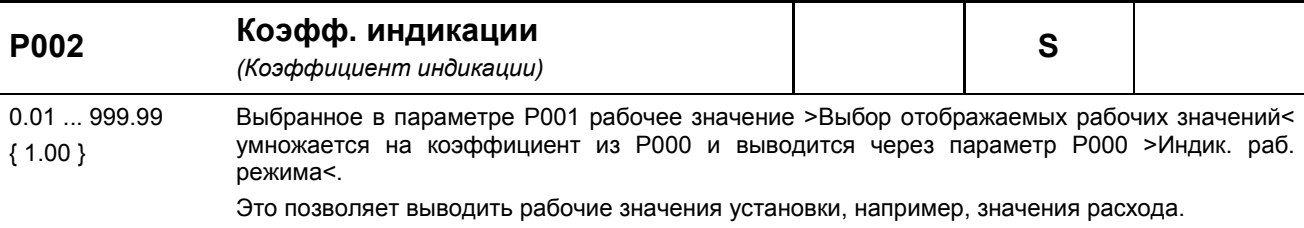

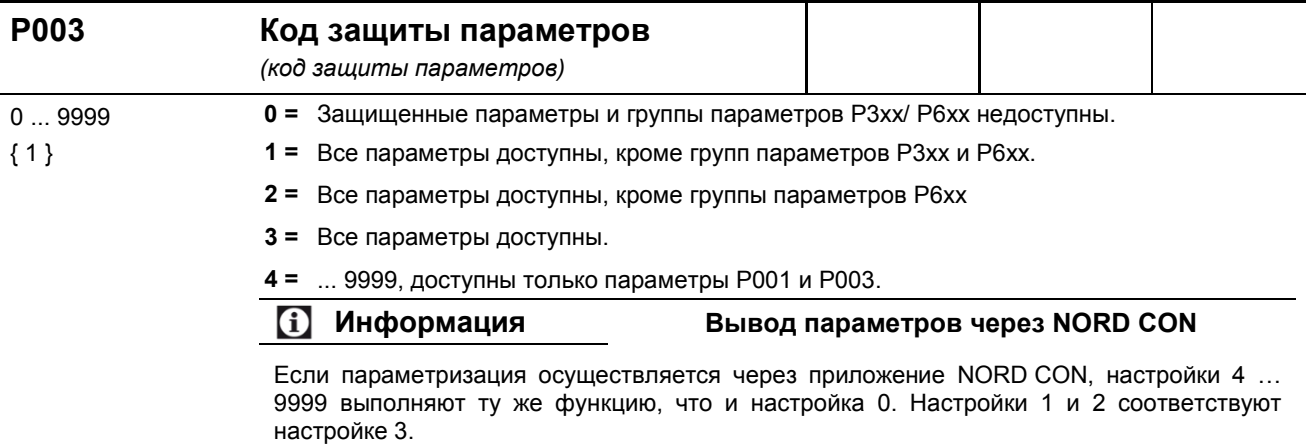

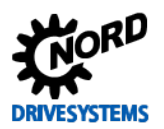

## 5.2.2 Базовые параметры

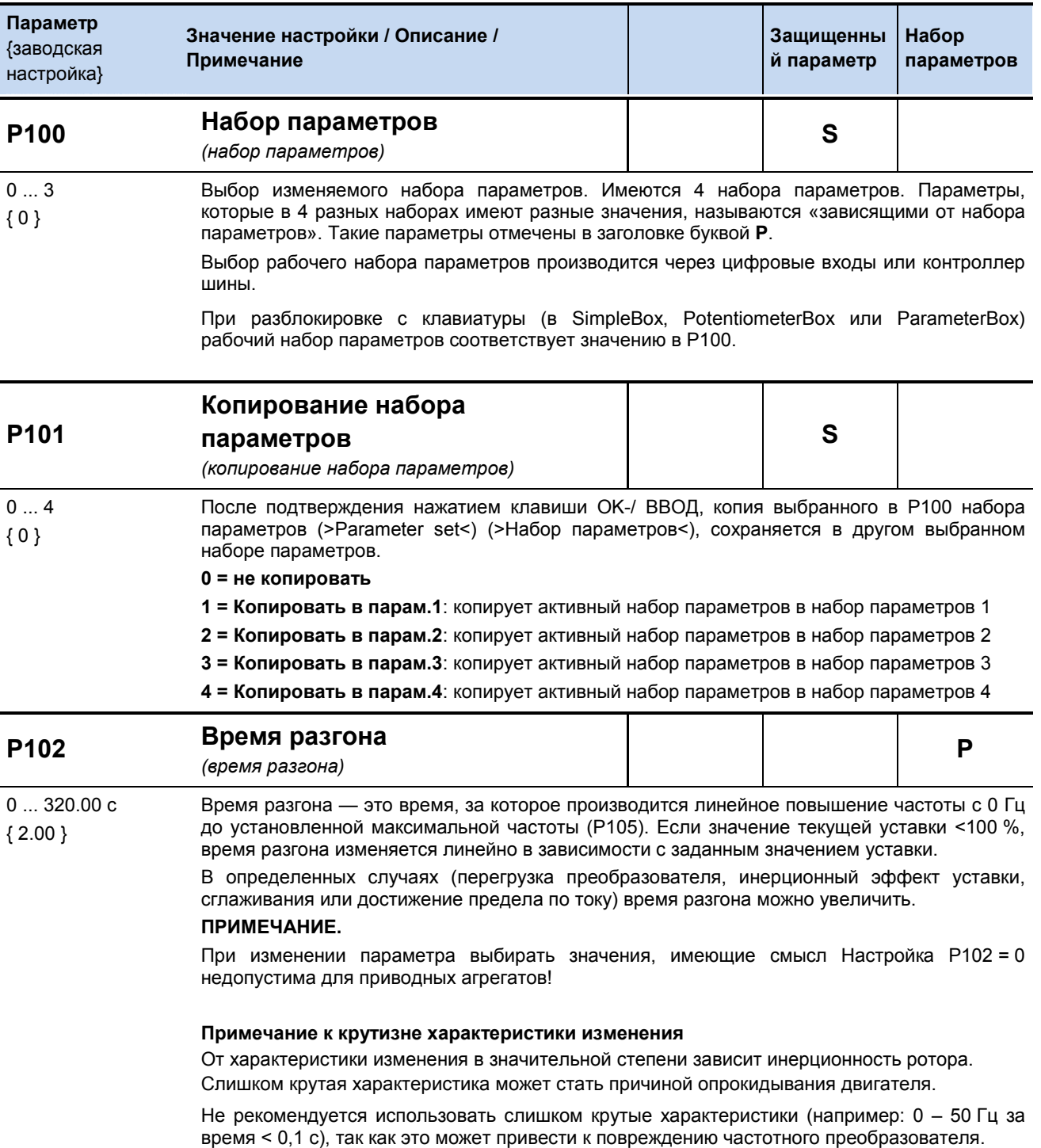

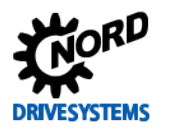

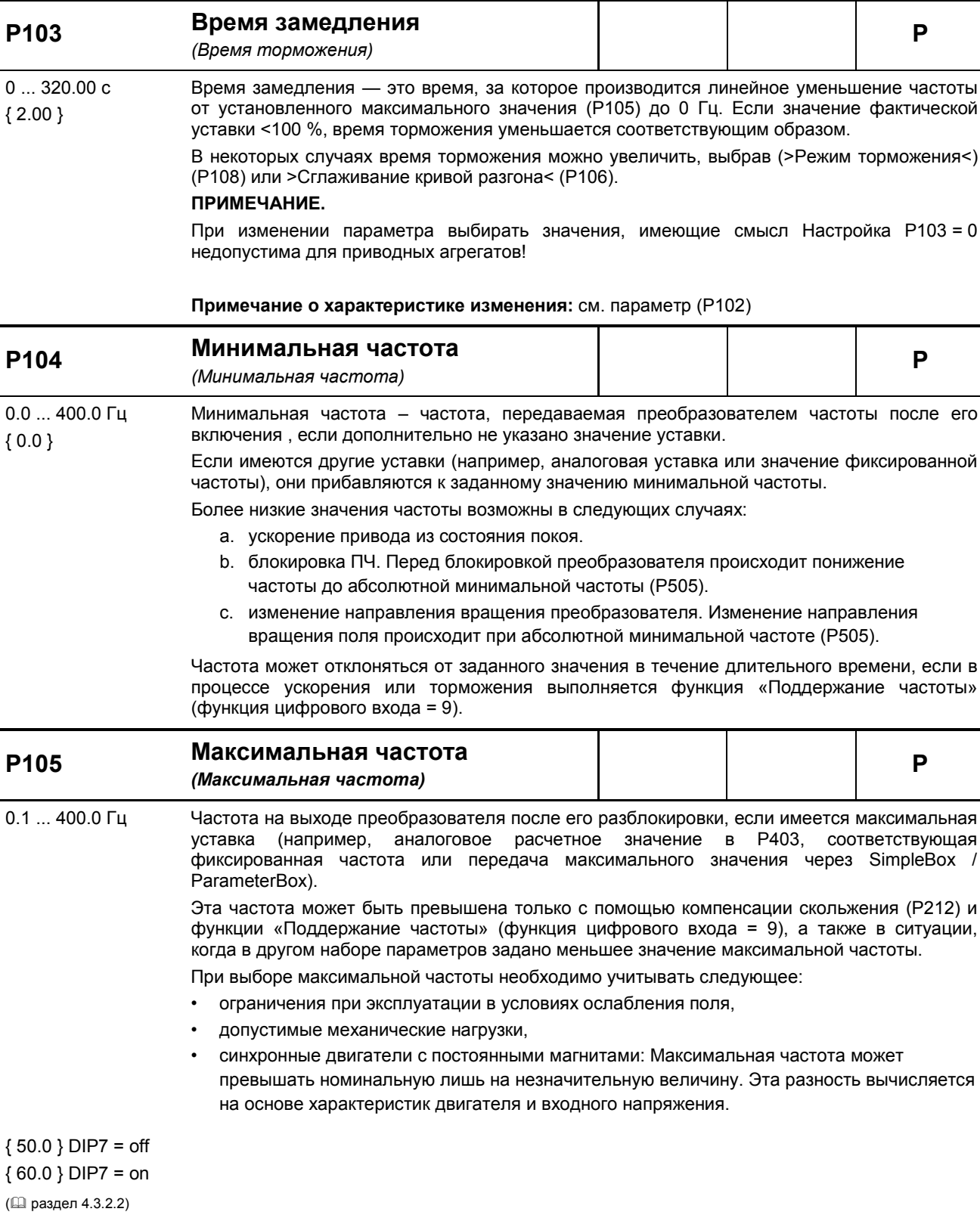

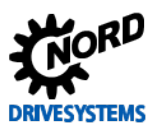

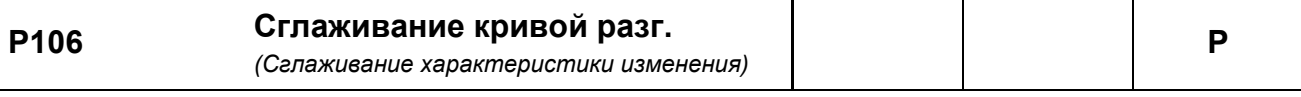

 $0...100%$ Данный параметр обеспечивает сглаживание характеристику ускорения и торможения. Это необходимо для решения тех прикладных задач, где важное значение имеет плавное, но  ${0}$ динамичное изменение скорости вращения.

Сглаживание необходимо задавать после каждого изменения уставки.

Значение определяется по заданному времени ускорения и торможения, однако необходимо учитывать, что значения <10% являются неэффективными.

Приведенные ниже формулы применимы для расчетов полных интервалов ускорения или замедления с учетом сглаживания:

$$
t_{\text{o6}_{\text{L}}\text{PASTOH}} = t_{\text{P102}} + t_{\text{P102}} \cdot \frac{\text{P106 [%]}}{100 \text{ %}}\
$$

 $t_{\text{ofu}}$  BPEMЯ ТОРМ =  $t_{\text{P102}} + t_{\text{P102}} \cdot \frac{\text{P106 [%]}}{100 \text{ N}}$ 

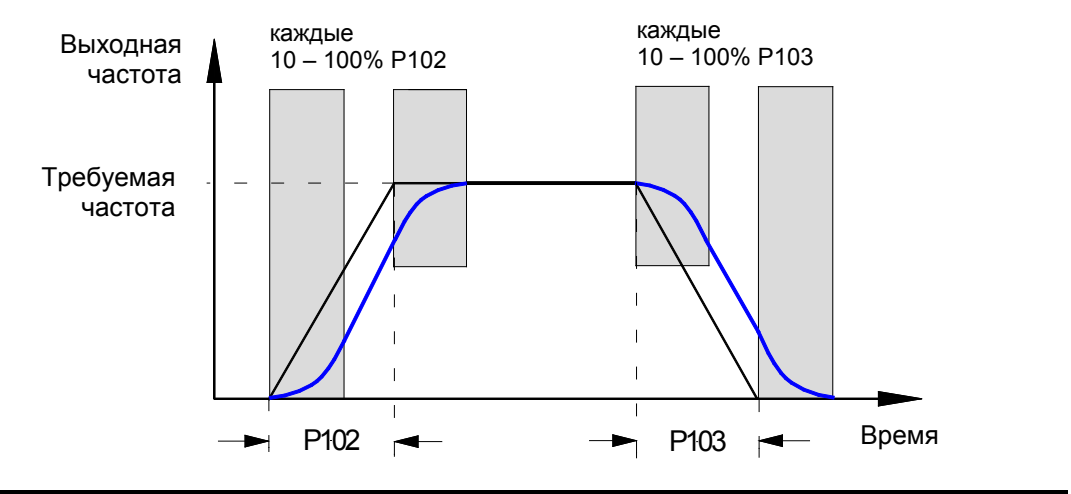

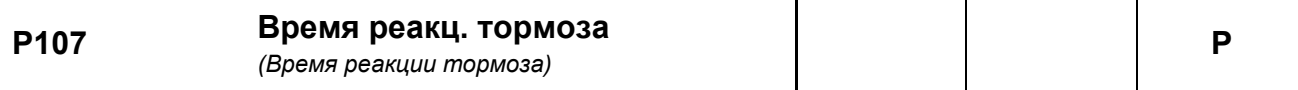

 $0...2.50c$ Активация электромагнитных тормозов производится с задержкой, обусловленной физическими особенностями тормозов этого типа. В результате возможно падение груза на  ${0.00}$ подъемном оборудовании, так как торможение груза начинается с задержкой.

Время реакции тормоза определяется настройкой параметра Р107.

В течение времени реакции тормоза выходная частота преобразователя является абсолютно минимальной (Р505), что препятствует набеганию на тормоз и падению нагрузки при остановке.

Если в параметрах Р107 или Р114 установлено время > 0, в момент

включения преобразователя частоты выполняется проверка тока возбуждения (ток поля). Если ток возбуждения слишком мал, преобразователь остается в состоянии возбуждения и тормоз двигателя не срабатывает.

Чтобы выключить устройство в этом случае (сообщение об ошибке Е016), необходимо задать в Р539 значение 2 или 3.

См. также описание параметра >Время срабатывания< Р114.

#### **f** Информация Управление электромеханическим тормозом

Для управления электромеханическим тормозом (в частности, в грузоподъемных механизмах), использовать соответствующий разъем преобразователя (если имеется) (см. главу 2.4.2.5 «Электромеханический тормоз»). Абсолютно минимальная частота (Р505) не должна быть меньше 2,0 Гц.

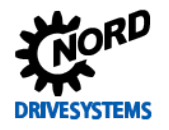

### Рекомендации по применению:

Подъемный механизм с тормозом без обратной связи по частоте вращения

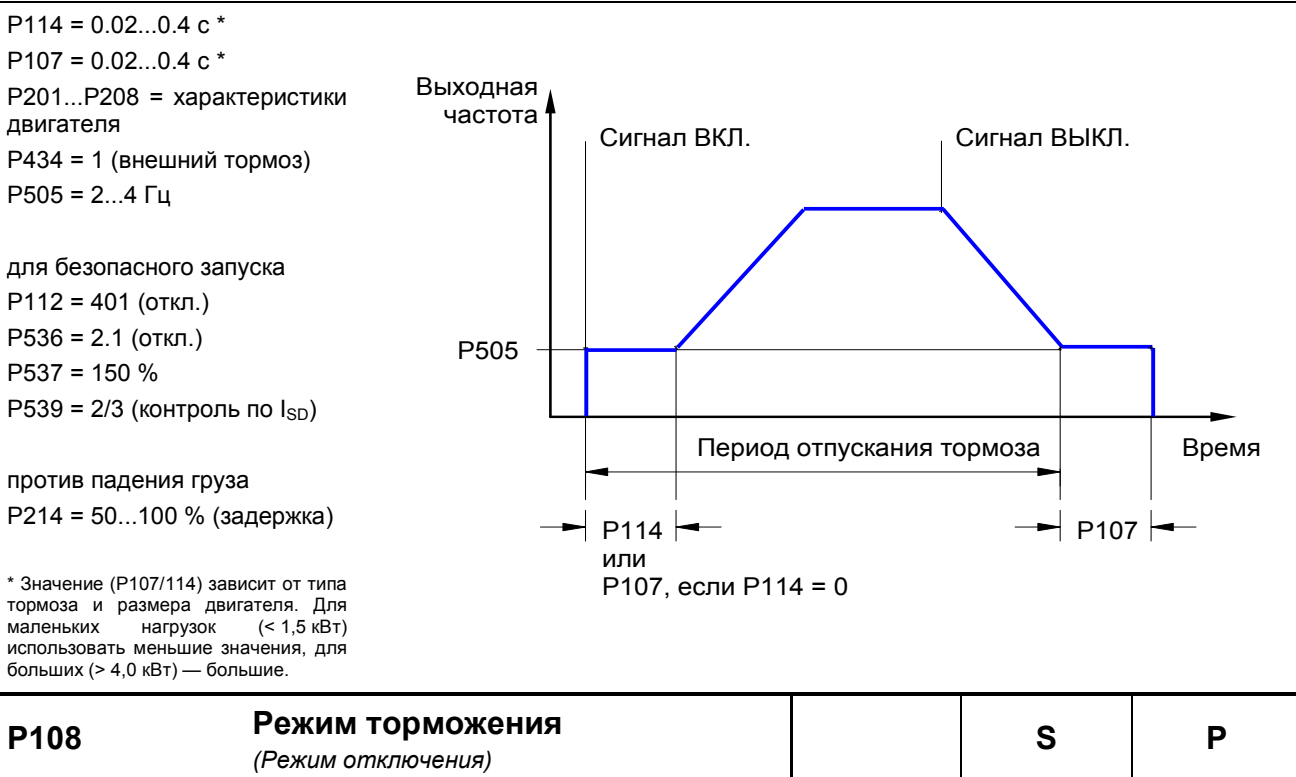

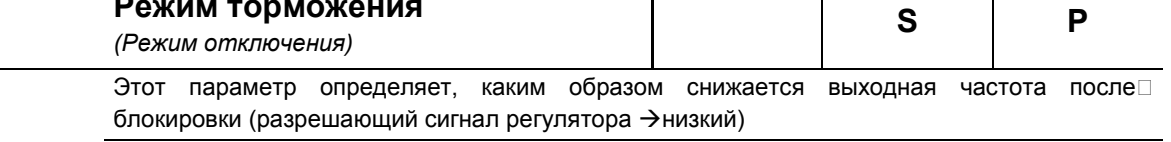

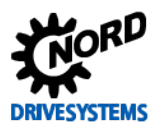

### SK 2xxE (SK 200E ... SK 235E) - Преобразователь частоты. Руководство

 $\overline{\{1\}}$ 

0 = Отключ. напряжения Происходит немедленное прекращение передачи выходного сигнала. Частотный преобразователь не выдает выходной частоты. В этом случае двигатель тормозится только механическим трением. Немедленное после этого события включение преобразователя может привести к возникновению сообщения об ошибке.

- 1 = Управляемый останов: фактическая выходная частота снижается пропорционально оставшемуся времени торможения (Р103/105). После характеристика отработана, начинается процесс торможения постоянным током ( $\rightarrow$  P559).
- 2 = Задержка останова: то же, что и управляемый останов (1), однако характеристика торможения удлиняется в режиме генератора, а при статическом режиме происходит увеличение выходной частоты. При определенных условиях данная функция обеспечивает защиту от выключения в результате перегрузки либо снижает рассеяние мощности тормозного резистора.

ПРИМЕЧАНИЕ. Данную функцию нельзя запрограммировать, если требуется обеспечить торможение определенного характера, например, в подъемных механизмах.

3 = Быстрое DC тормож.: Производится немедленное переключение преобразователя в режим с заранее выбранным постоянным током (Р109). Постоянный ток подается в течение оставшегося >времени торможения постоянным током< (Р110). Значение >Время торможения постоянным током < укорачивается в зависимости от отношения фактической выходной частоты к максимальной частоте (Р105). Двигатель останавливается на время, зависящее от характеристик установки: от момента инерции масс нагрузки. трения и заданного постоянного тока (Р109). При таком торможении энергия не возвращается в преобразователь, тепловые потери

приходятся в основном на ротор двигателя. Не предназначено для синхронных двигателей с постоянными магнитами!

4 = Постоянный тормозной путь, «постоянный тормозной путь»: Характеристика торможения выполняется с замедлением, если

только преобразователь не работает на максимальной выходной частоте (Р105). В таком случае путь торможения одинаков на разных частотах.

ПРИМЕЧАНИЕ. Данная функция не предназначена для использования в операциях позиционирования. Данную функцию нельзя использовать вместе с функцией сглаживания характеристики (Р106).

5 = Комбинированное торможение, «комбинированное торможение»: В зависимости от текущего напряжения в промежуточном контуре выполняется переключение высокочастотного напряжения на основную частоту (только для линейной характеристики, P211 = 0 и P212 = 0). По возможности сохраняется время торможения (Р103). → дополнительный нагрев двигателя!

### Не предназначено для синхронных двигателей с постоянными магнитами!

- 6 = Квадратичная кривая Кривая изменения торможения является не линейной функцией. а квадратичной.
- 7 = Квадратичная кривая с задержкой «Квадратичная кривая с задержкой»: Сочетание функций 2 и 6.
- 8 = Квадратичное комбинированное торможение, «Квадратичное комбинированное торможение»: Сочетание функций 5 и 6.

Не предназначено для синхронных двигателей с постоянными магнитами!

- 9 = Постоянная мощность на ускорение, «Постоянная мощность на ускорение»: Применяется в диапазоне ослабления поля! Дальнейшее ускорение или торможение привода при сохранении постоянной электрической мощности. Независимость характеристики от нагрузки.
- 10 = Расчет пути: постоянное соотношение между текущей частотой / скоростью и заданным значением минимальной выходной частоты (Р104).
- 11 = Постоянное ускорение мощности с задержкой, «Постоянное ускорение мощности с задержкой» Сочетание функций 2 и 9.
- 12 = Постоянное ускорение мощности с реж. 3, «Постоянное ускорение мощности с режимом 3» ": как 11, но с дополнительной разгрузкой прерывателя тормоза
- 13 = Задержка выключения, «Характеристика с задержкой выключения»: как 1 «Управляемый останов», однако привод сохраняет заданное значение абсолютной минимальной частоты (Р505) за заданное в параметре (Р110) время, пока не будет приведен в действие тормоз.

Пример использования: дополнительное позиционирование системы управления краном.

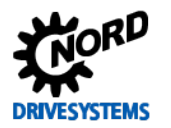

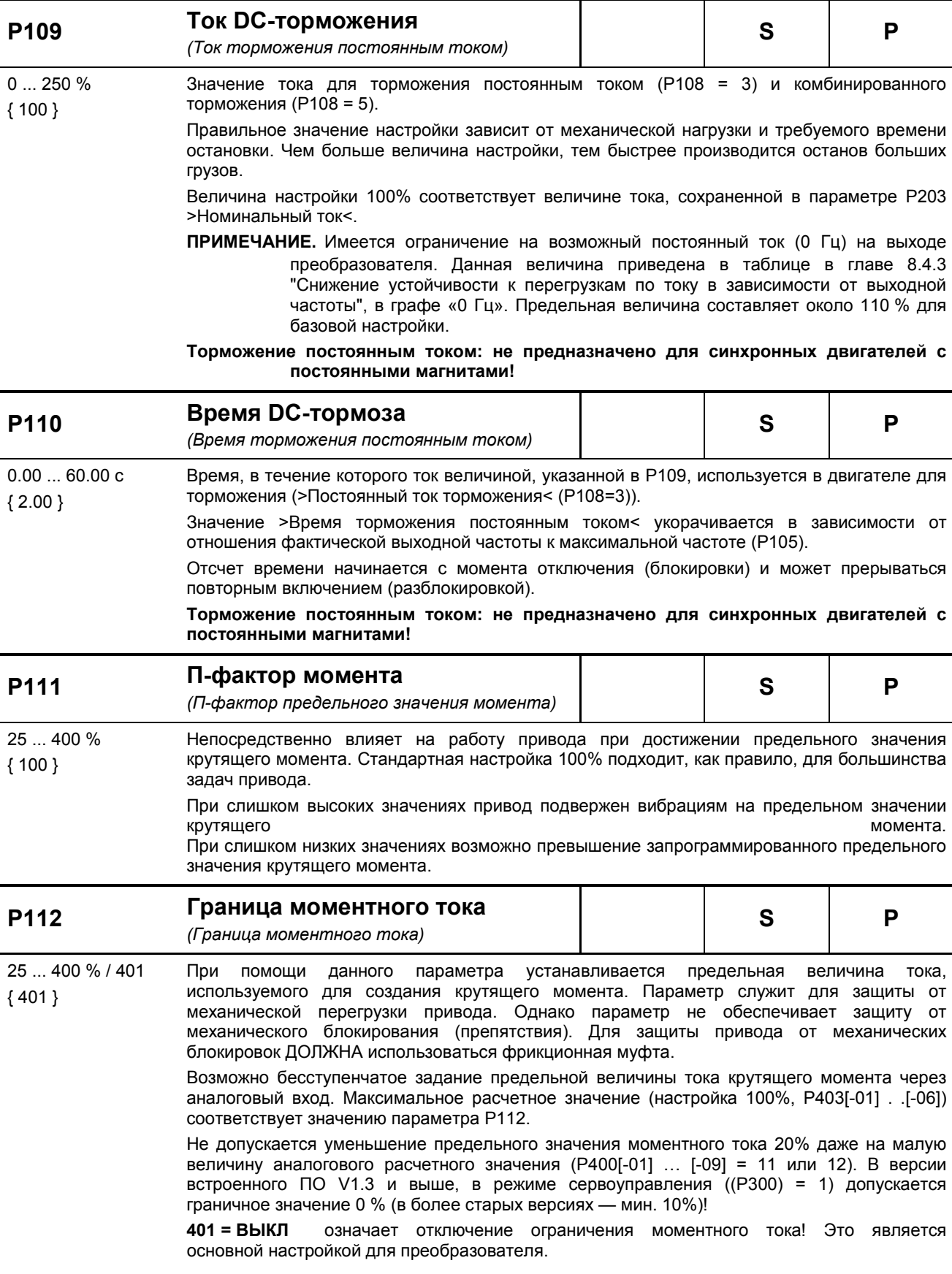

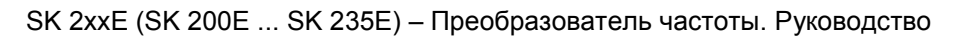

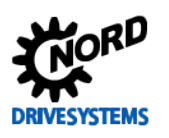

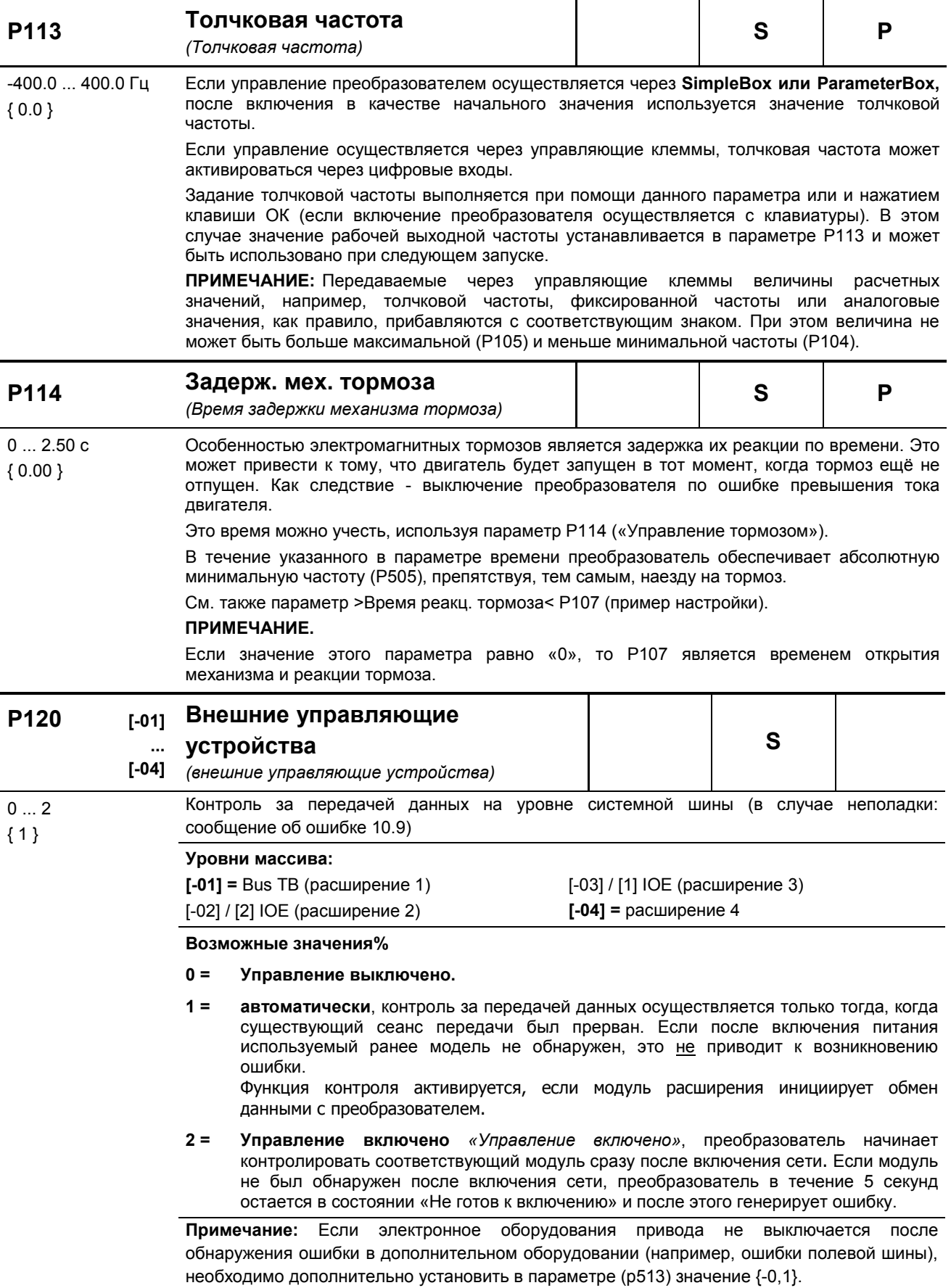

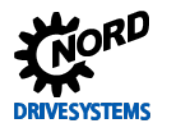

Pos: 218 /Anleitungen/El ektr oni k/FU und Starter/5. Par ameter/Par ameter auflistung (P000 ...)/P200- P299/Parameter P200 – Motorliste - D IP - Schalter [SK 2xxE] @ 2\mod\_1346931673014\_3166.docx @ 42269 @ @ 1

### **5.2.3 Характеристики двигателя / параметры характеристической кривой**

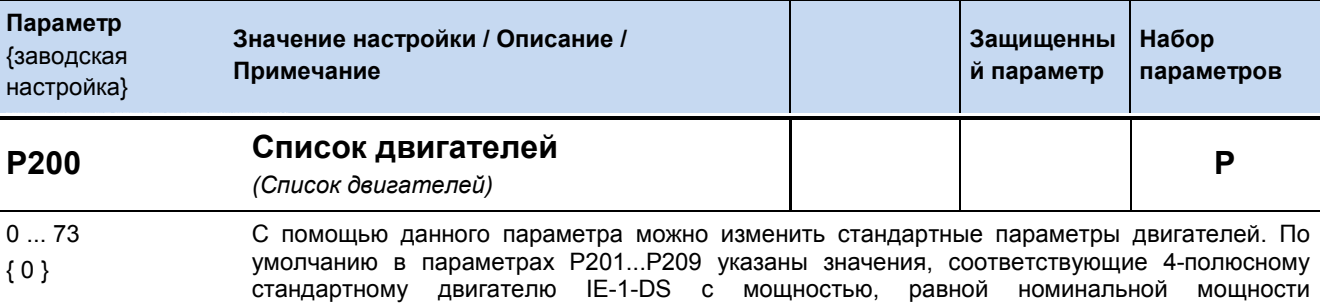

преобразователя. Все доступные к выбору значения (P201...P209) соответствуют выбранному значению номинальной мощности. После выбора значения подтвердить ввод, нажав клавишу ВВОД. Все параметры двигателя относятся к 4-х полюсному стандартному двигателю DS. Все параметры двигателя относятся к 4-х полюсному стандартному двигателю DS. В конце списка перечислены характеристики двигателей NORD IE4.

### **ПРИМЕЧАНИЕ:**

Так как после подтверждения ввода параметру P200 снова присваивается значение 0, проверить, какой двигатель задан, можно через параметр P205.

### $\bigoplus$

### **Информация Двигатели IE2/IE3**

Если используются двигатели IE2/IE3, после выбора в параметре (P200) двигателя IE1, внести в параметры P201 … P209 значения, указанные на паспортной табличке двигателя.

**ПРИМЕЧАНИЕ:** При переключении DIP-переключателя S1:7 (режим 50/60 Гц, глава [4.3.2.2](#page-92-0)) из списка P200 загружаются номинальные данные двигателя, соответствующие номинальной мощности преобразователя частоты.

### **0 = Не изменять:**

**1 = Без двигателя:** с этой настройкой преобразователь работает без регулировки тока, компенсации скольжения и времени предварительного намагничивания, и по этой причине данная настройка не рекомендуется для двигателей. Возможное применение: индукционные печи или иные установки с катушками и трансформаторами. В этом случае в параметрах двигателя следует указать следующее: 50,0 Гц / 1500 об/м / 15,0 А / 400 В / 0,00 кВт / соs  $\varphi$ =0.90 / звезда / Rs 0,01 Ω / ILEER 6,5 A

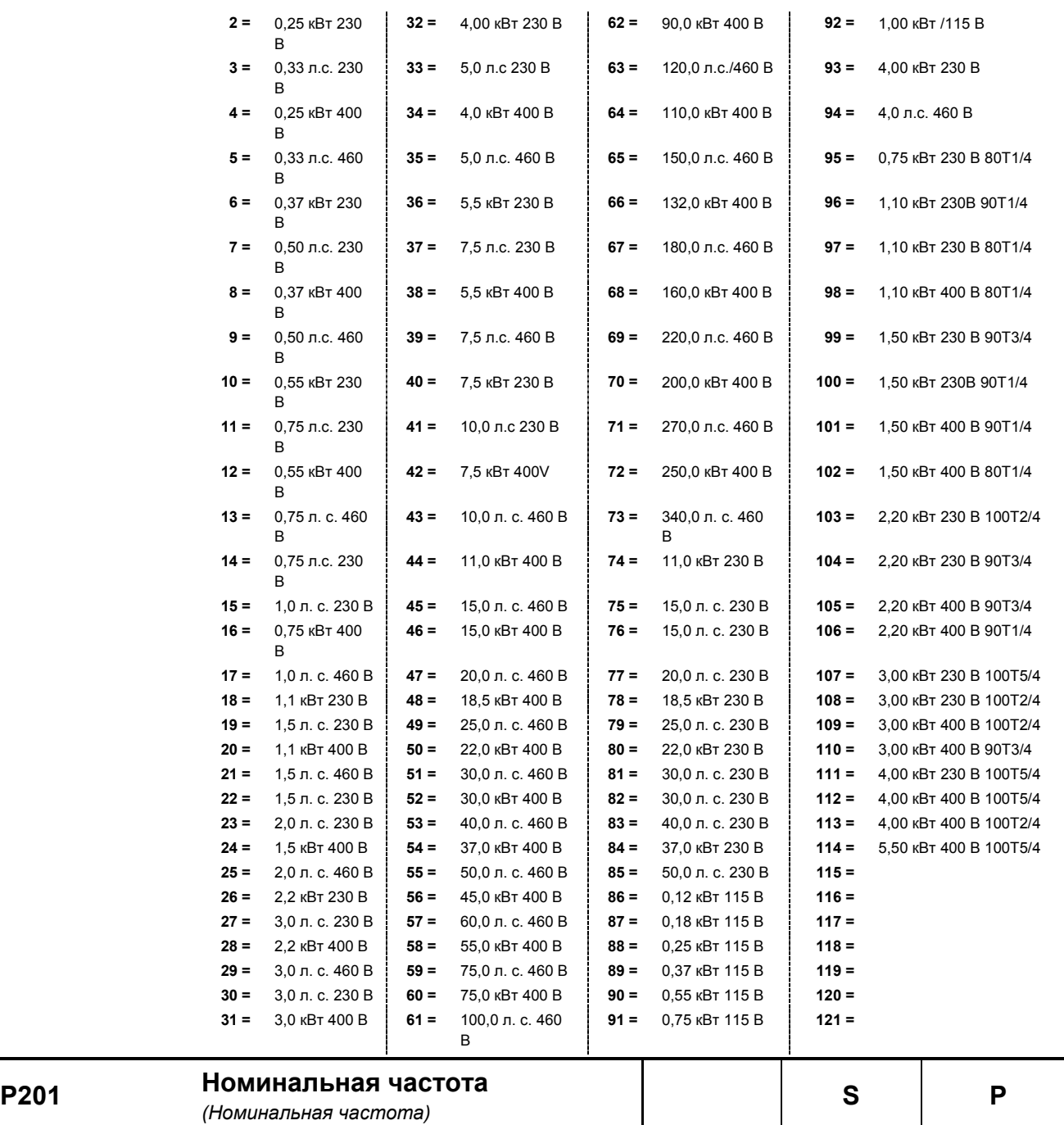

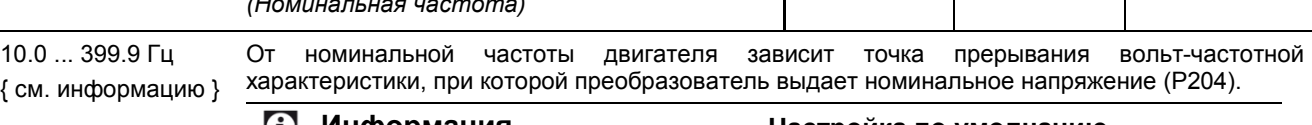

### **Информация Настройка по умолчанию**

Стандартное значение зависит от номинальной частоты вращения преобразователя или значения P200.

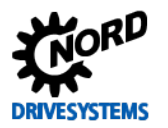

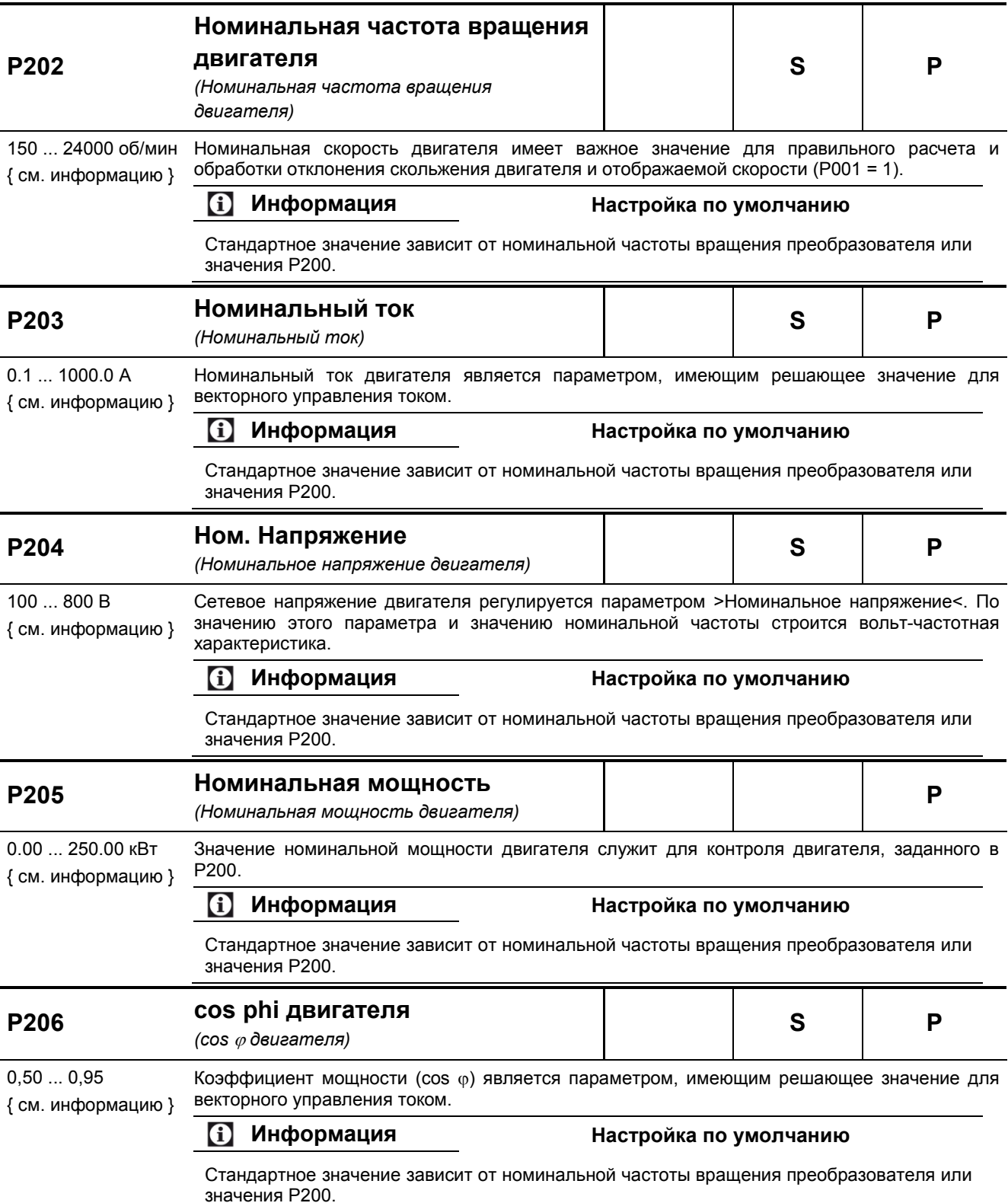

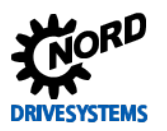

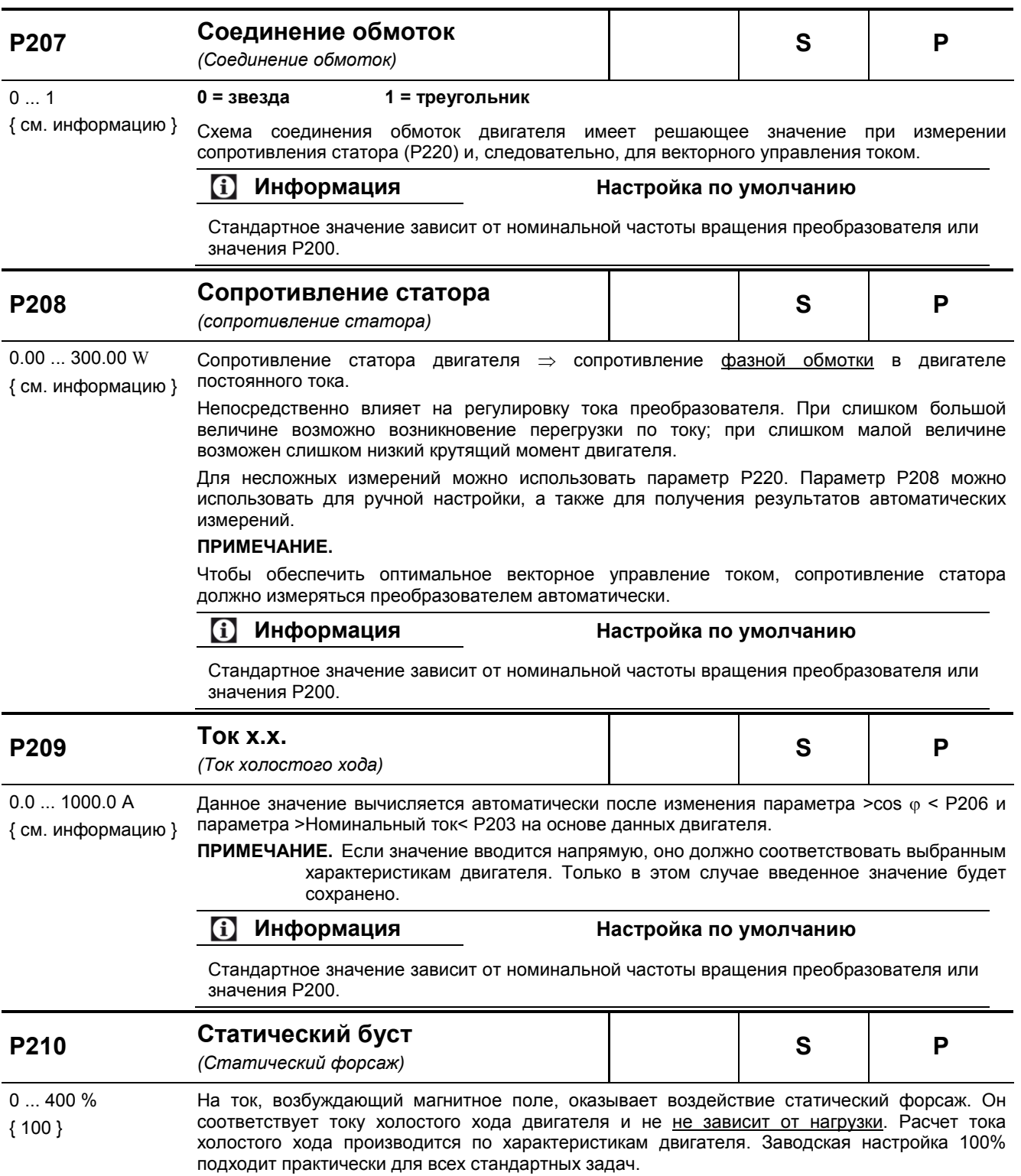

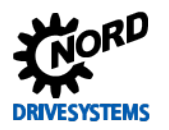

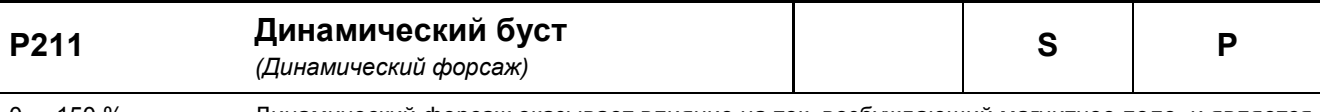

 $0...150%$ Динамический форсаж оказывает влияние на ток, возбуждающий магнитное поле, и является величиной, которая не зависит от нагрузки. Заводская настройка 100% также обеспечивает  ${100}$ выполнение почти всех стандартных задач.

Слишком большое значение параметра может вызвать перегрузку по току. Вследствие этого, под нагрузкой напряжение может резко вырасти. При слишком малой величине возможно образование слишком низкого крутящего момента.

#### Информация A

### Вольт-частотная характеристика (U/f)

В определенных установках, в частности, агрегатах, обладающих значительными инерционными массами (например, в приводных механизмах вентиляторов), регулирование производится параметрически, по вольт-частотной характеристики. В таком случае необходимо в параметрах Р210 и Р211 указать 0 %.

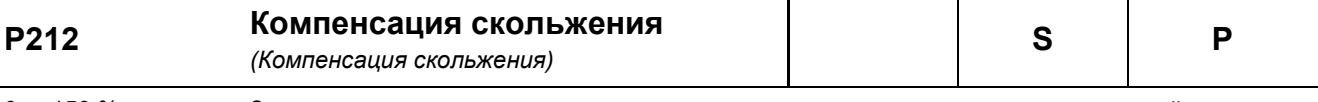

 $0...150%$ За счет компенсации скольжения увеличивается в соответствии с нагрузкой выходная частота, что позволяет поддерживать постоянной скорость асинхронного двигателя.  ${100}$ 

> Заводская настройка, равная 100%, является оптимальной при использовании асинхронных двигателей постоянного тока, а также при условии, что в параметрах указаны правильные характеристики двигателя.

Если одним преобразователем осуществляется управление несколькими двигателями (с разными нагрузками или выходными мощностями), величину компенсации скольжения Р212 необходимо установить на значение, равное 0%, чтобы исключить негативно воздействие. Стандартные настройки не следует менять в случае синхронных двигателей с постоянными магнитами.

### Информация

Вольт-частотная характеристика (U/f)

В определенных установках, в частности, агрегатах, обладающих значительными инерционными массами (например, в приводных механизмах вентиляторов), регулирование производится параметрически, по вольт-частотной характеристики. В таком случае необходимо в параметрах Р210 и Р211 указать 0 %.

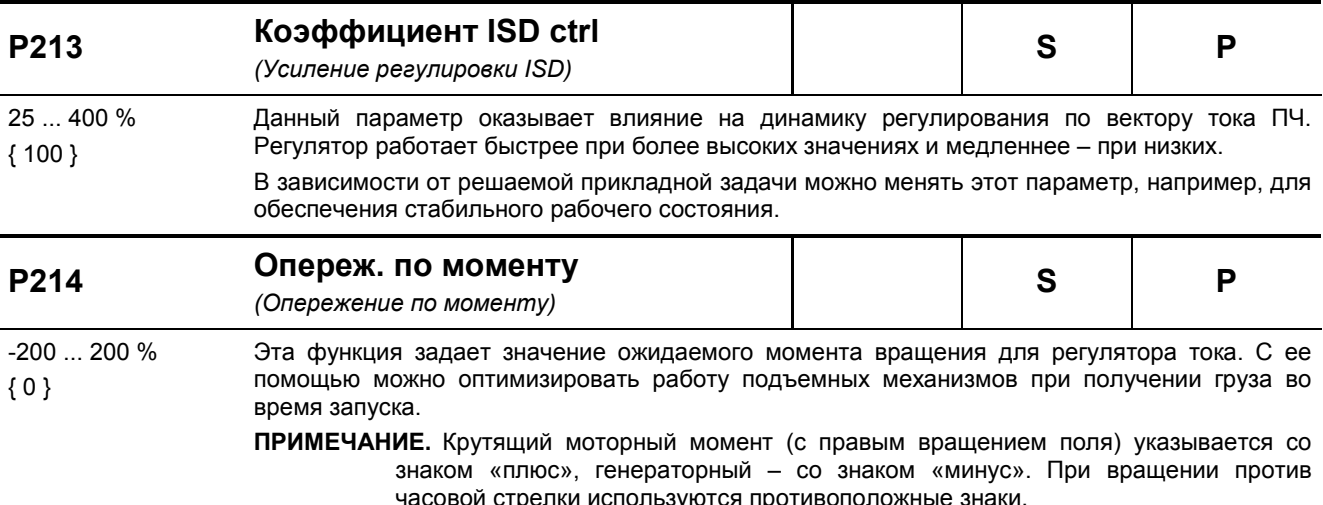

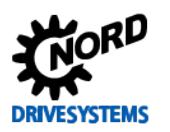

SK 2xxE (SK 200E ... SK 235E) – Преобразователь частоты. Руководство

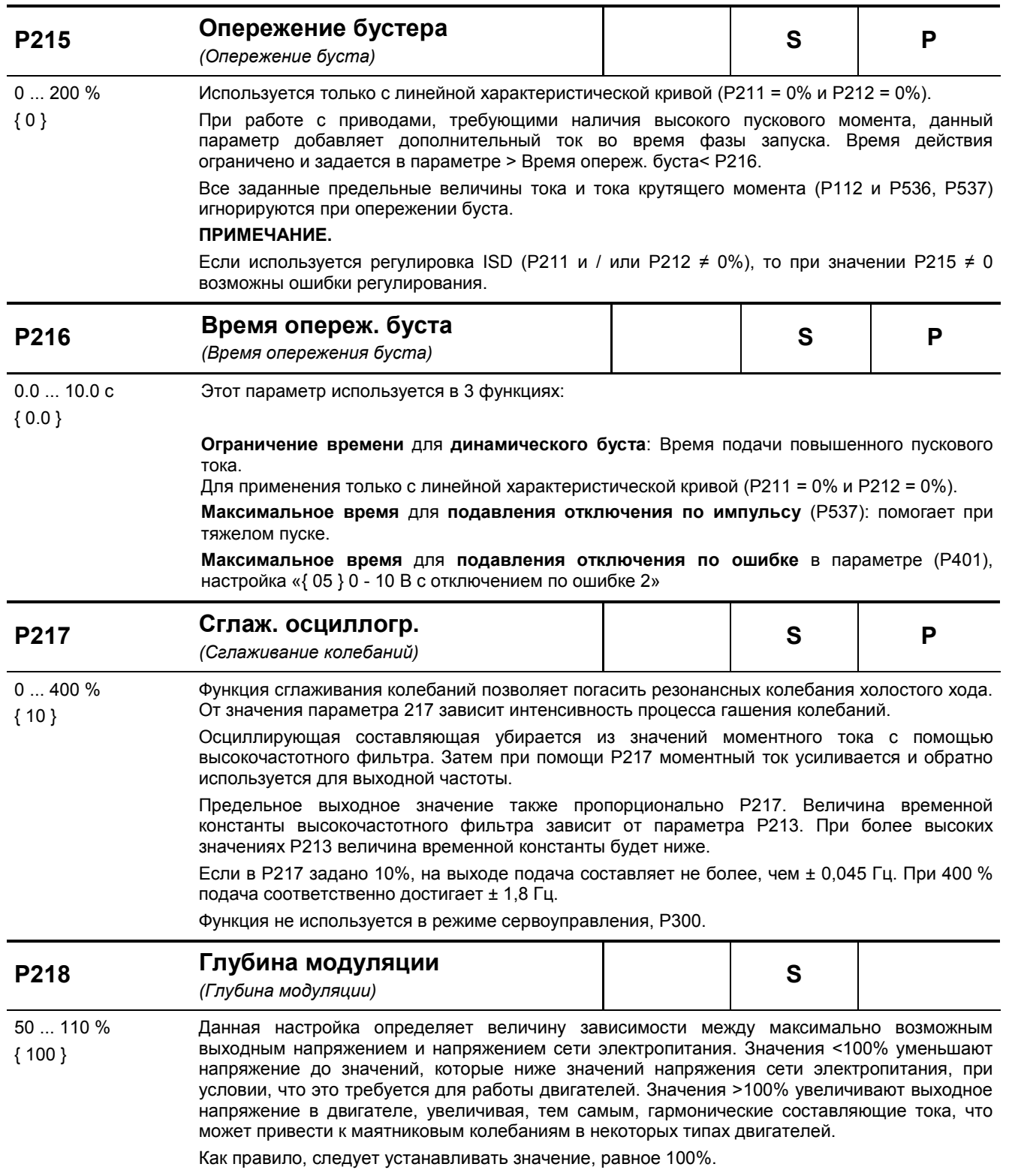

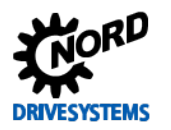

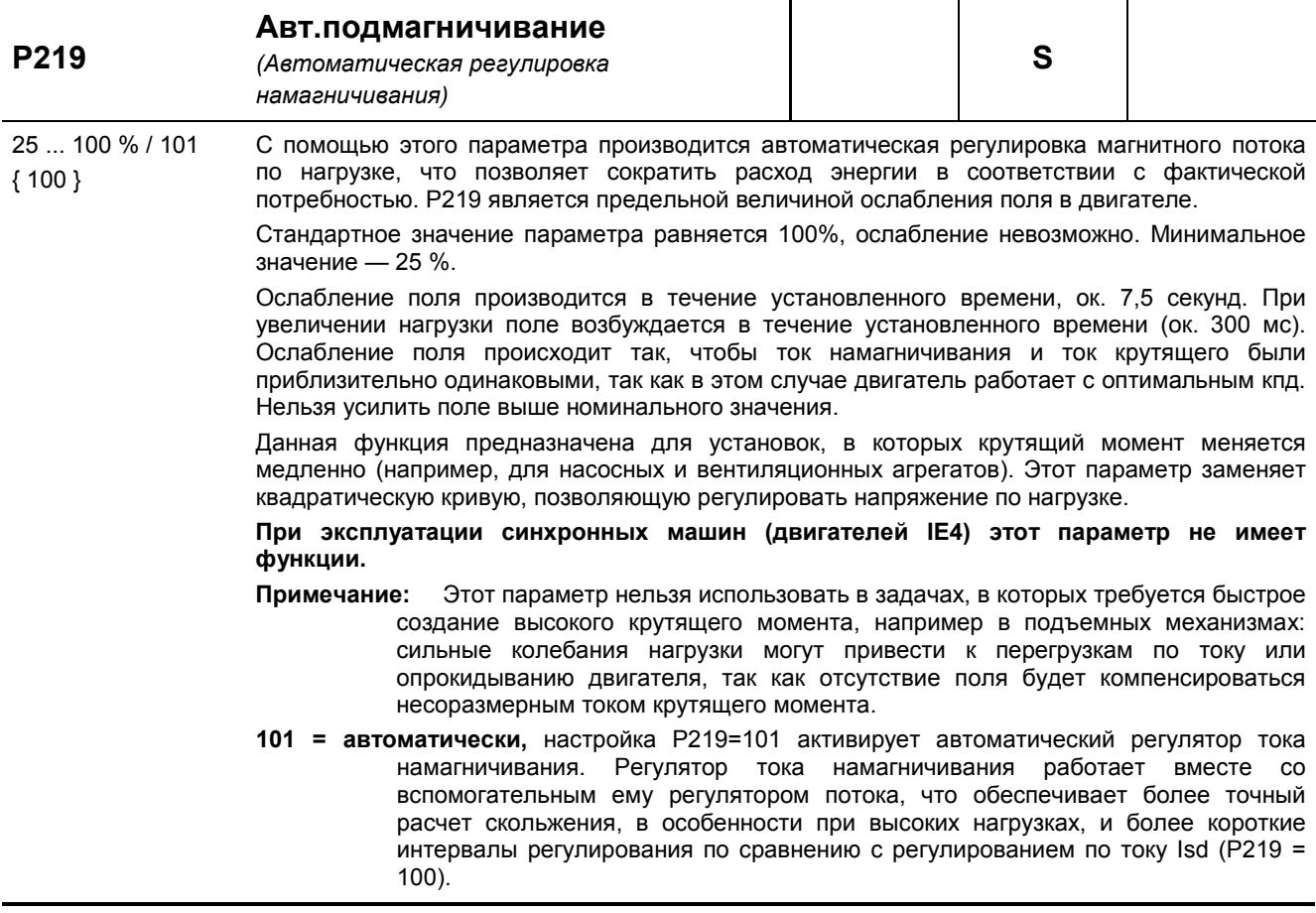

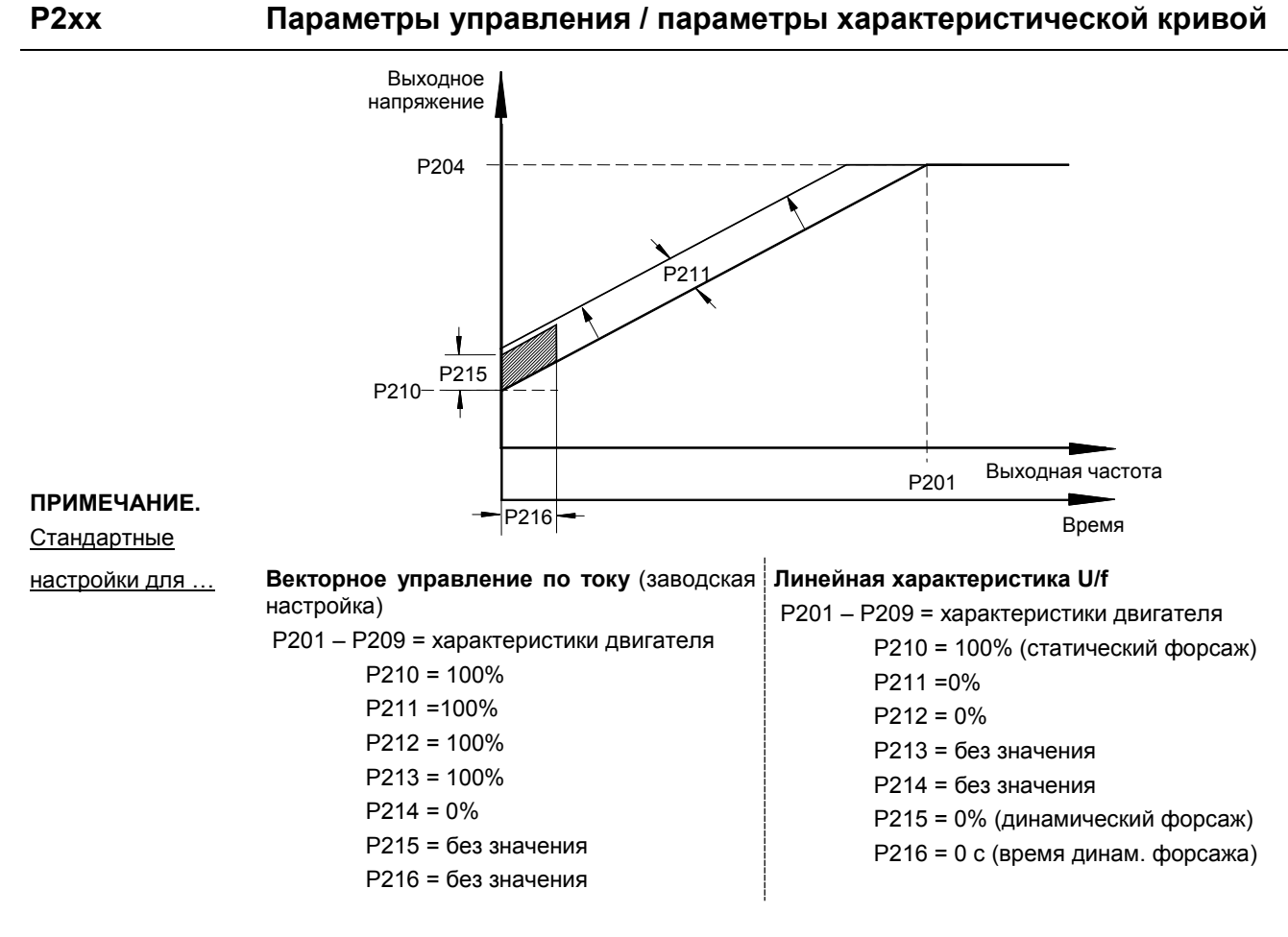

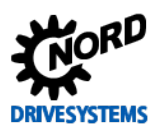

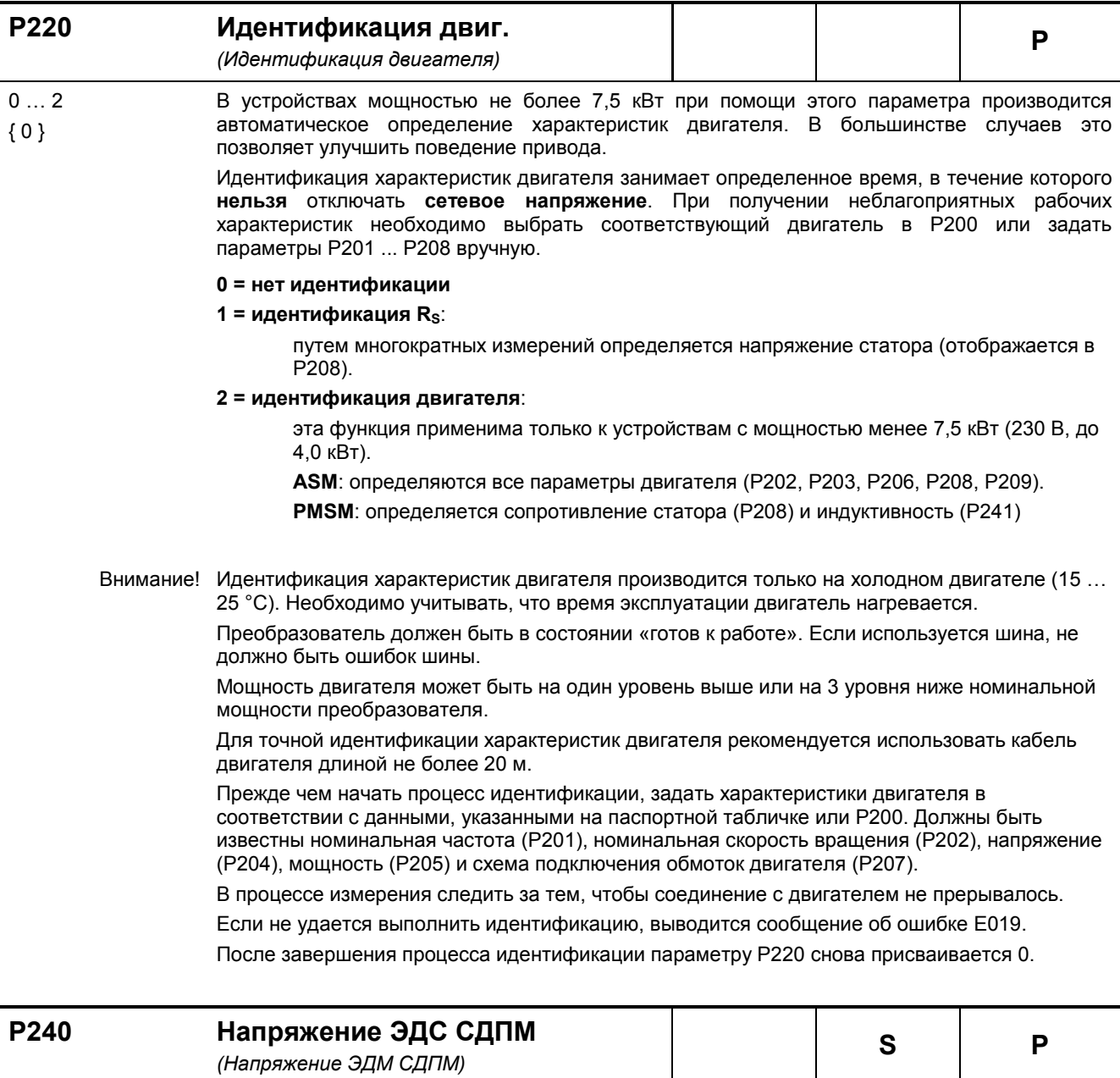

0 … 800 В { 0 } Константа ЭДС описывает напряжение взаимной индукции двигателя. Необходимо ввести значение, указанное в паспорте двигателя или на паспортной табличке в отношении один к 1000 мин<sup>-1</sup>. Как правило, номинальная частота двигателя не равна 1000 мин<sup>-1</sup>, поэтому дополнительно нужно выполнить следующие вычисления:

### *Пример:*

E (константа ЭДС, значение на паспортной 89 В табличке):

Nn (номинальная скорость вращения двигателя): 2100 мин-1

Значение в P240  $P240 = E * Nn/1000$ 

P240 = 89 В \* 2100 мин-1 / 1000 мин-1 **P240 = 187 В**

**0 = Исп. асинх.двиг.** «Используется асинхронный двигатель»: Нет компенсирования

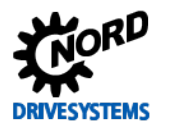

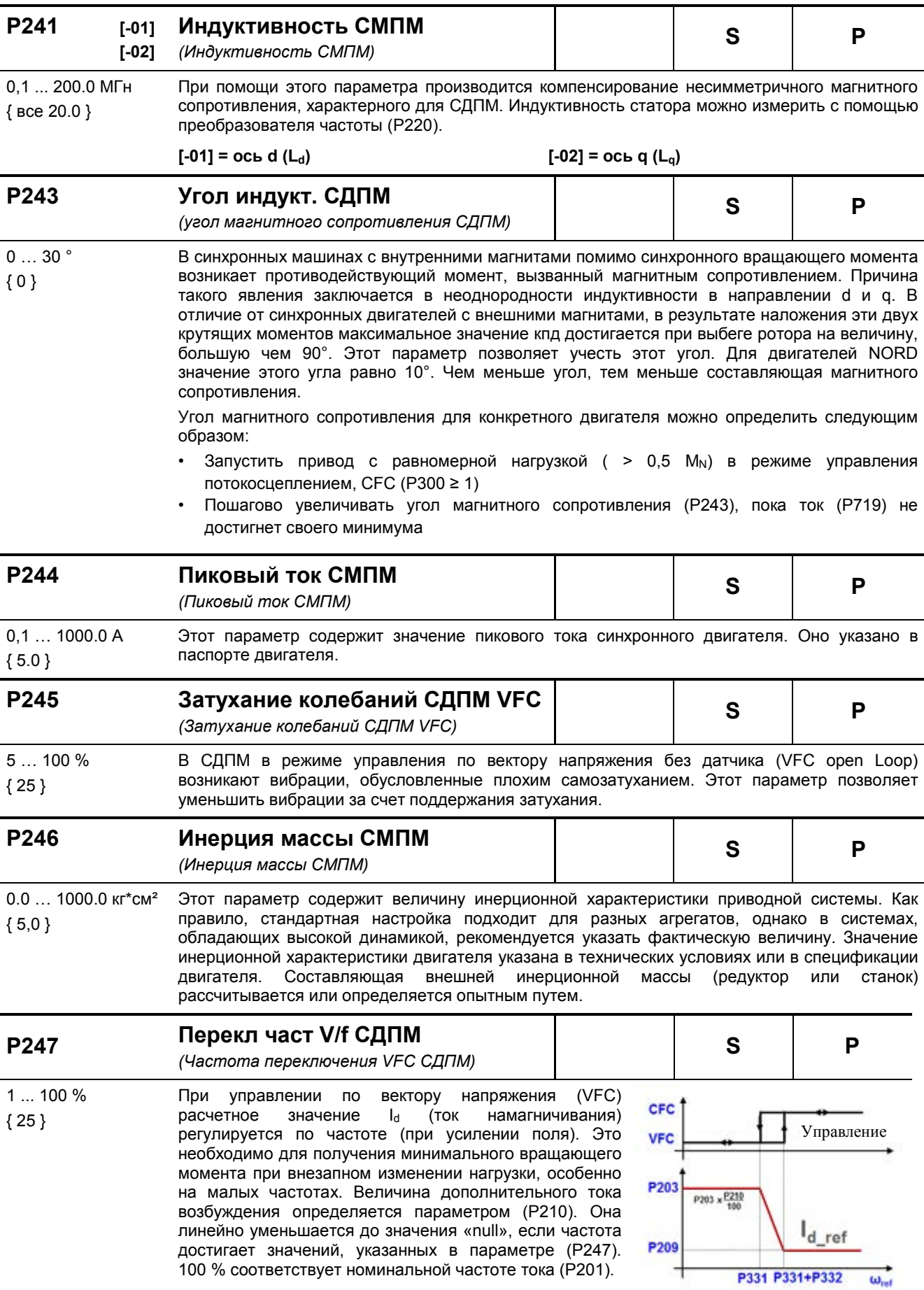

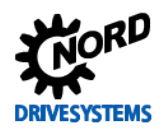

### 5.2.4 Параметры регулирования

При наличии инкрементного энкодера на базе HTL-схемы можно создать замкнутый контур регулировки скорости через цифровые входы преобразователя 2 и 3.

Сигнал инкрементного энкодера может использоваться и для других целей. Для этого в параметре Р325 нужно выбрать требуемую функцию.

Для получения доступа к этой группе необходимо выбрать в защищенном параметре Р003 =  $2/3.$ 

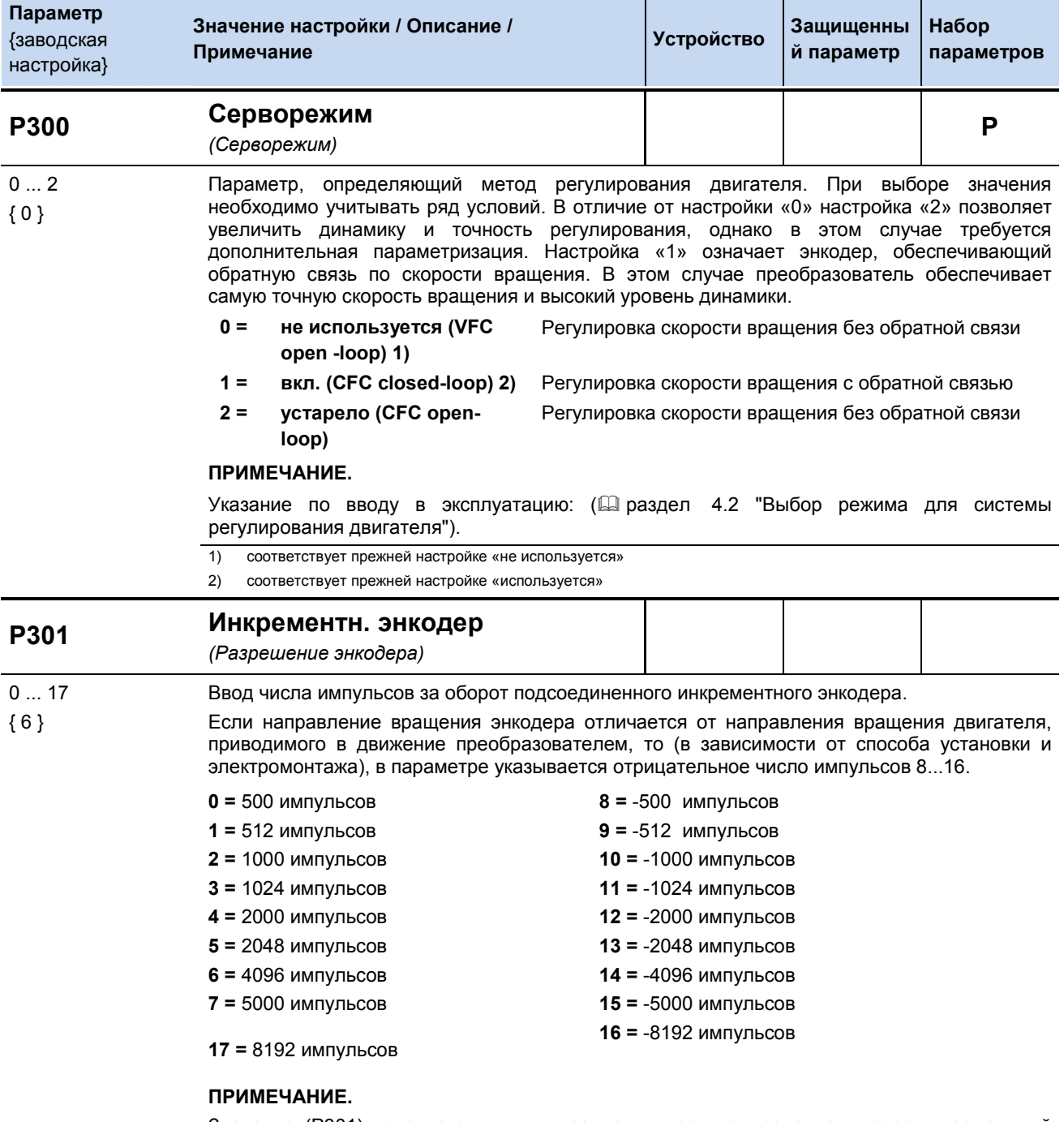

Значение (Р301) используется для управления позиционированием через инкрементный энкодер. Если позиционирование производится на основе данных инкрементного датчика (P604=1), необходимо указать число импульсов. (См. также руководство к POSICON)

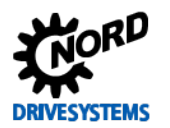

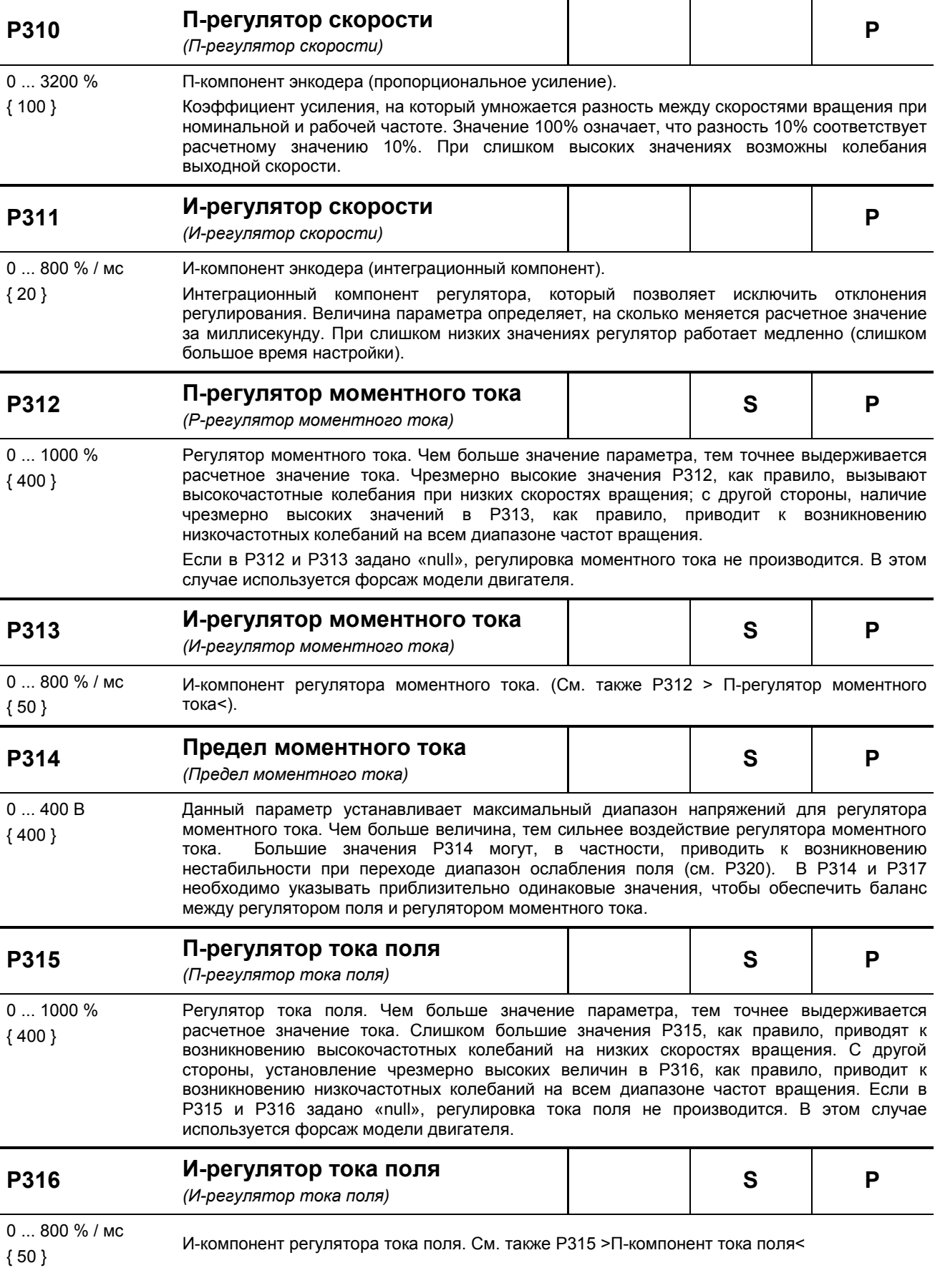

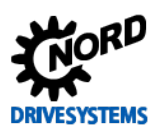

SK 2xxE (SK 200E ... SK 235E) - Преобразователь частоты. Руководство

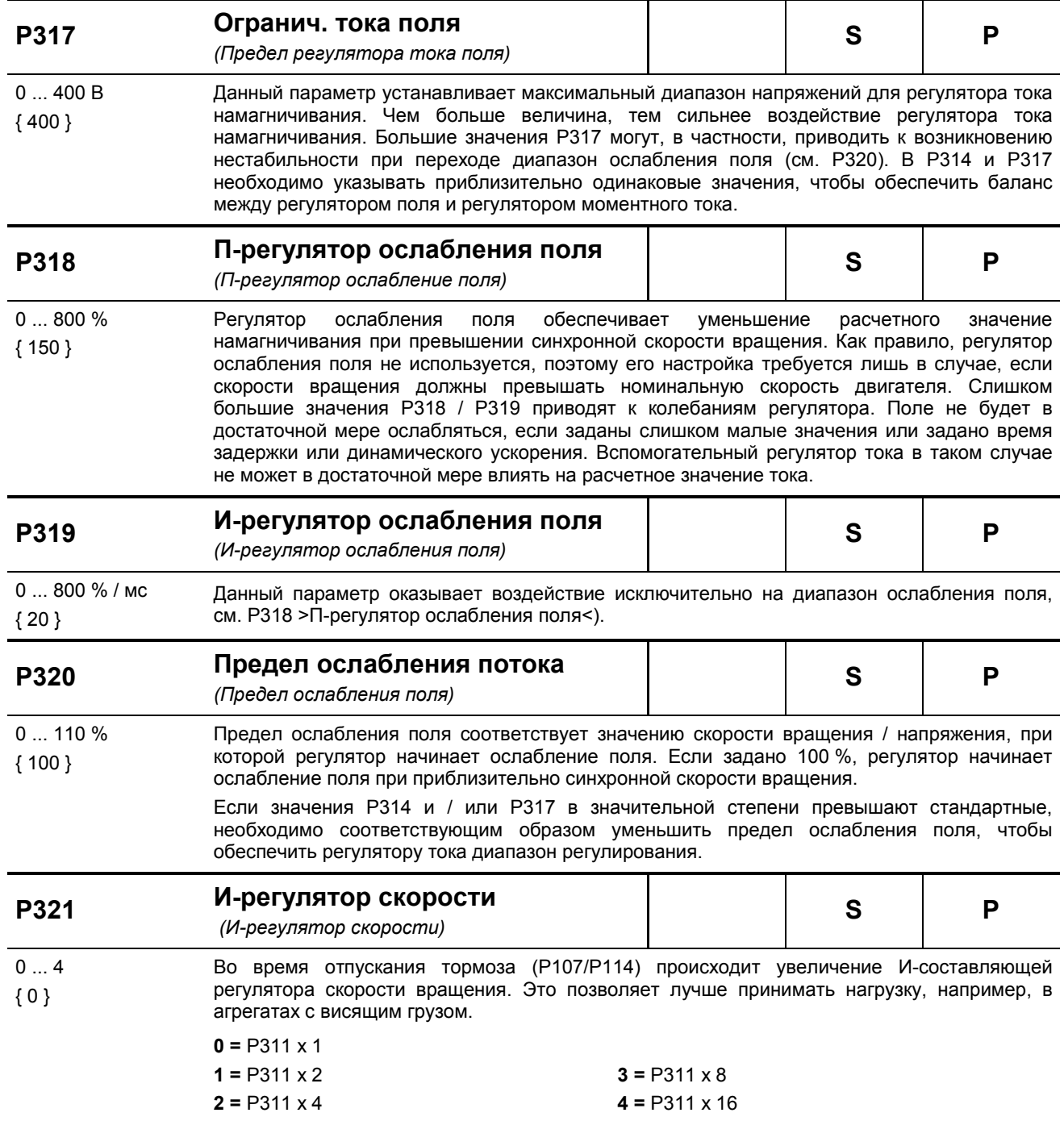
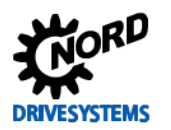

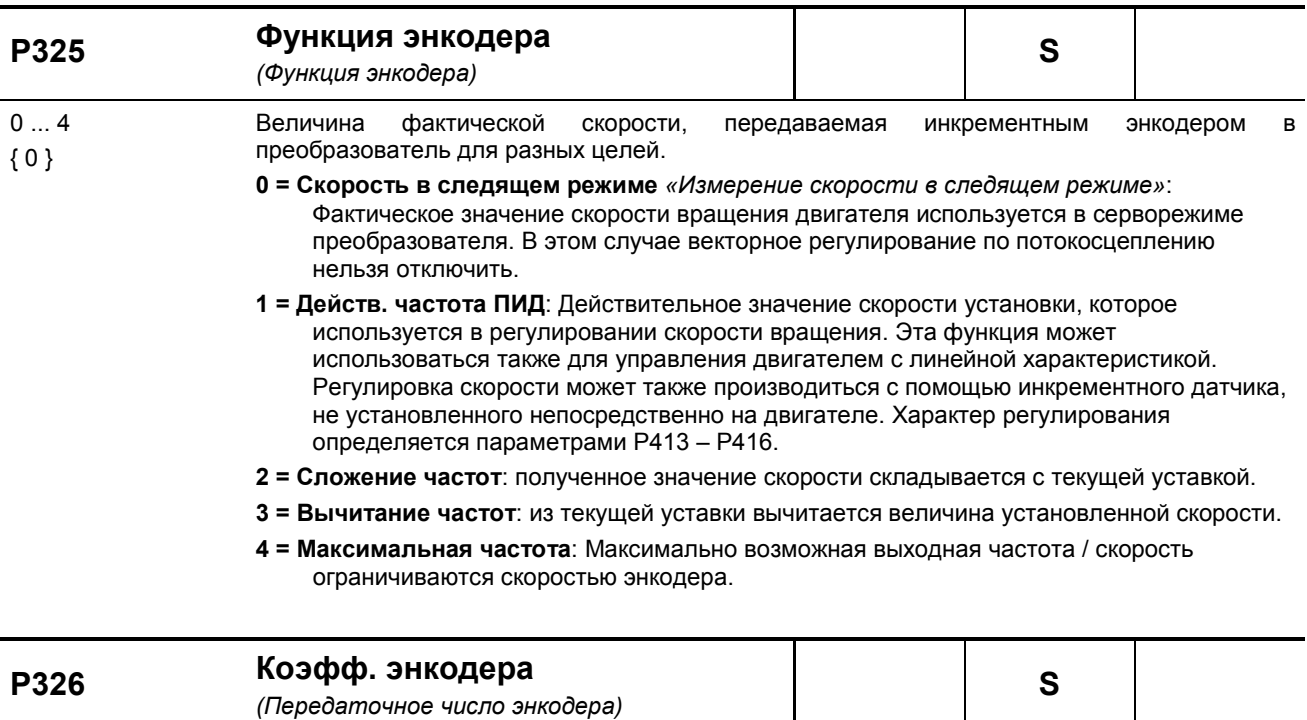

 $0.01...100.0$ Если инкрементный энкодер не установлен непосредственно на валу двигателя, следует задать соотношение между скоростью двигателя и скоростью энкодера.  ${1.00}$ 

Частота вращения двигателя

P326= Частота вращения экнодера

Только при Р325 = 1, 2, 3 или 4 и за исключением серворежима (регулировка скорости вращения двигателя)

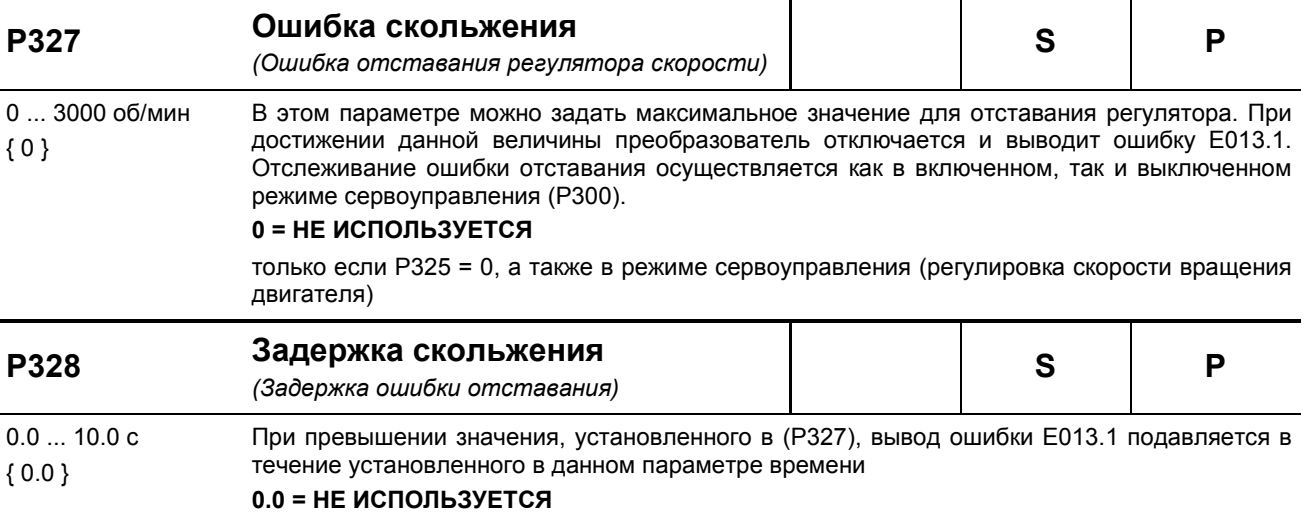

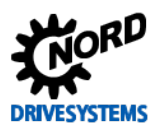

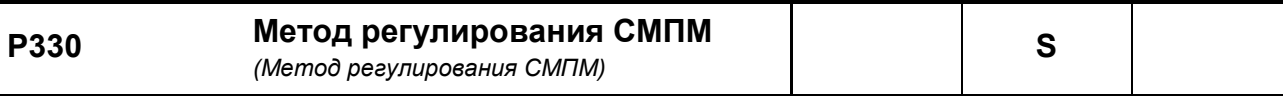

- $0...3$ Определение метода регулирования СДПМ (синхронного двигателя с постоянными магнитами) при скорости вращения n<numschalt (см. также Р 331).  $\{0\}$ 
	- $\Omega =$ управление напряжением: При первом запуске машины на ток накладывается вектор напряжения, посредством которого ротор машины устанавливался в начальное положение «null». Этот способ определения начального положения ротора эффективен, если при частоте «null» не возникает противодействующий момент (например, в приводных агрегатах с инерцией вращающихся масс). При соблюдении условия можно достаточно точно определить положение ротора этого (<1 электрического градуса). Метод малоприменим к подъемным механизмам, так как в них всегда имеется противодействующий момент.

Бездатчиковое управление: До частоты переключения (РЗЗ1) регулирование двигателя осуществляется по напряжению (с номинальным током). При достижении частоты переключения положение ротора определяется по ЭДС. Если значение частоты опускается с учетом гистерезиса (Р332) ниже значения в (Р331), преобразователь снова переключается в режим управления по напряжению.

- 1 = Источн. тест.сигнала: Начальное положение ротора определяется с помощью тестового сигнала. Этот метод применим также, если тормоза остаются закрытыми в остановленном состоянии, но между осями синхронного двигателя d и q сохраняется достаточная неоднородность индукции. Чем выше неоднородность, тем выше точность метода. Меняя с помощью параметра (Р212) напряжение тестового сигнала, можно, используя параметр (Р213), изменить настройки регулятора положения ротора. Точность этого метода в двигателях, в которых принципиально возможно его применение, достаточно высока: в зависимости от типа двигателя и степени неоднородности индукции, положение ротора определяется с погрешностью 5...10 электрических градусов.
- 2 = зарезервировано
- 3 = значение энкодера CANopen, «ЗначСАNopen-энкодера»: Функция похожа на «2», но начальное положение ротора определяется посредством абсолютного энкодера CANopen.

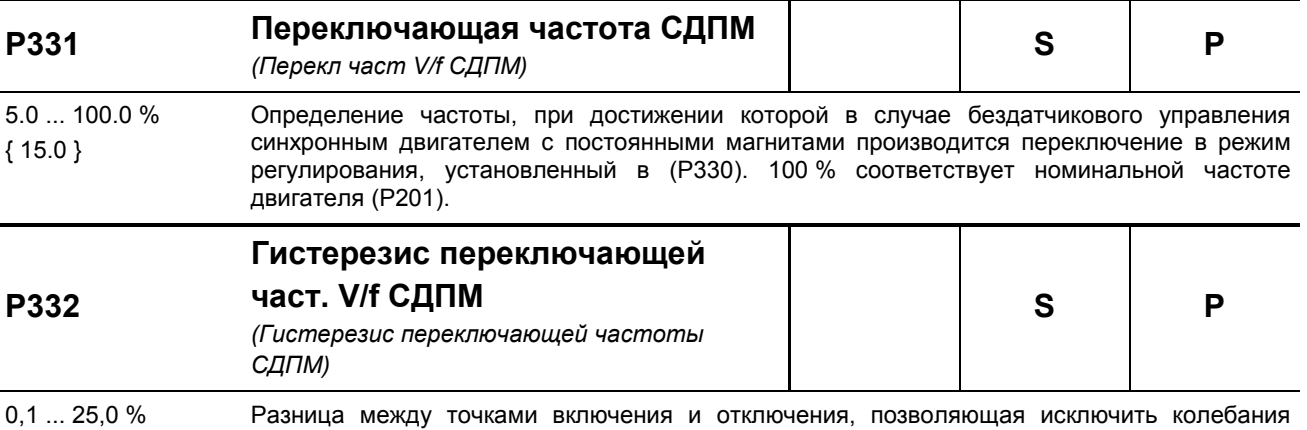

управления при переходе из бездатчикового в заданный в параметре (РЗЗО) режим  ${5,0}$ управления (и обратно).

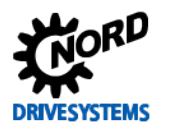

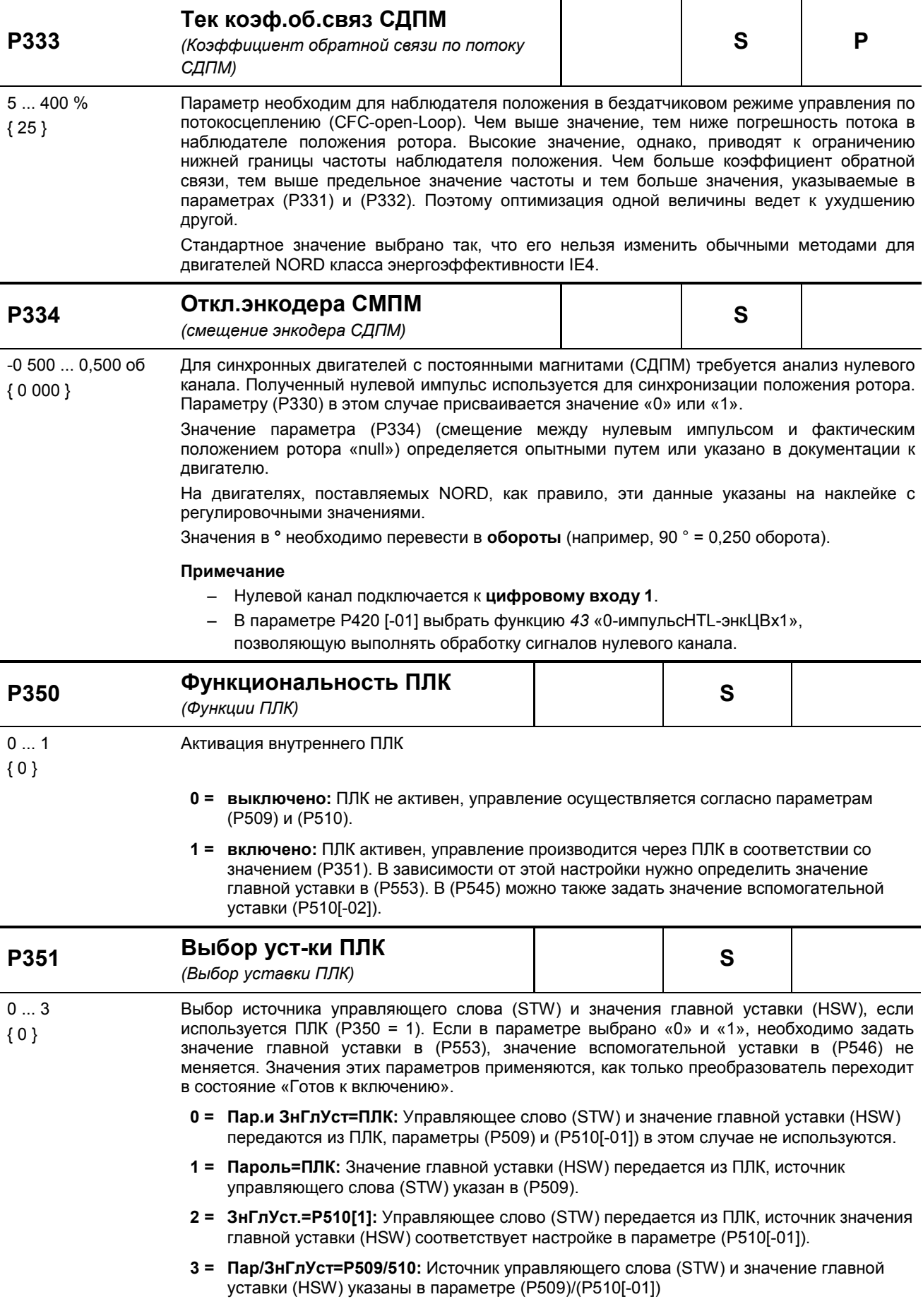

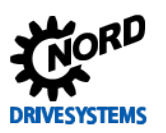

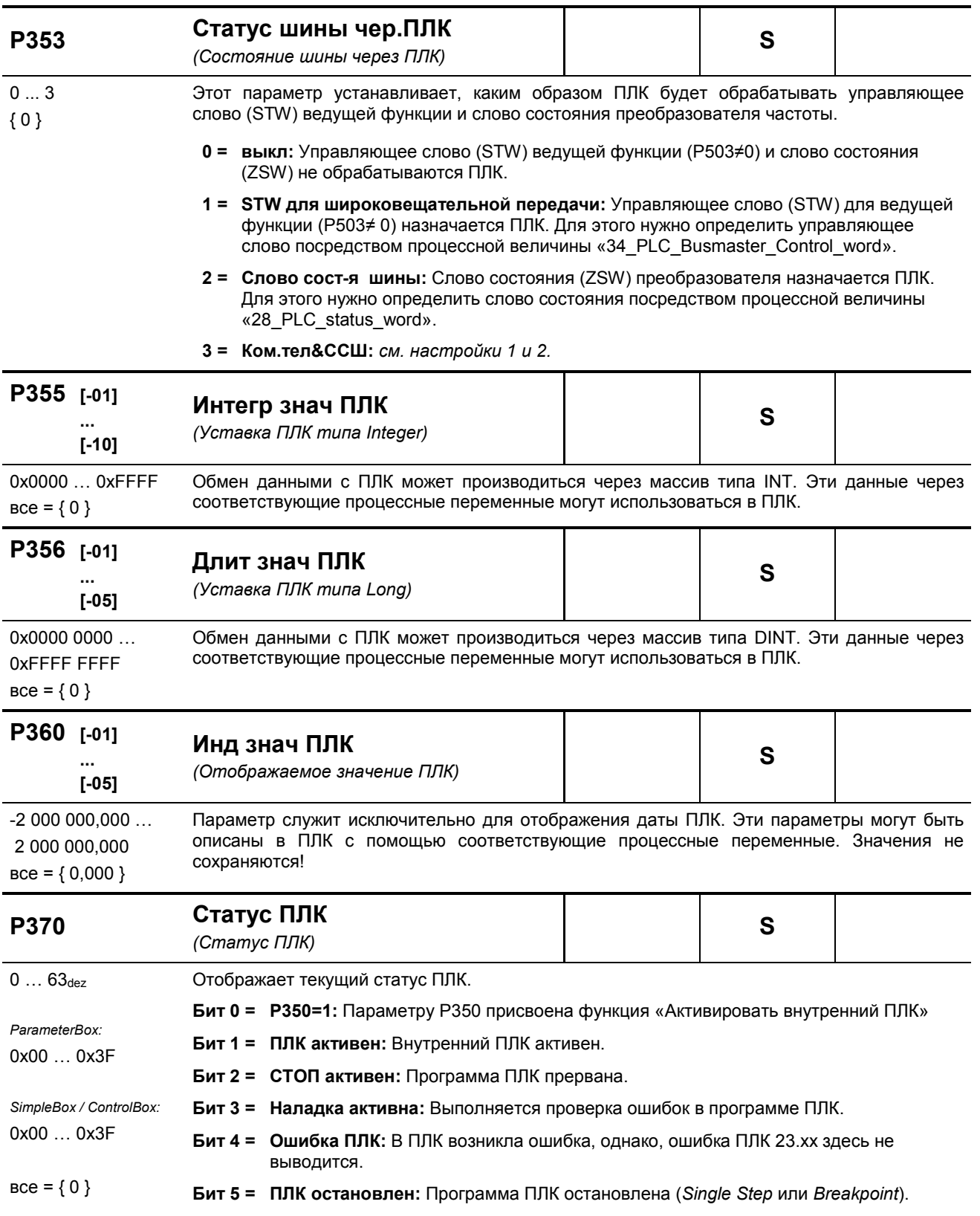

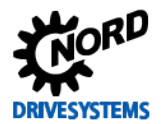

# 5.2.5 Управляющие клеммы

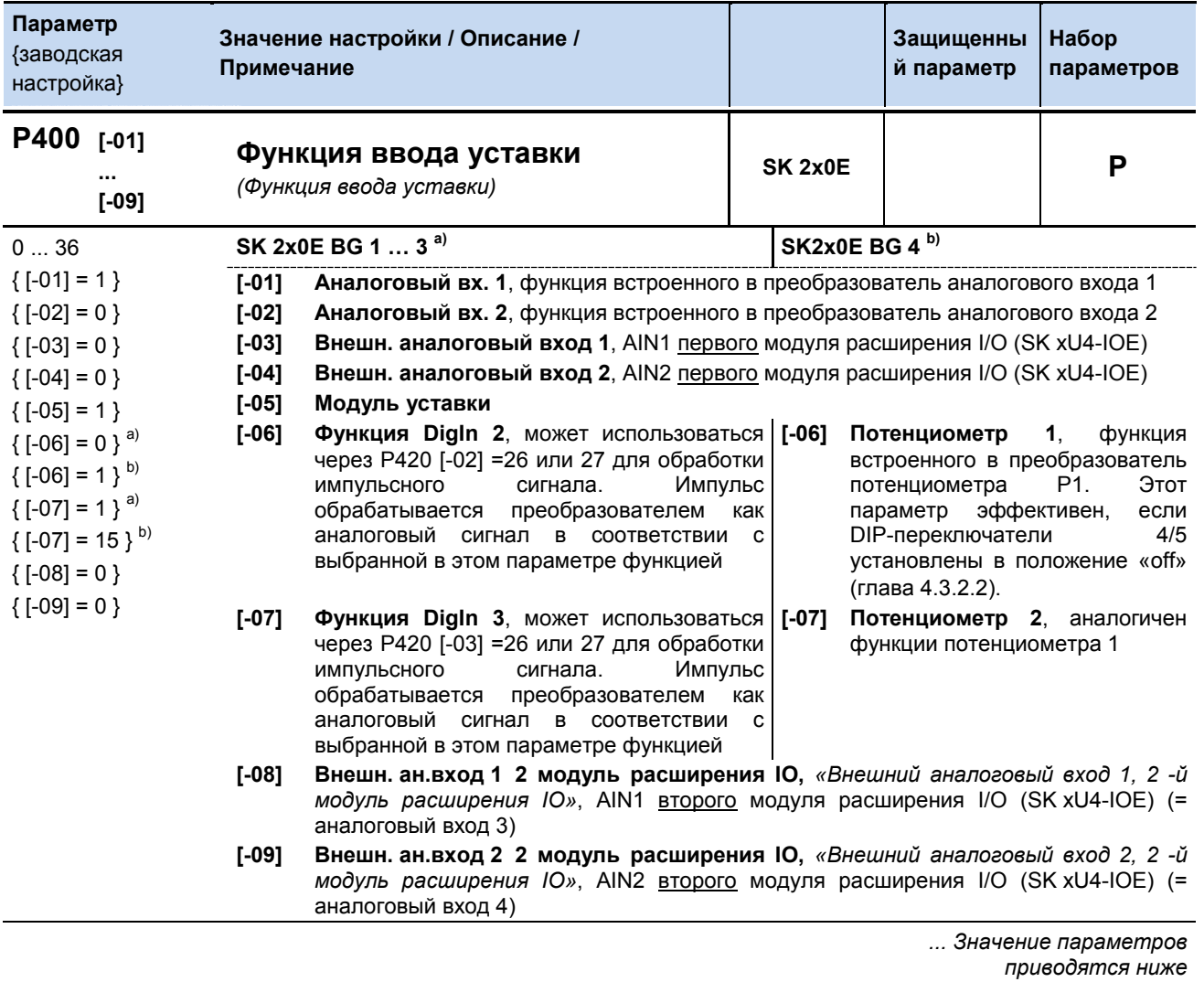

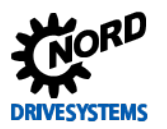

SK 2xxE (SK 200E ... SK 235E) – Преобразователь частоты. Руководство

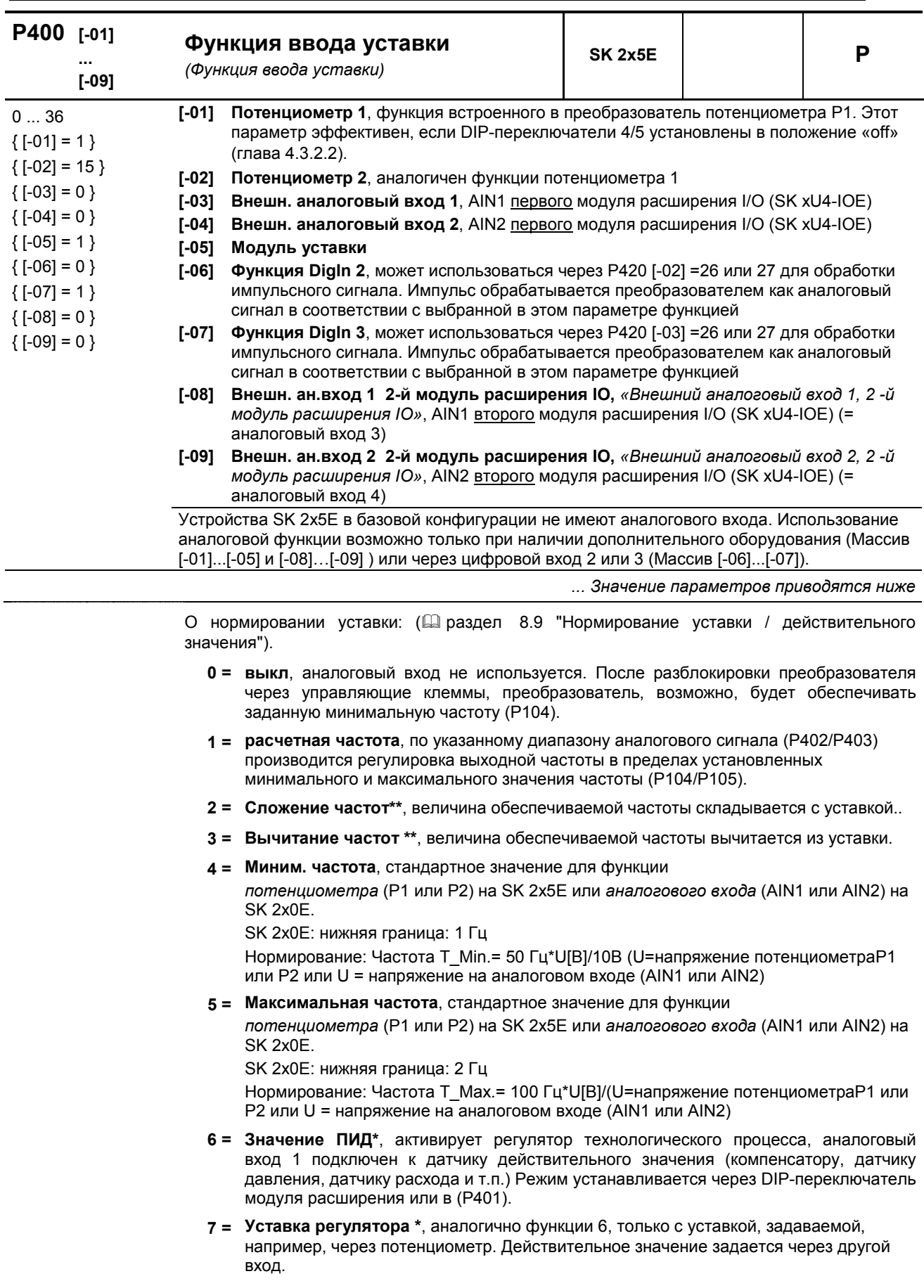

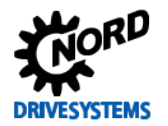

- **8 = ПИ-рег-р, тек. част.** \*, требуется для создания регулировочного контура. Значение на аналоговом входе (действительное) сравнивается с уставкой (например, фиксированной частотой). Регулирование выходной частоты выполняется так, чтобы обеспечить минимальное отклонение действительной величины от уставки. (см. регулировочные величины P413...P414)
- **9 = ограничение тек. частоты через ПИ** *«Ограничение текущей частоты через ПИрегулятор»,* аналогично функции 8 «ПИ-рег-р, тек. част», однако выходная частота не может падать ниже значения минимальной частоты, указанного в параметре P104. (без переключения направления вращения на обратное)
- **10 = контроль тек. частоты через ПИ** \*, *«Контроль текущей частоты через ПИрегулятор»,* аналогично функции 8 «ПИ-рег-р, тек. част», однако при достижении значения минимальной частоты, указанного в P104, преобразователь прекращает подачу выходной частоты.
- **11 = Граница момент. тока**, *«Ограничение по моментному току»,* зависит от значения в (P112), соответствует уставке 100%. При достижении установленной предельной величины происходит снижение выходной частоты по пределу моментного тока.
- **12 = Огр.момент тока выкл.**, *«Отключение по границе моментного тока», зависит от значения в параметре* (P112), соответствует уставке 100%. При достижении предельного значения производится отключение и генерация ошибки E12.3.
- **13 = Ограничение тока**, *«Ограничение по предельному значению тока»*, зависит от параметра (P536), соответствует уставке 100%. При достижении предельной величины происходит снижение выходного напряжения с целью ограничения выходного тока.
- **14 = Огр. тока выкл**, *«Ограничение по предельному значению тока»*, зависит от параметра (P536), соответствует уставке 100%. При достижении предельного значения производится отключение и генерация ошибки E12.4.
- **15 = Время рампы**, (только в SK 2x0E BG IV и SK 2x5E) стандартное значение для функции потенциометра P1 или P2 (P400 [01] или [02]), встроенного в крышку преобразователя ( д раздел [4.3.2](#page-91-0) ["Конфигурация"](#page-91-0)). SK 2x0E: нижняя граница: 50 мс

Нормирование: T\_время\_рампы= 10с\*U[В]/10В (U=напряжение потенциометра P1 или P2)

- **16 = Опереж. по моменту** функция, посредством которой в регулятор вводится значение требуемого крутящего момента (компенсация возмущений). Эта функция оптимизирует прием нагрузки в подъемных механизмах, имеющих обратную связь по нагрузке.
- **17 = Умножение**, значение уставки умножается на заданной аналоговое значение. Аналоговое значение 100% соответствует множителю 1.
- **18 = Кривая управления**, ведущее устройство получает данные о текущей скорости ведомого устройства через внешний аналоговый вход (P400 [-03] или P400 [-04]) или через шину (P546 [-01 .. -03]). Ведущее устройство на основе собственной скорости, скорости ведомого устройства и скорости проведения импульса определяет текущую расчетную скорость. По этим данным выполняется регулировка скорости приводов: скорость ни одного из двух приводов на кривой не должна превышать скорости проводимости.
- **19 = Серво-режим (момент)**, этот параметр задает и ограничивает крутящий момент в серворежиме ((P300)= 1). Встроенное ПО версии V1.3 позволяет использовать эту функцию даже при отсутствии обратной связи по частоте вращения, хотя и с более низкой эффективностью.
- **25 = Перед. Отношение**, *«Передаточное число зубчатой передачи»*, множитель, посредством которого учитывается переменное передаточное число для некоторой уставки. Пример: Задание передаточного числа между ведущим и ведомым устройством.
- **26 =** *…зарезервировано*, для Posicon, см.[BU0210](http://www.nord.com/cms/de/documentation/manuals/details_1139/detail_44614.jsp)
- **30 = Темп-ра двигателя**, позволяет измерять температуру двигателя с помощью датчика температуры KTY-84 (**Q раздел [4.4](#page-102-0) ["Подключение KTY84](#page-102-0)-130"**).

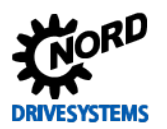

- 33 = Регулятор уставки крут. момента, «Процессный регулятор уставки крутящего момента». Для равномерного распределения крутящего момента на подсоединенных приводах (например: приводы натяжных механизмов). Эта функция может использоваться также в режиме векторного управления ISD.
- 34 = корр. диам. ч.пр. PID (коррекция диаметра по частоте регулятора ПИ / процессного регулятора).
- 35 = корр. диам. крут. мом. (коррекция диаметра по моменту вращения).
- 36 = корр. диам. ч.+ мом.- (коррекция диаметра по частоте регулятора ПИ/ процессного регулятора и по моменту вращения).

\*) Более подробная информация по ПИ-регулированию и процессному регулятору содержится в разделе 8.2 "Процессный регулятор".

\*\*) Предельные значения данных величин зависят от параметров >Вспомогательная уставка минимальной частоты< (P410) и >Вспомогательная уставка минимальной частоты< (Р411). Функции не выходят за предельные значения, определенные на основе значений параметров (Р104) и (Р105).

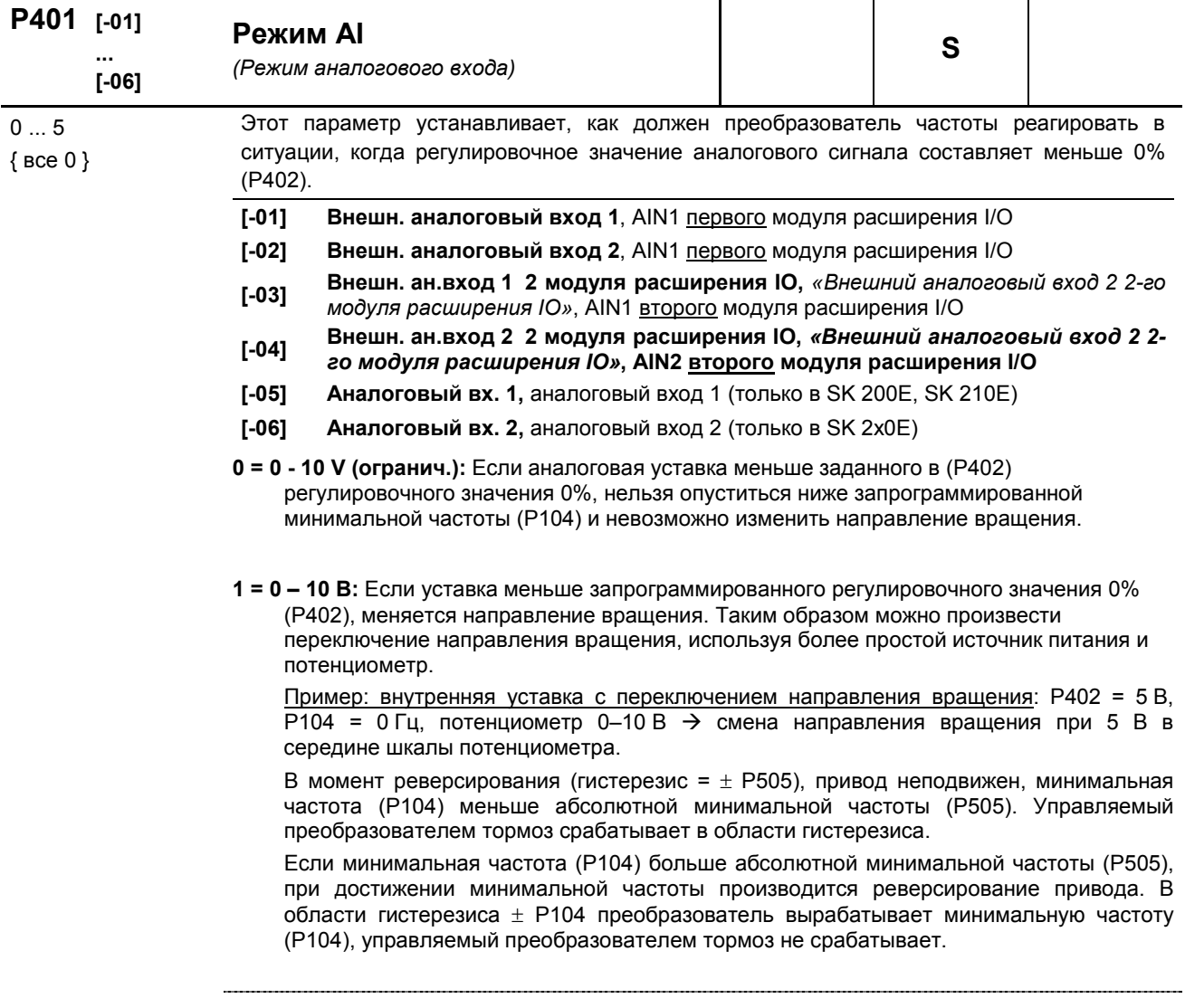

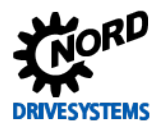

20 - 10 V (управл.): Если минимальная скорректированная уставка (Р402) меньше разницы значений из Р403 и Р402 на 10 %, выход преобразователя отключается. Если значение уставки больше  $[P402 - (10\% * (P403 - P402))],$ возобновляется передача выходного сигнала. В версиях встроенного ПО V 2.0 R0 преобразователь ведет себя несколько иначе: функция используется только тогда, когда для соответствующего входа в Р400 выбрана некоторая функция.

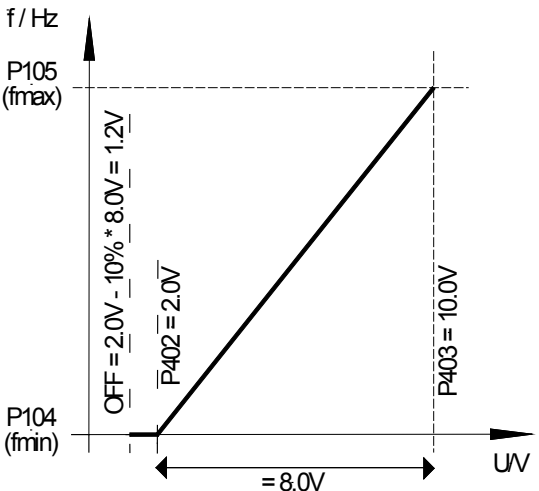

Например, уставка 4-20 мА: Р402: регулировочное значение 0 % = 1 В; Р403: регулировочное значение 100 % = 5 B; -10 % соответствует -0,4 B; поэтому 1...5 В  $(4...20$  мА) — это нормальный рабочий диапазон, 0,6...1 В = минимальная уставка частоты, при значениях менее 0,6 V (2,4 мА) производится отключение выхода.

3 =- 10 В - 10 В: Если уставка меньше запрограммированного регулировочного значения 0% (Р402), меняется направление вращения. Таким образом можно произвести переключение направления вращения при наличии более простого источника питания и потенциометра.

Пример: внутренняя уставка с переключением направления вращения: Р402 = 5В, Р104 = 0 Гц, потенциометр 0-10 В  $\rightarrow$  смена направления вращения при 5 В в середине шкалы потенциометра.

В момент реверсирования (гистерезис =  $\pm$  P505), привод неподвижен, минимальная частота (Р104) меньше абсолютной минимальной частоты (Р505). Управляемый преобразователем тормоз не срабатывает в области гистерезиса.

Если минимальная частота (Р104) больше абсолютной минимальной частоты (Р505). при достижении минимальной частоты производится реверсирование привода. В области гистерезиса  $\pm$  Р104 преобразователь вырабатывает минимальную частоту (Р104), управляемый преобразователем тормоз не срабатывает.

ПРИМЕЧАНИЕ. Значением «-10 В - 10 В» описывается принцип действия, а не физический двухполюсный сигнал (см. пример ниже).

4 = 0-10В ошибка 1 «0 - 10 В с отключением с ошибкой 1»:

Если значение ниже регулировочного значения 0 % (Р402), генерируется сообщение об ошибке 12.8 «Значение на аналоговом входе ниже минимального». Если значение выше регулировочного значения 100% (Р402), генерируется сообщение об ошибке 12.8 «Значение на аналоговом входе выше максимального». Если аналоговое значение выходит за пределы диапазона, заданном в (Р402) и (Р403), значение уставки ограничивается диапазоном 0 - 100%.

Функция контроля становится активной, если имеется разрешающий сигнал и аналоговое значение впервые оказалась в пределах допустимого диапазона (≥(Р402) или ≤(Р403)) (пример: увеличение давления после включения насоса). Если функция становится активной, она остается активной даже тогда, когда управление осуществляется, например, через полевую шину, а аналоговый вход не управляется.

5 = 0-10В ошибка 2 «0 - 10 В с отключением с ошибкой 2»: См. настройку 4 («0 - 10 В с отключением с ошибкой 1»), однако:

контролирующая функция становится активной, если имеется разрешающий сигнал и истекло время, в течение которого подавлялась контролирующая функция. Время подавления задается в параметре (Р216).

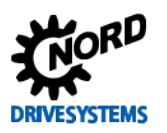

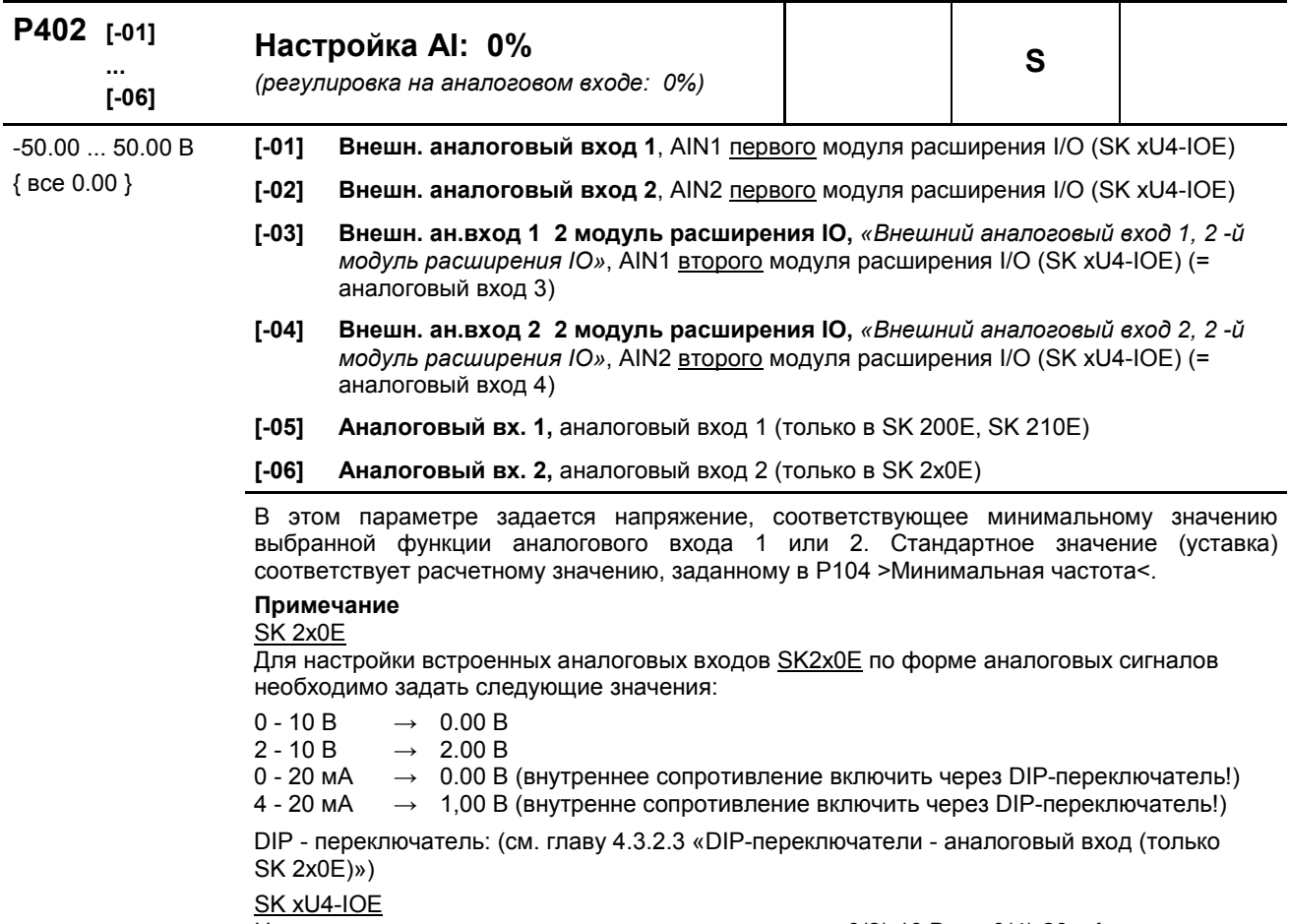

Нормирование по стандартным сигналам, например, 0(2)-10 В или0(4)-20 мА производится через DIP-переключатель на модуле расширения I/O. Дополнительная настройка параметров (P402) и (P403) в таком случае не требуется.

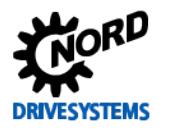

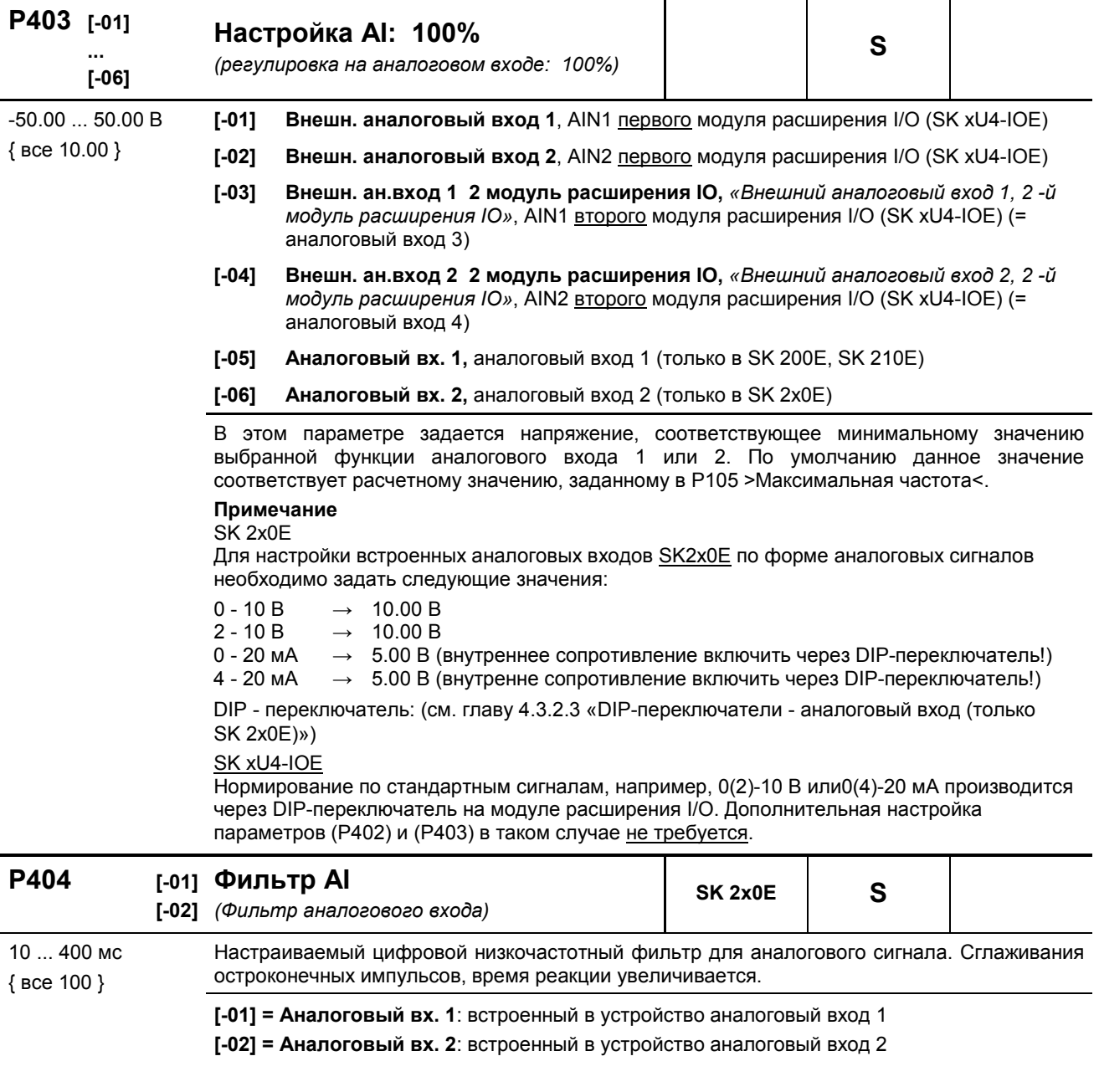

Время фильтра для аналоговых входов внешних модулей расширения (при наличии) задается в наборах параметров соответствующего оборудования (P161).

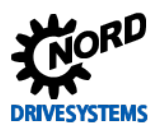

#### **P400 ... P403**

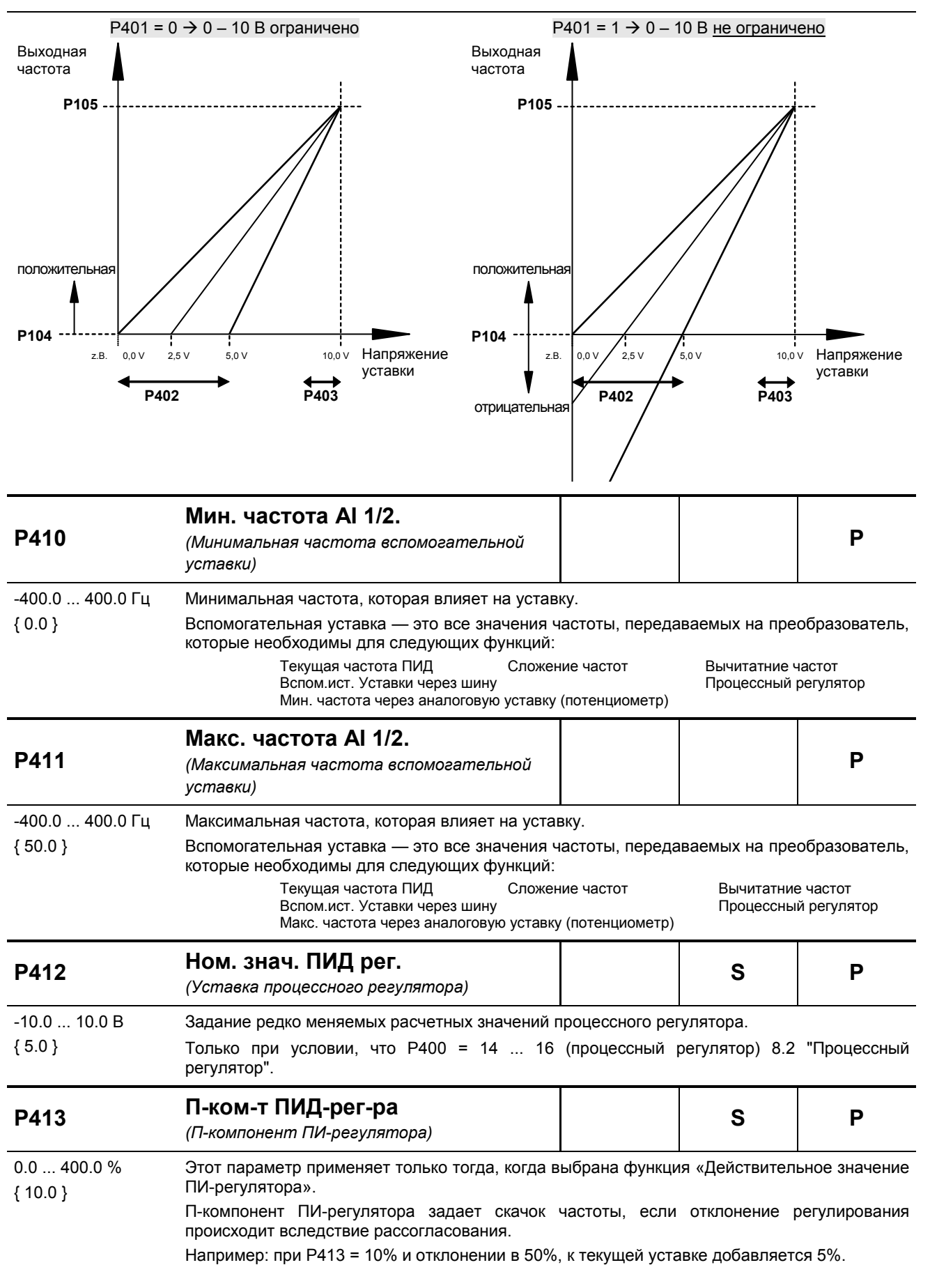

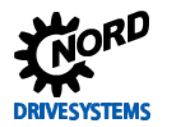

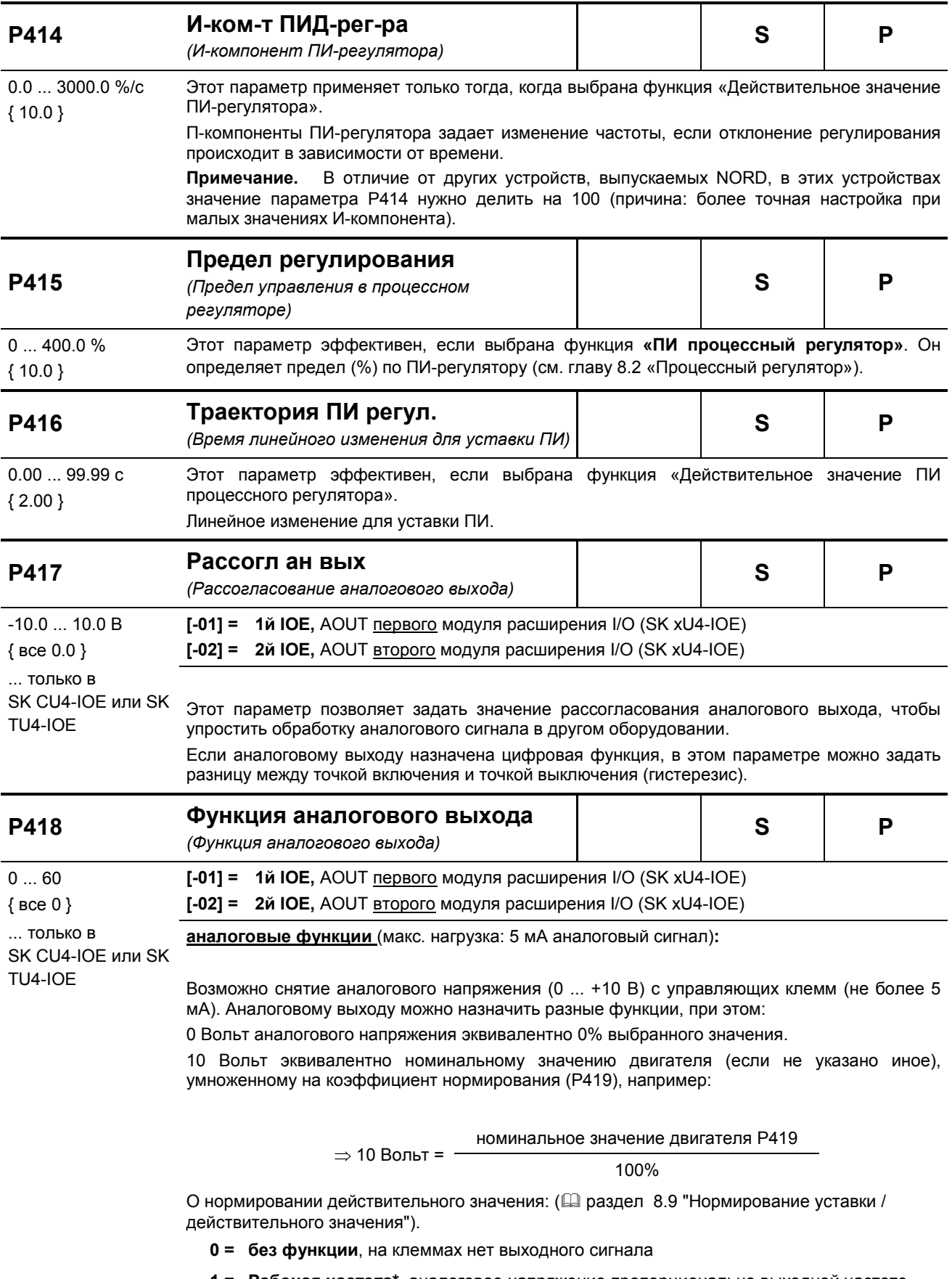

1 = Рабочая частота\*, аналоговое напряжение пропорционально выходной частоте преобразователя. (100%=(Р201))

- 2 = Текущая скорость\*, это синхронная скорость вращения, рассчитываемая□ преобразователем по текущему значению уставки. Зависимые от нагрузки колебания скорости в расчет не принимаются. При использовании режима сервоуправления результаты измерения скорости выводятся через эту функцию. (100 %=(Р202))
- $3 = \text{Tok}^*$ , эффективное значение тока на выходе преобразователя. (100 %=(P203))
- 4 = Моментный ток\*, отображение крутящего момента нагрузки двигателя, рассчитываемого преобразователем. (100 % = (Р112))
- 5 = Напряжение\*, напряжение на выходе преобразователя. (100%=(P204))
- 6 = Напряжение DC-link «Напряжение постоянного тока преобразователя» напряжение постоянного тока в преобразователе. Рассчитывается без учета номинальных характеристик двигателя. Нормирование 10 В при 100 %, соответствует 450 В DC (230 В AC) или 850 В DC (480 В AC)!
- 7 = Значение Р542, настройка аналогового производится через параметр Р542 вне зависимости от рабочего состояния преобразователя. Эта функция, например, по команде с шины (при запросе параметра) может возвращать аналоговое значение с преобразователя.
- 8 = Потребл. мощность\*, величина фактической полной мощности, рассчитываемая преобразователем. (100 %=(P203)\*(P204) или = (P203)\*(P204)\* $\sqrt{3}$ )
- 9 = Эффективная мощность\*, величина фактической эффективной мощности, рассчитываемая преобразователем.  $(100 %=(P203)^*(P204)^*(P206)$  или =  $(P203)^*(P204)^*(P206)^*\sqrt{3})$
- 10 = Крутящий момент [%] \*, величина фактического крутящего момента, рассчитываемая преобразователем (100 % = номинальный момент двигателя)
- 11 = Поток [%] \*, фактическое значение потока двигателя, вычисляемая преобразователем.
- 12 = Фактическая частота ± \*, аналоговое напряжение пропорционально выходной частоте преобразователя, нулевая точка смещена на 5 В. Вращению вправо соответствуют значения напряжения от 5 В до 10 В, а влево - от 5 В до 0 В.
- 13 = Фактическая скорость  $\pm$  \*, является синхронной скоростью вращения, вычисляемой преобразователем по текущему значению уставки, нулевая точка смещена на 5 В. Вращению вправо соответствуют значения напряжения от 5 В до 10 В, а влево - от 5 В до 0 В. При использовании режима сервоуправления результат измерения скорости выводится через эту функцию.
- 14 = Крутящий момент[%] ± \* текущее значение крутящего момента, вычисленное преобразователем, при этом нулевая точка смещена на 5 В. Крутящему моменту привода соответствуют значения от 5 до 10 В, крутящему моменту генератора - от 5 до 0 В.
- 29 = зарезервировано Posicon, см. BU0210
- 30 = Устан, част. до разгон, «Уставка до линейного изменения частоты»отображение частоты, получаемой каким-либо из регуляторов восходящего тока (регулятором тока намагничивания, ПИД-регулятором и т.д.) Это уставка частоты для усилителя мощности, которая потом оптимизируется через линейное ускорение или торможение (Р102, Р103).
- 31 = Выход ч/з шину ПЛК, аналоговый выход управляется системной шиной. Передача процессных данных осуществляется напрямую (Р546="32").
- 33 = Уставка частоты мотор-потенциометра, «Уставка частоты потенциометра двигателя»
- 60 = Значение ПЛК, аналоговый выход назначается встроенным ПЛК в зависимости от текущего состояния преобразователя.

\*) Значения зависят от характеристик двигателя (Р201 ...) или расчитываются по ним

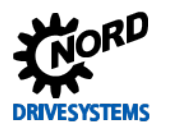

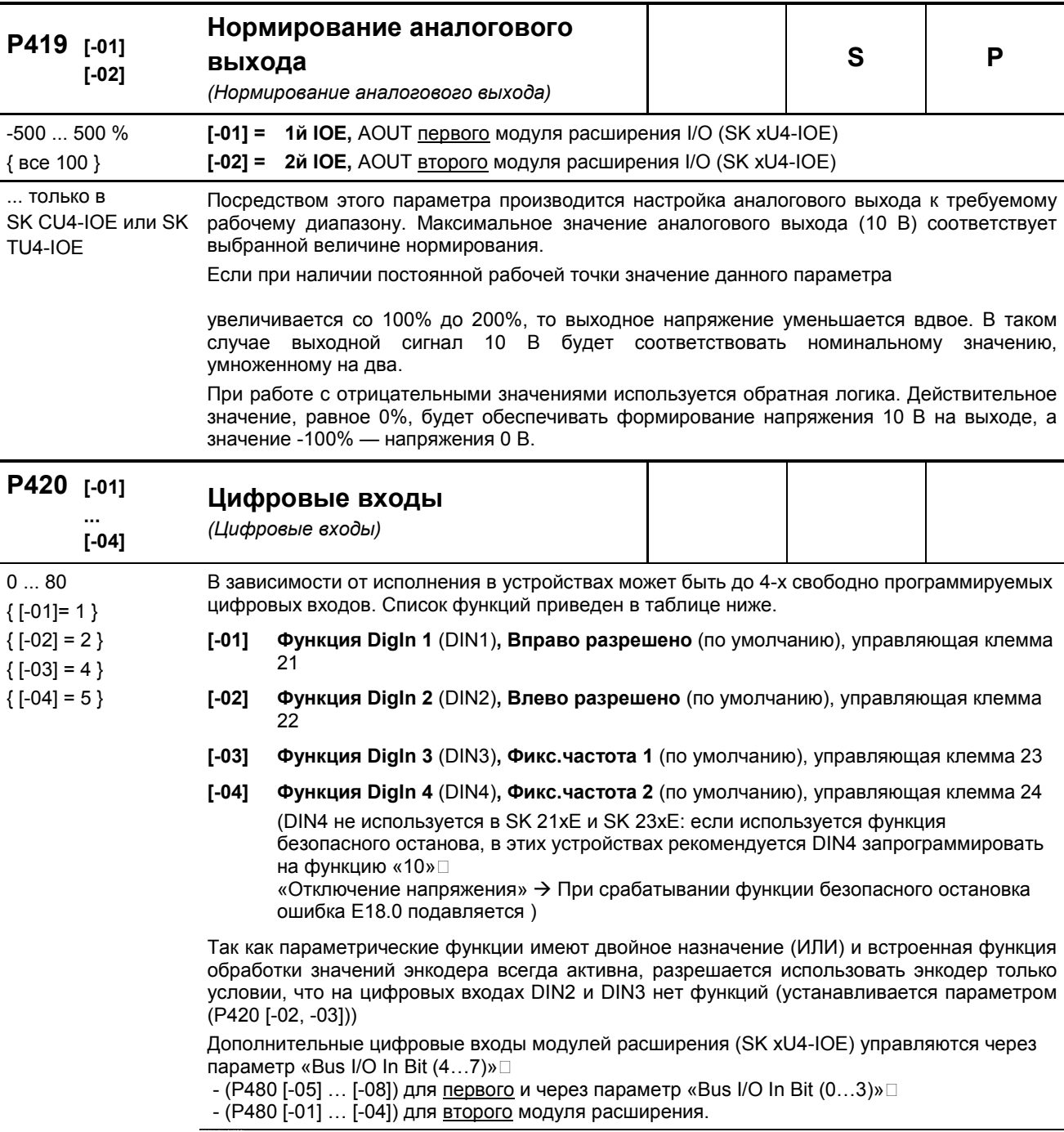

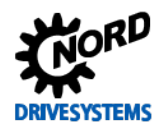

## **Список возможных функций цифровых входов P420**

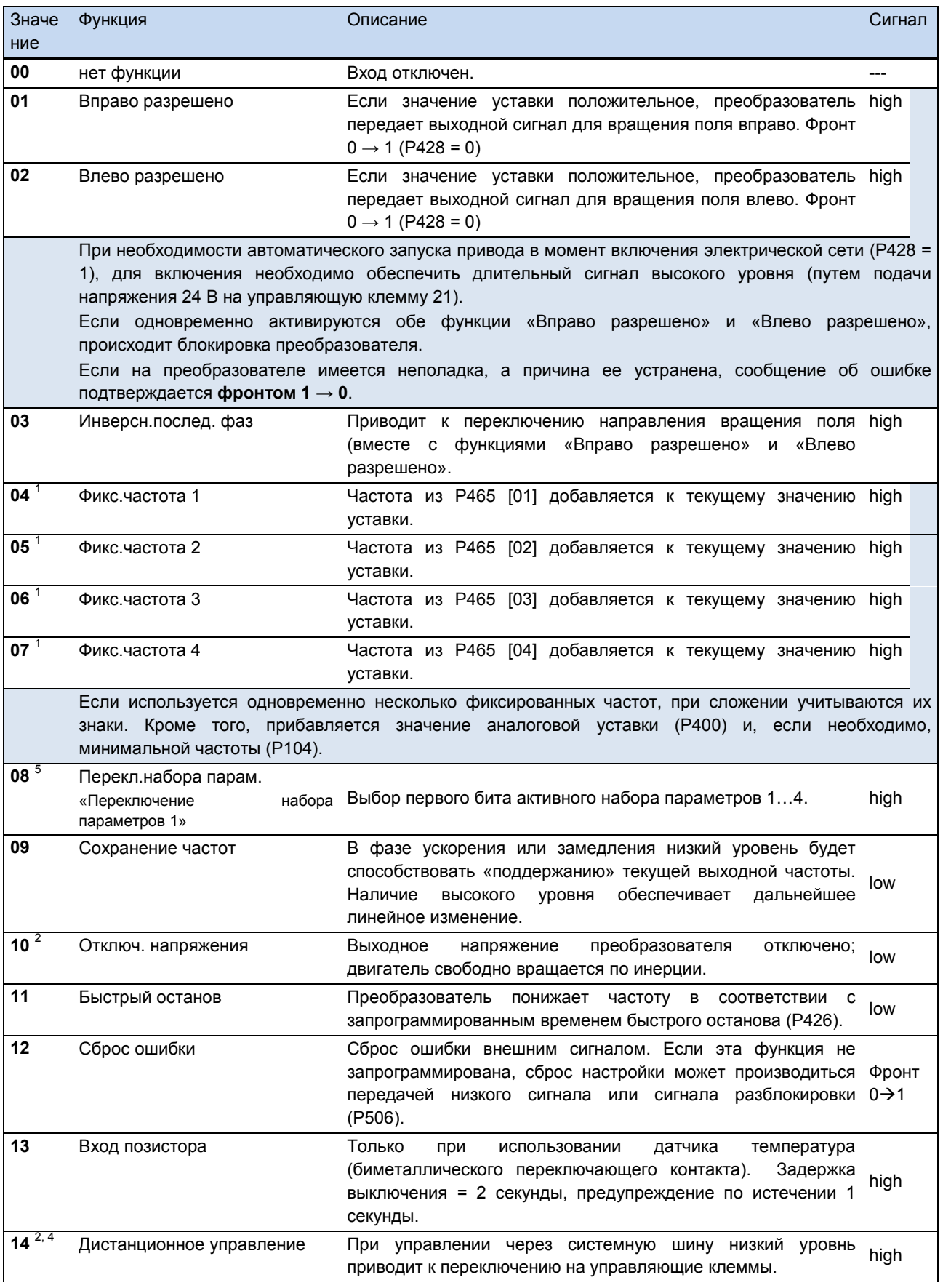

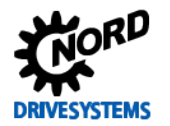

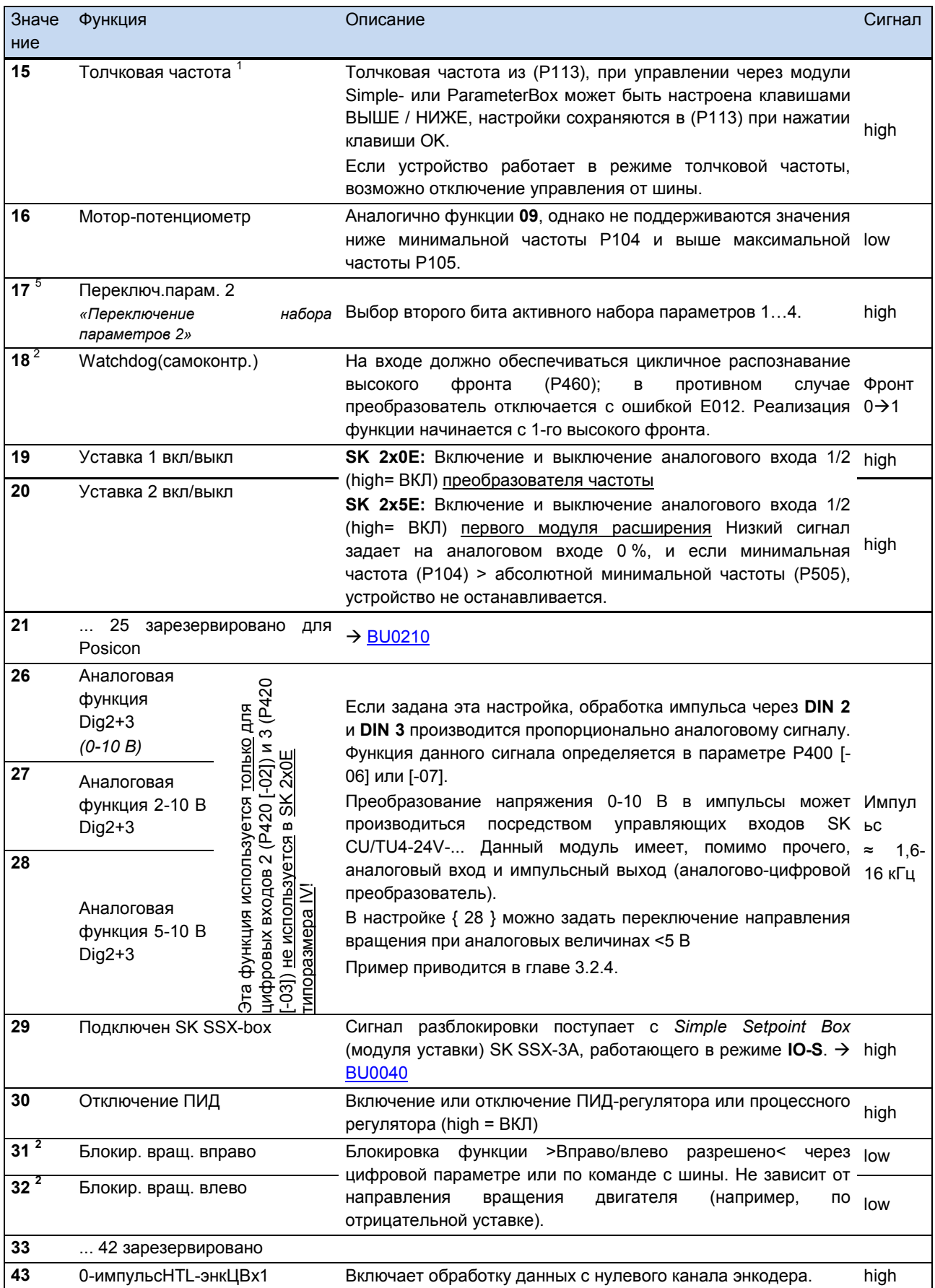

## SK 2xxE (SK 200E ... SK 235E) - Преобразователь частоты. Руководство

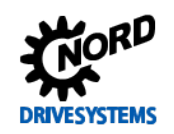

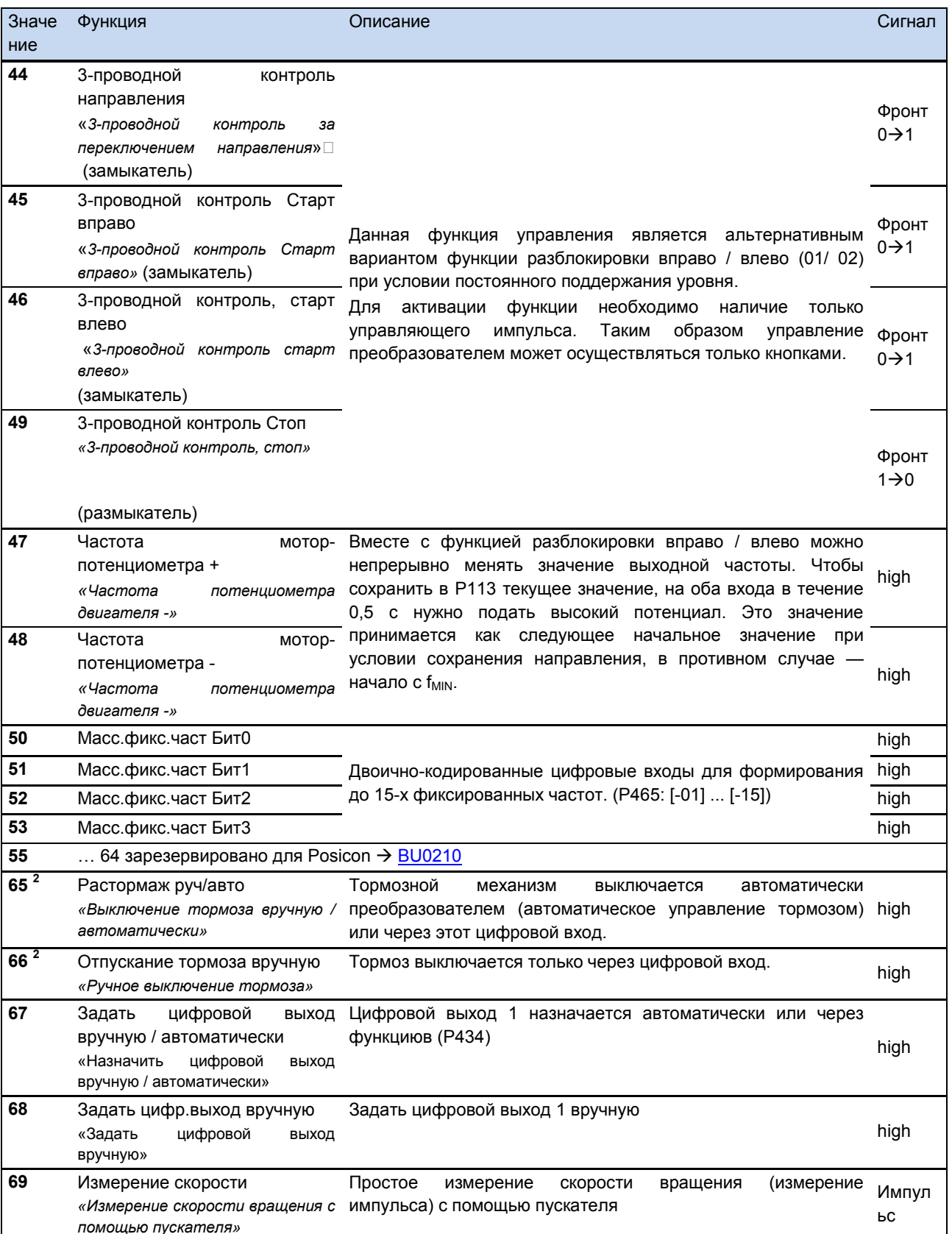

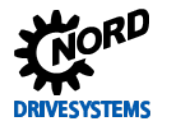

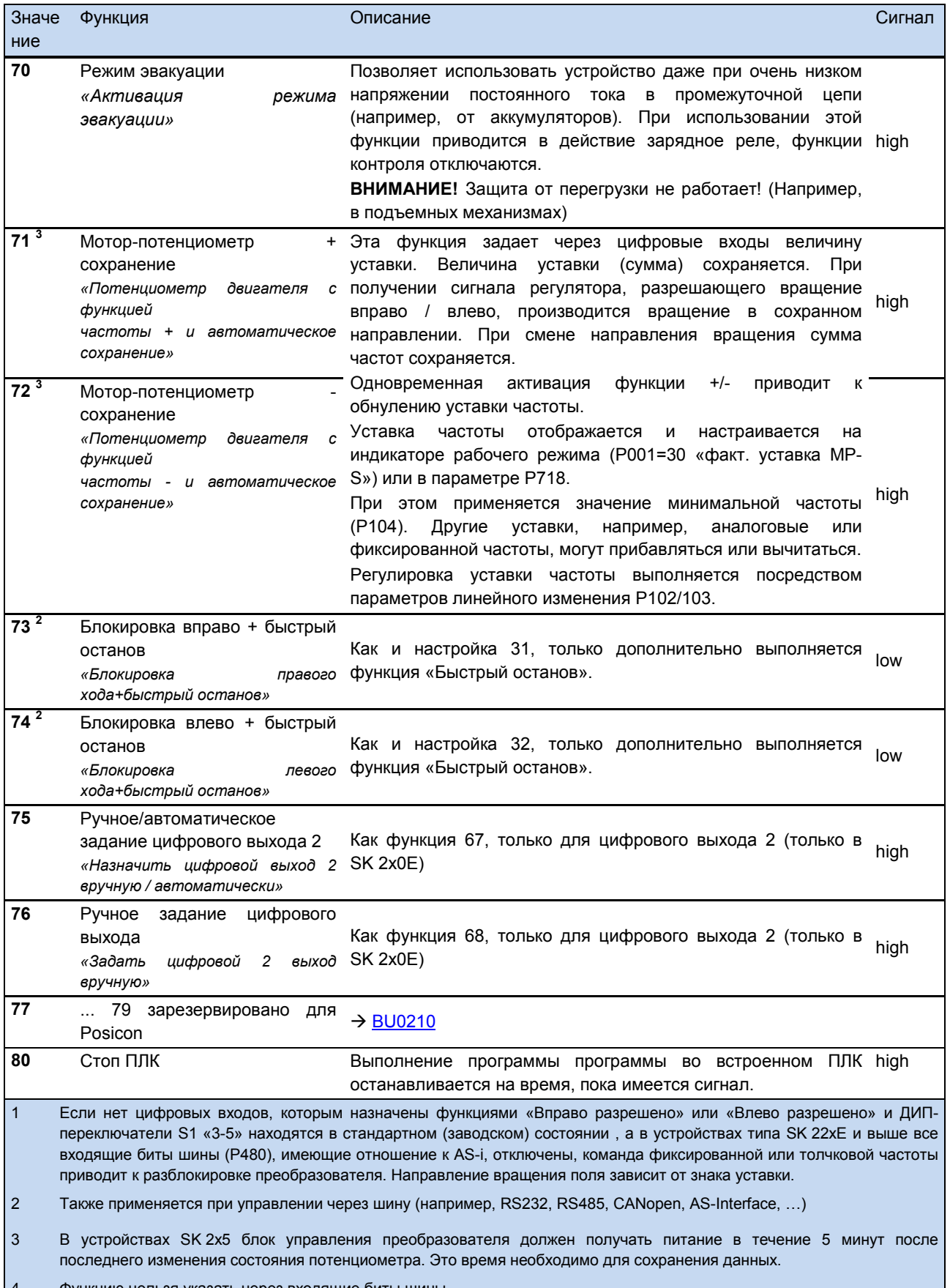

Функцию нельзя указать через входящие биты шины  $\vert$ <sup>4</sup>

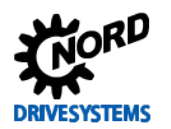

## SK 2xxE (SK 200E ... SK 235E) – Преобразователь частоты. Руководство

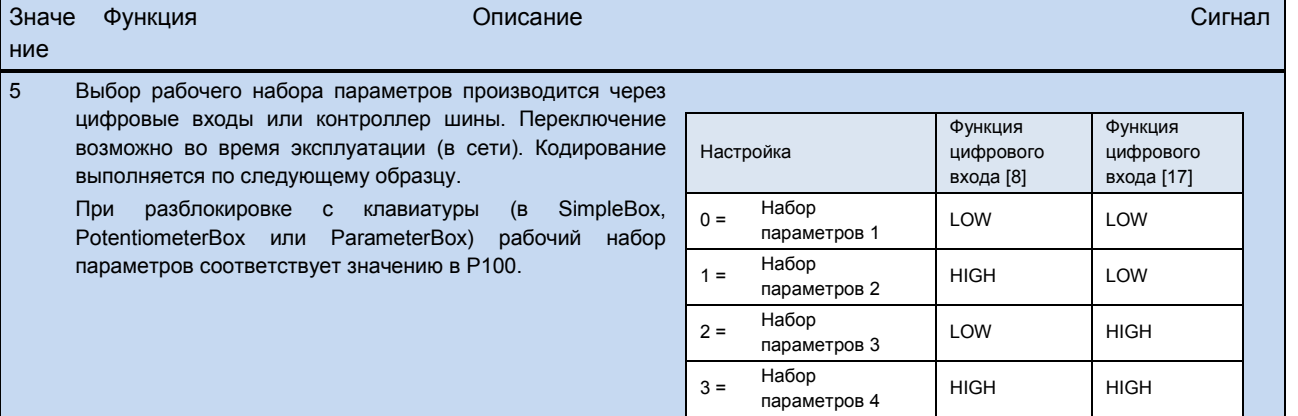

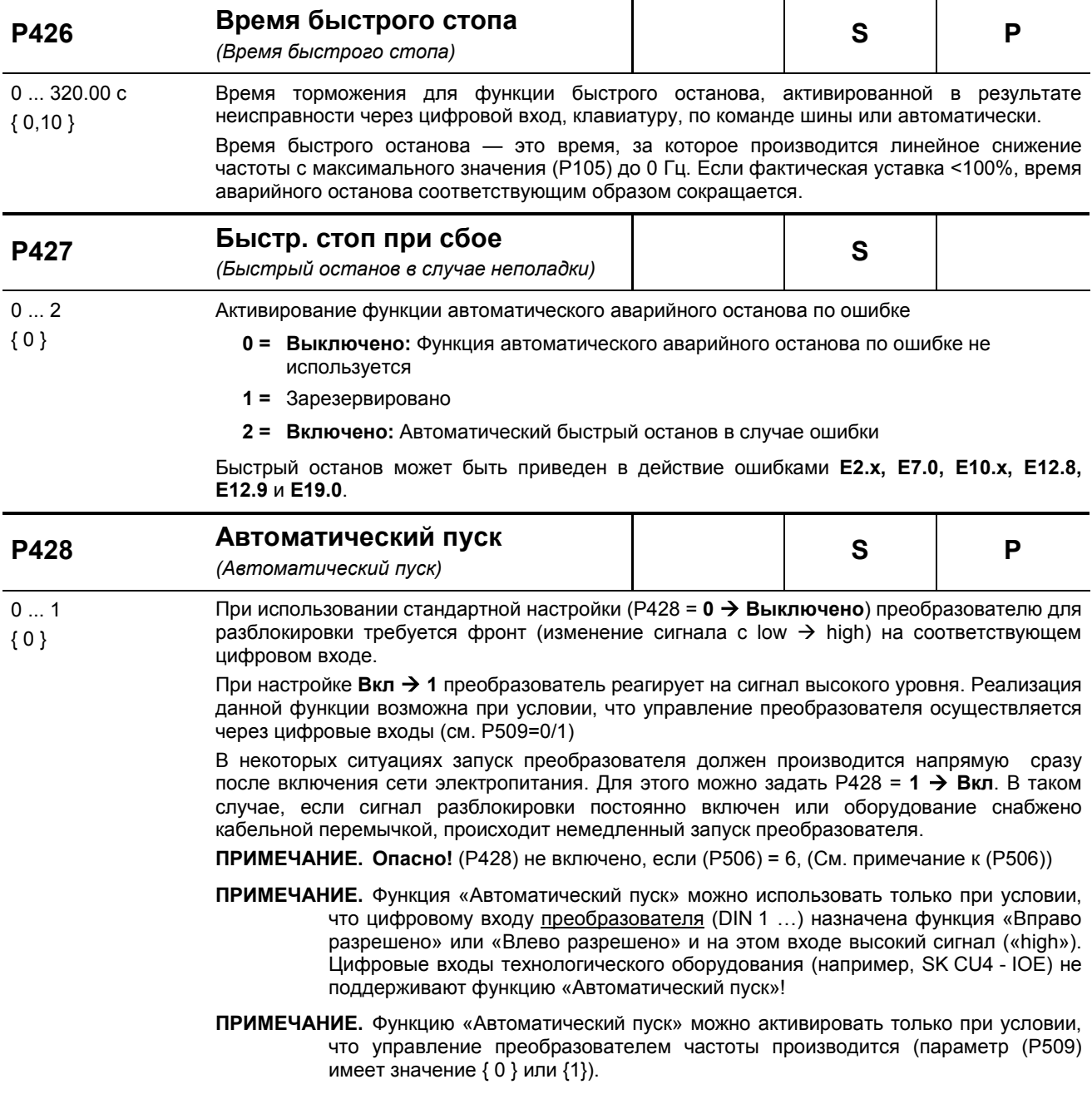

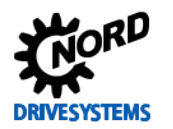

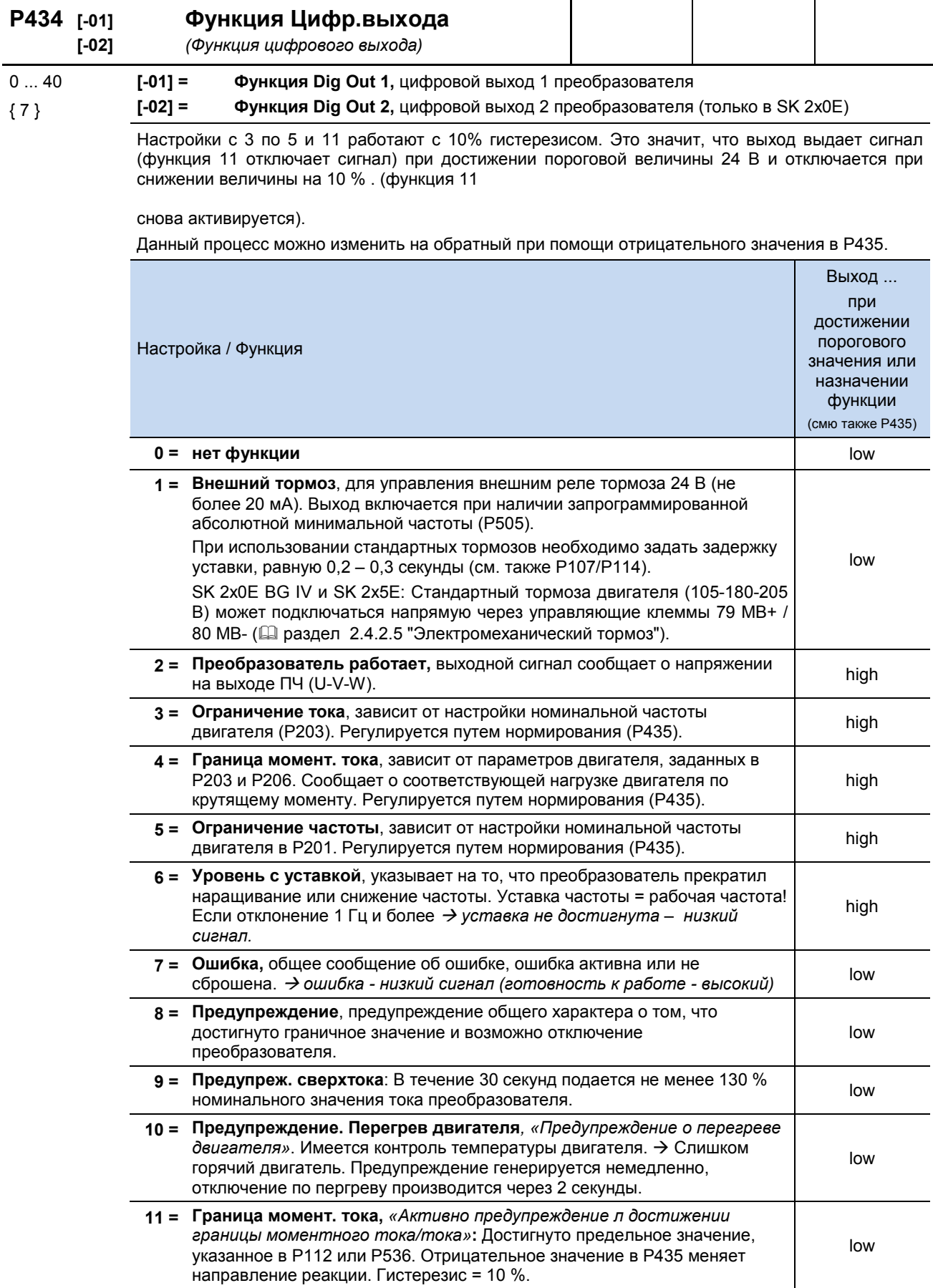

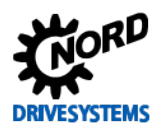

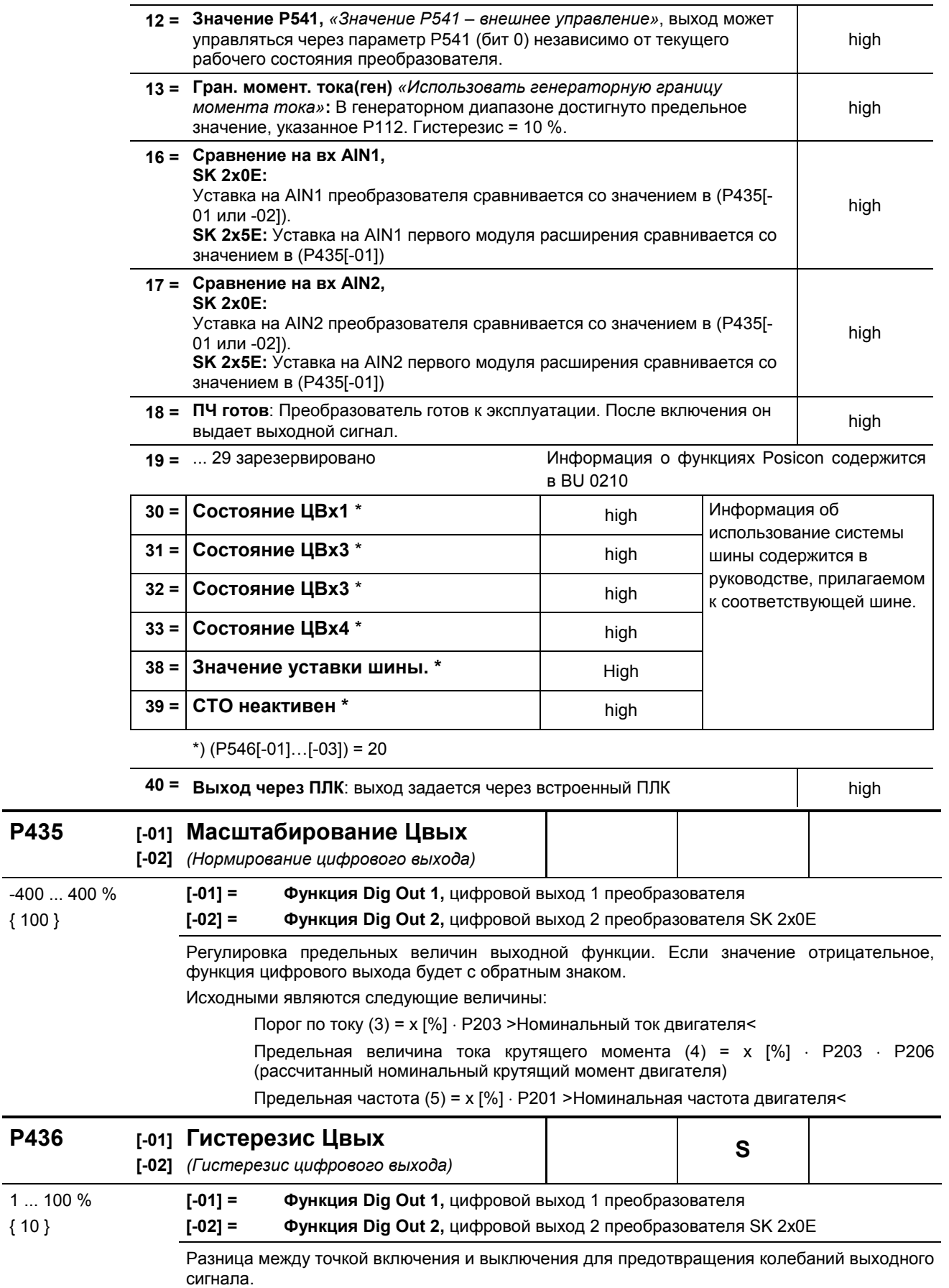

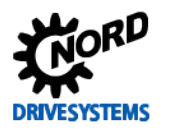

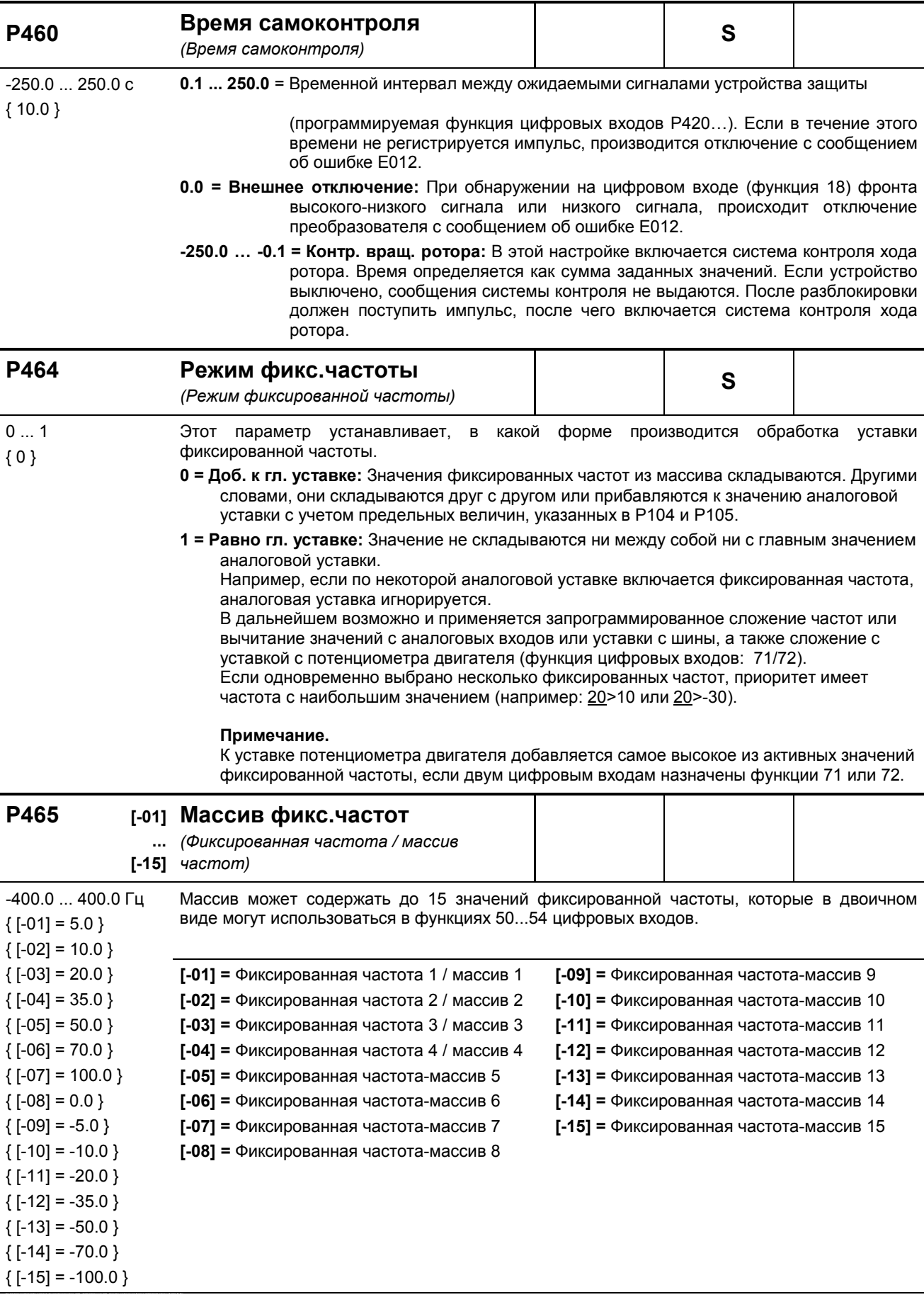

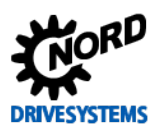

| P466                                                                                                  |                    | Мин.частота ПИД-регулятора<br>(Минимальная частота процессного<br>регулятора)                                                                                                    |  |                                                                                                   | S | P |
|----------------------------------------------------------------------------------------------------|--------------------|----------------------------------------------------------------------------------------------------|--|---------------------------------------------------------------------------------------------------|---|---|
| $0.0400.0$ $\Gamma$<br>${0.0}$                                                                        |                    | Регулятор минимальных частот поддерживает минимальное значение регулирующей<br>составляющей, даже если ведущее значение равно «Null», что позволяет обеспечить<br>выравнивание компенсатора. Подробнее см. Р400 и (глава 8.2).                                                                                                    |  |                                                                                                   |   |   |
| P475                                                                                                  | $[-01]$<br>$[-04]$ | Задержка включения /<br><b>ВЫКЛЮЧЕНИЯ</b><br>(Цифровая функция задержки включения /<br>выключения)                                                                                                    |  |                                                                                                   | S |   |
| $-30.00030.000c$<br>${0000}$                                                                          |                    | Изменяемое значение задержки включения или выключения для цифровых входов и<br>цифровой функции аналоговых входов. Возможно использование условия включения или<br>управление по таймеру.<br>$[-01] = \Box$ ифровой вход 1                                                                                                    |  |                                                                                                   |   |   |
|                                                                                                    |                    | $[-02]$ = Цифровой вход 2<br>$[-03]$ = Цифровой вход 3<br>$[-04]$ = Цифровой вход 4                                                                                                    |  | Положительное значение = задержка<br>включения<br>Отрицательное значение = задержка<br>выключения |   |   |
| P480                                                                                                  | $[-01]$<br>$[-12]$ | Функция входные биты BuslO<br>(функция входных битов шины IO)                                                                                                    |  |                                                                                                   |   |   |
| 080<br>${[-01]} = 01$<br>${[-02] = 02}$<br>${[-.03] = 05}$<br>${[-.04] = 12}$<br>${ [ -05-12] = 00 }$ |                    | Входные биты шины ввода-вывода интерпретируются как цифровые входы. Им могут быть<br>назначены те же функции (Р420).<br>Биты ввода-вывода могут использоваться устройствами со встроенным интерфейсом AS-<br>Interface напрямую (бит 0  3) или через модули расширения (SK xU4-IOE) (бит 4  7 и бит<br>0  3). В устройствах со встроенным интерфейсом AS-i этот интерфейс имеет<br>приоритет. В этом случае биты шины ввода-вывода 1  4 не могут использоваться<br>вторым модулем расширения.<br>$[-01]$ = AS-Цифр Bx1<br>(шина IO вх бит 0 + AS-і 1 или цифр. вход 1 второго SK xU4-IOE (DigIn 09))<br>$[-02]$ = AS-Цифр Bx2<br>(шина IO вх бит 1 + AS-і 2 или цифр. вход 2 второго SK xU4-IOE (DigIn<br>10))<br>[-03] = AS-Цифр Вх3<br>(шина IO вх бит 2 + AS-і 3 или цифр. вход 3 второго SK xU4-IOE (DigIn<br>11)<br>$[-04] = AS-Lu$<br>(шина IO вх бите 3 + AS-i 4 или цифр. вход 4 второго SK xU4-IOE (DigIn<br>12))<br>$[-05]$ = Шина / цифр. вход1 IOE (шина IO вх бит 4 + цифр. вход 1 первого SK xU4-IOE (DigIn 05))<br>$[-06]$ = Шина / цифр. вход2 ЮЕ (шина Ю вх бит 5 + цифр. вход 2 первого SK xU4-IOE (DigIn 06))<br>$[-07]$ = Шина / цифр. вход3 IOE (шина IO вх бит 6 + цифр. вход 3 первого SK xU4-IOE (DigIn 07))<br>$[-08]$ = Шина / цифр. вход4 IOE (шина IO вх бит 7 + цифр. вход 4 первого SK xU4-IOE (DigIn 08))<br>[-09] = Метка 1 <sup>1)</sup><br>[-10] = Метка 2 <sup>1)</sup><br>$[-11] = 6$ ит 8 ком слова<br>$[-12] = 6$ ит 9 ком слова<br>Список функций для входных битов шины приведен в таблице функций для цифровых<br>входов в (P420). Функции {14} «Дистанционное управление» и {29} «Подключен SK SSX-<br>box» недоступны. |  |                                                                                                   |   |   |

<sup>1)</sup> Функция метки доступна только при управлении через управляющие клеммы.

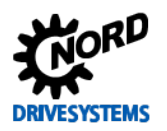

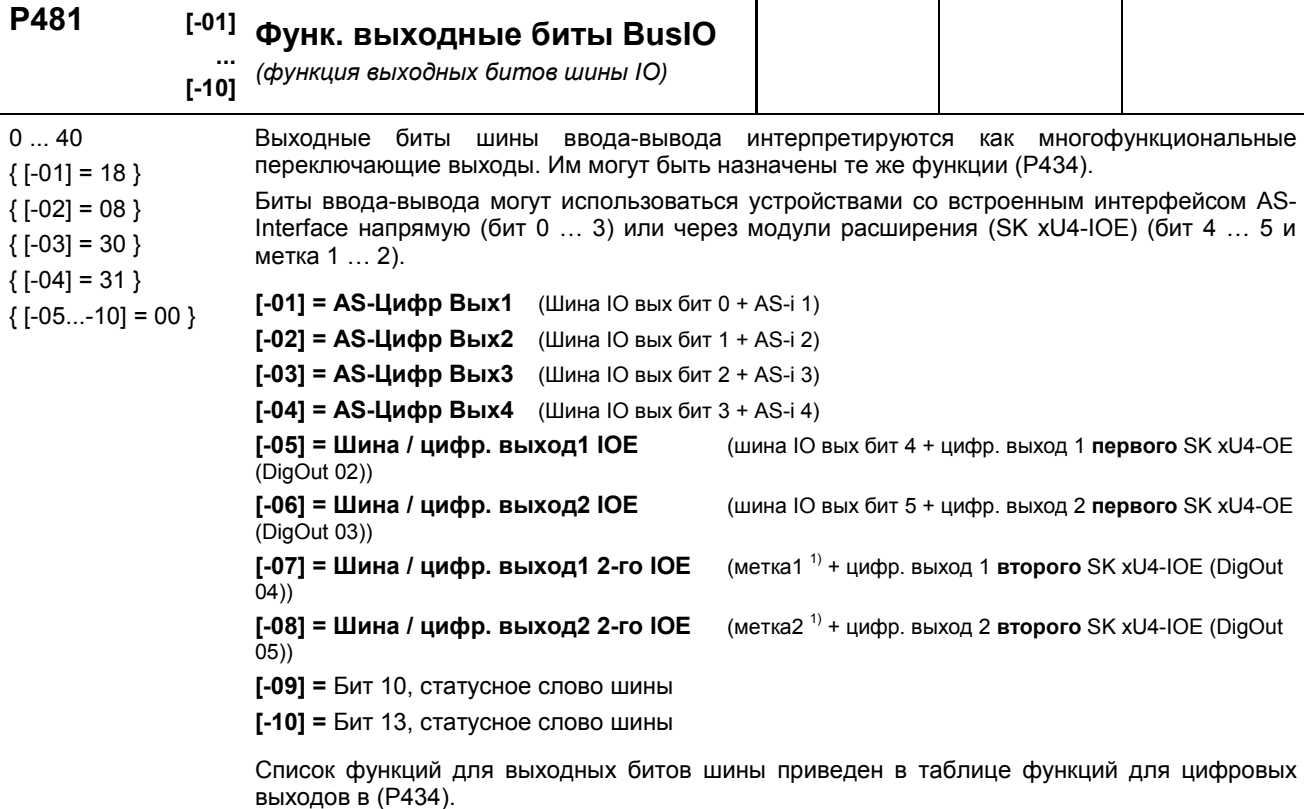

1) Функция метки доступна только при управлении через управляющие клеммы.

#### P480 ... P481 Использование меток

Используя две метки, можно задавать простые условия в функциях.

Для этого в параметре (P481) в массиве [-07] - «Метка 1» или [-08] - «Метка 2» задается ...<br>условие (событие), при выполнении которого будет выполняться некоторая функция (например, будет выводиться предупреждение о перегреве позитстора на двигателе).

В параметре (Р480) в массиве [-09] или [-10] присваивается функция, которая будет выполняться, если наступит событие. Таким образом можно определить действия преобразователя частоты при наступлении некоторого события.

#### Пример:

Если температура двигателя оказывается в диапазоне перегрева «Перегрев двигателя РТС»), частотный преобразователь должен снизить рабочую скорость вращения до определенного значения (например, используя активную фиксированную частоту). Это можно реализовать, отключив аналоговый вход 1, через который задается собственная уставка.

Необходимо уменьшить нагрузку на двигатель и стабилизировать температуру, целенаправленно снизив частоту вращения привода на заданную величину до того, как отключится преобразователь и будет передана ошибка.

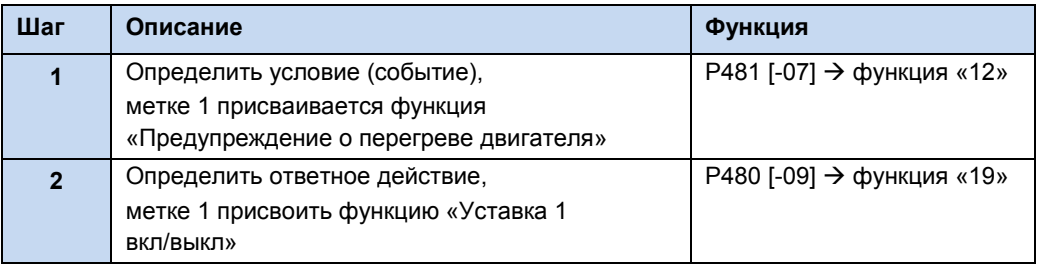

Необходимо учитывать, что некоторые функции, выбранные в (Р481), можно преобразовать в обратные, используя нормирование (Р482).

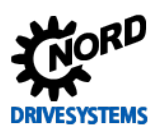

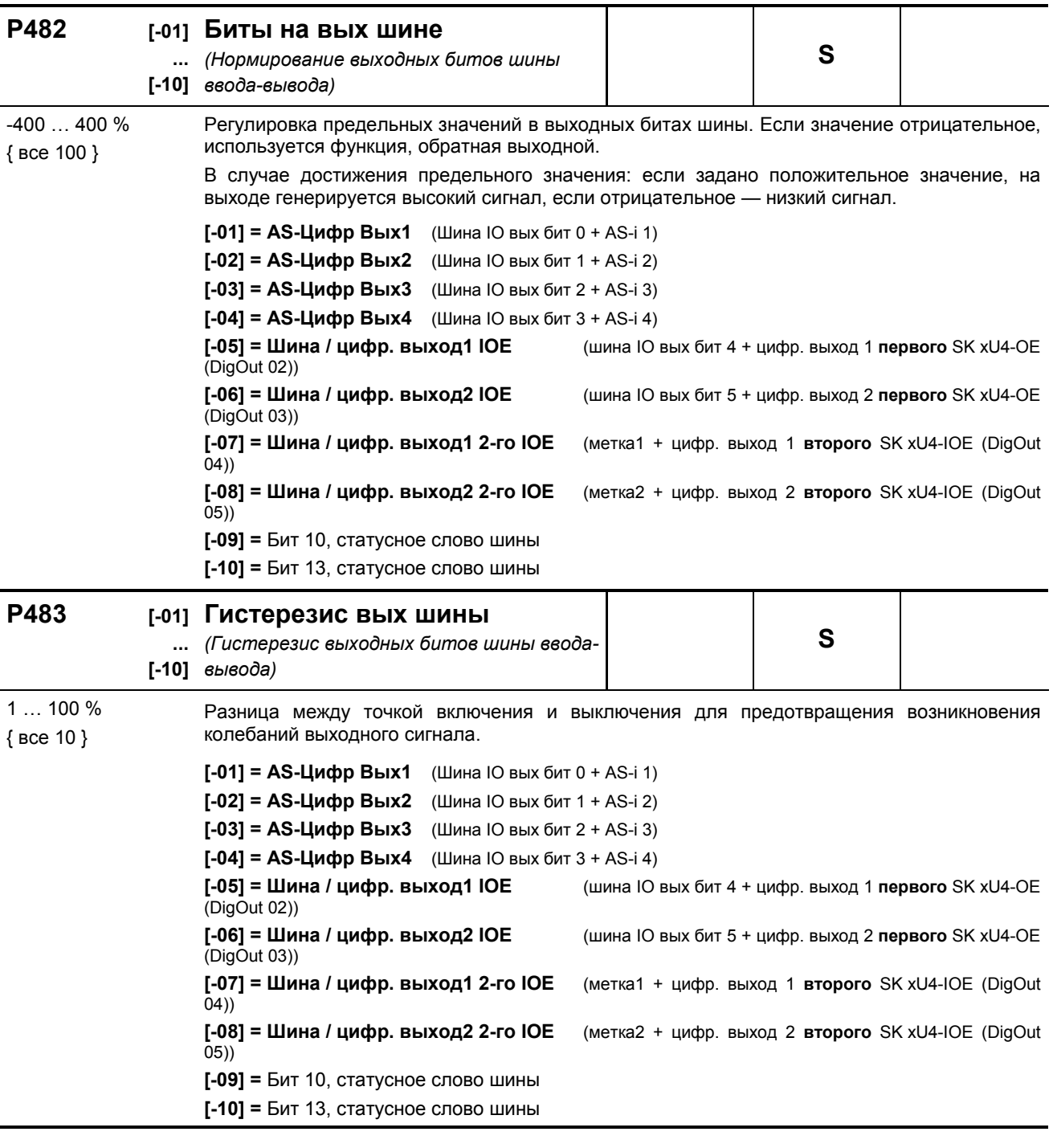

ПРИМЕЧАНИЕ. Информация об использование системы шины содержится в руководстве, прилагаемом к соответствующей шине.

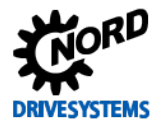

#### **5.2.6 Дополнительные параметры**

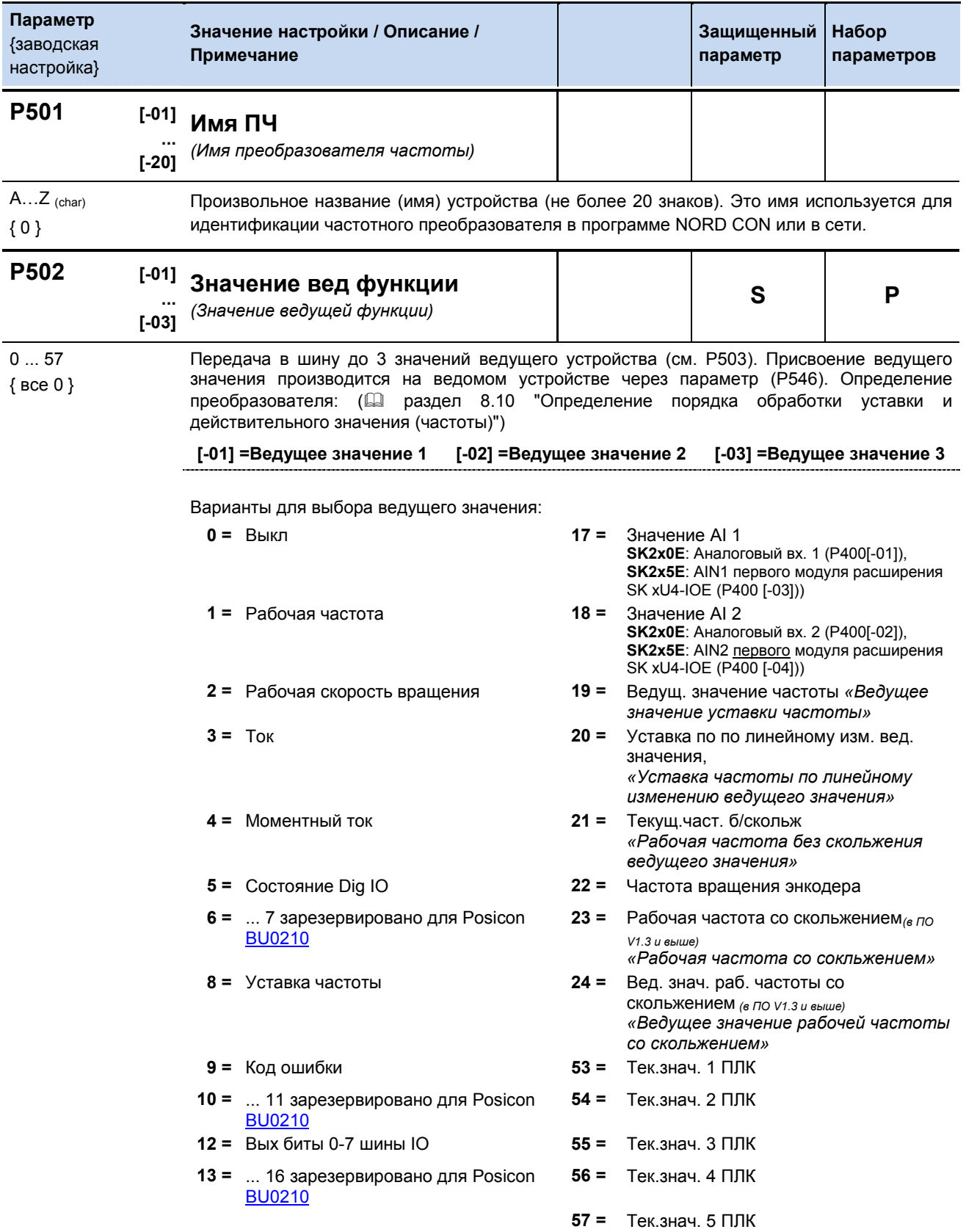

ПРИМЕЧАНИЕ. Порядок обработки уставки и рабочих значений: (<sup>2</sup> раздел [8.9](#page-250-0) "Нормирование уста [действительного значения"](#page-250-0)).

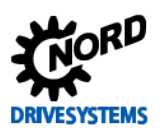

# SK 2xxE (SK 200E ... SK 235E) - Преобразователь частоты. Руководство

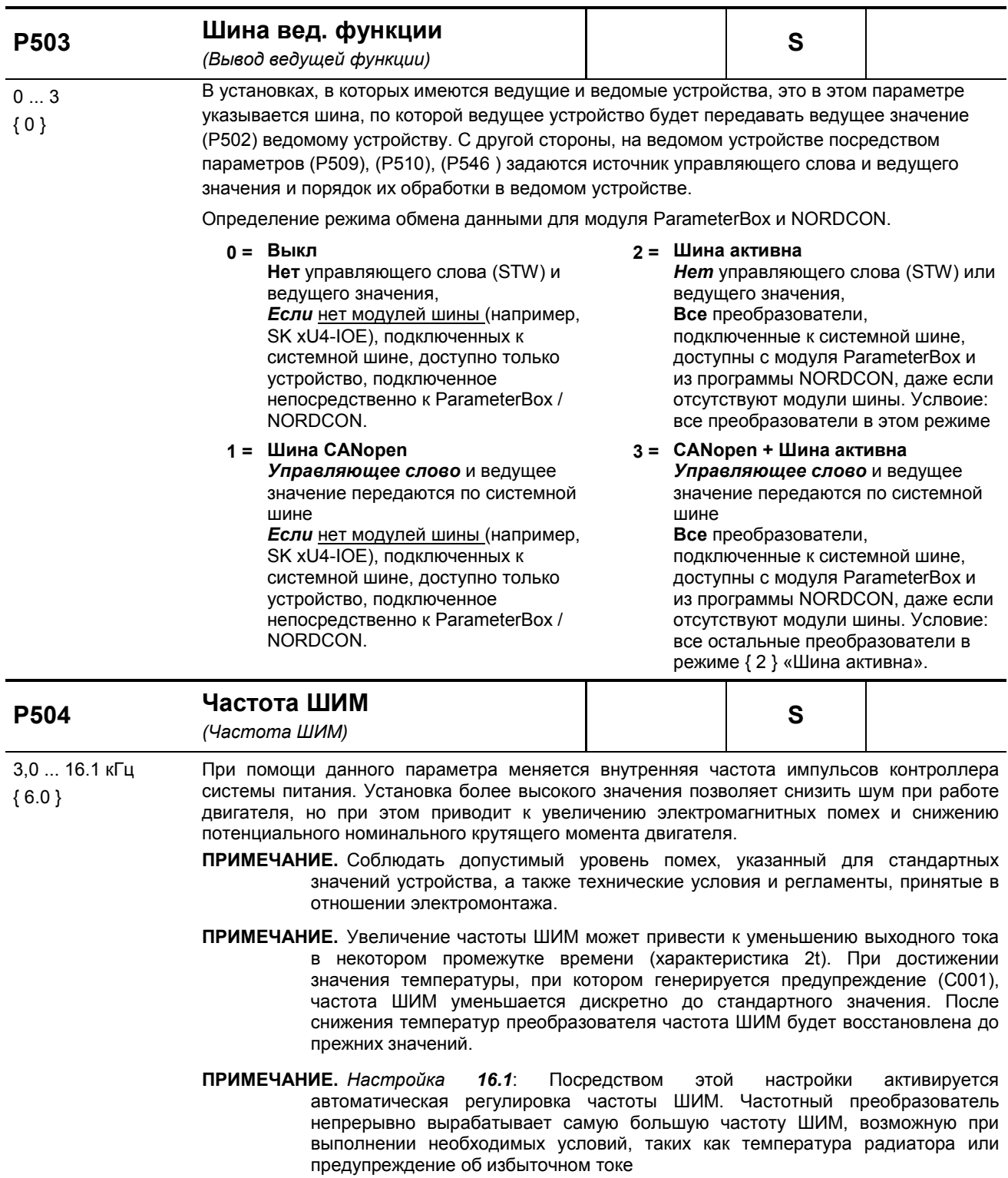

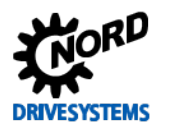

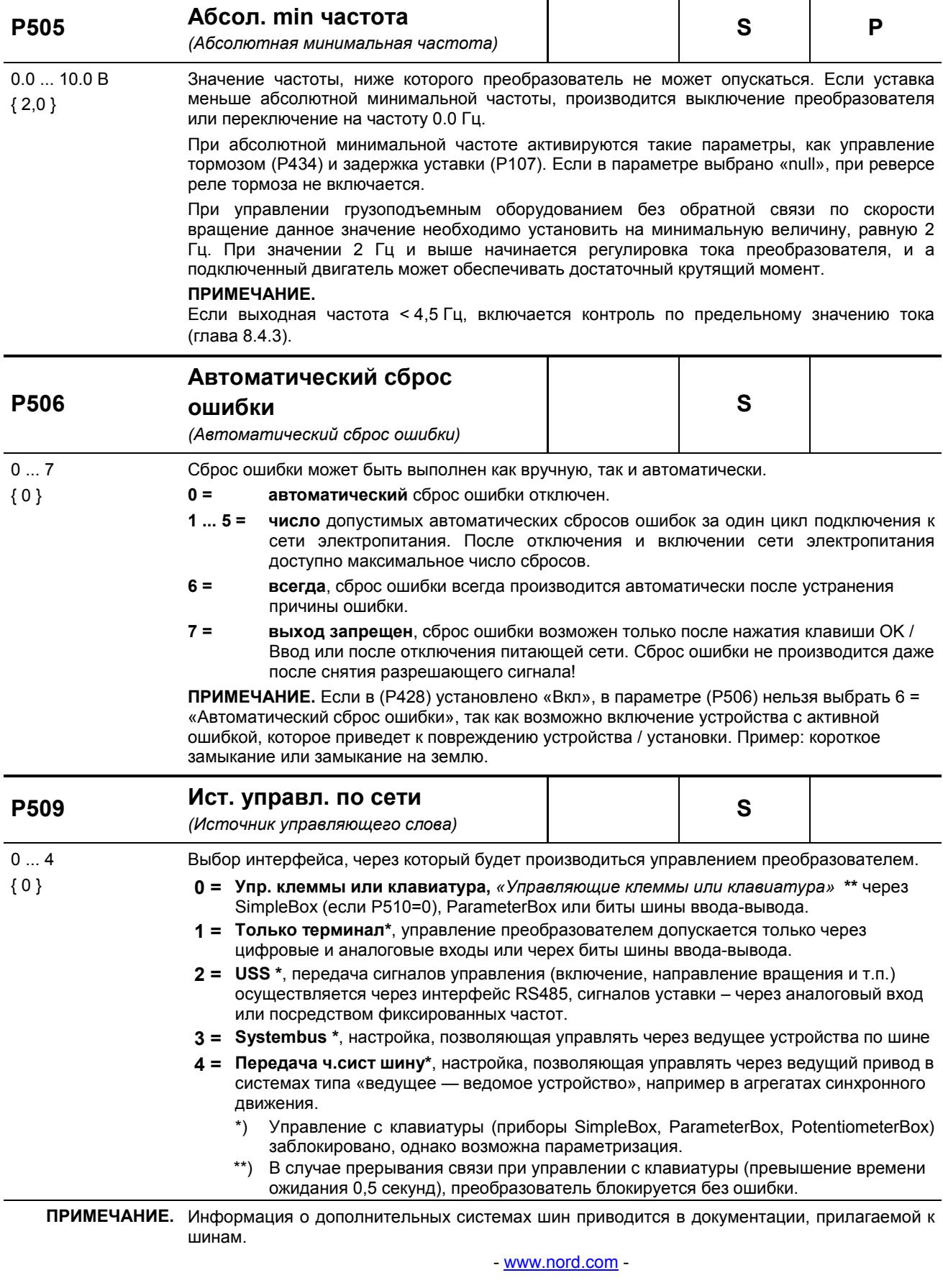

Помимо параметризации возможно переключение в системную шину с помощью DIP-<br>переключателя S1:3.

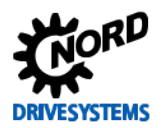

SK 2xxE (SK 200E ... SK 235E) – Преобразователь частоты. Руководство

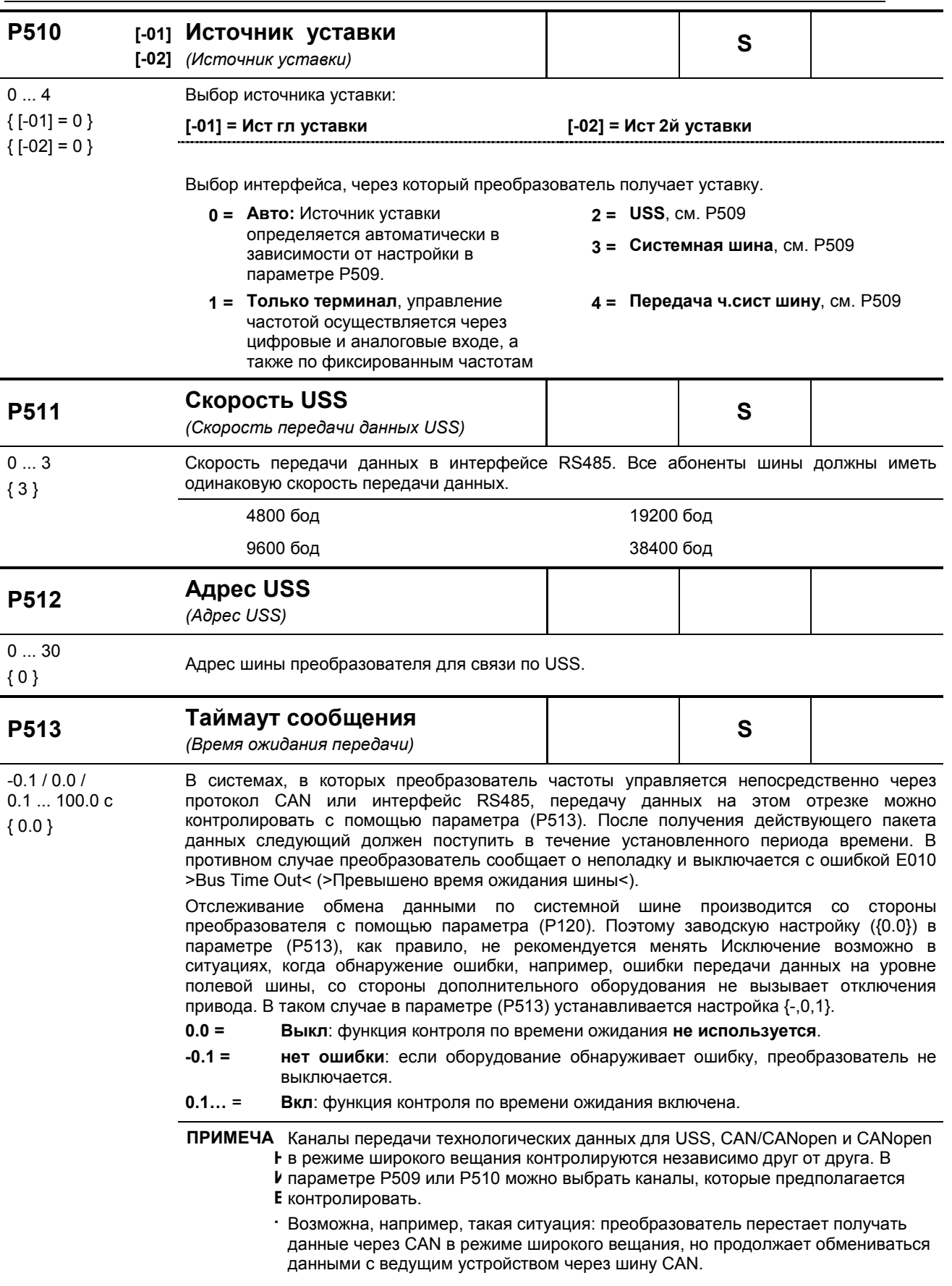

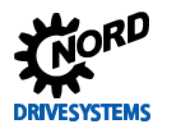

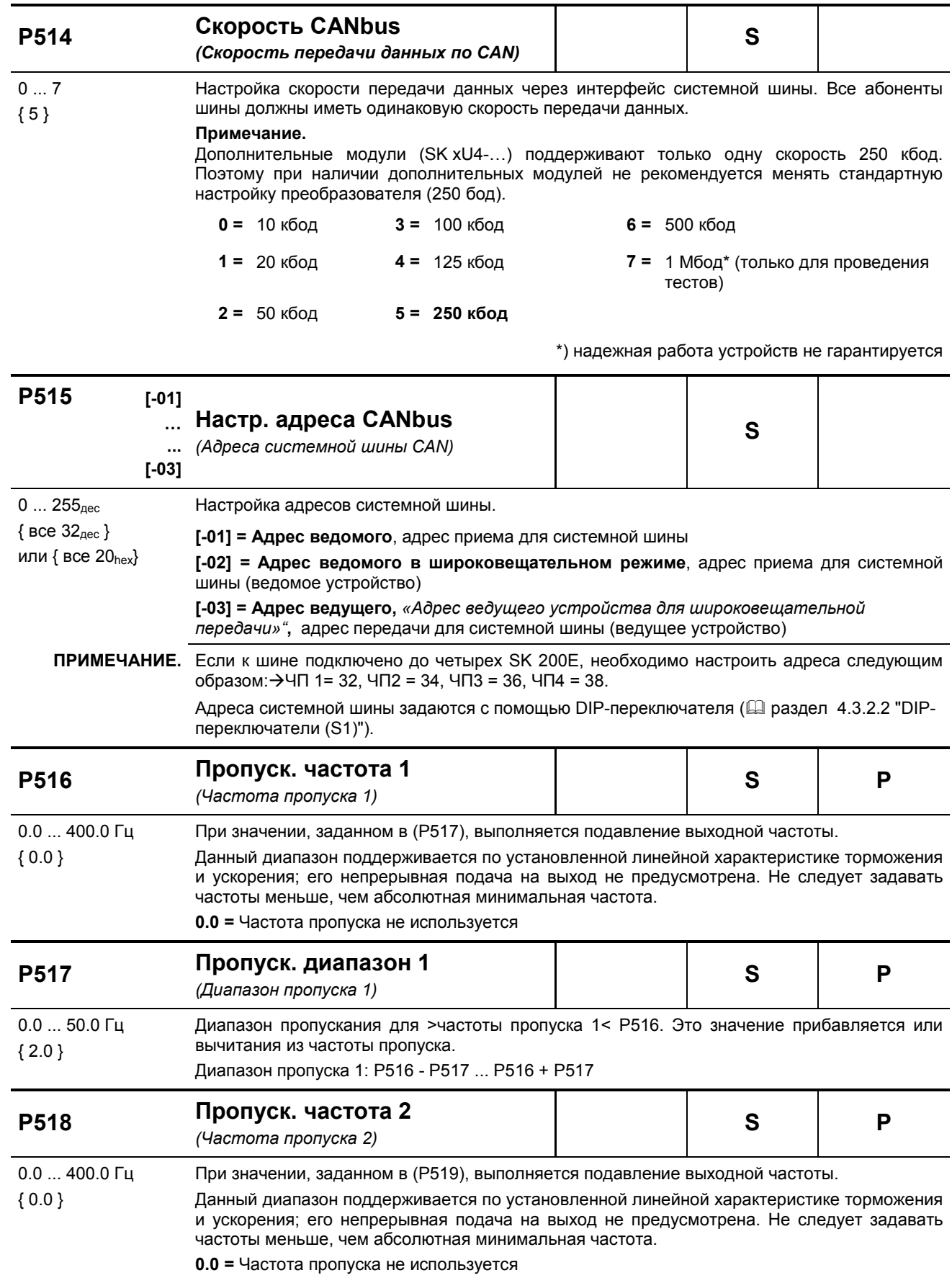

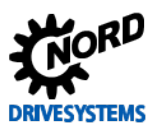

SK 2xxE (SK 200E ... SK 235E) - Преобразователь частоты. Руководство

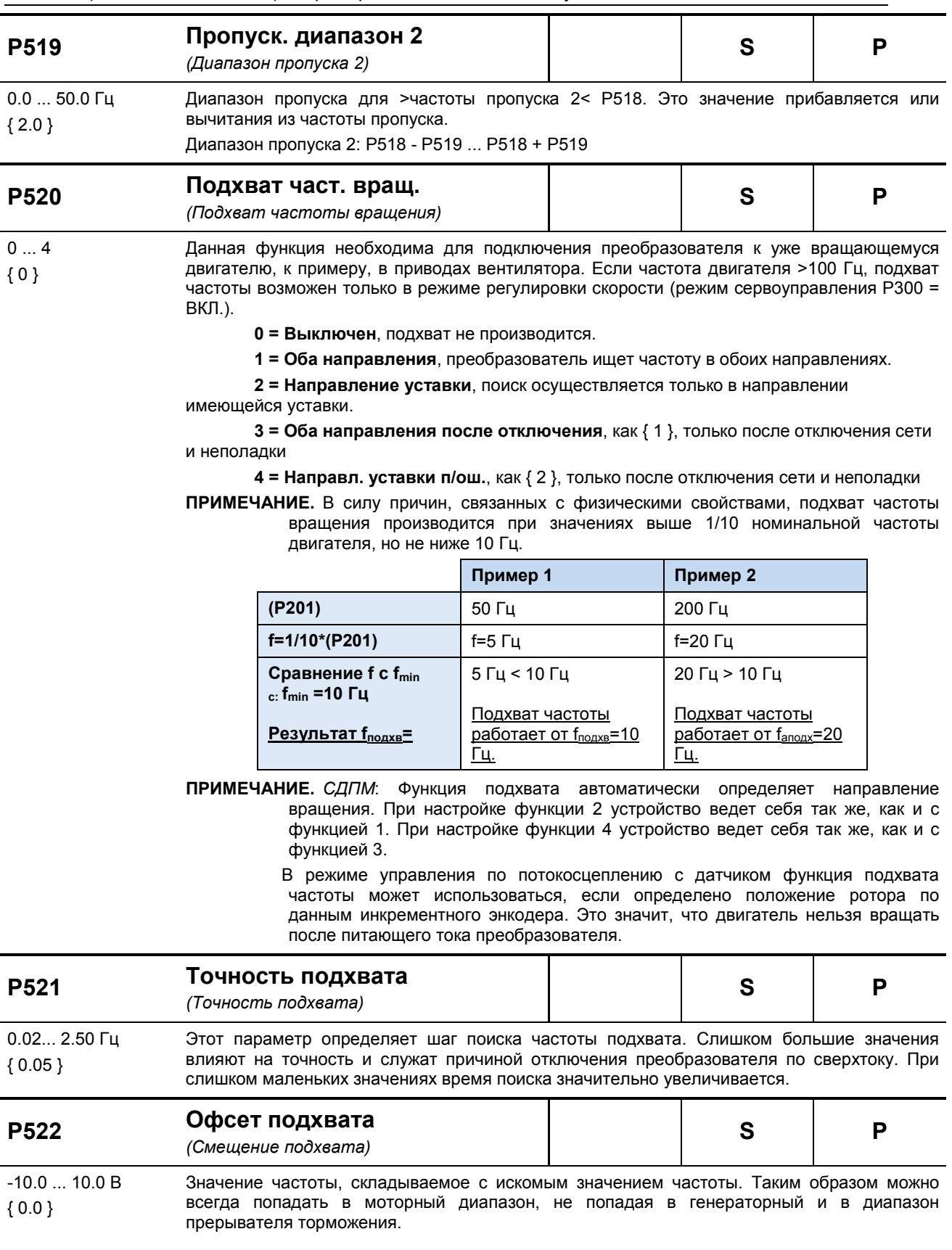

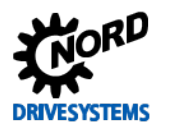

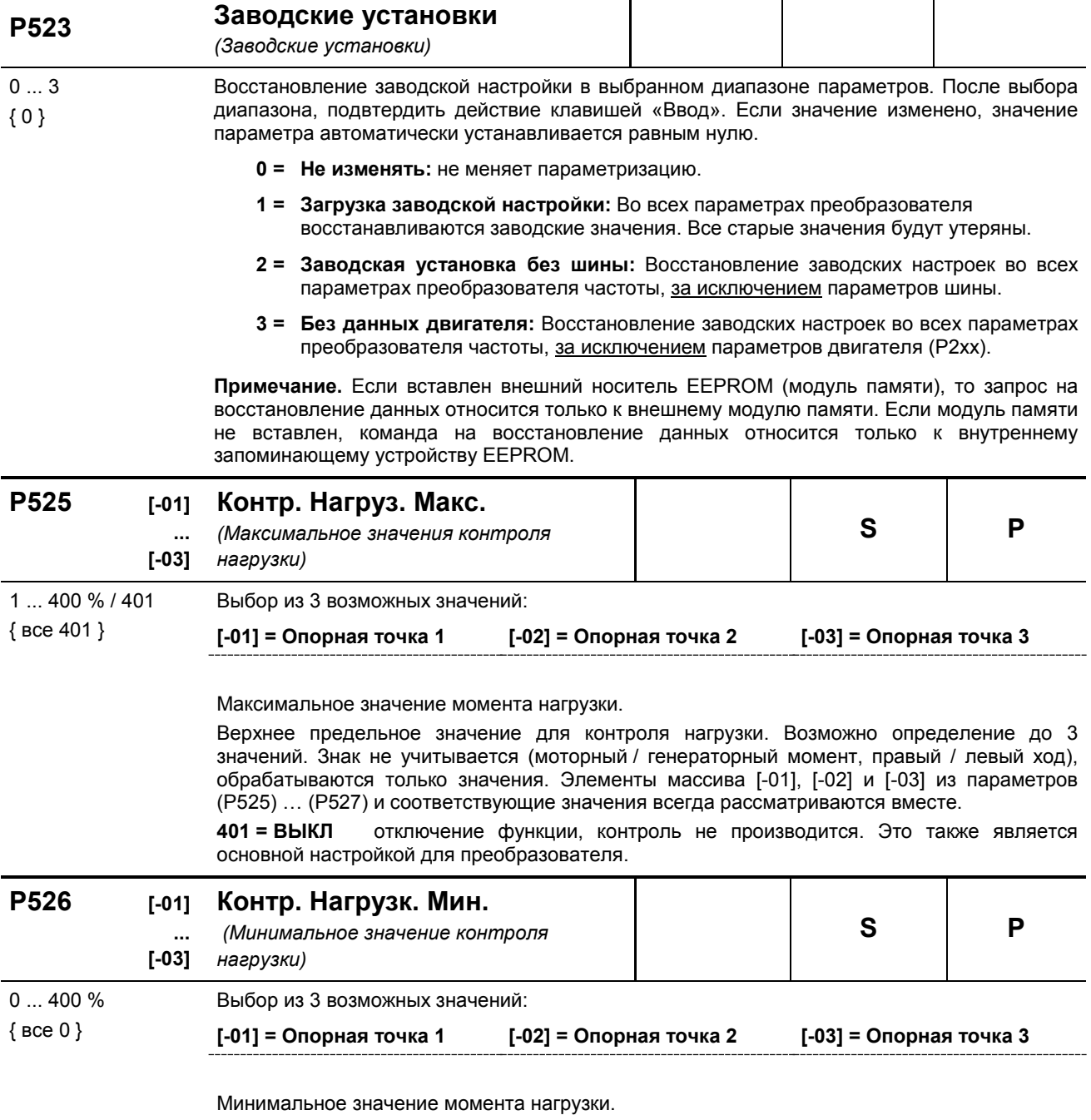

Нижнее предельное значение для контроля нагрузки. Возможно определение до 3<br>значений. Знак не учитывается, обрабатываются только значения (моторный /<br>генераторный момент, правый / левый ход). Элементы массива [-01], [-02] параметров (Р525) ... (Р527) и соответствующие значения всегда рассматриваются вместе.

0 = ВЫКЛ отключение функции, контроль не производится. Это основная настройка преобразователя.

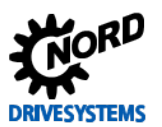

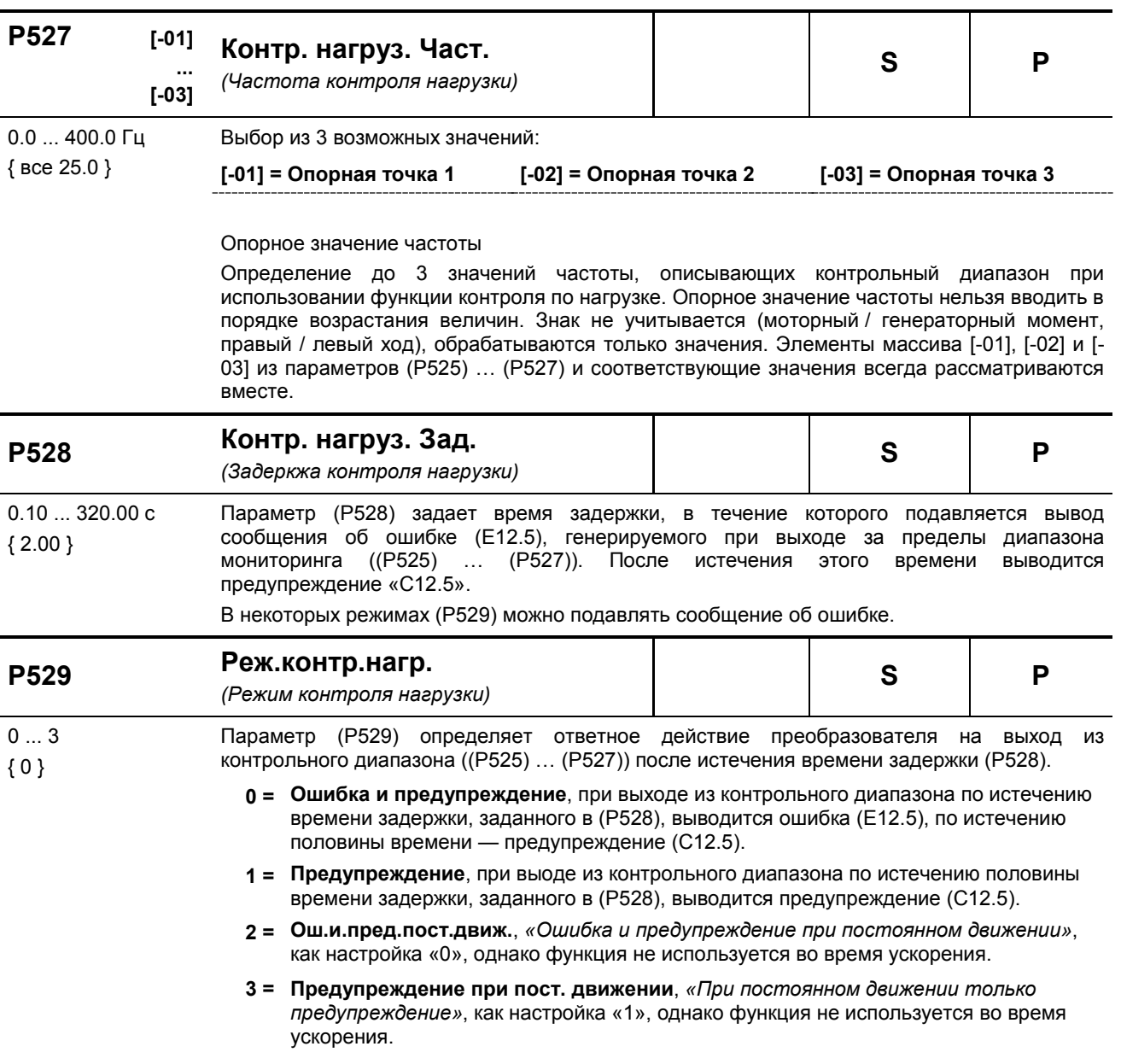

#### **P525 … P529 Контроль нагрузки**

При использовании функции контроля нагрузки можно задать область, в пределах которой крутящий момент нагрузки может меняться в зависимости от выходной частоты. Разрешается не более трех опорных значений для минимально допустимого крутящего момента и не более трех для максимально допустимого крутящего момента. Каждому из трех опорных значение соответствует некоторое значение частоты. Ниже первого и выше третьего значения частоты функция контроля не используется. Можно также отключить функцию на минимальных и максимальных значениях. По умолчанию функция отключена.

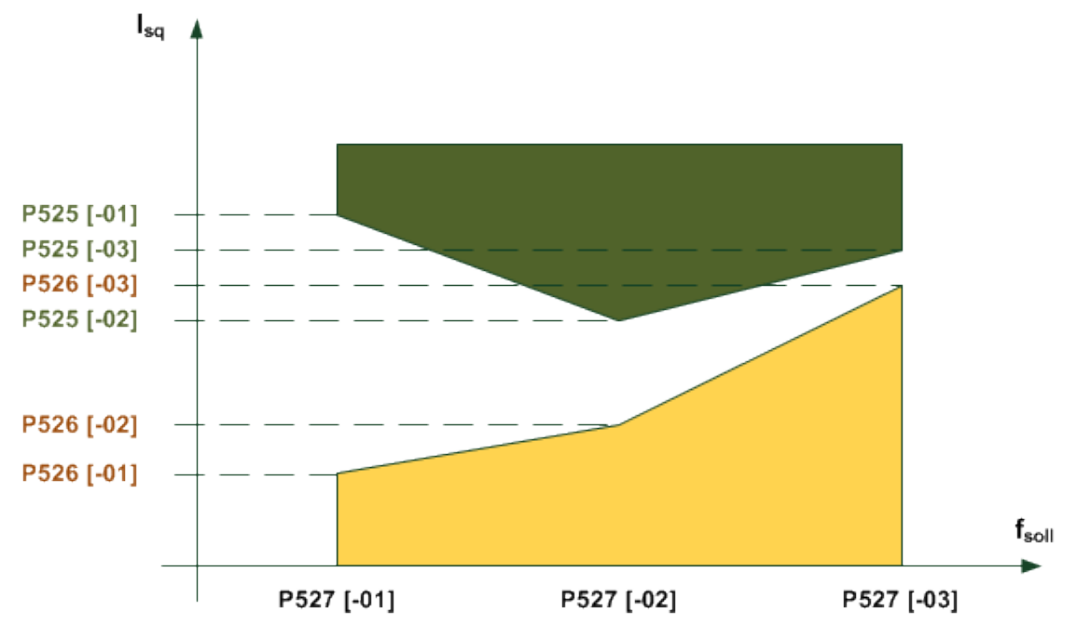

Время, после которого генерируется ошибка, является параметром, задаваемым в (P528). Если производится выход из допустимой области *(на графике — выход из желтой или зеленой области*), генерируется сообщение об ошибке **E12.5**, если в параметре (P529) вывод ошибки не запрещен.

По истечению половины интервала (P528), после которого выводится ошибка, генерируется предупреждение **C12.5**. Предупреждение выводится также в тех случаях, когда ошибка не генерируется. Если осуществляется контроль только по максимальному или минимальному значению, другие предельные значения нужно оставить без изменения. В качестве контрольной величины используется значение моментообразующего тока, а не вычисленное значение момента. Это позволяет добиться более точного контроля в области, где нет ослабления поля, без режима сервоуправления. В области ослабления поля в силу естественных причин невозможно поддержание момента.

Все параметры зависят от набора параметров. Параметры определяются тем набором параметров, который активирован в настоящий момент. Таким же образом не делается разницы между левым и правым ходом. То есть, функция контроля не зависит от знака частоты. Существует несколько режимов контроля нагрузки (P529).

Значения частоты, минимальное и максимальное частоты, заданные в разных элементах массива, рассматриваются всегда вместе. Частоту в элементах 0,1 и 2 не нужно сортировать в порядке увеличения, так как это делает преобразователь.

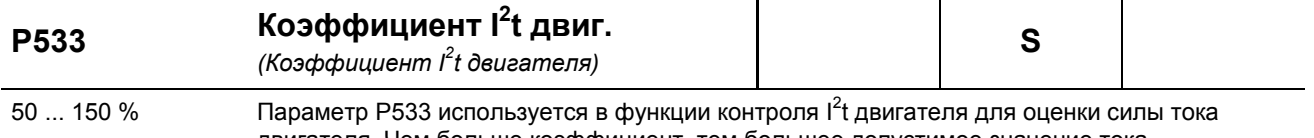

{ 100 }

двигателя. Чем больше коэффициент, тем большее допустимое значение тока.

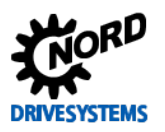

SK 2xxE (SK 200E ... SK 235E) - Преобразователь частоты. Руководство

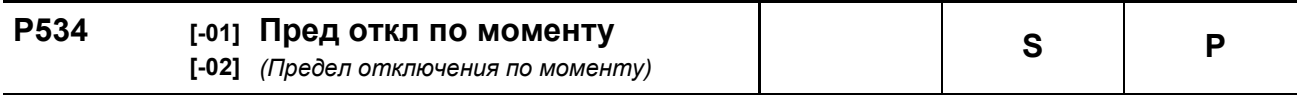

 $0...400\%$  / 401 С помощью этого параметра можно задать как моторный [-01], так и генераторный предел отключения [-02].  ${BCe 401}$ При достижении величины, равной 80% от установленного значения, выводится предупреждение. При величине 100% выполняется отключение с выдачей сообщения об ошибке. Ошибка 12.1 выдается при превышении моторного предела отключения двигателя, 12.2 при превышении генераторного.

**ГО11 = моторный предел отключения ГО21 = генераторный предел отключения** 

401 = ВЫКЛ, функция не используется.

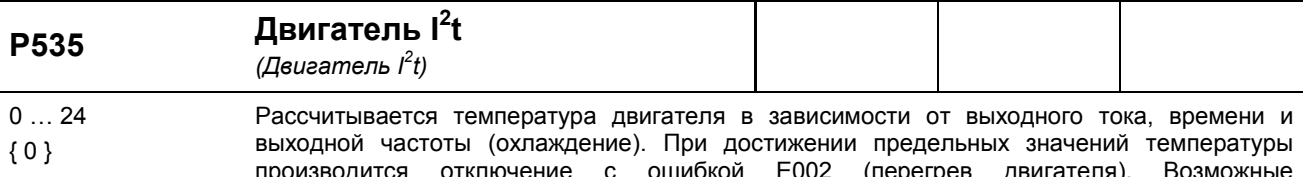

положительные или отрицательные воздействия окружающей среды не учитываются. Функция «I<sup>2</sup>t двигателя» может быть настроена дифференциально. Поддерживается 8

характеристических кривых с тремя разными интервалами срабатывания (<5 с, <10 с и <20 с). Интервалы срабатывания определены для классов 5, 10 и 20 полупроводниковых коммутационных аппаратов. В стандартных установка рекомендуется использовать  $P535=5$ .

Все характеристики рассчитываются от 0 Гц до половины номинальной частоты двигателя (Р201). с момента достижения половины величины номинальной частоты доступно полное значение номинального тока.

При эксплуатации с несколькими двигателями функции контроля следуется отключить.

0 = Контроль по l<sup>2</sup>t двигателя не используется: Функция не используется

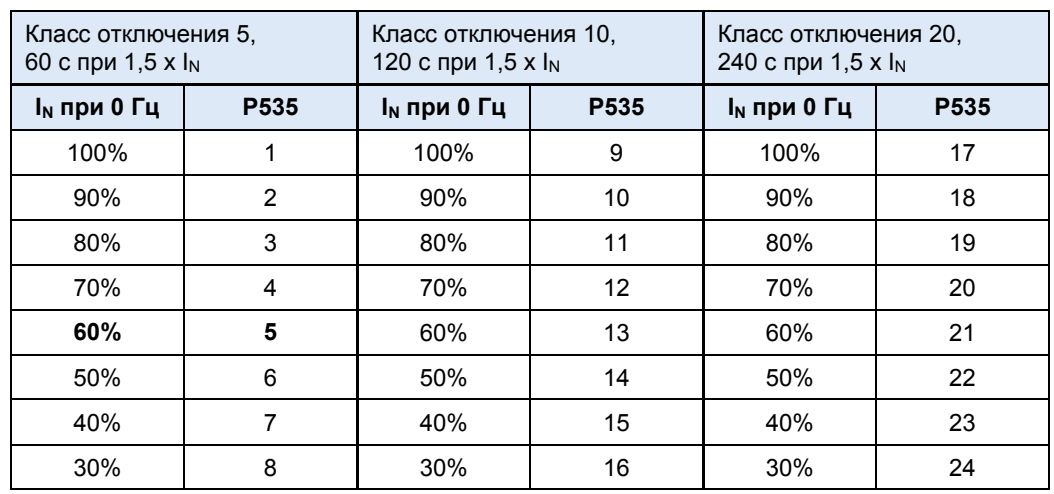

ПРИМЕЧАНИЕ. Классы отключения 10 и 20 предназначены для установок с тяжелым пуском. В этом случае необходимо учитывать, что преобразователь частот должен область достаточной устойчивостью к нагрузкам.
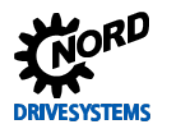

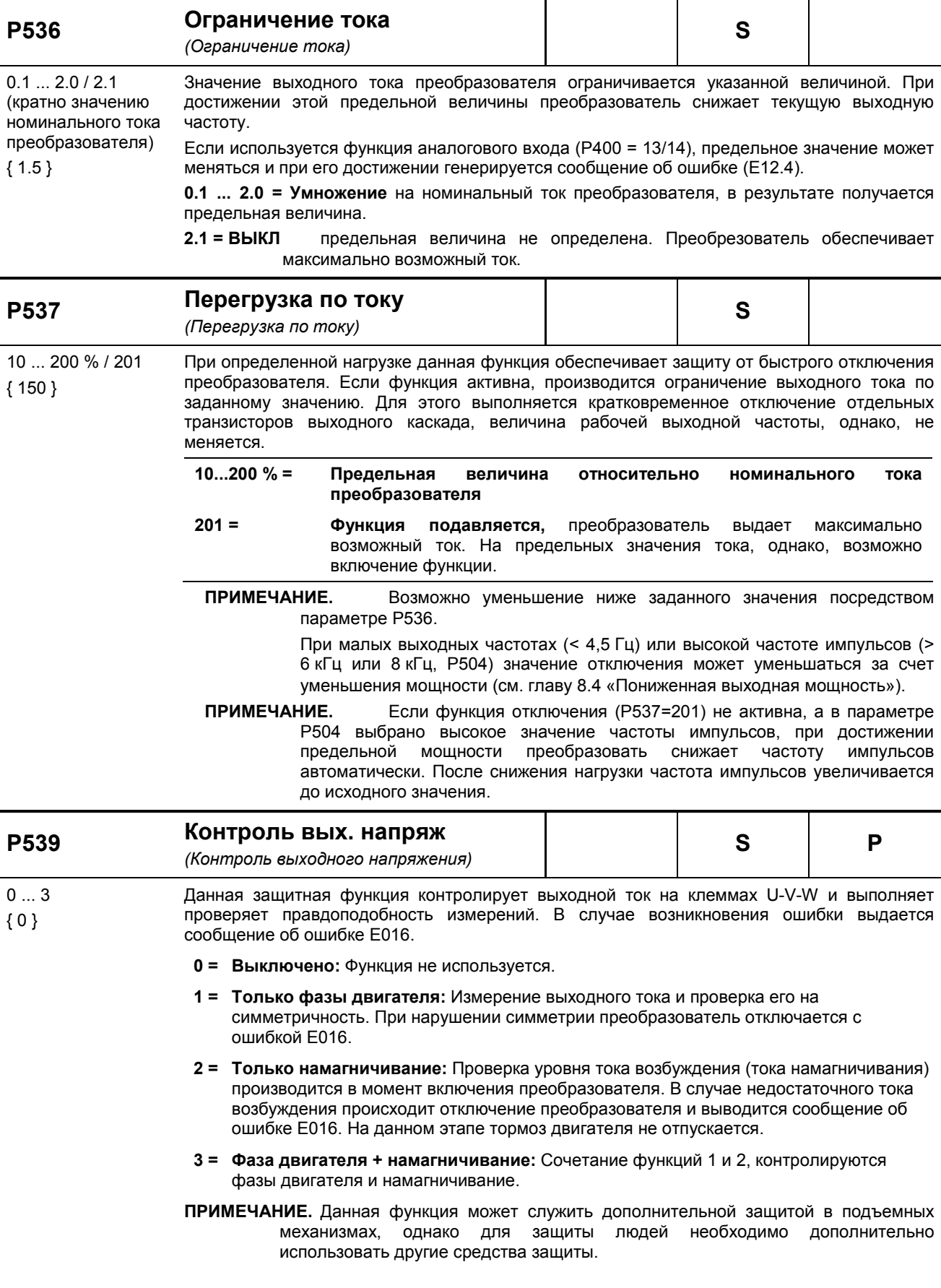

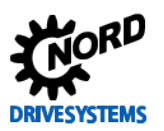

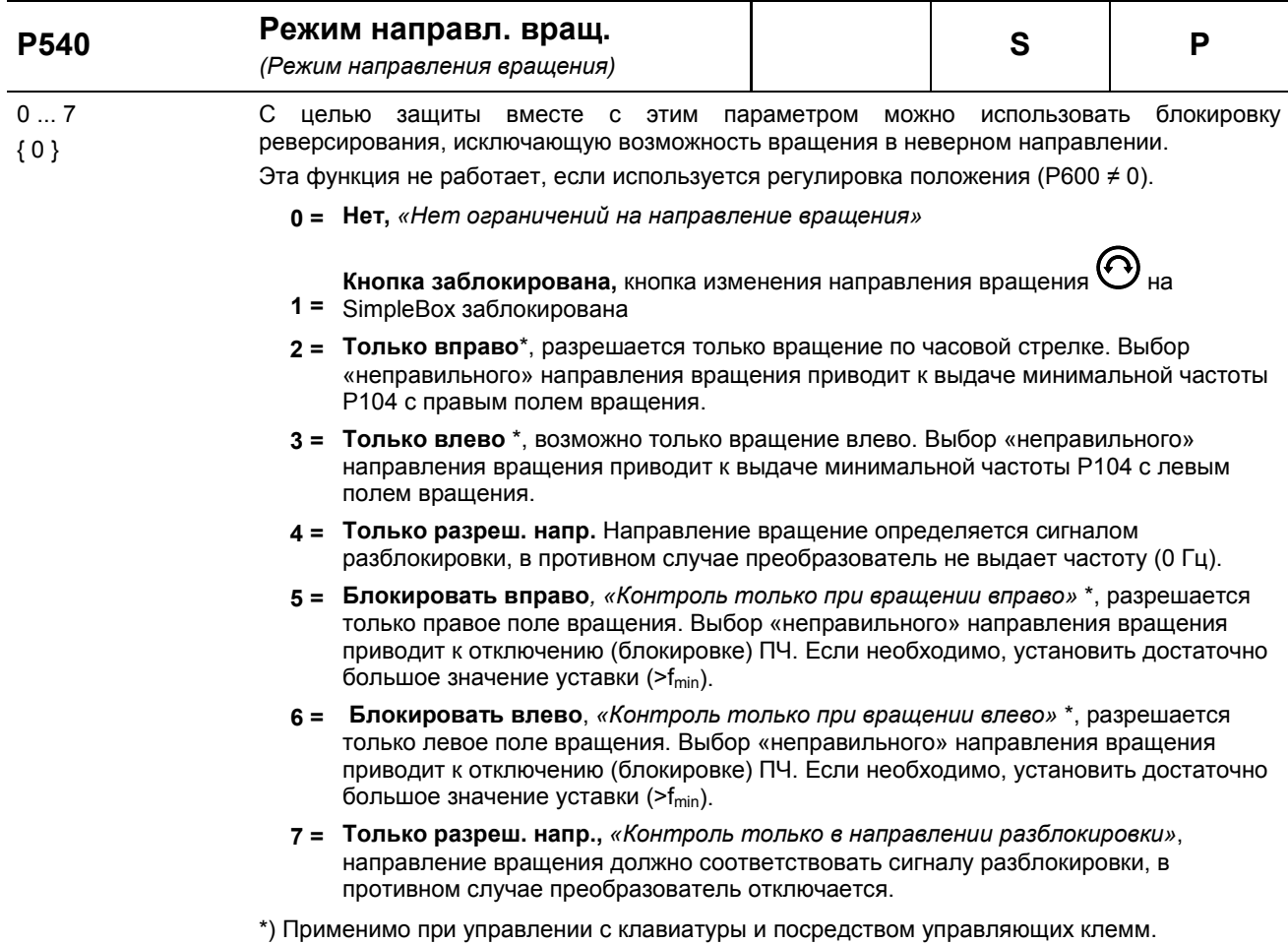

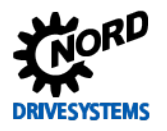

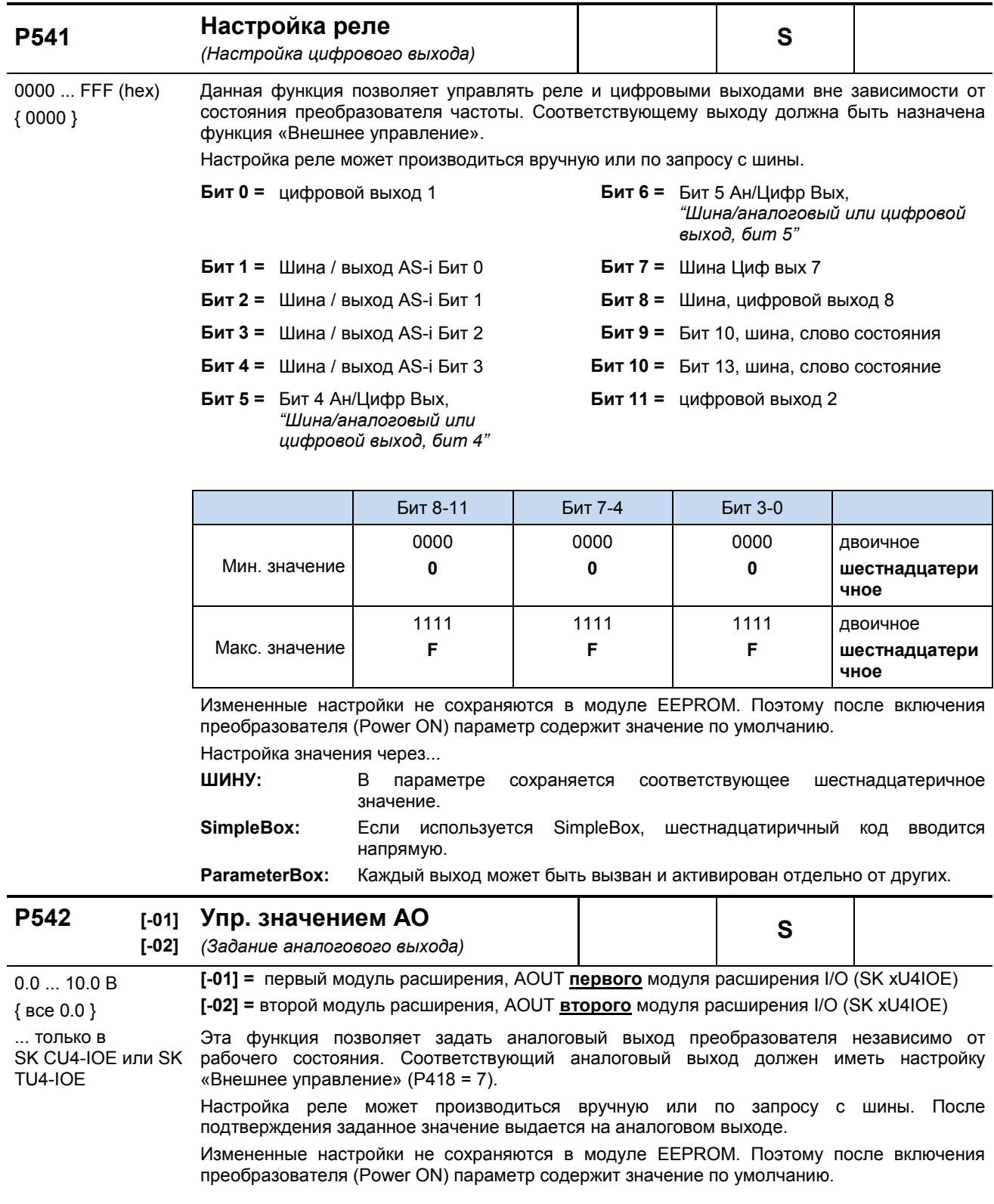

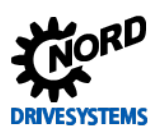

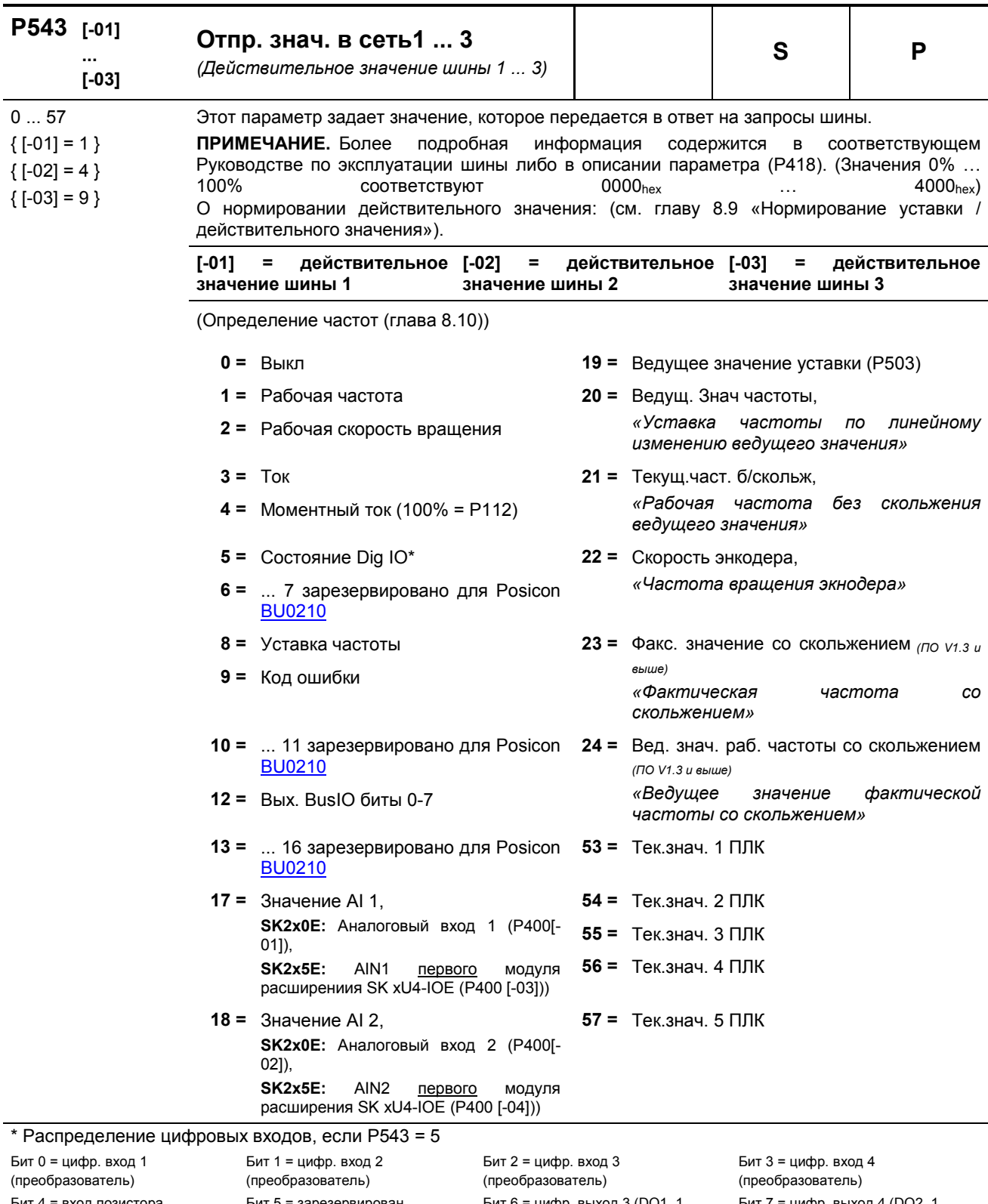

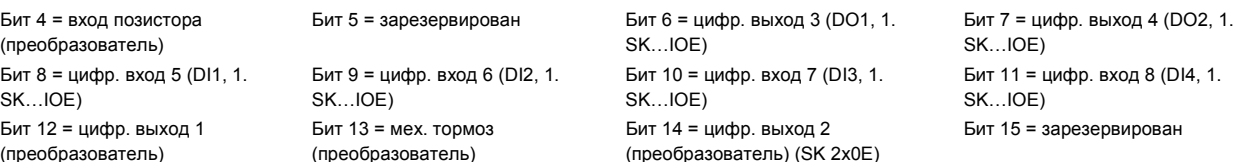

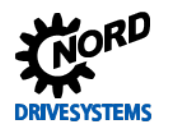

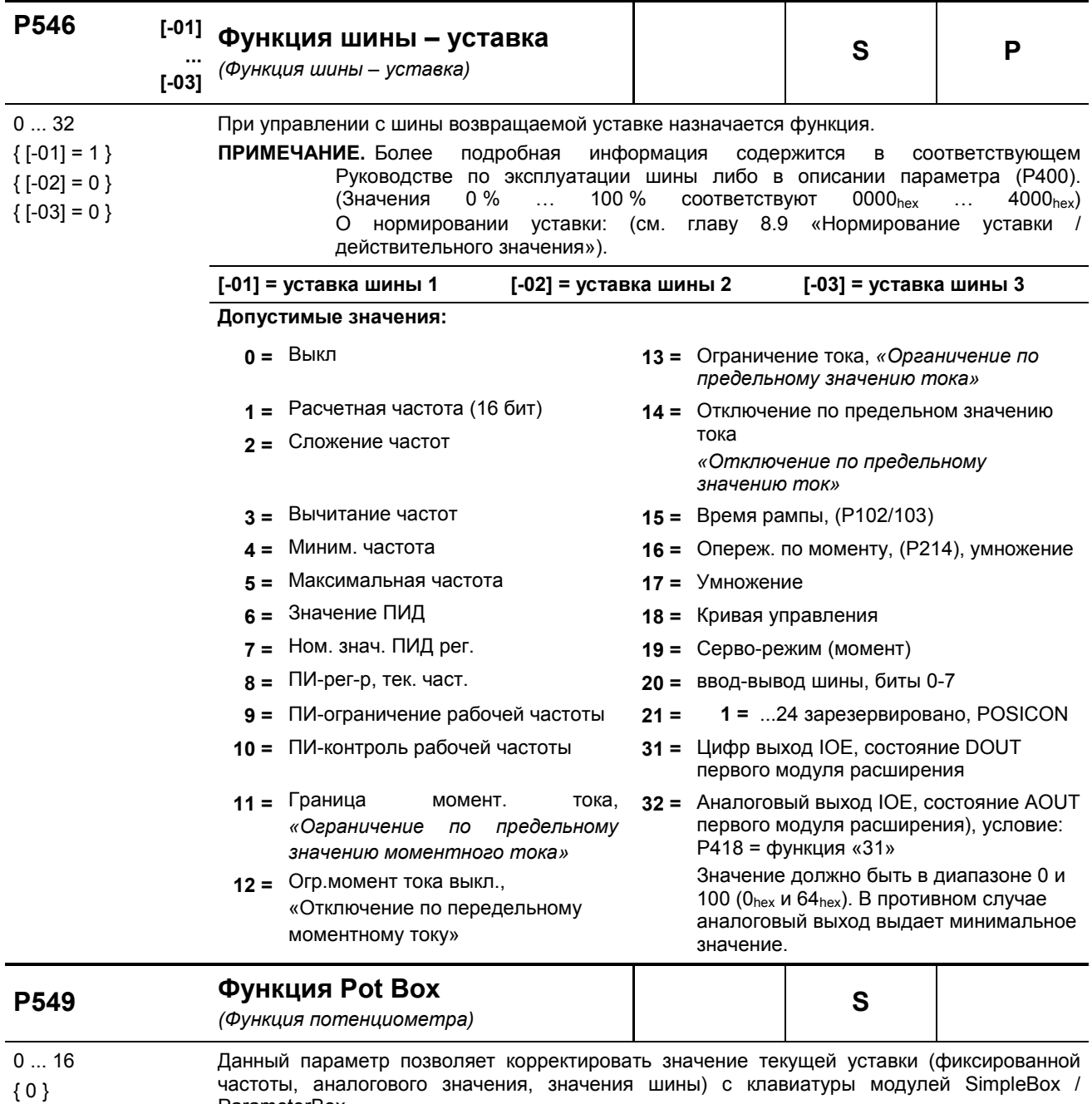

частоты, аналогового значения, значения шины) с клавиатуры модулей SimpleBox / ParameterBox.

Диапазон регулировки определяется значением вспомогательной уставки Р410/411.

 $0 = B$ ыкл.

- 2 = Сложение частот
- 1 = Уставка частоты, если  $(P509) \neq 1$ , 3 = Вычитание частот возможно управление через USS
- 

BU 0200 RU-1216

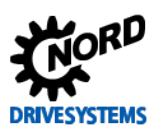

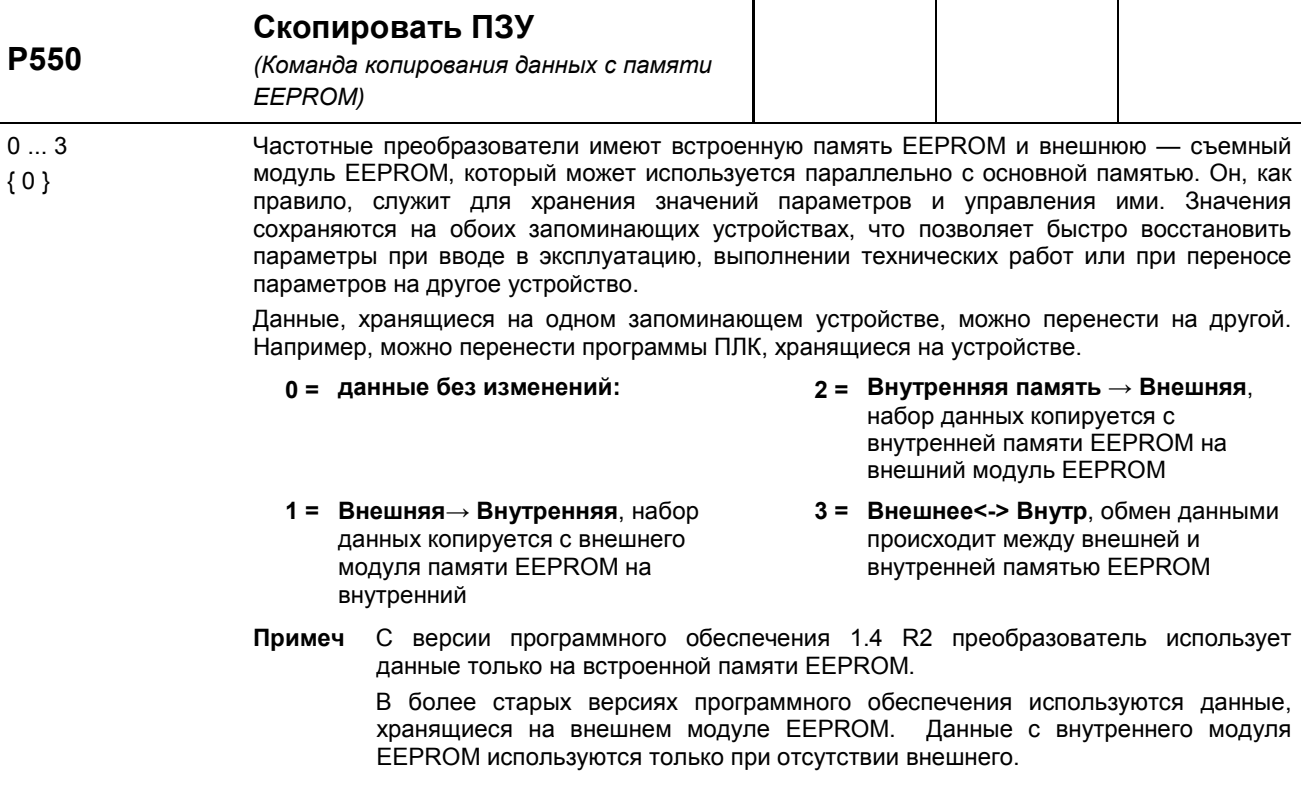

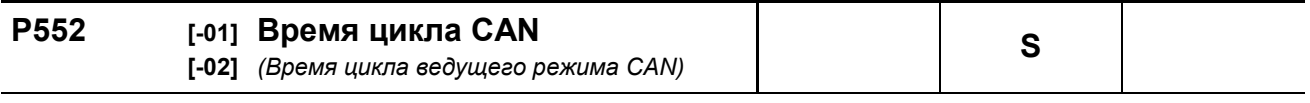

0.0 / 0.1 ... 100.0 мс В этом параметре задается время цикла для задающего режима системной шины и энкодера CANopen (см. также P503/514/515):  ${BCe}$  0.0 }

[01] = САН ведущий, время цикла задающего режима системной шины

[02] = Абс. энкодер CANopen, «Абсолютный энкодер CANopen», время цикла системной шины для абсолютного энкодера

При настройке 0 = «Авто» используется стандартное значение (см. таблицу).

В зависимости от заданной скорости передачи данных возможно получение разных минимальных значений для фактического интервала цикла:

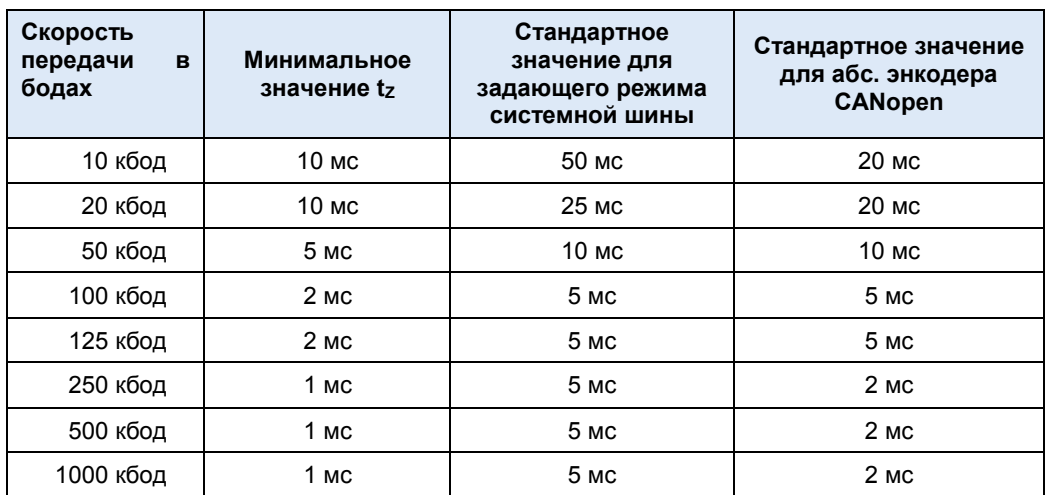

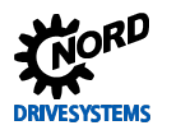

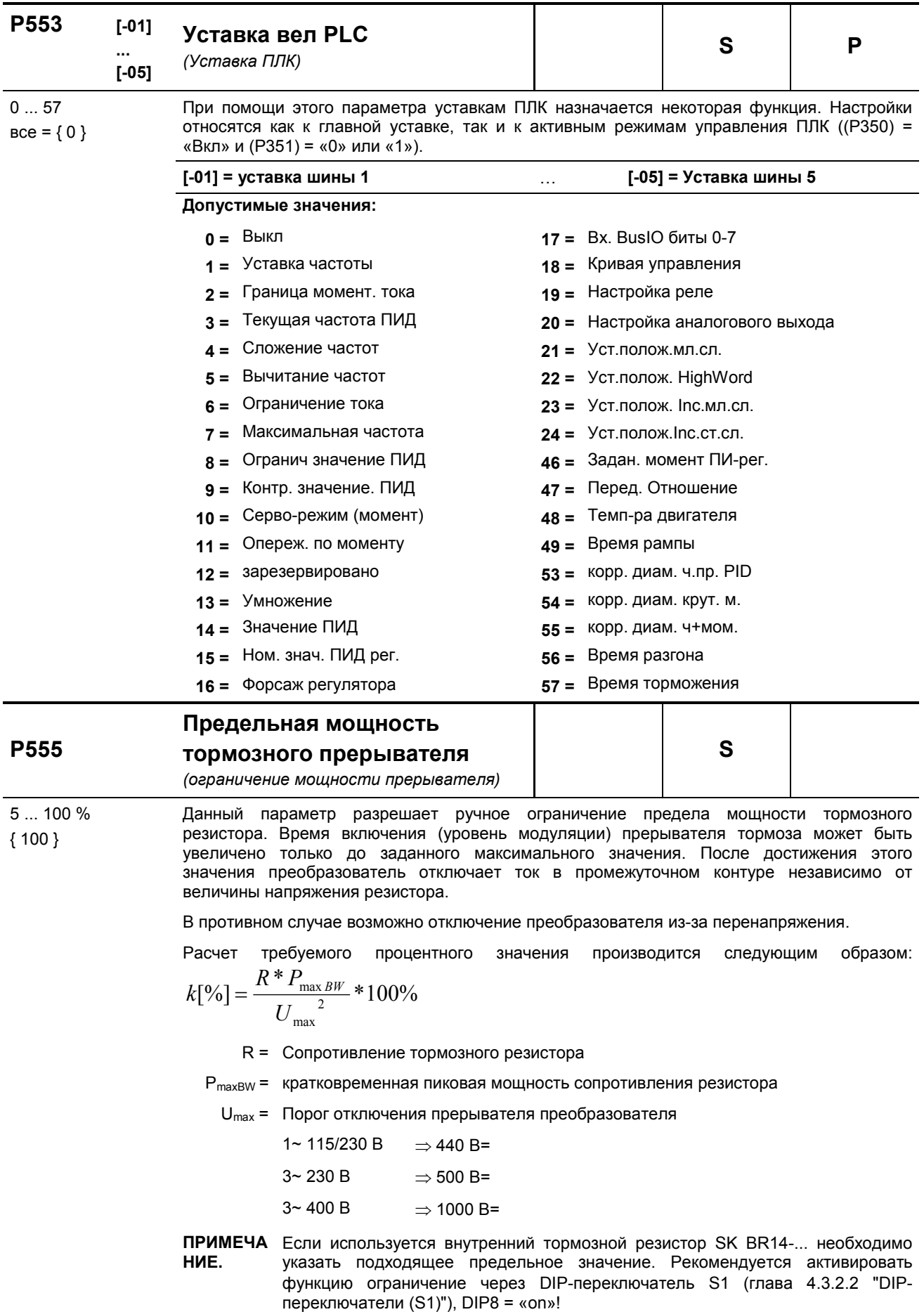

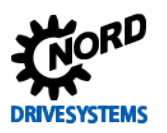

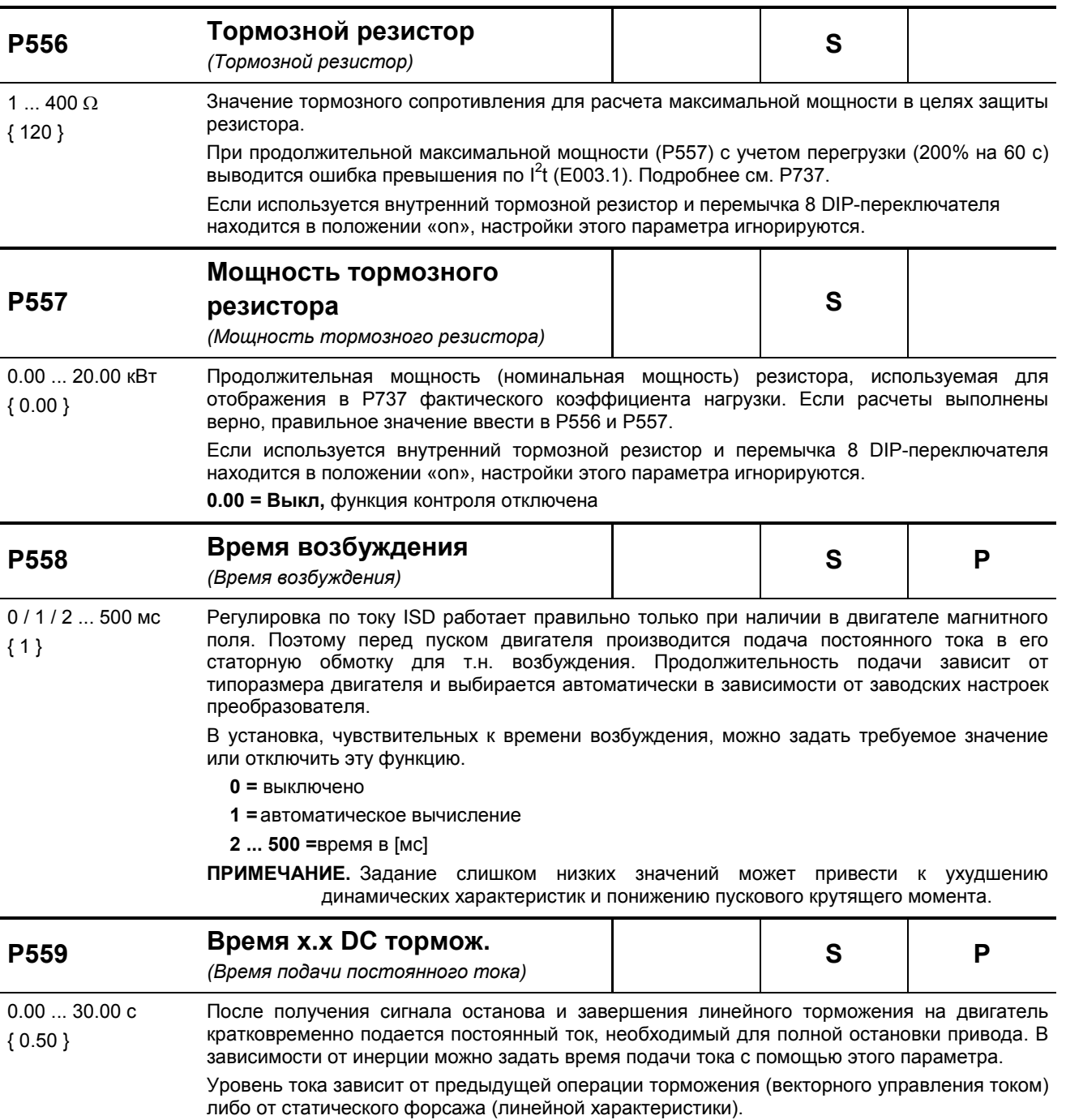

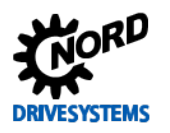

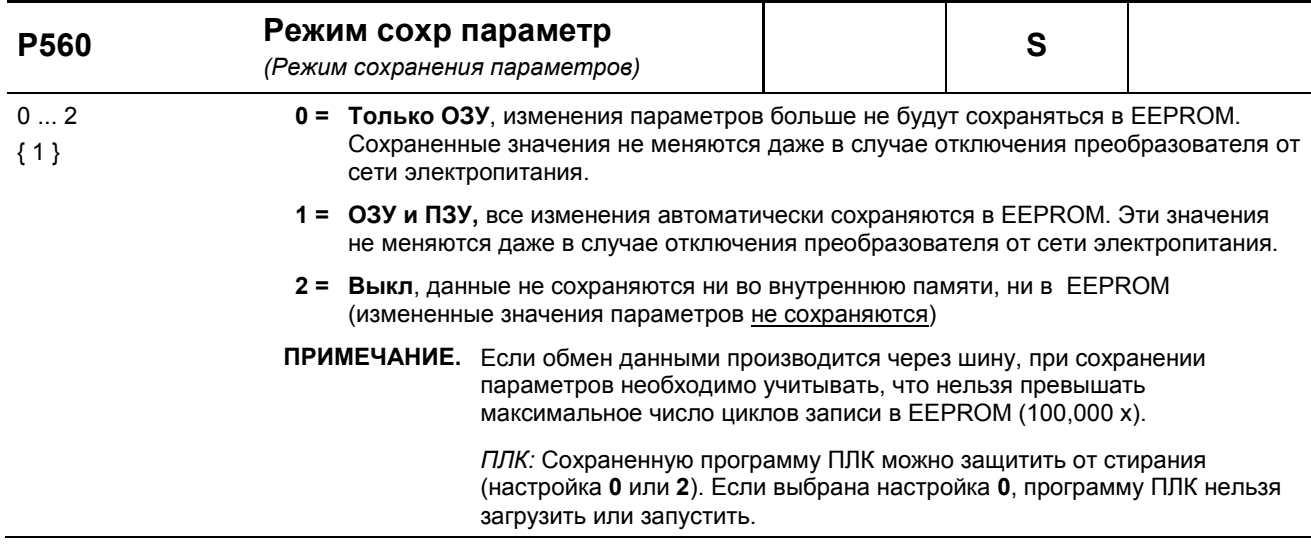

### 5.2.7 Позиционирование

Группа параметров P600 предназначена для настройки системы управления позиционированием или положением. Для получения доступа к этой группе необходимо выбрать в защищенном параметре Р003 = 3.

Подробное описание этой группы параметров приводится в руководстве ВU0210.

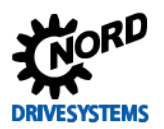

## 5.2.8 Информация

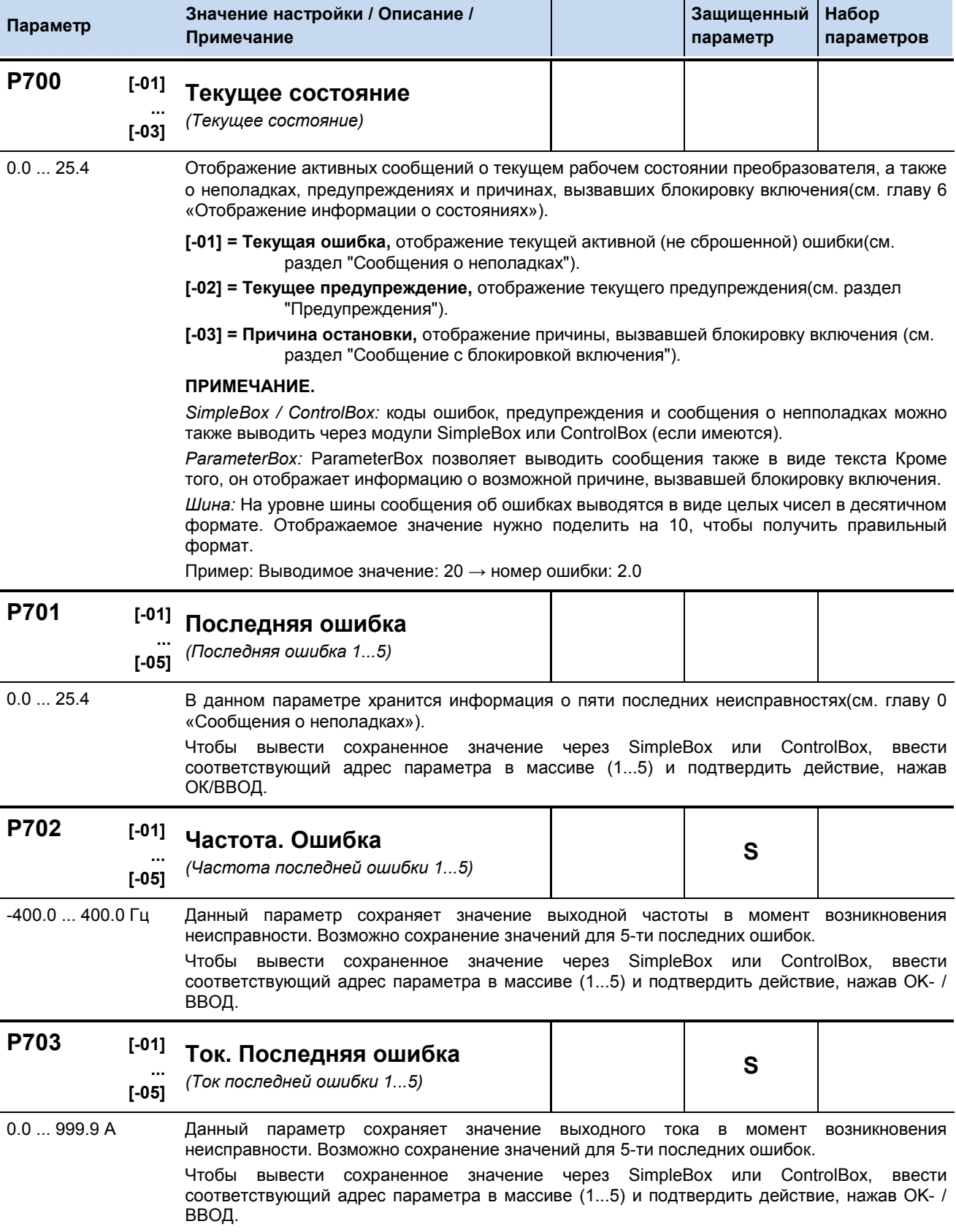

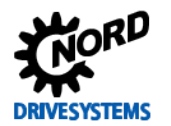

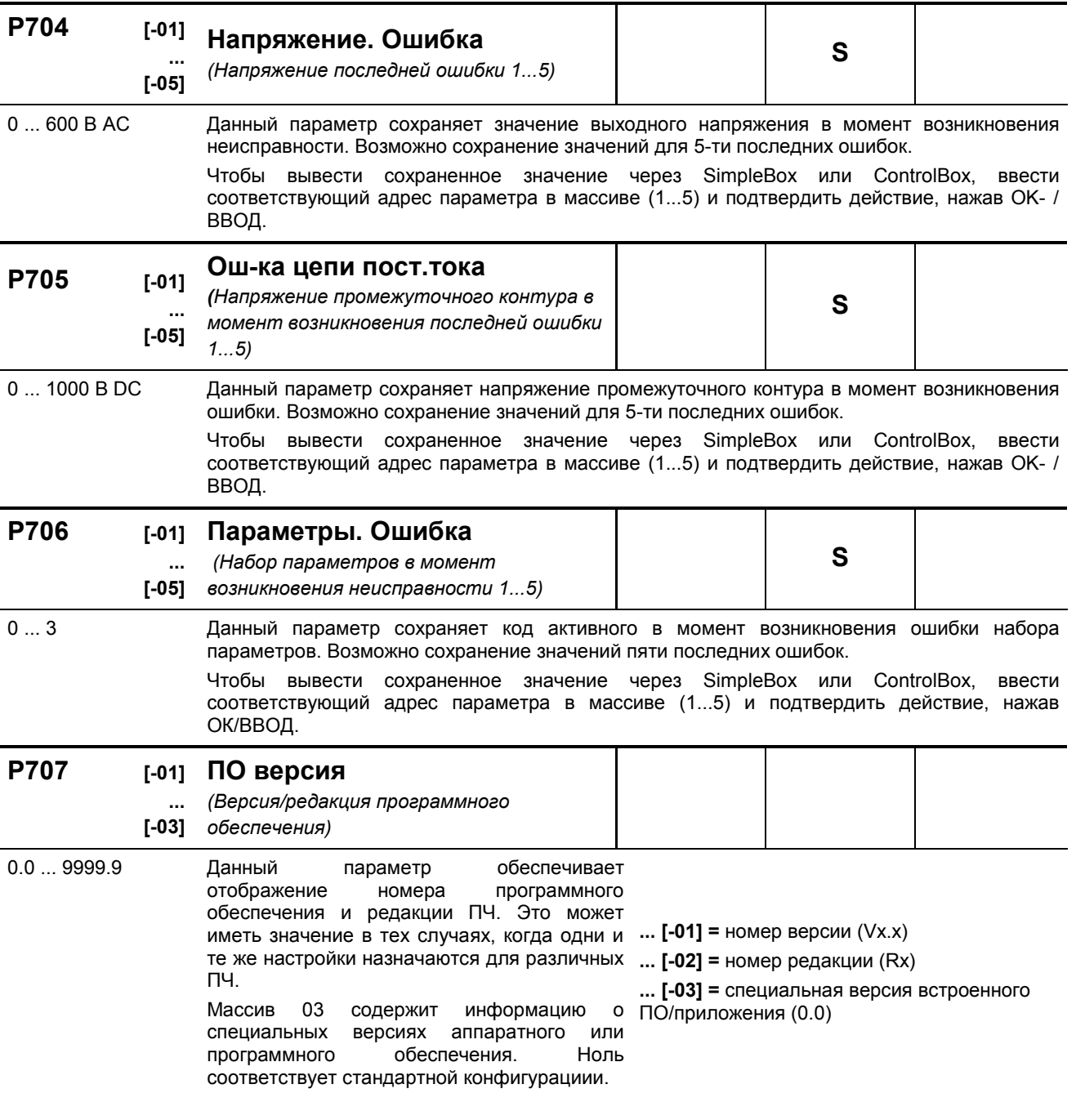

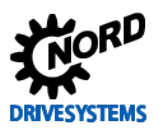

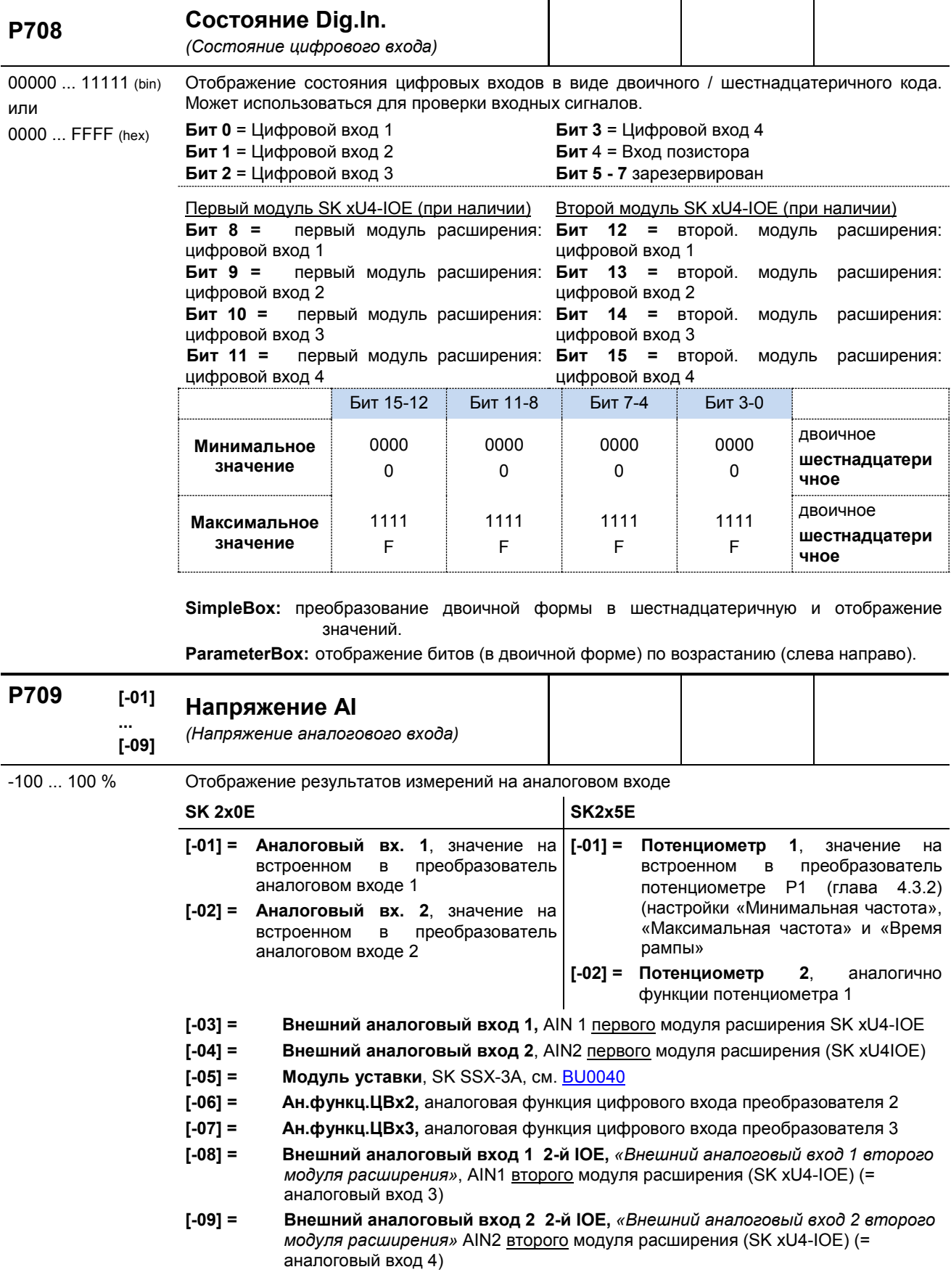

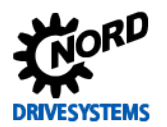

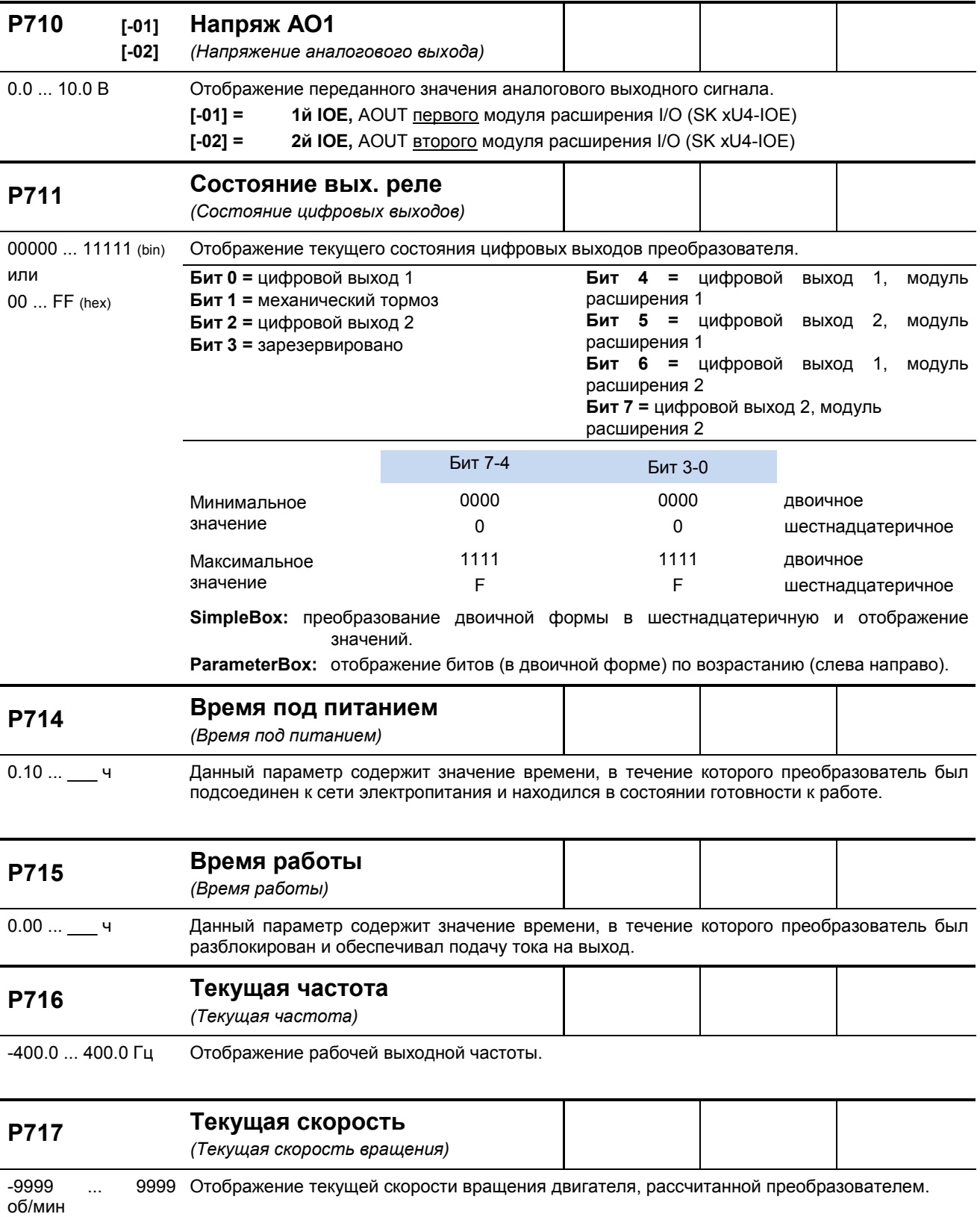

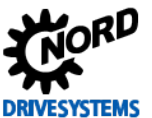

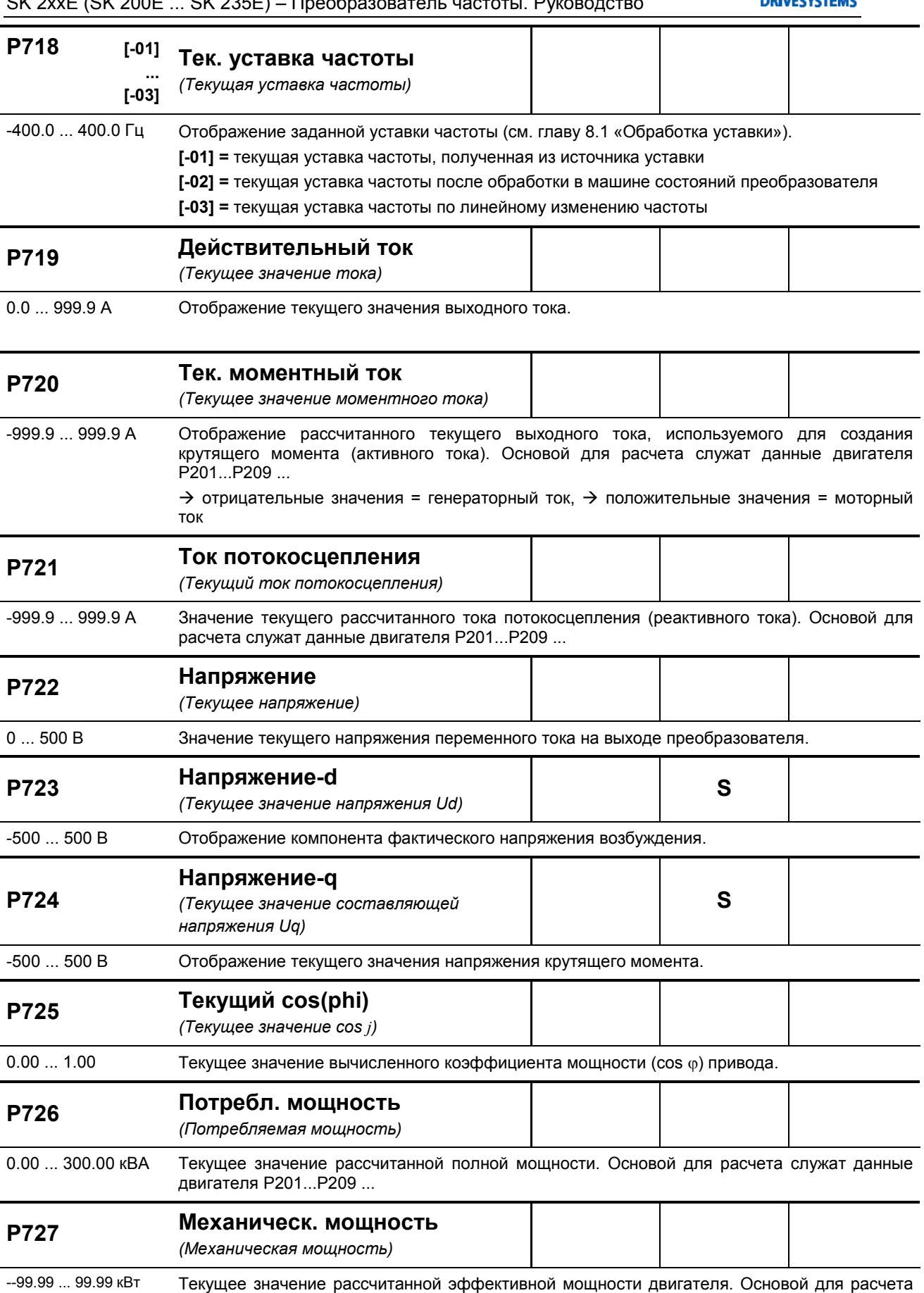

служат данные двигателя P201...P209 ...

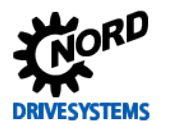

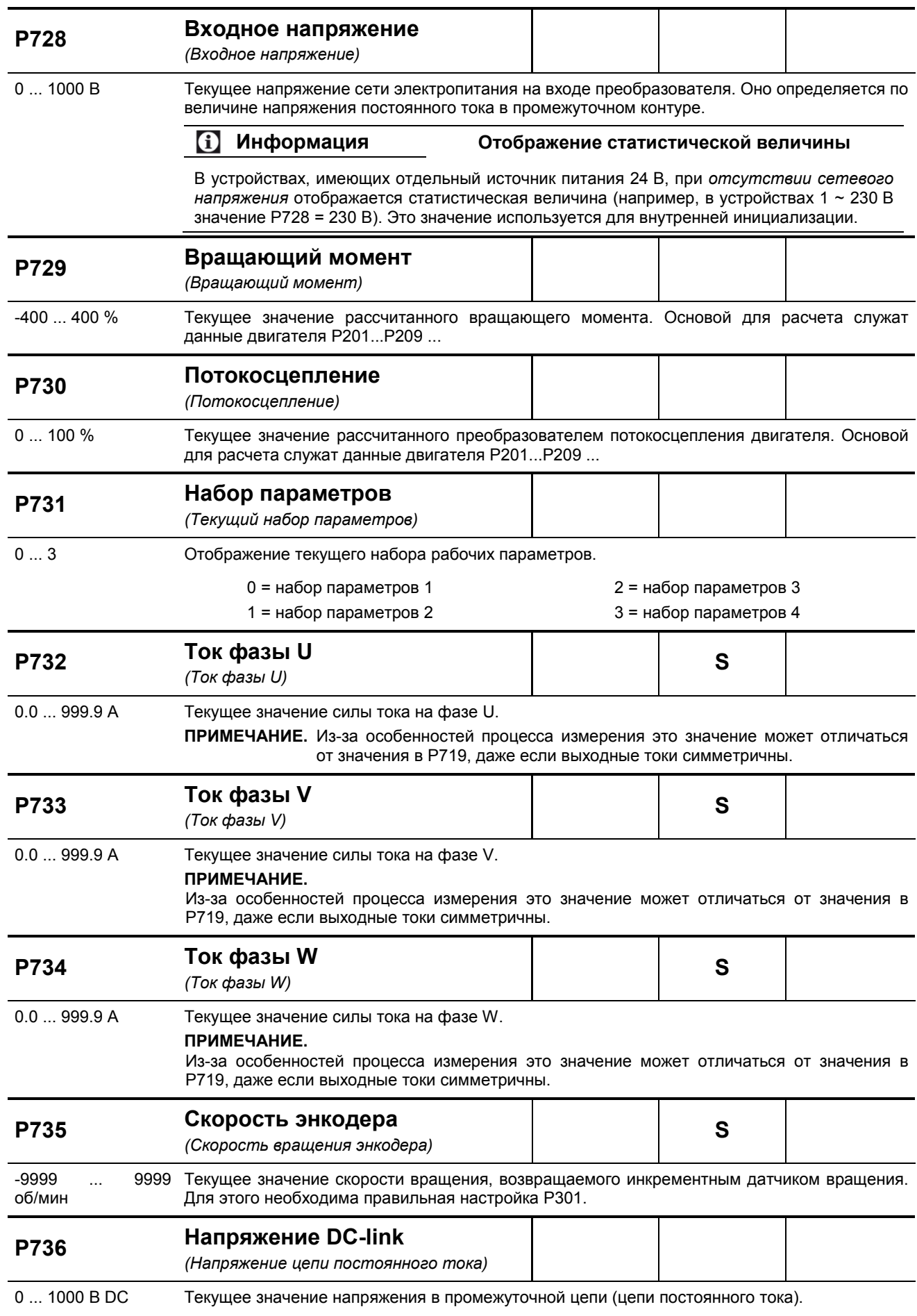

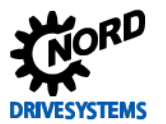

### 1 Информация

### Отображение нестандартных значений

В устройствах, имеющих отдельный источник питания 24 В, при отсутствии сетевого напряжения отображается необычно малая величина (например, в устройствах 1 ~ 230 В значение Р736 ≈ 4 В). Это значение получено в результате выполнения внутренних процедур измерения и контроля и может зависеть от разных факторов: погрешности измерений, смещения и наличия сигнальных помех.

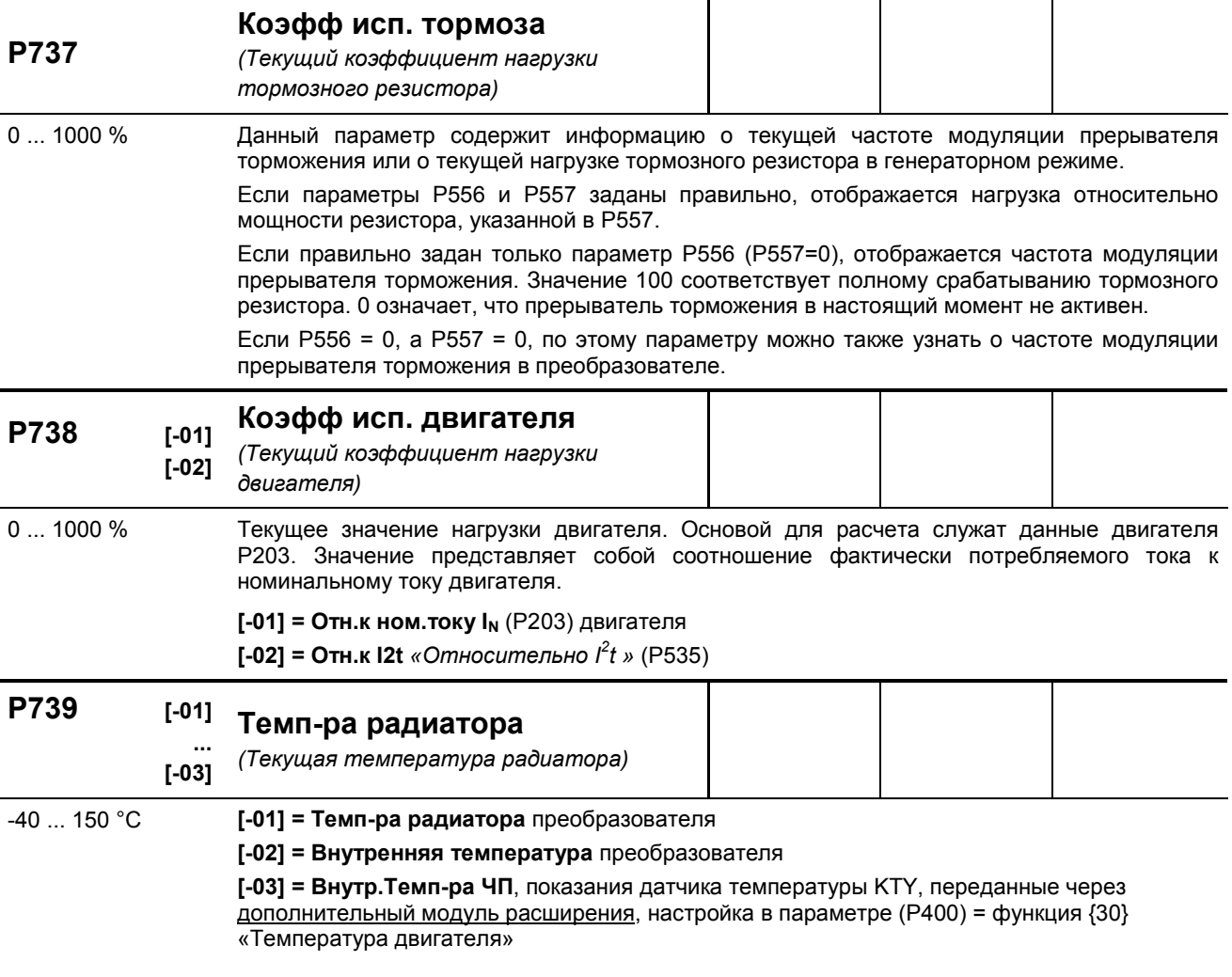

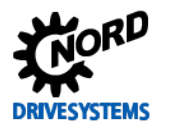

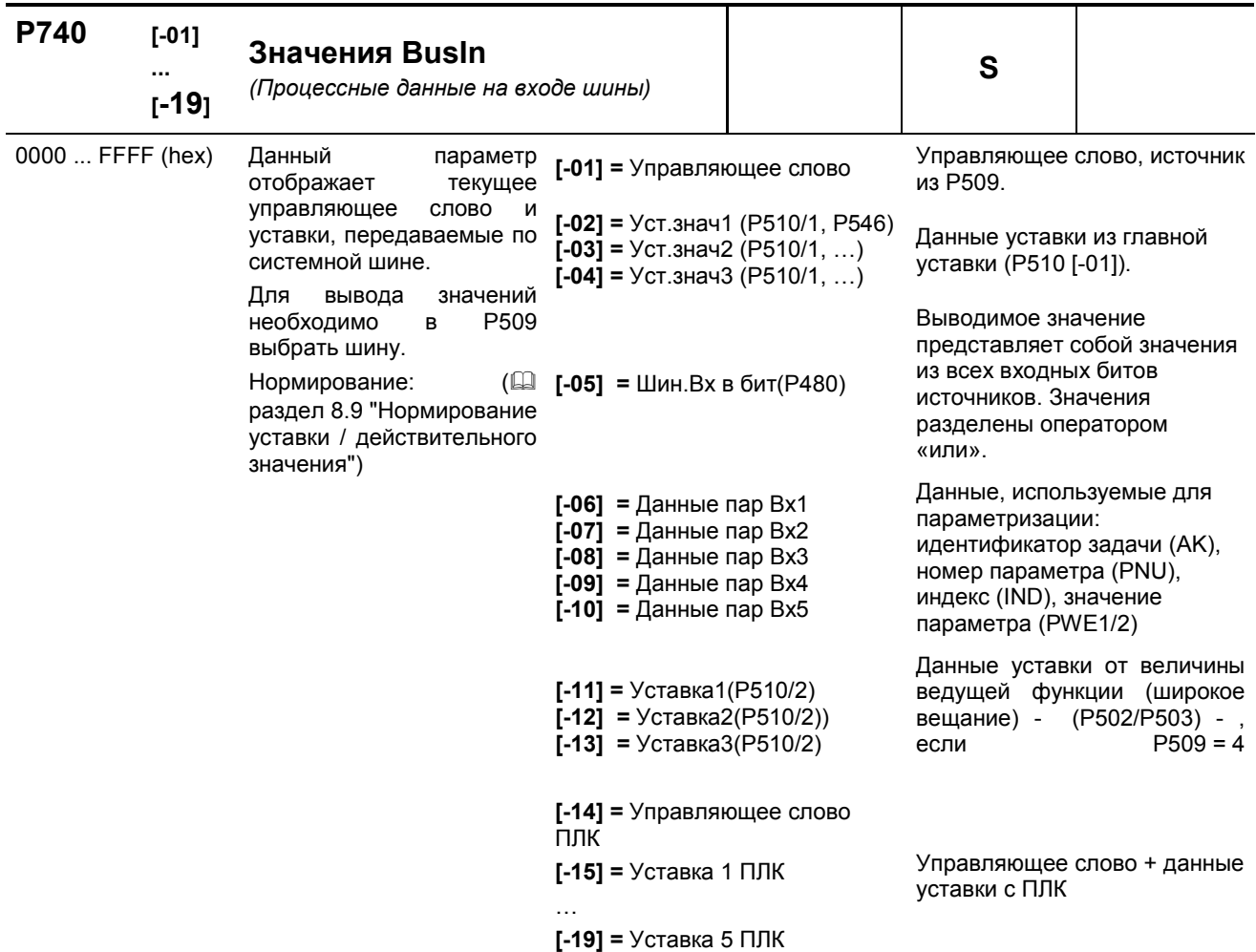

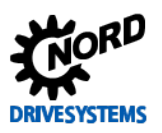

### SK 2xxE (SK 200E ... SK 235E) - Преобразователь частоты. Руководство

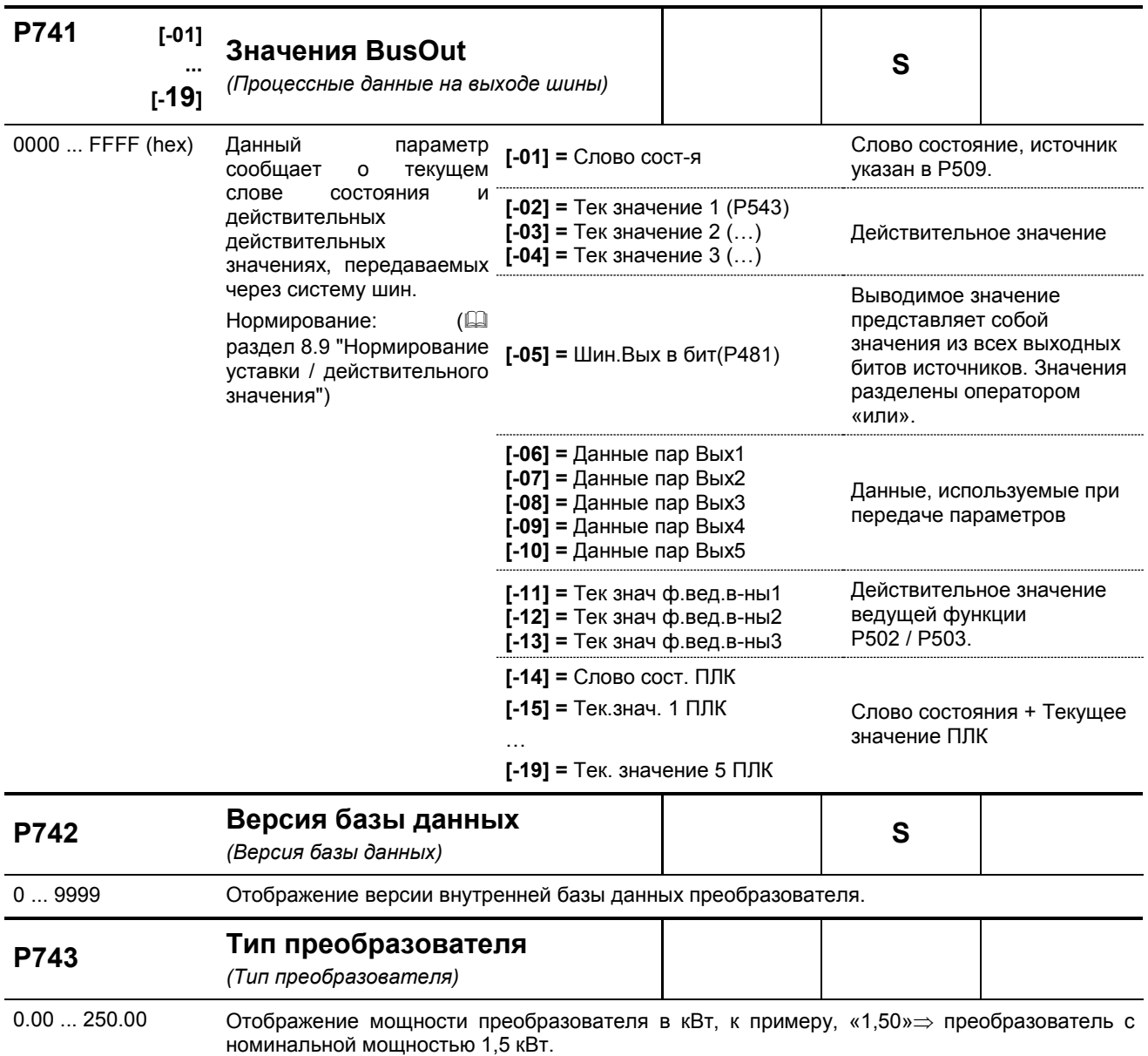

#### Конфигурация опций P744 (Конфигурация опций)

0000 ... FFFF (hex) Данный параметр содержит информацию о встроенных в преобразователь специальных устройствах. Данные представлены в шестнадцатеричном виде (SimpleBox, системы шин). При наличии ParameterBox информация может выводиться в виде текста.

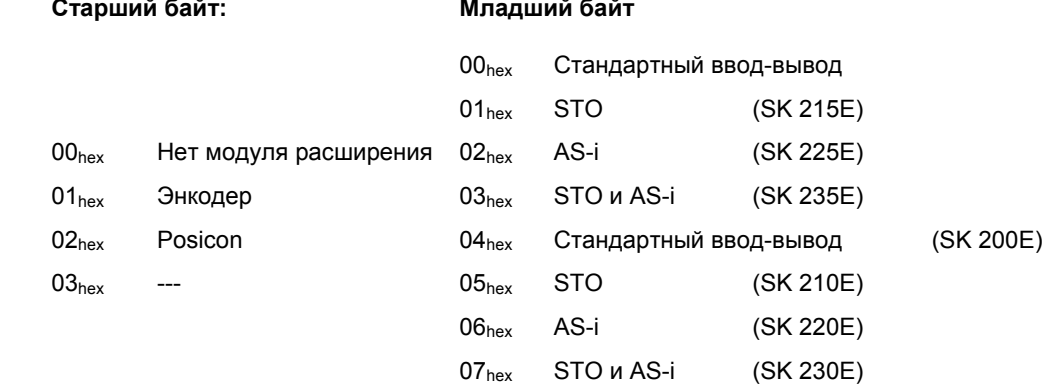

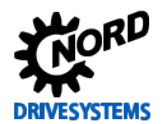

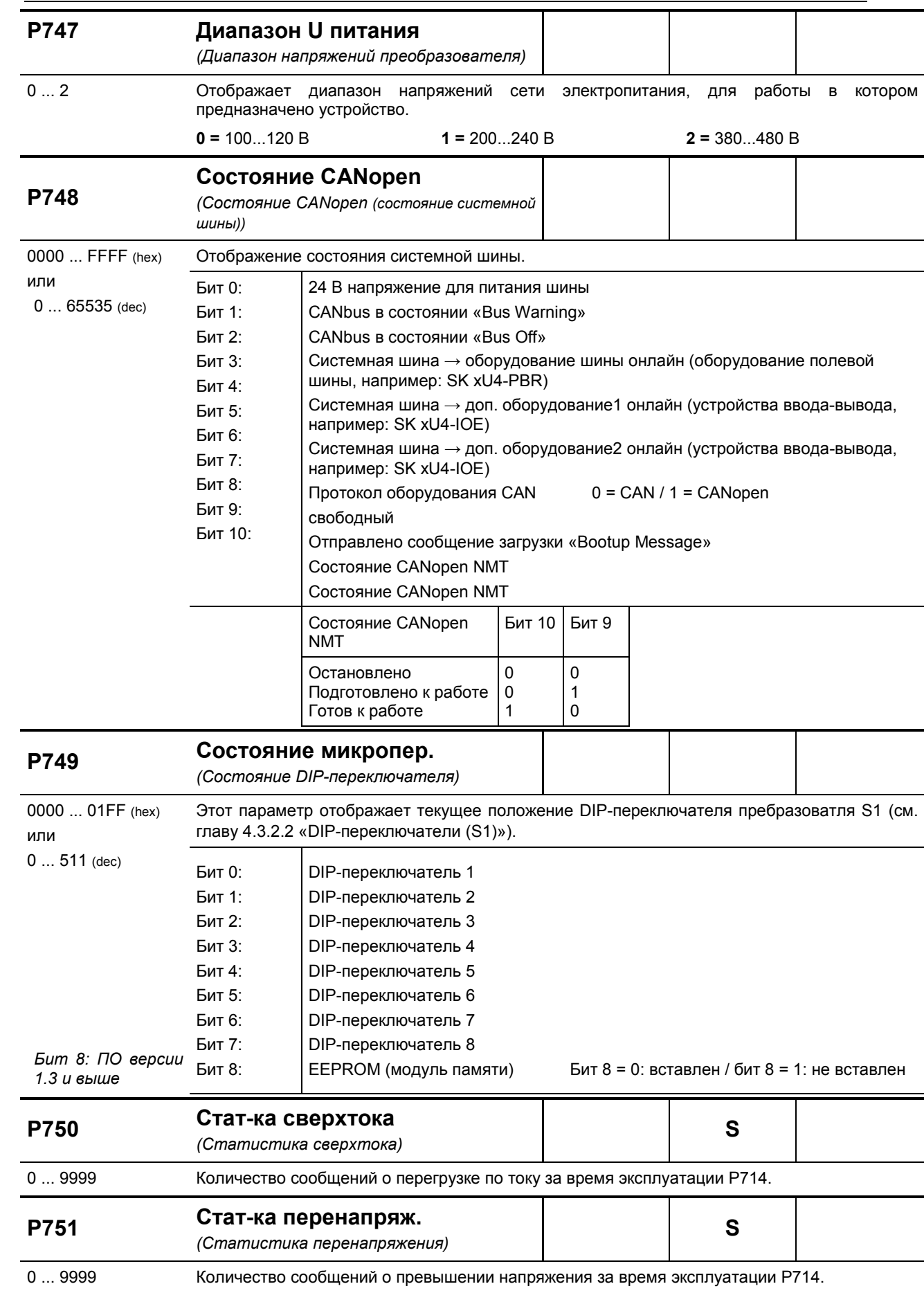

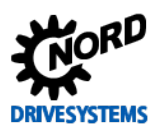

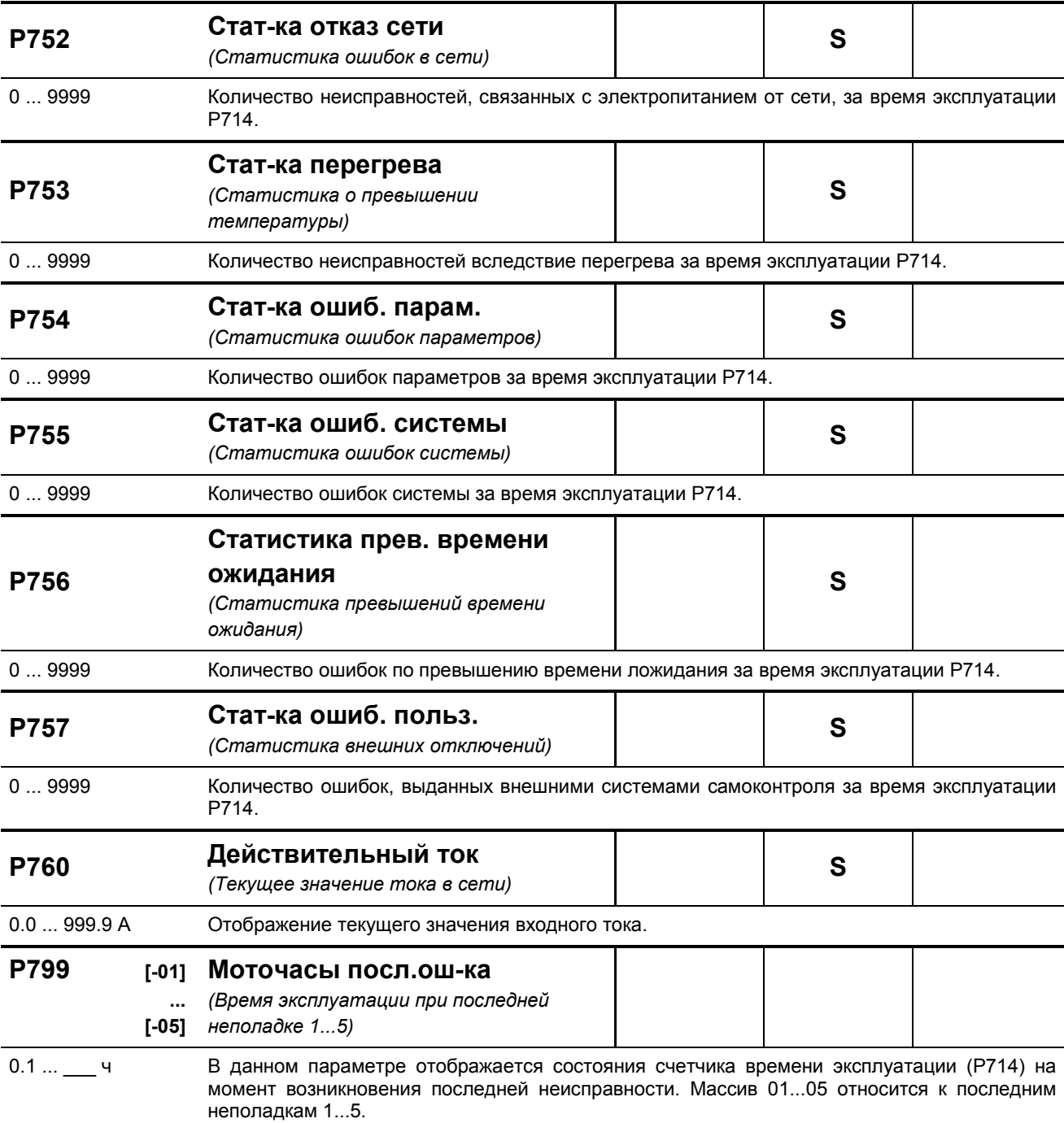

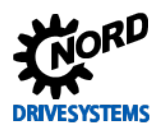

## <span id="page-200-0"></span>**6 Отображение информации о состояниях**

В случае отклонений в работе устройства устройство и технологические модули генерируют соответствующие сообщения. Имеются два типа сообщений: предупреждения и сообщения об ошибках. Если устройство имеет состояние «Блокировка включения», можно отобразить информацию о причине неполадки.

Сообщения, генерируемые устройством, перечислены в соответствующем массиве параметра (**P700**). Информация о сообщениях, генерируемых технологическими модулями, приводится в руководствах и спецификациях, прилагаемых к модулям.

### **Блокировка включения**

Если устройство имеет состояние «не готово» или «блокировка включения», информация о причине состояния сохраняется в третьем элементе массива параметра (**P700**).

Для вывода информации требуется программное обеспечение NORD CON или модуль ParameterBox.

### **Предупреждения**

Предупреждения генерируются при достижении некоторой граничной величины, которая, однако, не является критичной и не вызывает отключение устройства. Эти сообщения сохраняются в элементе массива [**-02**] параметра (**P700**). Они хранятся в массиве до тех пор, пока не будет устранена причина предупреждения либо же не появится сообщение о неполадке устройства.

### **Сообщения об ошибках**

Чтобы не допустить повреждения, при возникновении ошибки устройство отключается.

Обработать сообщение о неисправности (разблокировать устройство) можно следующими способами:

- выключить и включить устройство;
- через специально запрограммированный цифровой вход (**P420**);
- отключить функцию разблокировки устройства (при условии, что на устройстве нет цифровых входов, запрограммированных на разблокировку);
- через шину;
- через параметр автоматической обработки сообщения о неполадке (**P506**).

### **6.1 Представление сообщения**

#### **Светодиодные индикаторы**

Устройство снабжено светодиодные индикаторами, которые служат для информирования о состоянии устройства. Разные типы устройств имеют разные наборы индикаторов: два разного цвета (DS = DeviceState (состояние устройства)) либо же два одного цвета (DS DeviceState (состояние устройства) и DE = DeviceError (ошибка устройства)).

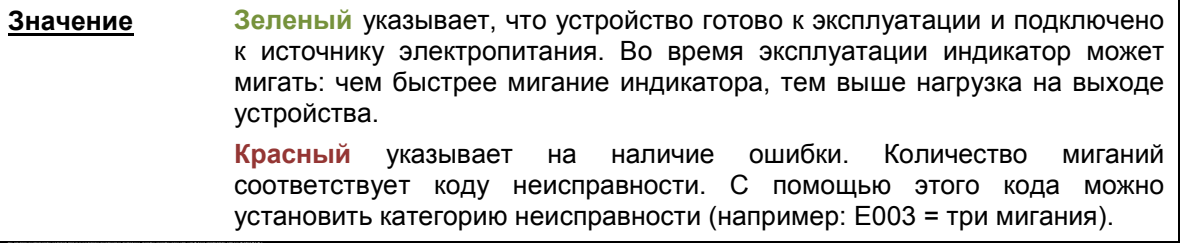

#### **Сообщения модулей SimpleBox**

Сообщения о неполадке модулей SimpleBox отображаются в следующем формате: E и код неполадки. Кроме того, информация об ошибке сохраняется в элементе массива [-01] параметра (P700). Последние сообщения об ошибках сохраняются в параметре P701. Более подробная информация о состоянии устройства в момент возникновения ошибок содержится в параметрах P702 – P706 / P799.

Если причина ошибки устранена, сообщение об ошибке, выводимое на SimpleBox, начнет мигать. В этом случае можно обработать сообщение об ошибке, нажав клавишу Enter.

Предупреждения имеют формат «Cxxx», подтверждать такие сообщения не нужно. Эти сообщения исчезают, если причина устранена либо устройство перешло в состояние «Неполадка». Предупреждения также не выводятся в процессе параметризации.

Текущее предупреждение сохраняется в элементе массива [-02] параметра (P700).

В модулях SimpleBox нельзя отобразить информацию о причине блокировки.

### **Сообщения модуля ParameterBox**

Модуль ParameterBox выводит только текстовые сообщения.

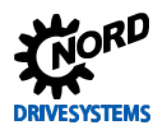

### 6.2 Диагностические индикаторы на устройстве

Устройство генерирует сообщения о рабочем состоянии. Эти сообщения (предупреждения, сообщения о неполадках/ошибках, коммутационные состояния, результаты измерений) можно вывести на экран с помощью инструментов параметризации (Ш пункт 3.1.1 "Модули управления и параметризации, применение") (группа параметров Р7хх).

В определенной степени индикаторы состояния и диагностики также являются источником информации.

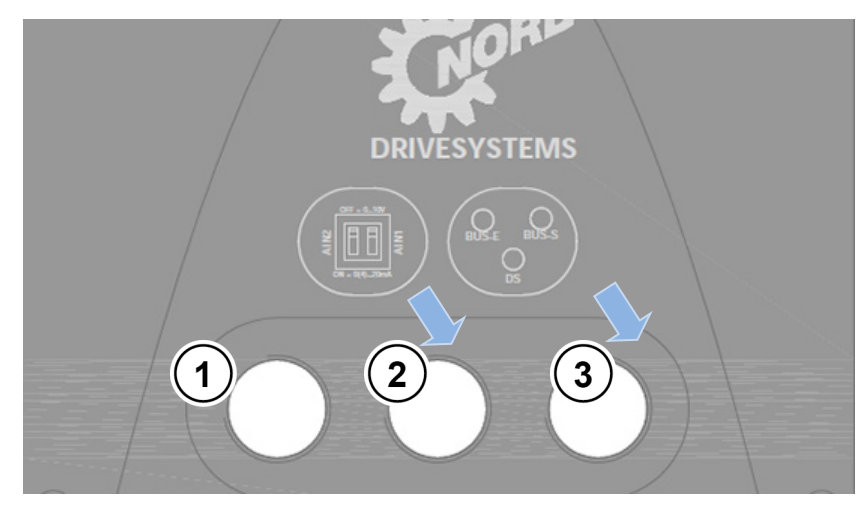

### 6.2.1 Диагностические индикаторы SK 2x0E (TP 1 ... 3)

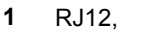

- RS 232, RS 485
- $2<sup>7</sup>$ DIP-переключатель AIN1/2
- Индикаторы  $3<sup>7</sup>$ диагностики

Рис. 26: Диагностические отверстия SK 2x0E (TP 1 ... 3)

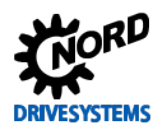

#### Индикаторы диагностики

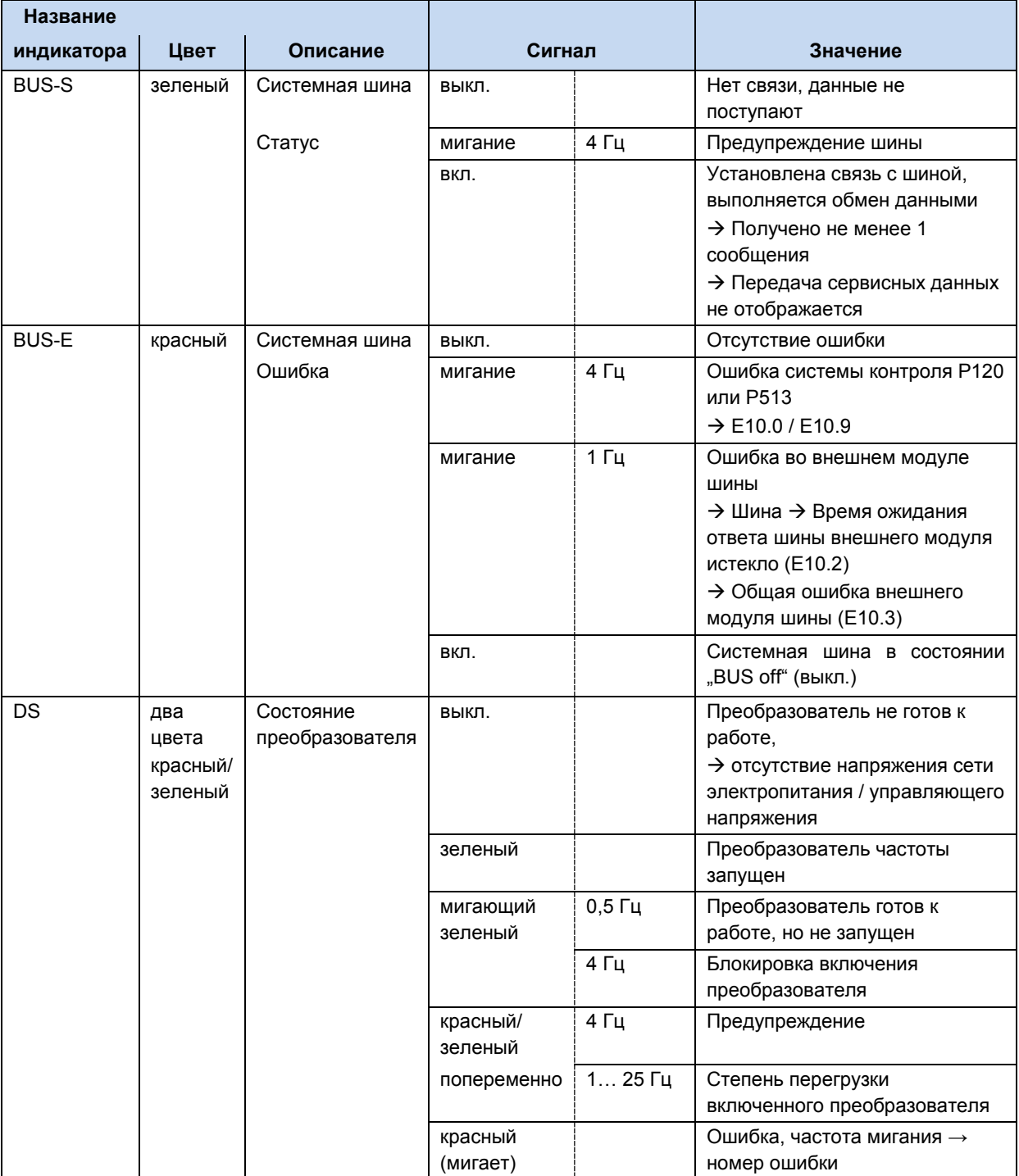

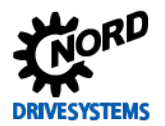

## **6.2.2 Диагностические индикаторы SK 2x0E (ТР 4) и SK 2x5E**

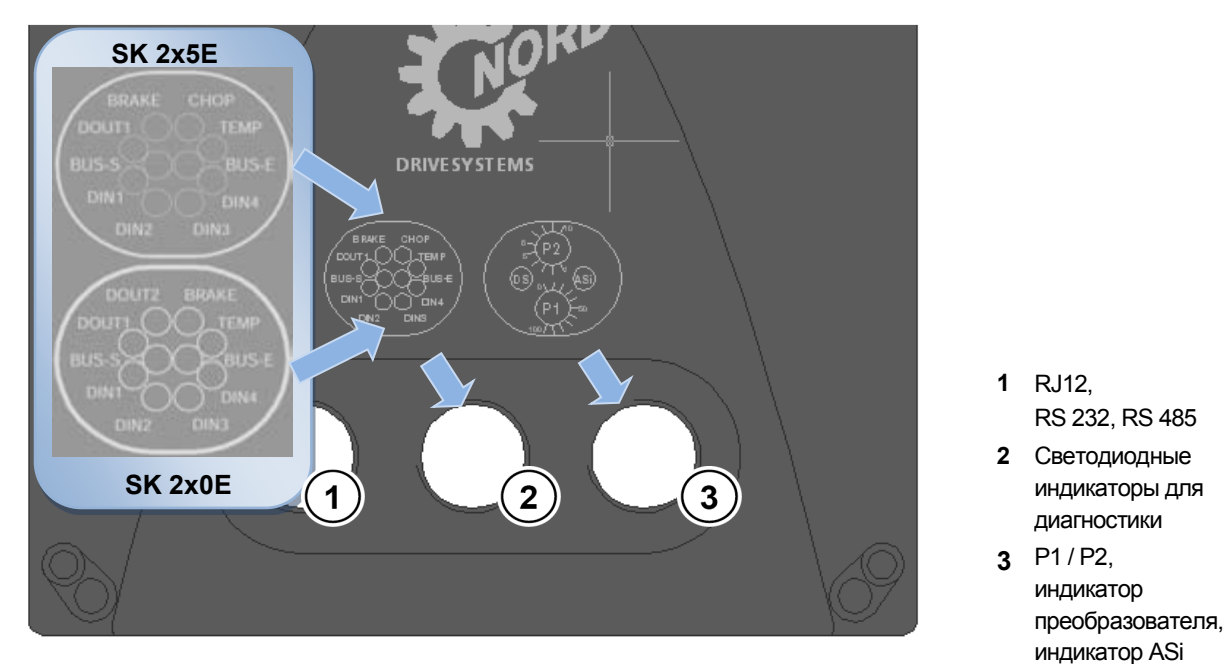

## **Рис. 27: Диагностические отверстия SK 2x0E ТР 4 и SK 2x5E**

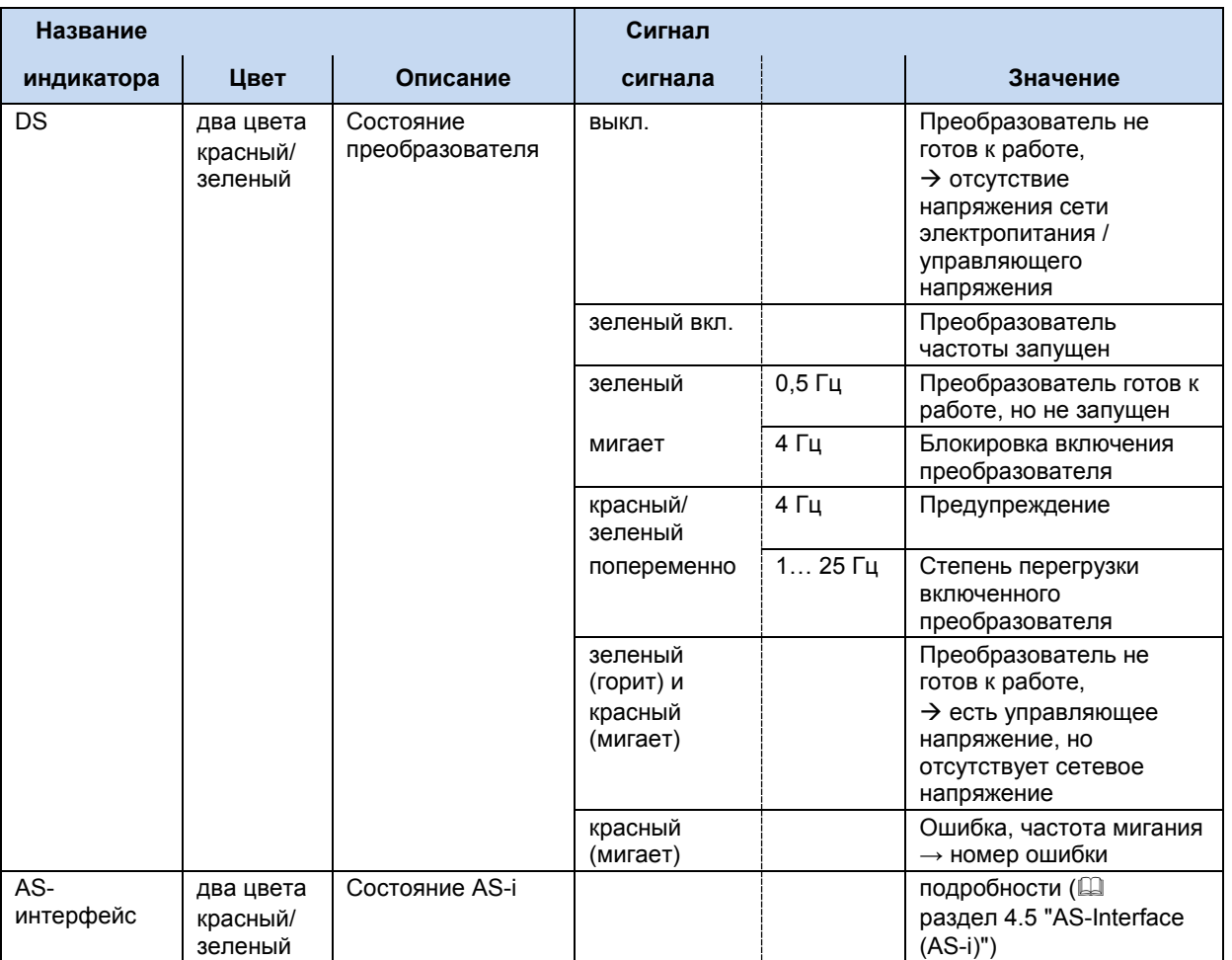

### **Индикаторы состояния**

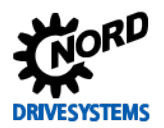

#### **Индикаторы диагностики**

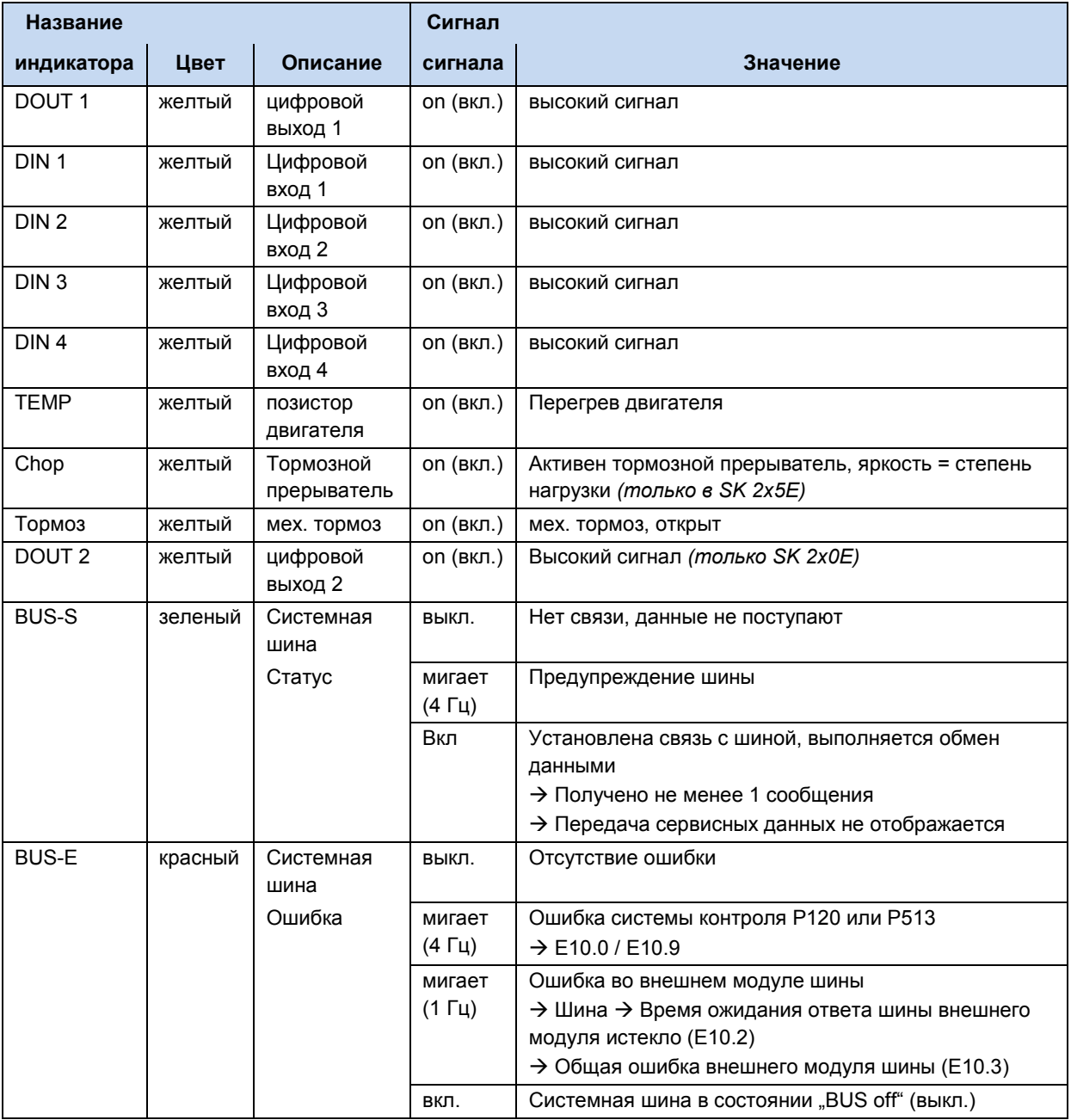

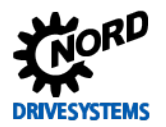

## **6.3 Сообщения**

### <span id="page-206-0"></span>**Сообщения о неполадках**

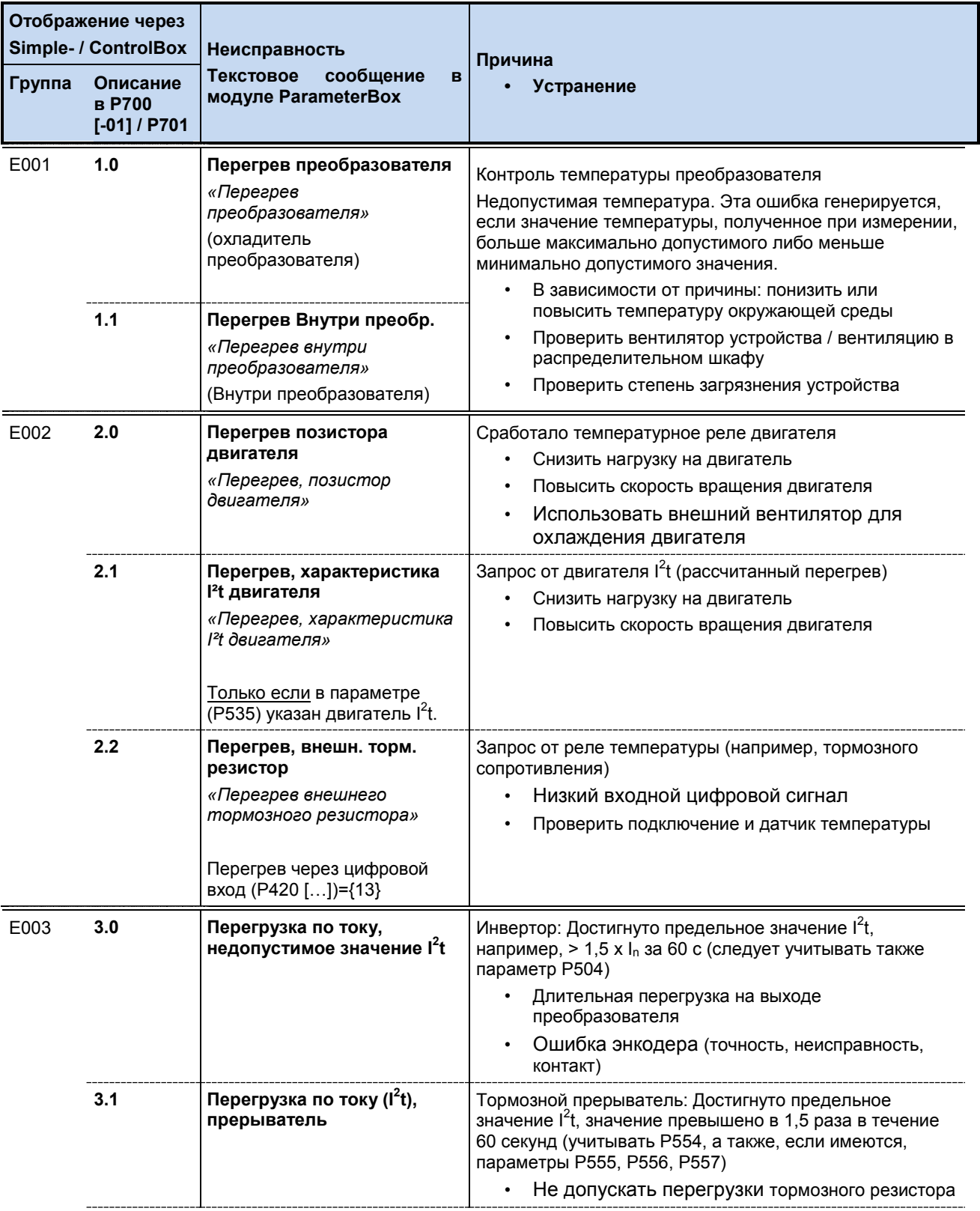

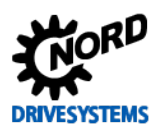

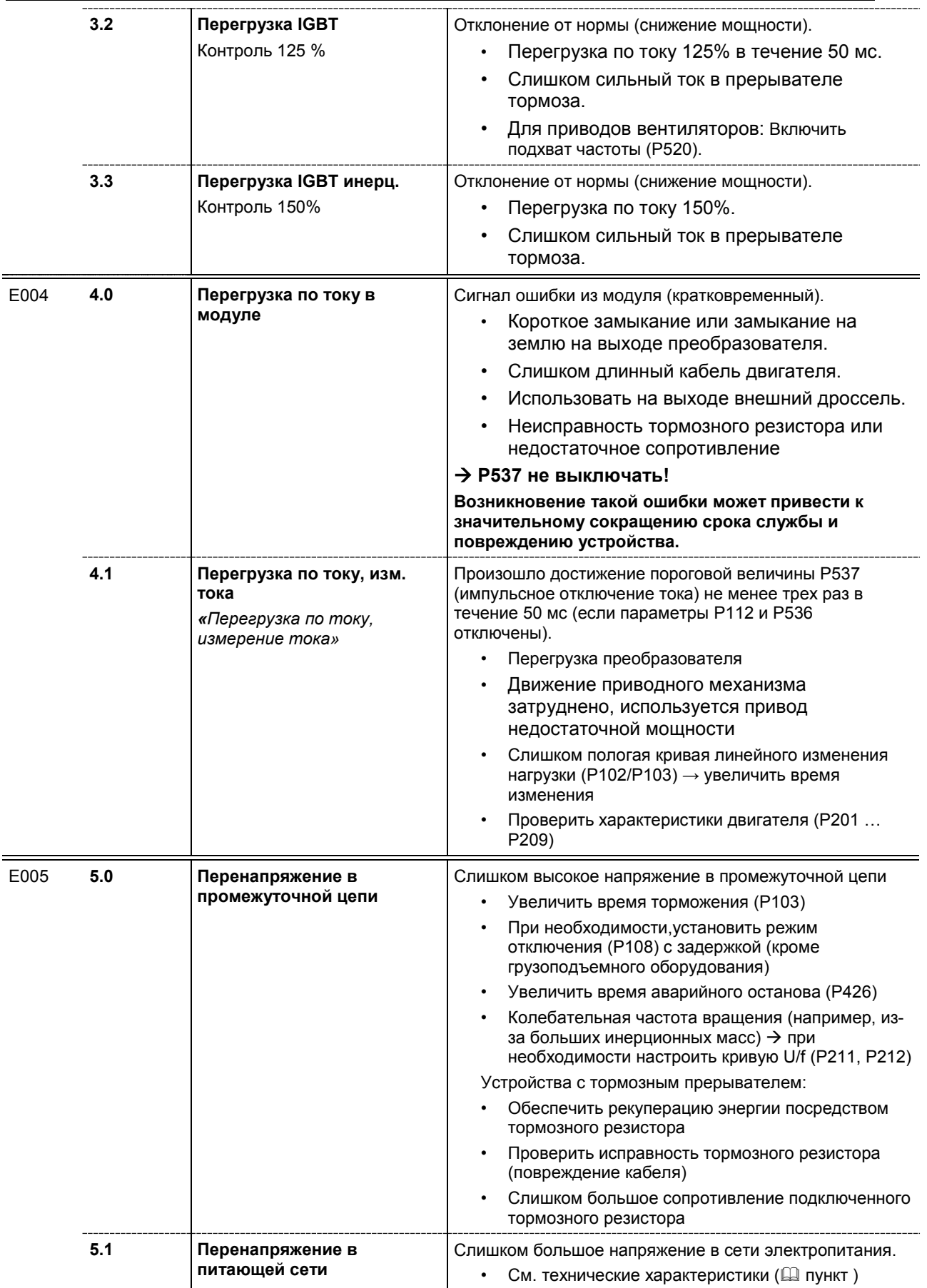

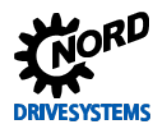

## **6 Отображение информации о состояниях**

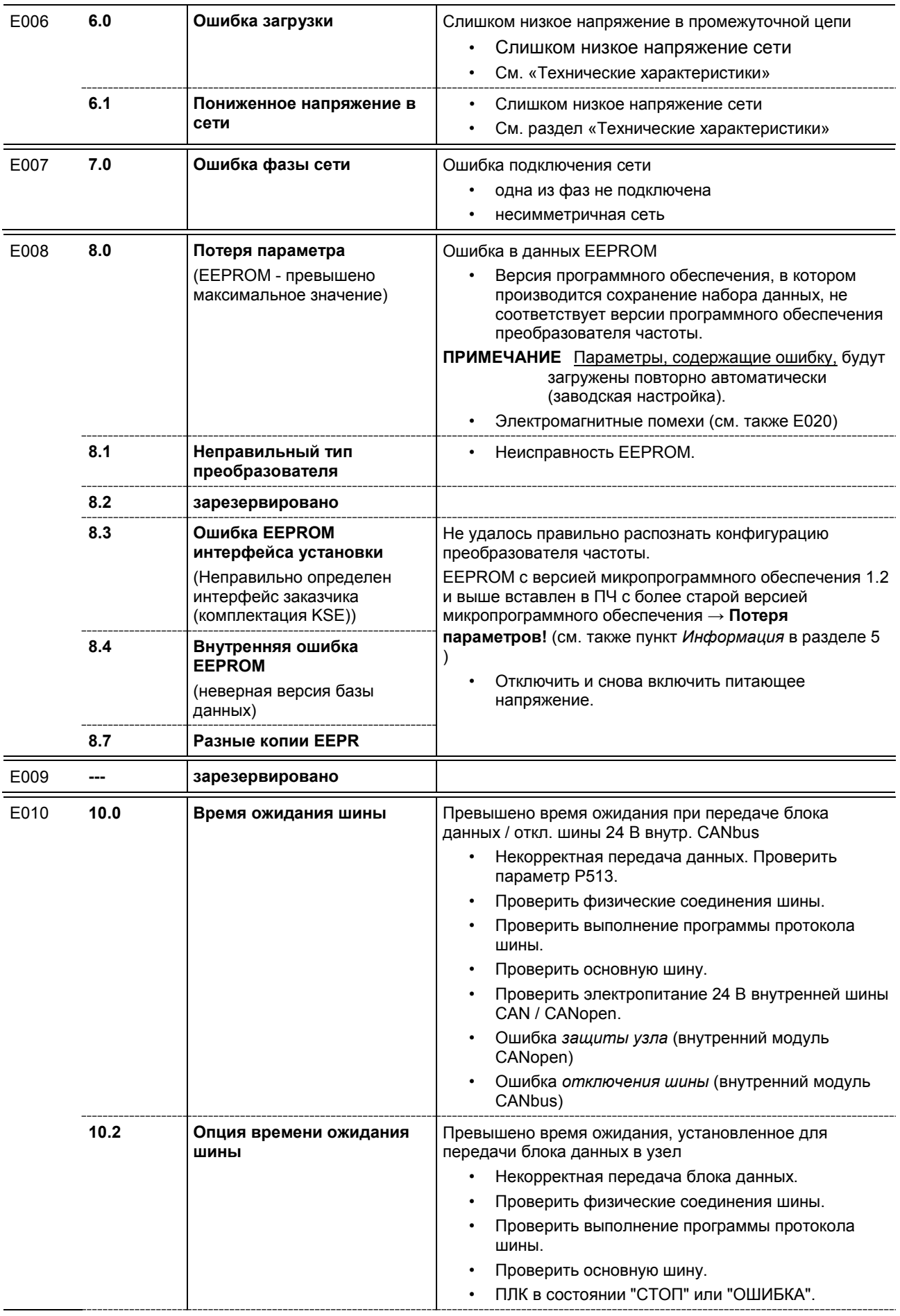

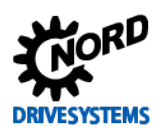

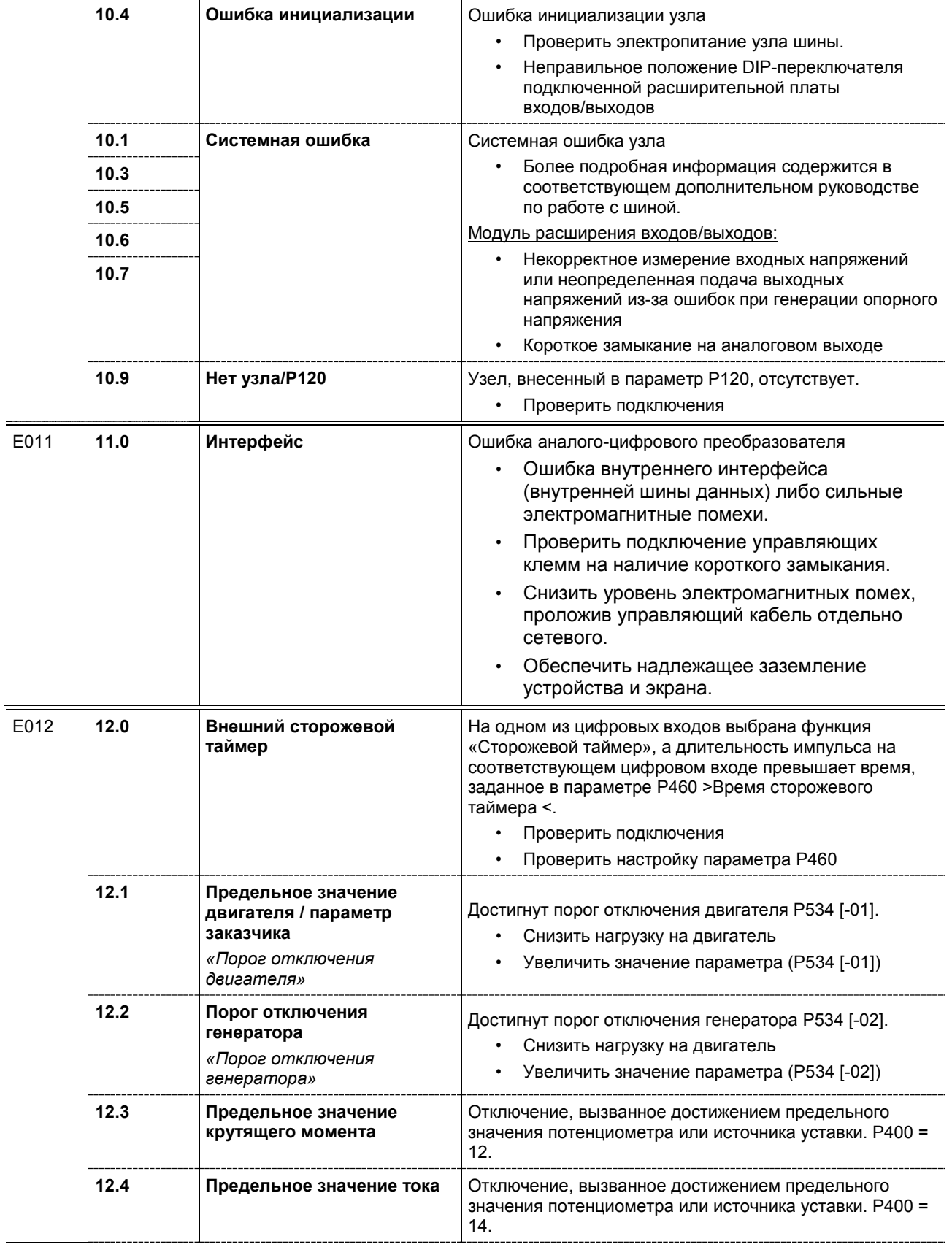

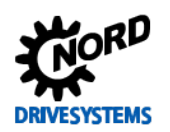

## 6 Отображение информации о состояниях

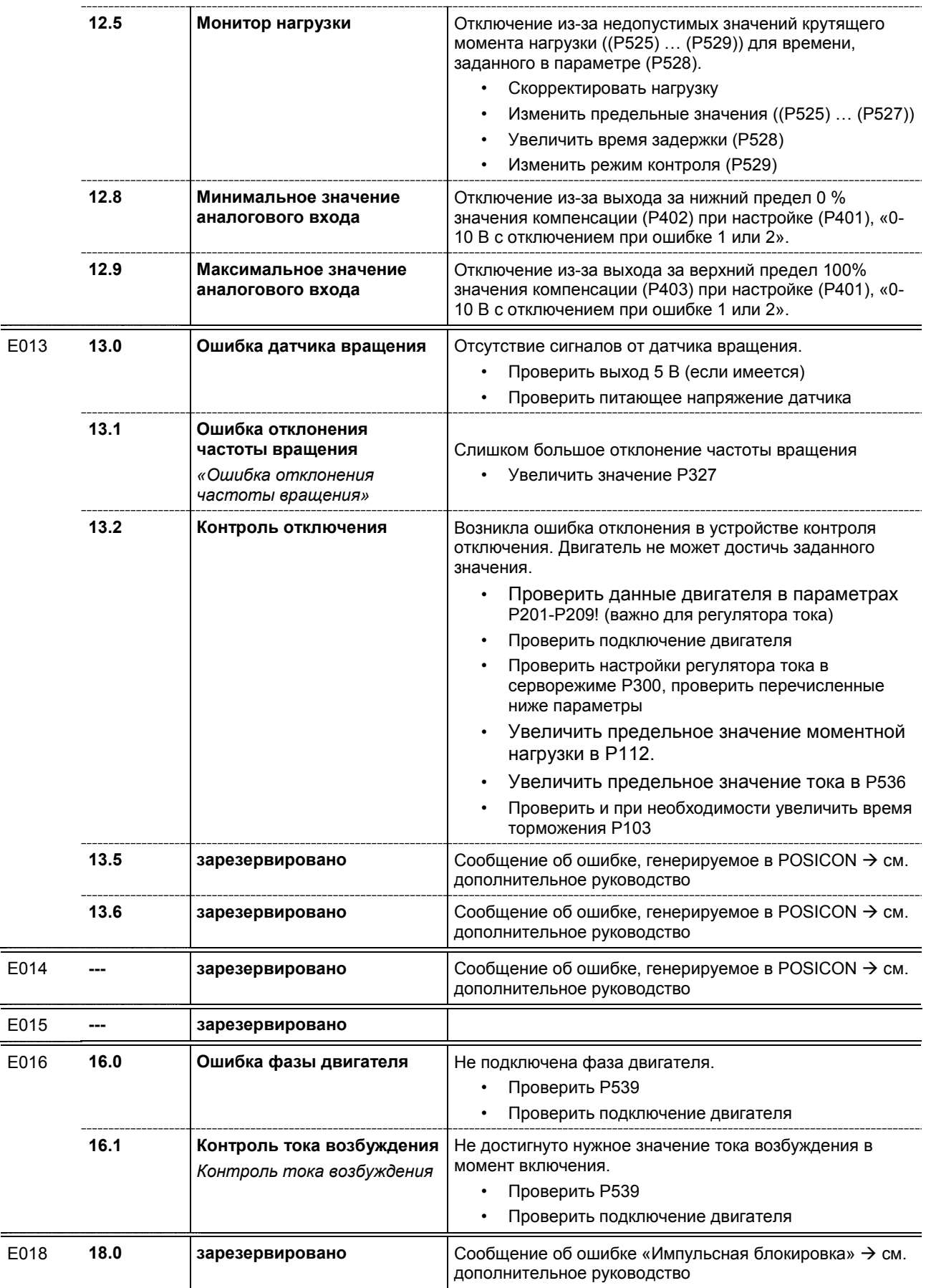

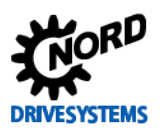

## SK 2xxE (SK 200E ... SK 235E) - Преобразователь частоты. Руководство

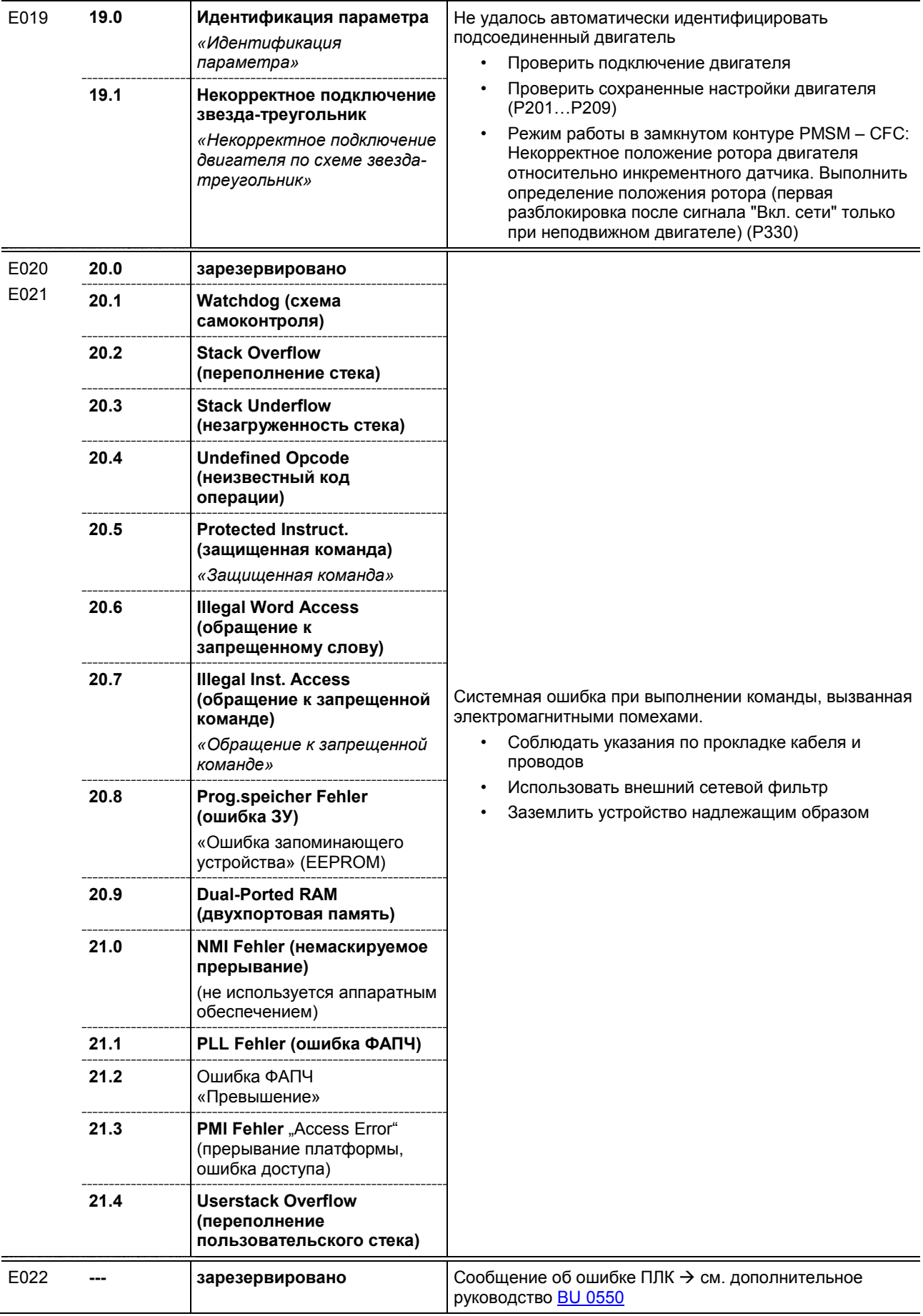

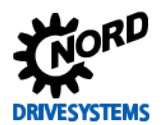

## **6 Отображение информации о состояниях**

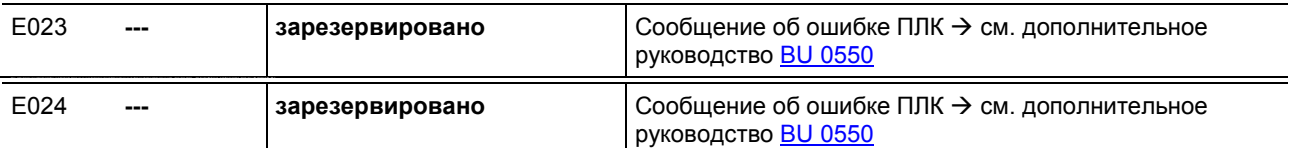

### <span id="page-212-0"></span>**Предупреждения**

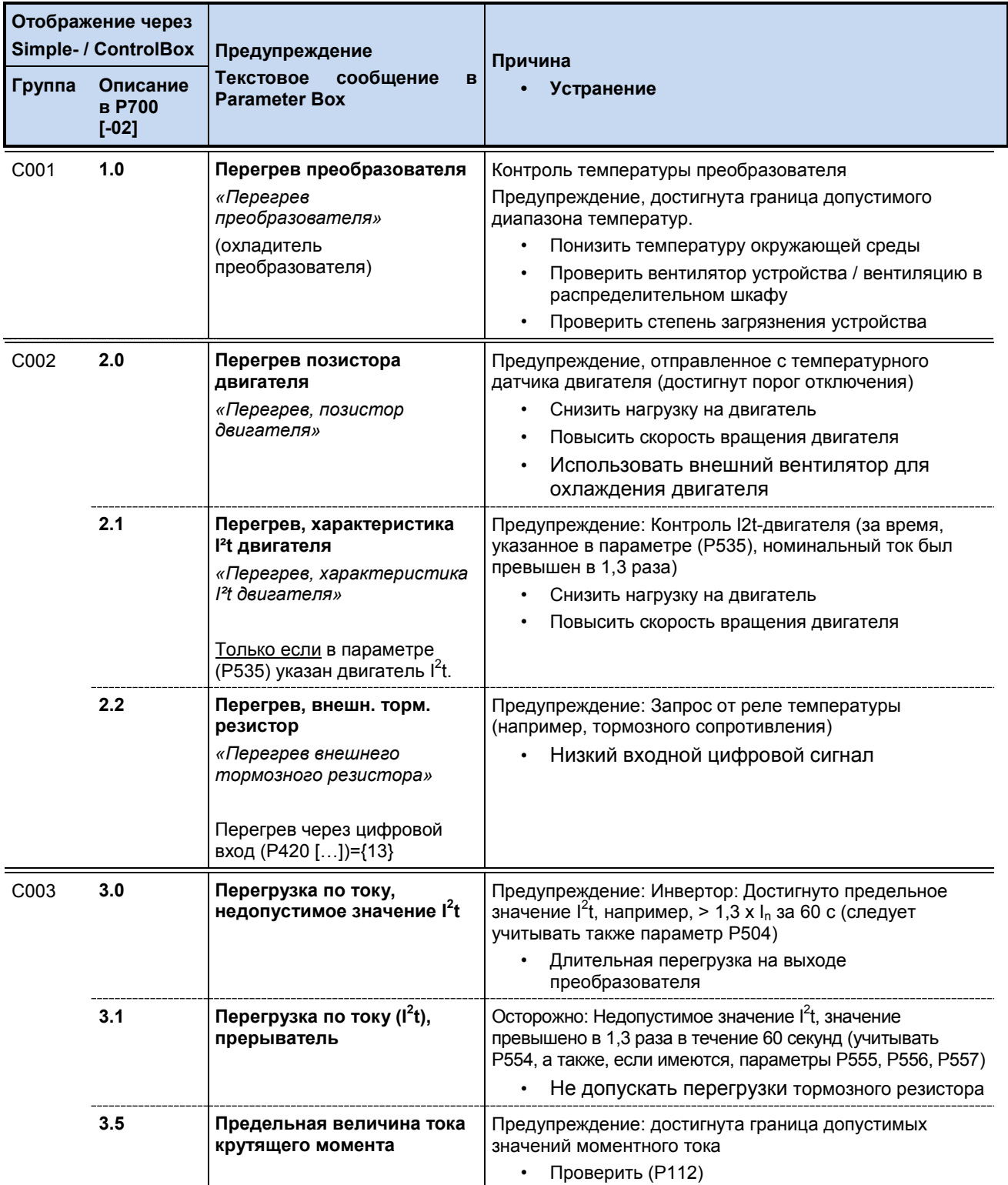

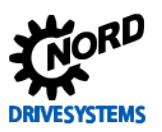

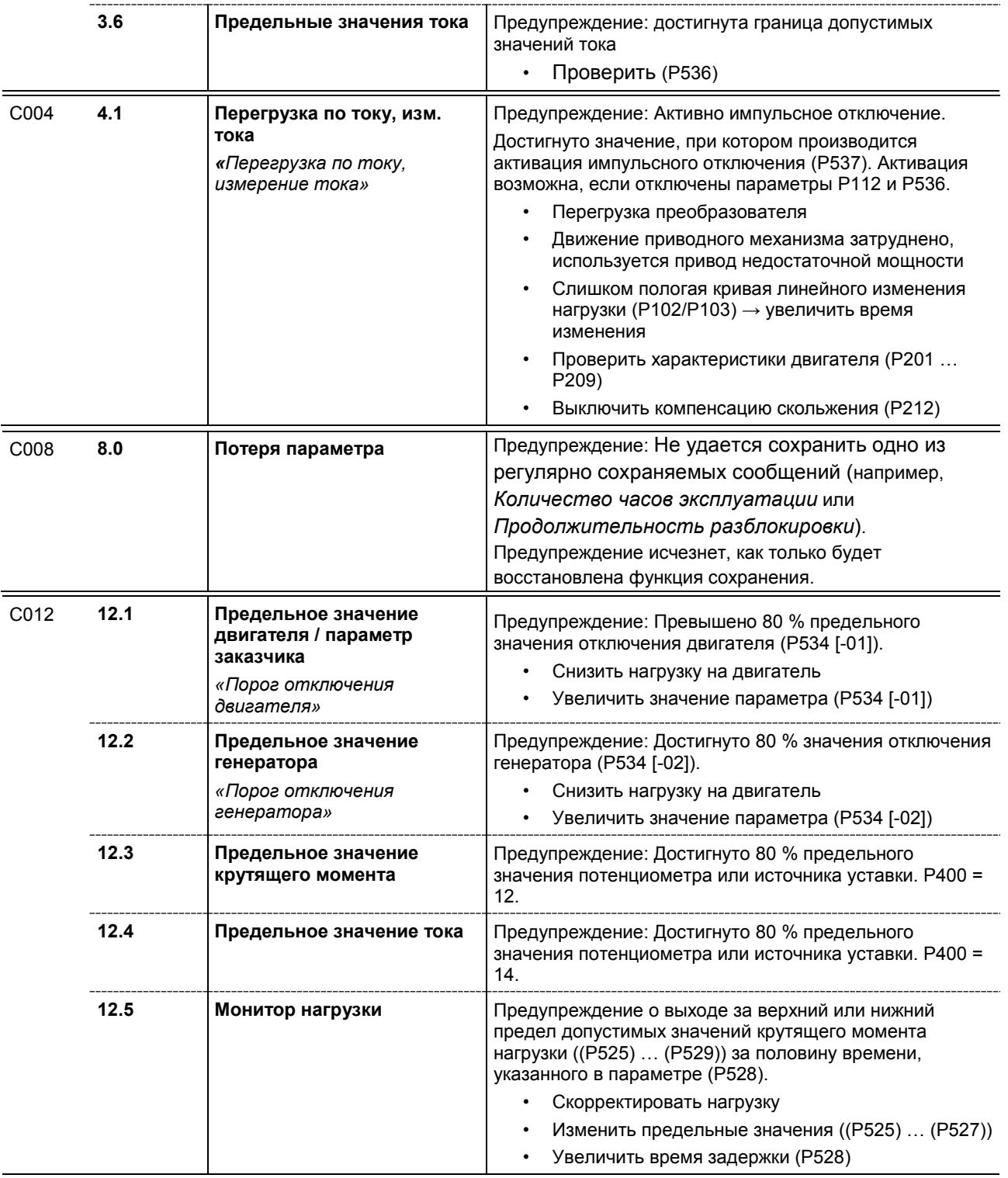

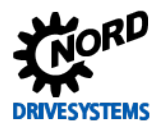

## <span id="page-214-0"></span>**Сообщение с блокировкой включения**

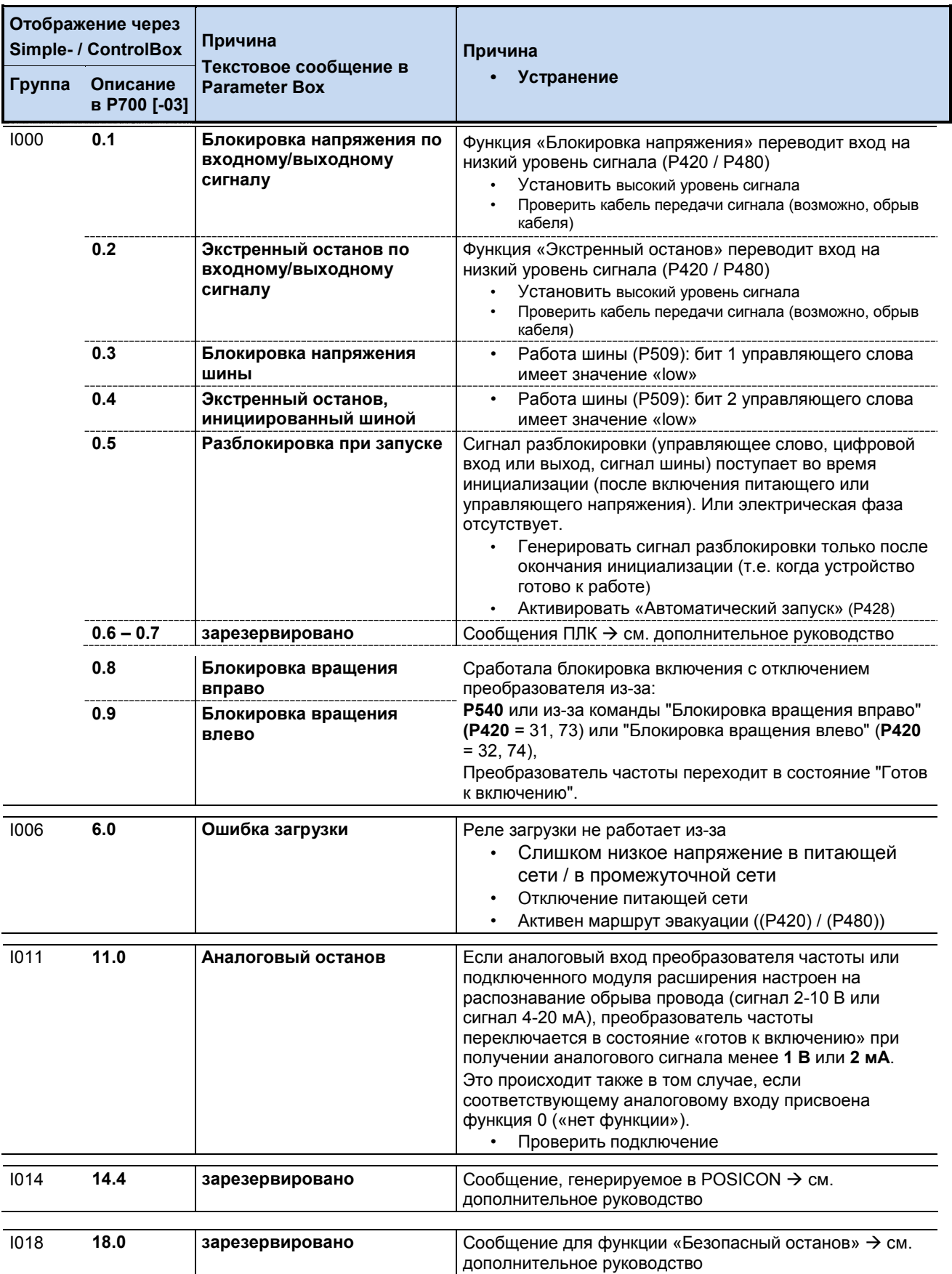

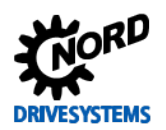

## 6.4 Вопросы и ответы: Неисправности

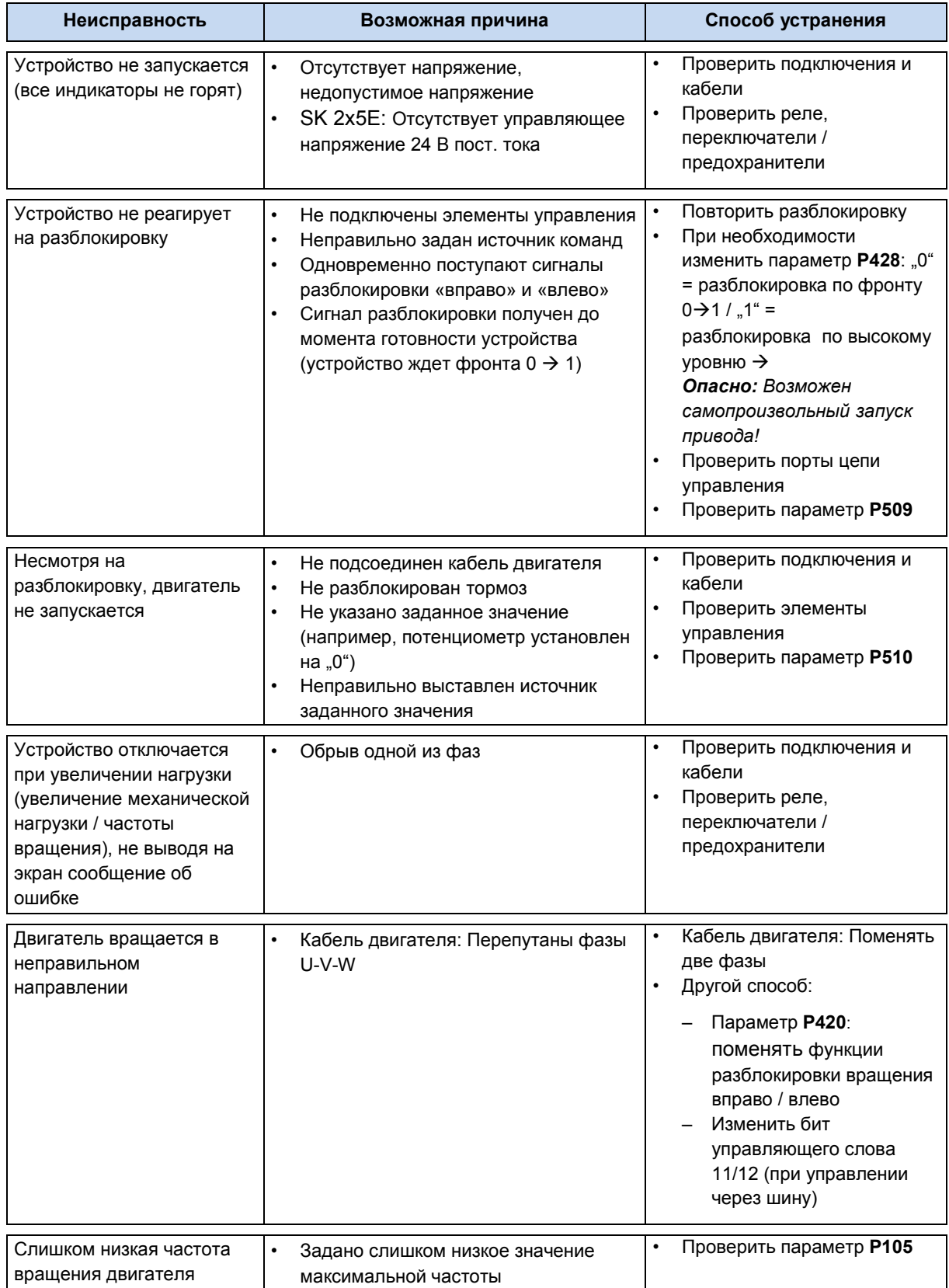
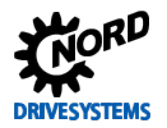

# 6 Отображение информации о состояниях

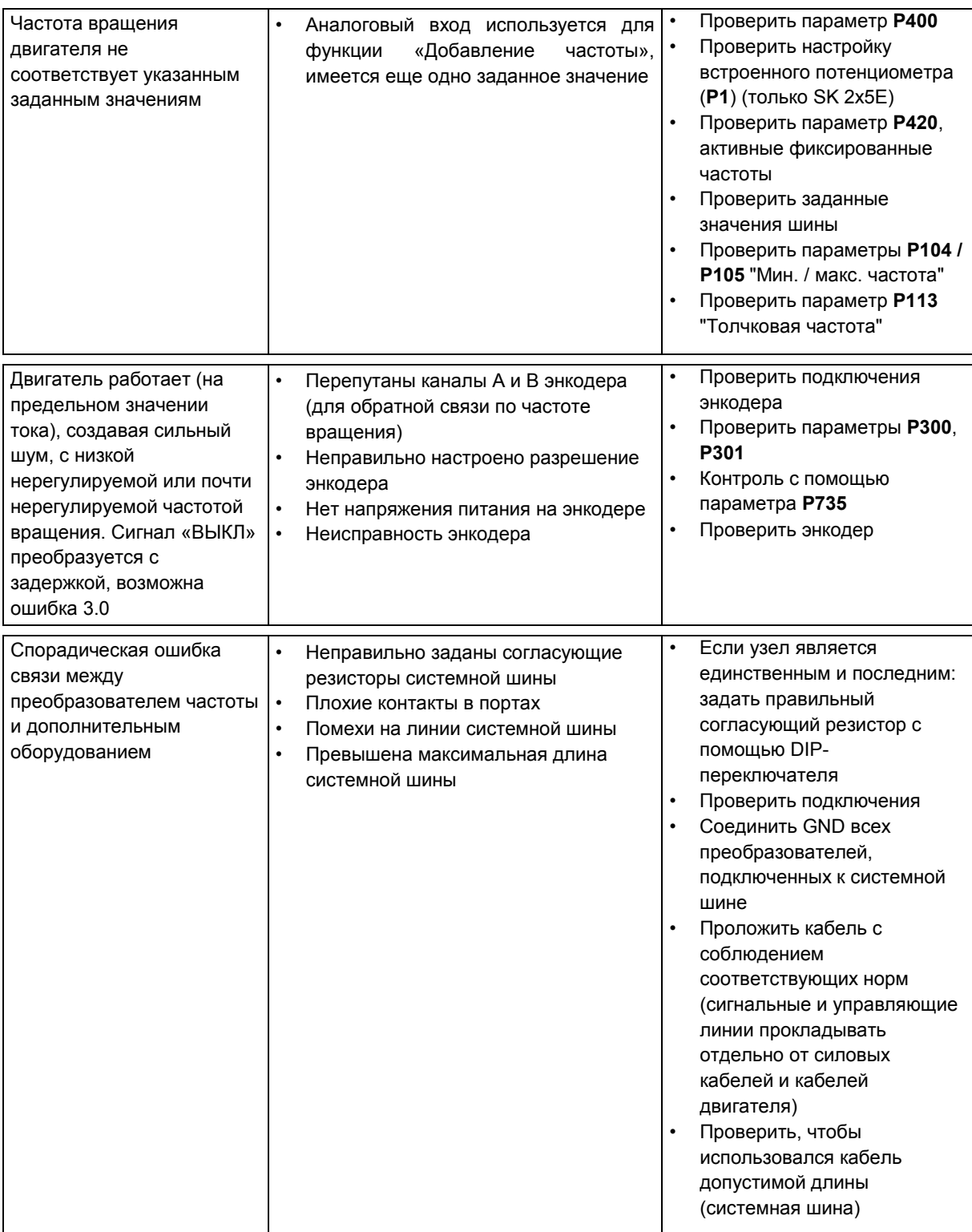

Таблица 11: Вопросы и ответы: Неисправности

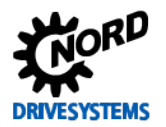

# **7 Технические характеристики**

# **7.1 Преобразователь частоты - общая информация**

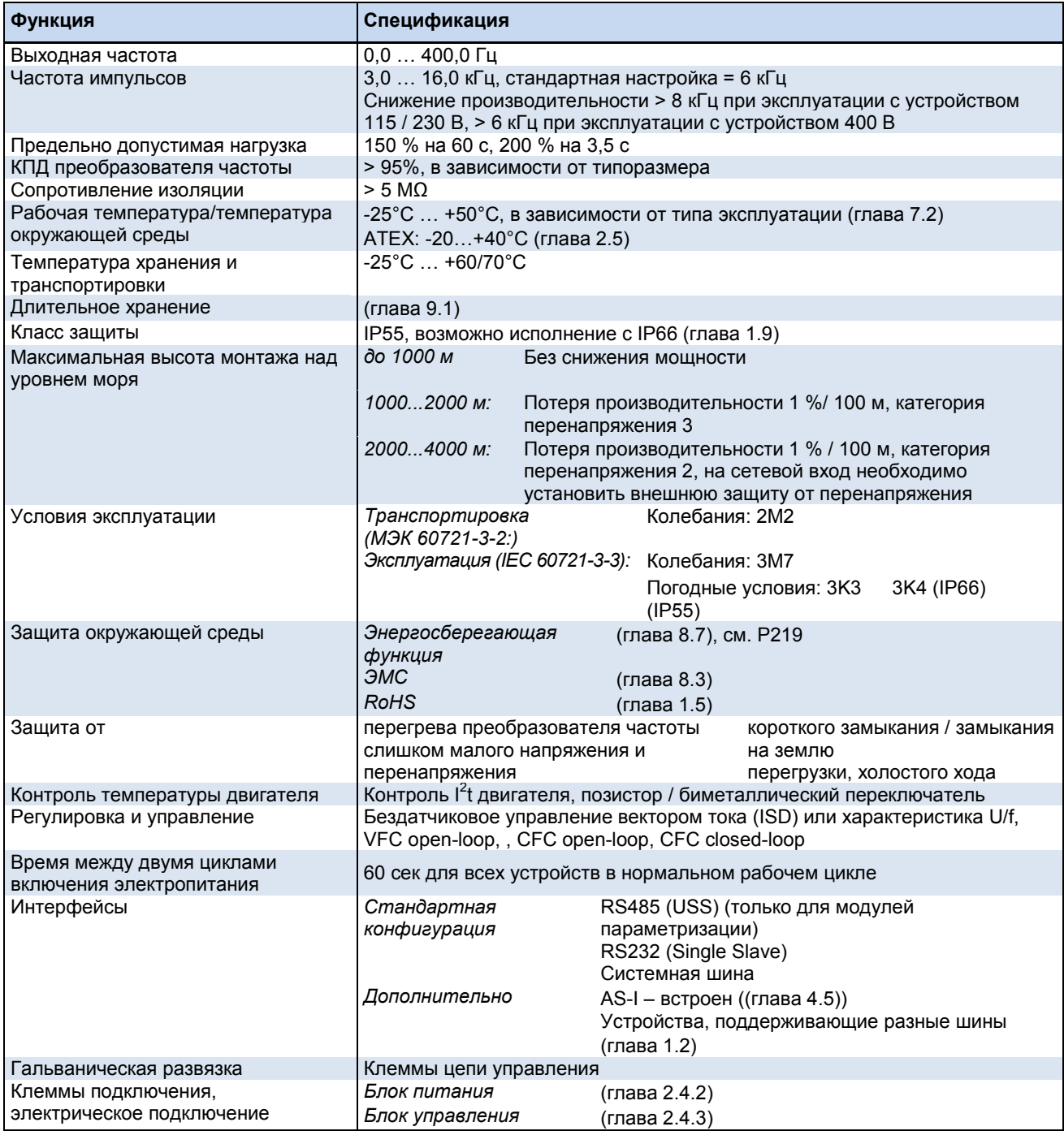

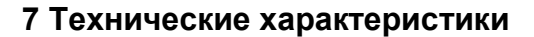

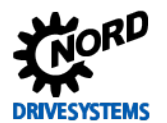

#### <span id="page-218-0"></span> $7.2$ Электротехнические характеристики

В следующих таблицах представлены электротехнические характеристики преобразователей частоты. Эти данные приводятся исключительно для информации: они получены по результатам серий измерений в разных режимах работы и могут отличаться от реальных характеристик устройств. Измерения проводились на 4-полюсном стандартном двигателе собственного производства, работающем на номинальной скорости вращения.

В частности, величина предельных значений в значительной степени зависит от следующих факторов:

#### Настенный монтаж

- Положение установки
- Влияние расположенных поблизости устройств
- Дополнительные воздушные потоки

а также

#### Монтаж двигателя

- тип двигателя
- размер двигателя
- частота вращения двигателя с собственным охлаждением
- наличие внешних вентиляторов

#### 6 Информация

#### Данные о силе тока и мошности

Указанные для разных режимов работы значения мощности нужно рассматривать как грубое приближение.

Чтобы правильным образом подобрать комбинацию преобразователя и двигателя, лучше использовать значения тока!

В таблицах ниже также приводятся данные, относящиеся к стандарту UL (см. главу 1.6 «Допуски UL и cUL (CSA)»).

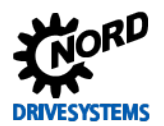

## **7.2.1 Электротехнические характеристики 1~ 115 В**

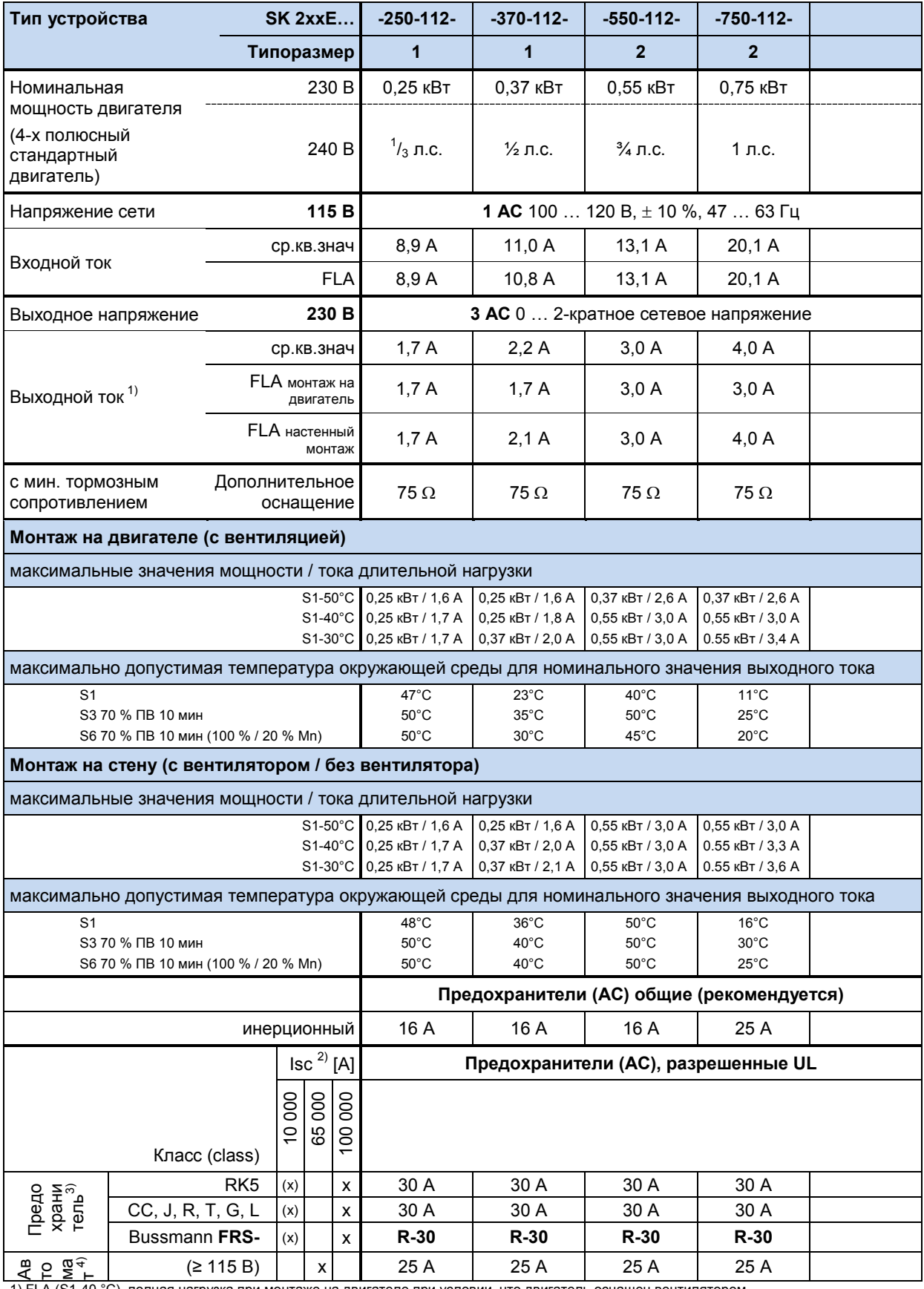

1) FLA (S1-40 °C), полная нагрузка при монтаже на двигателе при условии, что двигатель оснащен вентилятором

2) максимально допустимый ток короткого замыкания в сети

3) использование устройств SK TU4-MSW(-…) снижает допустимый ток короткого замыкания в сети на 10 кА

4) «inverse time trip type» (размыкатель с обратной зависимостью по времени) по UL 489

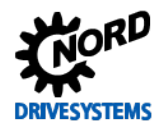

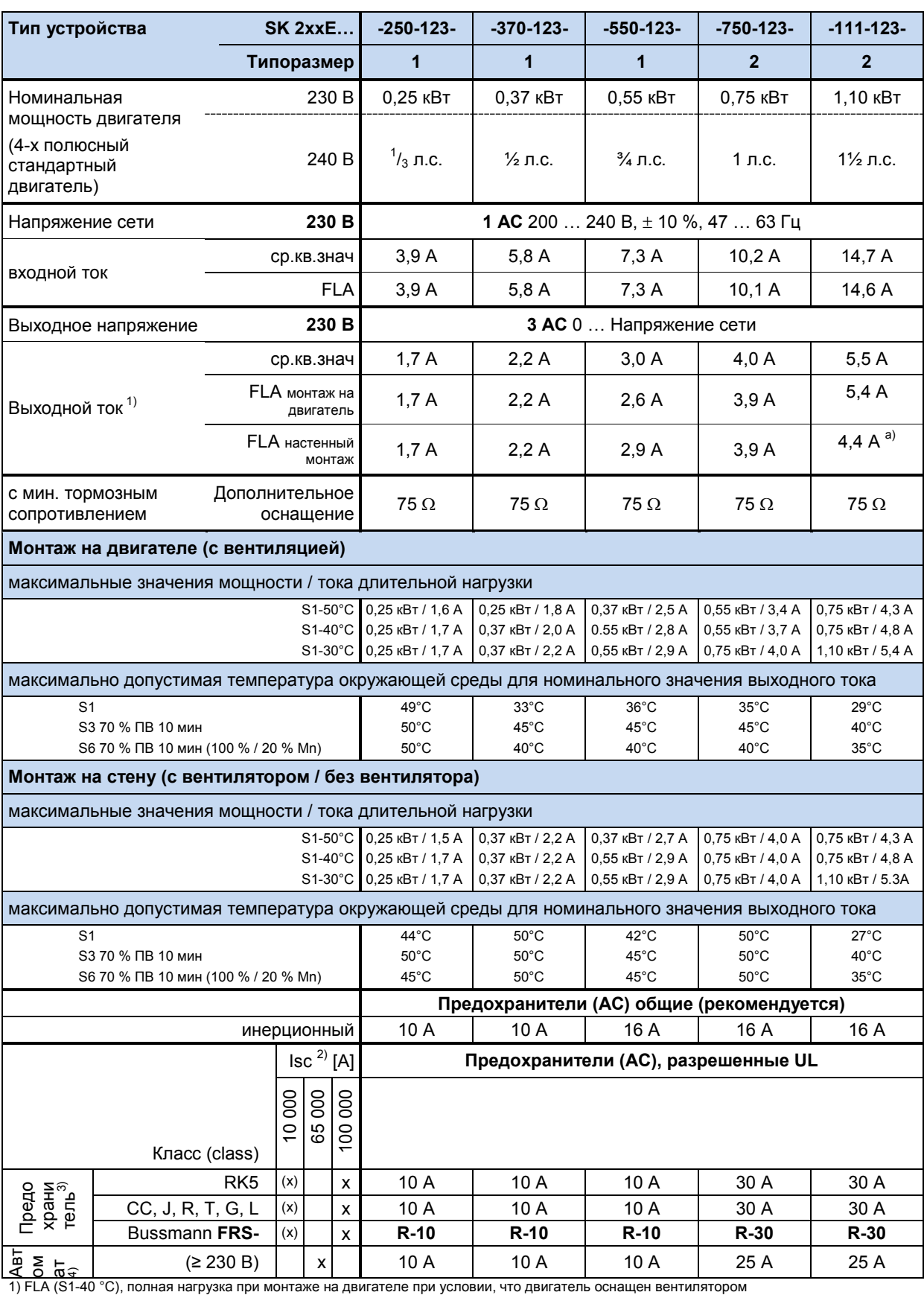

## **7.2.2 Электротехнические характеристики 1~230 В**

2) максимально допустимый ток короткого замыкания в сети

3) использование устройств SK TU4-MSW(-…) снижает допустимый ток короткого замыкания в сети на 10 кА

4) «inverse time trip type» (размыкатель с обратной зависимостью по времени) по UL 489

a) 5,4 А при использовании подходящего вентилятора

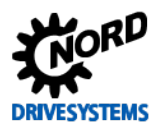

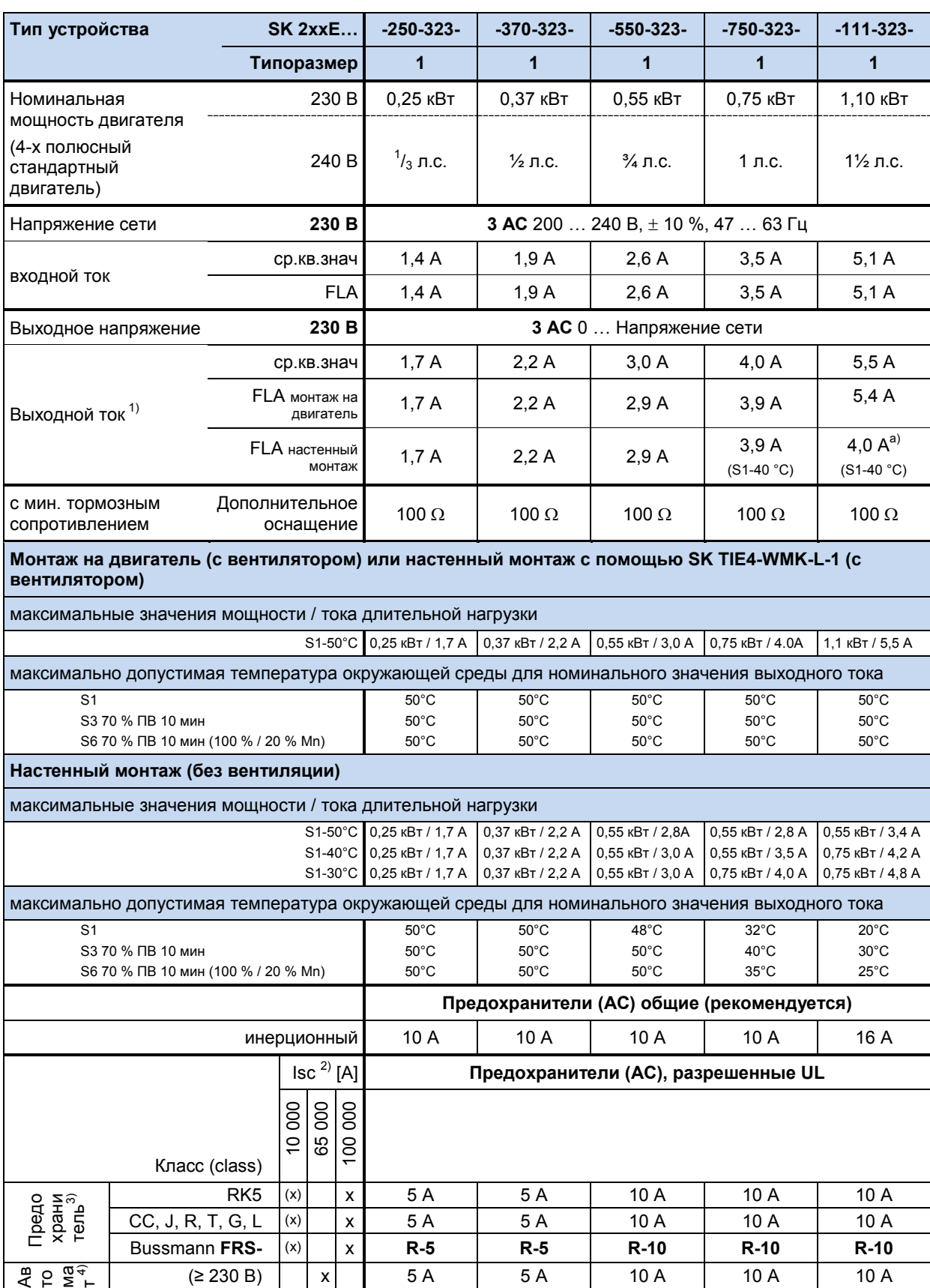

#### **7.2.3 Электротехнические характеристики 3~230 В**

1) FLA (S1-45 °C), полная нагрузка при монтаже на двигателе при условии, что двигатель оснащен вентилятором

2) максимально допустимый ток короткого замыкания в сети

3) использование устройств SK TU4-MSW(-…) снижает допустимый ток короткого замыкания в сети на 10 кА

4) «inverse time trip type» (размыкатель с обратной зависимостью по времени) по UL 489

a) 5,4 А при использовании подходящего вентилятора

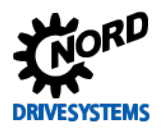

## **7 Технические характеристики**

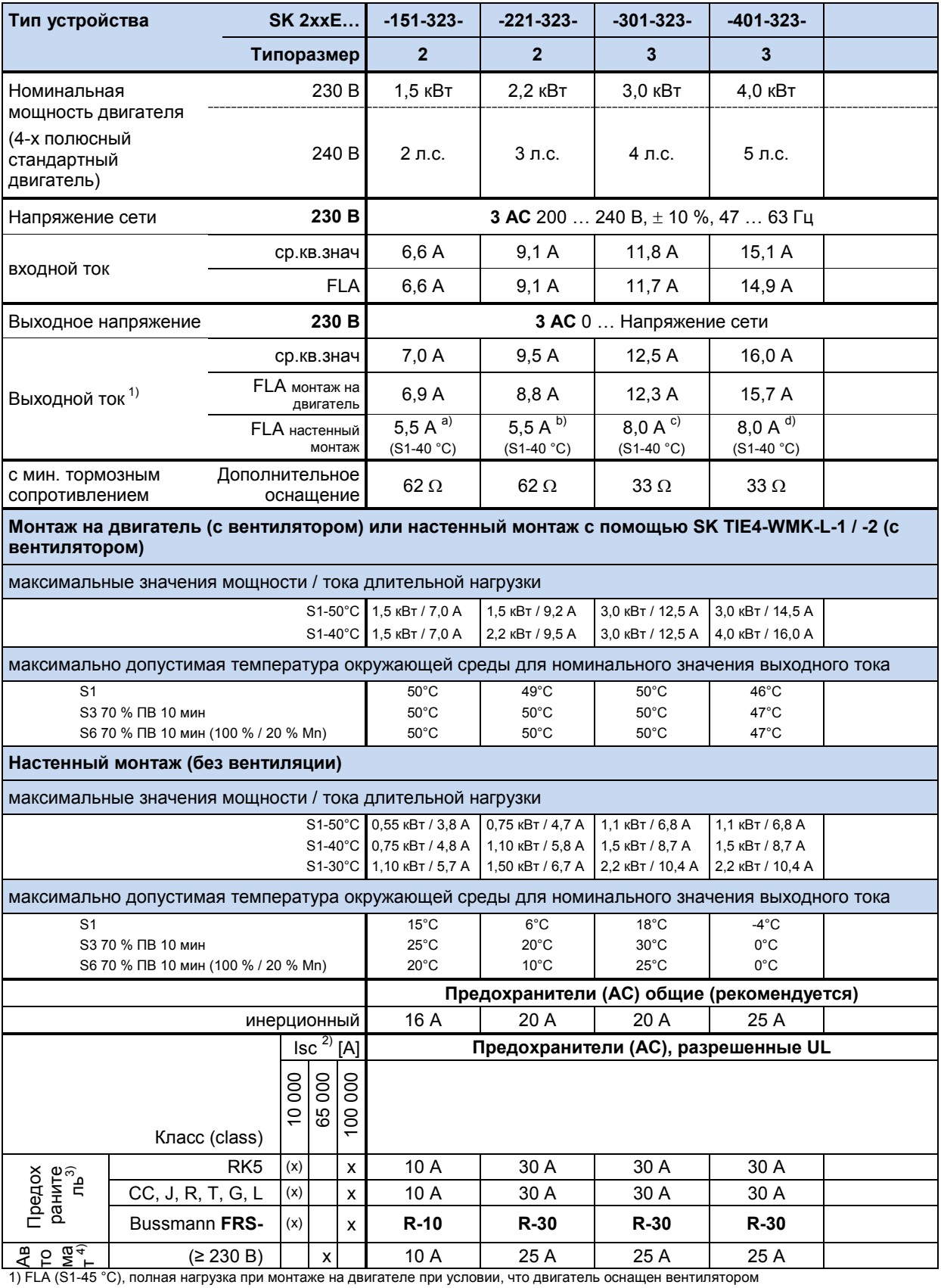

2) максимально допустимый ток короткого замыкания в сети

3) использование устройств SK TU4-MSW(-…) снижает допустимый ток короткого замыкания в сети на 10 кА

4) «inverse time trip type» (размыкатель с обратной зависимостью по времени) по UL 489

a) 6,9 А при использовании подходящего вентилятора

b) 8,8 А при использовании подходящего вентилятора

c) 12,3 А при использовании подходящего вентилятора

d) 15,7 А при использовании подходящего вентилятора

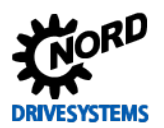

## SK 2xxE (SK 200E ... SK 235E) – Преобразователь частоты. Руководство

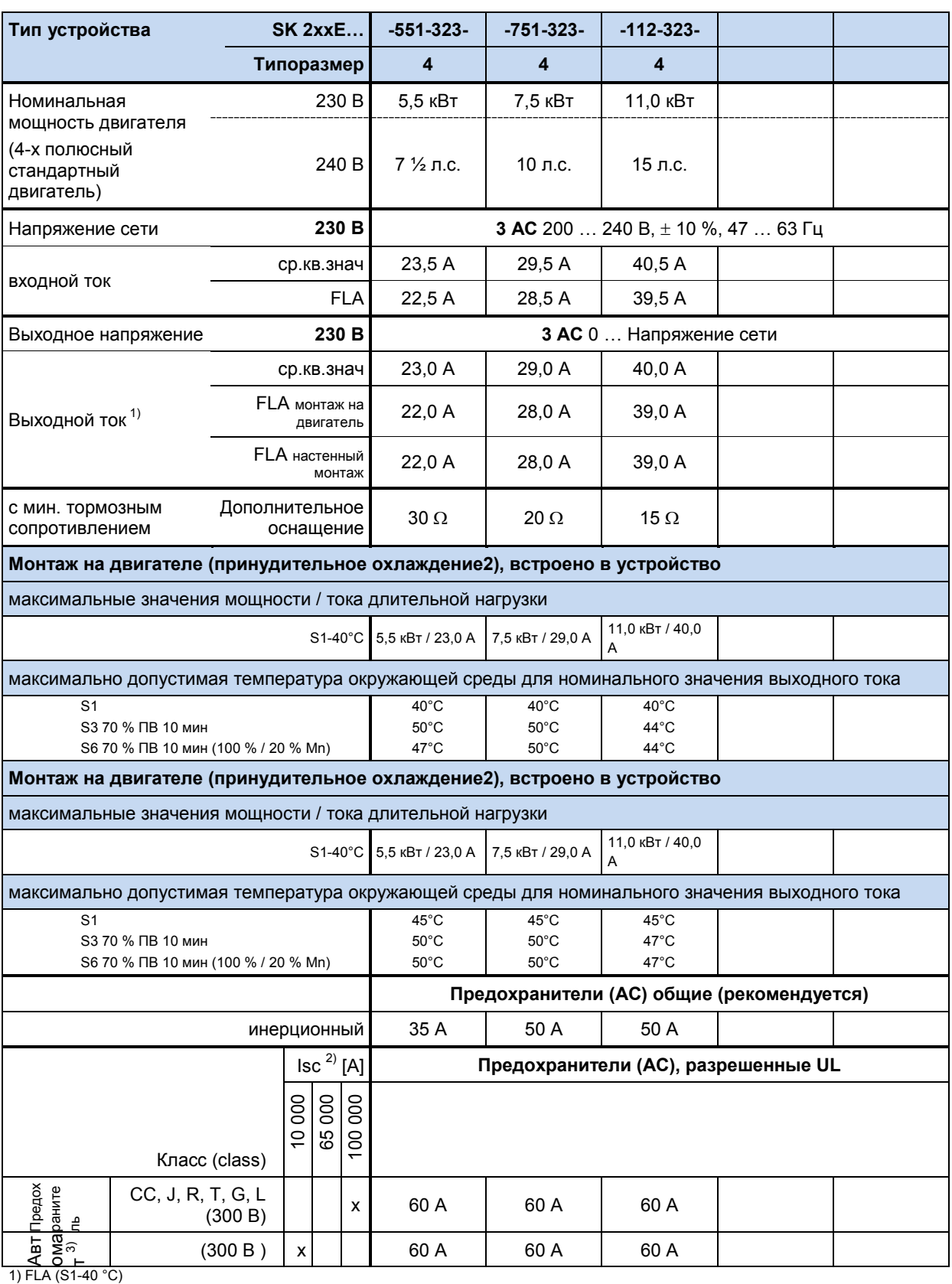

2) Принудительное охлаждение с регулировкой по температуре ВКЛ= 55°C, ВЫКЛ= 50°C,

Время реакции при падении температуры ниже 50°C и при отмене разблокировки: 2 минуты

3) максимально допустимый ток короткого замыкания в сети

4) «inverse time trip type» (размыкатель с обратной зависимостью по времени) по UL 489

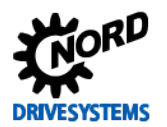

#### **7.2.4 Электротехнические характеристики 3~ 400 В**

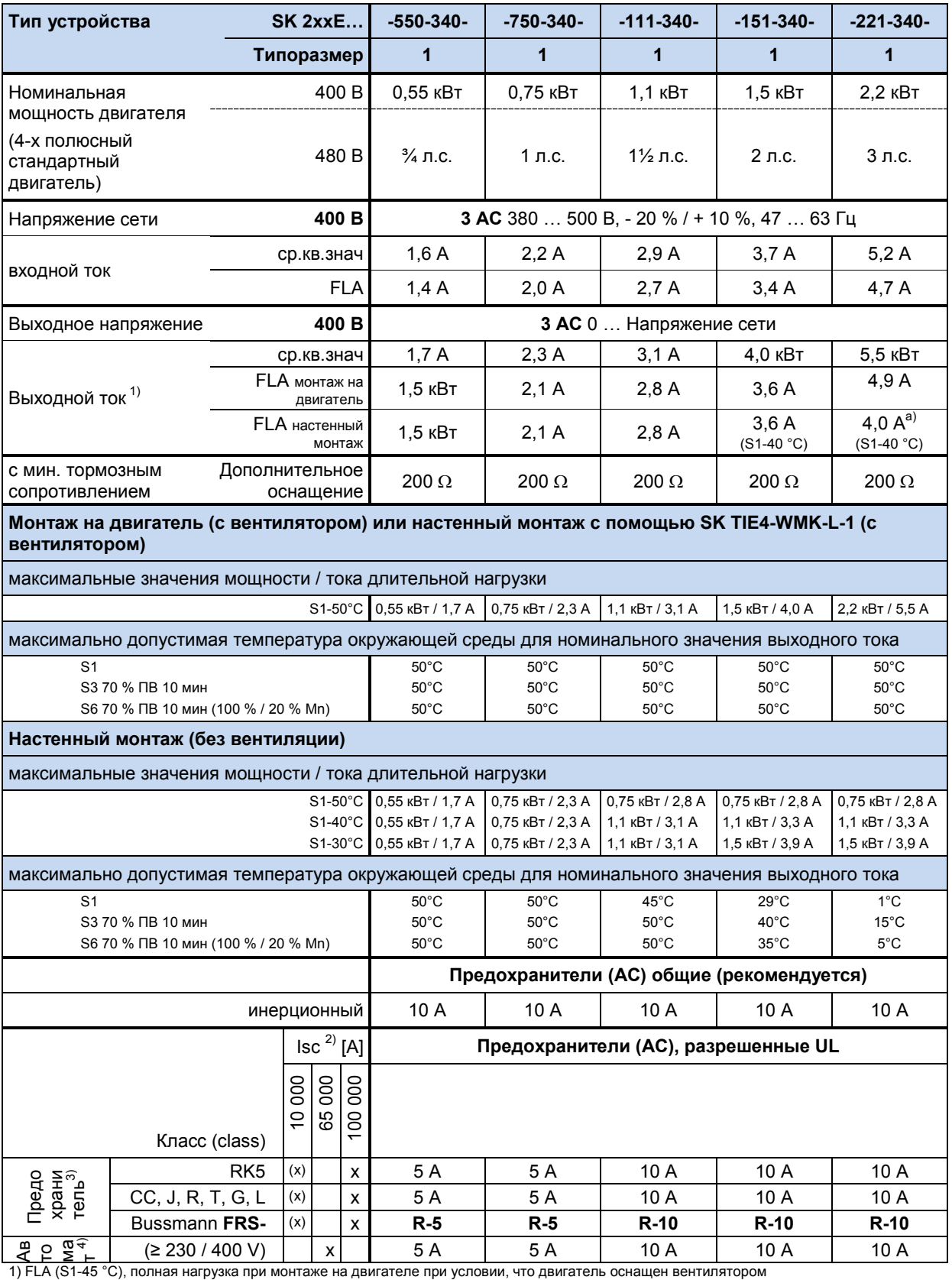

2) максимально допустимый ток короткого замыкания в сети

3) использование устройств SK TU4-MSW(-…) снижает допустимый ток короткого замыкания в сети на 10 кА

4) «inverse time trip type» (размыкатель с обратной зависимостью по времени) по UL 489

a) 4,9 А при использовании подходящего вентилятора

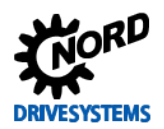

## SK 2xxE (SK 200E ... SK 235E) – Преобразователь частоты. Руководство

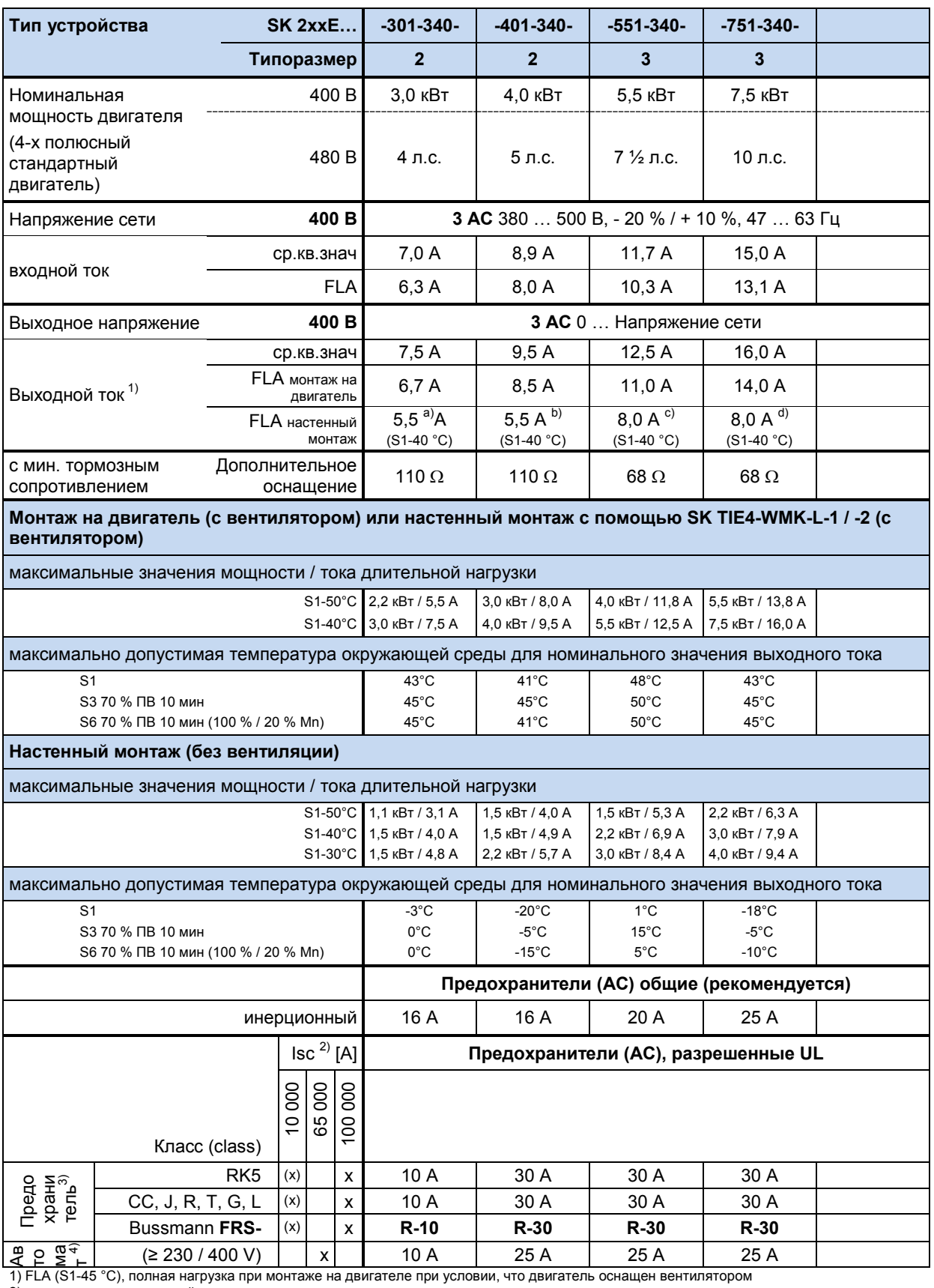

2) максимально допустимый ток короткого замыкания в сети

3) использование устройств SK TU4-MSW(-…) снижает допустимый ток короткого замыкания в сети на 10 кА

4) «inverse time trip type» (размыкатель с обратной зависимостью по времени) по UL 489

a) 6,7 А при использовании подходящего вентилятора

b) 8,5 А при использовании подходящего вентилятора

c) 11,0 А при использовании подходящего вентилятора

d) 14,0 А при использовании подходящего вентилятора

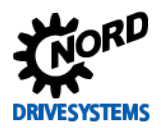

## **7 Технические характеристики**

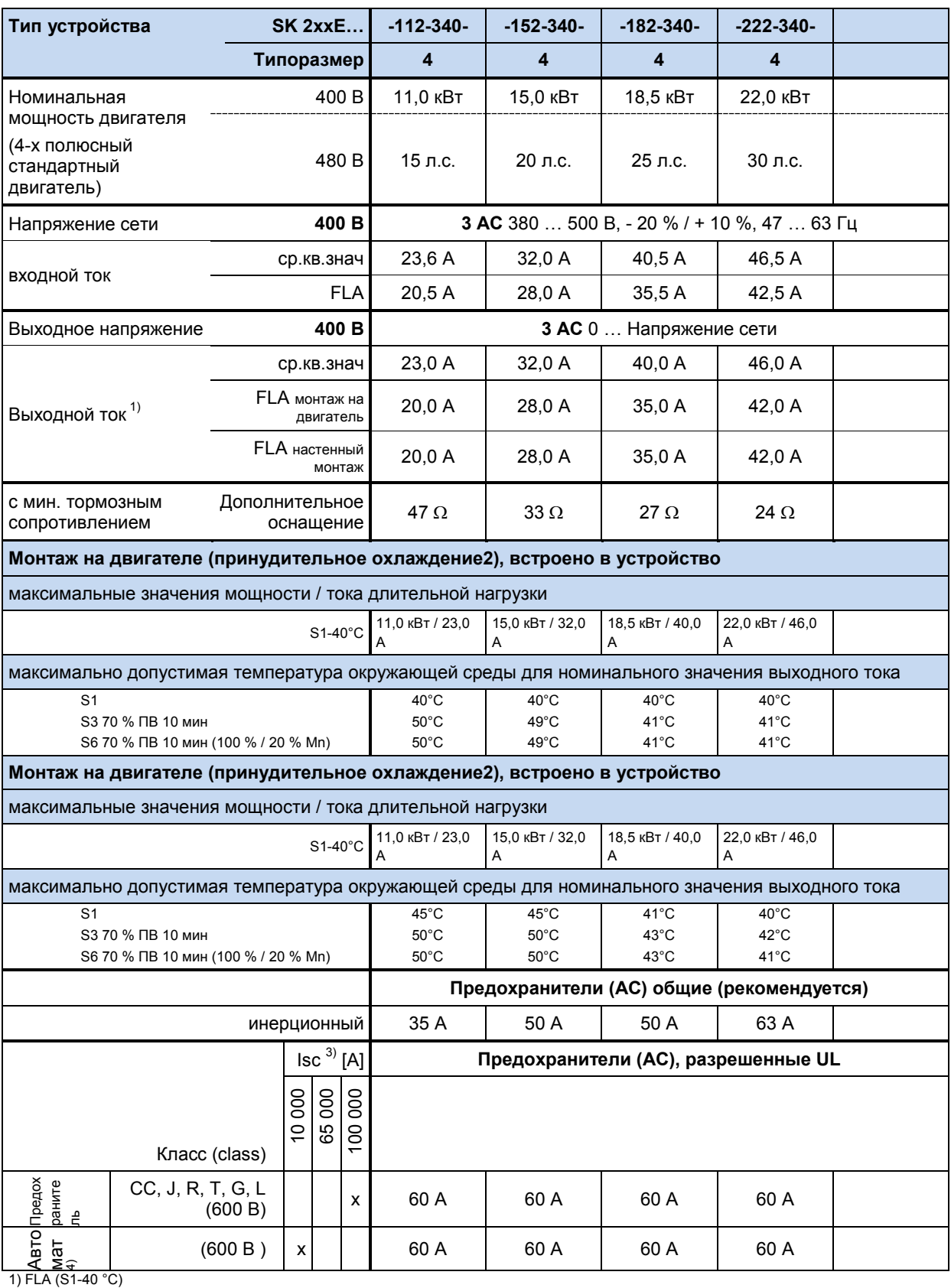

2) Принудительное охлаждение с регулировкой по температуре ВКЛ= 55°C, ВЫКЛ= 50°C,

Время реакции при падении температуры ниже 50°C и при отмене разблокировки: 2 минуты

3) максимально допустимый ток короткого замыкания в сети

4) «inverse time trip type» (размыкатель с обратной зависимостью по времени) по UL 489

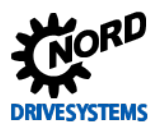

# **8 Дополнительная информация**

# **8.1 Обработка уставки**

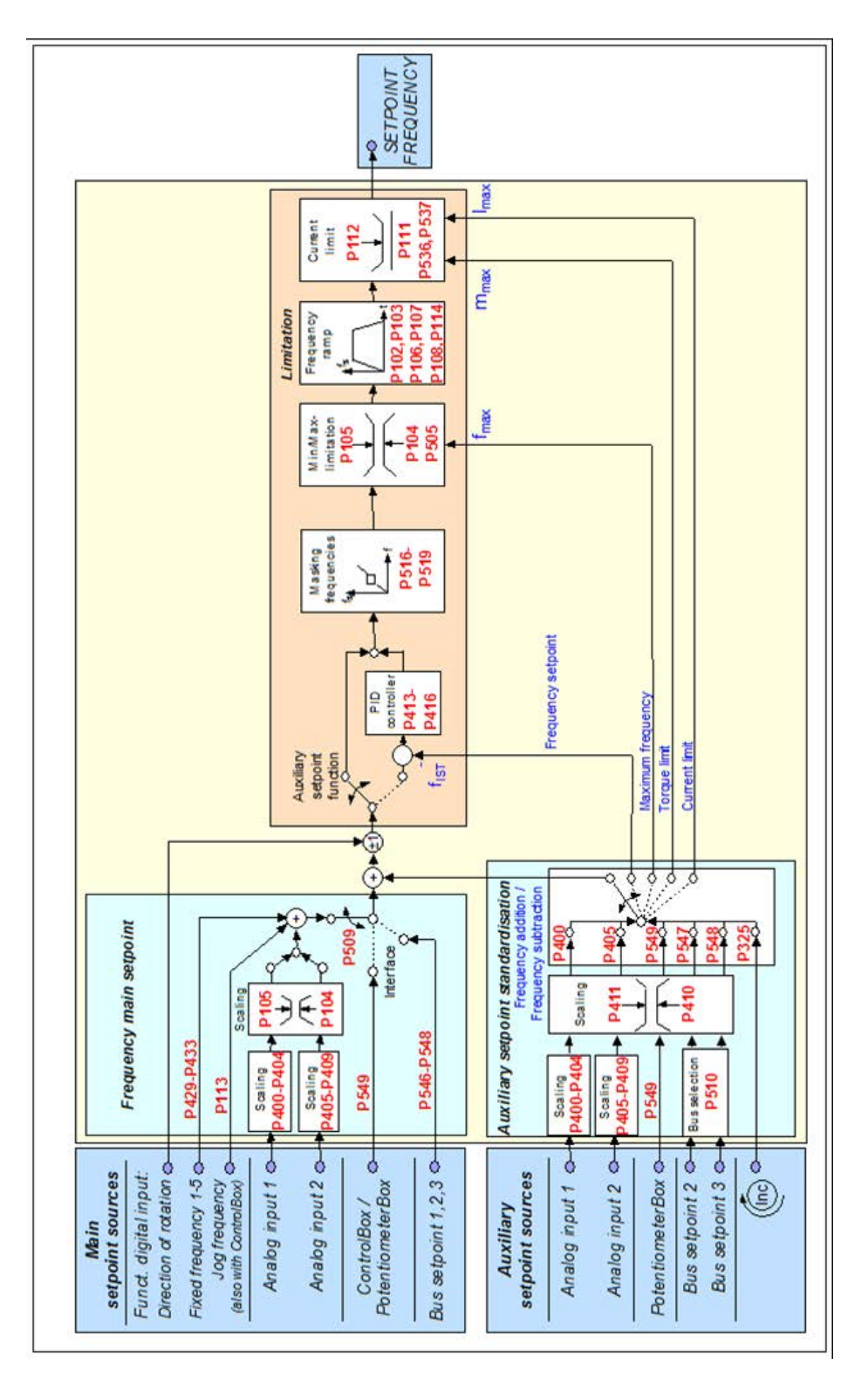

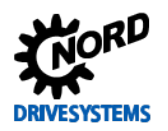

## 8 Дополнительная информация

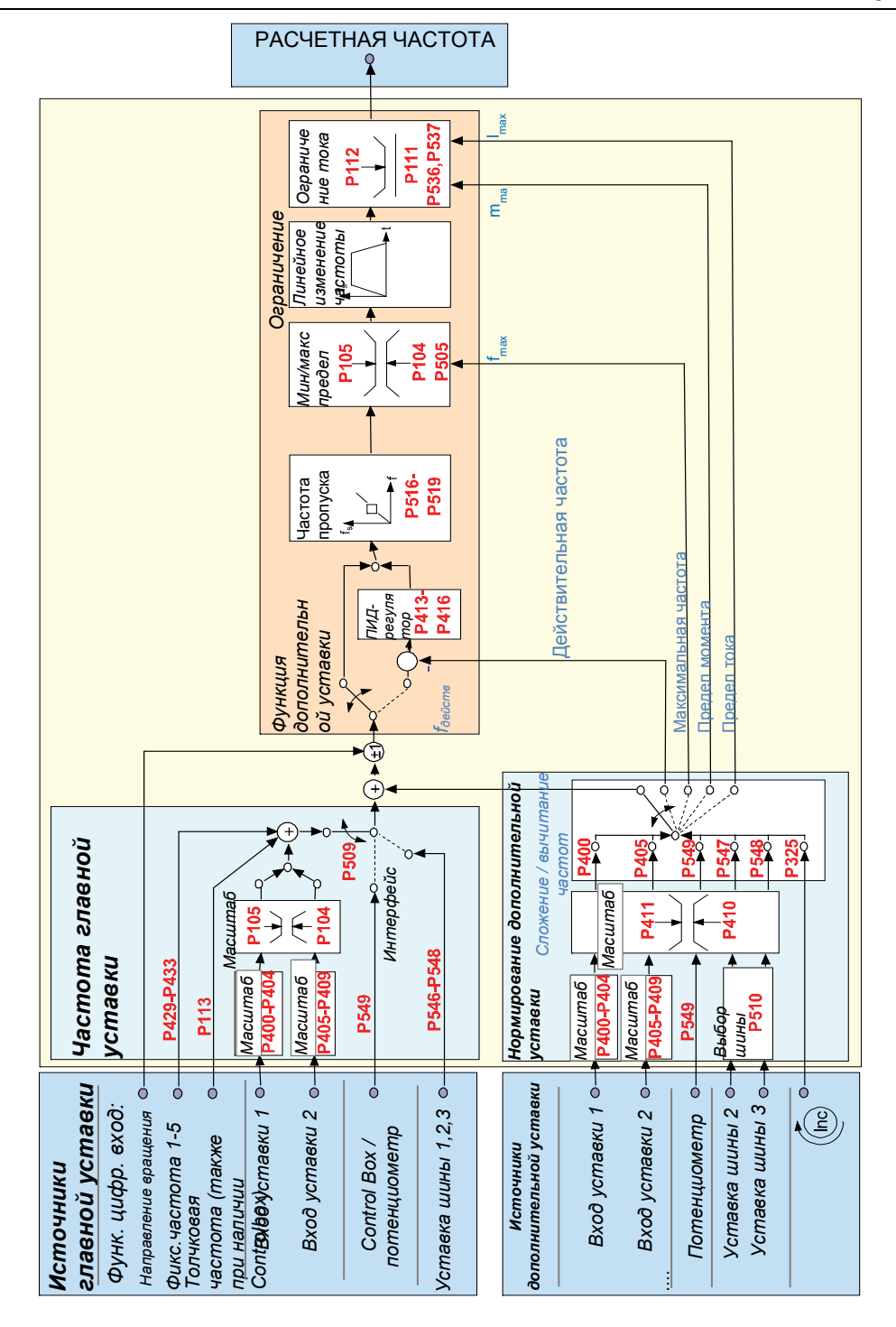

#### Рис. 28: Обработка уставки

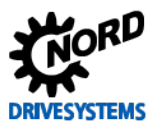

#### $8.2$ Процессный регулятор

Процессный регулятор - это ПИ-регулятор, который может ограничивать свои выходные значения. Кроме того, выходные значения можно нормировать относительно ведущей уставки (в процентном соотношении). Таким образом с помощью регулятора можно управлять подсоединенным к нему приводом исходя из значения ведущей уставки и менять характеристики привода

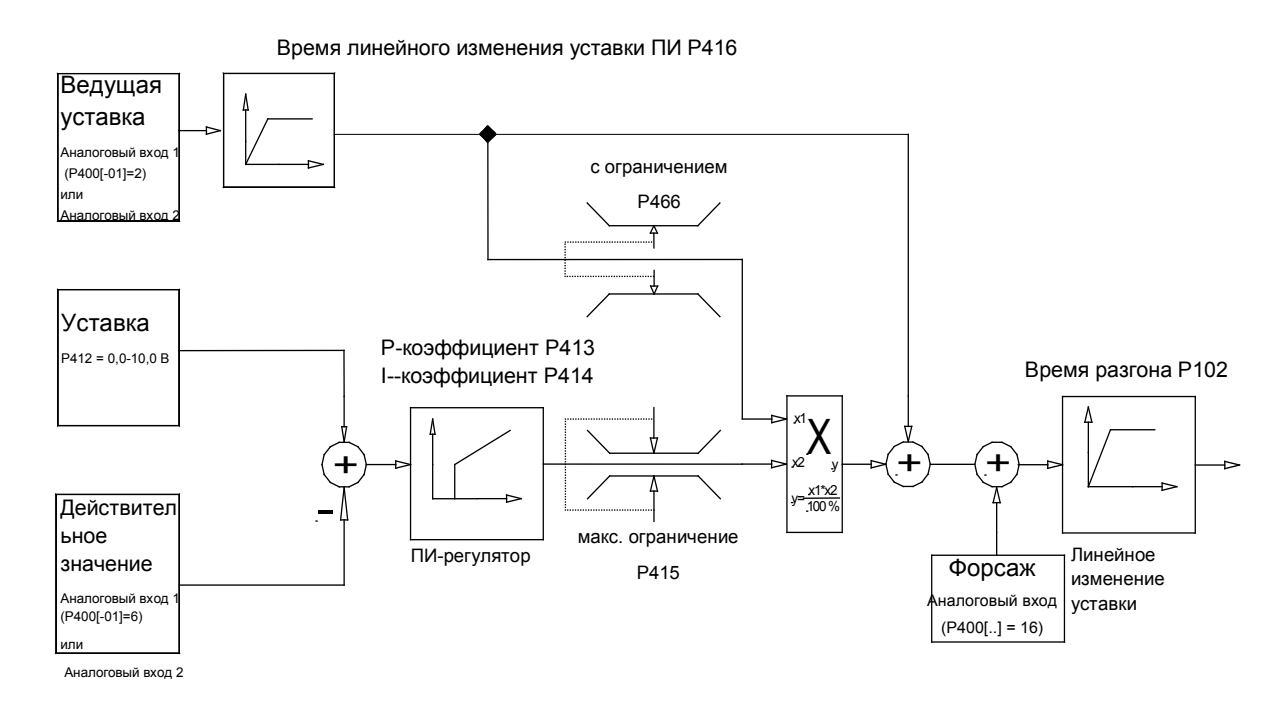

Рис. 29: Блок-схема работы процессного регулятора

#### $8.2.1$ Примеры применения процессного регулятора

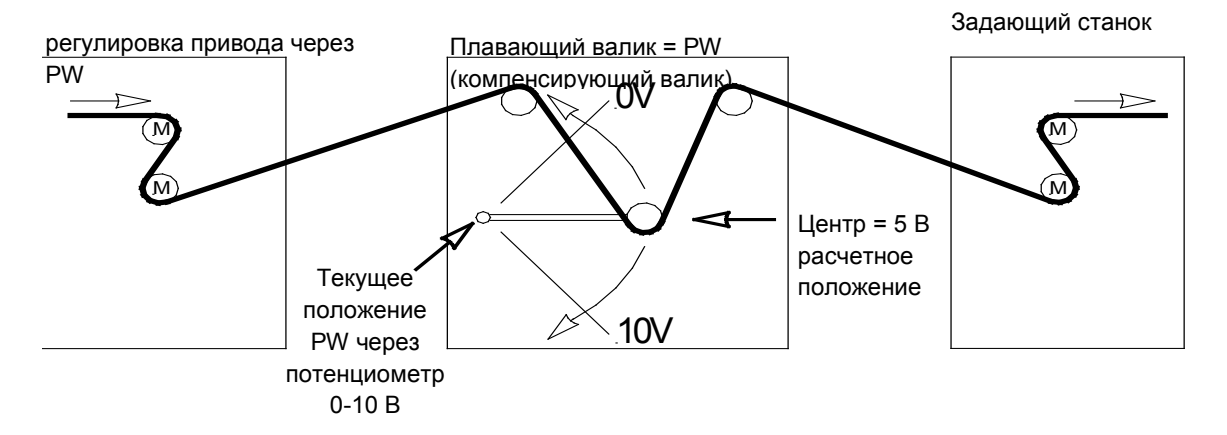

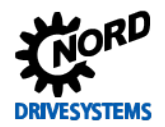

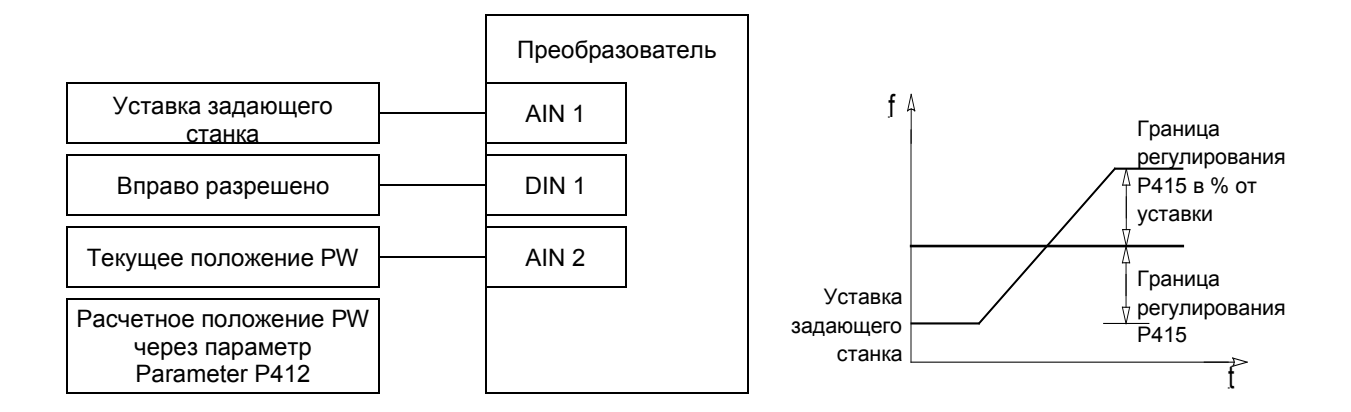

## 8.2.2 Настройки параметров процессного регулятора

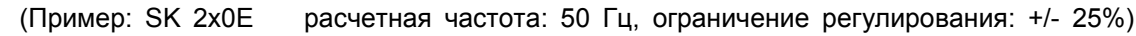

Р105 (максимальная частота) [Гц]  $\qquad \qquad : \geq \text{ pac}$ ч. частота [Гц]  $+ \left( \frac{\text{pacu} \cdot \text{rac}[Tu] \times P415 [m]}{4000} \right)$ 

Пример: ≥ 50 Гц + 
$$
\frac{50 \text{ Гцх 25%}}{100\%}
$$
 = 62,5 Гц

Р400 [-01] (функция аналогового входа 1) Р411 (расч. частота) [Гц]

: "2" (сложение частот)

#### : Расчетная частота при 10 В на аналоговом выходе 1

#### Пример: 50 Гц

: среднее положение PW / заводская настройка Р412 (уставка процессного регулятора) 5 В (при необходимости, изменить) Р413 (П-регулятор) [%] : Заводская настройка 10 % (при необходимости, изменить) Р414 (И-регулятор) [%/мс] : рекомендуется 100%/с Р415 (ограничение +/-) [%] : Ограничение регулятора (см. выше) Примечание. Параметр Р415 используется для ограничения по ПИ-регулятору. Пример: 25% уставки Р416 (Траектория ПИ регул.) [s] : Заводская настройка 2 с (может отличаться из-за характеристики регулирования) Р420 [-01] (функция цифровой вход 1 : «1» Вправо разрешено Р400 [-02] (функция Аналоговый вход 2) : «6» ПИ-регулятор, действительное значение

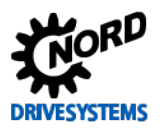

#### <span id="page-231-0"></span>**8.3 Электромагнитная совместимость ЭМС**

Если устройство устанавливается в соответствии с рекомендациями этого руководства, оно будет выполнять все требования директивы об ЭМС согласно производственному стандарту по ЭМС EN 61800-3.

#### **8.3.1 Общие определения**

Все электрооборудование, имеющее встроенные независимые функции и представленное на рынке с января 1996 года в виде отдельных изделий, предназначенных для пользователей, должно отвечать требованиям директивы Европейского Союза 2004/108/EG, действующей с июля 2007 г. (ранее — директива EEC/89/336). Производитель может указать на соответствие требованиям данной директивы тремя способами:

*1. Декларация соответствия стандартам EC*

Декларация представляет собой заявление производителя, в котором сообщается, что изделие отвечает требованиям действующих европейских стандартов для электромагнитной обстановки, в которой будет эксплуатироваться изделие. В декларации производителя допускается ссылка только на стандарты, опубликованные в Официальном бюллетене Европейского Сообщества.

*2. Техническая документация*

Допускается предоставление технической документации, содержащей описание характеристик изделий, относящихся к электромагнитной совместимости. Эти документы должны быть утверждены одним из ответственных европейских учреждений (органов сертификации). Таким образом производитель может применять стандарты, проекты которых еще находятся на стадии рассмотрения.

*3. Сертификат по типовому испытанию ЕС*

Данный метод применим только в отношении радиопередающего оборудования.

Изделия выполняют свою функцию только при подключении к другому оборудованию (например, к двигателю). Таким образом, базовое устройство не может иметь маркировку «CE», так как в базовой комплектации оно не отвечает требованиям Директивы по электромагнитной совместимости. По этой причине ниже приведены точные и подробные сведения о характеристиках настоящего изделия в отношении ЭМС, при условии, что его установка производится в соответствии с методическими указаниями и инструкциями, описанными в настоящем документе.

Производитель имеет возможность самостоятельно подтвердить, что его изделие отвечает требованиям Директивы по электромагнитной совместимости при эксплуатации с силовыми приводами. Соответствующие пороговые величины отвечают требованиям основных стандартов EN 61000-6-2 и EN 61000-6-4 по помехоустойчивости и излучению помех.

### **8.3.2 Оценка ЭМС**

Для оценки электромагнитной совместимости применяются 2 стандарта.

#### *1. EN 55011 (электромагнитная обстановка)*

Этот стандарт устанавливает уровни излучения для электромагнитной обстановки, в которой будет эксплуатироваться изделие. Различают 2 вида электромагнитных сред: **первая** — это непроизводственные **жилые и коммерческие зоны** без трансформаторных станций высокого и среднего напряжения, **вторая** — это **производственные зоны**, не подключенные к центральным сетям низкого напряжения, но имеющие собственные трансформаторные станции высокого и низкого напряжения. По предельным величинам все оборудование разделяется на **классы A1, A2 и B**.

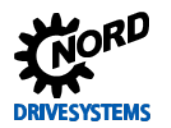

#### *2. EN 61800-3 (изделия)*

Этот стандарт устанавливает предельные величины в зависимости от области применения изделия. По предельным величинам этот стандарт различает четыре категории устройств: **C1, C2, C3 и C4**, где класс C4 включает, как правило, приводные системы с более высоким напряжением (≥ 1000 В AC) или с более высоким током (≥ 400 A). Класс C4 может распространяться на отдельные устройства, которые работают в составе сложных систем.

Оба стандарта устанавливают одинаковые значения помехоустойчивости. Однако стандарт на изделия определяет более широкие области применения. Какой из стандартов должен использоваться для оценки помехоустойчивости, решает владелец предприятия. Однако, в вопросах устранения неполадок, как правило, руководствуются стандартом, определяющим электромагнитную обстановку.

Взаимосвязь между двумя этими стандартами представлена в таблице ниже:

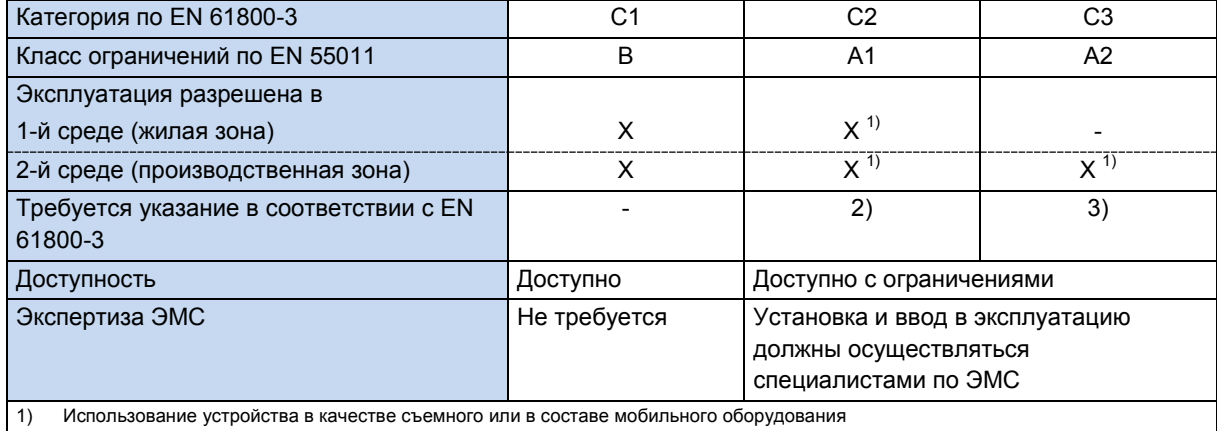

2) В жилой зоне приводные системы могут быть источниками высокочастотных помех, требующих дополнительных средств защиты.

3) Приводные системы, не предназначенные для общественных сетей низкого напряжения, питающих устройства в жилой среде.

**Таблица 12: ЭМС – сравнение EN 61800-3 и EN 55011**

## **8.3.3 ЭМС устройств**

*ВНИМАНИЕ* **ЭМС**

В жилой зоне приводные системы могут быть источниками высокочастотных помех, требующих дополнительных средств защиты.

Предлагаемые устройства предназначены исключительно для промышленного применения. Поэтому на них не распространяются требования стандарта EN 61000-3-2 на высшие гармоники.

Соответствие классам предельных величин обеспечивается, если

- электромонтажные работы выполнены в соответствии с требованиями по ЭМС
- длина экранированного кабеля двигателя не превышает максимально установленного значения
- используется стандартная пульсовая частота (P504)

Если оборудование устанавливается на стену, экран кабеля двигателя проложить с двух сторон — в клеммной коробке двигателя и на корпусе преобразователя.

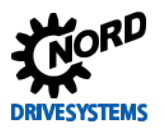

## SK 2xxE (SK 200E ... SK 235E) - Преобразователь частоты. Руководство

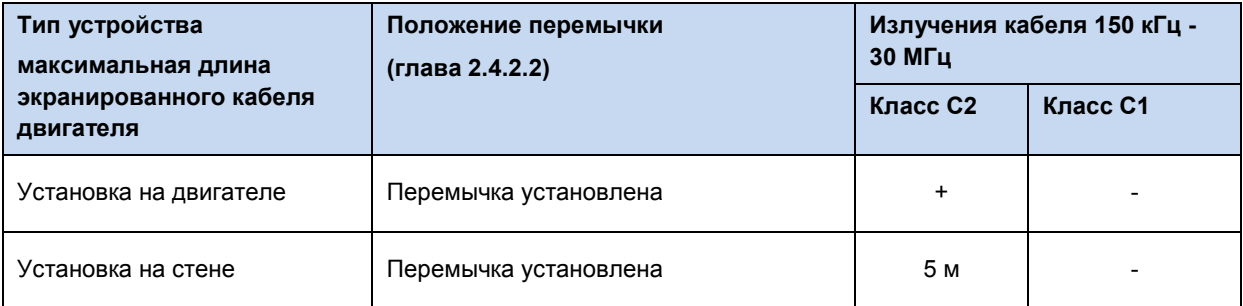

#### ЭМС Перечень стандартов, которые согласно EN 61800-3 применяются для испытаний и измерения характеристик:

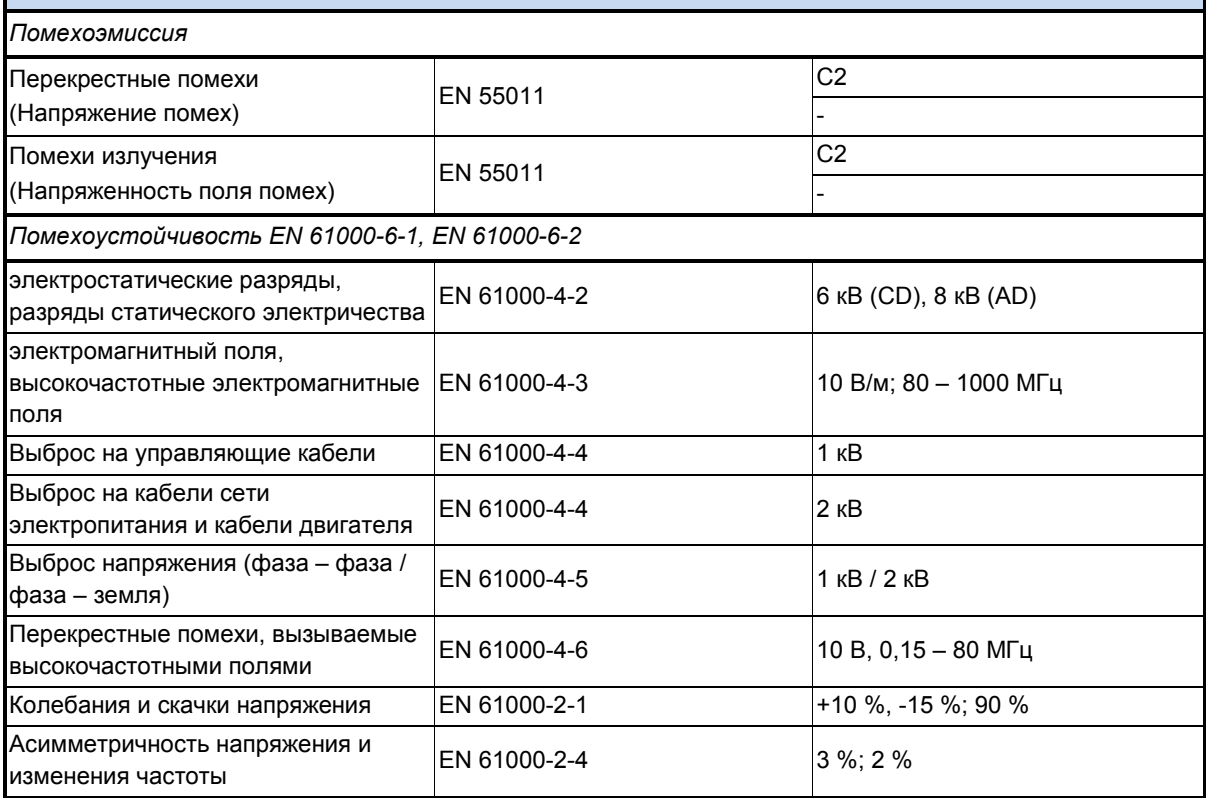

Таблица 13: Перечень стандартов и классификация изделий EN 61800-3

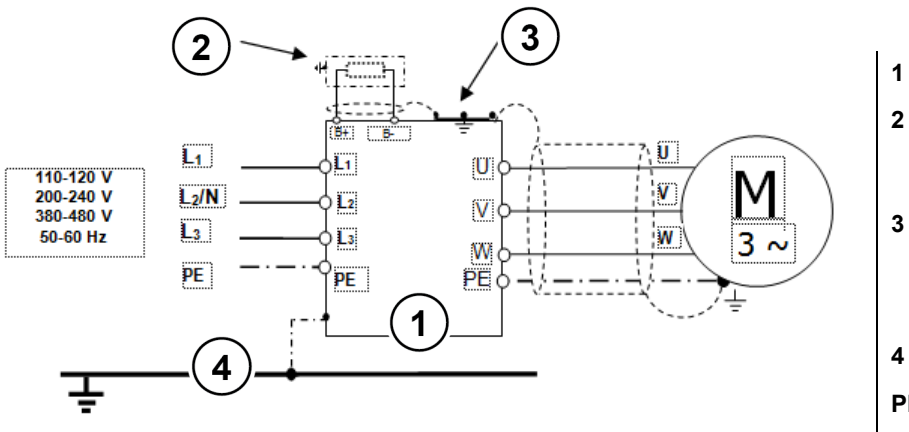

 $\Pi$ Тормозной резистор (опция) Резьбовое соединение с защитой от электропомех Заземление

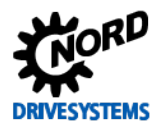

# **8.3.4 Декларация соответствия стандартам EC**

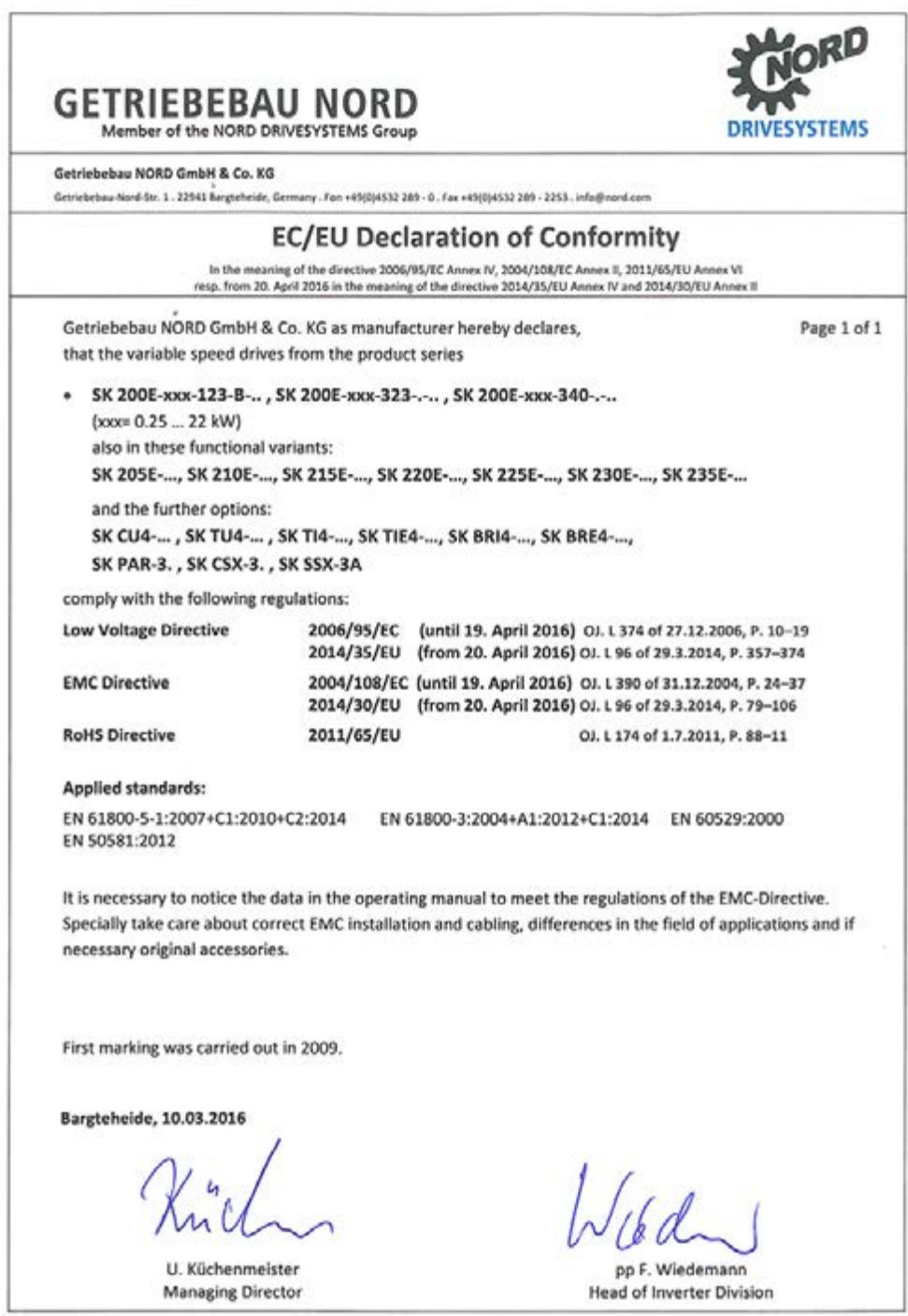

#### 8.4 Пониженная выходная мощность

Преобразователи частоты могут работать в условиях определенных перегрузок. Допускается перегрузка по току в 1,5 раза в течение 60 с. Допускается перегрузка по току в 2 раза в течение 3,5 с. Длительность и величина перегрузок может быть снижена в следующих случаях:

- Выходные частоты < 4,5 Гц при наличии постоянных напряжений (стрелка неподвижна)
- Пульсовые частоты превышают номинальную пульсовую частоту (Р504);
- Повышенное напряжение сети электропитания > 400 В
- Высокая температура радиатора

Ограничения на ток и мощность можно определить по характеристическим кривым.

#### $8.4.1$ Повышенные теплопотери, обусловленные пульсовой частотой

На графике ниже показано, как следует снижать величину выходного тока в зависимости от пульсовой частоты, чтобы сократить тепловые потери в преобразователе частоты. На графике представлена зависимость для устройств 230 В и 400 В.

Для устройств 400 В начало снижения приходится на момент, когда пульсовая частота превышает 6 кГц. Для устройств 230 В начало снижения приходится на момент, когда пульсовая частота превышает 8 кГц.

При наличии высоких значений пульсовой частоты преобразователь может выдавать максимальный ток лишь в течение ограниченного промежутка времени. На графике, приведенном ниже, возможная потенциальная токовая нагрузка при работе в непрерывном режиме.

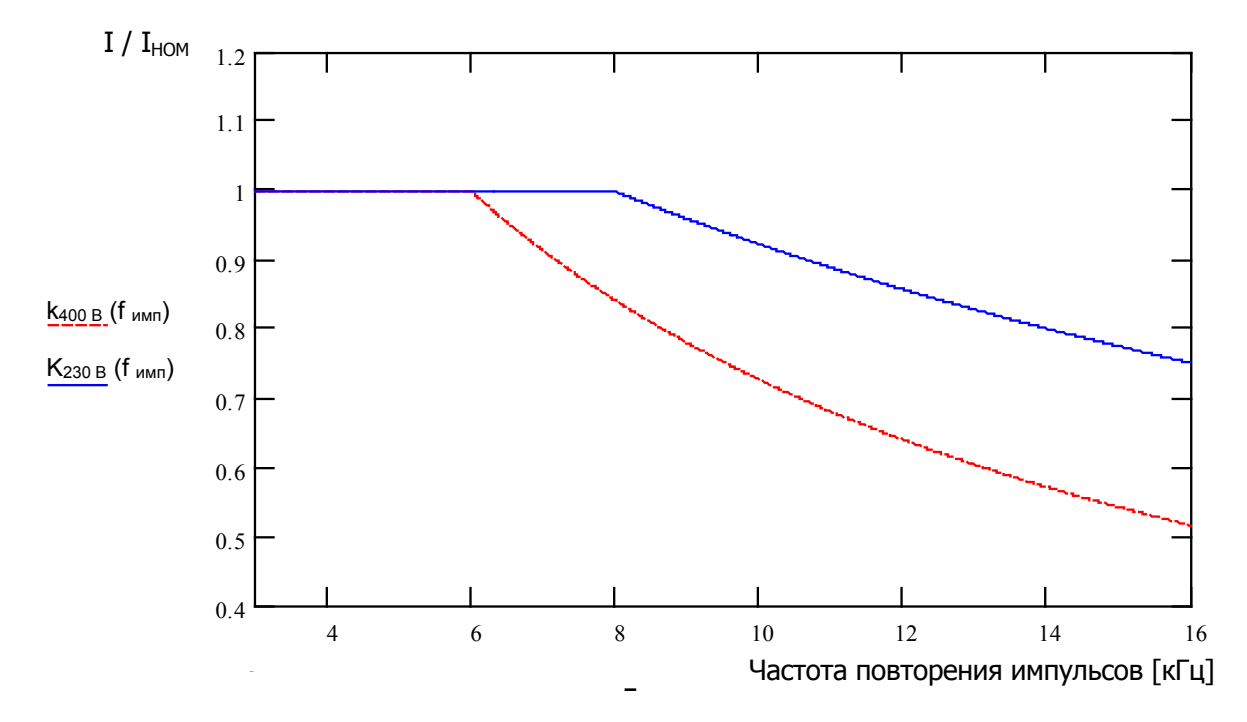

Рис. 31: Тепловые потери, вызванные пульсовой частотой

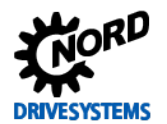

#### 8.4.2 Снижение устойчивости к перегрузкам по току в зависимости от временем

Способность выдерживать перегрузку изменяется в зависимости от продолжительности перегрузки. В данной таблице приведены несколько значений. При достижении одной из этих пороговых величин преобразователю частоты требуется значительное время для восстановления (при низком коэффициенте использования или при отсутствии нагрузки).

Если перегрузки возникают достаточно часто, устройство теряет устойчивость к перегрузкам, как показано в таблицах ниже.

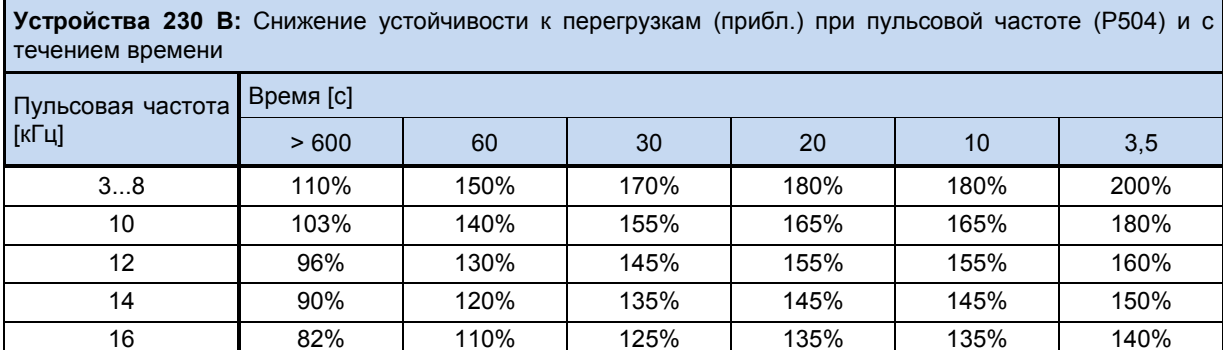

Устройства 400 В: Снижение устойчивости к перегрузкам (прибл.) при пульсовой частоте (Р504) и с течением времени

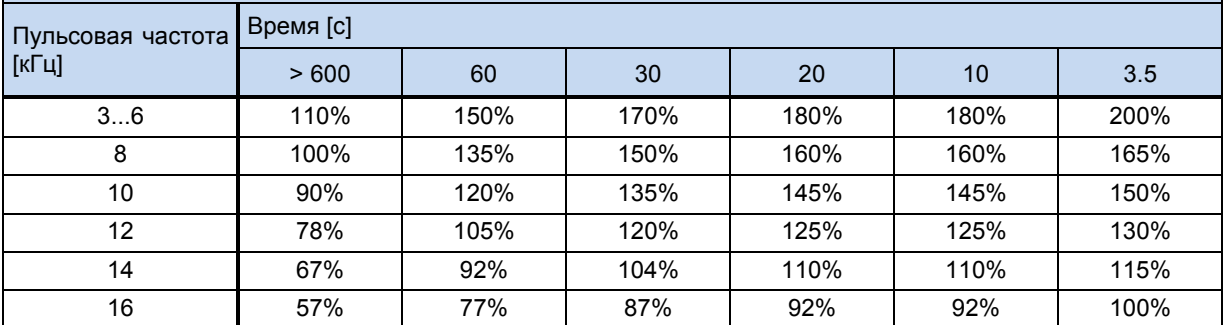

Табл. 14: Перегрузка по току в зависимости от времени

### 8.4.3 Снижение устойчивости к перегрузкам по току в зависимости от выходной частоты

Для защиты блока питания при низких выходных частотах (< 4,5 Гц) используется защитный механизм, который по температуре транзисторов IGBT (биполярных транзисторов с изолированным затвором) определяет наличие высоких токов. Чтобы не допустить падения тока ниже порога, указанного на графике, предельные значения в функции отключения при перегрузке по току (Р537) могут меняться. Например, если устройство неподвижно и пульсовая частота составляет 6 кГц, значение тока не может превышать величину номинального тока в 1,1 раза.

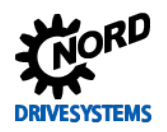

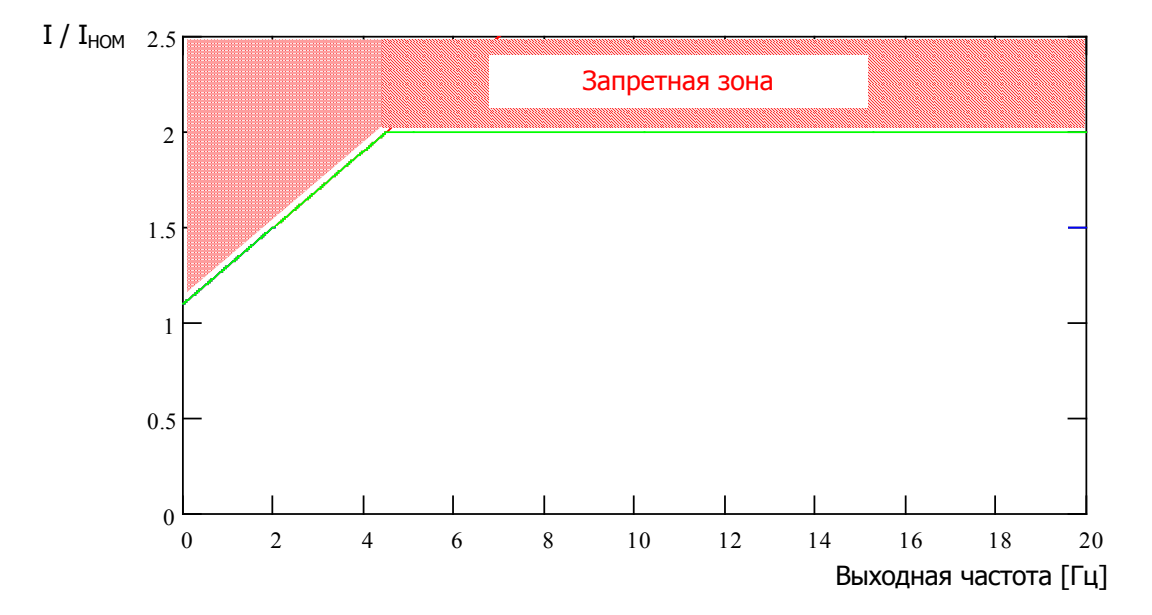

Верхние пороговые значения для различных значений пульсовой частоты можно определить при помощи нижеприведенных таблиц. Для каждого значения (0,1...1,9) из параметра P537 в таблице указано соответствующее пороговое значение, которое зависит от пульсовой частоты. В параметрах можно использовать любые значения, если они ниже предельной величины.

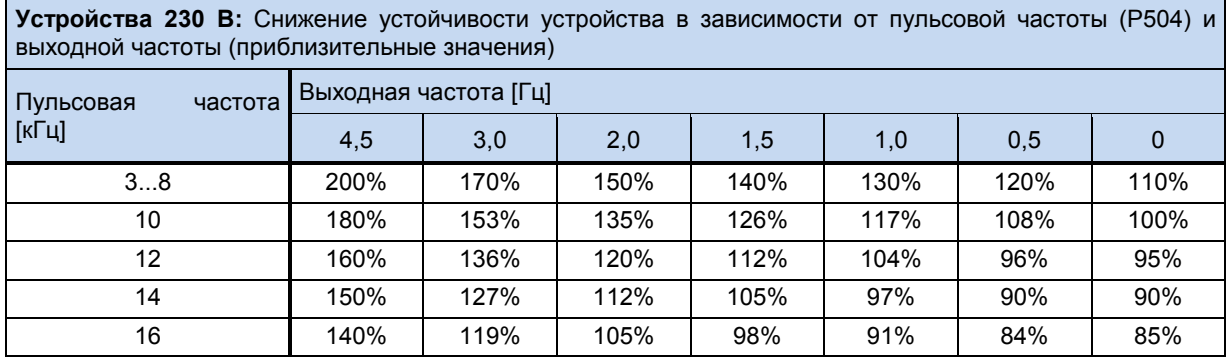

**Устройства 400 В:** Снижение устойчивости устройства в зависимости от пульсовой частоты (P504) и выходной частоты (приблизительные значения)

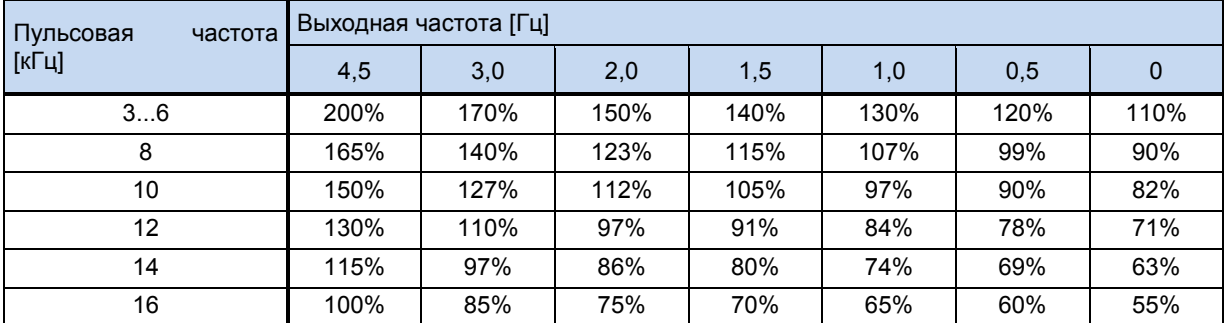

**Табл. 15: Перегрузка по току в зависимости от пульсовой и выходной частоты**

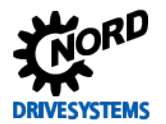

#### **8.4.4 Зависимость выходного тока от сетевого напряжения**

Температурные характеристики устройства рассчитаны на номинальные значения выходного тока. При падении напряжения в сети электропитания силы тока недостаточно, чтобы поддержать заданную мощность. Если напряжение в сети электропитания превышает 400 В, понижение выходного тока длительной нагрузки производится обратно пропорционально напряжению сети электропитания, чтобы компенсировать повышенные потери при переключении.

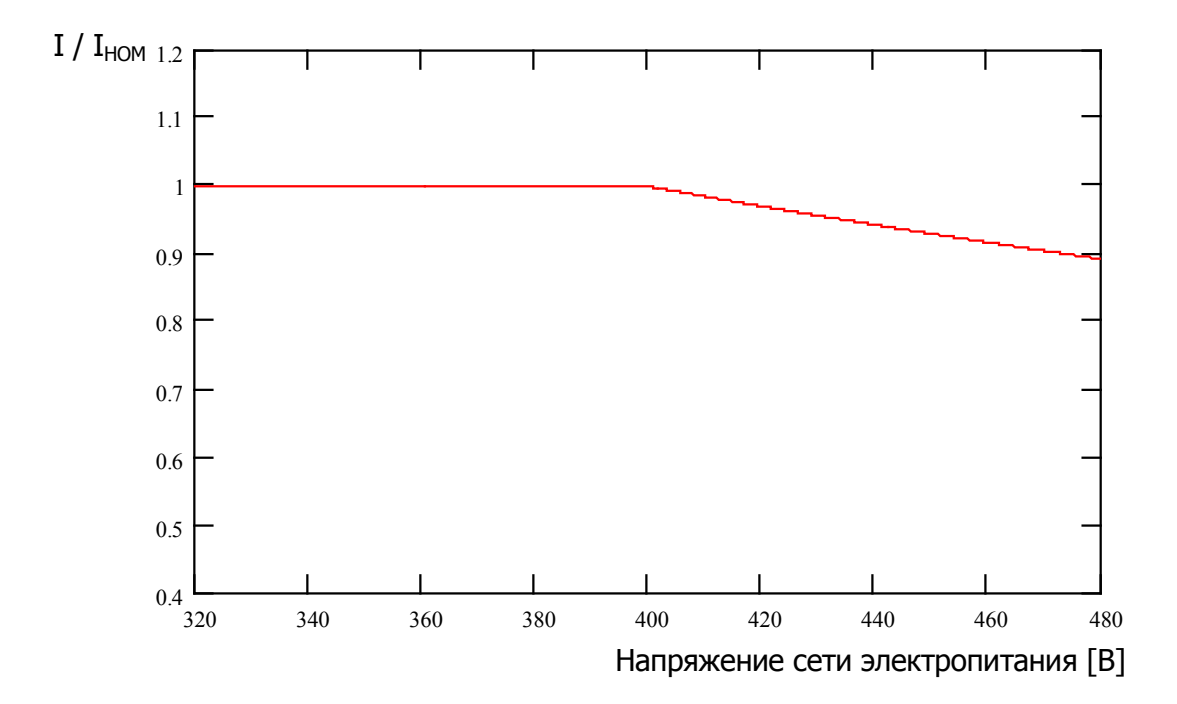

**Рис. 32: Выходной ток в зависимости от сетевого напряжения**

#### **8.4.5 Зависимость выходного тока от температуры радиатора**

Выходной ток зависит температуры радиатора: при низких температурах радиатора устройство сохраняет устойчивость к нагрузкам даже при наличии высоких значений пульсовой частоты, при высоких температурах радиатора значение выходного тока соответствующим образом снижается. Таким образом можно повысить эффективность вентиляции и охлаждения за счет температуры окружающей среды.

#### **8.4.6 Понижение выходного тока в зависимости от частоты**

Для обеспечения эффективного отвода тепла через корпус преобразователей типоразмеров 1 – 3, **установленных на двигателе**, требуется дополнительный поток воздуха. Если этот поток создается двигателем с естественным охлаждением (с помощью установленного на валу двигателя вентилятора), то сила потока зависит от частоты вращения двигателя. Это значит, что со снижением частоты вращения падает эффективность воздушного охлаждения. В зависимости от типа преобразователя и получаемой частоты вращения возможны ограничения на выходную мощность, особенно при эксплуатации с управлением по S1.

Эти ограничения можно установить по следующим графикам. Необходимо также учитывать, что полученные результаты являются очень приблизительными, так как при их расчетах не учитывались другие факторы, например, особенности комбинации преобразователь – двигатель. Подробная информация об этом приводится в каталоге [G4014.](https://www.nord.com/cms/de/documentation/catalogues/details_1141/detail_7710.jsp)

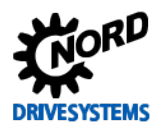

В нижестоящих графиках для получения значений тока или мощности длительной нагрузки в режиме S1 необходимо **УМНОЖИТЬ** коэффициент «k» на номинальные значения соответствующего преобразователя частоты.

#### Пример:

SK 200E-401-340A,  $I_{HOMH}$  = 8,9 A, f out: 20  $\Gamma$ u  $\rightarrow$  k=0,7

 $I = I_{HOMUH}$  x k  $\rightarrow$  I = 8,9 A x 0,7 = 6,2 A в режиме S1

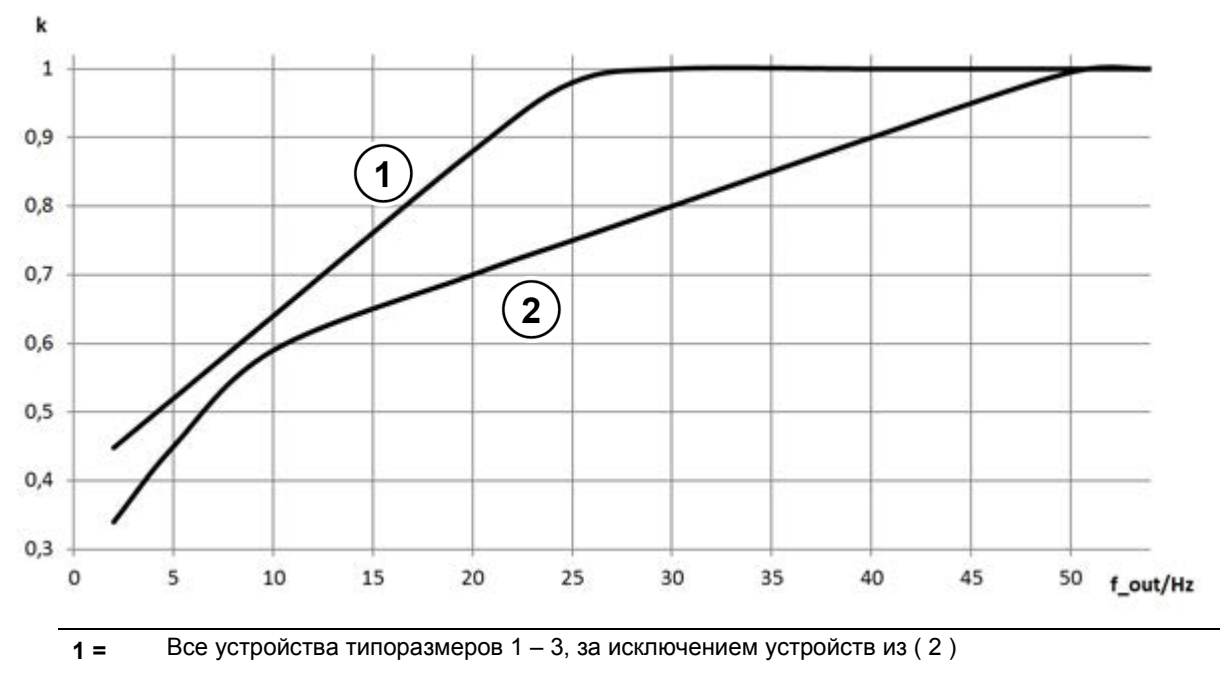

SK 2xxE-111-323-A, SK 2xxE-221-323-A, SK 2xxE-401-323-A,  $2 =$ SK 2xxE-221-340-A, SK 2xxE-401-340-A, SK 2xxE-751-340-A

#### Эксплуатация с устройством защитного отключения (УЗО) 8.5

В преобразователях SK 2xxE (кроме устройство 115 В) ток утечки при активном сетевом фильтре может достигать значений > 40 мА. Поэтому по возможности не следует использовать УЗО в качестве средства защиты людей.

Если преобразователь частоты работает с устройством защитного отключения, необходимо снизить токи утечки относительно РЕ до 10 - 20 мА, изменив соответствующим образом положение перемычек. При эксплуатации в сети IT преобразователь, однако, теряет указанный класс помехоустойчивости.

(см. главу 2.4.2.2 «Настройка устройства для подключения к сети IT (система с изолированной нейтралью) - (типоразмеры 1 и выше)»)

(Ш См. также ТІ 800 000000003)

Рис. 33: понижающий коэффициент «k» для преобразователей, установленных на двигателе с естественным охлаждением

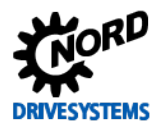

#### 8.6 Системная шина

Преобразователь и связанные с ним устройства могут обмениваться данными через системную шину CAN по протоколу CANopen. К системной шине можно подключить до четырех преобразователей частоты вместе со вспомогательным оборудованием (устройства шины, абсолютный энкодер, модули ввода-вывода и т.д.). Подключение устройств к системной шине не требует от оператора каких-либо специальных знаний.

При подключении нужно только знать физическую структуры системной шины и правильно назначить адреса абонентским устройствам.

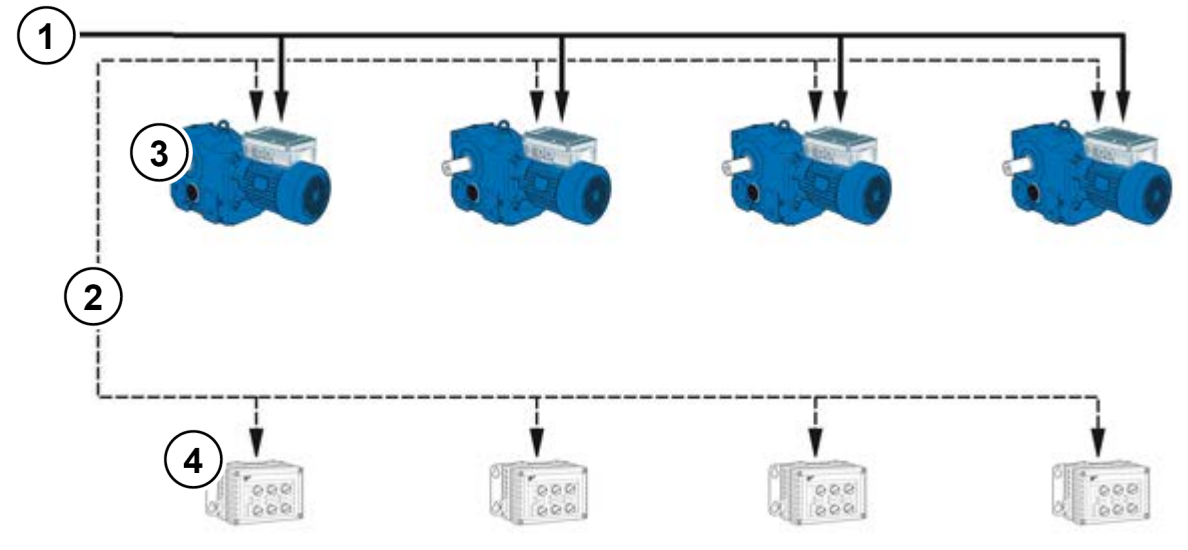

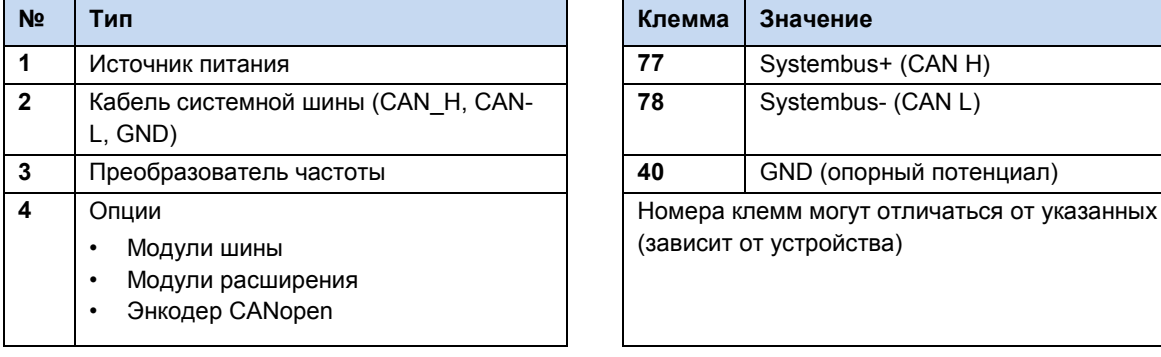

# **ВНИМАНИЕ**

### Нарушение обмена данными

Чтобы не допустить нарушения обмена данными, потенциалы GND (клемма 40) соединить со всеми потенциалами GND, подключенными к системной шине. Кроме того, положить экран кабеля шины с двух сторон защитного заземления (РЕ).

#### $\bigoplus$ Информация

#### Передача данных через системную шину

Обмен данными по системной шине производится, если к шине подключен какой-либо модуль расширения или в системе, включающей ведущее и ведомое устройство, у ведущего устройства в параметре Р503 задано 3, а у ведомого в параметре Р503 задано 2. Эти условия нужно соблюдать, если в ПО NORD CON одновременно обрабатываются параметры с нескольких преобразователей, подключенных к системной шине.

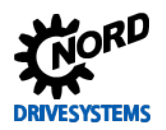

#### **Физическая структура**

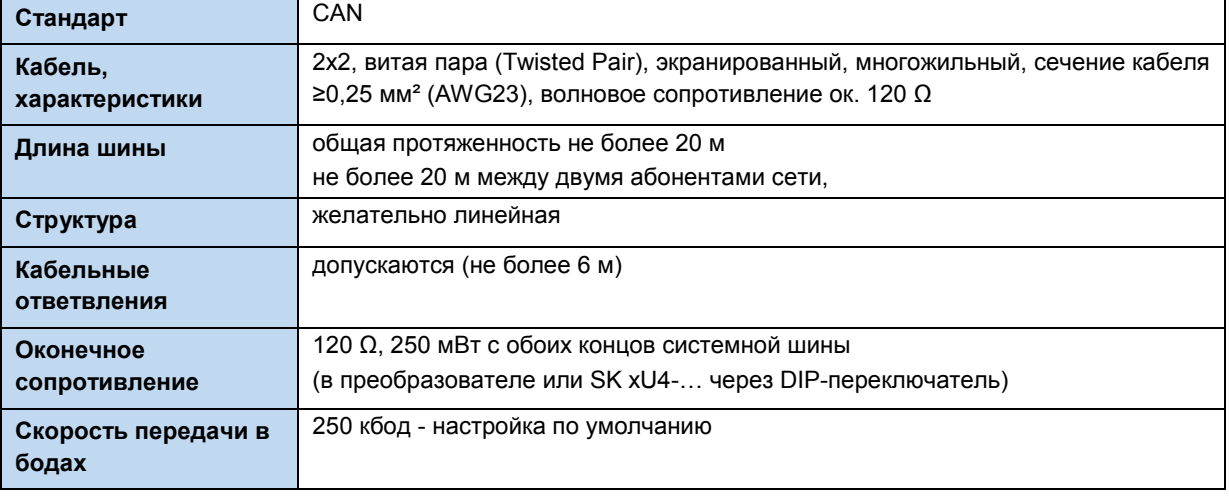

Подключение сигналов CAN\_H и CAN\_L производится через одну витую пару проводников. Подключение потенциала GND производится через другую пару проводников.

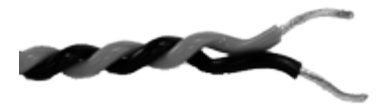

#### **Адресация**

Если к системной шине подключено несколько преобразователей, необходимо каждому из них присвоить однозначный адрес. Как правило, это можно сделать с помощью DIP-переключателя S1 устройства(см. главу [4.3.2.2](#page-92-0) «DIP-[переключатели \(S1\)»](#page-92-0)).

Если преобразователь подключен к шине через модуль шины, назначение адреса не требуется, так как модуль шины автоматически распознает все преобразователи в сети. Доступ к отдельному преобразователю предоставляется через ведущее устройство полевой шины (ПЛК). Порядок настройки доступа через модуль шины описан в документации к шине или к модулю шины.

Частотным преобразователям необходимо назначить подсоединенные к ним модули расширения. Это производится настройками DIP-переключателей на устройстве ввода-вывода. Для особых случаев в модулях расширения предусмотрен так называемый широковещательный режим, в котором все преобразователи параллельно передают в модуль расширения разные данные — аналоговые значения, входы и т.д. Выбором параметров на каждом из преобразователе можно установить, какие из полученных данных будут использоваться конкретным устройством. Подробное описание настроек приводится в [паспортах,](http://www.nord.com/documentation/documentation.do?filter1=735&filter2=53248&filter3=72002&mcid=1139&docLang=de&uiLang=de&showView=%2Fcms%2Fde%2Fdocumentation%2Fmanuals%2Fmanuals) прилагаемых к этим устройствам.

#### A **Информация Адресация**

Каждое устройство должно иметь уникальный адрес. Использование одного адреса двумя разными устройствами в сети CAN может привести к неправильной интерпретации данных и выполнению в системе неопределенных действий.

#### **Подключение к сети внешних устройств**

Как правило, к этой системной шине можно подключить внешние устройства, поддерживающие протокол CANopen и скорость передачи данных 250 кбод. Для этого в адресном пространстве

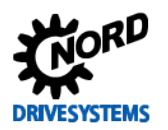

## 8 Дополнительная информация

(Node ID) ведущего устройства CANopen зарезервированы диапазоны  $1 - 4$ . Остальным абонентам сети назначаются адреса в диапазоне от 50 до 79.

## Пример адресации преобразователя частоты

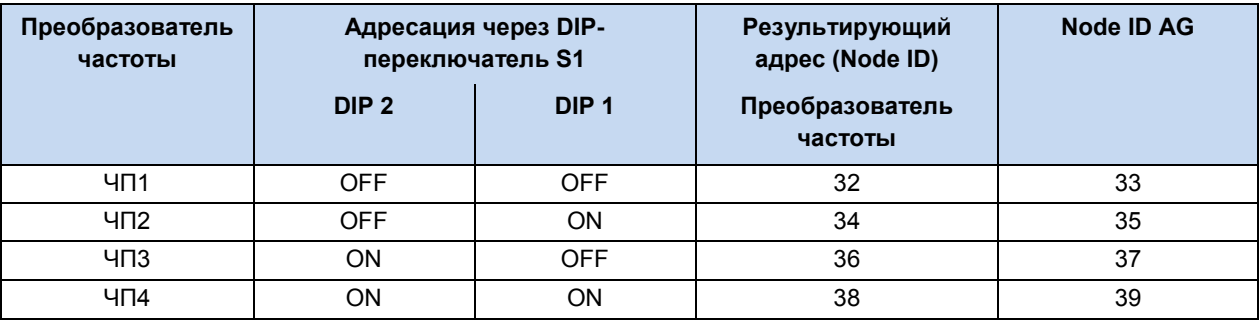

#### $\bigoplus$ Информация

# Абсолютный энкодер CANopen

Чтобы подключить энкодер к преобразователю через CANopen, нужно указать в «Node ID» энкодера адрес преобразователя. Предположим, что в сети имеется один энкодер и четыре преобразователя и нужно подключить энкодер к ЧПЗ. В этом случае в «Node ID» экнодера требуется задать 37, как указано в таблице выше (столбец Node ID AG).

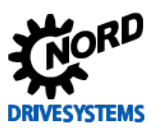

### <span id="page-243-0"></span>**8.7 Энергоэффективность**

Частотные преобразователи NORD обладают низким энергопотреблением и высоким коэффициентом полезного действия. Кроме того, в определенных условиях (в частотности, при эксплуатации с неполной нагрузкой), меняя настройки параметра «Автоматическая регулировка магнитного потока» (P219)) можно повысить энергоэффективность всей приводной установки.

В зависимости от требуемого крутящего момента преобразователь может уменьшать ток намагничивания (и, соответственно, момент двигателя) до уровня, достаточного для обеспечения требуемой мощности привода. В результате удается снизить – иногда существенно – потребление тока и получить значение коэффициента мощности, близкое к номинальному, даже в условиях неполной нагрузки, а также улучшить показатели энергопотребления.

Тем не менее, разрешается использовать настройки, отличные от заводских (= 100%), только в условиях, когда не требуется резкого изменения момента вращения. (Подробнее см. описание параметра (P219).)

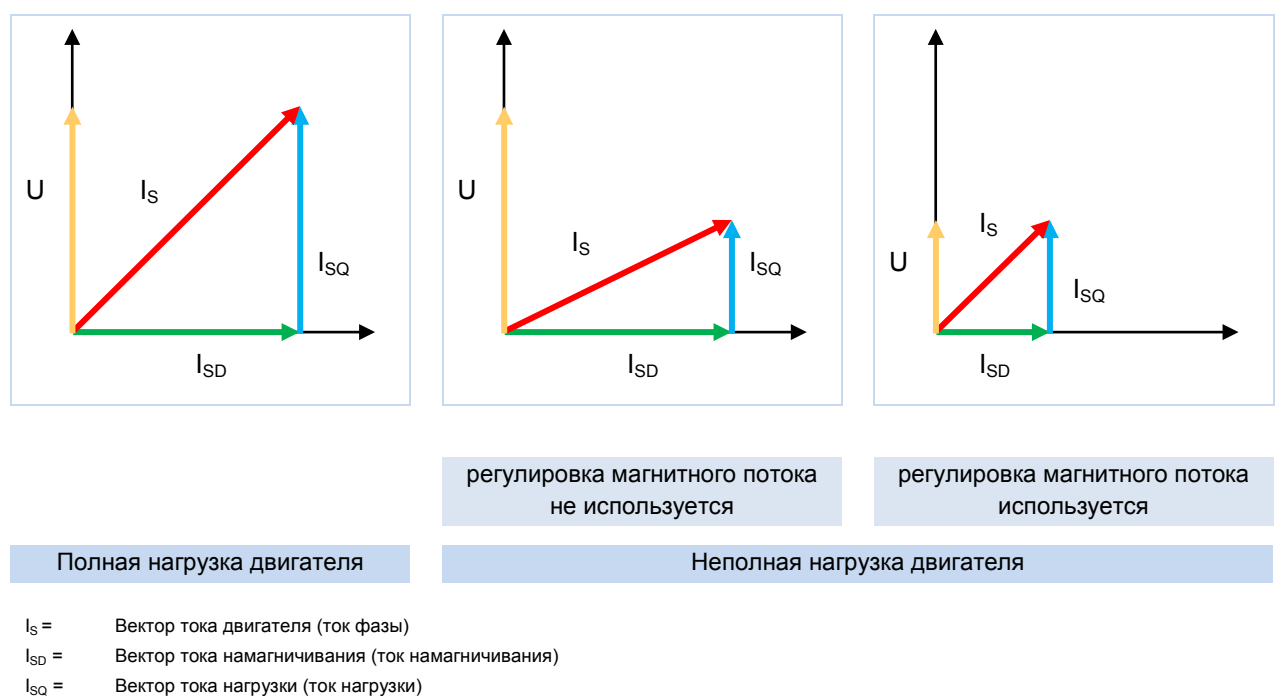

#### **Рис. 34: Изменение энергоэффективности при использовании автоматической регулировки намагничивания**

# **ПРЕДУПРЕЖДЕНИЕ Перегрузка**

Эта функция не подходит для подъемных механизмов и установок, испытывающих частую и резкую смену нагрузки. В таких условиях необходимо использовать стандартное значение параметра ((P219) = 100%). В противном случае при возникновении внезапной пиковой нагрузки двигатель может опрокинуться.

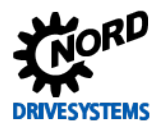

#### 8.8 Характеристики двигателя — характеристические кривые

Ниже приводится описание характеристических кривых, которые применяются для управления двигателем. В диапазоне частот от 50 Гц до 87 Гц характеристическая кривая соответствует данным двигателя, указанным на паспортной табличке (Ш раздел 4.1 "Заводские настройки"). Если для эксплуатации требуется характеристическая кривая 100 Гц, характеристики двигателя определяются с помощью специальных расчетов (Ш раздел 8.8.3 "Характеристика 100 Гц (только в преобразователях 400 В)").

#### $8.8.1$ Частотная характеристика 50 Гц

#### (→ Диапазон регулирования 1:10)

В режиме 50 Гц двигатель работает с номинальным значением вращения вплоть до номинальной точки 50 Гц. Работа на частоте более 50 Гц также возможна, однако  $\mathbf{B}$ ЭТОМ случае уменьшение выходного крутящего момента происходит нелинейно (см. диаграмму). Выше номинальной точки двигатель переходит  $\, {\bf B} \,$ диапазон ослабления поля, так как на частотах выше 50 Гц напряжение не может превысить величину сетевого напряжения.

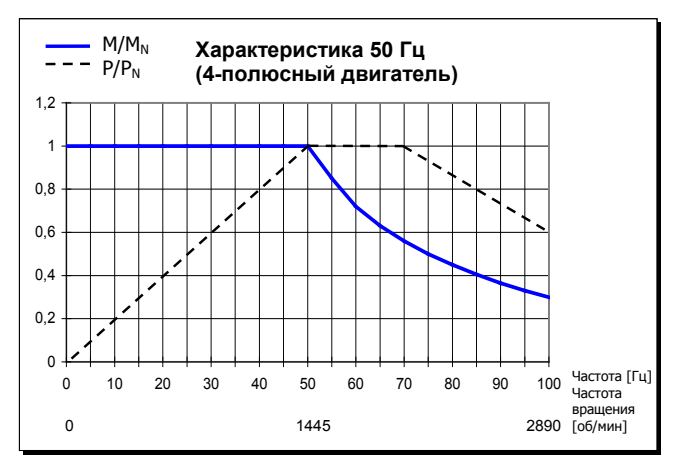

Рис. 35: Характеристика 50 Гц

#### Преобразователи 115 В / 230 В

В устройствах 115 В производится удвоение напряжения, чтобы получить необходимое максимальное значение выходного напряжения 230 В.

Ниже приведены данные для обмотки 230/400 В двигателя. Эти значения относятся к двигателям класса IE1 и IE2. Необходимо учитывать, что данные могут несколько отличаться от указанных ввиду технологических допусков двигателей. Рекомендуется произвести измерение сопротивления подключенного к преобразователю двигателя (Р208 / Р220).

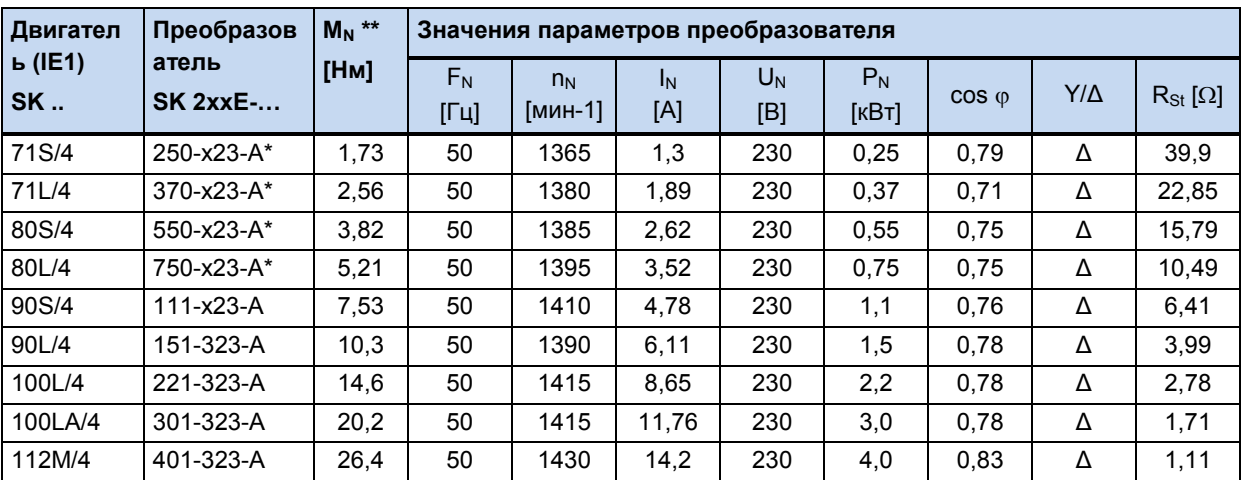

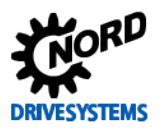

## SK 2xxE (SK 200E ... SK 235E) – Преобразователь частоты. Руководство

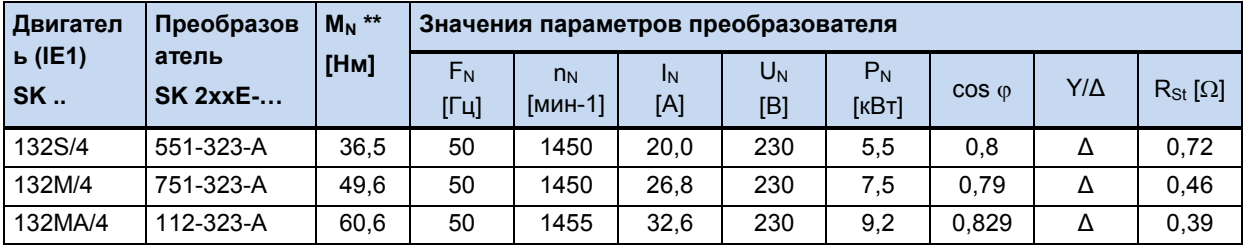

\* эти данные относятся также к преобразователю SK 2xxE 115 В.

\*\* в номинальной точке

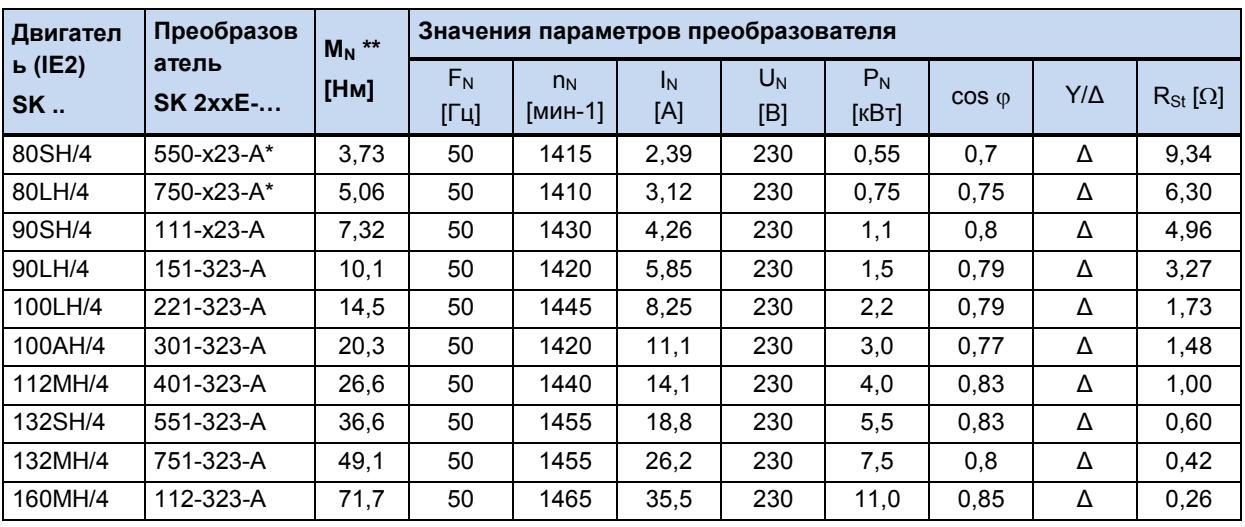

\* эти данные относятся также к преобразователю SK 2xxE 115 В.

\*\* в номинальной точке

#### **b) Преобразователи частоты 400 В**

Ниже приведены данные для значений мощности до 2,2 кВт и обмотки двигателя 230/400 В. Выше 3 кВт используются обмотки 400/690 В.

Эти значения относятся к двигателям класса IE1 и IE2. Необходимо учитывать, что данные могут несколько отличаться от указанных ввиду технологических допусков двигателей. Рекомендуется произвести измерение сопротивления подключенного к преобразователю двигателя (P208 / P220).

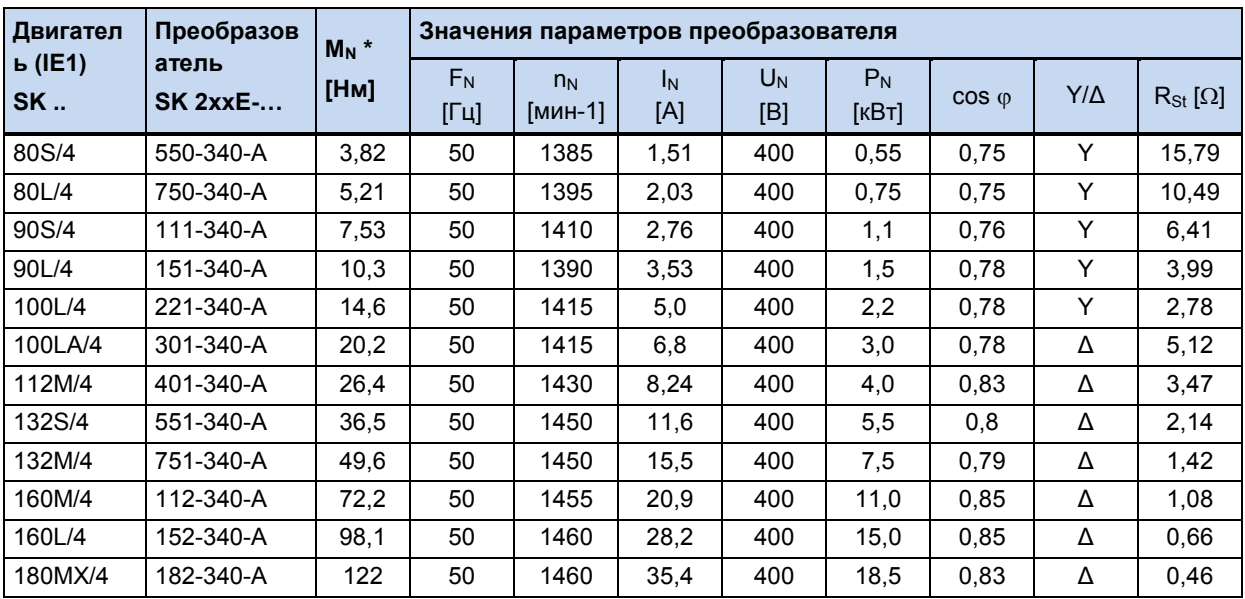

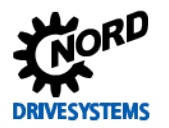

# **8 Дополнительная информация**

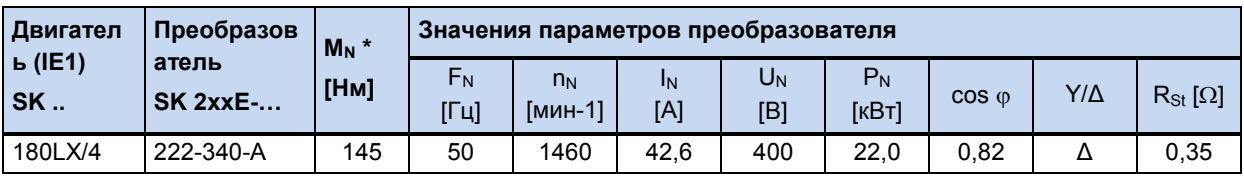

\* в номинальной точке

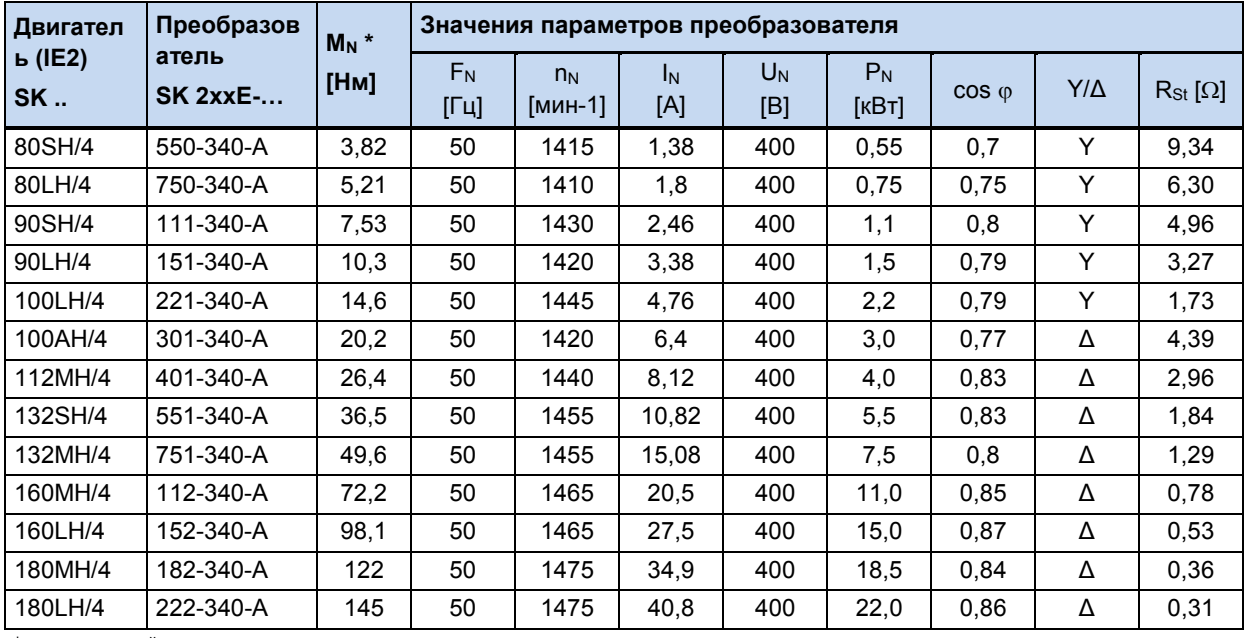

\* в номинальной точке

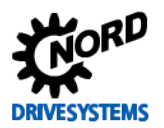

## 8.8.2 Характеристика 87 Гц (только в преобразователях 400 В)

#### (→ Диапазон регулирования 1:17)

Характеристика 87 Гц z увеличивает диапазон регулирования скорости врашения с постоянным номинальным моментом вращения двигателя. Однако для ее реализации должны быть выполнены следующие условия:

- Для обмотки двигателя 230/400 B схема используется подключения «треугольник»
- Рабочее напряжение преобразователя  $3 - 400B$
- Выходной ток преобразователя превышает ток используемого двигателя в режиме треугольника (проверить > преобразователя  $\sqrt{3}$ мошность  $\geq$ умноженной на три мощности двигателя)

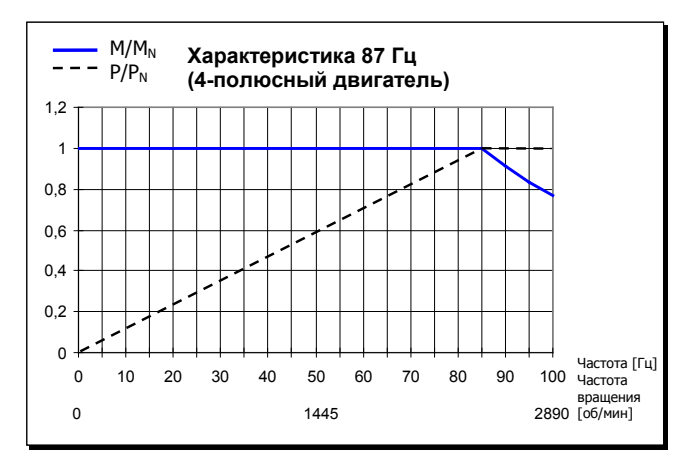

Рис. 36: Характеристика 87 Гц

В этой конфигурации используемый двигатель имеет номинальную точку в 230 В / 50 Гц и расширенную рабочую точку в 400 В / 87 Гц. В результате мощность двигателя может увеличиться с коэффициентом √3. Номинальный момент вращения двигателя сохраняется постоянным вплоть до частоты 87 Гц. Использование обмотки 230 В с напряжением 400 В не является ограничением, так как изоляция обмотки рассчитана на напряжения >1000 В и прошла соответствующие испытания.

| Двигател           | Преобразов               | $M_N$ *<br>[Hм] | Значения параметров преобразователя |                  |                       |              |                |                |            |                  |
|--------------------|--------------------------|-----------------|-------------------------------------|------------------|-----------------------|--------------|----------------|----------------|------------|------------------|
| ь (IE1)<br>$SK_{}$ | атель<br><b>SK 2xxE-</b> |                 | $F_N$<br>$[Γ$ ц]                    | $n_N$<br>[мин-1] | I <sub>N</sub><br>[A] | $U_N$<br>[B] | $P_N$<br>[кВт] | $\cos \varphi$ | $Y/\Delta$ | $R_{St}[\Omega]$ |
| 71S/4              | 550-340-A                | 1,73            | 50                                  | 1365             | 1,3                   | 230          | 0.25           | 0,79           | Δ          | 39,9             |
| 71L/4              | 750-340-A                | 2,56            | 50                                  | 1380             | 1,89                  | 230          | 0.37           | 0,71           | Δ          | 22,85            |
| 80S/4              | 111-340-A                | 3,82            | 50                                  | 1385             | 2,62                  | 230          | 0.55           | 0.75           | Δ          | 15,79            |
| 80L/4              | 151-340-A                | 5,21            | 50                                  | 1395             | 3,52                  | 230          | 0,75           | 0.75           | Δ          | 10,49            |
| 90S/4              | 221-340-A                | 7,53            | 50                                  | 1410             | 4,78                  | 230          | 1,1            | 0.76           | Δ          | 6,41             |
| 90L/4              | 301-340-A                | 10,3            | 50                                  | 1390             | 6,11                  | 230          | 1,5            | 0.78           | Δ          | 3,99             |
| 100L/4             | 401-340-A                | 14,6            | 50                                  | 1415             | 8,65                  | 230          | 2,2            | 0.78           | Δ          | 2,78             |
| 100LA/4            | 551-340-A                | 20,2            | 50                                  | 1415             | 11,76                 | 230          | 3,0            | 0.78           | Δ          | 1,71             |
| 112M/4             | 751-340-A                | 26,4            | 50                                  | 1430             | 14,2                  | 230          | 4,0            | 0.83           | Δ          | 1,11             |
| 132S/4             | 112-340-A                | 36,5            | 50                                  | 1450             | 20,0                  | 230          | 5,5            | 0,8            | Δ          | 0,72             |
| 132M/4             | 152-340-A                | 49,6            | 50                                  | 1450             | 26,8                  | 230          | 7,5            | 0.79           | Δ          | 0.46             |
| 132MA/4            | 182-340-A                | 60,6            | 50                                  | 1455             | 32,6                  | 230          | 9,2            | 0,829          | Δ          | 0.39             |
| 160MA/4            | 222-340-A                | 72,2            | 50                                  | 1455             | 37                    | 230          | 11             | 0.85           | Δ          | 0.36             |

ПРИМЕЧАНИЕ. Ниже приводятся характеристики для стандартного двигателя с обмоткой 230/400 B.

\* в номинальной точке

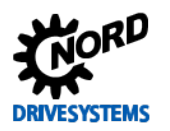

## 8 Дополнительная информация

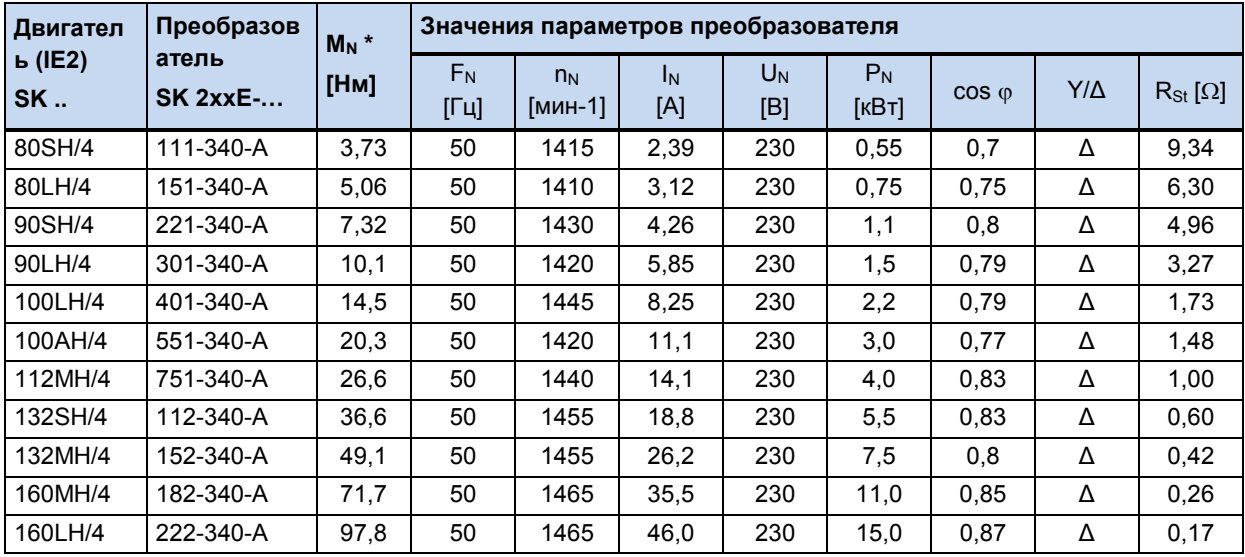

\* в номинальной точке

### <span id="page-248-0"></span>8.8.3 Характеристика 100 Гц (только в преобразователях 400 В)

#### (→ Диапазон регулирования 1:20)

Чтобы получить больший диапазон регулирования скорости вращения с соотношением до 1:20, можно выбрать номинальную точку 100 Гц / 400 В. В этом требуются случает специальных характеристики двигателя (см. ниже), отличные от тех, которые используются в режиме 50 Гц. Необходимо учитывать, что на всем диапазоне регулирования сохраняется постоянный момент вращения, который, однако меньше, чем номинальный момент вращения при 50  $\Gamma$ ш.

Помимо увеличения диапазона регулирования имеется еще один плюс лучшие тепловые характеристики двигателя. При более низких скоростях вращения выходного вала МОЖНО отказаться **OT** принудительного охлаждения.

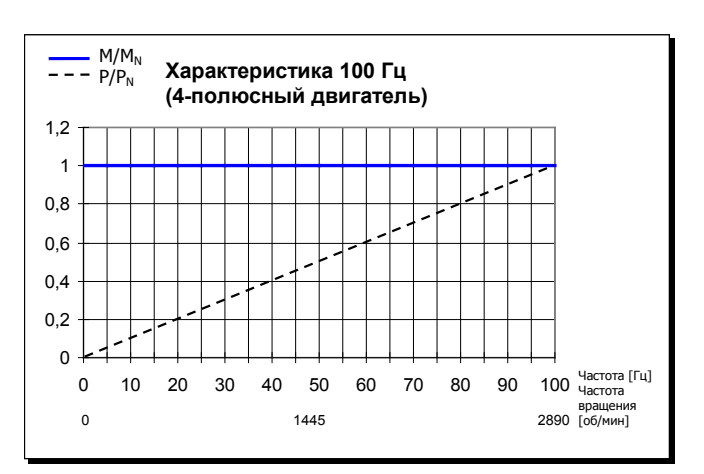

Рис. 37: Характеристика 100 Гц

ПРИМЕЧАНИЕ. Ниже приводятся характеристики для стандартного двигателя с обмоткой 230/400 В. Необходимо учитывать, что данные могут несколько отличаться от указанных ввиду технологических допусков двигателей. Рекомендуется произвести измерение сопротивления подключенного к преобразователю двигателя (Р208 / Р220).

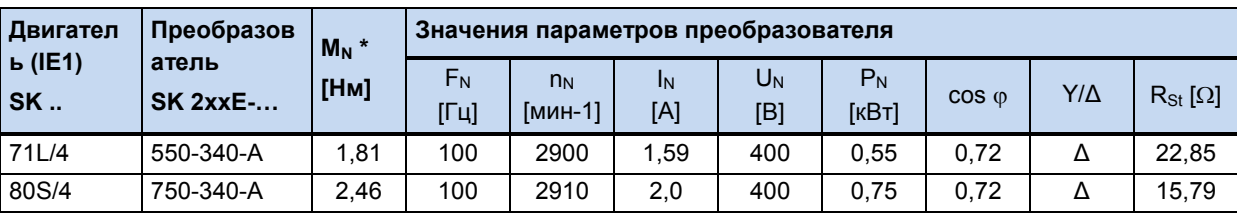

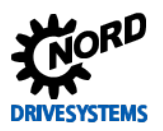

# SK 2xxE (SK 200E ... SK 235E) – Преобразователь частоты. Руководство

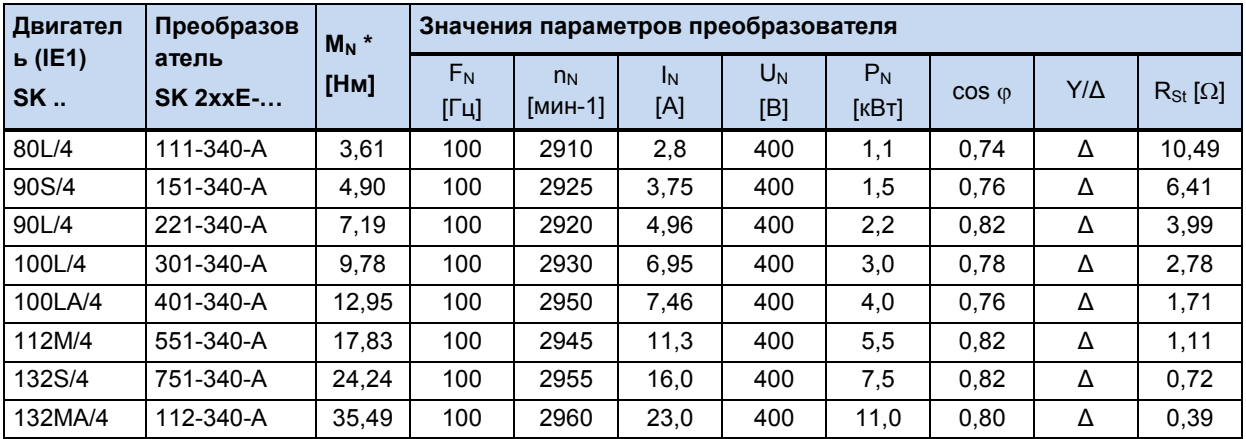

\* в номинальной точке

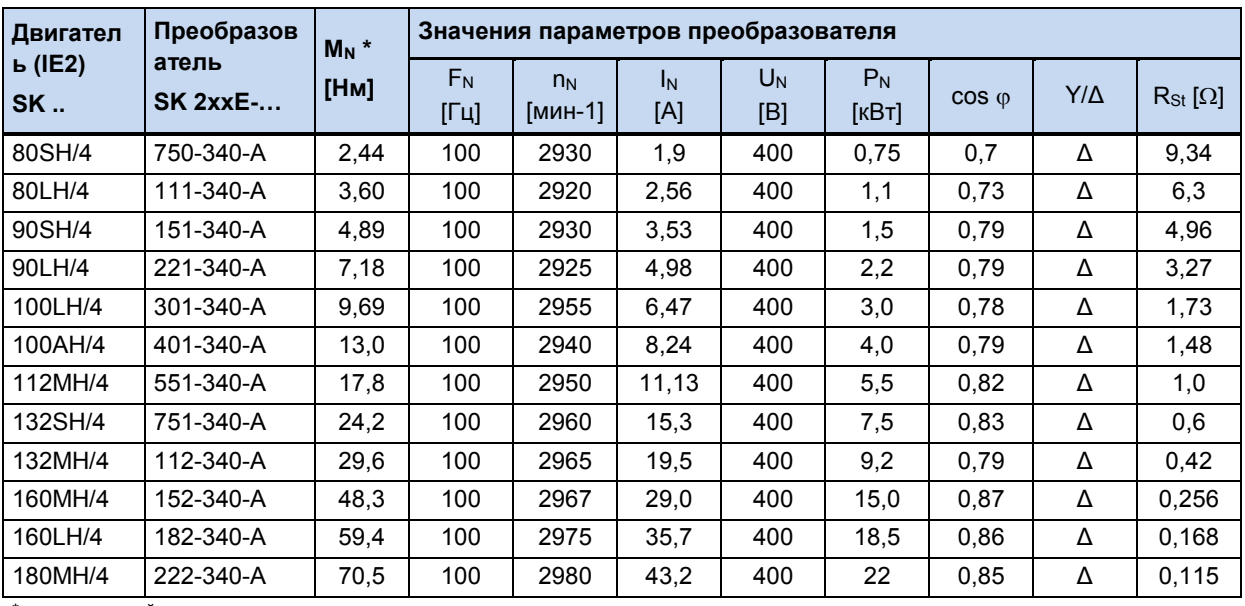

\* в номинальной точке

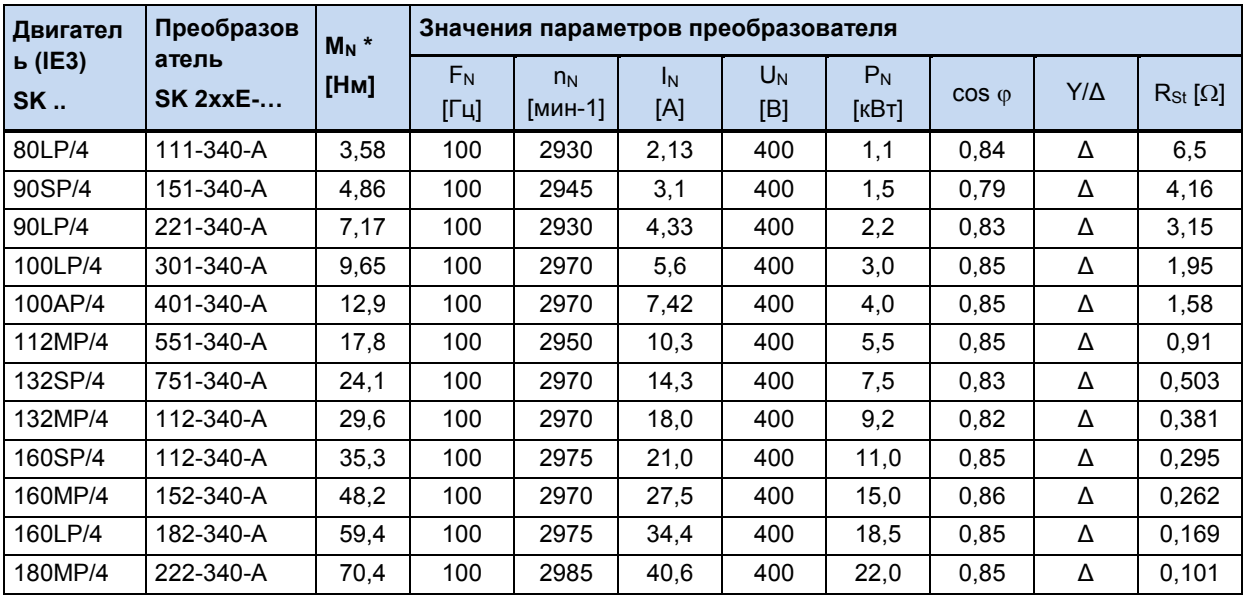

\* в номинальной точке

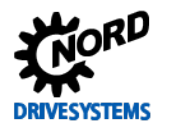

# 8.9 Нормирование уставки / действительного значения

В следующей таблице представлены данные по нормированию уставки и фактического значения. Эти данные относятся к параметрам (Р400), (Р418), (Р543), (Р546), (Р740) или (Р741).

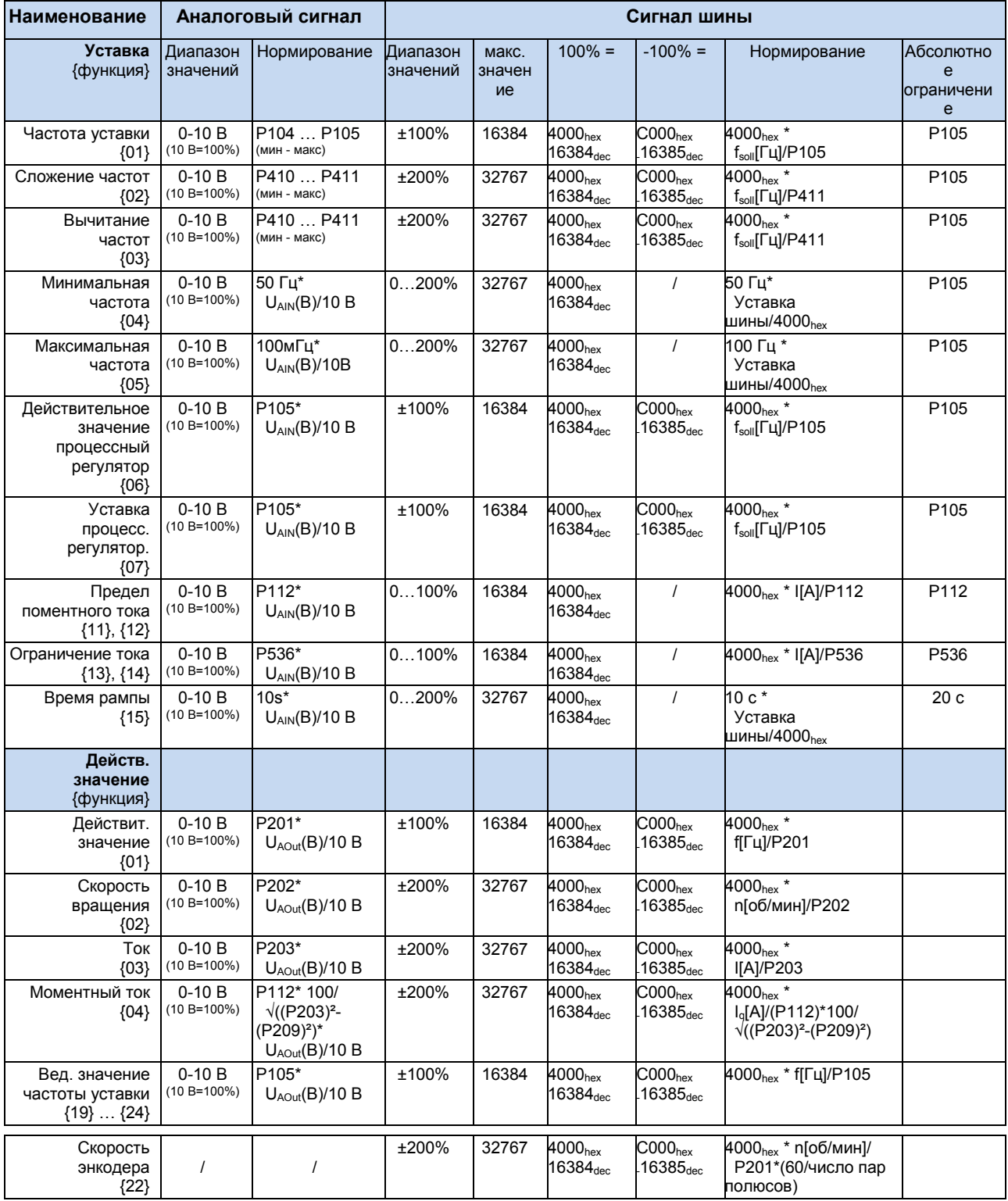

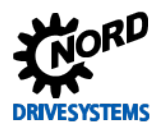

#### порядка обработки 8.10 Определение **уставки**  $\mathbf{M}$ действительного значения (частоты)

Используемые в параметрах (Р502) и (Р543) значения частоты могут обрабатываться поразному. Ниже приводится таблица, в которой перечислены способы обработки частоты.

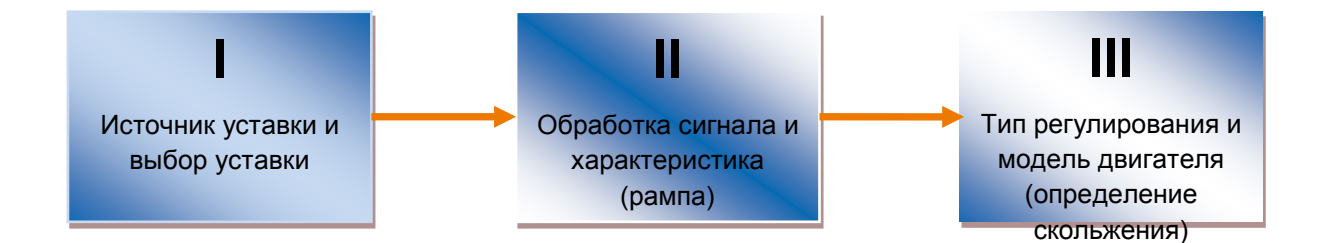

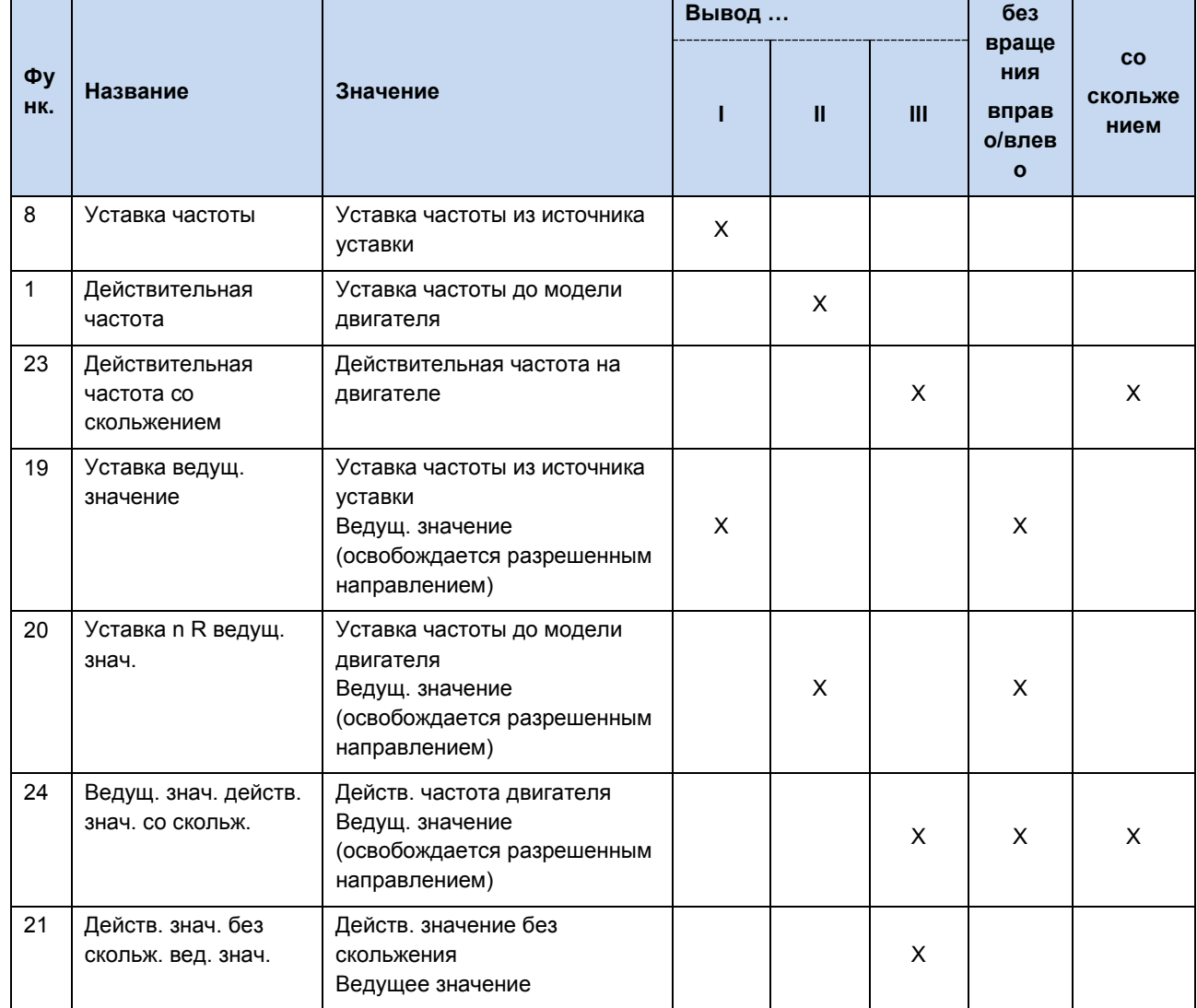

Табл. 16: Обработка уставки и действительного значения на преобразователе
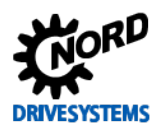

## **9 Информация по техническому обслуживанию и уходу**

## **9.1 Указания по обслуживанию**

При правильной эксплуатации преобразователь частоты NORD *не требует технического обслуживания* (см. главу [7](#page-217-0) [«Технические характеристики»](#page-217-0)).

#### **Эксплуатация в условиях пыли**

Если преобразователь частоты используется в среде с высоким содержанием пыли, следует регулярно чистить охлаждающие поверхности при помощи сжатого воздуха. Кроме того, нужно регулярно чистить или менять фильтры очистки поступающего воздуха, расположенные в распределительном шкафу (если таковые имеются).

#### **Длительное хранение**

Регулярно подключать преобразователь частоты к источнику питания не менее чем на 60 минут.

В противном случае возможно повреждение преобразователя частоты.

Если устройство хранится более года, перед подключением к источнику питания необходимо подготовить его к эксплуатации, используя регулировочный трансформатор по следующей схеме:

#### *Хранение от 1 года до 3 лет*

- 30 мин с напряжением 25 % от сетевого
- 30 мин с напряжением 50 % от сетевого
- 30 мин с напряжением 75 % от сетевого
- 30 мин с напряжением 100 % от сетевого

*Хранение более 3 лет (или длительность хранения неизвестна):*

- 120 мин с напряжением 25 % от сетевого
- 120 мин с напряжением 50 % от сетевого
- 120 мин с напряжением 75 % от сетевого
- 120 мин с напряжением 100 % от сетевого

Не нагружать устройство во время процесса регенерации.

После завершения процесса регенерации устройство по-прежнему нужно регулярно (раз в год) подключать к источнику питания на 60 минут.

#### $\bigoplus$ **Информация Управляющее напряжение в SK 2x5E**

Устройства серии SK 2x5E могут служить источником питания 24 В в процессах регенерации.

## A

## **Информация Дополнительное оснащение**

Информация о **длительном хранении** относится также к вспомогательному оборудованию, такому как блок питания 24 В (SK xU4-24V-…, SK TU4-POT-…) и электронный выпрямитель тормоза (SK CU4-MBR).

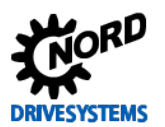

#### **9.2 Указания по сервисному обслуживанию**

Техническую информацию можно получить в нашей службе технической поддержки.

При обращении в службу технической поддержки необходимо предоставить полную информацию о типе устройства (указан на фирменной табличке / дисплее), об имеющемся дополнительном оборудовании и опциях, об используемой версии программного обеспечения (P707), а также о серийном номере (на фирменной табличке).

Если устройство нуждается в ремонте, его следует отправить по адресу:

#### **NORD Electronic DRIVESYSTEMS GmbH**

Tjüchkampstraße 37 26605 Aurich

Перед отправкой снять с устройства все неоригинальные части.

Гарантия на любые возможные дополнительно монтируемые компоненты, например, сетевые кабели, переключатели или внешние индикаторы не предоставляется!

Перед отправкой устройства следует обязательно сохранить все настройки параметров.

## A

**Информация Причина для возврата / отправки назад**

Обязательно указать причину отправки компонента/устройства и контактное лицо для связи на случай возникновения дополнительных вопросов.

Квитанцию на возвращенный товар можно получить на нашем сайте [\(ссылка\)](https://www.nord.com/cms/de/documentation/forms/details_31168/detail_36044.jsp) или через нашу службу технической поддержки.

Если не согласовано иное, после проверки / ремонта в устройстве будут восстановлены заводские настройки.

## *ВНИМАНИЕ* **Возможные повреждения**

Неисправность устройства может быть вызвана дополнительным оборудованием, поэтому чтобы исключить эту ситуацию, неисправное устройство следует отправить вместе с подключенным дополнительным оборудованием.

#### **Контакты (для связи по телефону)**

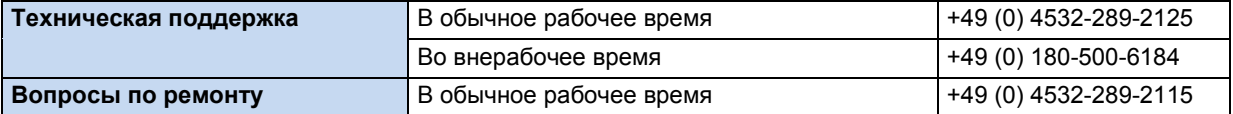

Инструкцию и дополнительную информацию можно найти по Интернету по адресу [www.nord.com.](http://www.nord.com/)

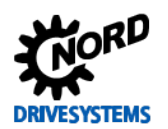

## 9.3 Сокращения

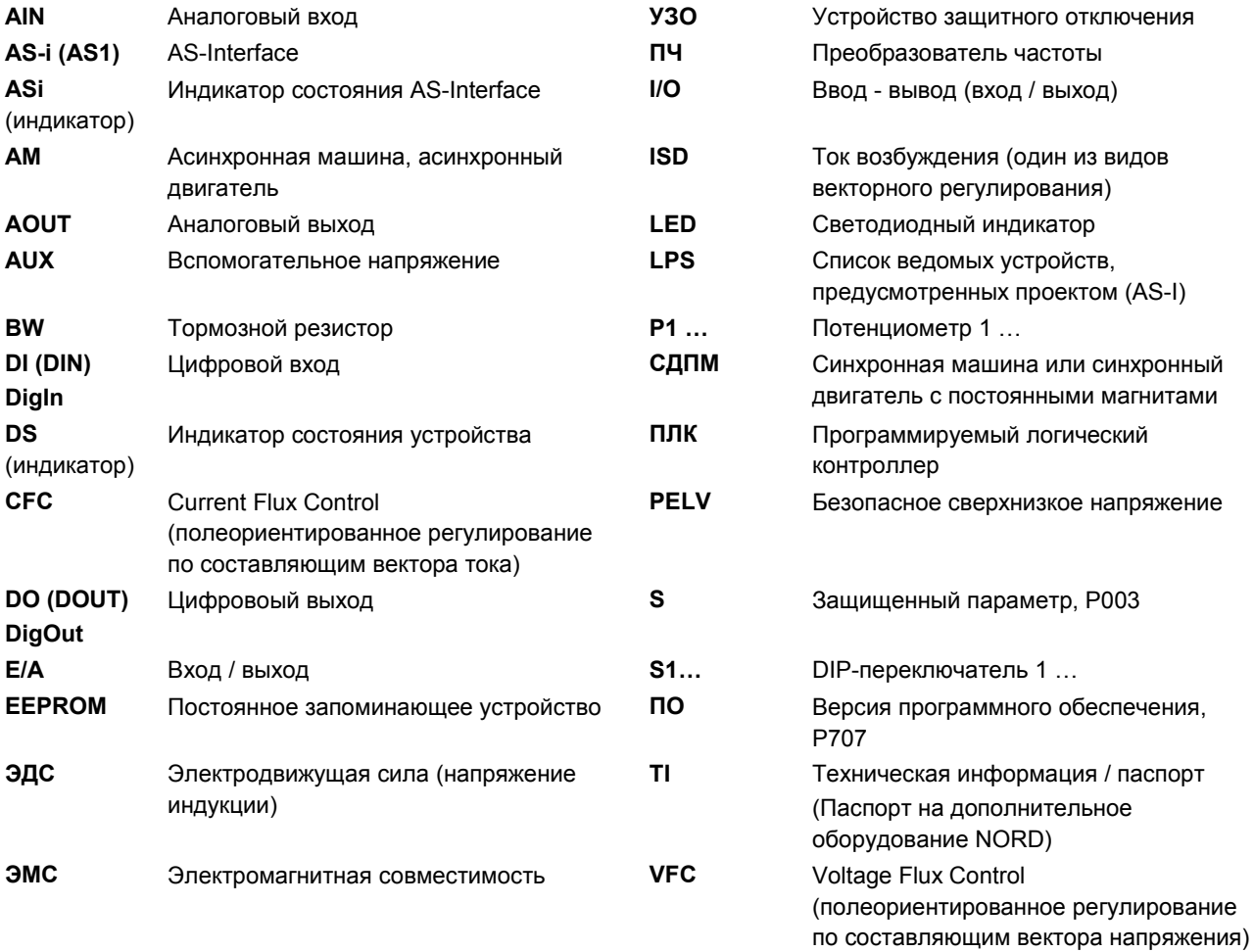

# Предметный указатель

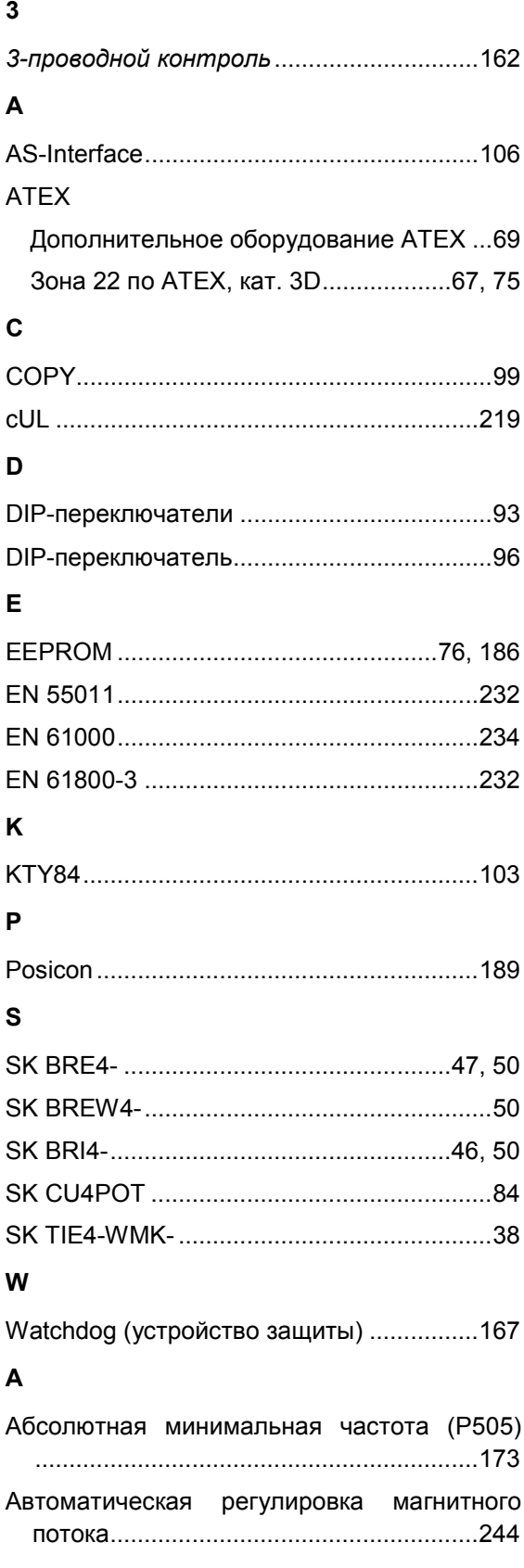

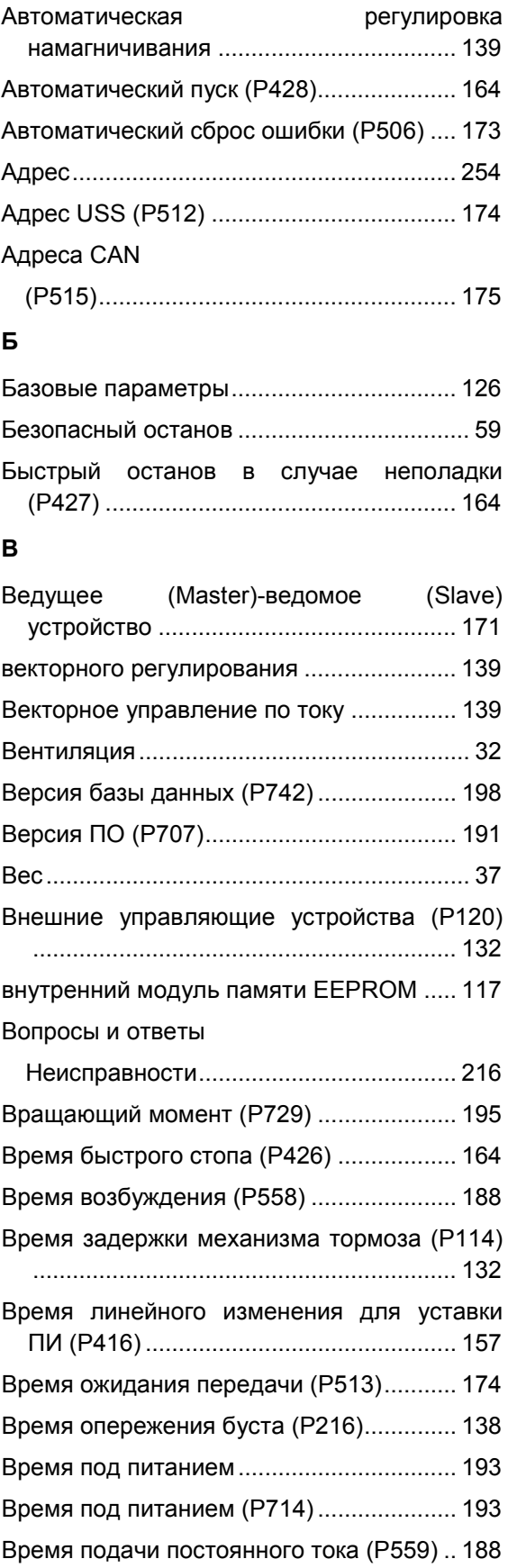

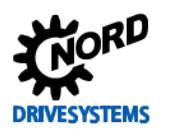

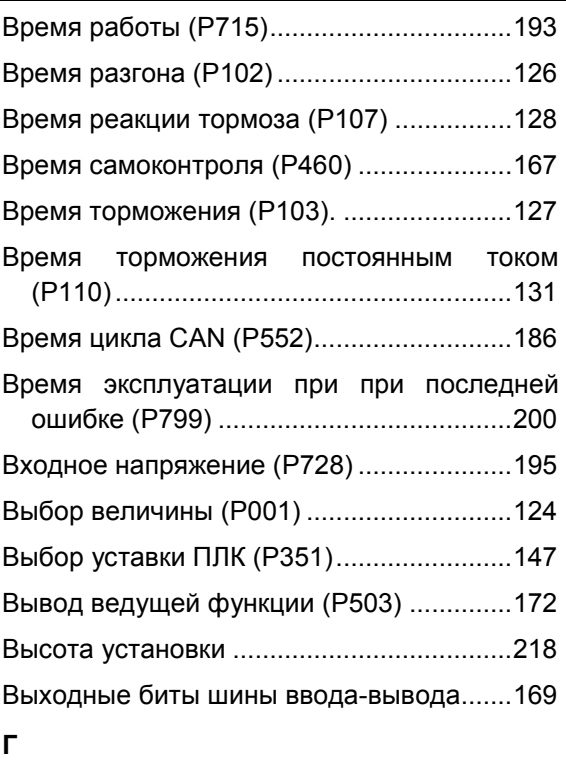

## Гистерезис

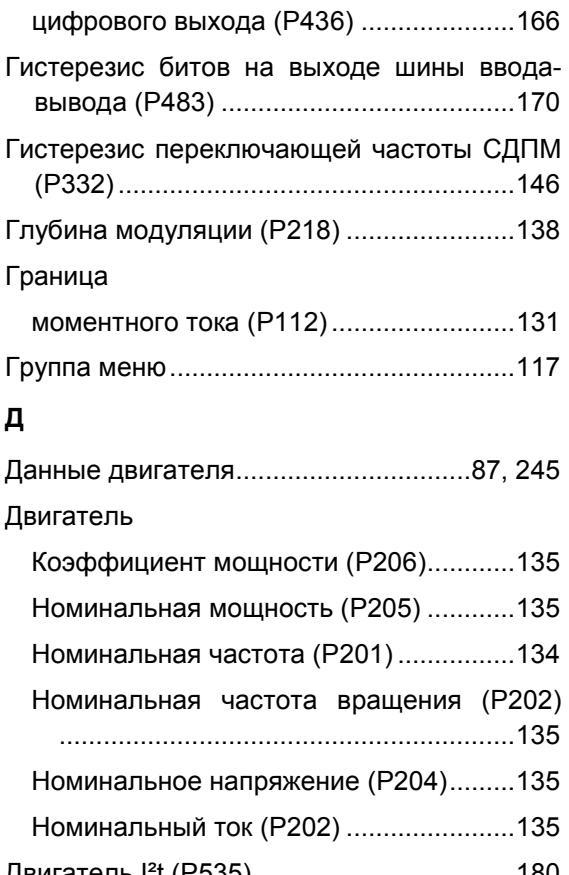

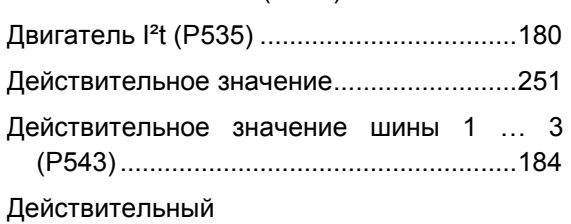

## **Предметный указатель**

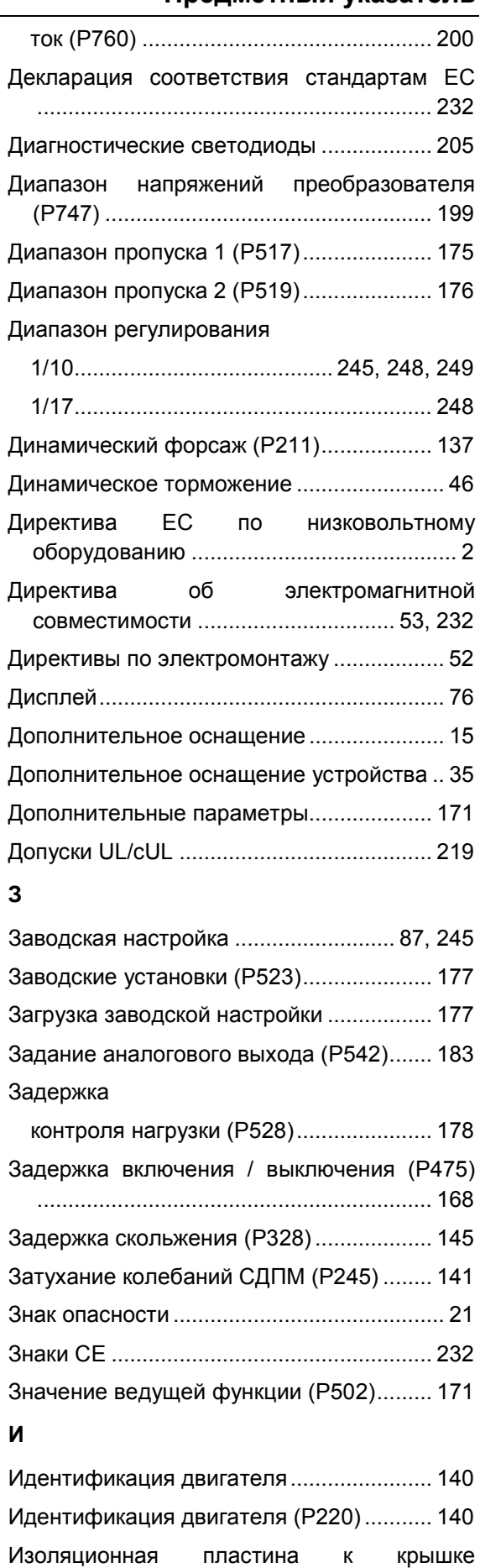

двигателя, типоразмер BG4................... 33

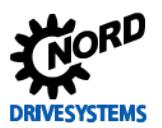

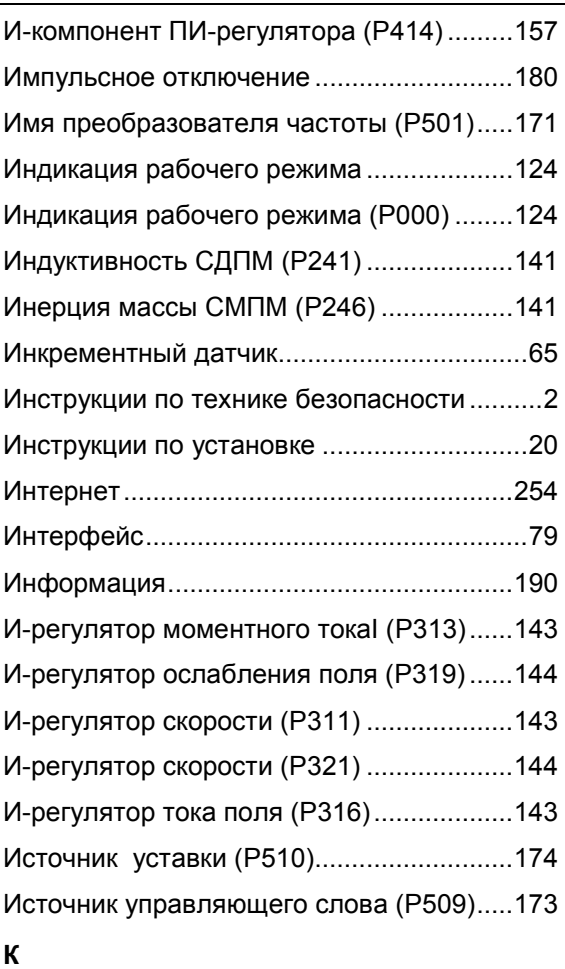

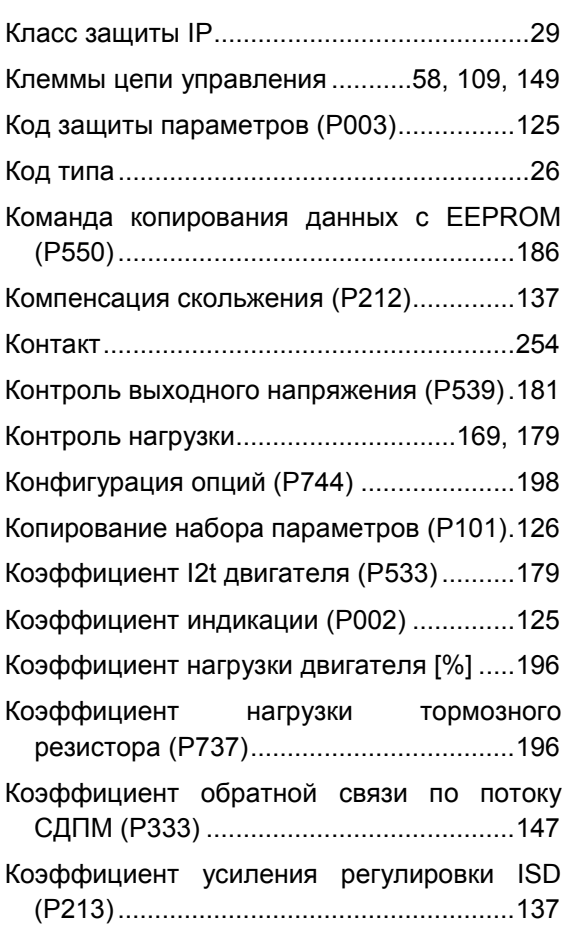

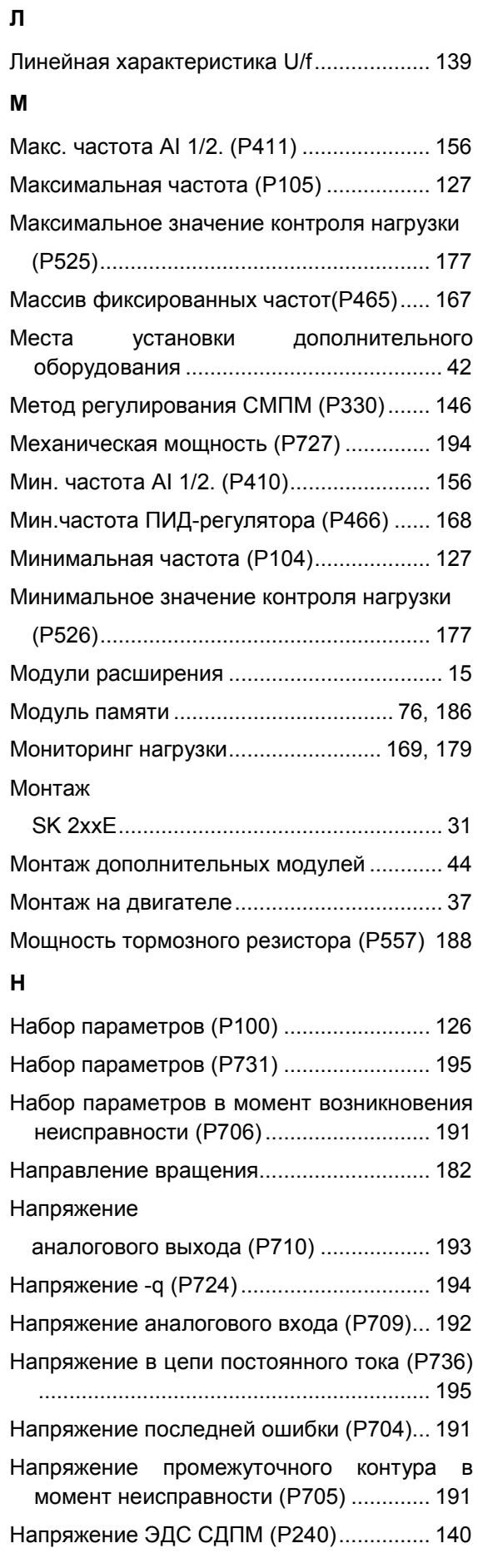

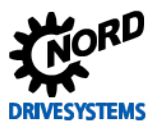

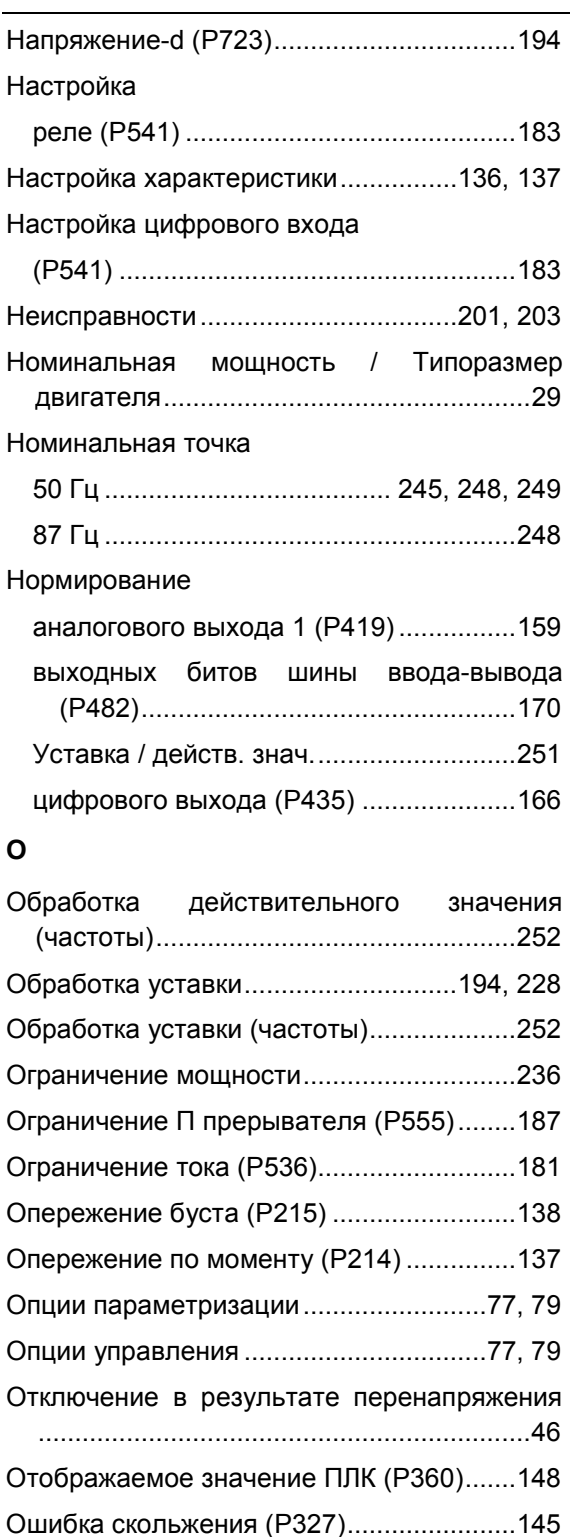

ошибки загрузки .........................................215

Падение нагрузки.......................................128 Параметры регулирования .......................142 Параметры-массивы..................................123 Перегрузка по току.....................................181 Перегрузка по току (P537).........................181

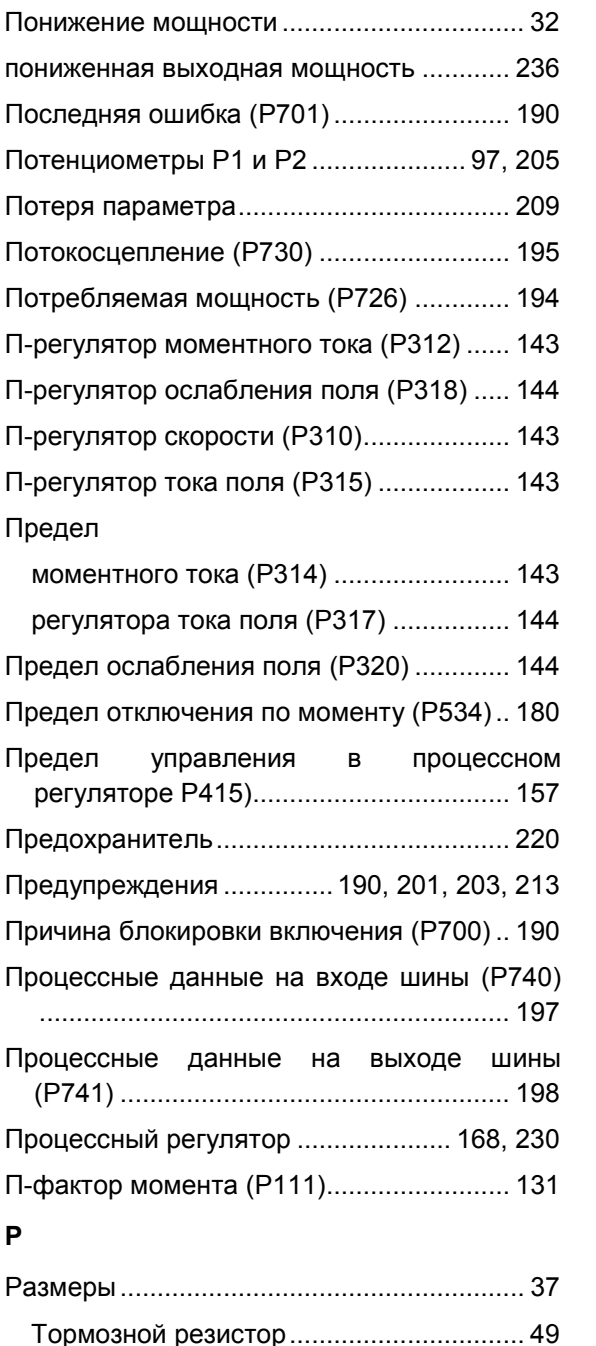

## **Предметный указатель**

Передаточное число энкодера (P326) .... 145 Перенапряжение ....................................... 208 Пиковый ток СМПМ (P244)....................... 141 ПИ-регулятор............................................. 230 П-компонент ПИ-регулятора (P413) ........ 156 Подключение блока управления ............... 57 Подхват частоты вращения (P520).......... 176 Подъемный механизм с тормозом .......... 129 Позиционирование.................................... 189 Помехоустойчивость................................. 234 Помехоэмиссия ......................................... 234

**П**

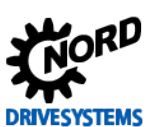

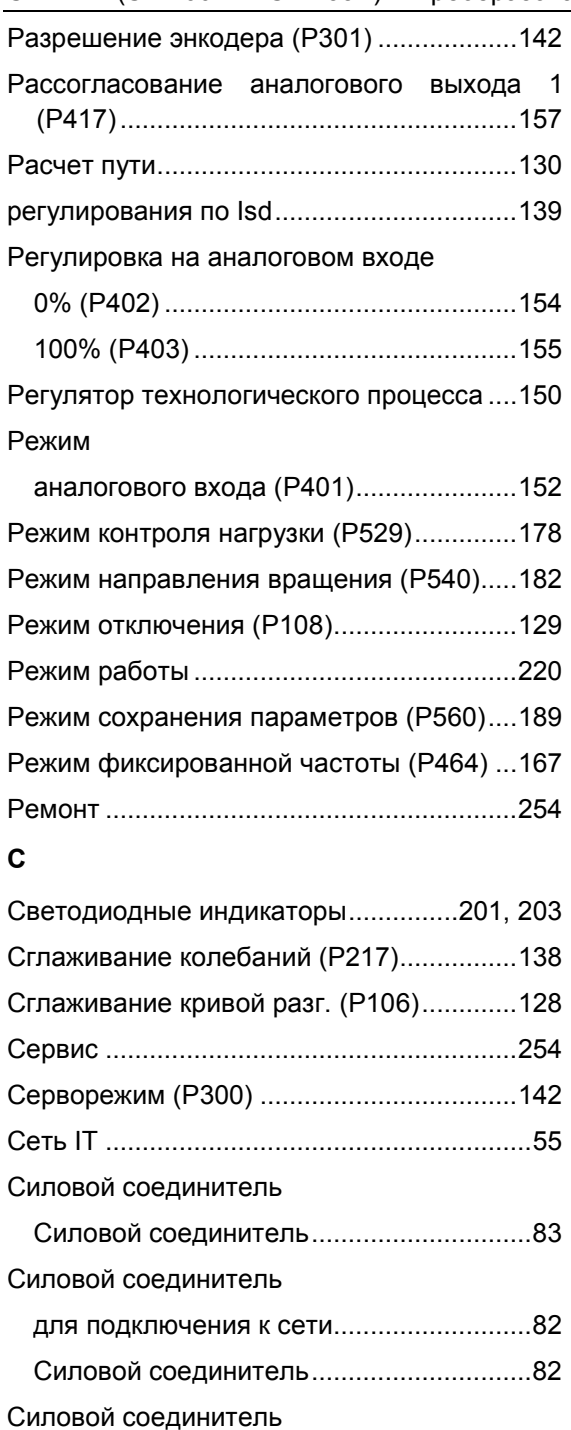

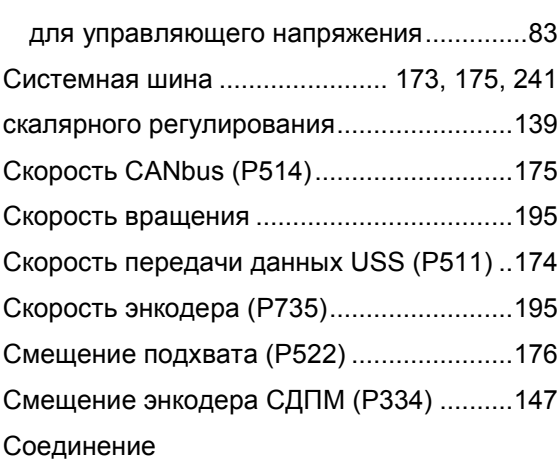

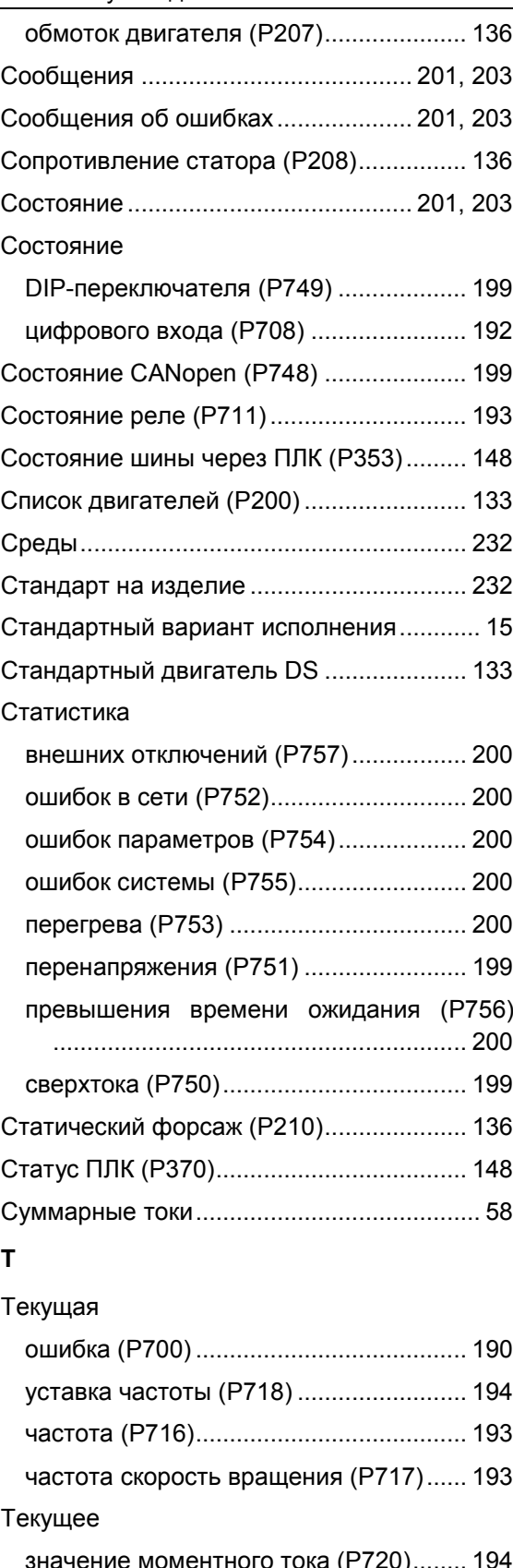

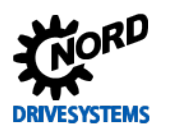

# Текущее значение коэффициента мощности (P206) ..........194 Текущий ток потокосцепления (P721)..................194 Температура двигателя ............................103 Темп-ра радиатора (P739) ........................196 Технические характеристики ......53, 218, 253 преобразователь частоты ...............55, 218 Техническое обслуживание ......................253 Технологический модуль.............................80 Техподдержка.............................................254 Тип преобразователя (P743) ....................198 Типовая табличка ........................................87 Ток фазы U (P732) ........................................195 фазы V (P733).........................................195 фазы W (P734)........................................195 Ток DC-торможения (P109).......................131 Ток последней ошибки (P703) ..................190 Ток утечки ...................................................240 Ток холостого хода (P209) ........................136 Толчковая частота (P113) .........................132 Торможение постоянным током ...............130 Тормоз постоянного тока ..........................130 Тормозной прерыватель .............................46 Тормозной путь ..........................................130 Тормозной резистор ............................46, 220 Тормозной резистор (P556) ......................188 Тороидальный сердечник ...........................33 Точность подхвата (P521).........................176 Туннелирование через системную шину...78 **У** Угол магнитного сопротивления синхронных

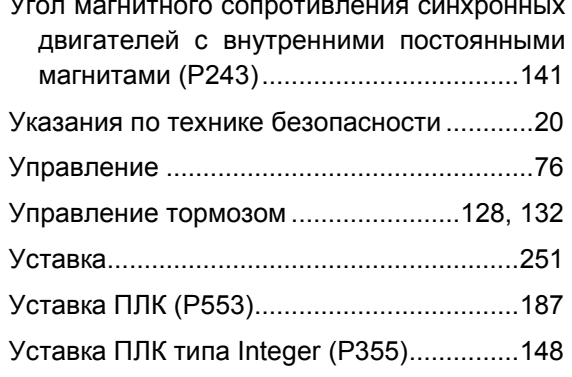

# Уставка ПЛК типа Long (P356) ................. 148 Уставка процессного регулятора (P412) . 156 Уставка шины1 .......................................... 187 Установка на стену...................................... 38 Устройство защитного отключения ......... 240 **Ф** Ферритный сердечник................................. 33 Фильтр аналогового входа 1 (P418).................. 157 Фильтр аналогового входа (P404) ........... 155 Фирменная табличка................................... 26 Фланцевый соединитель M12............................................................ 83 Функции ПЛК (P350).................................. 147 Функция ввода уставки (P400)............................. 149 Функция ввода уставки (P400)............................. 150 Функция цифрового выхода (P434)..................... 165 Функция входных битов шины ввода-вывода (P480).................................................. 168 Функция выходных битов шины ввода-вывода (P481).................................................. 169 Функция безопасного останова.................. 59 Функция копирования ................................. 99 Функция потенциометра (P549) ............... 185 Функция энкодера (P325) ......................... 145 **Х** Характеристики ........................................... 12 Характеристики двигателя ....... 133, 248, 249 Хранение.................................................... 253 **Ц**

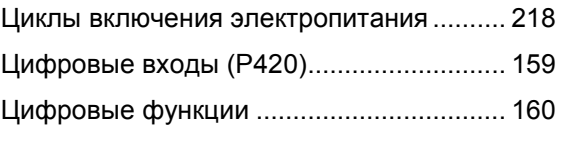

## **Ч**

Частота контроля нагрузки

# **Предметный указатель**

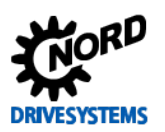

**Э**

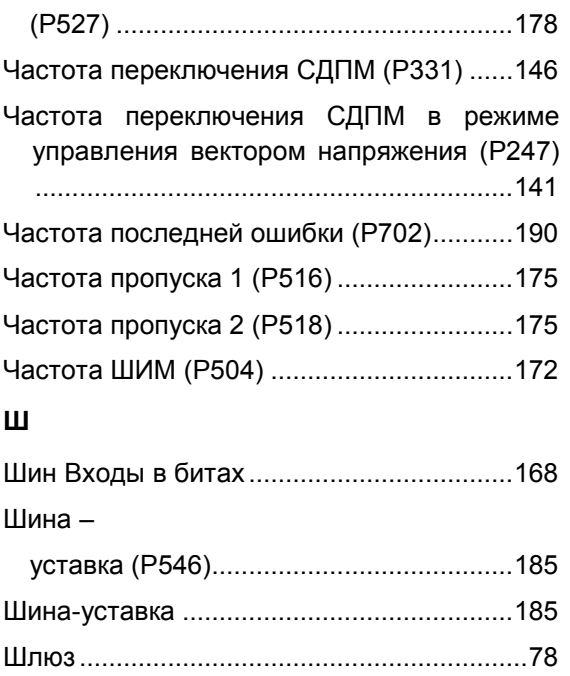

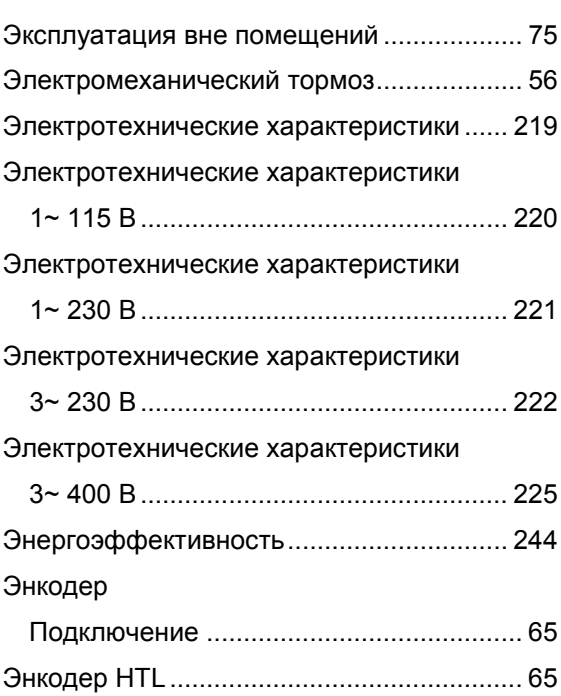

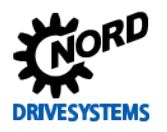

## **NORD DRIVESYSTEMS Group**

**Headquarters and Technology Center** in Bargteheide close to Hamburg, Germany

**Innovative drive solutions** for more than 100 branches of industries

**Mechanical products** Parallel shaft-, helical gear-, bevel gear- and worm gear units

**Electrical products** IE2/IE3/IE4-Motors

**Electronic products** Centralized and decentralized frequency inverters and motor starters

7 state-of-the-art production plants for all drive components

Subsidiaries in 36 countries on 5 continents providing local stock, assembly, production, technical support and customer service.

More than 3,200 employees around the world providing application-specific solutions for our customers.

www.nord.com/locator

## **Headquarters:**

Getriebebau NORD GmbH & Co. KG Getriebebau-Nord-Straße 1 22941 Bargteheide, Germany Fon +49 (0) 4532 / 289-0 Fax +49 (0) 4532 / 289-2253 info@nord.com, www.nord.com

Member of the NORD DRIVESYSTEMS Group

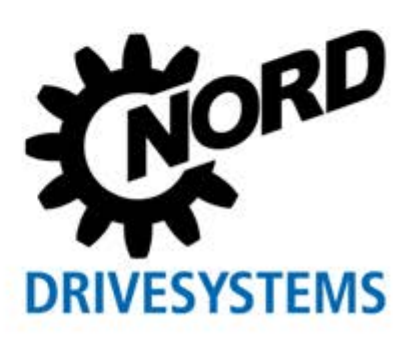